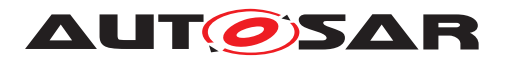

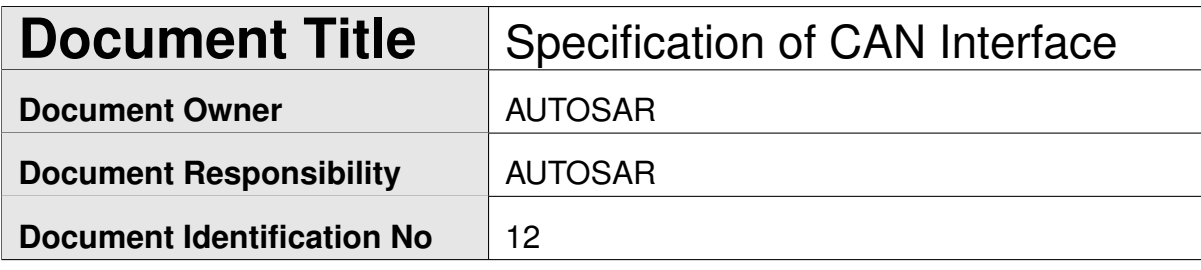

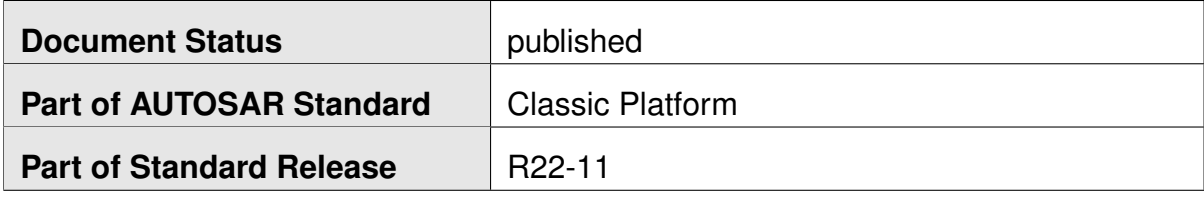

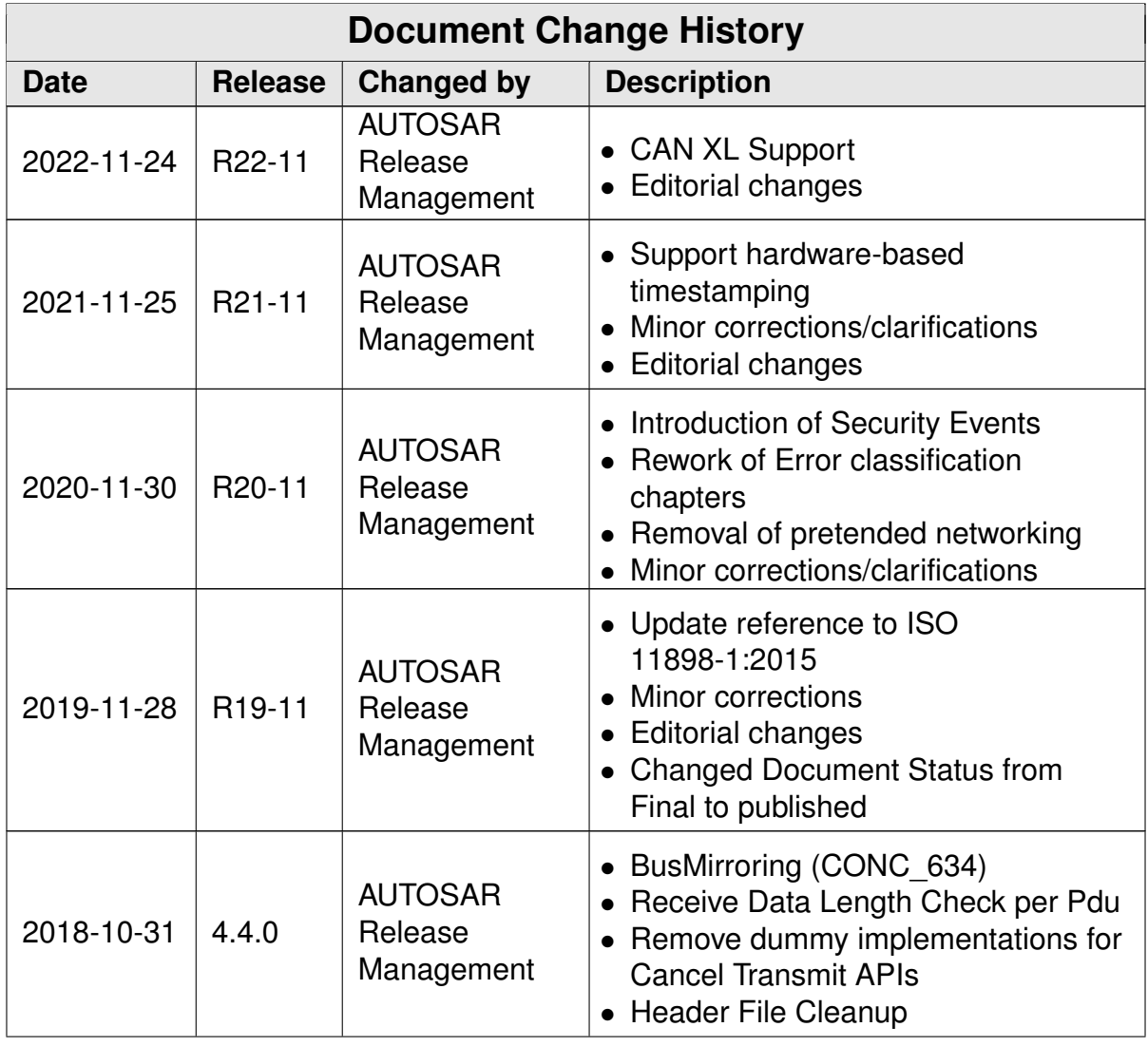

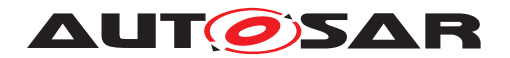

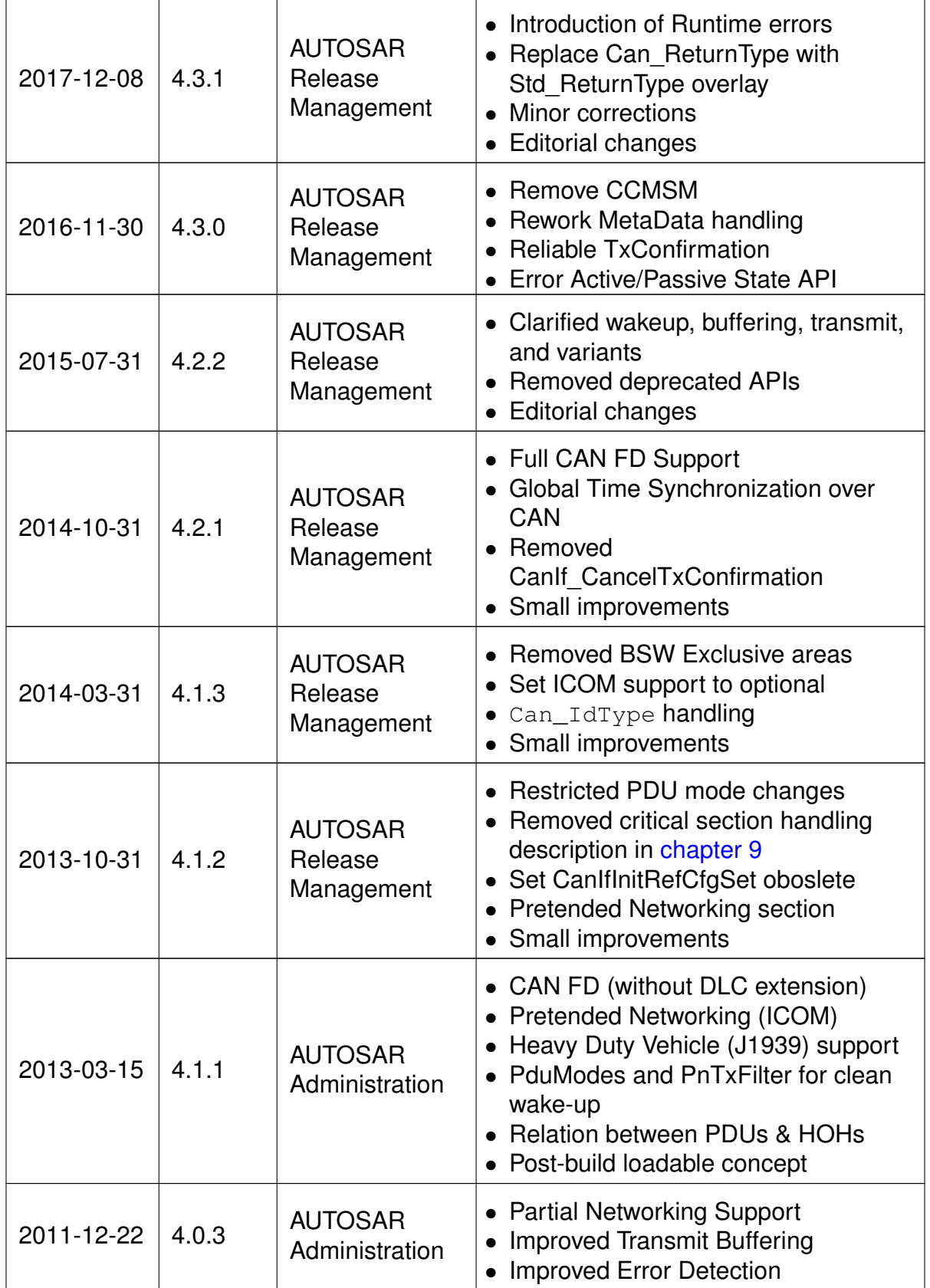

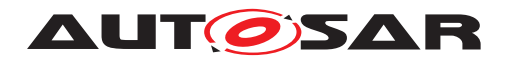

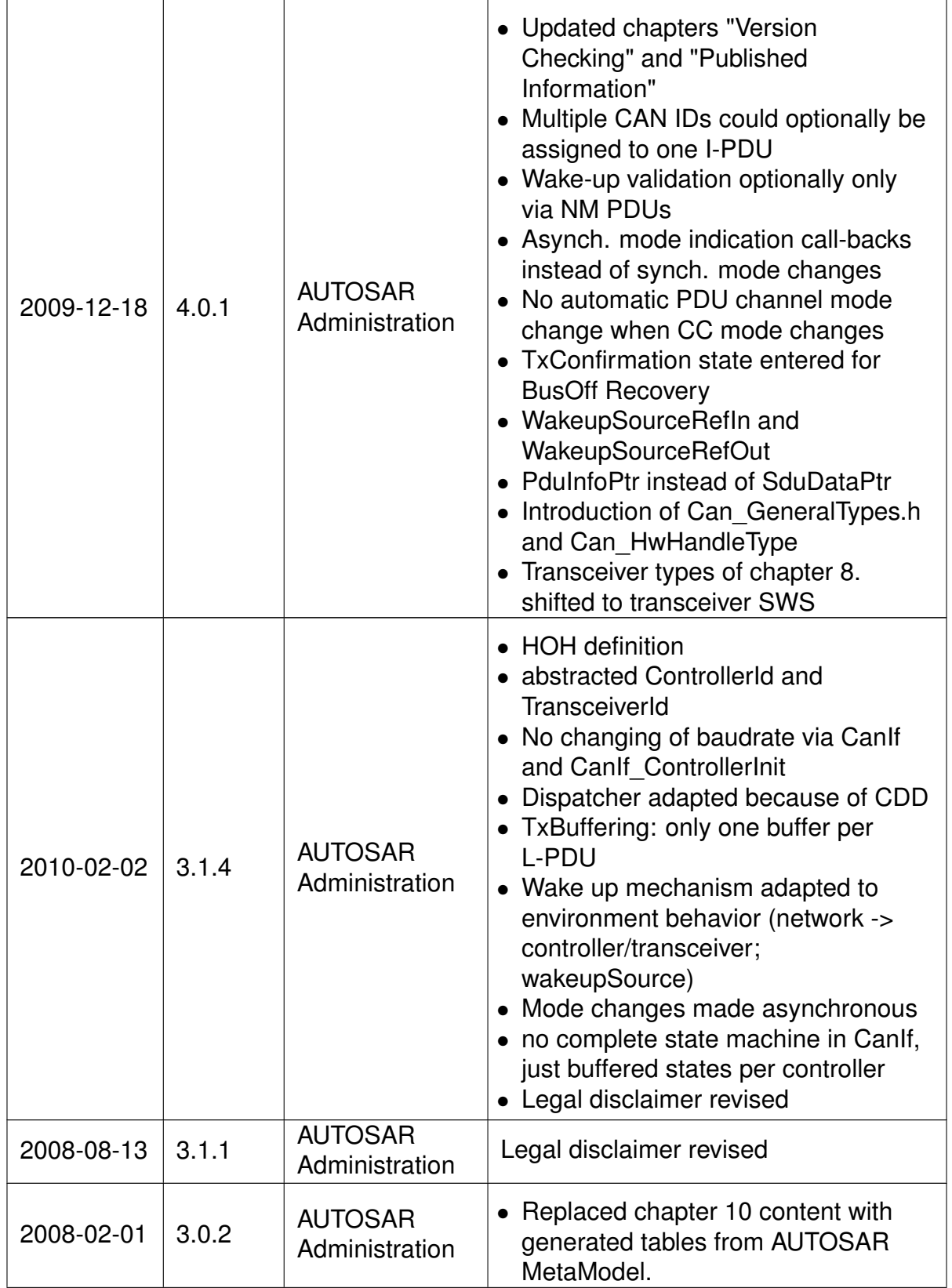

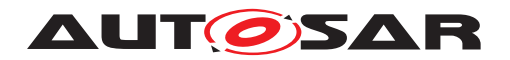

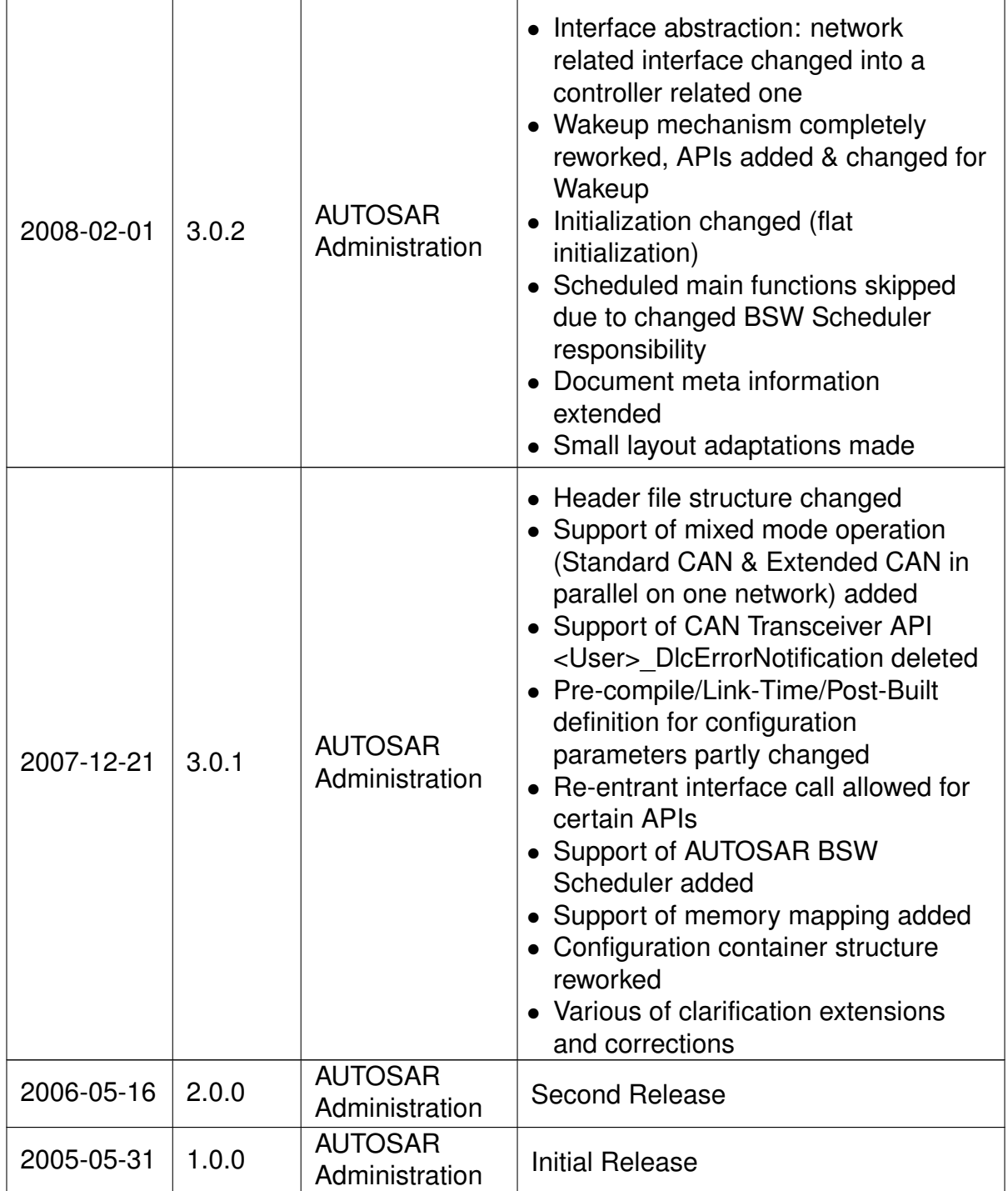

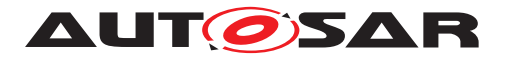

#### **Disclaimer**

This work (specification and/or software implementation) and the material contained in it, as released by AUTOSAR, is for the purpose of information only. AUTOSAR and the companies that have contributed to it shall not be liable for any use of the work.

The material contained in this work is protected by copyright and other types of intellectual property rights. The commercial exploitation of the material contained in this work requires a license to such intellectual property rights.

This work may be utilized or reproduced without any modification, in any form or by any means, for informational purposes only. For any other purpose, no part of the work may be utilized or reproduced, in any form or by any means, without permission in writing from the publisher.

The work has been developed for automotive applications only. It has neither been developed, nor tested for non-automotive applications.

The word AUTOSAR and the AUTOSAR logo are registered trademarks.

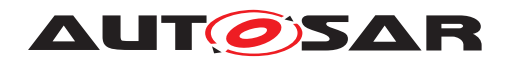

# **Contents**

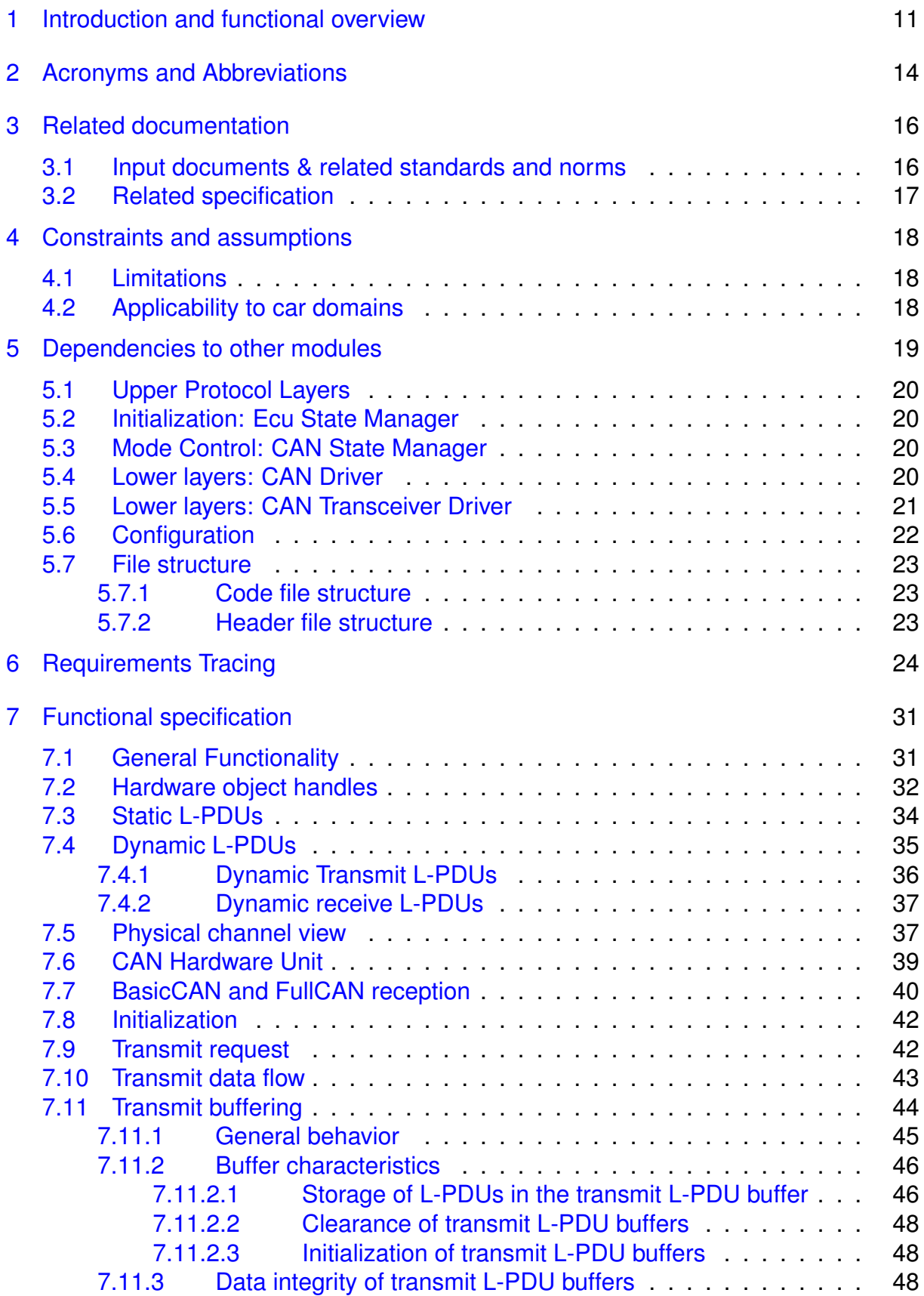

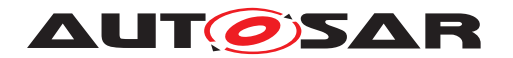

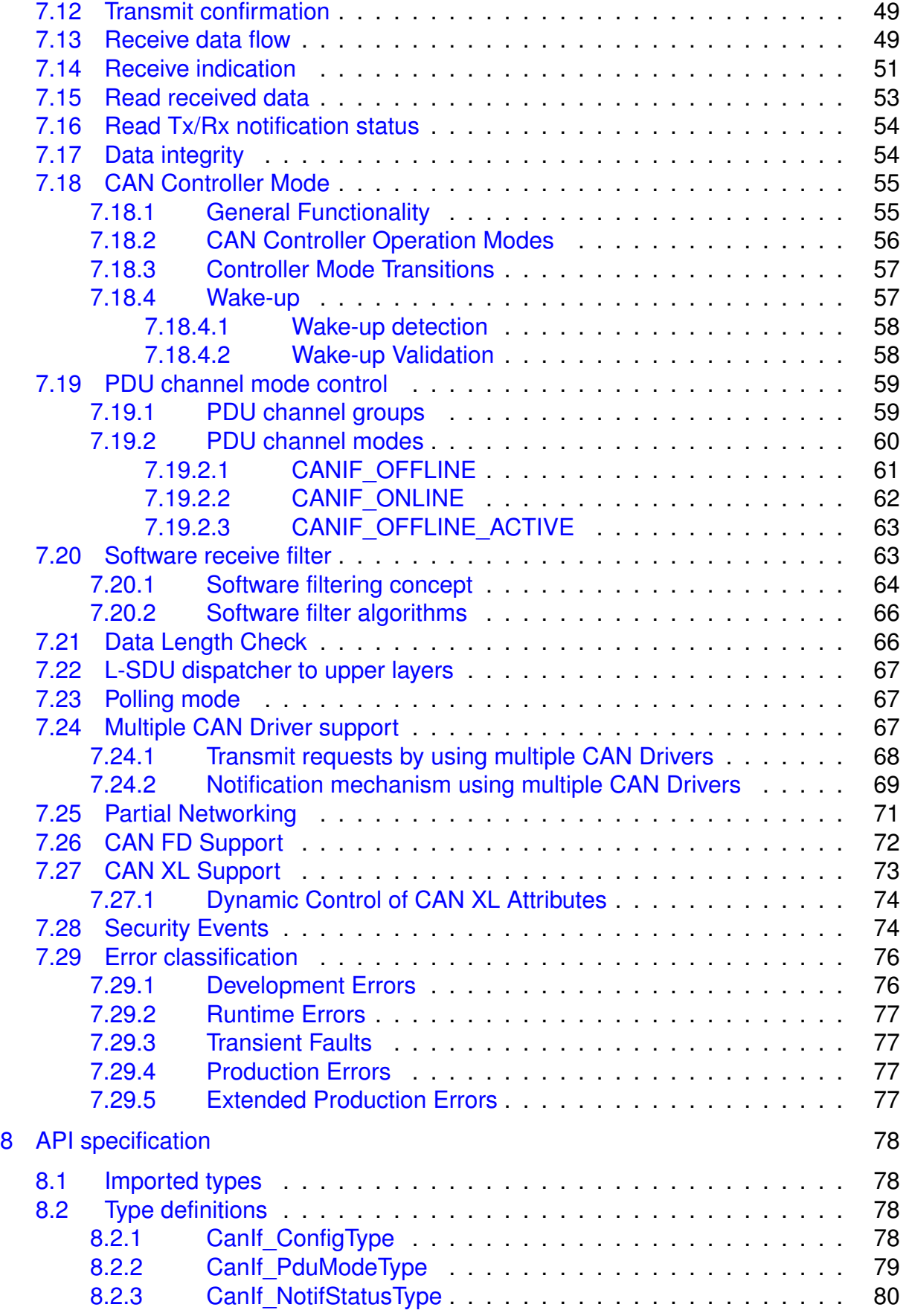

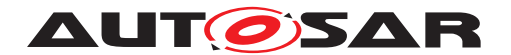

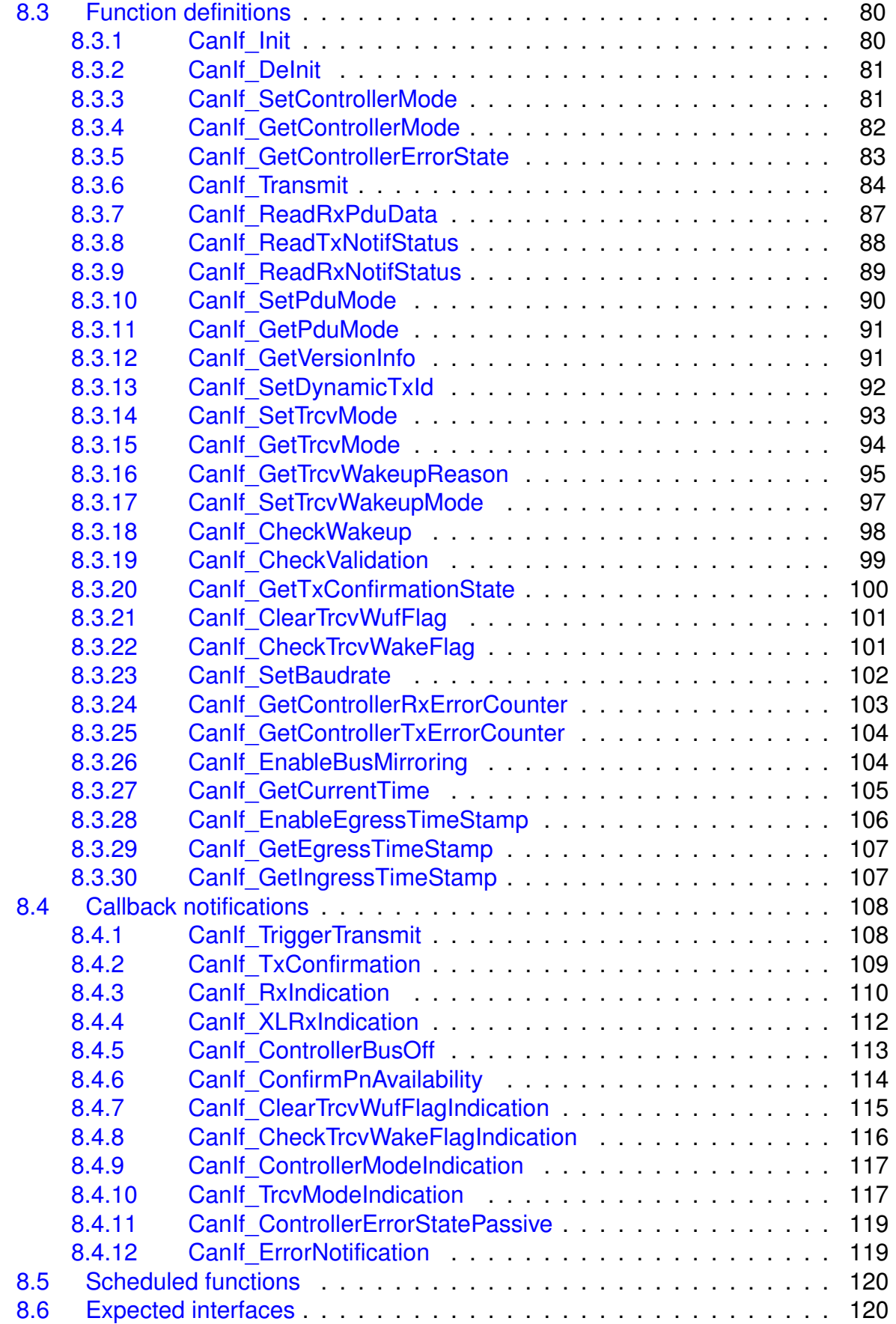

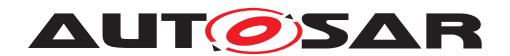

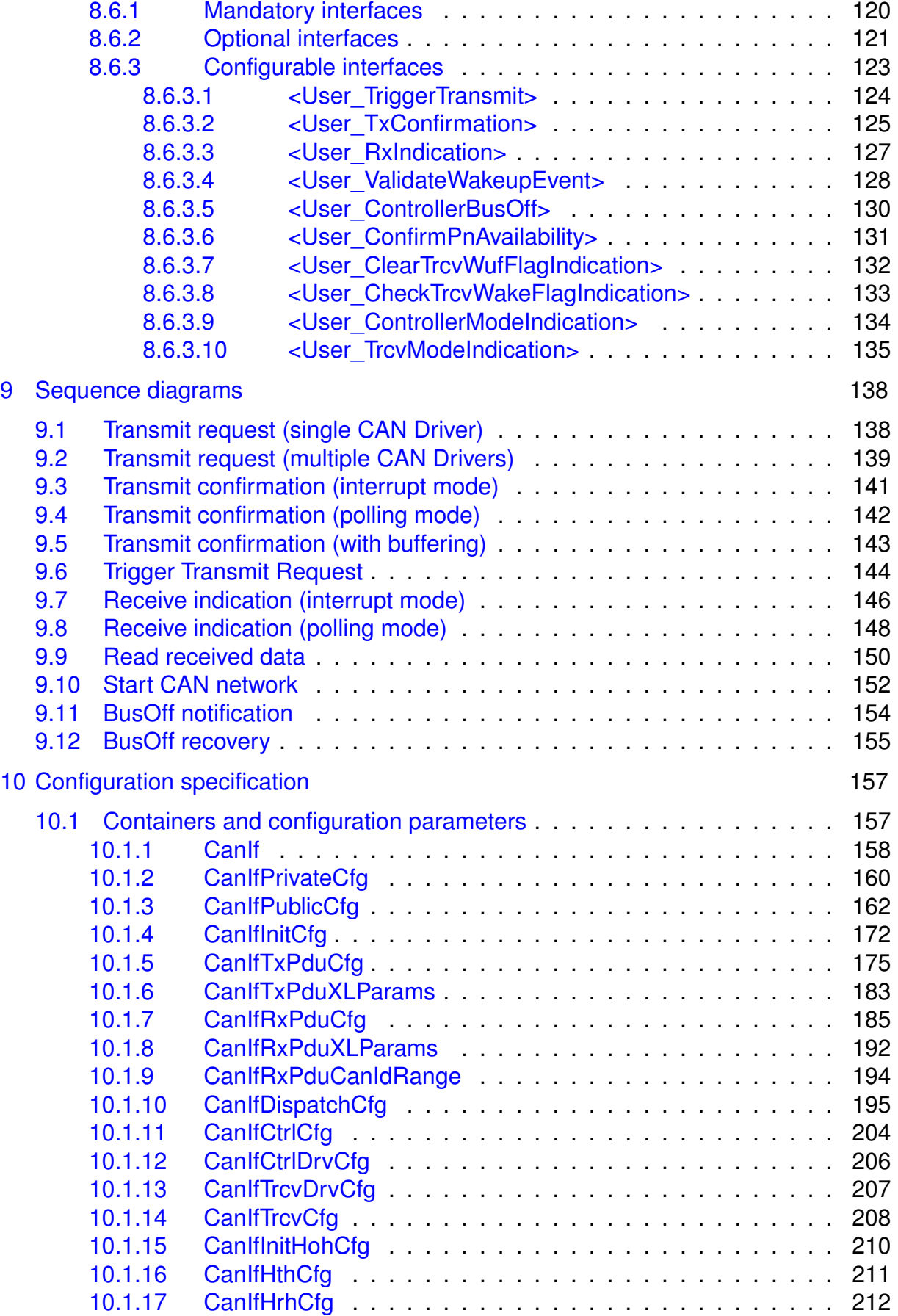

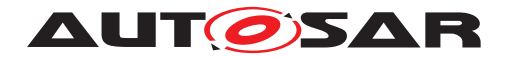

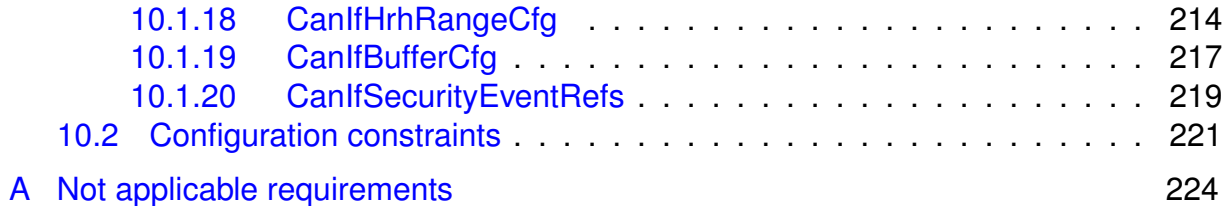

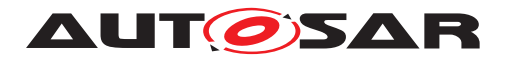

## <span id="page-10-0"></span>**1 Introduction and functional overview**

This specification describes the functionality, API and the configuration for the AUTOSAR Basic Software module CAN Interface.

As depicted in [Figure](#page-11-0) [1.1](#page-11-0) the CAN Interface module is located between the low level CAN device drivers (CAN Driver [\[1\]](#page-15-2) and Transceiver Driver [\[2\]](#page-15-3)) and the upper communication service layers (i.e. CAN State Manager [\[3\]](#page-15-4), CAN Network Management [\[4\]](#page-15-5), CAN Transport Protocol [\[5\]](#page-15-6), PDU Router [\[6\]](#page-15-7)). It represents the interface to the services of the CAN Driver for the upper communication layers.

The CAN Interface module provides a unique interface to manage different CAN hardware device types like CAN Controllers and CAN Transceivers used by the defined ECU hardware layout. Thus multiple underlying internal and external CAN Controllers/CAN Transceivers can be controlled by the CAN State Managers module based on a physical CAN channel related view.

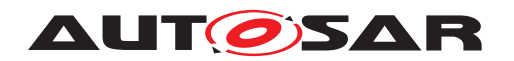

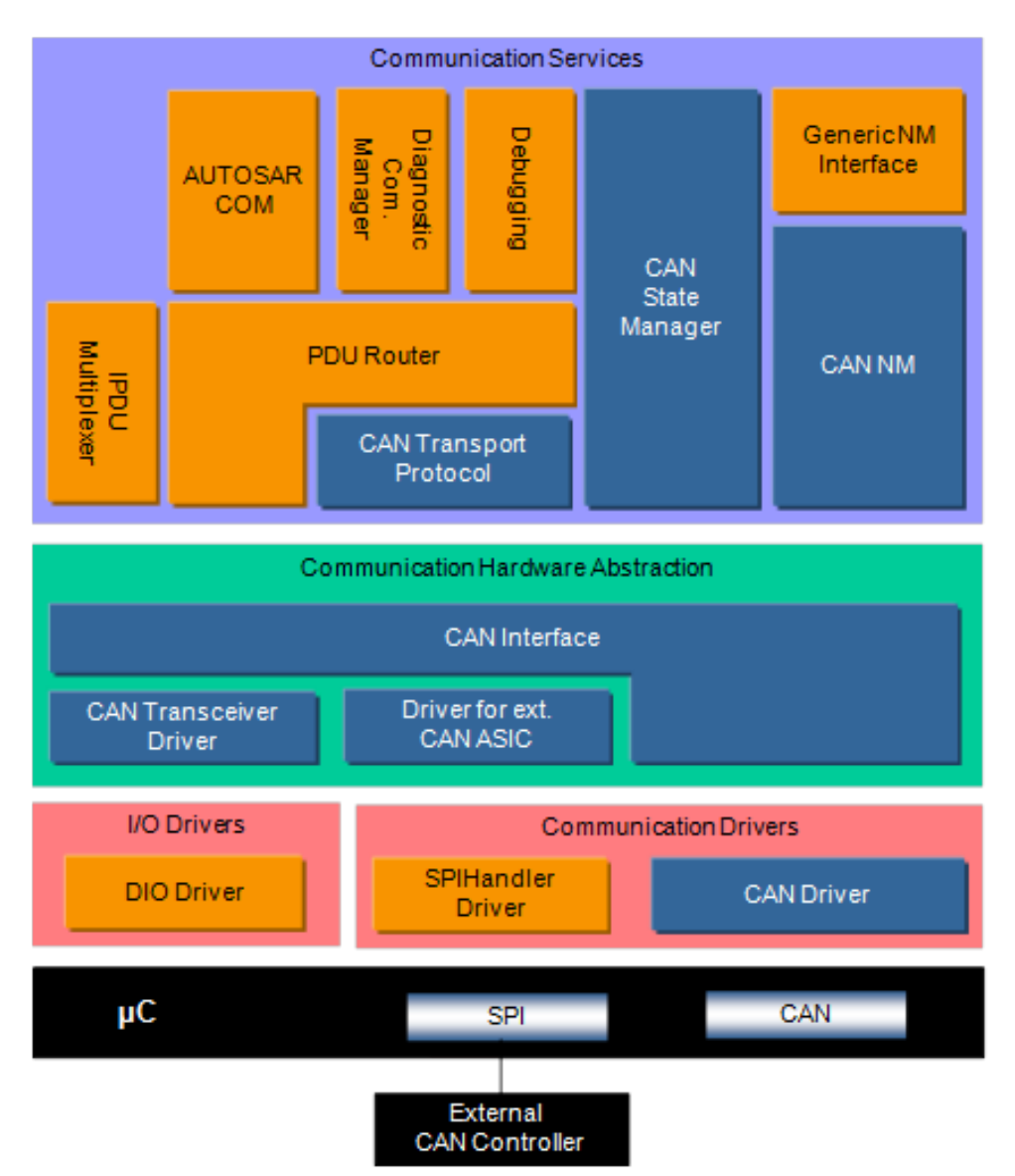

<span id="page-11-0"></span>**Figure 1.1: AUTOSAR CAN Layer Model (see [\[7\]](#page-15-8))**

The CAN Interface module consists of all CAN hardware independent tasks, which belongs to the CAN communication device drivers of the corresponding ECU. Those functionality is implemented once in the CAN Interface module, so that underlying CAN device drivers only focus on access and control of the corresponding specific CAN hardware device.

[CanIf](#page-13-1) fulfils main control flow and data flow requirements of the PDU Router and upper layer communication modules of the AUTOSAR COM stack: *transmit request processing*, *transmit confirmation* / *receive indication* / *error notification* and *start* / *stop* of a [CAN Controller](#page-13-2) and thus *waking up* / *participating on a network*. Its data processing and notification API is based on [CAN L-SDUs](#page-13-3), whereas APIs for control and mode handling provides a [CAN Controller](#page-13-2) related view.

In case of [Transmit Requests](#page-14-0) [CanIf](#page-13-1) completes the [L-PDU](#page-13-4) transmission with cor[r](#page-13-2)esponding parameters and relays the  $CAN$   $L-PDU$  via the appropriate  $CanDrv$  to the

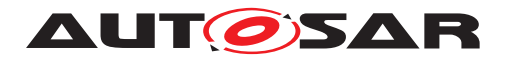

[CAN Controller](#page-13-2). At reception [CanIf](#page-13-1) distributes the [Received L-PDUs](#page-14-1) as [L-](#page-13-3)  $-SDUs$  to the upper layer. The assignment between Receive  $L-SDU$  and upper layer is statically configured. At transmit confirmation  $CanIf$  is responsible for the notification of upper layers about successful transmission.

The CAN Interface module provides CAN communication abstracted access to the CAN Driver and CAN Transceiver Driver services for control and supervision of the CAN network. The CAN Interface forwards downwards the status change requests from the CAN State Manager to the lower layer CAN device drivers, and upwards the CAN Driver / CAN Transceiver Driver events are forwarded by the CAN Interface module to e.g. the corresponding NM module.

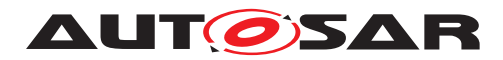

# <span id="page-13-0"></span>**2 Acronyms and Abbreviations**

The glossary below includes acronyms and abbreviations relevant to the CAN Interface module that are not included in the [\[8,](#page-15-9) AUTOSAR glossary].

<span id="page-13-19"></span><span id="page-13-14"></span><span id="page-13-11"></span><span id="page-13-9"></span><span id="page-13-8"></span><span id="page-13-7"></span><span id="page-13-5"></span><span id="page-13-4"></span><span id="page-13-3"></span><span id="page-13-1"></span>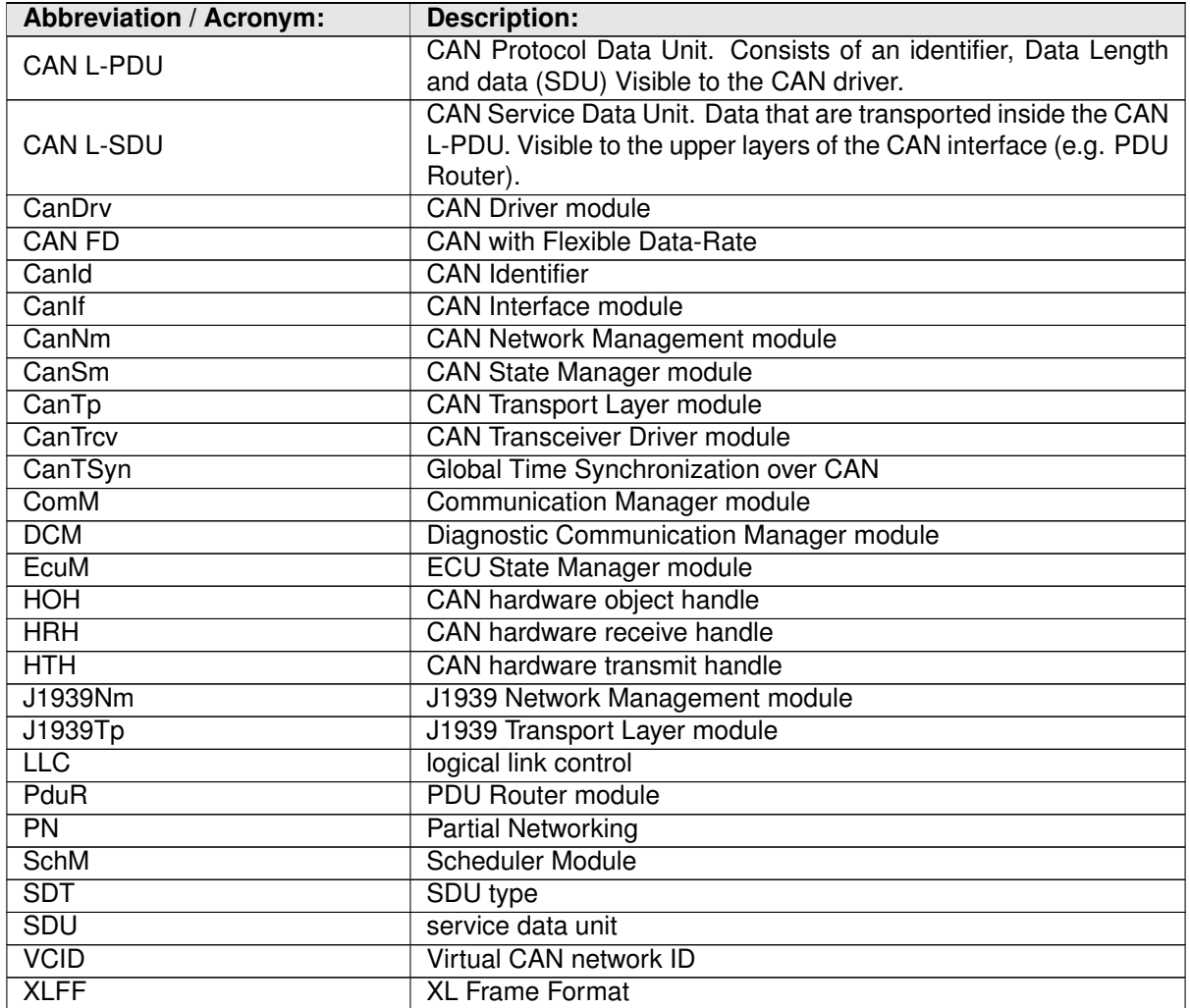

<span id="page-13-18"></span><span id="page-13-17"></span><span id="page-13-16"></span><span id="page-13-15"></span><span id="page-13-13"></span><span id="page-13-12"></span><span id="page-13-10"></span><span id="page-13-6"></span><span id="page-13-2"></span>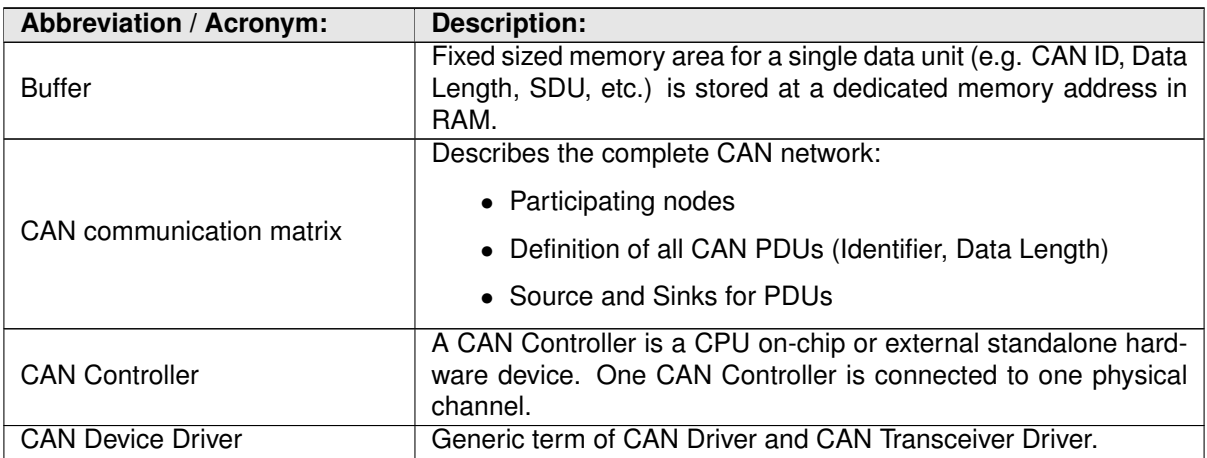

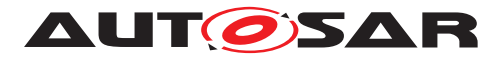

<span id="page-14-5"></span><span id="page-14-4"></span><span id="page-14-3"></span><span id="page-14-2"></span><span id="page-14-1"></span><span id="page-14-0"></span>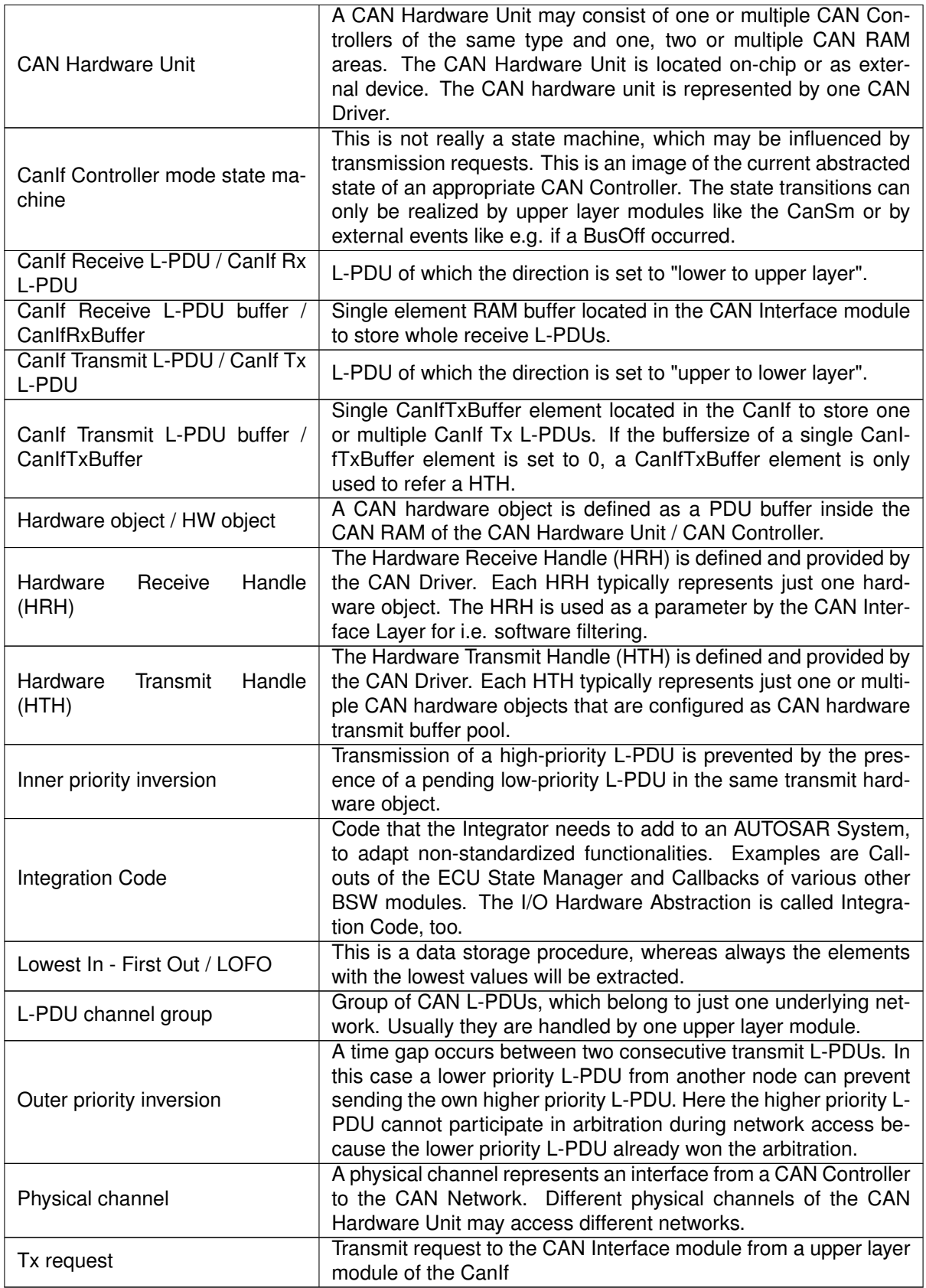

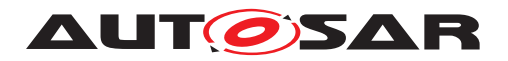

# <span id="page-15-0"></span>**3 Related documentation**

<span id="page-15-1"></span>**3.1 Input documents & related standards and norms**

### **References**

- <span id="page-15-2"></span>[1] Specification of CAN Driver AUTOSAR\_SWS\_CANDriver
- <span id="page-15-3"></span>[2] Specification of CAN Transceiver Driver AUTOSAR\_SWS\_CANTransceiverDriver
- <span id="page-15-4"></span>[3] Specification of CAN State Manager AUTOSAR\_SWS\_CANStateManager
- <span id="page-15-5"></span>[4] Specification of CAN Network Management AUTOSAR\_SWS\_CANNetworkManagement
- <span id="page-15-6"></span>[5] Specification of CAN Transport Layer AUTOSAR\_SWS\_CANTransportLayer
- <span id="page-15-7"></span>[6] Specification of PDU Router AUTOSAR\_SWS\_PDURouter
- <span id="page-15-8"></span>[7] Lavered Software Architecture AUTOSAR\_EXP\_LayeredSoftwareArchitecture
- <span id="page-15-9"></span>[8] Glossary AUTOSAR\_TR\_Glossary
- <span id="page-15-10"></span>[9] General Specification of Basic Software Modules AUTOSAR\_SWS\_BSWGeneral
- <span id="page-15-11"></span>[10] General Requirements on Basic Software Modules AUTOSAR\_SRS\_BSWGeneral
- <span id="page-15-12"></span>[11] Requirements on CAN AUTOSAR\_SRS\_CAN
- [12] ISO 11898-1:2015 Road vehicles Controller area network (CAN)
- [13] Specification of ECU State Manager AUTOSAR\_SWS\_ECUStateManager
- [14] CiA 610-1 version 1.0.0 (DSP) CAN XL specifications and test plans Part 1: Data link layer and physical coding sub-layer requirements <http://www.can-cia.org>
- [15] CiA 611-1 version 1.0.0 (DSP) CAN XL higher layer functions Part 1: Definition of service data unit types <http://www.can-cia.org>

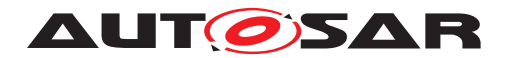

[16] Specification of ECU Configuration AUTOSAR\_TPS\_ECUConfiguration

### <span id="page-16-0"></span>**3.2 Related specification**

AUTOSAR provides a General Specification on Basic Software modules [\[9,](#page-15-10) SWS BSW General], which is also valid for CAN Interface.

Thus, the specification SWS BSW General shall be considered as additional and required specification for CAN Interface.

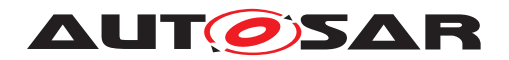

# <span id="page-17-0"></span>**4 Constraints and assumptions**

#### <span id="page-17-1"></span>**4.1 Limitations**

The CAN Interface can be used for CAN communication only and is specifically designed to operate with one or multiple underlying CAN Drivers and CAN Transceiver Drivers. Several CAN Driver modules covering different CAN Hardware Units are represented by just one generic interface as specified in the CAN Driver specification [\[1\]](#page-15-2). As well in the same manner several CAN Transceiver Driver modules covering different CAN Transceiver devices are represented by just one generic interface as specified in the CAN Transceiver Driver specification [\[2,](#page-15-3) Specification of CAN Transceiver Driver]. Other protocols than CAN (i.e. LIN or FlexRay) are not supported.

Please be aware that an active PnTxFilter ensures that the first messages on bus is CanIfTxPduPnFilterPdu. In case that CanIfTxPduPnFilterPdu is the NM-PDU the COM-Stack start up takes care that the PduGroups are disabled until successful transmission of that PDU. However, transmit requests for other PDUs (i.e. initially started PDUs, TP-PDUs, XCP-PDUs) will be rejected until the configured PDU was sent. Only the very first PDU which initiates the Wake-up of the Network has to be the CanIfTx-PduPnFilterPdu. In case communication is ongoing and there is an successful reception of frame with PnTxFilter enabled, PnTxFilter shall be disabled. The PnTxFilter is in this case not needed since an Ack will be provided by an already active Node.

### <span id="page-17-2"></span>**4.2 Applicability to car domains**

The CAN Interface can be used for all domain applications when the CAN protocol is used.

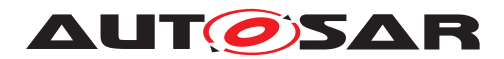

## <span id="page-18-0"></span>**5 Dependencies to other modules**

This section describes the relations to other modules within the AUTOSAR basic software architecture. It contains brief descriptions of configuration information and services, which are required by the CAN Interface Layer from other modules (see [Figure](#page-18-1) [5.1\)](#page-18-1).

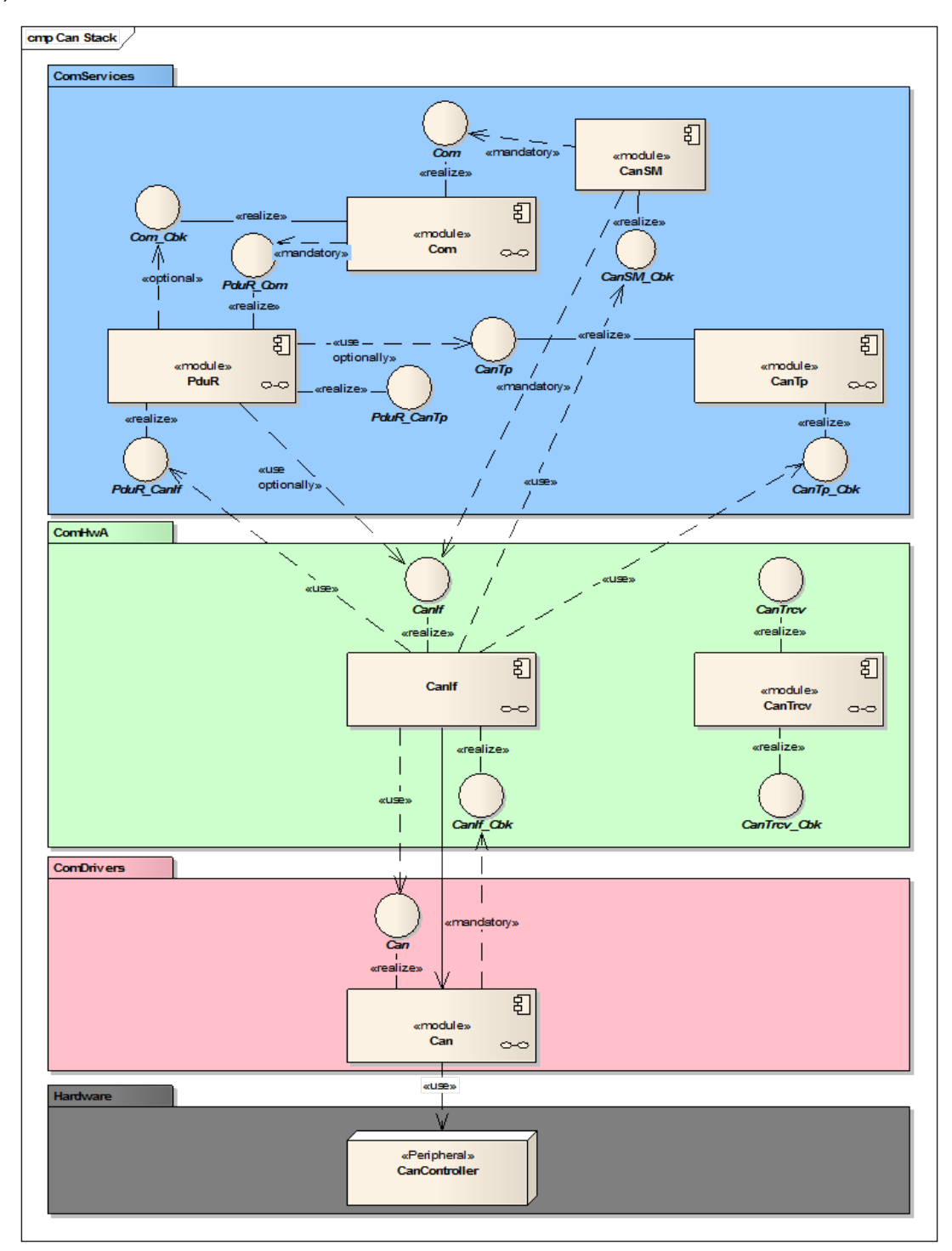

<span id="page-18-1"></span>**Figure 5.1: CANIF dependencies in AUTOSAR BSW**

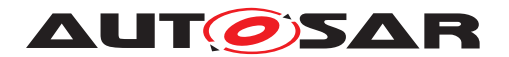

### <span id="page-19-0"></span>**5.1 Upper Protocol Layers**

Inside the AUTOSAR BSW architecture the upper layers of the CAN Interface module (Abbr.:  $CanIf)$  $CanIf)$  are represented by the PDU Router module (Abbr.:  $PduR$ ), CAN Network Management module (Abbr.: [CanNm](#page-13-7)), CAN Transport Layer module (Abbr.: [CanTp](#page-13-8)), CAN State Manager module (Abbr.: [CanSm](#page-13-9)), ECU State Manager module (Abbr.: [EcuM](#page-13-10)), Complex Driver modules (Abbr.: *CDD*), Universal Calibration Protocol module (Abbr.: *XCP*), Global Time Synchronization over CAN (Abbr.: [CanTSyn](#page-13-11)), J1939 Transport Layer module (Abbr.: [J1939Tp](#page-13-12)) and J1939 Network Management module (Abbr.: [J1939Nm](#page-13-13)).

The AUTOSAR BSW architecture indicates that the application data buffers are located in the upper layer, to which they belong. Direct access to these buffers is prohibited. The buffer location is passed by the CanIf from or to the CAN Driver module (Abbr.: [CanDrv](#page-13-5)) during transmission and reception. During execution of these transmission/reception indication services buffer location is passed. Data integrity is guaranteed by use of lock mechanisms each time the buffer has been accessed. See [section](#page-53-1) [7.17](#page-53-1) ["Data integrity"](#page-53-1).

The API used by the CanIf consists of notification services as basic agents for the transfer of CAN related data (i.e. Data Length) to the target upper layer. The call parameters of these services points to the information buffered in the CanDrv or they refer directly to the CAN Hardware.

In addition, the CanIf supports a callout to the Bus Mirroring module, to report the content of received and transmitted frames.

#### <span id="page-19-1"></span>**5.2 Initialization: Ecu State Manager**

The EcuM initializes the CanIf (refer to [\[3,](#page-15-4) Specification of ECU State Manager]).

### <span id="page-19-2"></span>**5.3 Mode Control: CAN State Manager**

The CanSm module is responsible for mode control management of all supported CAN Controllers and CAN Transceivers.

#### <span id="page-19-3"></span>**5.4 Lower layers: CAN Driver**

The main lower layer CAN device driver is represented by the CanDrv (see [\[1,](#page-15-2) Specification of CAN Driver]). The CanIf has a close relation to the CanDrv as a result of its position in the AUTOSAR Basic Software Architecture.

The CanDrv provides a hardware abstracted access to the CAN Controller only, but control of operation modes is done in CanSm only.

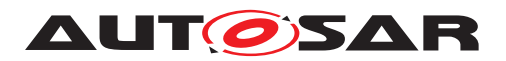

The CanDrv detects and processes events of the CAN Controllers and notifies those to the Canif.

The CanIf passes operation mode requests of the CanSm to the corresponding underlying CAN Controllers.

[CanDrv](#page-13-5) provides a normalized L-PDU to ensure hardware independence of [CanIf](#page-13-1). The pointer to this normalized L-PDU points either to a temporary buffer (for e.g. data normalizing) or to the CAN hardware dependent CanDry. For [CanIf](#page-13-1) the kind of L-PDU buffer is invisible.

The CanIf provides notification services used by the CanDrv in all notifications scenarios, for example: *transmit confirmation* ([CanIf\\_TxConfirmation\(\)](#page-108-1)), *receive indication* (CAN 2.0/FD [CanIf\\_RxIndication\(\)](#page-109-1), CAN XL [CanIf\\_XLRxIndication\(\)](#page-111-1) [\)](#page-111-1) and *notification of a controller mode change* [CanIf\\_ControllerModeIndication](#page-116-2)  $()$ .

In case of using multiple CanDrv serving different interrupt vectors these callback services mentioned above must be re-entrant, refer to [section](#page-66-2) [7.24](#page-66-2) ["Multiple CAN Driver](#page-66-2) [support"](#page-66-2). Reentrancy of callback functions is specified in [section](#page-107-0) [8.4.](#page-107-0)

The callback services called by the CanDrv are declared and implemented inside the CanIf. The callback services called by the CanIf are declared and placed inside the appropriate upper communication service layer, for example PduR, CanNm, CanTp. The CanIf structure is specified in [section](#page-22-0) [5.7](#page-22-0) ["File structure"](#page-22-0).

The number of configured CAN Controllers does not necessarily belong to the number of used CAN Transceivers. In case multiple CAN Controllers of a different types operate on the same CAN network, one CAN Transceiver and CanTrcy is sufficient, whereas dependent to the type of the CAN Controller devices one or two different CanDrv are needed (see [section](#page-36-1) [7.5](#page-36-1) ["Physical channel view"](#page-36-1)).

### <span id="page-20-0"></span>**5.5 Lower layers: CAN Transceiver Driver**

The second available lower layer CAN device driver is represented by the CanTrcv (see [\[2,](#page-15-3) Specification of CAN Transceiver Driver]).

Each CanTrcv itself does operation mode control of the CAN Transceiver device. The CanIf just maps all APIs of several underlying CanTrcvs to a unique one, thus CanSm is able to trigger a transition of the corresponding CAN Transceiver modes. No control or handling functionality belonging to CanTrcv is done inside the CanIf.

The CanIf maps the following services of all underlying CanTrcvs to one unique interface. These are further described in the CAN Transceiver Driver SWS (see [\[2,](#page-15-3) Specification of CAN Transceiver Driver]):

• Unique CanTrcv mode request and read services to manage the operation modes of each underlying CAN Transceiver device.

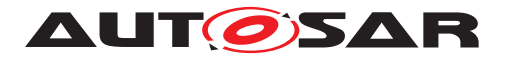

- Read service for CAN Transceiver *wake up reason* support.
- Mode request service to *enable*/*disable*/*clear* wake up event state of each used CAN transceiver (CanIf SetTrcvMode(), see [\[SWS\\_CANIF\\_00287\]](#page-92-2)).

#### <span id="page-21-0"></span>**5.6 Configuration**

The  $CanIf$  design is optimized to manage CAN protocol specific capabilities and handling of the used underlying CAN Controller.

The CanIf is capable to change the CAN configuration without a *re-build*. Therefore, the function CanIf Init() (see [\[SWS\\_CANIF\\_00001\]](#page-79-4)) retrieves the required CAN configuration information from configuration containers and parameters, which are specified (linked as references, or additional parameters) in [chapter](#page-156-0) [10,](#page-156-0) see [Figure](#page-157-1) [10.1.](#page-157-1)

This section gives a summary of the retrieved information, e.g.:

- Number of CAN Controllers. The number of CAN Controllers is necessary for dispatching of transmit and receive L-PDUs and for the control of the status of the available CAN Drivers (see [CanIfCtrlDrvCfg](#page-205-1)).
- Number of Hardware Object Handles. To supervise transmit requests the CAN Interface needs to know the number of HTHs and the assignments between each HTH and the corresponding CAN Controller (see [CanIfHthCanCtrlIdRef](#page-210-1); [CanIfHthIdSymRef](#page-210-2)).
- Range of received CAN IDs passing hardware acceptance filter for each hardware object. The CAN Interface uses fixed assignments between HRHs and L-PDUs to be received in the corresponding hardware object to conduct a search algorithm (see [section](#page-62-1) [7.20](#page-62-1) ["Software receive filter"](#page-62-1), see [CanIfHrhSoftware-](#page-212-0)[Filter](#page-212-0), [CanIfHrhCanCtrlIdRef](#page-212-1), [CanIfHrhIdSymRef](#page-212-2))

[CanIf](#page-13-1) needs information about all used upper communication service layers and  $L-$ [-SDUs](#page-13-3) to be dispatched. The following information has to be set up at configuration time for integration of  $Can \mathbb{I}$  f inside the AUTOSAR COM stack:

- Transmitting upper layer module and transmit *I-PDU* for each transmit [L-SDU](#page-13-3). => Used for dispatching of transmit confirmation services (see [CanIfTxPduId](#page-176-0)).
- Receiving upper layer module and receive *I-PDU* for each receive [L-SDU](#page-13-3).  $\Rightarrow$  Used for  $L-\text{SDU}$  dispatching during receive indication (see [CanIfRxPduId](#page-187-0)).

The CanIf needs the description of the controller and the own ECU, which is connected to one or multiple CAN networks. The following information is therefore retrieved from the CAN communication matrix, part of the AUTOSAR system configuration (see [CanIfTxPduCfg](#page-174-1), [CanIfRxPduCfg](#page-184-1)):

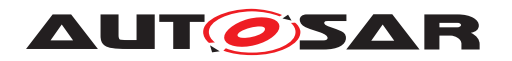

- All L-PDUs received on each physical channel of this ECU.  $\Rightarrow$  Used for software filtering and receive  $L-\text{SDU}$  dispatch
- All [L-SDUs](#page-13-3) that shall be transmitted by each physical channel on this ECU. => Used for the transmit request and Transmit L-PDU dispatch
- Properties of these L-PDUs (ID, Data Length). => Used for software filtering, receive indication services, Data Length Check
- Transmitter for each transmitted  $L-SDU$  (i.e. PduR, CanNm, CanTp).  $\Rightarrow$  Used for the transmit confirmation services
- Receiver for each receive  $L-SDU$  (i.e. PduR, CanNm, CanTp) => Used for the L-PDU dispatch
- Symbolic [L-PDU](#page-13-4)/[L-SDU](#page-13-3) name.  $\Rightarrow$  Used for the representation of Rx/Tx data buffer addresses

#### <span id="page-22-0"></span>**5.7 File structure**

#### <span id="page-22-1"></span>**5.7.1 Code file structure**

**[SWS\_CANIF\_00378]** [[CanIf](#page-13-1) shall access the location of the API of all used underlying  $CanDrvs$  for link time configuration by a set of function pointers for each  $CanDrv.$  $CanDrv.$ *()*

The values for the function pointers for each  $CanDrv$  are given at link time.

#### <span id="page-22-2"></span>**5.7.2 Header file structure**

**[SWS\_CANIF\_00672]** [The header file CanIf.h only contains extern declarations of constants, global data and services that are specified in [CanIf](#page-13-1).<sup>[</sup>/]

Constants, global data types and functions that are only used by  $CanIf$  internally, are declared within  $C_{\text{anIF,}C}$ .

<span id="page-22-3"></span>**[SWS\_CANIF\_00903]** [[CanIf](#page-13-1) shall include the header file Mirror.h if Bus Mirroring is enabled (see [CanIfBusMirroringSupport](#page-161-1)).  $|$ [\(SRS\\_Can\\_01172\)](#page-28-0)

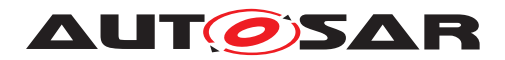

# <span id="page-23-0"></span>**6 Requirements Tracing**

The following tables references the requirements specified in [\[10\]](#page-15-11) as well as [\[11\]](#page-15-12) and links to the fulfillment of these. Please note that if column 'Satisfied by' is empty for a specific requirement this means that this requirement is not fulfilled by this document.

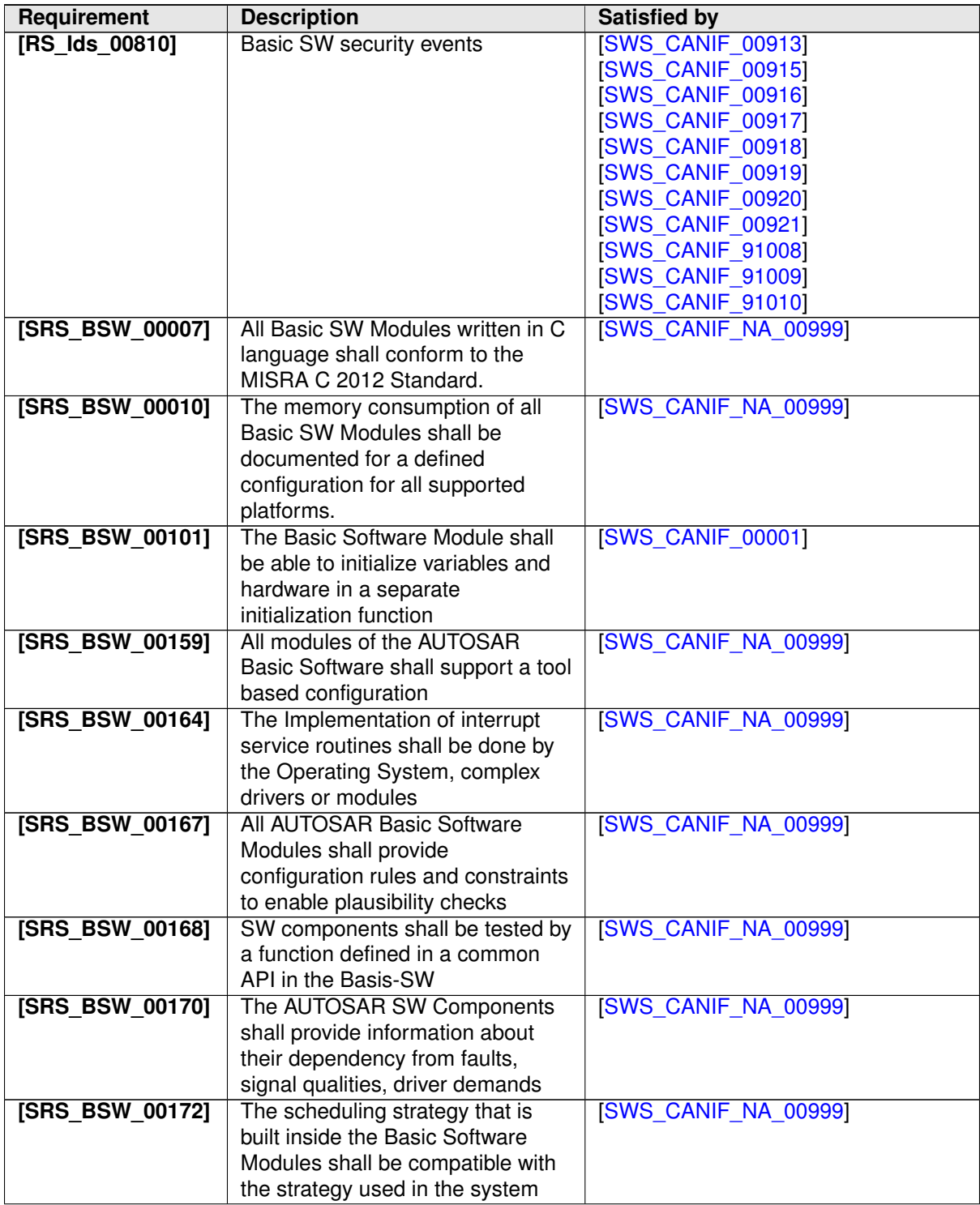

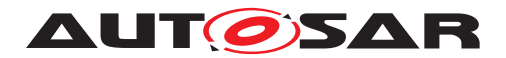

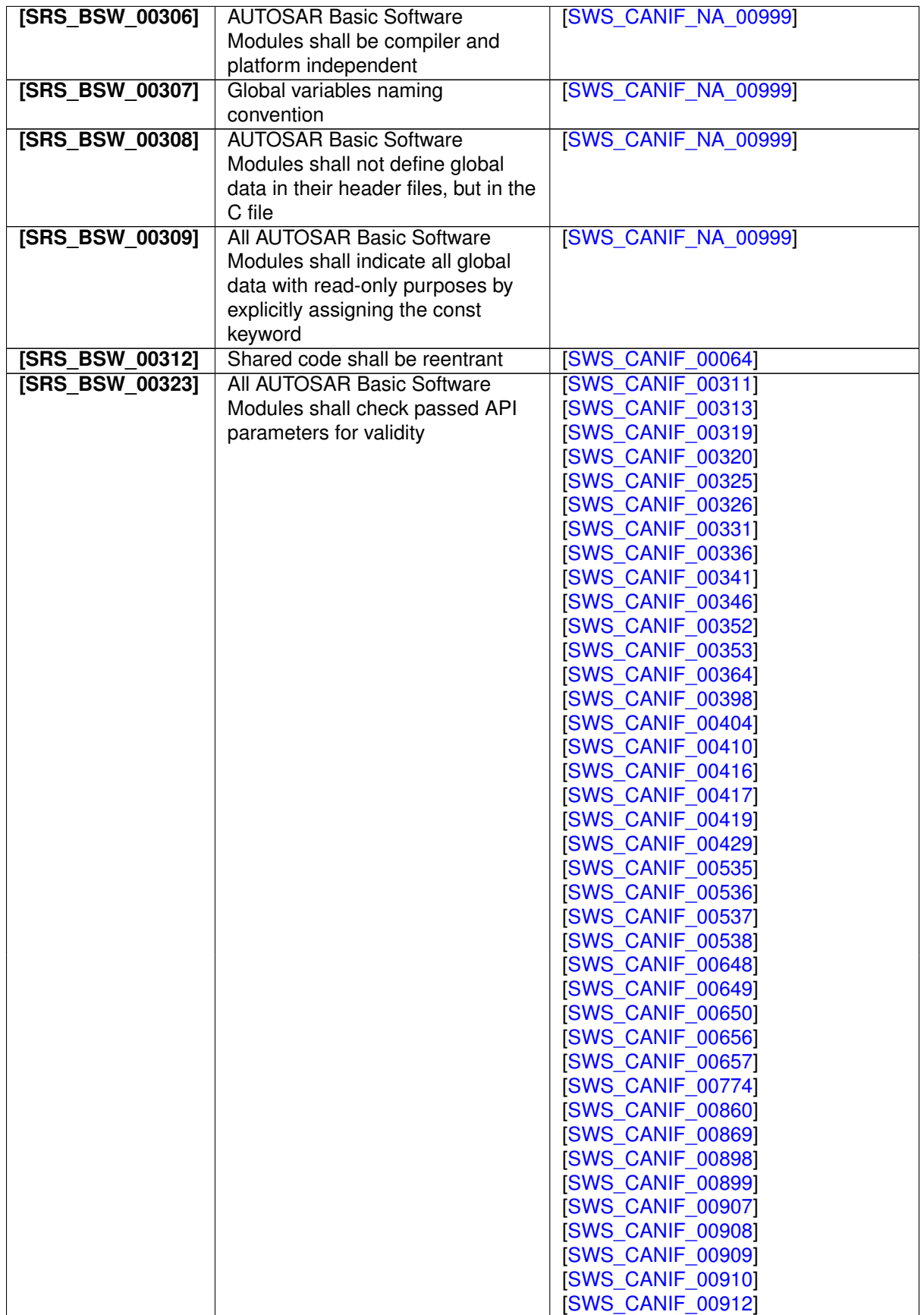

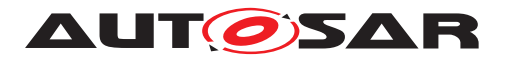

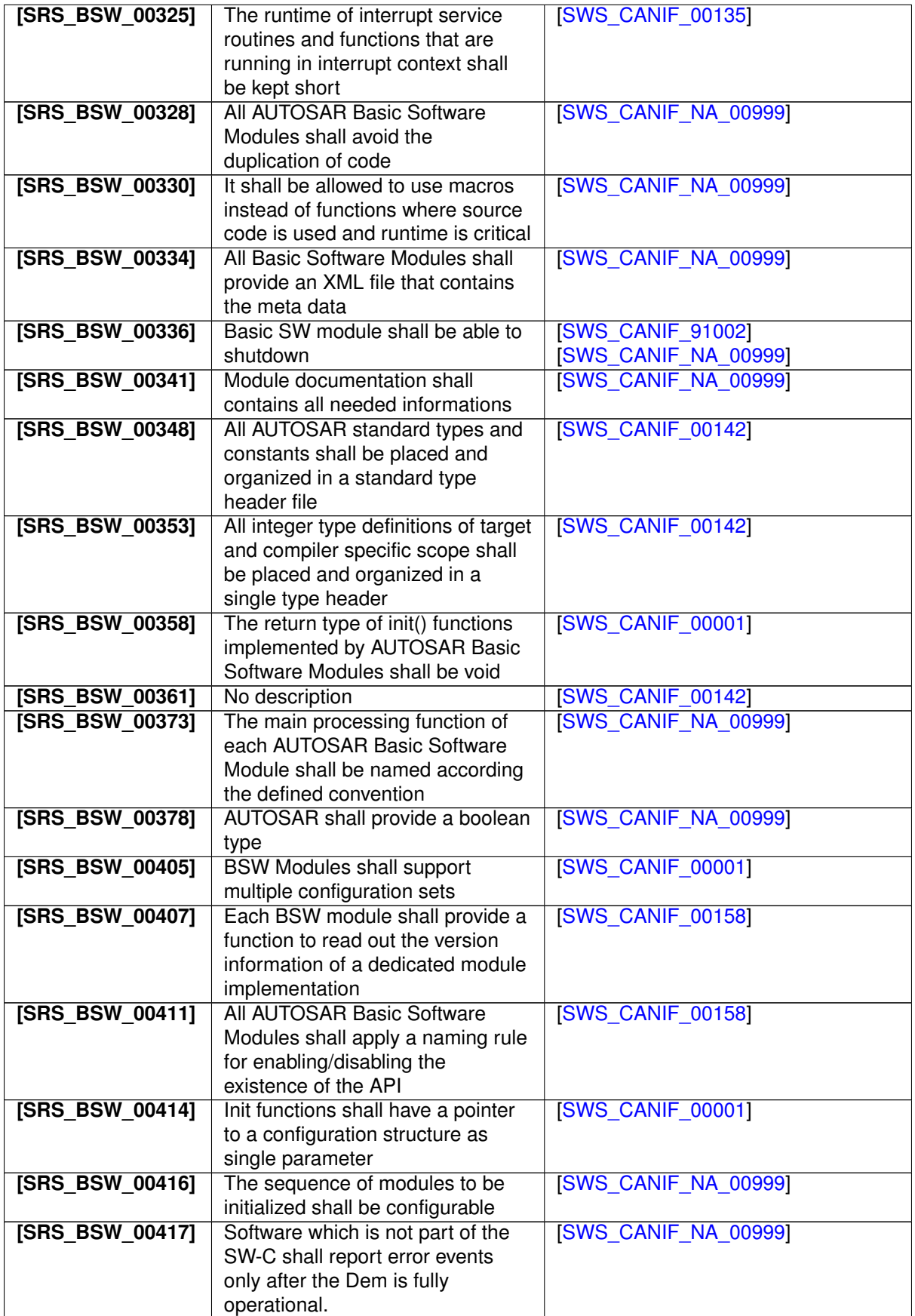

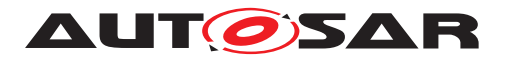

<span id="page-26-0"></span>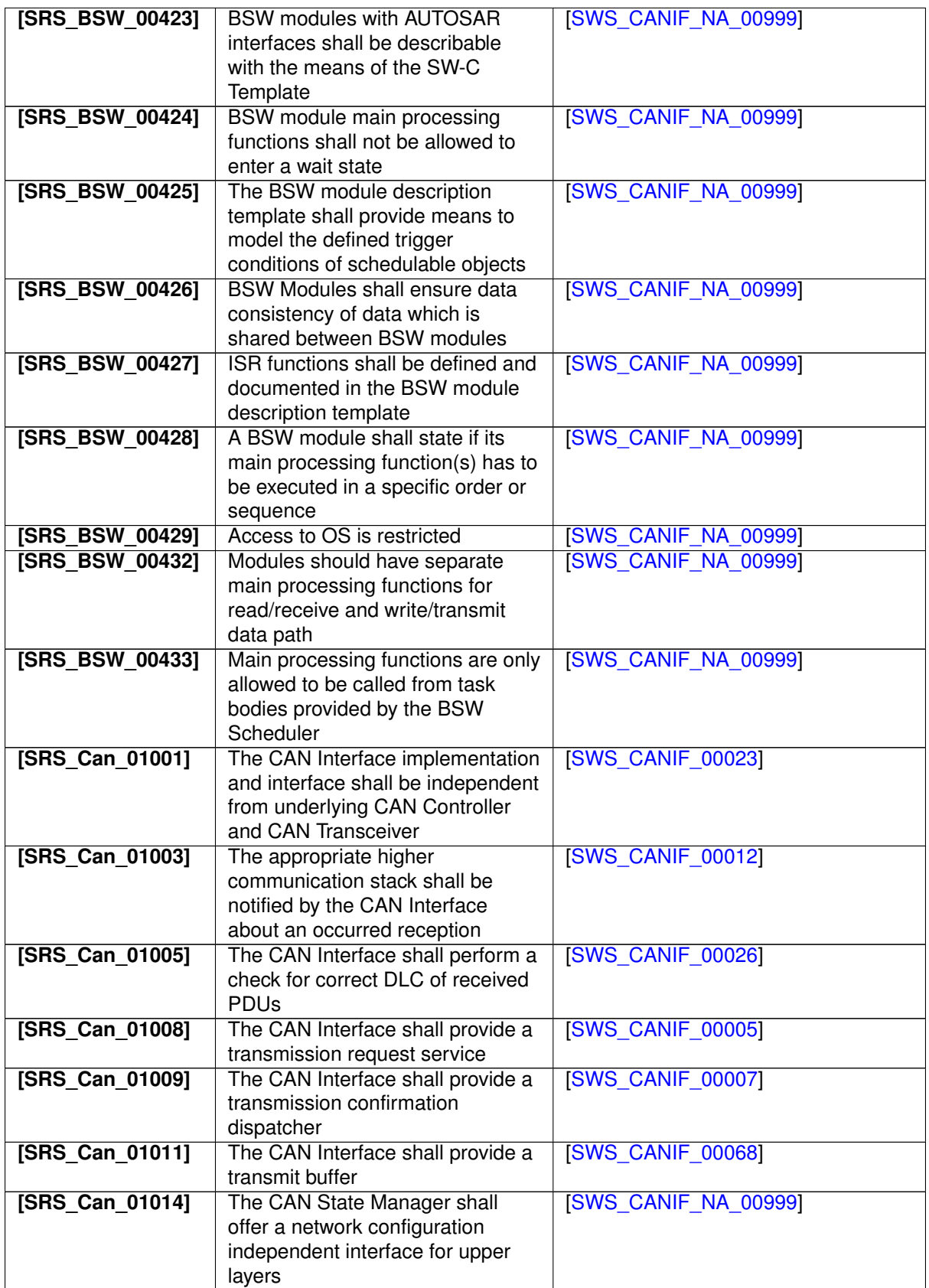

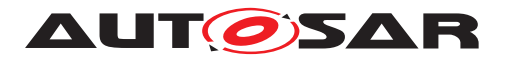

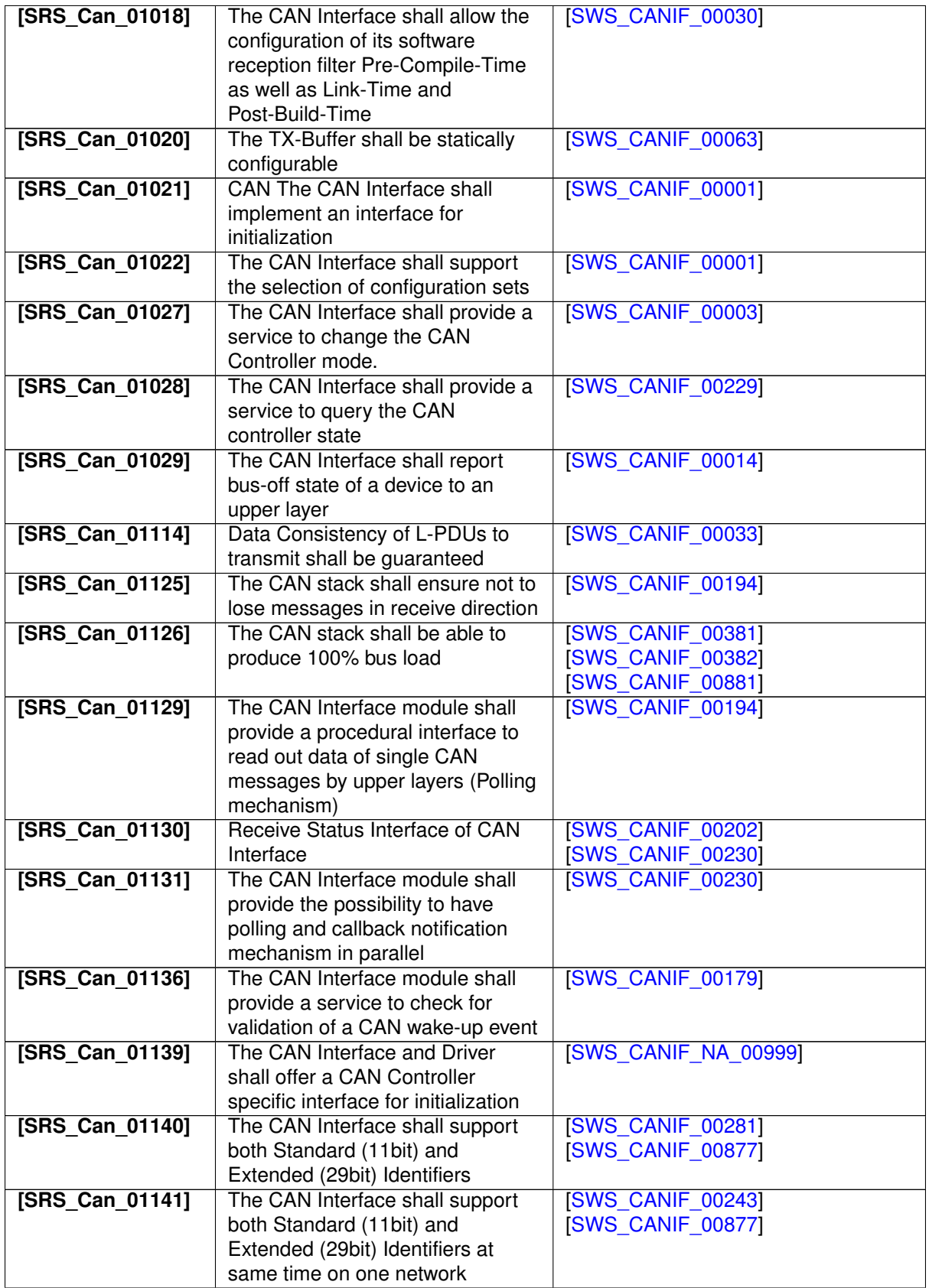

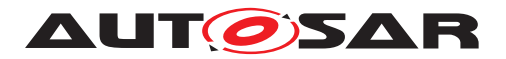

<span id="page-28-0"></span>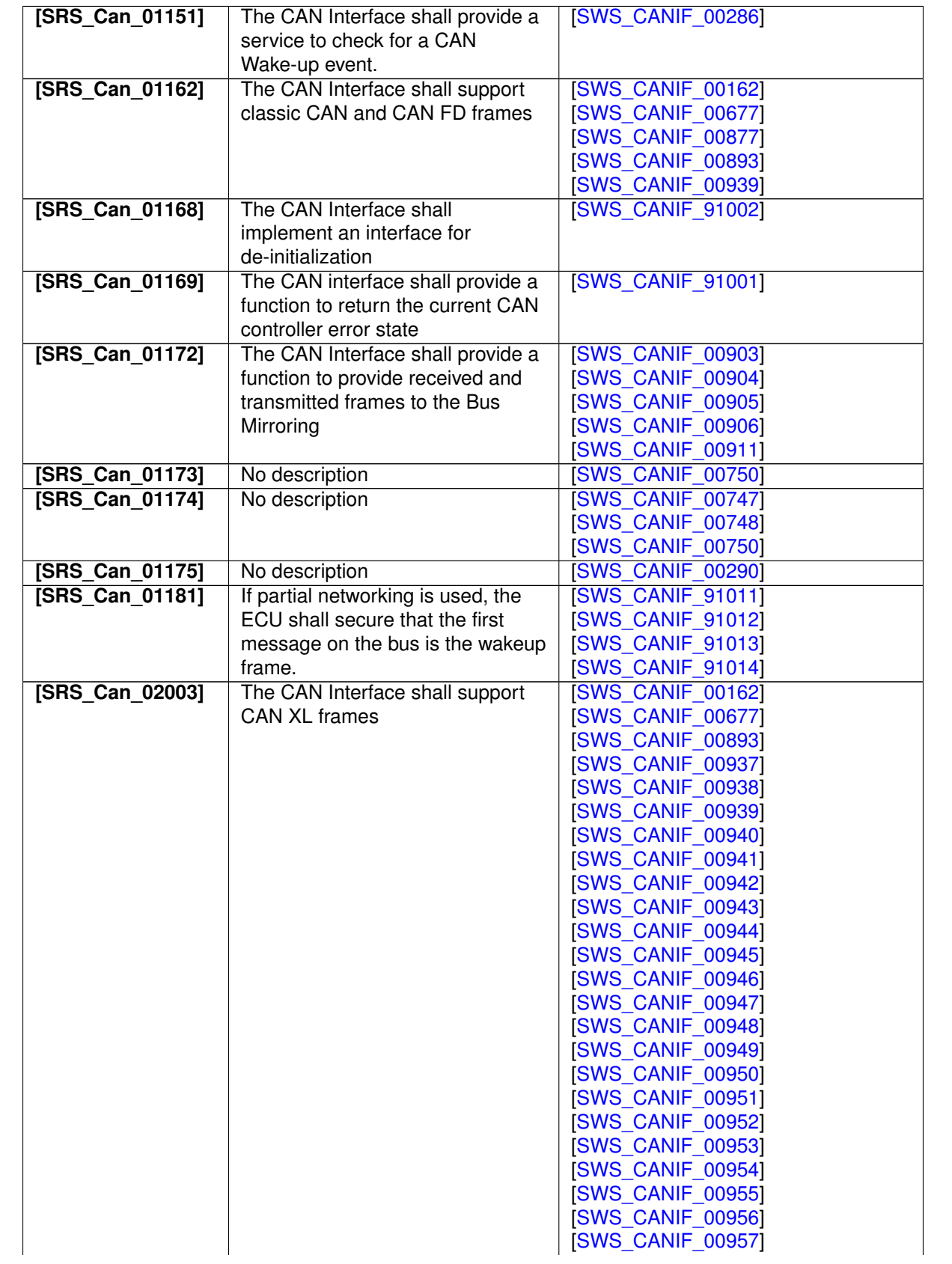

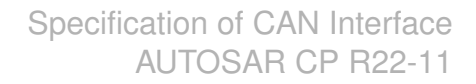

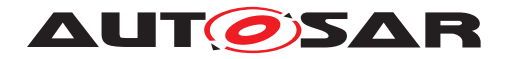

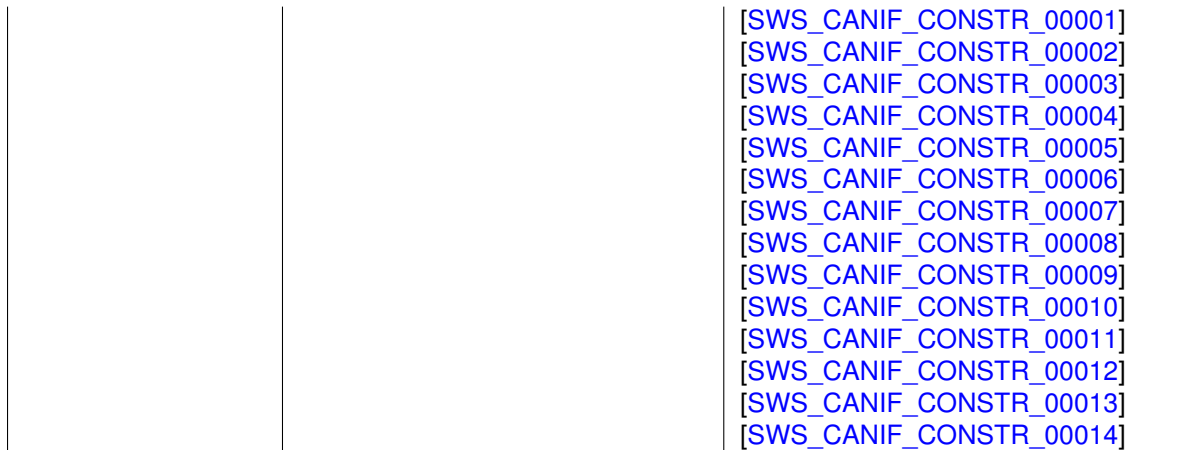

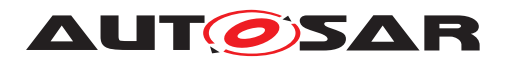

# <span id="page-30-0"></span>**7 Functional specification**

#### <span id="page-30-1"></span>**7.1 General Functionality**

The services of  $CanIf can be divided into the following main groups:$  $CanIf can be divided into the following main groups:$ 

- Initialization
- Transmit request services
- Transmit confirmation services
- Reception indication services
- Controller mode control services
- PDU mode control services

Possible applications of [CanIf](#page-13-1):

i. Interrupt Mode

[CanDrv](#page-13-5) processes interrupts triggered by the [CAN Controller](#page-13-2). [CanIf](#page-13-1), which is event based, is notified when an event occurs. In this case the relevant  $CanIf$ services are called within the corresponding *ISRs* in [CanDrv](#page-13-5).

ii. Polling Mode

[CanDrv](#page-13-5) is triggered by the [SchM](#page-13-15) and performs subsequent processes (*Polling Mode*). In this case Can\_MainFunction\_<Write/Read/BusOff/Wakeup/ Transceiver>() must be called periodically within a defined time interval. [CanIf](#page-13-1) is notified by [CanDrv](#page-13-5) about events (*Reception*, *Transmission*, *BusOff*, *Timeout*), that occurred in one of the [CAN Controllers](#page-13-2), equally to the interrupt driven operation.  $CanDrv$  is responsible for the update of the corresponding infor-mation which belongs to the occurred event in the [CAN Controller](#page-13-2), for example reception of a [L-PDU](#page-13-4).

iii. Mixed Mode: interrupt and polling driven  $CanDry$ 

The functionality can be divided between *interrupt driven* and *polling driven* opera-tion mode depending on the used [CAN Controllers](#page-13-2). Examples: Polling driven *FullCAN* reception and interrupt driven *BasicCAN* reception, polling driven transmit and interrupt driven reception, etc.

This specification describes a unique interface, which is valid for all three types of operation modes. Summarized,  $CanIf$  works in the same way, either if any events are processed on interrupt, task level or mixed. The only difference is the call context and probably the way of interruption of the notifications: *pre-emptive* or *co-operative*. All services are performed in accordance with the configuration.

The following paragraphs describe the functionality of  $Can \mathbb{I}$ .

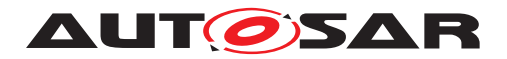

#### <span id="page-31-0"></span>**7.2 Hardware object handles**

[Hardware Object Handles](#page-13-16) ([HOH](#page-13-16)) for transmission ([HTH](#page-13-17)) as well as for reception [\(](#page-13-18) [HRH](#page-13-18)) represent an abstract reference to a *CAN mailbox structure*, that contains CAN related parameters such as CanId, DLC and data. Based on the CAN hardware buffer abstraction each [Hardware Object](#page-14-2) is referenced in [CanIf](#page-13-1) independent of the CAN hardware buffer layout. The  $HOH$  is used as a parameter in the calls of  $CanDrv$ 's interface services and is provided by  $CanDrv$ 's configuration and used by  $CanDrv$  as identifier for communication buffers of the CAN mailbox.

[CanIf](#page-13-1) acts only as user of the [Hardware Object Handle](#page-13-16), but does not interpret it on the basis of hardware specific information. [CanIf](#page-13-1) therefore remains independent of hardware.

<span id="page-31-1"></span>**[SWS\_CANIF\_00023]** [[CanIf](#page-13-1) shall avoid direct access to hardware specific communication buffers and shall access it exclusively via CanDry interface services. *(SRS -[Can\\_01001\)](#page-26-0)*

Rationale for **[\[SWS\\_CANIF\\_00023\]](#page-31-1):** [CanIf](#page-13-1) remains independent of hardware, because [CanDrv](#page-13-5) interfaces are called with [HOH](#page-13-16) parameters, which abstract from the concrete CAN hardware buffer properties.

Each [CAN Controller](#page-13-2) can provide multiple [CAN Transmit Hardware Objects](#page-14-2) in the CAN mailbox. These can be logically linked to one entire pool of [Hardware](#page-14-2) [Objects](#page-14-2) (multiplexed [Hardware Objects](#page-14-2)) and thus addressed by one [HTH](#page-13-17).

**[SWS\_CANIF\_00662]** [[CanIf](#page-13-1) shall use two types of [HOHs](#page-13-16) to enable access to [Can-](#page-13-5)[Drv](#page-13-5):

- [Hardware Transmit Handle](#page-14-3) ([HTH](#page-13-17)) and
- [Hardware Receive Handle](#page-14-4) ([HRH](#page-13-18)).

#### $\overline{0}$

**ISWS CANIF 002911** [Definition of [HRH](#page-13-18): The HRH shall be a handle referencing a logical [Hardware Receive Object](#page-14-2) of the CAN Controller mailbox.<sup>(</sup>*()* 

**[SWS\_CANIF\_00665]** [The [HRH](#page-13-18) shall enable [CanIf](#page-13-1) to use *BasicCAN* or a *FullCAN* reception method of the referenced reception unit and to indicate a Received  $L-\text{SDU}$  to a target upper layer module. *()* 

**[SWS\_CANIF\_00663]** [If the [HRH](#page-13-18) references a reception unit configured for *BasicCAN reception*, software filtering shall be enabled in  $CanIf.$  $CanIf.$ 

**[SWS\_CANIF\_00664]** [If multiple [HRHs](#page-13-18) are used, each [HRH](#page-13-18) shall belong at least to a single or fixed group of Rx [L-SDU](#page-13-3) (CanRxPduIds). *()* 

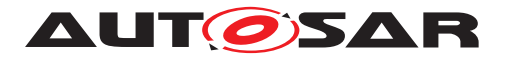

Specification of CAN Interface AUTOSAR CP R22-11

The **[HRH](#page-13-18)** can be configured to receive

- one single CanId (*FullCAN*)
- a group of single CanIds (*BasicCAN*)
- a range/area of CanIds (*BasicCAN*) or
- all CanIds.

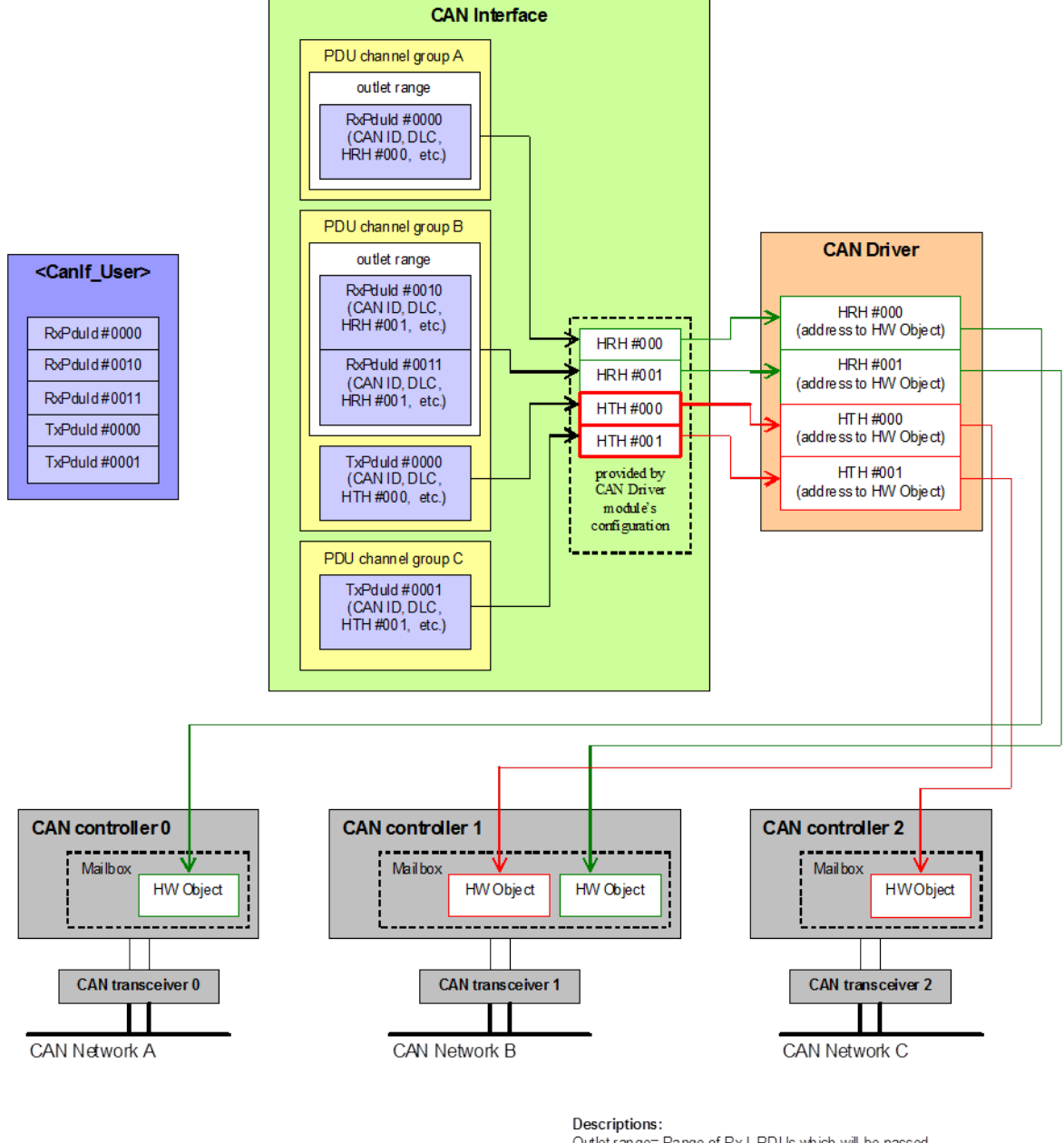

Descriptions.<br>Outlet range= Range of Rx L-PDUs which will be passed<br>Mailbox = CAN RAM structure HWObject = CAN RAM structure that contains (CanId, DLC, data) HRH = abstract reference to the CAN RAM structure Transmit path is coloured red Receive path is coloured green

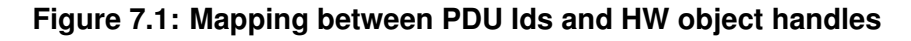

All arrows within this picture are references

and no communication directions of sth. else.

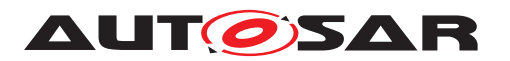

**[SWS CANIF 00292]** [Definition of [HTH](#page-13-17): The HTH shall be a handle referencing a logical [Hardware Transmit Object](#page-14-2) of the CAN Controller mailbox. *()* 

**[SWS CANIF 00666]** [The [HTH](#page-13-17) shall enable [CanIf](#page-13-1) to use *BasicCAN* or *FullCAN* transmission method of the referenced transmission unit and to confirm a transmitted [L-SDU](#page-13-3) to a target upper layer module.  $\rho$ 

<span id="page-33-1"></span>**[SWS CANIF 00466]** [Each [CanIf Tx L-PDU](#page-14-5) shall statically be assigned to one [CanIfBufferCfg](#page-216-1) configuration container at configuration time (see [CanIfTxP](#page-180-0)[duBufferRef](#page-180-0)).<sup>[</sup>()

Rationale for SWS CANIF 00466]: [CanIf Tx L-PDUs](#page-14-5) do not refer [HTHs](#page-13-17), but [Can-](#page-216-1)[IfBufferCfg](#page-216-1), which in turn do refer [HTHs](#page-13-17).

**[SWS\_CANIF\_00667]** [If multiple [HTHs](#page-13-17) are used, each [HTH](#page-13-17) shall belong to a single or fixed group of  $Tx$  L-PDU (CanTxPduIds).  $|()$ 

**[SWS\_CANIF\_00115]** [[CanIf](#page-13-1) shall be able to use all [HRHs](#page-13-18) and [HTHs](#page-13-17) of one [CanDrv](#page-13-5) as common, single numbering area starting with zero. (*()* 

The dedicated [HRHs](#page-13-18) and [HTHs](#page-13-17) are derived from the configuration set of CanDry. The definition of [HTH](#page-13-17)/[HRH](#page-13-18) inside the numbering area and [Hardware Objects](#page-14-2) is up to [CanDrv](#page-13-5).

### <span id="page-33-0"></span>**7.3 Static L-PDUs**

[CanIf](#page-13-1) offers general access to the CAN  $L$ -SDU related data for upper layers. Attributes of the following table are represented as configuration parameters and are specified in [chapter](#page-156-0) [10:](#page-156-0)

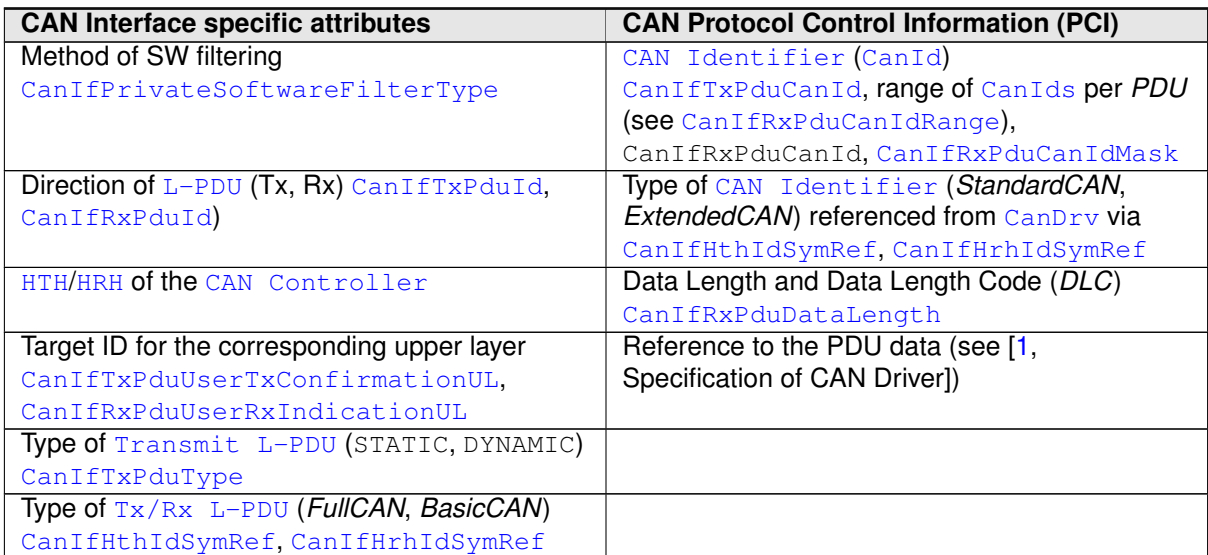

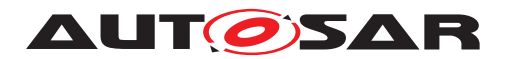

[CanIf](#page-13-1) supports activation and deactivation of all [L-PDUs](#page-13-4) belonging to one [CAN Con](#page-13-2)[troller](#page-13-2) for transmission as well as for reception (see [7.19.2,](#page-59-0) see CanIf SetPdu-[Mode\(\)](#page-89-3), SWS CANIF\_00008]). For [L-PDU](#page-13-4) mode control refer to [section](#page-58-0) [7.19.](#page-58-0)

Each  $L-PDU$  is associated with an upper layer module in order to ensure correct dispatching during reception, transmission confirmation, and data access. Each upper layer module can use the [L-PDUs](#page-13-4) to serve different [CAN Controllers](#page-13-2) simultaneously.

According to the *PDU* architecture defined for the entire AUTOSAR communication stack (see  $[7,$  Layered Software Architecture]), the usage of  $L-PDUs$  is split in two different ways:

- For transmission request and transmission/reception polling API the upper layer module uses the  $L$ -SDU ID (CanTxPduId/CanRxPduId) defined by [CanIf](#page-13-1) as parameter.
- For all callback APIs, which are invoked by  $CanIf$  at upper layer modules,  $CanIf$ passes the target PduId defined by each upper layer module as parameter.

The principle is that the caller must use the defined target  $L-PDU/L-SDU$  $L-PDU/L-SDU$  $L-PDU/L-SDU$  Id of the callee.

If power on initialization is not performed and upper layer performs transmit requests to [CanIf](#page-13-1), no [L-SDUs](#page-13-3) are transmitted to lower layer and *DET* shall be invoked. Thus, no un-initialized data can be transmitted on the network. Behavior of  $L-PDU/L-SDU$  $L-PDU/L-SDU$  $L-PDU/L-SDU$ transmitting function is specified in detail in [subsection](#page-83-0) [8.3.6.](#page-83-0)

### <span id="page-34-0"></span>**7.4 Dynamic L-PDUs**

[CanIf](#page-13-1) shall support the ability to filter incoming messages using the CanIfRxPdu-[CanId](#page-13-19)Mask. The filtering shall be done by comparing the incoming CanId with the stored [CanIfRxPduCanId](#page-184-2) after applying the [CanIfRxPduCanIdMask](#page-185-0) to both IDs. This should be done after the filtering of regular [CanIds](#page-13-19) without mask, to allow for separate handling of some of the  $CanIds$  that fall into the range defined by the mask or a [CanId](#page-13-19) based range.

Additionally, DYNAMIC Tx and Rx  $L$ -SDUs shall be supported, where the [CanId](#page-13-19) resides in the MetaData of the [L-SDU](#page-13-3).

During transmission of dynamic  $L-SDUs$ , when a  $CanIfTxPduCanIdMask$  is defined, the variable parts of the [CanId](#page-13-19) provided via the MetaData must be merged with the [CanId](#page-13-19) by using this mask. When no [CanIfTxPduCanIdMask](#page-175-1) and no [CanIfTxPdu-](#page-175-0)[CanId](#page-13-19) are configured, the MetaData shall be used directly as CanId.

During reception of dynamic  $L-SDUs$ , the received  $CanId$  shall be placed in the  $L-SDU$ MetaData. The content of the MetaData is independent of the [CanIfRxPduCanId-](#page-185-0)[Mask](#page-185-0) parameter.

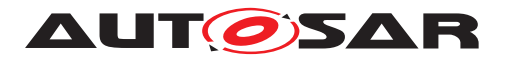

**[SWS CANIF 00844]** [[CanIf](#page-13-1) shall support dynamic [L-PDUs](#page-13-4), where the [CanId](#page-13-19) or relevant parts of the [CanId](#page-13-19) are placed in the MetaData of a  $L-\text{SDU}$ .

#### <span id="page-35-0"></span>**7.4.1 Dynamic Transmit L-PDUs**

Definition of dynamic  $Transmit$  [L-PDUs](#page-13-4): L-PDUs which allow reconfiguration of the [CanId](#page-13-19) during runtime  $(CanIfTxPduType)$  $(CanIfTxPduType)$  $(CanIfTxPduType)$  or where the ID or parts thereof are provided as MetaData of the [L-SDU](#page-13-3).

The usage of all other [L-PDU](#page-13-4) elements are equal to normal static [Transmit L-PDUs](#page-14-5):

- The transmit confirmation notification [CanIfTxPduUserTxConfirmationUL](#page-179-0) cannot be reconfigured as it belongs to the  $L-PDU$ .
- The Data Length and the pointer to the data buffer are both determined by the upper layer module at call of [CanIf\\_Transmit\(\)](#page-83-4).

The function [CanIf\\_SetDynamicTxId\(\)](#page-91-4) (see [SWS CANIF 00189]) reconfigures the [CanId](#page-13-19) of a dynamic [L-PDU](#page-13-4) with [CanIfTxPduType](#page-178-0).

**[SWS\_CANIF\_00188]** [[CanIf](#page-13-1) shall process the two most significant bits of the CanId (see [\[1,](#page-15-2) Specification of CAN Driver], definition of Can\_IdType [*SWS\_Can\_00416*]) to determine which type of  $CanId$  is used and thus how the dynamic  $Transmit L-PDU$ shall be transmitted. (*)* 

**[SWS CANIF 00673]** [The CanIf shall guarantee data consistency of the [CanId](#page-13-19) in case of running function CanIf SetDynamicTxId(). This service may be interrupted by a *pre-emptive* call of [CanIf\\_Transmit\(\)](#page-83-4) affecting the same L-PDU, see [\[SWS\\_CANIF\\_00064\]](#page-53-2).  $|$  *()* 

**[SWS\_CANIF\_00855]** [If CanIfTxPduCanIdMask and CanIfTxPduCanId are omit-ted, the [CanId](#page-13-19) is directly taken from the MetaData. (*)* 

**[SWS CANIF 00856]** [CanIfTxPduCanIdMask shall be ignored when meta data configuration does not contain  $CAN\_ID\_32$  for this  $L-SDU.$  $L-SDU.$ 

**[SWS\_CANIF\_00854]** [If the MetaDataItem CAN\_ID\_32, CanIfTxPduCanIdMask and CanIfTxPduCanId are available, CanIfTxPduCanIdMask defines the bits in CanIfTxPduCanId and the bits of the Can\_IdType derived from CanIfTxPdu-[CanId](#page-13-19)Type that shall appear in the actual CanId, the other bits are taken from the MetaData.<sup>1</sup>()

Note: The resulting ID could be calculated in the following way:  $(CanIfTxPduCanId &$ CanIfTxPduCanIdMask) | (<dynamic ID parts> & ∼CanIfTxPduCanIdMask)

**[SWS\_CANIF\_00857]**  $\lceil \text{CanIf\_Init} \rceil$  (see [\[SWS\\_CANIF\\_00085\]](#page-80-4)) initializes the [CanIds](#page-13-19) of the dynamic [Transmit L-PDUs](#page-14-5) with [CanIfTxPduType](#page-178-0) to the value configured via CanIfTxPduCanId.<sup>(</sup>*()*
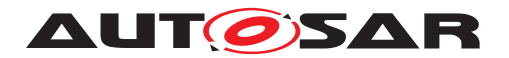

### **7.4.2 Dynamic receive L-PDUs**

Definition of dynamic Receive  $L-PDUs$ : L-PDUs that correspond to a set of  $CanIds$ , where the actually received  $CanId$  is provided to upper layers as part of the PDU data.

**[SWS CANIF 00847]** [Configuration shall ensure that dynamic [Receive L-PDUs](#page-14-0) use an ID range or a mask and that the MetaDataItem CAN ID 32 is configured for the  $L-\text{SDU}$ . Besides, the software filtering must be enabled for these  $L-\text{SDUs.}$ 

**[SWS\_CANIF\_00848]** [Upon reception of a dynamic [L-SDU](#page-13-1), [CanIf](#page-13-2) shall place the [CanId](#page-13-0) in the MetaDataItem of type CAN\_ID\_32. $($ )

## **7.5 Physical channel view**

A physical channel is linked with one CAN Controller and one CAN Transceiver, whereas one or multiple physical channels may be connected to a single network.

The CanIf provides services to control all CAN devices like CAN Controllers and CAN Transceivers of all supported ECU's CAN channel. Those APIs are used by the CanSm to provide a network view to the [ComM](#page-13-3) (see [\[3\]](#page-15-0)) used to perform *wake up* and *sleep* request for all physical channels connected to a single network.

The CanIf passes status information provided by the CanDrv and CanTrcv separately for each physical channel as status information for the CanSm ( $\leq$ User $\degree$ Controller-BusOff>(), refer to [\[SWS\\_CANIF\\_00014\]](#page-129-0)).

**[SWS CANIF 00653]** [The CanIf shall provide a ControllerId, which abstracts from the different Controllers of the different CanDrv instances. The range of the ControllerIds within the Canif shall start with '0'. It shall be configurable via  $CanIfC$  $tr1Id.$ *()* 

#### Example:

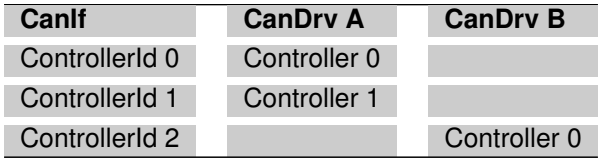

**[SWS\_CANIF\_00655]** [The CanIf shall provide a TransceiverId, which abstracts from the different Transceivers of the different CanTrcv instances. The range of the TransceiverIds within the CanIf shall start with '0'. It shall be configurable via [CanIfTrcvId](#page-207-0). ()

#### Example:

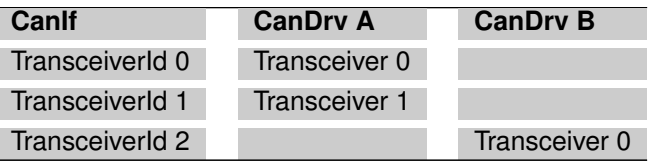

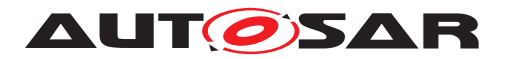

During the notification process the CanIf maps the original CAN Controller or CAN Transceiver parameter from the Driver module to the CanSm. This mapping is done as the referenced CAN Controller or CAN Transceiver parameters are configured with the abstracted Canif parameters ControllerId or TransceiverId.

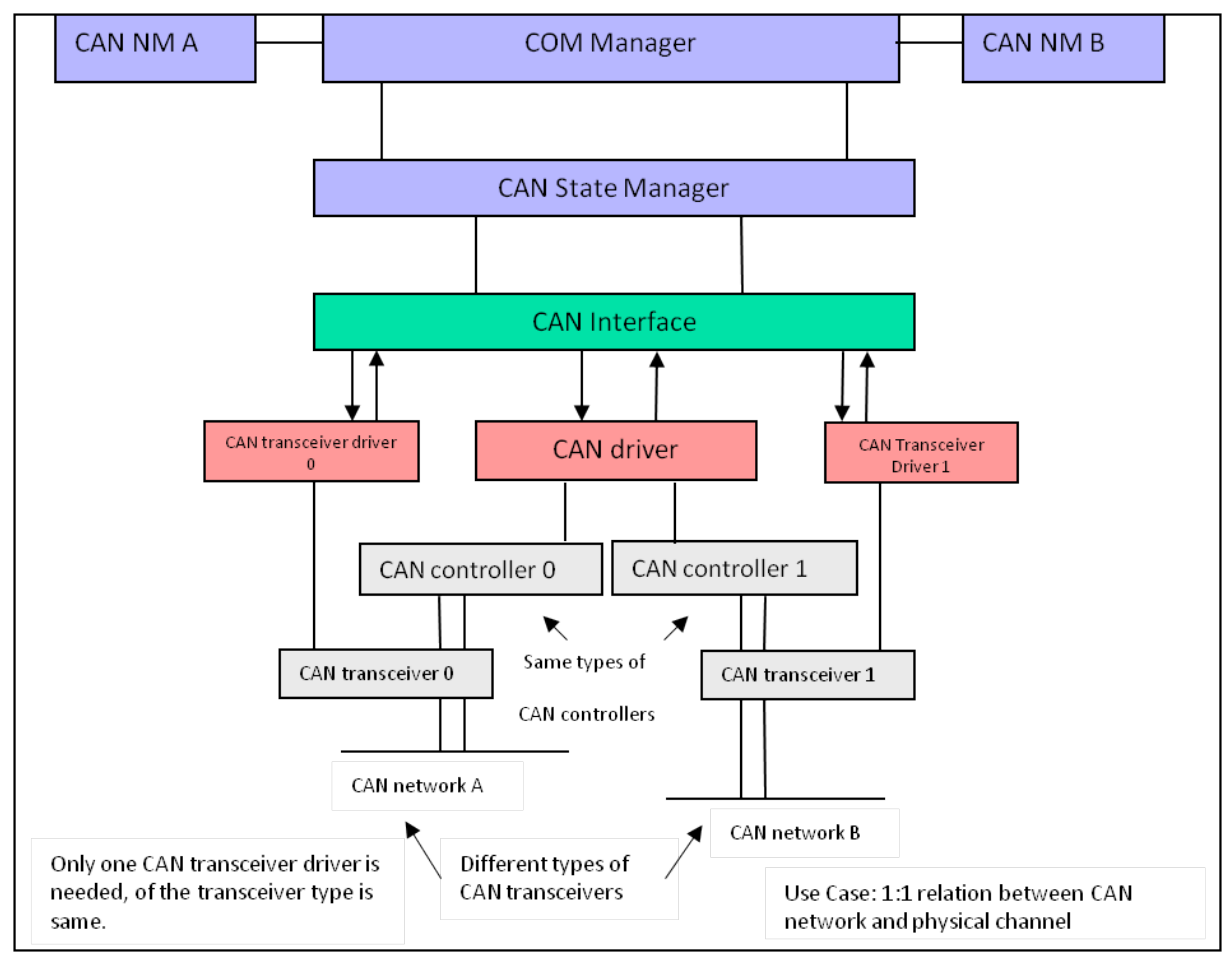

**Figure 7.2: Physical channel view definition example A**

The CanIf supports multiple physical CAN channels. These have to be distinguished by the CanSm for network control. The CanIf API provides request and read control for multiple underlying physical CAN channels.

Moreover the CanIf does not distinguish between dedicated types of CAN physical layers (i.e. *Low-Speed CAN* or *High-Speed CAN*), to which one or multiple CAN Controllers are connected.

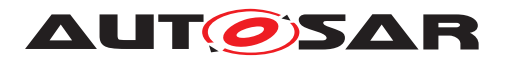

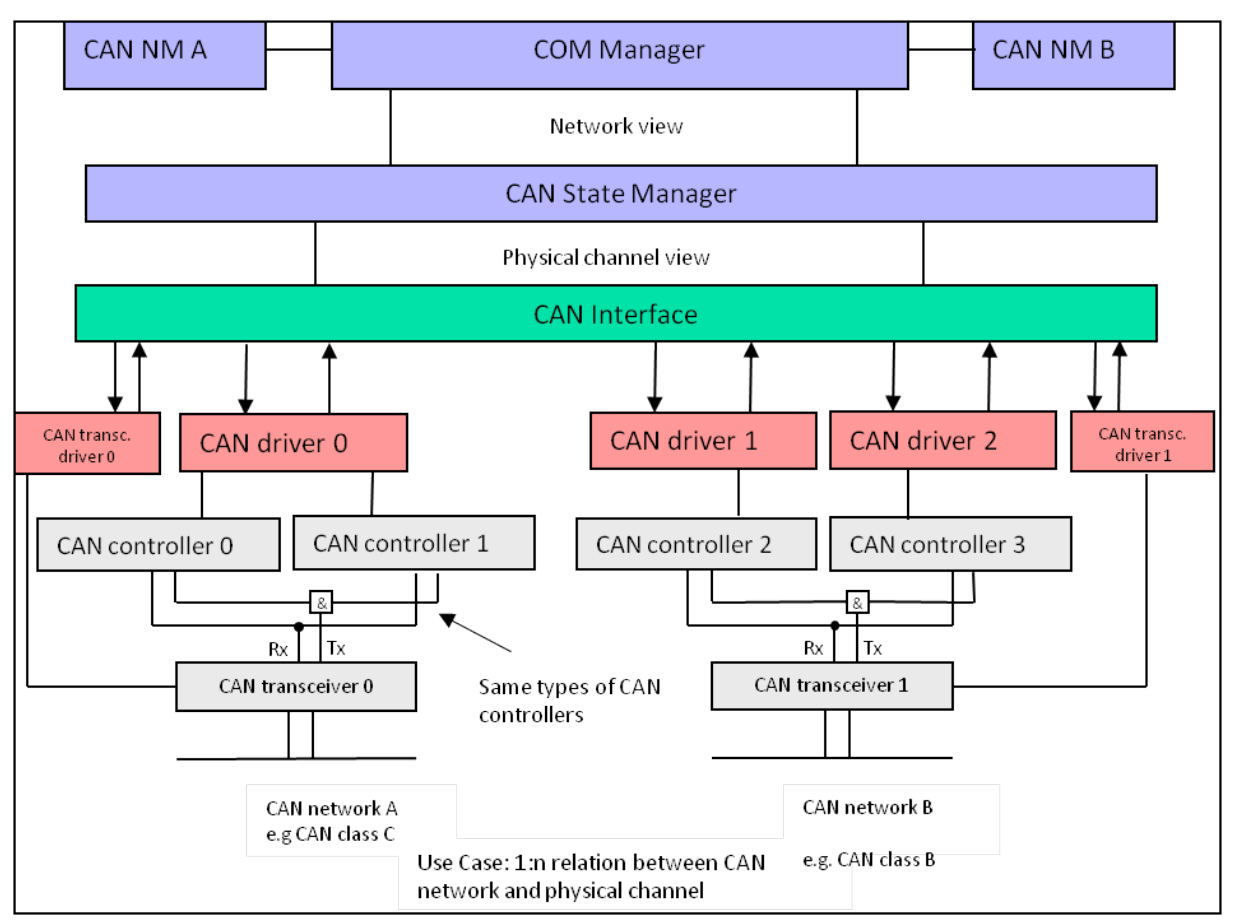

**Figure 7.3: Physical channel view definition example B**

# **7.6 CAN Hardware Unit**

The CAN Hardware Unit combines one or multiple CAN Controller modules of the same type, which may be located on-chip or as external standalone devices. Each CAN Hardware Unit is served by the corresponding [CanDrv](#page-13-4).

If different types of [CAN Controllers](#page-13-5) are used, also different types of [CanDrvs](#page-13-4) have to be applied with a unified API to  $CanIf$ .  $CanIf$  collects information about number and types of [CAN Controllers](#page-13-5) and their [Hardware Objects](#page-14-1) at configuration time. This allows transparent and hardware independent access to the [CAN Controllers](#page-13-5) from upper layer modules using **[HOHs](#page-13-6)** (refer to [section](#page-31-0) [7.2](#page-31-0) ["Hardware object handles"](#page-31-0) and [section](#page-66-0) [7.24](#page-66-0) ["Multiple CAN Driver support"](#page-66-0)).

[Figure](#page-39-0) [7.4](#page-39-0) shows a CAN Hardware Unit consisting of two CAN Controllers of the same type connected to two physical channels:

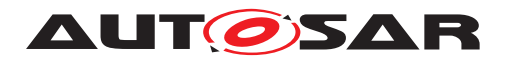

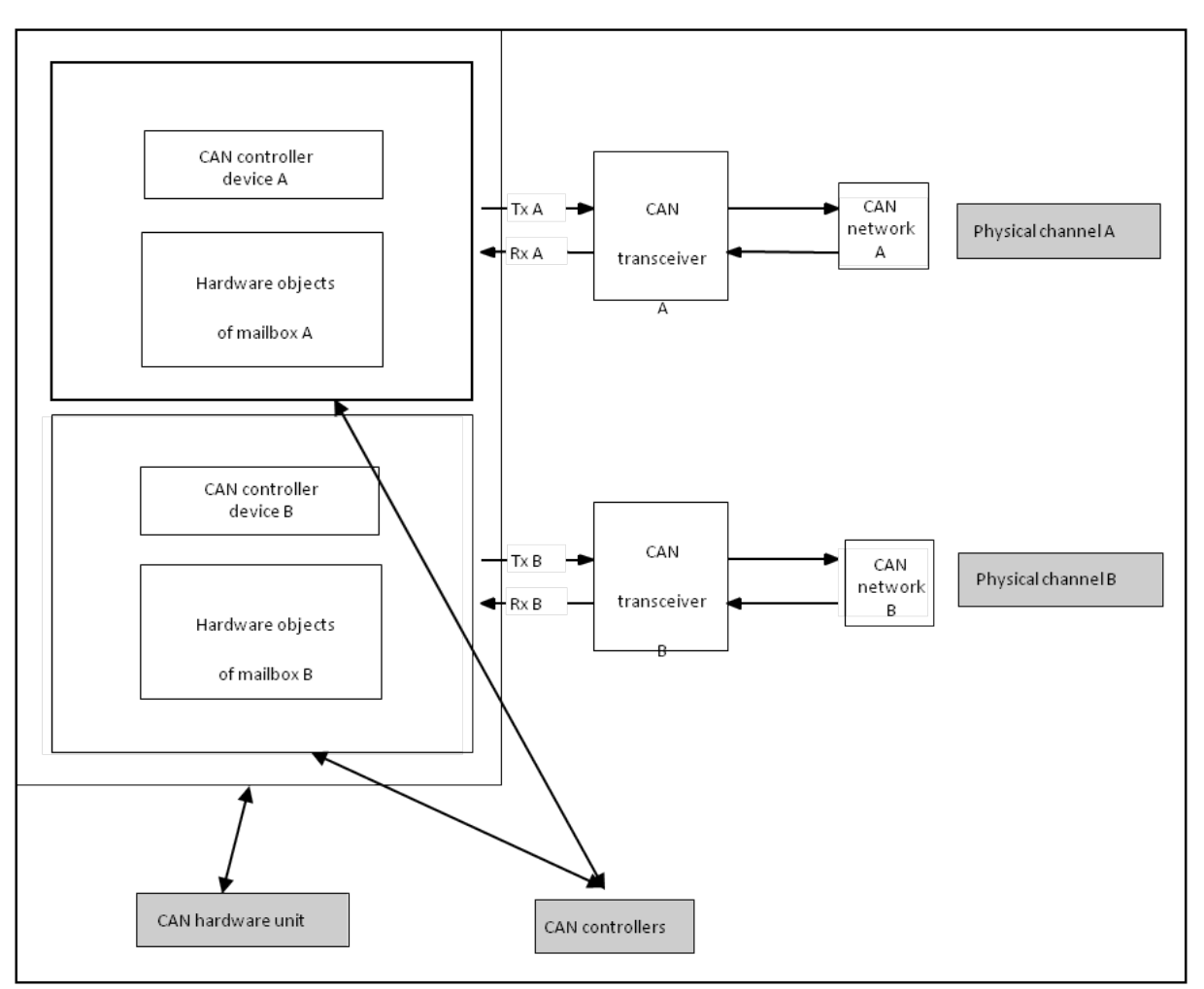

<span id="page-39-0"></span>**Figure 7.4: Typical CAN Hardware Unit**

# **7.7 BasicCAN and FullCAN reception**

This chapter only applies to CAN 2.0 and [CAN FD](#page-13-7).

CAN XL hardware has an entirely different approach for accessing the frames using descriptors and queues, similar to Ethernet.

[CanIf](#page-13-2) distinguishes between *BasicCAN* and *FullCAN* handling for activation of software acceptance filtering.

A CAN mailbox ([Hardware Object](#page-14-1)) for *FullCAN* operation only enables transmission or reception of single [CanIds](#page-13-0). Accordingly, *BasicCAN* operation of one [Hardware](#page-14-1) [Object](#page-14-1) enables to transmit or receive a range of [CanIds](#page-13-0).

A [Hardware Receive Object](#page-14-1) for configured *BasicCAN* reception is able to receive a range of  $CanIds$ , which pass its hardware acceptance filter. This range may exceed the list of predefined  $Rx$  L-PDUs to be received by this  $HRH$ . Therefore, [CanIf](#page-13-2) subsequently shall execute software filtering to pass only the predefined list of  $Rx$  L-PDUs

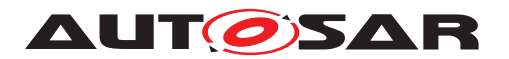

to the corresponding upper layer modules. For more details please refer to [section](#page-62-0) [7.20](#page-62-0) ["Software receive filter"](#page-62-0).

**[SWS CANIF 00467]** [[CanIf](#page-13-2) shall configure and store an order on [HTHs](#page-13-9) and [HRHs](#page-13-8) for all [HOHs](#page-13-6) derived from the configuration containers [CanIfHthCfg](#page-210-0) and [Can-](#page-211-0) $If HrhCfq.$ <sup>()</sup>

**[SWS\_CANIF\_00468]** [[CanIf](#page-13-2) shall reference a hardware acceptance filter for each [HOH](#page-13-6) derived from the configuration parameters [CanIfHthIdSymRef](#page-210-1) and [Can-](#page-212-0)[IfHrhIdSymRef](#page-212-0).<sup>[</sup>*()* 

The main difference between *BasicCAN* and *FullCAN* operation is in the need of a software acceptance filtering mechanism (see [section](#page-62-0) [7.20](#page-62-0) ["Software receive filter"](#page-62-0)).

<span id="page-40-0"></span>**[SWS\_CANIF\_00469]** [[CanIf](#page-13-2) shall give the possibility to configure and store a soft-ware acceptance filter for each [HRH](#page-13-8) of type *BasicCAN* configured by parameter [Can-](#page-212-1)[IfHrhSoftwareFilter](#page-212-1).<sup>1</sup>()</sup>

**[SWS CANIF 00211]** [[CanIf](#page-13-2) shall execute the software acceptance filter from [\[SWS\\_CANIF\\_00469\]](#page-40-0) for the [HRH](#page-13-8) passed by callback function [CanIf\\_RxIndica](#page-109-0)[tion\(\)](#page-109-0). $|$ *()* 

*BasicCAN* and *FullCAN* objects may coexist in a single configuration setup. Multiple *Basic[CAN](#page-13-5)* and *FullCAN* receive objects can be used, if provided by the underlying CAN [Controllers](#page-13-5).

<span id="page-40-2"></span>**[SWS CANIF 00877]** [If [CanIf](#page-13-2) receives a [L-PDU](#page-13-10) (see [CanIf\\_RxIndication\(\)](#page-109-0) [\)](#page-109-0), it shall perform the following comparisons to select the correct reception  $L-SDU$ configured in CanIfRxPduCfg:

- compare [CanIfRxPduCanId](#page-184-0) with the passed Mailbox->CanId (Can\_Id-Type) excluding the two most significant bits
- compare CanIfRxPduCanIdType with the two most significant bits of the passed Mailbox->CanId (Can\_IdType)

c*[\(SRS\\_Can\\_01140,](#page-27-0) [SRS\\_Can\\_01141,](#page-27-1) [SRS\\_Can\\_01162\)](#page-28-0)*

Basically, [CanIf](#page-13-2) supports reception either of *Standard CAN IDs* or *Extended CAN IDs* on one [Physical CAN Channel](#page-14-2) by the parameters [CanIfTxPduCanIdType](#page-176-0) and [CanIfRxPduCanIdType](#page-185-0).

<span id="page-40-1"></span>**[SWS CANIF\_00281]** [[CanIf](#page-13-2) shall accept and handle *StandardCAN IDs* and *ExtendedCAN IDs* on the same **[Physical Channel](#page-14-2)** (= mixed mode operation). *[\(SRS\\_-](#page-27-0) [Can\\_01140\)](#page-27-0)*

In a mixed mode operation *Standard CAN IDs* and *Extended CAN IDs* can be used mixed at the same time on the same CAN network. Mixed mode operation can be accomplished, if the *BasicCAN*/*FullCAN* [Hardware Objects](#page-14-1) have been configured separately for either *StandardCAN* or *ExtendedCAN* operation using configuration pa-rameters [CanIfTxPduCanIdType](#page-176-0) and [CanIfRxPduCanIdType](#page-185-0). In case of mixed

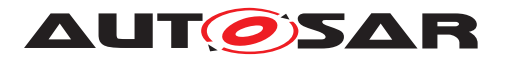

mode operation the software acceptance filter algorithm (see [section](#page-62-0) [7.20](#page-62-0) ["Software](#page-62-0) [receive filter"](#page-62-0)) must be able to deal with both type of [CanIds](#page-13-0).

[\[SWS\\_CANIF\\_00281\]](#page-40-1) is an optional feature. This feature can be realized by different variants of implementations, no configuration options are available.

# **7.8 Initialization**

The [EcuM](#page-13-11) calls the CanIf's function [CanIf\\_Init\(\)](#page-79-0) for initialization of the entire CanIf (see [\[SWS\\_CANIF\\_00001\]](#page-79-1)). All global variables and data structures are initialized including flags and buffers during the initialization process. The EcuM executes initialization of CanDrys and CanTrcys separately by call of their corresponding initialization services (refer to [\[1\]](#page-15-1) and [\[2,](#page-15-2) Specification of CAN Transceiver Driver]).

The CanIf expects that the CAN Controller remains in *STOPPED* mode like after power-on reset after the initialization process has been completed. In this mode the Canif and CanDry are neither able to transmit nor receive [CAN L-PDUs](#page-13-10) (see [\[SWS\\_CANIF\\_00001\]](#page-79-1)).

If re-initialization of the entire CAN modules during runtime is required, the  $E_{\text{cuM}}$  shall invoke the CanSm (see [\[3\]](#page-15-0)) to initiate the required state transitions of the CAN Controller by call of CAN Interface module's API service CanIf SetControllerMode [\(\)](#page-80-0). The Canif maps the calls from CanSm to calls of the respective  $CanDrvs$  (see [subsection](#page-122-0) [8.6.3\)](#page-122-0).

# **7.9 Transmit request**

[CanIf](#page-13-2)'s transmit request function [CanIf\\_Transmit\(\)](#page-83-0) (SWS CANIF 00005]) is a common interface for upper layers to transmit [L-PDUs](#page-13-10) on the CAN network. The upper communication layer modules initiate the transmission only via  $CanIf's$  $CanIf's$  services without direct access to CanDry. The initiated [Transmit Request](#page-14-3) is successfully completed, if [CanDrv](#page-13-4) could write the [L-PDU](#page-13-10) data into the CAN hardware transmit object.

Upper layer modules use the API service  $CanIf_Transmit()$  to initiate a transmit request (refer to [subsection](#page-83-2) [8.3.6](#page-83-2) "CanIf Transmit").

[CanIf](#page-13-2) performs following actions for  $L-PDU$  transmission at call of the service CanIf Transmit():

- Check, initialization status of  $CanTf$
- Identify CanDry (only if multiple CanDrys are used)
- Determine **[HTH](#page-13-9)** for access to the CAN hardware transmit object
- Call Can Write() or CanXL Write() of [CanDrv](#page-13-4)

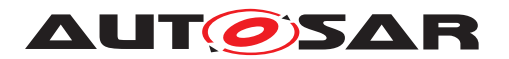

The transmission is successfully completed, if the transmit request service  $CanIf$  – Transmit () returns E OK.

<span id="page-42-0"></span>**[SWS\_CANIF\_00382]** [If an L-PDU is requested to be transmitted via a PDU channel mode, which equals CANIF OFFLINE, the CanIf shall report the runtime error code CANIF E STOPPED to the Det ReportRuntimeError() service of the *DET* and [CanIf\\_Transmit\(\)](#page-83-0) shall return E\_NOT\_OK. (*SRS Can 01126*)

Note for [\[SWS\\_CANIF\\_00382\]](#page-42-0): See [subsection](#page-59-0) [7.19.2](#page-59-0) ["PDU channel modes"](#page-59-0).

If the call of Can\_Write() returns with CAN\_BUSY, please refer to [section](#page-48-0) [7.12](#page-48-0) ["Trans](#page-48-0)[mit confirmation"](#page-48-0) for further details.

## **7.10 Transmit data flow**

The [Transmit Request](#page-14-3) service CanIf Transmit() is based on [L-PDUs](#page-13-10). The access to the  $L-\text{SDU}$  specific data is organized by the following parameters:

- [Transmit L-PDU](#page-14-4) => [L-SDU](#page-13-1) ID
- Reference to a data structure, which contains  $L-SDU$  related data: Pointer to the [L-SDU](#page-13-1), pointer to the MetaData and [L-SDU](#page-13-1) length.

The reference to the  $L-SDU$  data structure is used as a parameter in several  $CanIf's$  $CanIf's$ API services, e.g. CanIf Transmit() or the callback service <User RxIndica $tion$   $\geq$  (). In case the [L-PDU](#page-13-10) is configured for triggered transmission, the [L-SDU](#page-13-1) pointer is a null pointer.

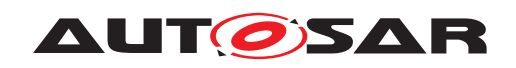

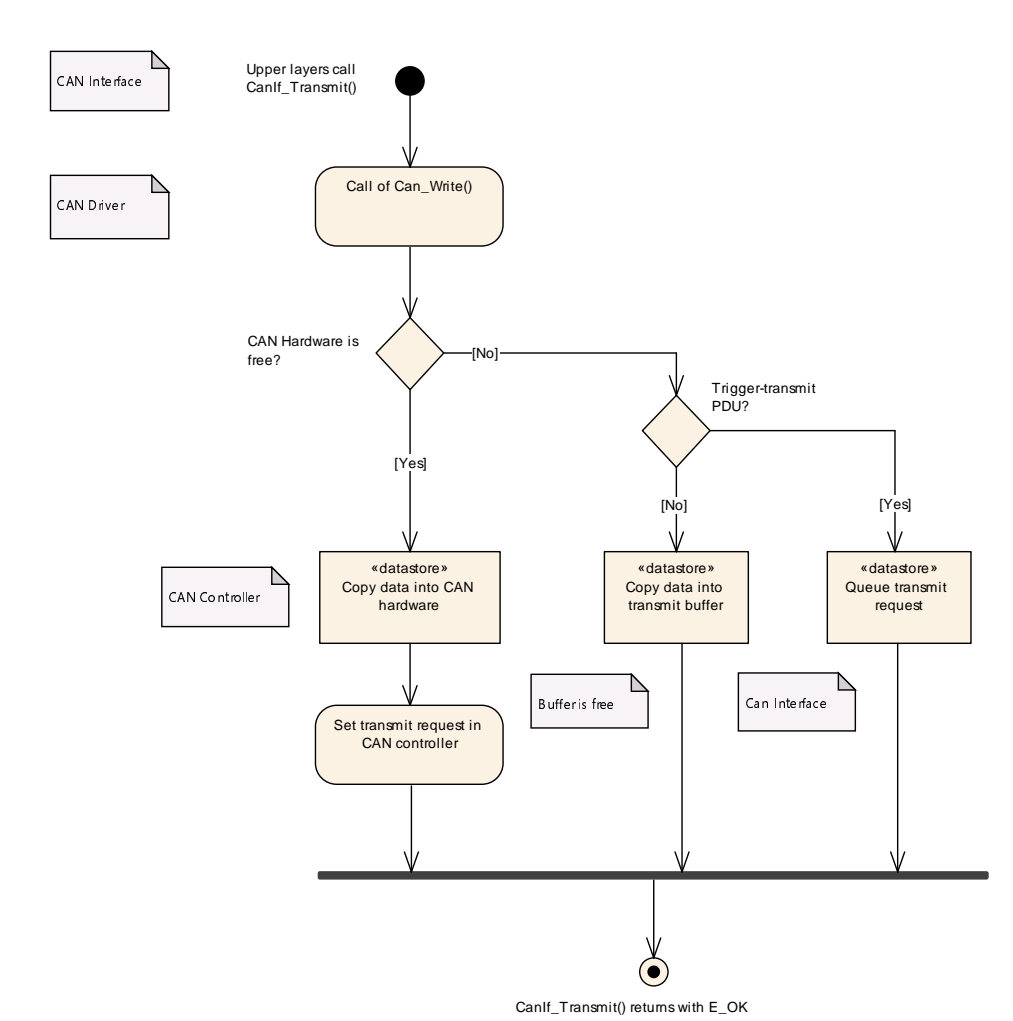

**Figure 7.5: Transmit data flow**

[CanIf](#page-13-2) stores information about the available hardware objects configured for trans-mission purposes. The function [CanIf\\_Transmit\(\)](#page-83-0) maps the CanTxPduId to the corresponding  $HTH$  and calls the function Can Write() or CanXL Write().

**[SWS CANIF 00904]** [If Bus Mirroring is enabled globally (see [CanIfBusMirror](#page-161-0)[ingSupport](#page-161-0)) and has been activated with a call to [CanIf\\_EnableBusMirroring](#page-103-0) [\(\)](#page-103-0) for a [CAN Controller](#page-13-5), the [CanIf](#page-13-2) shall store the content of each frame before it is transmitted on that controller with Can\_Write(). *[\(SRS\\_Can\\_01172\)](#page-28-1)* 

Note: The frame content should only be provided to the Bus Mirroring module when it was actually sent. Therefore, the content has to be stored so that it can be provided to the Bus Mirroring module from within the [CanIf\\_TxConfirmation\(\)](#page-108-0).

# <span id="page-43-0"></span>**7.11 Transmit buffering**

This chapter only applies to CAN 2.0 and [CAN FD](#page-13-7). Using transmit buffering for CAN XL within [CanIf](#page-13-2) is not supported.

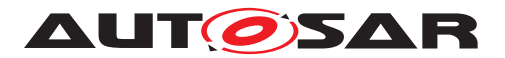

Note: In case the buffers provided by the hardware are not sufficient, the CAN XL Driver might implement software buffers.

#### **7.11.1 General behavior**

At the scope of  $CanIf$  the transmit process starts with the call of  $CanIf$  Transmit() and it ends with invocation of upper layer module's callback service <User\_TxConfirmation>(). During the transmit process  $CanIf, CanDrv$  $CanIf, CanDrv$  $CanIf, CanDrv$  and the CAN Mailbox altogether shall store the  $L-PDU$  to be transmitted only once at a single location. Depending on the transmit method, these are:

- The CAN hardware transmit object or
- The [Transmit L-PDU Buffer](#page-14-5) inside [CanIf](#page-13-2), if transmit buffering is enabled.

For triggered transmission,  $CanIf$  only has to store the transmit request for the given  $L-PDU$  but not its data. The data is fetched just in time by means of the trigger transmit function when the [HTH](#page-13-9) is free (again). A single  $Tx = L-PDU$ , requested for transmission, shall never be stored twice. This behavior corresponds to the usual way of periodic communication on the CAN network.

If transmit buffering is enabled, [CanIf](#page-13-2) will store a  $Tx$  L-PDU in a [CanIf Trans](#page-14-5)[mit L-PDU Buffer](#page-14-5) ([CanIfBufferCfg](#page-216-0)), if it is rejected by [CanDrv](#page-13-4) at [Transmit](#page-14-3) [Request](#page-14-3).

Basically, the overall buffer in [CanIf](#page-13-2) for buffering  $Tx$  L-PDUs consits of one or multi-ple [CanIfBufferCfg](#page-216-0) (see CanIfBufferCfg). Whereas each CanIfBufferCfg is assigned to one or multiple dedicated [CanIfBufferHthRef](#page-217-0) (see [CanIfBuffer-](#page-217-0) $HthRef$ ) and can be configured to buffer one or multiple  $Tx$  L-PDUs. But as already mentioned above only one instance per  $Tx = L-PDU$  can be buffered in the overall amount of [CanIfBufferCfg](#page-216-0).

The behavior of  $CanIf$  during  $L-PDU$  transmission differs whether transmit buffering is enabled in the configuration setup for the corresponding  $Tx$  L-PDU, or not. If trans-mit buffering is disabled and a transmit request to CanDry fails ([CAN Controller](#page-13-5) mailbox is in use, *BasicCAN*), the [L-PDU](#page-13-10) is not copied to the [CAN Controller](#page-13-5)'s mailbox and CanIf  $Transmit()$  returns the value E\_NOT\_OK. If transmit buffering is enabled and a transmit request to  $CanDrv$  fails, depending on the  $CanIfTxBuffer$ configuration the  $L-PDU$  can be stored in a  $CanIfTxBuffer$ . In this case the API CanIf Transmit() returns the value E\_OK although the transmission could not be performed. In this case  $CanIf$  takes care of the outstanding transmission of the  $L-$ [-PDU](#page-13-10) via CanIf TxConfirmation() callback and the upper layer doesn't have to retry the transmit request.

The number of available transmit [CanIf Tx L-PDU Buffers](#page-14-5) can be configured completely independent from the number of used  $Transmit$  L-PDUs defined in the CAN network description file for this ECU.

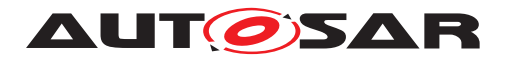

As per [\[SWS\\_CANIF\\_00835\]](#page-46-0) a [Tx L-PDU](#page-14-4) refers [HTHs](#page-13-9) via the [CanIfBufferCfg](#page-216-0) configuration container (see  $CanIfBufferCfg)$  $CanIfBufferCfg)$ . This is valid if transmit buffering is not needed as well. In this case, the buffer size (see  $CanIfBufferSize$ ) of the  $Can-$ [IfBufferCfg](#page-216-0) has to be set to 0. Then [CanIfBufferCfg](#page-216-0) configuration container is only used to refer a [HTH](#page-13-9).

#### **7.11.2 Buffer characteristics**

[CanIfTxPduBufferRef](#page-180-0), [CanIfBufferCfg](#page-216-0), [CanIfBufferHthRef](#page-217-0) and [CanIf-](#page-216-1)[BufferSize](#page-216-1) describe the possible [CanIfBufferCfg](#page-216-0) configurations.

#### **7.11.2.1 Storage of L-PDUs in the transmit L-PDU buffer**

[CanIf](#page-13-2) tries to store a new [Transmit L-PDU](#page-14-4) or its [Transmit Request](#page-14-3) in the [Transmit L-PDU Buffer](#page-14-5) only, if [CanDrv](#page-13-4) return CAN\_BUSY during a call of Can\_- Write() (see SWS CANIF 00381]).

<span id="page-45-1"></span>**[SWS CANIF 00063]** [The [CanIf](#page-13-2) shall support buffering of a CAN L-PDU for *Ba-*sicCAN transmission in the [CanIf](#page-13-2), if parameter [CanIfPublicTxBuffering](#page-165-0) (see [CanIfPublicTxBuffering](#page-165-0)) is enabled. (*SRS Can 01020*)

**[SWS\_CANIF\_00849]** [For dynamic [Transmit L-PDUs](#page-14-4), also the CanId has to be stored in the CanIfTxBuffer.<sup>[</sup>*()* 

<span id="page-45-0"></span>**[SWS CANIF 00381]** [If transmit buffering is enabled (see **[SWS CANIF** 00063]) and if the call of Can Write() for a PDU configured for direct transmission returns with CAN\_BUSY, [CanIf](#page-13-2) shall check if it is possible to buffer the CanIf  $Tx$  L-PDU, which was requested to be transmitted via Can Write() in a CanIfTxBuffer. *[\(SRS\\_Can\\_01126\)](#page-27-2)*

When the call of Can\_Write() returns with CAN\_BUSY, CanDry has rejected the requested transmission of the  $L-PDU$  (see [\[1\]](#page-15-1)) because there is no free hardware object available at time of the transmit request  $(Tx \text{ request})$ .

**[SWS\_CANIF\_00895]** [If the rejected data length exceeds the configured size, [CanIf](#page-13-2) shall:

- buffer the configured amount of data and discard the rest
- and report runtime error code CANIF E DATA LENGTH MISMATCH to the Det ReportRuntimeError() service of the DET.

 $|()$ 

<span id="page-45-2"></span>**[SWS\_CANIF\_00881]** [If transmit buffering is enabled (see **[\[SWS\\_CANIF\\_00063\]](#page-45-1)**) and if the call of Can\_Write() for a PDU configured for triggered transmission returns with CAN\_BUSY, [CanIf](#page-13-2) shall check if it is possible to buffer the [Transmit Request](#page-14-3),

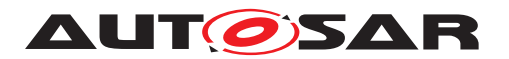

which was requested to be transmitted via Can Write() in a CanIfTxBuffer. *[\(SRS\\_Can\\_01126\)](#page-27-2)*

<span id="page-46-0"></span>**[SWS CANIF 00835]** [When [CanIf](#page-13-2) checks whether it is possible to buffer a [CanIf Tx L-PDU](#page-14-4) or a [Transmit Request](#page-14-3) (see SWS CANIF 00381). [SWS CANIF 00881]), this shall only be possible, if the  $CanIf Tx L-PDU$  is as-signed (see [CanIfTxPduBufferRef](#page-180-0)) to a CanIfBufferCfq (see [CanIfBuffer-](#page-216-0) $Cfg$ , which is configured with a buffer size (see  $CanIfBufferSize)$  $CanIfBufferSize)$  bigger than zero. $|()$ 

The buffer size of any  $CanIfTxBuffer$  is only configurable bigger than zero, if transmit buffering is enabled. Additionally the buffer size of a single  $CanIfTxBuffer$  is only configurable bigger than zero if the  $CanIfTxBuffer$  is not assigned to a FullCAN  $HTH$ (see [CanIfBufferSize](#page-216-1)).

**ISWS CANIF 00836]** [If it is possible to buffer a [CanIf Tx L-PDU](#page-14-4) or a [Transmit](#page-14-3) [Request](#page-14-3), because the buffer size of the assigned CanIfTxBuffer is bigger than zero (see [\[SWS\\_CANIF\\_00835\]](#page-46-0)), [CanIf](#page-13-2) shall buffer a [CanIf Tx L-PDU](#page-14-4) or the [Transmit](#page-14-3) [Request](#page-14-3) in a free buffer element of the assigned CanIfTxBuffer, if the [CanIf Tx](#page-14-4) [L-PDU](#page-14-4) or the  $Transmit$  Request is not already buffered in the  $CanIfTxBuffer.$ 

<span id="page-46-1"></span>**[SWS CANIF 00068]** [If it is possible to buffer a CanIf  $Tx$  L-PDU or a [Transmit](#page-14-3) [Request](#page-14-3), because the buffer size of the assigned CanIfTxBuffer is bigger than zero (see [\[SWS\\_CANIF\\_00835\]](#page-46-0)), [CanIf](#page-13-2) shall overwrite direct transmitted [CanIf Tx](#page-14-4)  $L-PDU$  in the assigned CanIfTxBuffer, if the CanIf Tx  $L-PDU$  is already buffered in the CanIfTxBuffer when Can\_Write() returns CAN\_BUSY. (*SRS Can 01011*)

Note: There is nothing to do for already stored [Transmit Requests](#page-14-3) (see  $ISWS$  CANIF 00068]) due to the fact the data will be catched by  $CanDrv$  di-rectly (using [CanIf\\_TriggerTransmit\(\)](#page-107-0)). Therefore, the latest data will be sent automatically.

If the order of various transmit requests of different  $L-PDUs$  shall be kept, transmit requests of upper layer modules must be connected to previous transmit confirmation notifications. This means that a subsequent  $L-PDU$  is requested for transmission by the upper layer modules only, if the transmit confirmation of the previous one was notified by [CanIf](#page-13-2).

Note: Additionally the order of transmit requests can differ depending on the number of configured hardware transmit objects.

**[SWS\_CANIF\_00837]** [If the buffer size is greater zero, all buffer elements are busy and  $CanIf_Transmit()$  is called with a new  $L-PDU$  (no other instance of the same  $L-PDU$  is already stored in the buffer), then the new  $L-PDU$  or its  $Transmit$  Request shall not be stored and  $CanIf$  Transmit() shall return E\_NOT\_OK. $|()$ 

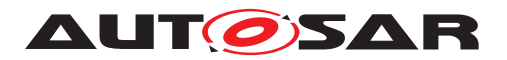

#### **7.11.2.2 Clearance of transmit L-PDU buffers**

<span id="page-47-0"></span>**[SWS CANIF 00386]** [[CanIf](#page-13-2) shall evaluate during transmit confirmation (see [SWS CANIF 00007]), whether pending [CanIf Tx L-PDUs](#page-14-4) or [Transmit](#page-14-3) [Requests](#page-14-3) are stored within the CanIfTxBuffers, which are assigned to the new free [Hardware Transmit Object](#page-14-1) (see [\[SWS\\_CANIF\\_00466\]](#page-33-0)).<sup>[</sup>()

**[SWS\_CANIF\_00668]** [If pending [CanIf Tx L-PDUs](#page-14-4) or [Transmit Requests](#page-14-3) are available in the [CanIf](#page-13-2)TxBuffers as per [SWS CANIF 00386], then CanIf shall call Can\_Write() for that pending [CanIf Tx L-PDU](#page-14-4) or [Transmit Requests](#page-14-3) (of the one assigned to the new [Hardware Transmit Object](#page-14-1)) with the highest priority (see [\[SWS\\_CANIF\\_00070\]](#page-47-1)).  $|$  *()* 

<span id="page-47-1"></span>**[SWS CANIF 00070]** [[CanIf](#page-13-2) shall transmit [L-PDUs](#page-13-10) or [Transmit Requests](#page-14-3) stored in the [Transmit L-PDU Buffers](#page-14-5) in priority order (see [\[12,](#page-15-3) ISO 11898-1:2015]) per each [HTH](#page-13-9). [CanIf](#page-13-2) shall not differentiate between [L-PDUs](#page-13-10) and [Transmit Requests](#page-14-3). *()*

<span id="page-47-2"></span>**[SWS CANIF 00183]** [When [CanIf](#page-13-2) calls the function Can\_Write() for prioritized [L-PDUs](#page-13-10) and [Transmit Requests](#page-14-3) stored in CanIfTxBuffer and the return value of Can Write() is E\_OK, then [CanIf](#page-13-2) shall remove this [L-PDU](#page-13-10) or [Transmit Request](#page-14-3) from the [Transmit L-PDU Buffer](#page-14-5) immediately, before the transmit confirmation returns. $|$ *()* 

The behavior specified in **[\[SWS\\_CANIF\\_00183\]](#page-47-2)** simplifies the choice of the new trans-mit [L-PDU](#page-13-10) stored in the [Transmit L-PDU Buffer](#page-14-5).

### **7.11.2.3 Initialization of transmit L-PDU buffers**

<span id="page-47-3"></span>**[SWS\_CANIF\_00387]** [When function [CanIf\\_Init\(\)](#page-79-0) is called, [CanIf](#page-13-2) shall initialize every  $Transmit$  L-PDU Buffer assigned to  $CanIf.$  $CanIf.$ 

The requirement **[\[SWS\\_CANIF\\_00387\]](#page-47-3)** is necessary to prevent transmission of old data after restart of the [CAN Controller](#page-13-5).

### **7.11.3 Data integrity of transmit L-PDU buffers**

<span id="page-47-4"></span>**[SWS CANIF 00033]** [[CanIf](#page-13-2) shall protect against concurrent access to [Trans](#page-14-5)[mit L-PDU Buffers](#page-14-5) for transmit [L-PDUs](#page-13-10) and [Transmit Requests](#page-14-3). *(SRS Can-[01114\)](#page-27-4)*

This may be realized by using exclusive areas defined within the *BSW Scheduler*. These exclusive areas can e.g. configured, that all interrupts will be disabled while the exclusive area is entered. The corresponding services from the *BSW Scheduler* module are SchM\_Enter\_CanIf() and SchM\_Exit\_CanIf().

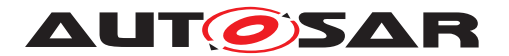

Rationale: for [\[SWS\\_CANIF\\_00033\]](#page-47-4): pre-emptive accesses to the [Transmit L-PDU](#page-14-5) [Buffer](#page-14-5) cannot always be avoided. Such [Transmit L-PDU Buffer](#page-14-5) access like storing a new  $L-PDU$  or removing transmitted  $L-PDU$  may occur preemptively.

## <span id="page-48-0"></span>**7.12 Transmit confirmation**

If a previous transmit request is completed successfully,  $CanDrv$  notifies it to  $CanIf$ by the call of CanIf TxConfirmation() (SWS CANIF 00007]).

**[SWS\_CANIF\_00905]** [If Bus Mirroring is enabled globally (see [CanIfBusMirror](#page-161-0)[ingSupport](#page-161-0)) and has been activated with a call to CanIf EnableBusMirroring [\(\)](#page-103-0) for a [CAN Controller](#page-13-5), the [CanIf](#page-13-2) shall call Mirror\_ReportCanFrame() for each frame transmission on that controller that is confirmed with  $CanIfTxConfir$ [mation\(\)](#page-108-0), providing the stored content and the actual CAN ID.<sup>[</sup>(SRS Can 01172)

<span id="page-48-1"></span>**[SWS CANIF 00383]** [When callback notification [CanIf\\_TxConfirma](#page-108-0) $t$ ion() is called,  $CanIf$  shall identify the upper layer communication layer (see [SWS CANIF 00414]), which is linked to the successfully transmitted  $L -PDU$ , and shall notify it about the performed transmission by call of  $CanIf's$  $CanIf's$  transmit confirmation service <User\_TxConfirmation>(E\_OK).  $|$ *()* 

Note for [\[SWS\\_CANIF\\_00383\]](#page-48-1): See [section](#page-48-0) [7.12](#page-48-0) ["Transmit confirmation"](#page-48-0).

The callback service  $\langle User\ TxConfiguration \rangle$  is implemented by the notified upper layer module.

An upper communication layer module can be designed or configured in a way, that transmit confirmations can be processed with single or multiple callback services for different  $L-PDUs$  or groups of  $L-PDUs$ . All that services are called by  $CanIf$  at transmit confirmation of the corresponding L-PDU transmission request. The Transmit L-PDU enables to dispatch different confirmation services associated to the target upper layer module. This assignment is made statically during configuration.

One transmit L-PDU can only be assigned to one single transmit confirmation callback service. Please refer to [subsubsection](#page-124-0) [8.6.3.2](#page-124-0) "< User\_TxConfirmation>".

<span id="page-48-2"></span>**[SWS CANIF 00740]** [If [CanIfPublicTxConfirmPollingSupport](#page-166-0) is enabled, [CanIf](#page-13-2) shall buffer the information about a received TxConfirmation per [CAN Con](#page-13-5)[troller](#page-13-5), if the controller mode of that controller is in state CAN CS\_STARTED. *()* 

## **7.13 Receive data flow**

According to the AUTOSAR Basic Software Architecture the received data will be evaluated and processed in the upper layer communication stacks (i.e. AUTOSAR COM, [CanNm](#page-13-12), [CanTp](#page-13-13), [DCM](#page-13-14)). This means, upper layer modules may neither work with (i.e. change) buffers of  $CanDry$  (Rx) nor do they have access to buffers of  $CanIf$  (Tx).

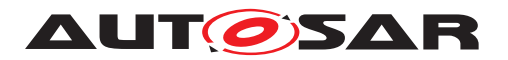

[CanIf](#page-13-2) provides internal buffering in the receive path only if [CanIfPublicReadRxP](#page-164-0)[duDataApi](#page-164-0) is set to TRUE (refer to [section](#page-52-0) [7.15\)](#page-52-0). Tx buffering is addressed in [section](#page-43-0) [7.11](#page-43-0) and dynamic [L-PDUs](#page-13-10) are concerned in [section](#page-34-0) [7.4.](#page-34-0)

In case of a new reception of an [L-PDU](#page-13-10) [CanDrv](#page-13-4) calls CanIf RxIndication() (refer to  $|SWSCANIF$  00006]) of  $CanIf.$  $CanIf.$  The access to the [L-PDU](#page-13-10) specific data is organized by these parameters:

- Hardware Receive Handle ([HRH](#page-13-8))
- Received CAN Identifier (CanId)
- Received Data Length
- Reference to [Received L-PDU](#page-14-0)

The Received  $L-PDU$  is hardware dependent (nibble and byte ordering, access type) and allocated to the lowest layer in the communication system - to [CanDrv](#page-13-4). [HRH](#page-13-8) serves as a link between  $CanDrv$  and the upper layer module using the  $L-PDU$ . The [HRH](#page-13-8) identifies one CAN hardware receive object, where a new  $CAN$   $L-PDU$  was received.

After the indication of a received  $L-PDU$  by  $CanDrv$  ([CanIf\\_RxIndication\(\)](#page-109-0) is called) the  $CanIf$  shall proceed as described in [7.14](#page-50-0) [Receive indication.](#page-50-0)  $CanIf$  is not able to recognize, whether CanDry uses temporary buffering or a direct hardware access. It expects normalized  $L-PDU$  data in calls of the  $CanIf_RxIndication()$ .

The CAN hardware receive object is locked until the end of the copy process to the temporary or upper layer module buffer. The hardware object will be immediately released after [CanIf](#page-13-2) RxIndication() of CanIf returns to avoid loss of data.

CanDry, [CanIf](#page-13-2) and the upper layer module, which belongs to the received  $L-PDU$ , access the same temporary intermediate buffer, which can be located either in the CAN hardware receive object of the [CAN Controller](#page-13-5) or as temporary buffer in [CanDrv](#page-13-4).

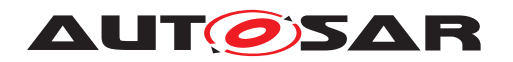

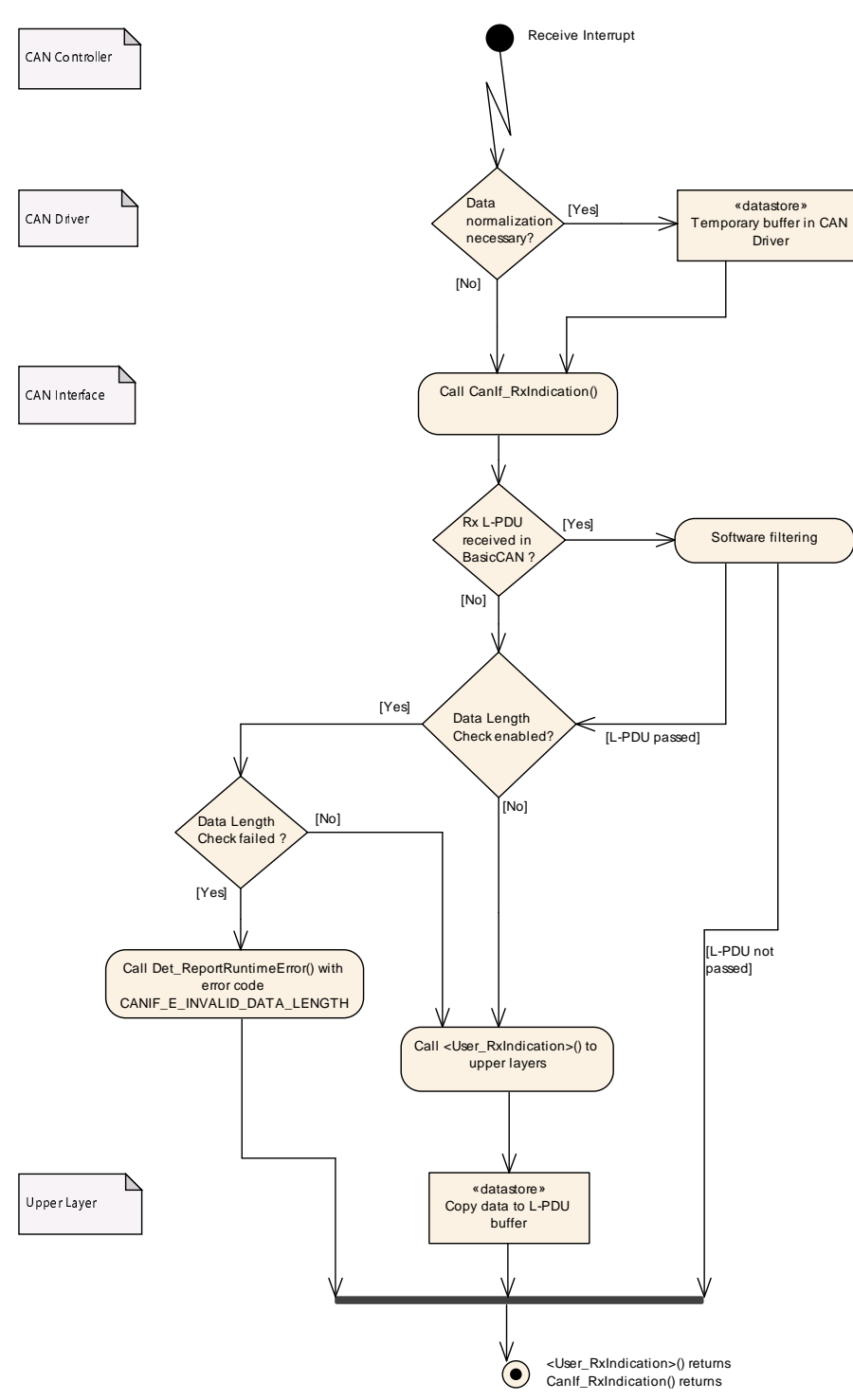

**Figure 7.6: Receive data flow**

# <span id="page-50-0"></span>**7.14 Receive indication**

A call of [CanIf\\_RxIndication\(\)](#page-109-0) (see [\[SWS\\_CANIF\\_00006\]](#page-109-2)) references in its pa-rameters a newly received CAN L-PDU. If the function [CanIf\\_RxIndication\(\)](#page-109-0) is

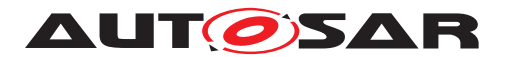

called, the CanIf evaluates the CAN L-PDU for acceptance and prepares the  $L-SDU$ for later access by the upper communication layers. The Canif notifies upper layer modules about this asynchronous event using <User\_RxIndication>() (see [sub](#page-126-0)[subsection](#page-126-0) [8.6.3.3](#page-126-0) ["<User\\_RxIndication>"](#page-126-0), [\[SWS\\_CANIF\\_00012\]](#page-126-1)), if configured and if this CAN L-PDU is successfully detected and accepted for further processing. The detailed requirements for this behavior follow here.

**[SWS\_CANIF\_00906]** [If Bus Mirroring is enabled globally (see [CanIfBusMirror](#page-161-0)[ingSupport](#page-161-0)) and has been activated with a call to CanIf EnableBusMirroring [\(\)](#page-103-0) for a [CAN Controller](#page-13-5), the [CanIf](#page-13-2) shall call Mirror\_ReportCanFrame() for each frame reception on that controller that is indicated with CanIf RxIndication [\(\)](#page-109-0).c*[\(SRS\\_Can\\_01172\)](#page-28-1)*

<span id="page-51-0"></span>**[SWS\_CANIF\_00389]** [If the function [CanIf\\_RxIndication\(\)](#page-109-0) is called, the [CanIf](#page-13-2) shall process the Software Filtering on the received L-PDU, if configured (see multi-plicity of [CanIfHrhRangeCfg](#page-213-0) equals 0..\*). If Software Filtering rejects the received L-PDU, the Canif shall end the receive indication for that call of  $CanIf$  RxIndica- $\text{tion}()$ . $\theta$ 

Note for **[\[SWS\\_CANIF\\_00389\]](#page-51-0): See [7.20.](#page-62-0)** 

<span id="page-51-1"></span>**[SWS\_CANIF\_00390]** [If [CanIf](#page-13-2) accepts an L-PDU received via [CanIf\\_RxIndica](#page-109-0)[tion\(\)](#page-109-0) during Software Filtering (see [\[SWS\\_CANIF\\_00389\]](#page-51-0)), [CanIf](#page-13-2) shall process the Data Length check afterwards, if configured (see [CanIfPrivateDataLength-](#page-159-0)[Check](#page-159-0) and [CanIfRxPduDataLengthCheck](#page-186-0)).<sup>(</sup>*()* 

For further details, please refer to [section](#page-65-0) [7.21](#page-65-0) ["Data Length Check"](#page-65-0).

**[SWS\_CANIF\_00297]** [If [CanIf](#page-13-2) has accepted a [L-PDU](#page-13-10) received via [CanIf\\_-](#page-109-0) [RxIndication\(\)](#page-109-0) during Data Length Check (see [SWS CANIF 00390]), [CanIf](#page-13-2) shall copy the number of bytes according to the configured Data Length (see ECUC CanIf 00599) to the static receive buffer, if configured for that L-PDU (see [\[SWS\\_CANIF\\_00198\]](#page-52-1), [ECUC\\_CanIf\\_00600\)](#page-187-0). [*()* 

**[SWS\_CANIF\_00851]** [If MetaData item CAN\_ID\_32 is configured for a received [L-](#page-13-1) [-SDU](#page-13-1), [CanIf](#page-13-2) shall copy the PDU payload to the static receive buffer and the CAN ID to the MetaDataItem of type CAN\_ID\_32.<sup>1</sup>()

<span id="page-51-2"></span>**[SWS CANIF 00056]** [If [CanIf](#page-13-2) accepts a [L-PDU](#page-13-10) received via [CanIf\\_-](#page-109-0) [RxIndication\(\)](#page-109-0) during Data Length Check (see [SWS CANIF 00390], [\[SWS\\_CANIF\\_00026\]](#page-65-1)), [CanIf](#page-13-2) shall identify if a target upper layer module was configured (see configuration descrption of [SWS CANIF 00012], [CanIfRxPdu-](#page-188-0)[UserRxIndicationUL](#page-188-0), [CanIfRxPduUserRxIndicationName](#page-188-1)) to be called with its providing receive indication service for the received  $L-\text{SDU}$ .

<span id="page-51-3"></span>**[SWS\_CANIF\_00135]** [If a target upper layer module was configured to be called with its providing receive indication service (see [\[SWS\\_CANIF\\_00056\]](#page-51-2)), the CanIf shall call this configured receive indication callback service (see [CanIfRxPduUserRxIndi](#page-188-1)[cationName](#page-188-1)) and shall provide the parameters required for upper layer notification

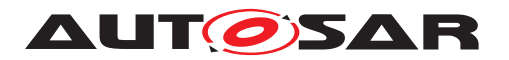

callback functions (see [\[SWS\\_CANIF\\_00012\]](#page-126-1)) based on the parameters of  $CanIf$  -[RxIndication\(\)](#page-109-0). (*SRS BSW 00325*)

Note: A single receive L-PDU can only be assigned to a single receive indication call-back service (refer to multiplicity of [CanIfRxPduUserRxIndicationName](#page-188-1)).

Overview: Canlf performs the following steps at a call of [CanIf\\_RxIndication\(\)](#page-109-0):

- Software Filtering (only BasicCAN), if configured
- Data Length Check, if configured
- $\bullet$  buffer received  $L-SDU$  if configured
- call upper layer receive indication callback service, if configured.

## <span id="page-52-0"></span>**7.15 Read received data**

The read received data API [CanIf\\_ReadRxPduData\(\)](#page-86-0) (see [\[SWS\\_CANIF\\_00194\]](#page-86-1)) is a common interface for upper layer modules to read  $CAN$   $L-SDUs$  recently received from the CAN network. The upper layer modules initiate the receive request only via [CanIf](#page-13-2) services without direct access to CanDry. The initiated receive request is successfully completed, if  $CanIf$  wrote the received  $L-SDU$  into the upper layer module I-PDU buffer.

The function [CanIf\\_ReadRxPduData\(\)](#page-86-0) makes reading out data without dependence of reception event (RxIndication) possible. When it is enabled at configuration time (see [CanIfPublicReadRxPduDataApi](#page-164-0)), not necessarily a receive indication service for the same [L-SDU](#page-13-1) has to be configured (see [CanIfRxPduUserRxIndicationUL](#page-188-0)). If needed, the receive indication can be enabled, too.

By this way the type of mechanism to receive  $L-\text{SDUs}$  (in the upper layer modules of  $CanIf)$  $CanIf)$  can be chosen at configuration time by the parameter  $CanIfRxPduUser-$ [RxIndicationUL](#page-188-0) and parameter [CanIfRxPduReadData](#page-187-0) according to the needs of the upper layer module, to which the corresponding receive  $L-SDU$  belongs to. For details please refer to [section](#page-149-0) [9.9](#page-149-0) ["Read received data"](#page-149-0).

<span id="page-52-1"></span>**[SWS CANIF 00198]** [If the configuration parameter [CanIfPublicReadRxPdu-](#page-164-0)[DataApi](#page-164-0) is set to TRUE, [CanIf](#page-13-2) shall store each received [L-SDU](#page-13-1), at which [CanI](#page-187-0) $fRxPduReadData$  is enabled, into a receive  $L-SDU$  buffer. This means that if the con-figuration parameter [CanIfRxPduReadData](#page-187-0) is set to TRUE, [CanIf](#page-13-2) has to allocate a receive  $L-SDU$  buffer for this receive  $L-SDU$ .

**[SWS\_CANIF\_00199]** [After call of [CanIf\\_RxIndication\(\)](#page-109-0) and passing of software filtering and Data Length Check,  $CanIf$  shall store the received  $L-SDU$  in this receive [L-SDU](#page-13-1) buffer. During the call of CanIf ReadRxPduData() the assigned receive  $L-SDU$  buffer containing a recently received  $L-SDU$ ,  $CanIf$  shall avoid pre-emptive receive [L-SDU](#page-13-1) buffer access events (refer to ISWS CANIF 000641) to that receive [L-SDU](#page-13-1) buffer. ()

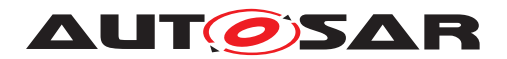

# **7.16 Read Tx/Rx notification status**

In addition to the notification callback functions  $CanIf$  provides the API service CanIf ReadTxNotifStatus() (see [\[SWS\\_CANIF\\_00202\]](#page-87-1)) to read the transmit confirmation status of any transmit  $L-SDU$  and the API service  $CanIf$  ReadRxNo[tifStatus\(\)](#page-88-0) is provided to read the receive indication status of any receive [L-SDU](#page-13-1).

[CanIf](#page-13-2)'s API services [CanIf\\_ReadTxNotifStatus\(\)](#page-87-0) (see [\[SWS\\_CANIF\\_00202\]](#page-87-1)) and CanIf ReadRxNotifStatus() (see [SWS CANIF 00230]) can be enabled/disabled globally or per  $L-\text{SDU}$  at pre-compile time configuration using the con-figuration parameters [CanIfPublicReadTxPduNotifyStatusApi](#page-165-1), [CanIfPubli](#page-165-2)[cReadRxPduNotifyStatusApi](#page-165-2), [CanIfTxPduReadNotifyStatus](#page-177-0), and [CanI](#page-187-1)[fRxPduReadNotifyStatus](#page-187-1).

[SWS\_CANIF\_00472] [If configuration parameter [CanIfPublicReadTxPduNoti](#page-165-1)[fyStatusApi](#page-165-1) is set to TRUE, [CanIf](#page-13-2) shall store the current notification status for each transmit  $L-SDU$ .  $\alpha$ 

**[SWS CANIF 00473]** [If configuration parameter [CanIfPublicReadRxPduNoti](#page-165-2)[fyStatusApi](#page-165-2) is set to TRUE, [CanIf](#page-13-2) shall store the current notification status for each receive  $L-SDU.$  $L-SDU.$ *()* 

Rationale for [\[SWS\\_CANIF\\_00391\]](#page-109-3) and [\[SWS\\_CANIF\\_00393\]](#page-87-2) respectively [\[SWS\\_CANIF\\_00392\]](#page-110-0) and [\[SWS\\_CANIF\\_00394\]](#page-88-2): This 'read-and-consume' behavior ensures, that at least one successful transmit or receive event occurred after last call of this service.

# **7.17 Data integrity**

<span id="page-53-0"></span>**[SWS\_CANIF\_00064] Shared code shall be reentrant**  $[CanIf shall protect preempti-1]$  $[CanIf shall protect preempti-1]$  $[CanIf shall protect preempti-1]$ tive events, which access shared resources, that could be changed during  $CanIf's$  $CanIf's$ event handling, against each other. (*SRS\_BSW\_00312*)

Rationale: An attempt to update the data in the upper layer module buffers as well as in  $CanIf's$  $CanIf's$  internal buffers has to be done with respect to possible changes done in the context of an interrupt service routine or other preemptive events. Preemptive events probably occur either from preemptive tasks, multiple CAN interrupts, if multiple physical channels i.e. for gateways are used, or in case of other peripherals or net-work systems interrupts, which have the needs to transmit and receive [L-PDUs](#page-13-10) on the network.

Handling of shared transmit and receive  $L-PDU/L-SDU$  $L-PDU/L-SDU$  $L-PDU/L-SDU$  buffers are critical issues for the implementation of  $CanIf$ . Therefore  $CanIf$  shall ensure data integrity and thus use appropriate mechanisms for access to shared resources like transmission/reception [L-PDU](#page-13-10)/[L-SDU](#page-13-1) buffers. Preemptive events, i.e. transmission and reception event from other [CAN Controllers](#page-13-5) could compromise data integrity by writing into the same [L-PDU](#page-13-10)/[L-SDU](#page-13-1) buffer.

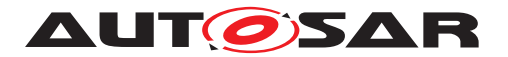

[CanIf](#page-13-2) can e.g. use CanDry services to enable (Can EnableControllerInterrupts()) and disable (Can\_Disable-ControllerInterrupts()) CAN interrupts and its notifications at entry and exit of the critical sections separately for each [CAN](#page-13-5) [Controller](#page-13-5). If there are common resources for multiple [CAN Controllers](#page-13-5), the entire CAN Interrupts must be locked. These sections must not take a long time in order to prevent serious performance degradation. Thus copying of data, change of static variables, counters and semaphores should be carried out inside these critical sections. It is up to the implementation to use appropriate mechanisms to guarantee data integrity, interrupt ability and reentrancy.

The transmit request API CanIf Transmit() must be able to operate re-entrant to allow multiple transmit request calls caused by different preemptive events of different [L-PDUs](#page-13-10)/[L-SDUs](#page-13-1). [CanDrv](#page-13-4)'s transmit request API Can Write() or CanXL Write() operates re-entrant as well.

# **7.18 CAN Controller Mode**

## **7.18.1 General Functionality**

[CanIf](#page-13-2) provides services for controlling the communication mode of all supported [CAN Controllers](#page-13-5) represented by the underlying [CanDrv](#page-13-4). This means that all [CAN](#page-13-5) [Controllers](#page-13-5) are controlled by the corresponding provided API services to request and read the current controller mode.

The [CAN Controller](#page-13-5) status may be changed at request of the upper layer by the calling of [CanIf\\_SetControllerMode\(\)](#page-80-0) service. The request is passed by [CanIf](#page-13-2) via the CanDry API to the addressed [CAN Controller](#page-13-5).

The consistent management of all [CAN Controllers](#page-13-5) connected at one CAN network is the task of [CanSm](#page-13-15). By this way CanSm is responsible to set all [CAN Controllers](#page-13-5) of one CAN network sequentially to sleep mode or to wake them up.

[CanIf](#page-13-2) accepts every state transition request by calling the function  $CanIf$  SetCon[trollerMode\(\)](#page-80-0) or [CanIf\\_ControllerBusOff\(\)](#page-112-0). [CanIf](#page-13-2) does not decide if a re-quested mode transition of the [CAN Controller](#page-13-5) is valid or not. [CanIf](#page-13-2) only interacts with CanDry by fetching the current mode and execution of requested mode transitions.

This network related state machine is implemented in  $CanSm$ . Refer to [\[3\]](#page-15-0).  $CanIf$  only stores the requested mode and executes the requested transition.

Hint: As optimisation to avoid frequent requests to CanDry for internal use the last state indicated by CanIf ControllerModeIndication() and Can GetControllerMode() could be stored per controller.

Hint: It has to be regarded that not only [CanSm](#page-13-15) is able to request CAN Controller Mode changes.

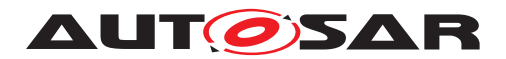

### **7.18.2 CAN Controller Operation Modes**

According to the requested operation mode by  $CanSm$ ,  $CanIf$  forwards request  $Can-$ [Drvs](#page-13-4).

**[SWS\_CANIF\_00677]** [If a controller mode referenced by ControllerId is in state CAN CS STOPPED and if the PduIdType parameter in a call of CanIf  $\text{Transmit}(t)$ is assigned to that [CAN Controller](#page-13-5), then the call of [CanIf\\_Transmit\(\)](#page-83-0) does not result in a call of Can\_Write() or CanXL\_Write() and returns E\_NOT\_OK.<sup>[</sup>(SRS -*[Can\\_01162,](#page-28-0) [SRS\\_Can\\_02003\)](#page-28-2)*

**[SWS\_CANIF\_00485]** [If a controller mode referenced by ControllerId enters state CAN CS STOPPED, then [CanIf](#page-13-2) shall clear the CanIf transmit buffers assigned to the [CAN Controller](#page-13-5) corresponding. ()

**ISWS CANIF 007391** [If a controller mode referenced by ControllerId enters state CAN CS STOPPED, then  $CanIf$  shall inform corresponding upper layer modules about failed transmission by calling <User\_TxConfirmation>(id, E\_NOT\_OK) for every outstanding TxConfirmation assigned to that CAN Controller. If [CanIfPublicTx-](#page-166-0)[ConfirmPollingSupport](#page-166-0) is enabled, [CanIf](#page-13-2) shall also clear the information about a TxConfirmation (see  $[SWS$  CANIF  $00740]$ ).

Note: This ensures, that for each PDU, which shall be transmitted via [CanIf\\_Trans](#page-83-0) $mit()$ , either a positive or negative  $\leq$ User  $TxConfiguration$ ) is called.

<span id="page-55-0"></span>**[SWS CANIF 00724]** [When callback CanIf ControllerBusOff(Control[lerId\)](#page-112-0) is called, the [CanIf](#page-13-2) shall call CanSM ControllerBusOff(Control-lerId) of the [CanSm](#page-13-15) or a *CDD* (see [\[SWS\\_CANIF\\_00559\]](#page-130-0), [\[SWS\\_CANIF\\_00560\]](#page-130-1)). *()*

Note for [\[SWS\\_CANIF\\_00724\]](#page-55-0): See [subsubsection](#page-133-0) [8.6.3.9](#page-133-0) ["<User\\_ControllerMod](#page-133-0)[eIndication>"](#page-133-0).

<span id="page-55-1"></span>**[SWS CANIF 00711]** [When callback CanIf ControllerModeIndication [\(ControllerId, ControllerMode\)](#page-116-0) is called, [CanIf](#page-13-2) shall call CanSm\_Con-trollerModeIndication(ControllerId, ControllerMode) of the [CanSm](#page-13-15) or a *CDD* (see [\[SWS\\_CANIF\\_00691\]](#page-134-0), [\[SWS\\_CANIF\\_00692\]](#page-134-1)). [*()* 

Note for [\[SWS\\_CANIF\\_00711\]](#page-55-1): See [subsubsection](#page-133-0) [8.6.3.9](#page-133-0) ["<User\\_ControllerMod](#page-133-0)[eIndication>"](#page-133-0).

<span id="page-55-2"></span>**[SWS CANIF 00712]** [When callback CanIf TrcvModeIndication [\(Transceiver, TransceiverMode\)](#page-116-1) is called, [CanIf](#page-13-2) shall call CanSM\_- TransceiverModeIndication(TransceiverId, TransceiverMode) of the [CanSm](#page-13-15) or a *CDD* (see [\[SWS\\_CANIF\\_00697\]](#page-136-0), [\[SWS\\_CANIF\\_00698\]](#page-136-1)). [*()* 

Note for [\[SWS\\_CANIF\\_00712\]](#page-55-2): See [subsubsection](#page-133-0) [8.6.3.9](#page-133-0) ["<User\\_ControllerMod](#page-133-0)[eIndication>"](#page-133-0).

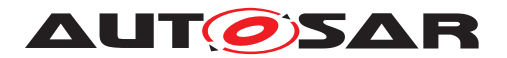

#### **7.18.3 Controller Mode Transitions**

The API for state change requests to the [CAN Controller](#page-13-5) behaves in an asynchronous manner with asynchronous notification via callback services.

The real transition to the requested mode occurs asynchronously based on setting of transition requests in the CAN controller hardware, e.g. request for sleep transition CAN\_CS\_SLEEP. After successful change to e.g. CAN\_CS\_SLEEP mode [CanDrv](#page-13-4) calls function [CanIf](#page-13-2) ControllerModeIndication() and CanIf in turn calls function <User\_ControllerModeIndication>(). If CAN transitions very fast, [CanIf\\_-](#page-116-0) [ControllerModeIndication\(\)](#page-116-0) can be called during [CanIf\\_SetController-](#page-80-0)Mode (). This is implementation specific.

Unsuccessful or no mode transitions of the [CAN Controllers](#page-13-5) have to be tracked by upper layer modules. Mode transitions CAN\_CS\_STARTED and CAN\_CS\_STOPPED are treated similar.

Upper layer modules of [CanIf](#page-13-2) can poll the current Controller Mode by CanIf Get-[ControllerMode\(\)](#page-81-0).

Not all types of [CAN Controllers](#page-13-5) support *Sleep* and *Wake-Up Mode*. These modes are then encapsulated by CanDry by providing hardware independent operation modes via its interface, which has to be managed by  $Can \mathbb{I}f$ .

Note: It is possible that during transition from CAN\_CS\_STOPPED to CAN\_CS\_SLEEP [CAN Controller](#page-13-5) may indicate a wake-up interrupt to the ECU Integration Code.

[CanIf](#page-13-2) distinguishes between internal initiated CAN controller wake-up request (internal request) and network wake-up request (external request). The internal request is initiated by call of [CanIf](#page-13-2)'s function CanIf SetControllerMode (ControllerId, [CAN\\_CS\\_STARTED\)](#page-80-0) and it is an internal asynchronous request. The external request is a CAN controller event, which is notified by  $CanDrv$  or  $CanTrcv$  to the ECU Integration Code. For details see respective UML diagram in the chapter "CAN Wakeup Sequences" of document [\[13\]](#page-15-4).

#### **7.18.4 Wake-up**

The ECU supports wake-up over CAN network, regardless of the used wake-up method (directly about [CAN Controller](#page-13-5) or [CAN Transceiver](#page-13-16)), only if the [CAN](#page-13-5) [Controller](#page-13-5) and [CAN Transceiver](#page-13-16) are set to some kind of "listen for wake-up" mode. This is usually a *Sleep Mode*, where the usual communication is disabled. Only this mode ensures that the  $CAN$   $Controller$  is stopped. Thus, the wake-up interrupt can be enabled.

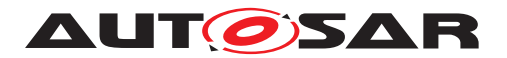

### **7.18.4.1 Wake-up detection**

If *wake-up support* is enabled (see **ECUC** [CanIf](#page-13-2) 00843) CanIf is notified by the Integration Code about a detected CAN wake-up by the service  $CanIf CheckMakeup()$ (see CAN Wakeup Sequences of [\[13\]](#page-15-4)).

In case of a CAN bus "*wake-up*" event the function [CanIf\\_CheckWakeup\(Wakeup-](#page-97-0)[Source\)](#page-97-0) may be called during execution of EcuM\_CheckWakeup(WakeupSource) (see wake-up sequence diagrams of  $E\text{cuM}$ ). [CanIf](#page-13-2) in turn checks by configured input reference to EcuMWakeupSource in [CanDrvs](#page-13-4), which CanDrvs have to be checked. [CanIf](#page-13-2) gets this information via reference [CanIfCtrlCanCtrlRef](#page-204-0).

The Communication Service, which is called, belongs to the service defined during configuration (see  $CanIfDispatchCfg$ ). In this way  $EcuM$  as well as  $CanSm$  are able to change CAN Controller States and to control the system behavior concerning the *BusOff recovery* or *wake-up procedure*.

**[SWS CANIF 00395]** [When [CanIf\\_CheckWakeup\(EcuM\\_WakeupSourceType](#page-97-0) [WakeupSource\)](#page-97-0) is invoked, [CanIf](#page-13-2) shall query [CanDrvs](#page-13-4) / [CanTrcvs](#page-13-16) via CanTrcv\_-CheckWakeup() or Can\_CheckWakeup(), which exact CAN hardware device caused the bus wake-up. $($ )

Note: It is implementation specific, which controllers and transceivers are queried. [CanIf](#page-13-2) just has to find out the exact CAN hardware device.

**[SWS CANIF 00720]** [If at least one function call of Can CheckWakeup() or CanTrcv\_CheckWakeup() returns E\_OK to [CanIf](#page-13-2), then [CanIf\\_CheckWakeup\(\)](#page-97-0) shall return  $E$   $OK.$   $()$ 

**[SWS CANIF 00678]** [If all calls of Can CheckWakeup() or CanTrcv Check-Wakeup() return E\_NOT\_OK to [CanIf](#page-13-2), then [CanIf\\_CheckWakeup\(\)](#page-97-0) shall return  $E_NOT_OK.$  $()$ 

#### **7.18.4.2 Wake-up Validation**

Note: When a [CAN Controller](#page-13-5) / [CAN Transceiver](#page-13-16) detects a bus wake-up event, then this will be notified to the *ECU State Manager* directly. If such a *wake-up event* needs to be validated, the **[EcuM](#page-13-11)** (or a *CDD*) switches on the corresponding [CAN Con](#page-13-5)[troller](#page-13-5) (CanIf SetControllerMode()) and [CAN Transceiver](#page-13-16) (CanIf Set-[TrcvMode\(\)](#page-92-0)) (For more details see chapter 9 of [\[13\]](#page-15-4)).

Attention:  $CanIf$  notifies the upper layer modules about received messages after the **PDU Channel Mode has been set to** CANIF ONLINE or CANIF TX OFFLINE. Thus, it is necessary that the *PDU Channel Mode* is not set to CANIF\_ONLINE or CANIF\_-TX OFFLINE if wake-up validation is required.

Note: As per [SWS\_CAN\_00411] and *CAN Controller State Diagram* (see [\[1\]](#page-15-1)) a direct transition from mode CAN\_CS\_SLEEP to CAN\_CS\_STARTED is not allowed.

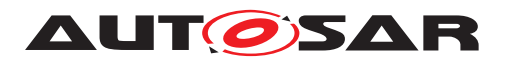

**[SWS CANIF 00286]** [If [CanIfPublicWakeupCheckValidSupport](#page-167-0) equals TRUE, [CanIf](#page-13-2) enables the detection for CAN wake-up validation. Therefore, CanIf stores the event of the first valid call of CanIf RxIndication() of a [CAN Controller](#page-13-5) which has been set to CAN\_CS\_STARTED. The first call of [CanIf\\_RxIndication\(\)](#page-109-0) is valid:

- only for received NM messages if [CanIfPublicWakeupCheckValidByNM](#page-166-1) is TRUE
- for all received messages corresponding to a configured Rx PDU if  $CanIfPub$ [licWakeupCheckValidByNM](#page-166-1) is FALSE.

### c*[\(SRS\\_Can\\_01151\)](#page-28-3)*

<span id="page-58-0"></span>**[SWS CANIF 00179]** [<User\_ValidateWakeupEvent>(sources) shall be called during CanIf CheckValidation(WakeupSource), whereas sources is set to WakeupSource, if the event of the first called CanIf RxIndication() is stored in [CanIf](#page-13-2) at the corresponding [CAN Controller](#page-13-5). (*SRS Can 01136)* 

Note: The parameter of the function <User\_ValidateWakeupEvent>() is of type:

• sources: EcuM\_WakeupSourceType (see [\[13\]](#page-15-4))

**ISWS CANIF 007561** [When controller mode is set to CAN CS\_SLEEP the stored event from previous wake-up (first call of CanIf RxIndication) shall be cleared (see [\[SWS\\_CANIF\\_00179\]](#page-58-0)).  $|$  *()* 

## **7.19 PDU channel mode control**

### **7.19.1 PDU channel groups**

Each  $L-PDU$  is assigned to one dedicated physical CAN channel connected to one [CAN Controller](#page-13-5) and one CAN network. By this way all [L-PDUs](#page-13-10) belonging to one [Physical Channel](#page-14-2) can be controlled on the view of handling logically single [L-PDU](#page-13-10) channel groups. Those logical groups represent all [L-PDUs](#page-13-10) of one ECU connected to one underlying CAN network.

[Figure](#page-59-1) [7.7](#page-59-1) below shows one possible usage of  $L-PDU$  channel group and its relation to the upper layers and/or networks.

An [L-PDU](#page-13-10) can only be assigned to one channel group.

Typical users like [PduR](#page-13-17) or the Network Management are responsible for controlling the PDU operation modes.

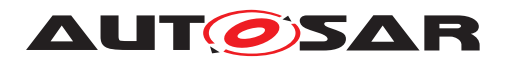

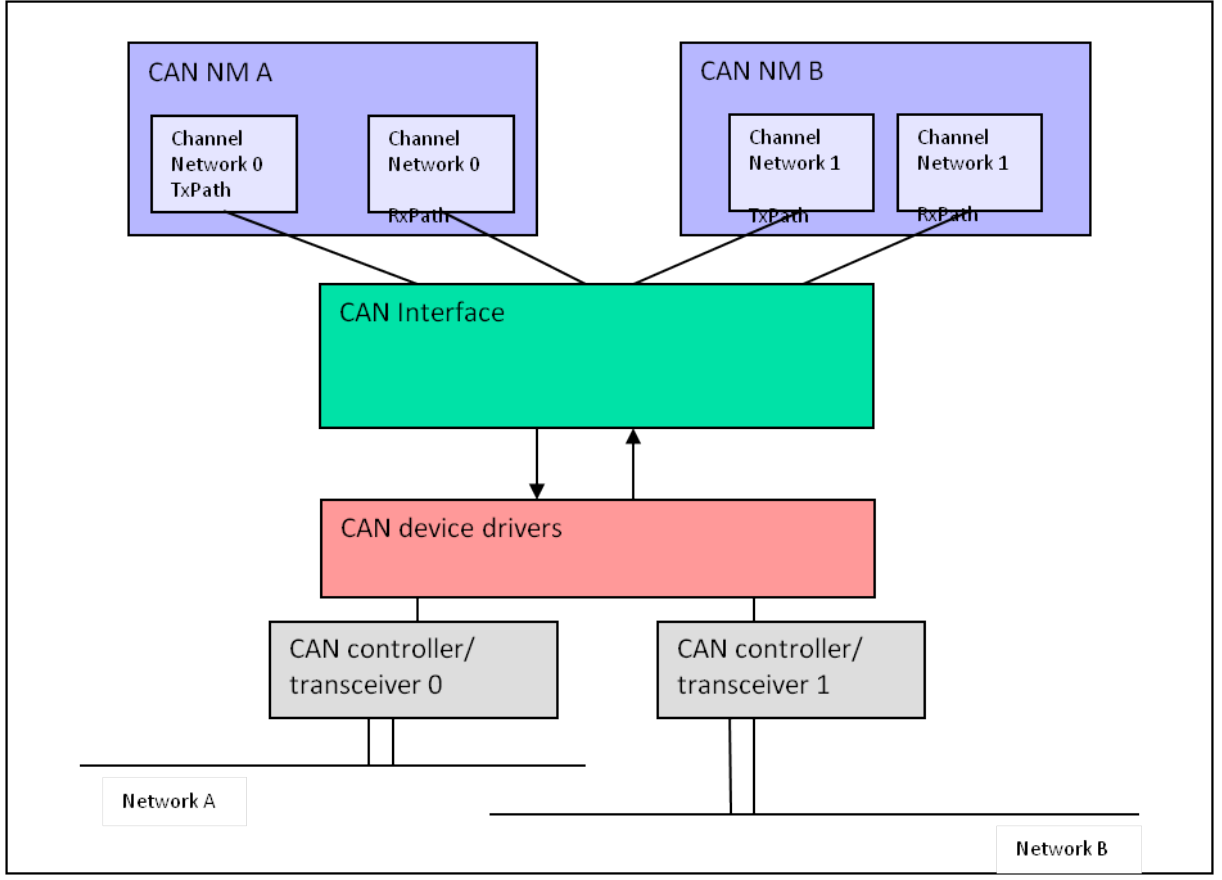

<span id="page-59-1"></span>**Figure 7.7: Channel PDU groups**

### <span id="page-59-0"></span>**7.19.2 PDU channel modes**

[CanIf](#page-13-2) provides the services [CanIf\\_SetPduMode\(\)](#page-89-0) and [CanIf\\_GetPduMode\(\)](#page-90-0) to prevent the processing of

- all [Transmit L-PDUs](#page-14-4) belonging to one logical channel,
- all [Transmit L-PDUs](#page-14-4) and [Receive L-PDUs](#page-14-0) belonging to one logical channel.

Changing the PDU channel mode is only allowed in case corresponding controller mode equals CAN\_CS\_STARTED (refer to [\[SWS\\_CANIF\\_00874\]](#page-89-1)).

While CANIF\_ONLINE and CANIF\_OFFLINE affecting the whole communicatoin the PDU channel modes CANIF\_TX\_OFFLINE and CANIF\_TX\_OFFLINE\_ACTIVE enable/disable transmission path seperately.

[CanIf](#page-13-2) provides information about the current PDU channel mode via the service CanIf GetPduMode().

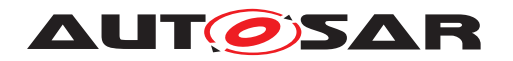

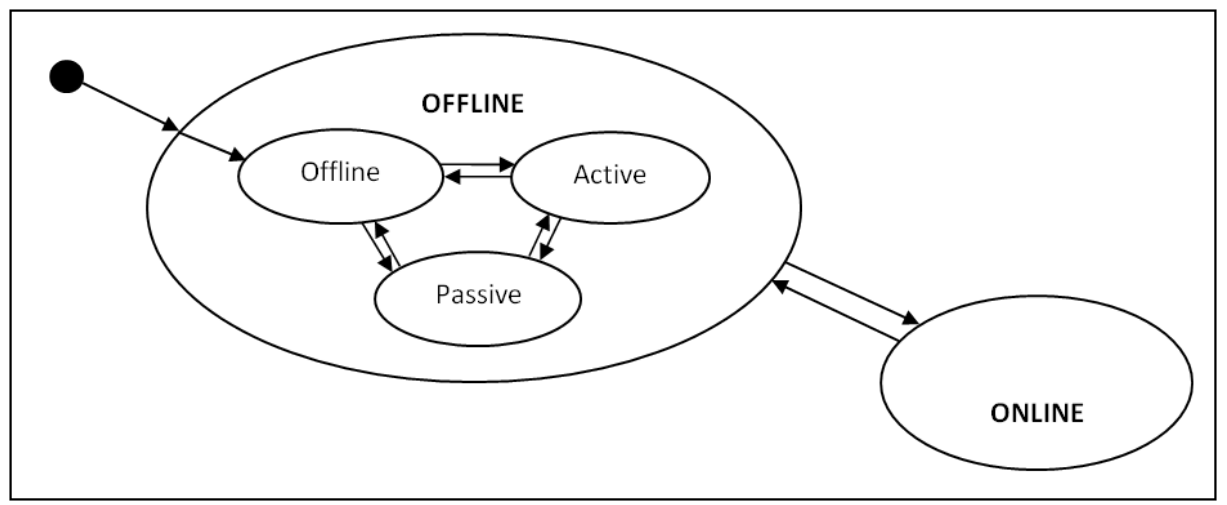

<span id="page-60-0"></span>**Figure 7.8: PDU channel mode control**

[Figure](#page-60-0) [7.8](#page-60-0) shows a diagram with possible PDU channel modes. Each  $L-PDU$  channel can be in CANIF OFFLINE (no communication), CANIF TX OFFLINE (passive mode => listen without sending), CANIF\_TX\_OFFLINE\_ACTIVE (simulated transmission with listening), and CANIF ONLINE (full communication). The default state is the CANIF OFFLINE mode.

## **7.19.2.1 CANIF\_OFFLINE**

**[SWS CANIF 00864]** [During initialization [CanIf](#page-13-2) shall switch every channel to CANIF OFFLINE.<sup>(</sup>*)* 

**[SWS CANIF 00865]** [If [CanIf\\_SetControllerMode\(ControllerId, CAN\\_-](#page-80-0) CS SLEEP) is called, [CanIf](#page-13-2) shall set the PDU channel mode of the corresponding channel to CANIF\_OFFLINE.<sup>1</sup>()

**[SWS CANIF 00073]** [For [Physical Channels](#page-14-2) switching to CANIF OFFLINE mode [CanIf](#page-13-2) shall:

- prevent forwarding of transmit requests CanIf Transmit() of associated [L-](#page-13-10)  $-PDUs$  to  $CanDrv$  (return E\_NOT\_OK to the calling upper layer modules),
- $\bullet$  clear the corresponding  $CanIf$  transmit buffers,
- prevent invocation of receive indication callback services of the upper layer modules,
- prevent invocation of transmit confirmation callback services of the upper layer modules.

 $\overline{0}$ 

**[SWS CANIF 00866]** [If CanIf SetControllerMode(ControllerId, CAN -CS STOPPED) or [CanIf](#page-13-2) ControllerBusOff(ControllerId) is called, CanIf

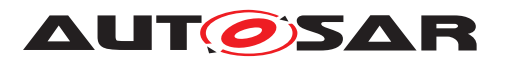

shall set the PDU channel mode of the corresponding channel to  $CANIF$  TX  $OF FLINE.$ *()* 

**[SWS CANIF 00489]** [For *[Physical Channels](#page-14-2) switching to CANIF\_TX\_OFFLINE* mode [CanIf](#page-13-2) shall:

- prevent forwarding of transmit requests CanIf Transmit() of associated [L-](#page-13-10)  $-PDUs$  to  $CanDrv$  (return E\_NOT\_OK to the calling upper layer modules),
- clear the corresponding CanIf transmit buffers,
- prevent invocation of transmit confirmation callback services of the upper layer modules.
- enable invocation of receive indication callback services of the upper layer modules.

 $|()$ 

The *BusOff* notification is implicitly suppressed in case of CANIF OFFLINE and CANIF\_TX\_OFFLINE due to the fact, that no [L-PDUs](#page-13-10) can be transmitted and thus the [CAN Controller](#page-13-5) is not able to go in *BusOff* mode by newly requested [L-PDUs](#page-13-10) for transmission.

**[SWS CANIF 00118]** [If those [Transmit L-PDUs](#page-14-4), which are already waiting for transmission in the [CAN Transmit Hardware Object](#page-14-1), will be transmitted immediately after change to CANIF\_TX\_OFFLINE or CANIF\_OFFLINE mode and a subsequent *BusOff* event occurs, [CanIf](#page-13-2) does not prohibit execution of the *BusOff* notification <User\_ControllerBusOff>(ControllerId).<sup>[</sup>/)

The wake-up notification is not affected concerning PDU channel mode changes.

### **7.19.2.2 CANIF\_ONLINE**

**[SWS\_CANIF\_00075]** [For [Physical Channels](#page-14-2) switching to CANIF\_ONLINE mode Can<sub>If</sub> shall:

- enable forwarding of transmit requests [CanIf\\_Transmit\(\)](#page-83-0) of associated [L-](#page-13-10) [-PDUs](#page-13-10) to [CanDrv](#page-13-4),
- enable invocation of receive indication callback services of the upper layer modules,
- enable invocation of transmit confirmation callback services of the upper layer modules.

 $\overline{0}$ 

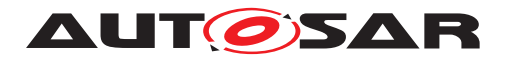

## **7.19.2.3 CANIF\_OFFLINE\_ACTIVE**

If [CanIf](#page-13-2)TxOfflineActiveSupport = TRUE CanIf provides simulation of successful transmission by CANIF\_TX\_OFFLINE\_ACTIVE mode. This mode is enabled by call of CanIf SetPduMode(ControllerId, CANIF TX OFFLINE ACTIVE) and only affects the transmission path.

<span id="page-62-1"></span> $[SWS_CANIF_00072]$  [For every [L-PDU](#page-13-10) assigned to a channel which is in CANIF<sub>\_</sub>-TX\_OFFLINE\_ACTIVE mode [CanIf](#page-13-2) shall call the transmit confirmation callback services of the upper layer modules immediately instead of buffering or forwarding of the [L-PDUs](#page-13-10) to [CanDrv](#page-13-4) during the call of [CanIf\\_Transmit\(\)](#page-83-0).(*()* 

Note: During CANIF TX OFFLINE ACTIVE mode the upper layer has to handle the execution of the transmit confirmations. The transmit confirmation handling is executed immediately at the end of the transmit request (see **SWS\_CANIF\_00072])**.

Rational: This functionality is useful to realize special operating modes (i.e. diagnosis passive mode) to avoid bus traffic without impact to the notification mechanism. This mode is typically used for diagnostic usage.

## <span id="page-62-0"></span>**7.20 Software receive filter**

Not all [L-PDUs](#page-13-10), which may pass the hardware acceptance filter and therefore are successful received in *BasicCAN* [Hardware Objects](#page-14-1), are defined as [Receive L-](#page-14-0)  $-PDUs$  and thus needed from the corresponding ECU.  $CanIf$  optionally filters out these [L-PDUs](#page-13-10) and prohibits further software processing.

Certain software filter algorithms are provided to optimize software filter runtime. The approach of software filter mechanisms is to find out the corresponding  $L-PDU$  from the [HRH](#page-13-8) and [CanId](#page-13-0) currently being processed. After the [L-PDU](#page-13-10) is found, [CanIf](#page-13-2) accepts the reception and enables upper layers to access  $L-\text{SDU}$  information directly.

The following sections only apply to CAN 2.0 and [CAN FD](#page-13-7) frames, including those received over a tunneled CAN 2.0/[CAN FD](#page-13-7) frame (SDU Type 03h) on CAN XL.

Hint: For content based CAN XL frame (SDU Type 01h) the *PDU<sub>N</sub> identifier* which is contained in the Acceptance Field can be used for filtering, while the Priority ID shall not be used for filtering.

<span id="page-62-2"></span>**[SWS\_CANIF\_00951]** [When a CAN XL frame with SDU Type other than 03h is received, the Canif shall compare the Acceptance Field, the Priority ID, the SDU Type, and the [VCID](#page-13-18) to the [CanIfXLAcceptanceField](#page-191-0), [CanIfXLPriorityId](#page-191-1), [CanIfXLSduType](#page-192-0), and [CanIfXLVcid](#page-192-1) configured in the [CanIfRxPduXLParams](#page-191-2) of all [CanIfRxPduCfg](#page-184-1)s. If a parameter is not configured in the [CanIfRxPduXLParams](#page-191-2), it matches any received value. (*SRS Can 02003)* 

<span id="page-62-3"></span>**[SWS CANIF 00952]** [When a CAN XL frame with SDU Type 03h is received, the CanIf shall compare the Priority ID and the [VCID](#page-13-18) to the [CanIfXLPriorityId](#page-191-1)

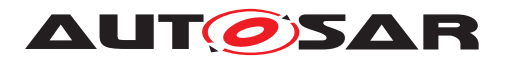

and [CanIfXLVcid](#page-192-1) configured in the [CanIfRxPduXLParams](#page-191-2) of all [CanIfRxPduCfg](#page-184-1)s where  $CanIfXLSduType$  is set to 03h. If a parameter is not configured in the  $CanI$ [fRxPduXLParams](#page-191-2), it matches any received value. *(SRS Can 02003)* 

**[SWS\_CANIF\_00953]** [When the CAN XL Params of a received frame with SDU\_Type other than 03h match the configured [CanIfRxPduXLParams](#page-191-2) of a [CanIfRxPduCfg](#page-184-1), the corresponding N-PDU shall be forwarded to the upper layer. (*SRS Can 02003)* 

**[SWS\_CANIF\_00954]** [When the CAN XL Params of a received frame with SDU\_Type 03h match the configured  $CanIfRxPduXLParams$  of a  $CanIfRxPduCfg$ , the CAN ID shall be filtered according to the following sections. *(SRS Can 02003)* 

**[SWS\_CANIF\_00955]** [When the CAN XL Params of a received frame do not match the [CanIfRxPduXLParams](#page-191-2) of any [CanIfRxPduCfg](#page-184-1), the frame shall be dropped. *[\(SRS\\_Can\\_02003\)](#page-28-2)*

**[SWS CANIF\_00956]** [In case more than one [CanIfRxPduCfg](#page-184-1) matches a received frame according to the rules set up by [SWS CANIF 00951] and [\[SWS\\_CANIF\\_00952\]](#page-62-3), a matched parameter of [CanIfRxPduXLParams](#page-191-2) shall always be preferred over an unavailable configuration parameter. The matching shall then be executed in the following sequence:

- 1. SDU Type
- 2. Acceptance Field
- 3. [VCID](#page-13-18)
- 4. Priority ID

A match in a preceding element of this list shall always be preferred over a match in a following element, i.e. the look-up shall be executed based on an ordered list based on this sequence. (*SRS Can 02003*)

With this approach, a stable behavior of the assignment of received frames to  $L-\text{SDUs}$ (N-PDUs) will be achieved: CanIfRxPduCfgs with a matched SDU Type come first, and the ones with an unavailable  $SDU$  Type come last. Within those two blocks, again two blocks will exist for matched Acceptance Field and unconfigured Acceptance Field, and so on down to the Priority ID blocks in the list.

### **7.20.1 Software filtering concept**

The configuration tool handles the information about hardware acceptance filter settings. The most important settings are the number of the L-PDU hardware objects and their range. The outlet range defines, which [Receive L-PDUs](#page-14-0) belongs to each [Hardware Receive Object](#page-14-1). The following definitions are possible:

- a single [Receive L-PDU](#page-14-0) (*FullCAN* reception),
- a list of [Receive L-PDUs](#page-14-0) or

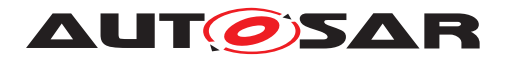

• one or multiple ranges of [Receive L-PDUs](#page-14-0) can be linked to a [Hardware Re](#page-14-1)[ceive Object](#page-14-1) (*BasicCAN* reception).

For definition of range reception it is necessary to define at least one  $Rx$  L-PDU where the  $CanId$  or the complete ID range is inside the defined range.

<span id="page-64-0"></span>**[SWS\_CANIF\_00645]** [A range of [CanIds](#page-13-0) which shall pass the software receive filter shall either be defined by its upper limit (see [CanIfHrhRangeRxPduUpperCanId](#page-215-0)) and lower limit (see [CanIfHrhRangeRxPduLowerCanId](#page-214-0)) [CanId](#page-13-0), or by a base ID (see [CanIfHrhRangeBaseId](#page-214-1)) and a mask that defines the relevant bits of the base ID (see [CanIfHrhRangeMask](#page-214-2)).<sup>(</sup>)

Note: Software receive filtering is optional (see multiplicity of 0..∗ in [Can-](#page-213-0)[IfHrhRangeCfg](#page-213-0)).

**ISWS CANIF 006461** Feach configurable range of [CanIds](#page-13-0) (see [SWS CANIF 00645]), which shall pass the software receive filter, shall be configurable either for *Standard CAN IDs* or *Extended CAN IDs* via [Can-](#page-215-1)[IfHrhRangeRxPduRangeCanIdType](#page-215-1).<sup>1</sup>()

[Receive L-PDUs](#page-14-0) are provided as constant structures statically generated from the communication matrix. They are arranged according to the corresponding hardware acceptance filter, so that there is one single list of receive  $CanIds$  for every  $Hardware$ [Receive Object](#page-14-1) ([HRH](#page-13-8)). The corresponding list can be derived by the HRH, if multiple *BasicCAN* objects are used. The subsequent filtering is the search through one list of multiple [CanIds](#page-13-0) by comparing them with the new received [CanId](#page-13-0). In case of a hit the [Receive L-PDU](#page-14-0) is derived from the found [CanId](#page-13-0).

**[SWS\_CANIF\_00030]** [If the [CanId](#page-13-0) of the received  $L-PDU$  in the [HRH](#page-13-8) is configured to be received, then  $CanIf$  shall accept this  $L-PDU$  and the software filtering algorithm shall derive the corresponding [Receive L-PDU](#page-14-0) from the found [CanId](#page-13-0). *(SRS Can -[01018\)](#page-27-6)*

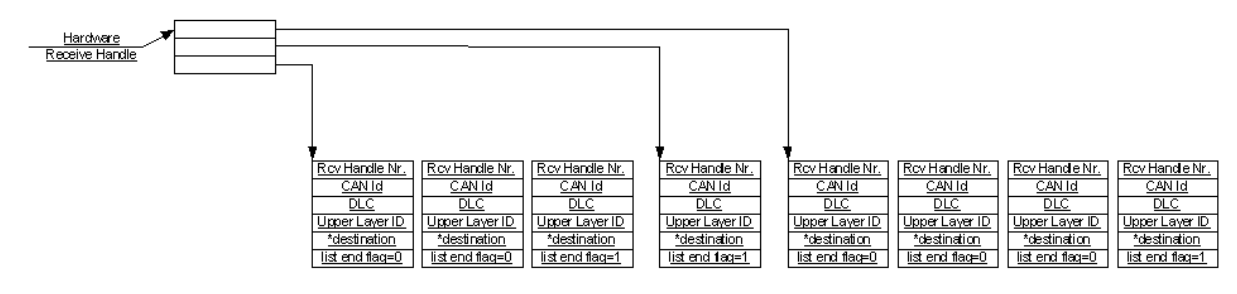

**Figure 7.9: Software filtering example**

**[SWS\_CANIF\_00852]** [If a range is (partly) contained in another range, or a single [CanId](#page-13-0) is contained in a range, the software filter shall select the  $L-PDU$  based on the following assumptions:

- A single  $CanId$  is always more relevant than a range.
- A smaller range is more relevant than a larger range.

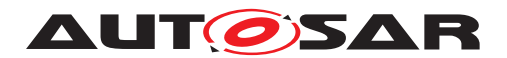

c*()*

#### **7.20.2 Software filter algorithms**

The choice of suitable software search algorithms it is up to the implementation of [CanIf](#page-13-2). According to the wide range of possible receive *BasicCAN* operations provided by the [CAN Controller](#page-13-5) it is recommended to offer several search algorithms like linear search, table search and/or hash search variants to provide the most optimal solution for most use cases.

## <span id="page-65-0"></span>**7.21 Data Length Check**

The received Data Length value is compared with the configured Data Length value of the received L-PDU. The configured Data Length value shall be derived from the size of used bytes inside this L-PDU. The configured Data Length value may not be necessarily that Data Length value defined in the CAN communication matrix and used by the sender of this CAN L-PDU.

<span id="page-65-1"></span>**[SWS\_CANIF\_00026]**  $[CanIf$  $[CanIf$  shall accept all received L-PDUs (see ISWS CANIF 003901) with a Data Length value equal or greater then the configured Data Length value (see [CanIfRxPduDataLength](#page-186-1)). (*SRS Can 01005)* 

**[SWS\_CANIF\_00902]** [The Data Length Check shall be processed if it is enabled globally (see [CanIfPrivateDataLengthCheck](#page-159-0)) and not disabled individually per PDU (see [CanIfRxPduDataLengthCheck](#page-186-0)).<sup>[</sup>()

Hint: If the Data Length Check is disabled globally, it can't be enabled individually per PDU.

**[SWS CANIF 00168]** [If the Data Length Check rejects a received L-PDU (see [\[SWS\\_CANIF\\_00026\]](#page-65-1)), [CanIf](#page-13-2) shall report runtime error code CANIF\_E\_IN-VALID DATA LENGTH to the Det ReportRuntimeError() service of the DET module.<sup>[</sup>/)

**[SWS CANIF 00829]** [[CanIf](#page-13-2) shall pass the received (see [SWS CANIF 00006]) length value to the target upper layer module (see [\[SWS\\_CANIF\\_00135\]](#page-51-3)), if the Data Length Check is passed.<sup>[</sup>/)

**[SWS\_CANIF\_00830]** [[CanIf](#page-13-2) shall pass the received (see **[\[SWS\\_CANIF\\_00006\]](#page-109-2))** length value to the target upper layer module (see [\[SWS\\_CANIF\\_00135\]](#page-51-3)), if the Data Length Check is not configured (see [CanIfPrivateDataLengthCheck](#page-159-0) and [CanI](#page-186-0)[fRxPduDataLengthCheck](#page-186-0))(

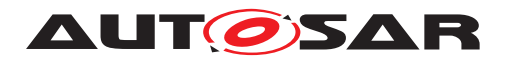

# **7.22 L-SDU dispatcher to upper layers**

Rationale: At transmission side the  $L-SDU$  dispatcher has to find out the corresponding Tx confirmation callback service of the target upper layer module. At reception side each  $L-SDU$  belongs to one single upper layer module as destination. This relation is assigned statically at configuration time. The task of the  $L-SDU$  dispatcher inside of [CanIf](#page-13-2) is to find out the customer for a received  $L-SDU$  and to dispatch the indications towards the found upper layer. These transmit confirmation as well as receive indication notification services may exist several times with different names defined in the notified upper layer modules. Those notification services are statically configured, depending on the layers that have to be served.

# **7.23 Polling mode**

The polling mode provides handling of transmit, receive and error events occurred in the CAN hardware without the usage of hardware interrupts. Thus the Canif and the CanDrv provides notification services for detection and execution corresponding hardware events. In polling mode the behavior of these Canif notification services does not change. By this way upper layer modules are abstracted from the strategy to detect hardware events. If different CanDrvs are in use, the calling frequency has to be harmonized during configuration setup and system integration.

These notification services are able to detect new events that occurred in the CAN hardware objects since its last execution. The CanIf's notification services for forwarding of detected events by the CanDrv are the same like for interrupt operation (see [section](#page-107-1) [8.4](#page-107-1) ["Callback notifications"](#page-107-1)).

The user has to consider, that the CanIf has to be able to perform notification services triggered by interrupt on interrupt level as well as to perform invoked notification services on task level. If any access to the CAN controller's mailbox is blocked, subsequent transmit buffering takes place (refer [section](#page-43-0) [7.11](#page-43-0) ["Transmit buffering"](#page-43-0)).

The Polling and Interrupt mode can be configured for each underlying CAN controller.

# <span id="page-66-0"></span>**7.24 Multiple CAN Driver support**

[CanIf](#page-13-2) needs a specific mapping to cover multiple  $CanDrv$  to provide a common interface to upper layers. Thus,  $CanIf$  must dispatch all actions up-down to the APIs of the corresponding CanDry and underlying [CAN Controller](#page-13-5)(s). For the way down-up [CanIf](#page-13-2) has to provide adequate callback notifications to differentiate between multiple [CanDrvs](#page-13-4).

Each CanDry supports a certain number of underlying [CAN Controllers](#page-13-5) and a fixed number of **[HTHs](#page-13-9)/[HRHs](#page-13-8). Each CanDry has an own numbering area**, which starts always [a](#page-13-4)t zero for [CAN Controllers](#page-13-5) and [HTHs](#page-13-9). [CanIf](#page-13-2) has to derive the corresponding

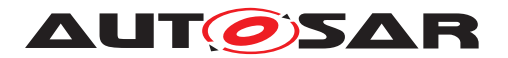

 $CanDrv$  from the  $L-SDU$  passed in the APIs. The parameters have to be translated accordingly: i.e. L-SDU => HTH/HRH, CanId, Data Length."

The support for multiple  $\text{CanDrys}$  can be enabled and disabled by the configuration parameter [CanIfPublicMultipleDrvSupport](#page-164-1).

#### **7.24.1 Transmit requests by using multiple CAN Drivers**

Each [Transmit L-PDU](#page-14-4) enables [CanIf](#page-13-2) to derive the corresponding [CAN Con](#page-13-5)[troller](#page-13-5) and implicitly CanDry serving the affected [Hardware Unit](#page-14-6). Resolving of these dependencies is possible because of the construction of the *CAN Controller Handle*: it combines *CanDrv Handle* and the corresponding [CAN Controller](#page-13-5) in the [Hardware Unit](#page-14-6).

At configuration time a CAN Controller Handle will be mapped to each [CAN Con](#page-13-5)[troller](#page-13-5). The sequence diagram [Figure](#page-67-0) [7.10](#page-67-0) below demonstrates two transmit requests directed to different [CanDrvs](#page-13-4). [CanIf](#page-13-2) needs only to select the corresponding [CanDrv](#page-13-4) in order to call the correct API service.

Note: [Figure](#page-67-0) [7.10](#page-67-0) and the following table serve only as an example. Finally, it is up to the implementation to access the correct APIs of underlying [CanDrvs](#page-13-4).

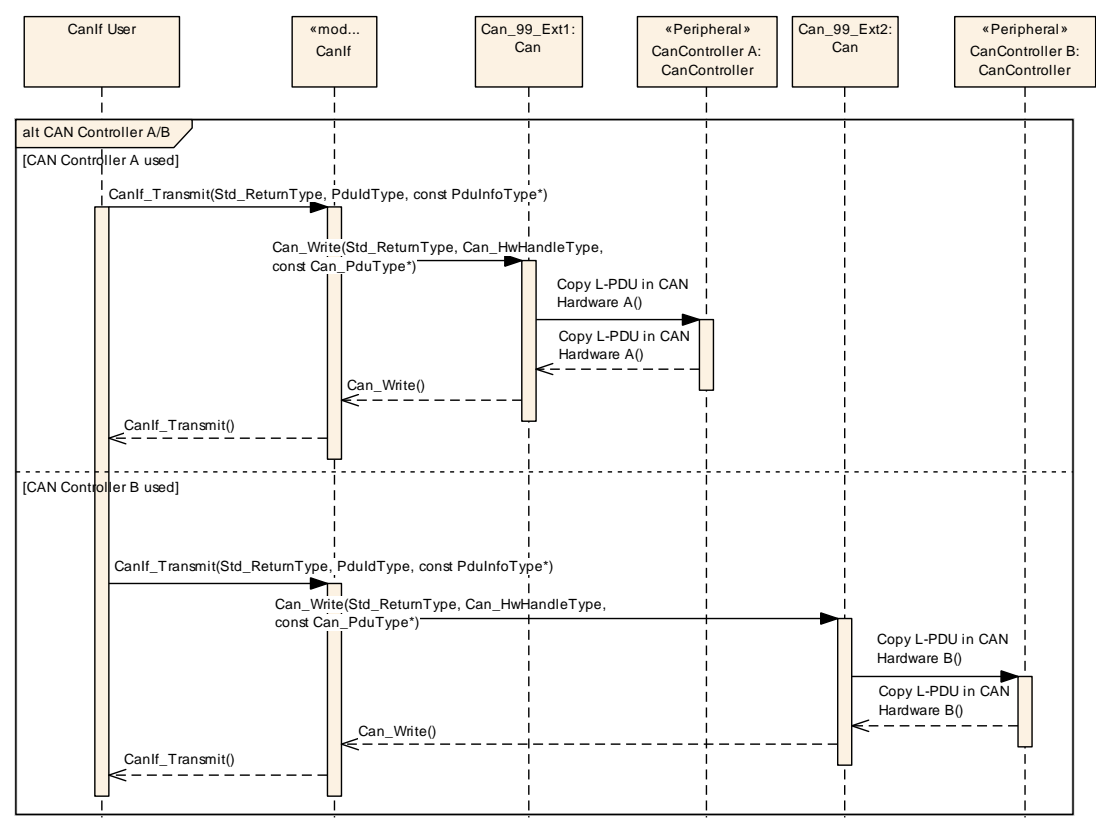

<span id="page-67-0"></span>**Figure 7.10: Transmission request with multiple CAN Drivers - simplified**

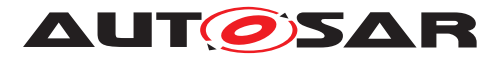

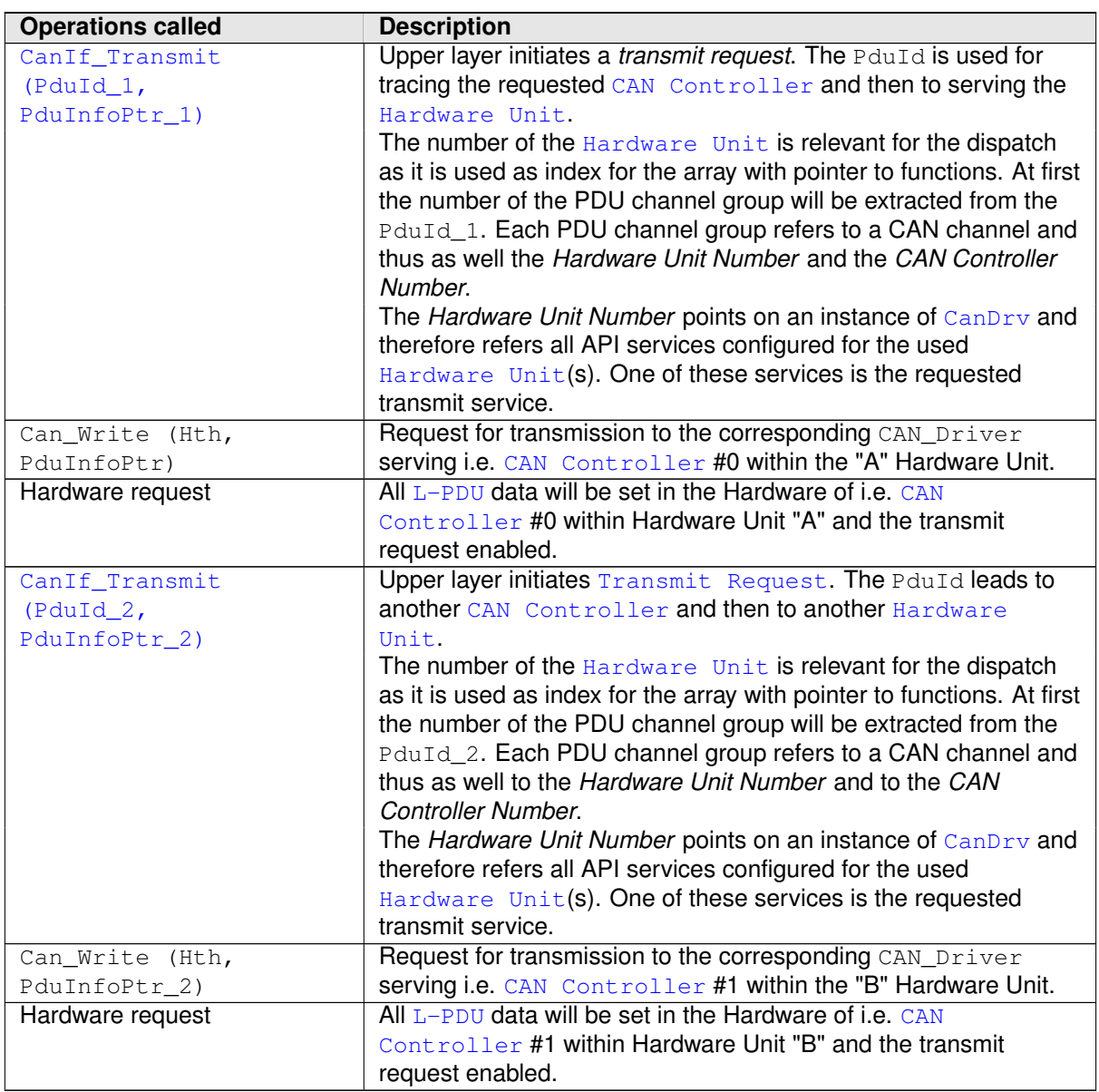

### **7.24.2 Notification mechanism using multiple CAN Drivers**

Even if multiple [CanDrvs](#page-13-4) are used in a single ECU Every notification callback service invoked by [CanDrvs](#page-13-4) at the [CanIf](#page-13-2) exists only once. This means, that CanIf has to identify calling [CanDrv](#page-13-4) using the passed parameters. [CanIf](#page-13-2) identifies the calling [CanDrv](#page-13-4) from the ControllerId within the Mailbox (Can\_HwType) structure.

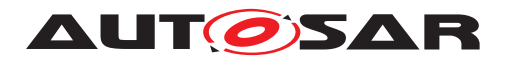

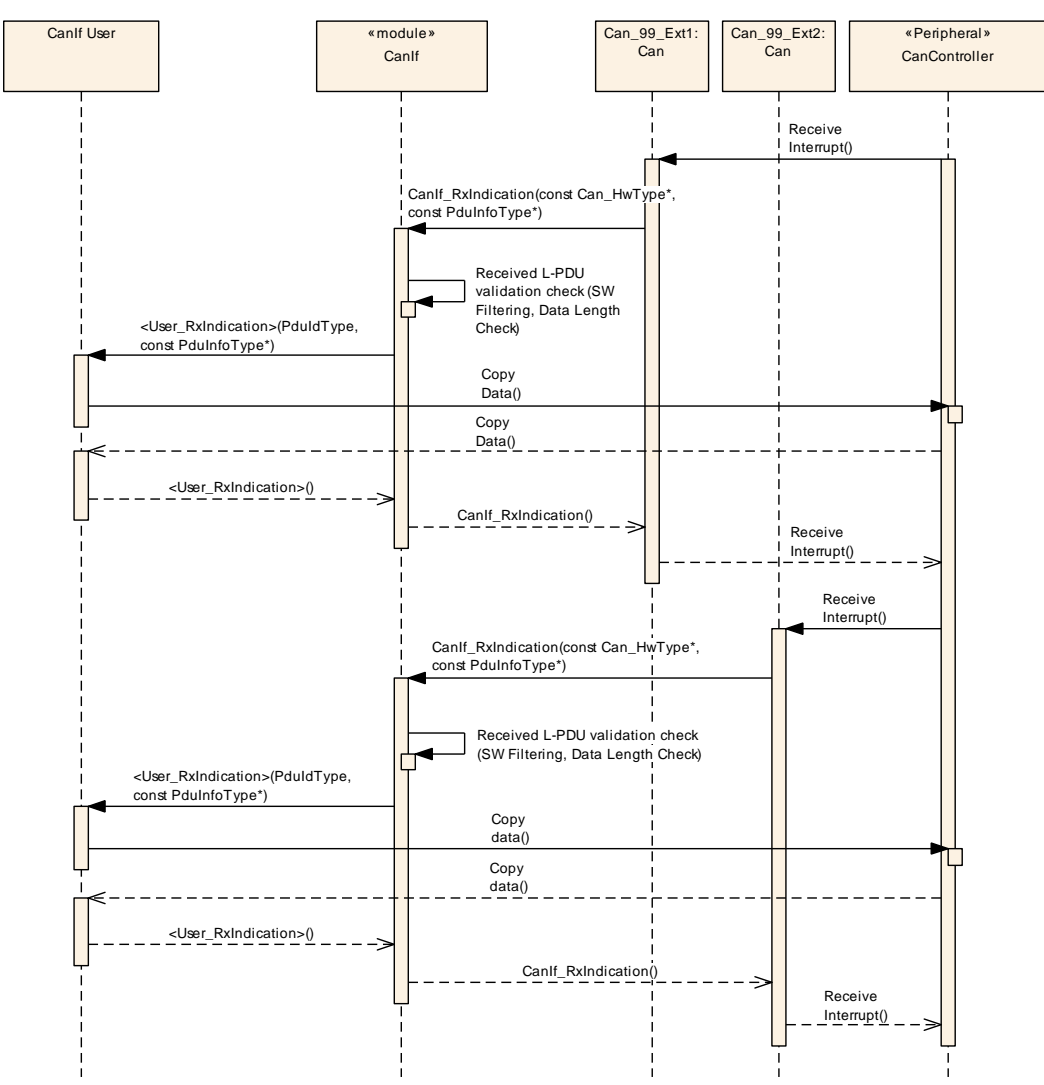

**Figure 7.11: Receive interrupt with multiple [CanDrvs](#page-13-4) - simplified**

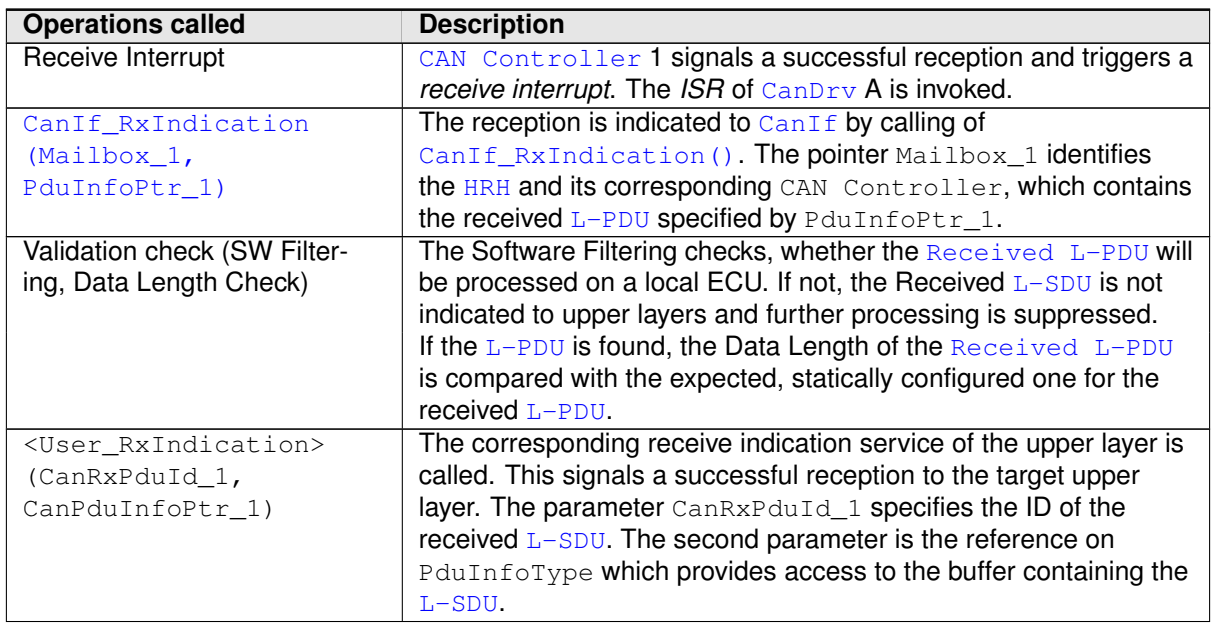

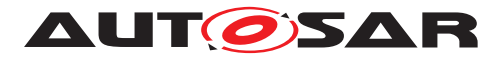

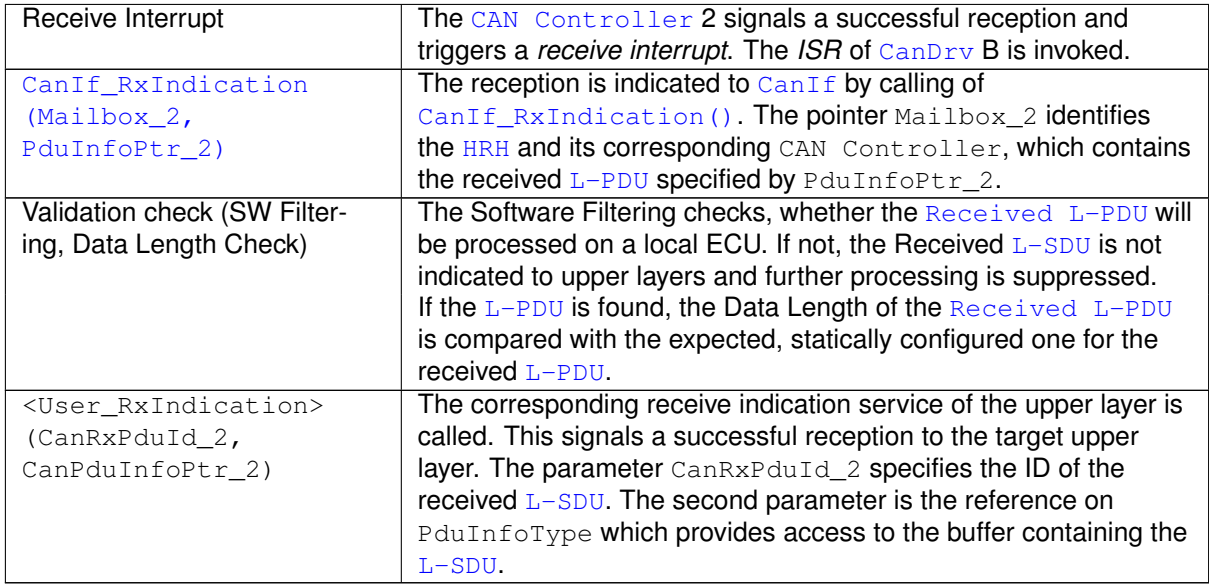

# **7.25 Partial Networking**

<span id="page-70-0"></span>**[SWS\_CANIF\_00747]** [If *Partial Networking* (PN) is enabled (see [CanIfPublicPn-](#page-164-2)[Support](#page-164-2)), [CanIf](#page-13-2) shall support a PnTxFilter per [CAN Controller](#page-13-5) which overlays the *PDU* channel modes.  $|$ (SRS Can 01174)

<span id="page-70-1"></span>**ISWS CANIF 00748]** [The PnTxFilter of [SWS CANIF\_00747] shall only have an effect and transition its modes (enabled/disabled) if more than zero  $Tx$  L-PDUs per [CAN Controller](#page-13-5) are configured as CanIfTxPduPnFilterPdu (see [CanIfTx-](#page-176-1)[PduPnFilterPdu](#page-176-1)). (*SRS Can 01174*)

**[SWS\_CANIF\_00863]** [PnTxFilter shall be enabled during initialization (ref. to [\[SWS\\_CANIF\\_00747\]](#page-70-0) and [\[SWS\\_CANIF\\_00748\]](#page-70-1)). [*()* 

**[SWS CANIF 00749]** [If CanIf SetControllerMode(ControllerId, CAN -CS SLEEP) is called the PnTxFilter of the corresponding [CAN Controller](#page-13-5) shall be enabled (ref. to [\[SWS\\_CANIF\\_00748\]](#page-70-1) and [\[SWS\\_CANIF\\_00747\]](#page-70-0)). *(()* 

**[SWS\_CANIF\_00750]** [If the PnTxFilter of a [CAN Controller](#page-13-5) is enabled, [CanIf](#page-13-2) shall block all Tx requests to that [CAN Controller](#page-13-5) (return E\_NOT\_OK when [CanIf\\_-](#page-83-0) [Transmit\(\)](#page-83-0) is called), except if the requested  $Tx$  L-PDUs is one of the configured CanIfTxPduPnFilterPdus of that [CAN Controller](#page-13-5). These CanIfTxPduPnFil-terPdus shall always be passed to the corresponding [CAN Driver](#page-13-4).<sup>[(SRS Can--</sup> *[01173,](#page-28-5) [SRS\\_Can\\_01174\)](#page-28-4)*

**[SWS CANIF 00751]** [If CanIf TxConfirmation() is called, the corresponding PnTxFilter shall be disabled (ref. to SSWS CANIF 00747) and [\[SWS\\_CANIF\\_00748\]](#page-70-1)).<sup>[</sup>()

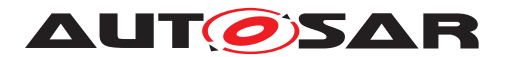

**[SWS CANIF 00896]** [If CanIf RxIndication() is called and PnTxFilter is enabled, the corresponding  $PnTxFilter$  shall be disabled (ref. to  $ISWS$  CANIF 00747] and [\[SWS\\_CANIF\\_00748\]](#page-70-1)).  $|$  ()

**[SWS CANIF 00752]** [If the PnTxFilter of a [CAN Controller](#page-13-5) is disabled, [CanIf](#page-13-2) shall behave as requested via CanIf SetPduMode() (see [\[SWS\\_CANIF\\_00008\]](#page-89-2)). *()*

**[SWS CANIF 00878]** [If [CanIf\\_SetPduMode\(ControllerId, CANIF\\_TX\\_OF-](#page-89-0)[FLINE\)](#page-89-0) is called and Partial Networking is enabled (ref. to [CanIfPublicPnSup](#page-164-2)[port](#page-164-2)) the PnTxFilter of the corresponding [CAN Controller](#page-13-5) shall be enabled (ref. to  $[SWS$  CANIF  $00748$ ] and  $[SWS$  CANIF  $00747]$ .

# **7.26 CAN FD Support**

For performance reasons some [CAN Controllers](#page-13-5) allow to use a Flexible Data-Rate feature called [CAN FD](#page-13-7) (see [\[12,](#page-15-3) ISO 11898-1:2015]). Besides, the higher baud rate for the payload [CAN FD](#page-13-7) also supports an extended payload which allows the transmission of up to 64 bytes. If these features are available depends on the general [CAN FD](#page-13-7) support by the [CAN Controller](#page-13-5) and if the CAN Controller is in [CAN FD](#page-13-7) mode (valid CanControllerFdBaudrateConfig).

If an [L-SDU](#page-13-1) shall be sent as [CAN FD](#page-13-7) or conventional CAN 2.0 frame depends on the configured [CanIfTxPduCanIdType](#page-176-0). [CanIf](#page-13-2) indicates this to [CanDrv](#page-13-4) utilizing the second most significant bit of PduInfo->id (Can\_IdType) passed while calling Can Write().

Note: If CanDry is not in [CAN FD](#page-13-7) mode (no CanControllerFdBaudrateConfig, the  $L-PDU$  will be sent as conventional CAN 2.0 frame as long as the SduLength  $\leq$ 8 bytes.

Note: The arbitration phase of conventional CAN 2.0 frames and [CAN FD](#page-13-7) frames does not differ if the same  $CanId$  is used. Therefore, even when using  $CAN$  FD frames each Can<sub>Id</sub> must not be used more than once.

Which kind of frame was received by  $CanDrv$  is also indicated utilizing the second most significant bit of the Can IdType passed with CanIf RxIndication() (Mailbox- $\rightarrow$ CanId). Based on this information [CanIf](#page-13-2) decides how to map to the configured [L-SDU](#page-13-1) (CanIfRxPduCfg) as described in [\[SWS\\_CANIF\\_00877\]](#page-40-2).

Note: If upper layers don't care if a message was received by conventional CAN 2.0 frame or [CAN FD](#page-13-7) frame, it is possible to use only one  $CanIfRxPduCfg$  for both types (see [CanIfRxPduCanIdType](#page-185-0)). This might allow local optimization. However, from a system point of view, the format for each frame has to be configured. Otherwise the sender wouldn't know which kind of frame shall be transmitted.
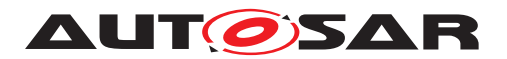

# **7.27 CAN XL Support**

[CAN](#page-13-0) XL (see  $[14, CiA610-1]$  $[14, CiA610-1]$ ) is an evolution from previous existing CAN 2.0 and CAN [FD](#page-13-0). It is more than just increased baudrate up to 20 MBit/s and increased payload up to 2048 bytes.

AUTOSAR specification mostly references to [\[14,](#page-15-0) CiA610-1] and [\[15,](#page-15-1) CiA611-1]. For overall picture, further specifications of following CiA series shall be considered:

- Series CiA 610: CAN XL specifications and test plans
- Series CiA 611: CAN XL higher-layer services
- Series CiA 612: CAN XL guidelines and application notes
- Series CiA 613: CAN XL add-on services

CAN XL introduces game changing attributes new to CAN:

- The Priority ID allows fully priority based bus access. In contrast to the previously used CAN ID of CAN 2.0 and [CAN FD](#page-13-0) it adds separation of concerns, because the priority of a frame is no longer linked to the identification of the content. There is no further information encoded anymore other than priority.
- The SDU Type indicates the type of the protocol embedded in the data field; this allows e.g. transmission of content based CAN XL messages on the same bus as (tunneled) CAN 2.0 and [CAN FD](#page-13-0) as well as tunneled Ethernet frames. Supported types are defined in [\[15,](#page-15-1) CiA 611-1].
- The Virtual CAN Network ID allows to separate the traffic on bus into virtual networks. This allows e.g. enhanced separation of concerns and grouping of ECUs. Furthermore it enables even low powered ECUs to early filter out received messages of a VCID it is not participating.
- The Acceptance Field interpretation is dependent of used SDU Type. E.g. for content based adressing this resembles the Message ID which is comparable to the CAN ID of CAN 2.0 and [CAN FD](#page-13-0). It may be also used for improved ingress filtering capabilites.
- Transceiver mode switching is used to allow baudrates above 8 Mbit/s. This switches the transceiver to use PWM coding in the XL Data phase, which allows bitrates up to 20 MBit/s. Please note, that in this case the interoperability with legacy CAN 2.0/[CAN FD](#page-13-0) nodes on same bus is not possible. Furthermore, error signaling must currently be turned off.

The CAN XL feature could be used if the [CAN Controller](#page-13-1) supports CAN XL and the CAN XL mode is enabled (existence of a CanControllerXLBaudrateConfig).

Constraints:

• All other nodes on the same bus are expected to at least support [CAN FD](#page-13-0).

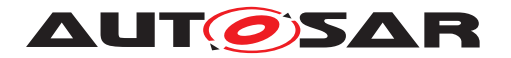

• Due to different handling of possibly large CAN XL buffers with quite diverse range of sizes, L-PDU transmission buffering within  $CanIf$  (see [section](#page-43-0) [7.11\)](#page-43-0) is not available for CAN XL frames.

### <span id="page-73-1"></span>**7.27.1 Dynamic Control of CAN XL Attributes**

Instead of configuring all relevant CAN XL parameters for a CAN XL frame, some parameters may also be passed as MetaData:

During reception, only those parameters are matched, that are configured for the corresponding CanIfRxPdu, while the not configured parameters shall be passed on to the upper layer as MetaData.

During transmission, the actually used parameters are assembled from the passed MetaData items and the parameters configured for the CanIfTxPdu.

**[SWS\_CANIF\_00937]** [When a CAN XL frame is received, the CAN XL parameters configured as MetaData items of type PRIORITYID\_16, VLAN\_16, SDUTYPE\_8, and ACCEPTANCEFIELD\_32 for the global PDU shall be extracted from the passed CanXL Params and collected into the MetaData of the PDU that is passed to the upper layer. *(SRS Can 02003)* 

<span id="page-73-0"></span>**[SWS CANIF 00938]** [When a CAN XL frame shall be transmitted, the CanXL -Params shall be assembled from the CAN XL parameters passed as MetaData items of type PRIORITYID\_16, VLAN\_16, SDUTYPE\_8, and ACCEPTANCEFIELD\_32 from the upper layer, and the configured [CanIfTxPduXLParams](#page-182-0). (*SRS Can 02003*)

Please note: The configuration has to ensure that each CAN XL parameter of a received or transmitted CAN XL frame is either configured or passed as MetaData, never both. See also [section](#page-220-0) [10.2.](#page-220-0)

# **7.28 Security Events**

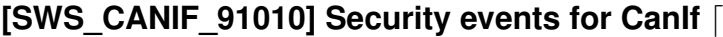

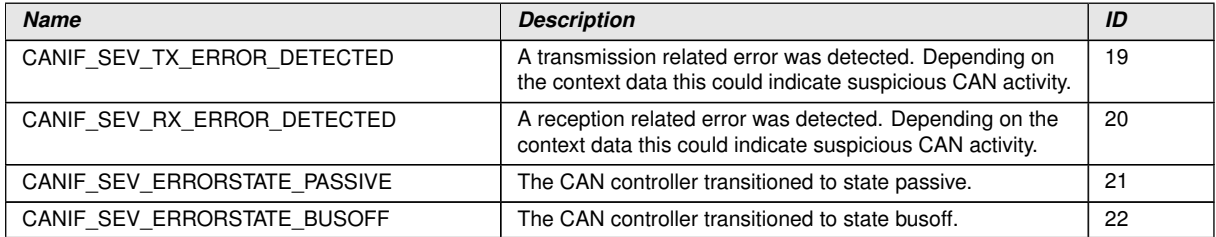

### c*[\(RS\\_Ids\\_00810\)](#page-23-0)*

**[SWS CANIF 00913]** [If security event reporting has been enabled for the [CanIf](#page-13-2) module ([CanIfEnableSecurityEventReporting](#page-162-0) = true) the respective security

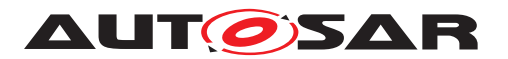

events shall bereported to the IdsM via the interfaces defined in AUTOSAR SWS -BSWGeneral. (RS lds 00810)

**[SWS CANIF 00915]** [If [CanIf\\_ErrorNotification\(\)](#page-118-0) is called by [CanDrv](#page-13-3), the function shall evaluate whether a Tx related error was detected. If this is the case the [CanIf](#page-13-2)shall report the security event CANIF\_SEV\_TX\_ERROR\_DETECTED. The context data is structured as follows: Context Data (2 Byte)

- ControllerID (1 Byte)
- CanError (1 Byte)
	- **–** CAN\_ERROR\_BIT\_MONITORING1 (0x1)
	- **–** CAN\_ERROR\_BIT\_MONITORING0 (0x2)
	- **–** CAN\_ERROR\_BIT (0x3)
	- **–** CAN\_ERROR\_CHECK\_ACK\_FAILED (0x4)
	- **–** CAN\_ERROR\_ACK\_DELIMITER (0x5)
	- **–** CAN\_ERROR\_ARBITRATION\_LOST (0x6)
	- **–** CAN\_ERROR\_OVERLOAD (0x7)

### c*[\(RS\\_Ids\\_00810\)](#page-23-0)*

**[SWS CANIF 00916]** [If CanIf ErrorNotification() is called by [CanDrv](#page-13-3), the function shall evaluate whether a Rx related error was detected. If this is the case the [CanIf](#page-13-2) shall report the security event CANIF\_SEV\_RX\_ERROR\_DETECTED. The context data is structured as follows: Context Data (2 Byte)

- ControllerID (1 Byte)
- CanError (1 Byte)
	- **–** CAN\_ERROR\_CHECK\_FORM\_FAILED (0x8)
	- **–** CAN\_ERROR\_CHECK\_STUFFING\_FAILED (0x9)
	- **–** CAN\_ERROR\_CHECK\_CRC\_FAILED (0xA)
	- **–** CAN\_ERROR\_BUS\_LOCK (0xB)

### c*[\(RS\\_Ids\\_00810\)](#page-23-0)*

**[SWS\_CANIF\_00917]** [If [CanIf\\_ControllerErrorStatePassive\(\)](#page-118-1) is called by [CanDrv](#page-13-3), the [CanIf](#page-13-2) shall report the security event CANIF\_SEV\_ERRORSTATE\_PAS-SIVE in following cases:

- TxErrorCounter > 127 and TxErrorCounter <= 255
- RxErrorCounter > 127 and TxErrorCounter <= 255

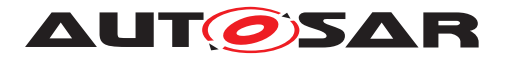

The context data is structured as follows: Context Data (2 Byte)

- ControllerID (1 Byte)
- ErrorCounterThreshold (1 Byte)
	- **–** TxErrorCounter > 127 AND RxErrorCounter > 127(0x0)
	- **–** TxErrorCounter > 127 AND RxErrorCounter < 127 (0x1)
	- **–** RxErrorCounter > 127 AND TxErrorCounter < 127 (0x2)

### c*[\(RS\\_Ids\\_00810\)](#page-23-0)*

**[SWS\_CANIF\_00918]** [If CanIf\_ControllerBusOff is called by [CanDrv](#page-13-3), the [CanIf](#page-13-2) shall report the security event CANIF\_SEV\_ERRORSTATE\_BUSOFF. The context data is structured as follows: Context Data (1 Byte)

• Controller ID (1 Byte)

c*[\(RS\\_Ids\\_00810\)](#page-23-0)*

# **7.29 Error classification**

### **7.29.1 Development Errors**

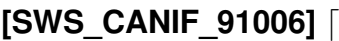

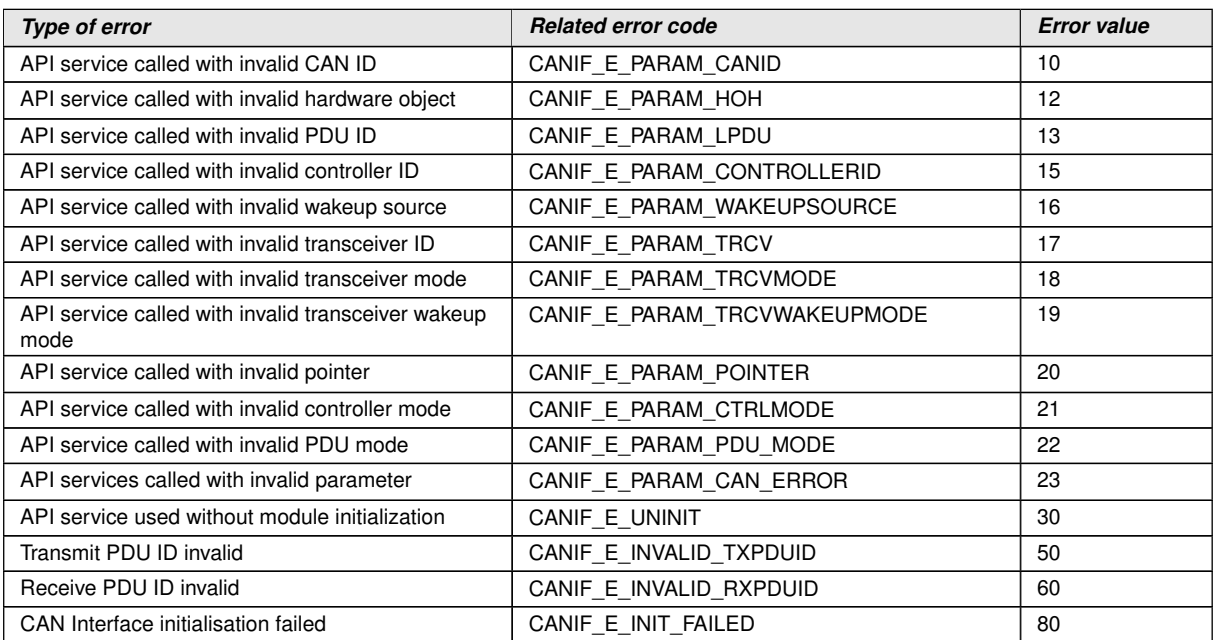

 $\vert$ ()

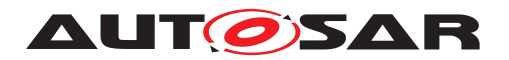

### **7.29.2 Runtime Errors**

# **[SWS\_CANIF\_91007]** [

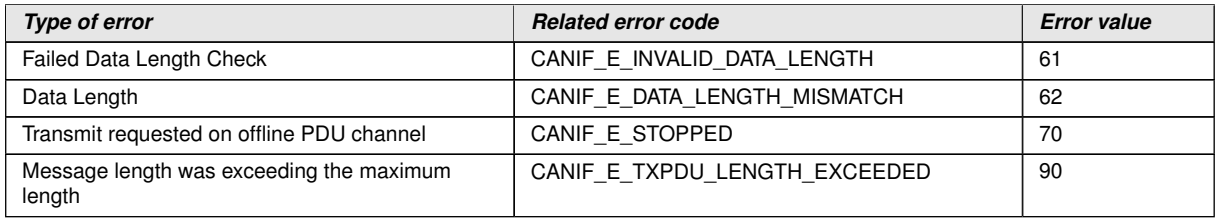

c*()*

### **7.29.3 Transient Faults**

There are no transient faults.

#### **7.29.4 Production Errors**

There are no production errors.

### **7.29.5 Extended Production Errors**

There are no extended production errors.

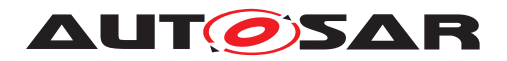

# **8 API specification**

# **8.1 Imported types**

In this chapter all types included from the following modules are listed.

### **[SWS\_CANIF\_00142]** [

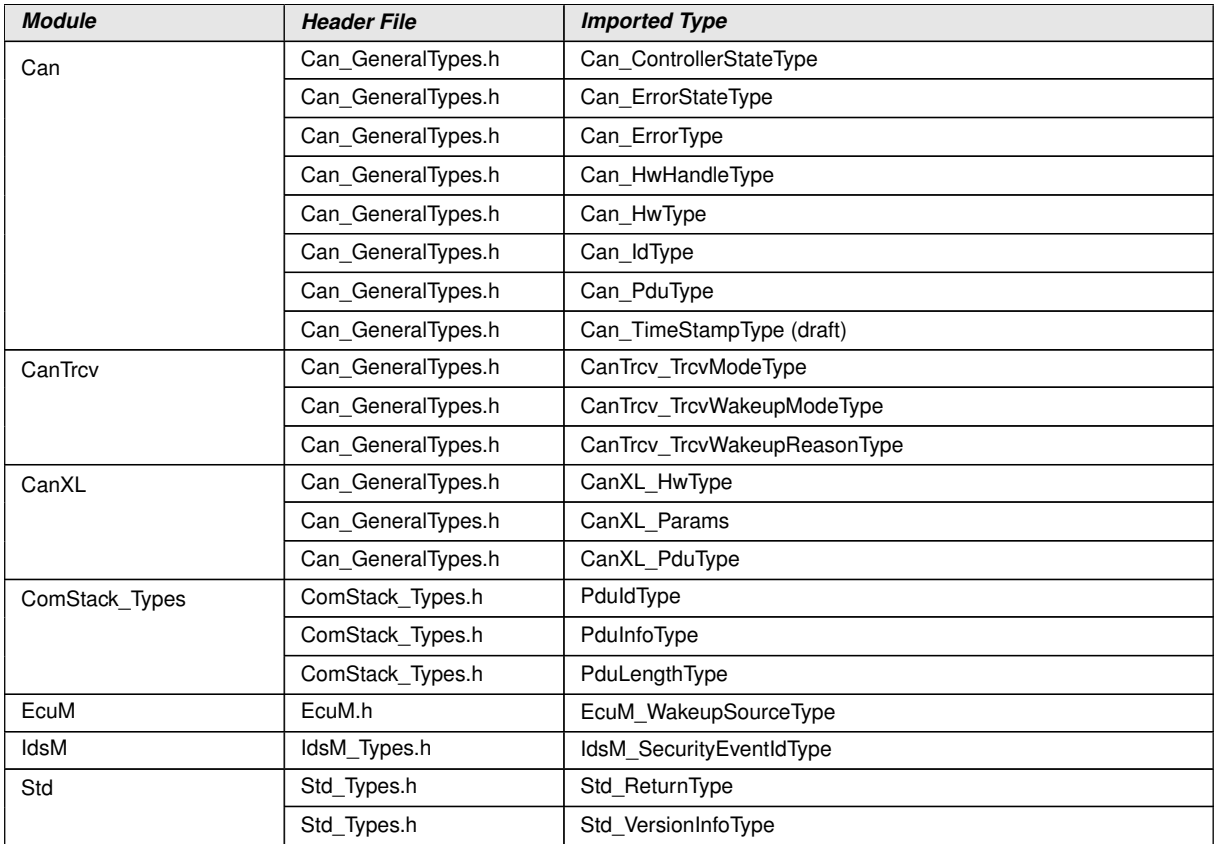

c*[\(SRS\\_BSW\\_00348,](#page-25-0) [SRS\\_BSW\\_00353,](#page-25-1) [SRS\\_BSW\\_00361\)](#page-25-2)*

# **8.2 Type definitions**

### **8.2.1 CanIf\_ConfigType**

### **[SWS\_CANIF\_00144]** [

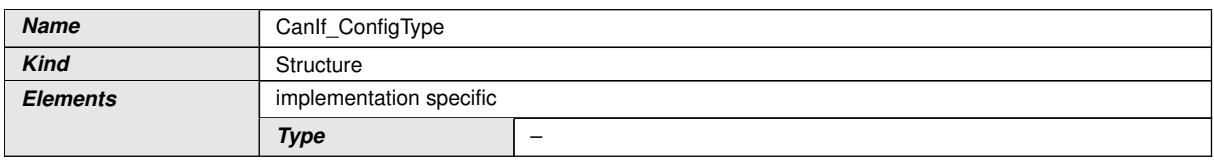

<span id="page-77-0"></span> $\bigtriangledown$ 

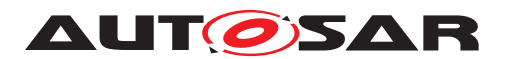

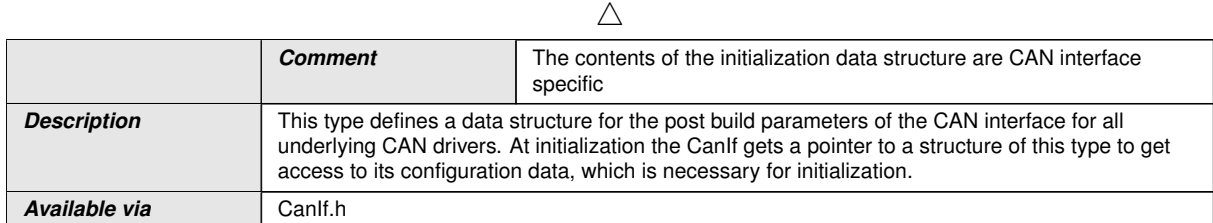

# $|$ ()

**[SWS\_CANIF\_00523]** [The initialization data structure for a specific CanIf\_Config- $T_{\text{YPe}}$  shall include the definition of  $\text{CanIf}$  $\text{CanIf}$  $\text{CanIf}$  public parameters and the definition for each  $L-PDU/L-SDU.$  $L-PDU/L-SDU.$  $L-PDU/L-SDU.$  $L-PDU/L-SDU.$ <sup>()</sup>

Note: The definition of [CanIf](#page-13-2) public parameters and the definition for each [L-PDU](#page-13-4)[/](#page-13-5) [L-SDU](#page-13-5) are specified in [chapter](#page-156-0) [10.](#page-156-0)

### **8.2.2 CanIf\_PduModeType**

### **[SWS\_CANIF\_00137]** [

<span id="page-78-0"></span>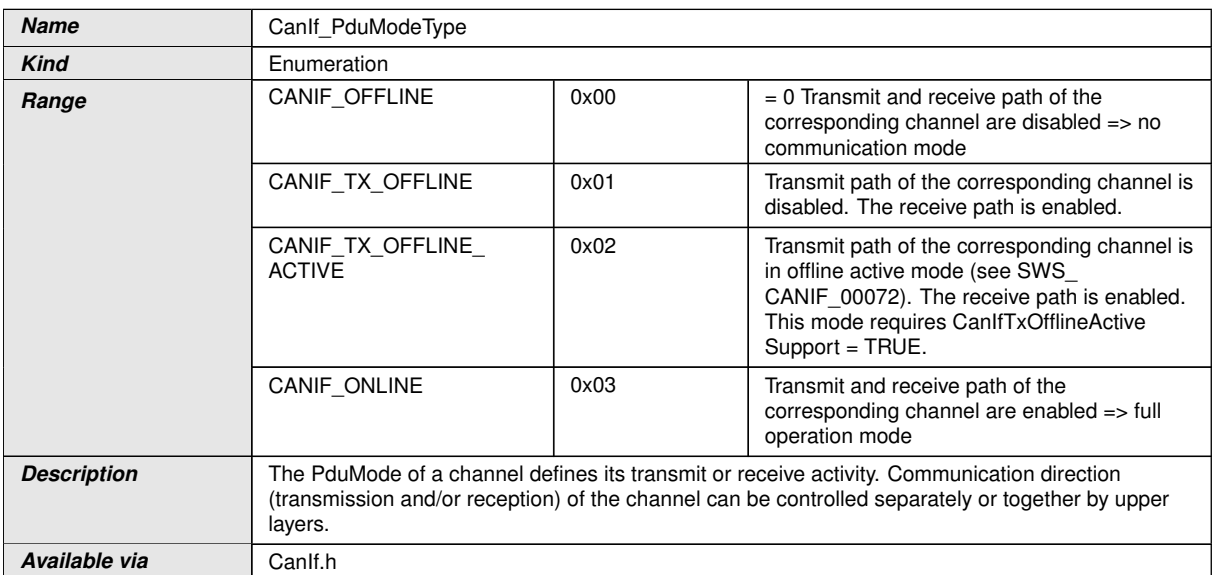

 $|$ ()

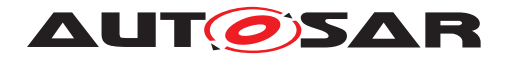

### **8.2.3 CanIf\_NotifStatusType**

### **[SWS\_CANIF\_00201]** [

<span id="page-79-1"></span>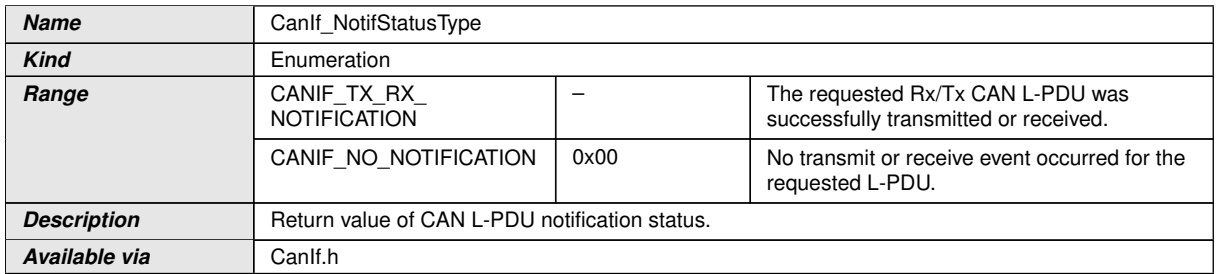

 $|()$ 

# **8.3 Function definitions**

**[SWS CANIF 00661]** [All CanIf API services other than CanIf Init() and [CanIf\\_GetVersionInfo\(\)](#page-90-0) shall not execute their normal operation and return E\_-NOT OK unless the [CanIf](#page-13-2) has been initialized with a preceding call of CanIf Init  $() . | ()$  $() . | ()$ 

### **8.3.1 CanIf\_Init**

### **[SWS\_CANIF\_00001]** [

<span id="page-79-0"></span>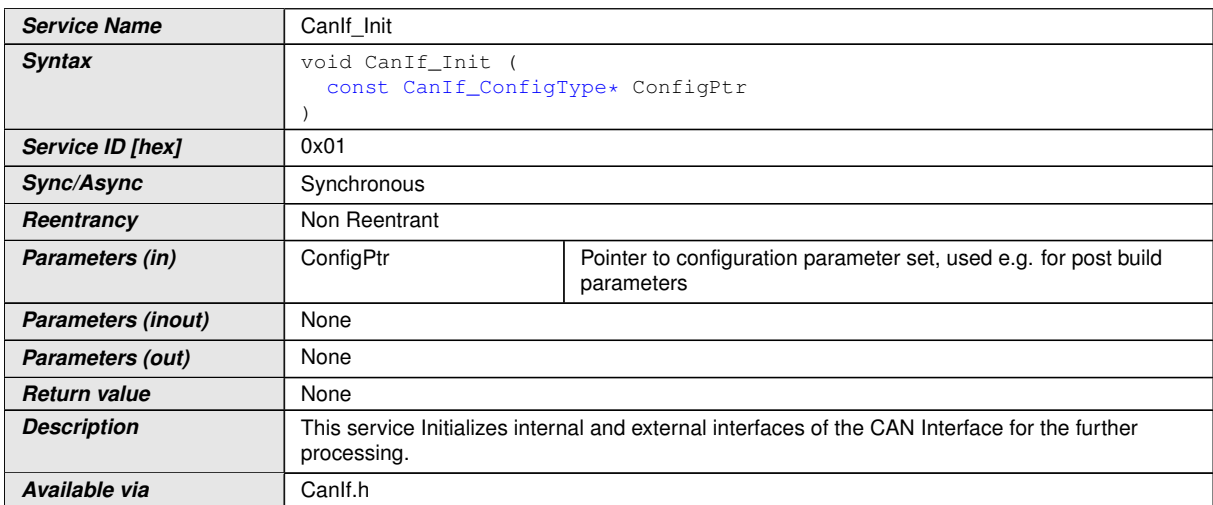

c*[\(SRS\\_BSW\\_00405,](#page-25-3) [SRS\\_BSW\\_00101,](#page-23-1) [SRS\\_BSW\\_00358,](#page-25-4) [SRS\\_BSW\\_00414,](#page-25-5) [SRS\\_Can\\_01021,](#page-27-0) [SRS\\_Can\\_01022\)](#page-27-1)*

Note: All underlying CAN controllers and transceivers still remain not operational.

Note: The service [CanIf\\_Init\(\)](#page-79-0) is called only by the [EcuM](#page-13-6).

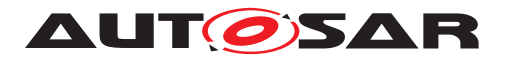

**[SWS\_CANIF\_00085]** [The service  $CanIfInit()$  shall initialize the global variables and data structures of the  $CanIf$  including flags and buffers.  $|()$ 

### **8.3.2 CanIf\_DeInit**

### **[SWS\_CANIF\_91002]** [

<span id="page-80-0"></span>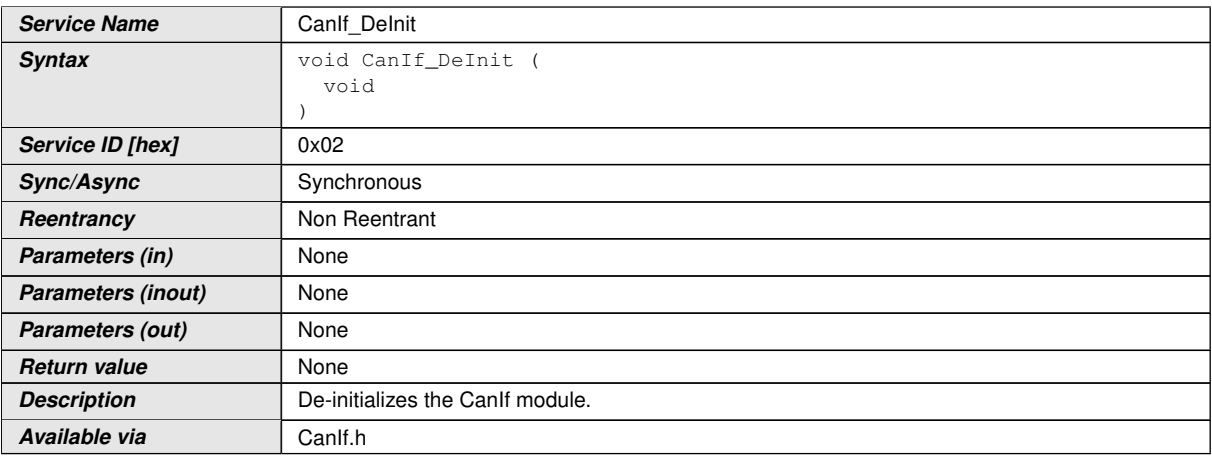

c*[\(SRS\\_Can\\_01168,](#page-28-1) [SRS\\_BSW\\_00336\)](#page-25-6)*

Note: General behavior and constraints on de-initialization functions are specified by *[SWS\_BSW\_00152]*, *[SWS\_BSW\_00072]*, *[SWS\_BSW\_00232]*, *[SWS\_BSW\_00233]*.

Caveat: Caller of the  $CanIf\_Definition$  has to be sure there are no on-going transmissions/receptions, nor any pending transmission confirmations.

### **8.3.3 CanIf\_SetControllerMode**

#### **[SWS\_CANIF\_00003]** [

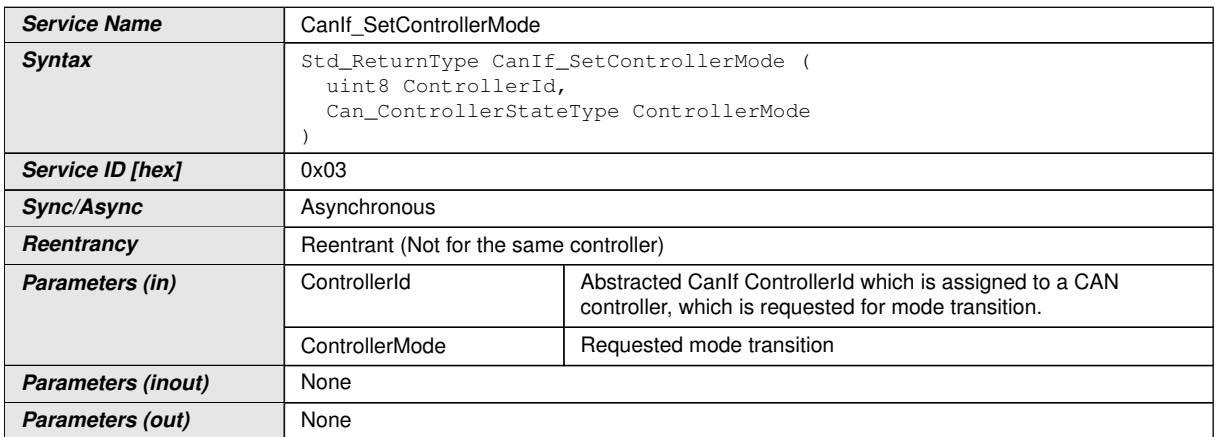

<span id="page-80-1"></span> $\bigtriangledown$ 

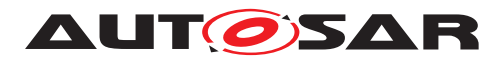

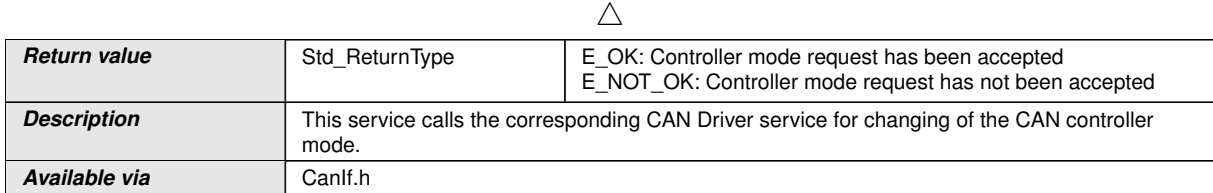

### c*[\(SRS\\_Can\\_01027\)](#page-27-2)*

Note: The service CanIf SetControllerMode() initiates a transition to the requested CAN controller mode ControllerMode of the CAN controller which is assigned by parameter ControllerId.

**[SWS CANIF 00308]** [The service [CanIf\\_SetControllerMode\(\)](#page-80-1) shall call Can SetControllerMode(Controller, Transition) for the requested CAN controller. *()* 

**[SWS CANIF 00311]** [If parameter ControllerId of CanIf SetController-[Mode\(\)](#page-80-1) has an invalid value, the CanIf shall report development error code CANIF\_-E PARAM CONTROLLERID to the Det ReportError service of the DET module, when [CanIf\\_SetControllerMode\(\)](#page-80-1) is called. (*SRS BSW 00323*)

**[SWS\_CANIF\_00774]** [If parameter ControllerMode of [CanIf\\_SetController-](#page-80-1)[Mode\(\)](#page-80-1) has an invalid value (not CAN\_CS\_STARTED, CAN\_CS\_SLEEP or CAN\_CS\_- STOPPED), the Canifshall report development error code CANIF\_E\_PARAM\_CTRLMODE to the Det ReportError service of the DET module, when CanIf SetCon[trollerMode\(\)](#page-80-1) is called. (*SRS\_BSW\_00323*)

Note: The ID of the CAN controller is published inside the configuration description of the Canif.

### **8.3.4 CanIf\_GetControllerMode**

#### **[SWS\_CANIF\_00229]** [

<span id="page-81-0"></span>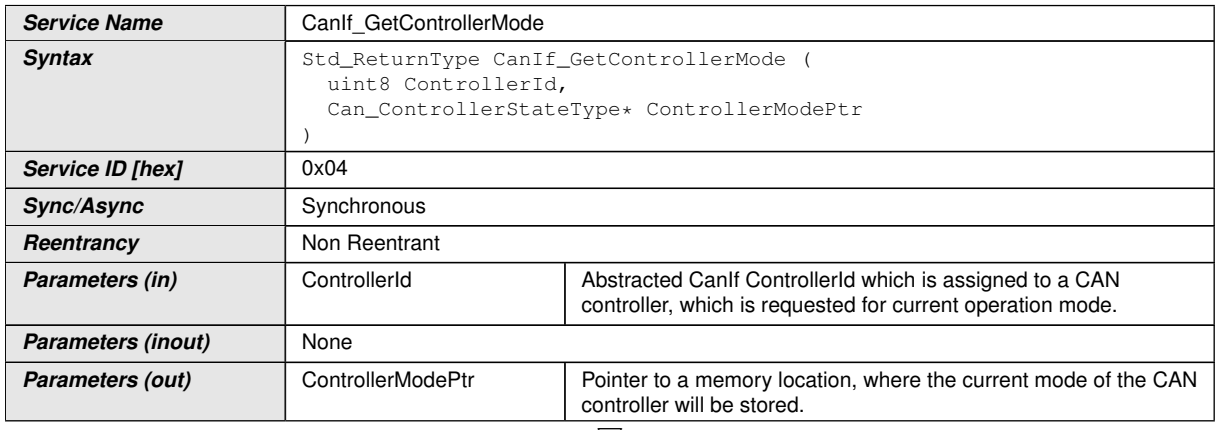

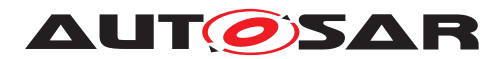

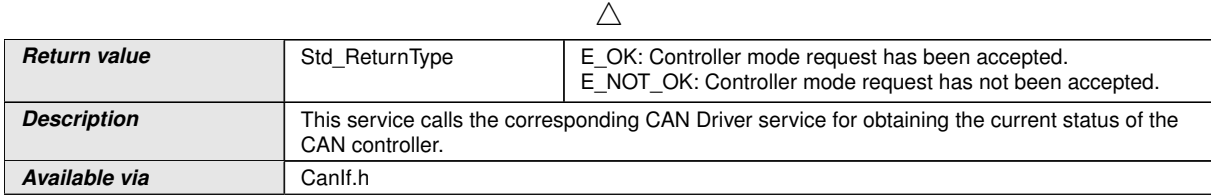

### c*[\(SRS\\_Can\\_01028\)](#page-27-3)*

[SWS\_CANIF\_00313] [If parameter ControllerId of CanIf GetController-[Mode\(\)](#page-81-0) has an invalid, the Canif shall report development error code CANIF\_-E\_PARAM\_CONTROLLERID to the Det\_ReportError service of the DET, when CanIf GetControllerMode() is called. (*SRS BSW 00323*)

**[SWS CANIF 00656]** [If parameter ControllerModePtr of CanIf GetCon[trollerMode\(\)](#page-81-0) has an invalid value, the CanIf shall report development error code CANIF\_E\_PARAM\_POINTER to the Det\_ReportError service of the DET, when CanIf GetControllerMode() is called. (*SRS BSW 00323*)

Note: The ID of the CAN controller module is published inside the configuration description of the CanIf.

#### **8.3.5 CanIf\_GetControllerErrorState**

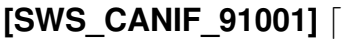

<span id="page-82-0"></span>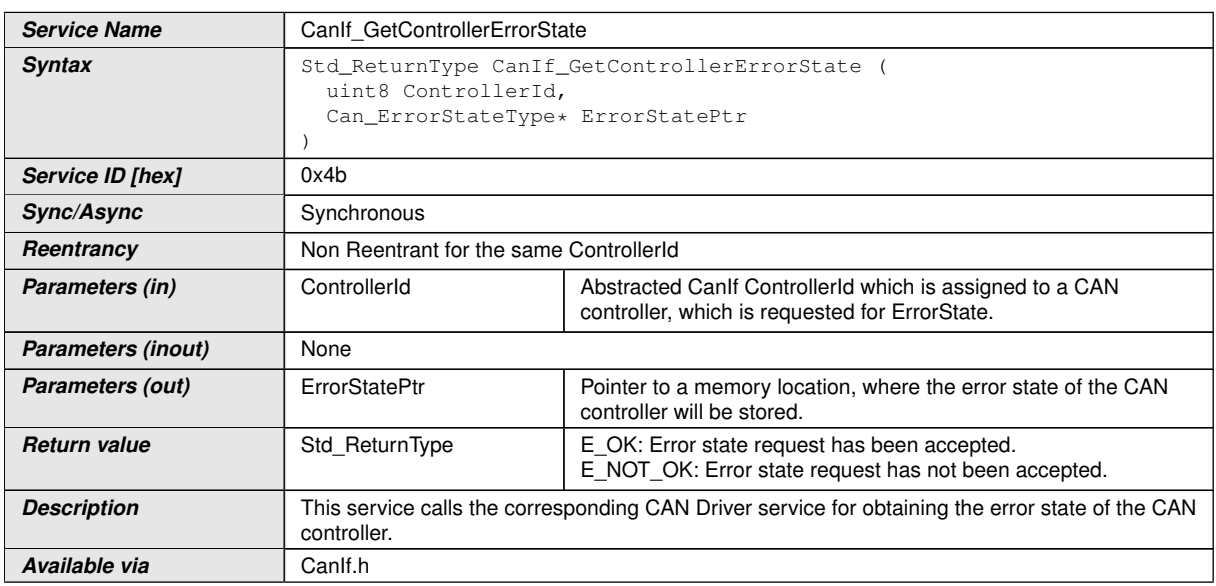

c*[\(SRS\\_Can\\_01169\)](#page-28-2)*

**[SWS CANIF 00898]** [If parameter ControllerId of CanIf GetCon[trollerErrorState\(\)](#page-82-0) has an invalid value, the CanIf shall report development error code CANIF E PARAM CONTROLLERID to the Det ReportError service of the DET, when CanIf GetControllerErrorState() is called. *[\(SRS\\_BSW\\_00323\)](#page-24-0)*

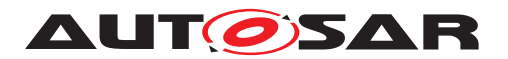

**[SWS CANIF 00899]** [If parameter ErrorStatePtr of CanIf GetCon[trollerErrorState\(\)](#page-82-0) is a null pointer, the CanIf shall report development error code CANIF\_E\_PARAM\_POINTER to the Det\_ReportError service of the DET, when CanIf GetControllerErrorState() is called. (*SRS\_BSW\_00323*)

#### **8.3.6 CanIf\_Transmit**

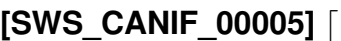

<span id="page-83-0"></span>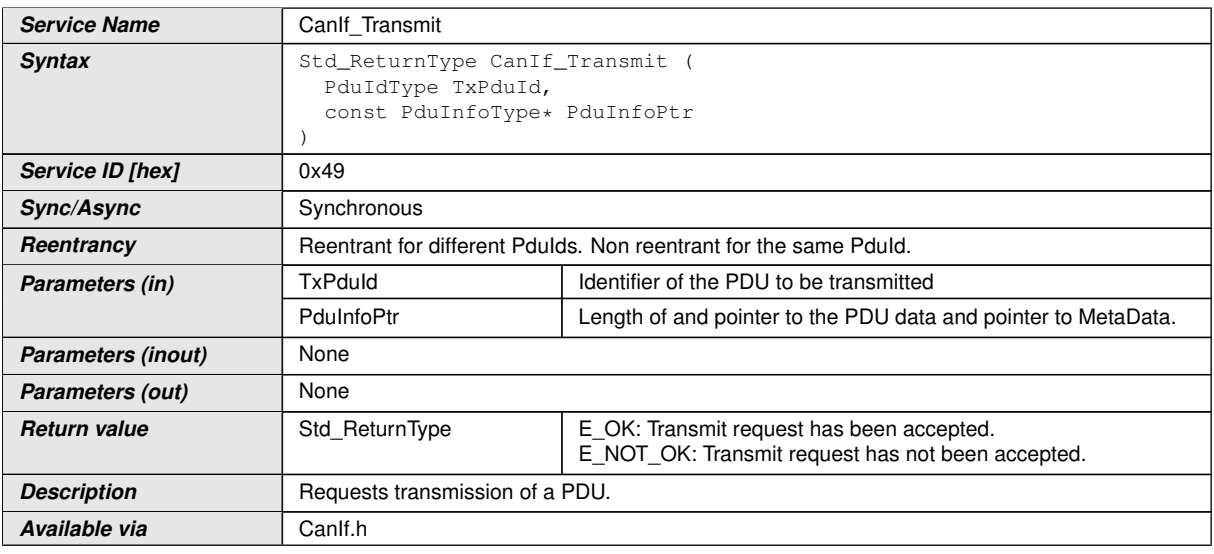

### c*[\(SRS\\_Can\\_01008\)](#page-26-0)*

Note: The corresponding [CAN Controller](#page-13-1) and [HTH](#page-13-7) have to be resolved by the Tx-PduId.

**[SWS\_CANIF\_00939]** [When [CanIf\\_Transmit\(\)](#page-83-0) is called and the container CanIfTxPduCfg->CanIfTxPduXLParams is existing which indicates a CAN XL frame, then CanXL Write() shall be used for transmission. Otherwise Can Write() shall be used for transmission. *(SRS Can 01162, SRS Can 02003)* 

**[SWS\_CANIF\_00317]** [The service [CanIf\\_Transmit\(\)](#page-83-0) shall not accept a transmit request, if the controller mode referenced by ControllerId is different to CAN\_CS\_-STARTED and the channel mode at least for the transmit path is not online or offline active.  $| \theta \rangle$ 

**[SWS CANIF 00318]**  $[CanIf Transform)$  shall call Can\_Write() with the hardware transmit handle corresponding to the provided **TxPduId** and a Can PduType structure where:

- swPduHandle is set to the CanTxPduId used in the corresponding [CanIf\\_-](#page-108-0) [TxConfirmation\(\)](#page-108-0) call
- length is set to the value provided as PduInfoPtr->SduLength, possibly reduced according to [\[SWS\\_CANIF\\_00894\]](#page-85-0)

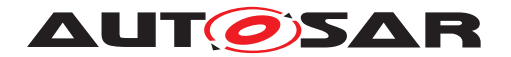

- $\bullet$  id is set to the CAN ID associated with the  $TxPduId$
- sdu is set to the pointer provided as PduInfoPtr->SduDataPtr

### $\overline{0}$

Note: PduInfoPtr is a pointer to a [L-SDU](#page-13-5) user memory, *CAN Identifier*, L-SDU handle and Data Length (see [\[1,](#page-15-2) Specification of CAN Driver]).

**[SWS\_CANIF\_00243]** [[CanIf](#page-13-2) shall set the two most significant bits ('IDentifier Extension flag' (see [\[12,](#page-15-3) ISO 11898-1:2015]) and 'CAN FD flag') of the *CanId* ( PduInfoPtr->id) before [CanIf](#page-13-2) passes the predefined *CanId* to [CanDrv](#page-13-3) at call of Can\_Write() (see [\[1,](#page-15-2) Specification of CAN Driver], definition of Can\_IdType [SWS\_Can\_00416]). The *CanId* format type of each [CAN L-PDU](#page-13-4) can be configured by [CanIfTxPduCanIdType](#page-176-0), refer to CanIfTxPduCanIdType. *(SRS Can 01141)* 

**[SWS CANIF 00957]**  $[CanIf_Transmit()$  $[CanIf_Transmit()$  shall call CanXL\_Write() with the hardware transmit handle corresponding to the provided  $TxPduId$  and a  $CanXL$  -PduType structure where:

- swPduHandle is set to the CanTxPduId used in the corresponding CanIf  $-$ [TxConfirmation\(\)](#page-108-0) call
- length is set to the value provided as PduInfoPtr->SduLength
- sdu is set to the pointer provided as PduInfoPtr->SduDataPtr
- XLParams is set to a pointer to a CanXL\_Params structure containing the PriorityId, Vcid, SduType, AcceptanceField, and Sec (the Sec element is currently not supported and always set to 0)

### c*[\(SRS\\_Can\\_02003\)](#page-28-0)*

**[SWS\_CANIF\_00882]**  $[CanIf_Transmit()$  $[CanIf_Transmit()$  shall accept a NULL pointer as PduInfoPtr->SduDataPtr, if the PDU is configured for triggered transmission: CanIfTx-PduTriggerTransmit = TRUE. $|$ *()* 

**[SWS CANIF 00162]** [If the call of Can\_Write()/CanXL\_Write() returns E\_OK the transmit request service CanIf Transmit() shall return E\_OK. *(SRS Can 01162, [SRS\\_Can\\_02003\)](#page-28-0)*

Note: If the call of Can Write()/CanXL Write() returns E\_NOT\_OK, then the trans-mit request service [CanIf\\_Transmit\(\)](#page-83-0) shall return E\_NOT\_OK. If the transmit request service [CanIf\\_Transmit\(\)](#page-83-0) returns E\_NOT\_OK, then the upper layer module is responsible to repeat the transmit request.

**[SWS CANIF 00319]** [If parameter TxPduId of CanIf Transmit() has an invalid value, [CanIf](#page-13-2) shall report development error code CANIF\_E\_INVALID\_TXPDUID to the Det\_ReportError service of the DET, when  $CanIf_Transmit()$  is called. *[\(SRS\\_BSW\\_00323\)](#page-24-0)*

**[SWS CANIF 00320]** [If parameter PduInfoPtr of [CanIf\\_Transmit\(\)](#page-83-0) has an in-valid value, [CanIf](#page-13-2) shall report development error code CANIF\_E\_PARAM\_POINTER to

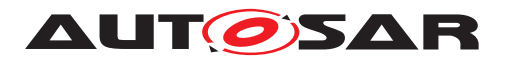

the Det ReportError service of the DET module, when CanIf Transmit() is called. (*SRS\_BSW\_00323*)

<span id="page-85-1"></span>**[SWS CANIF 00893]** [When CanIf Transmit() is called with PduInfoPtr->SduLength exceeding the maximum length of the PDU referenced by TxPduId:

- SduLength  $> 8$  if the Can\_IdType indicates a classic CAN frame
- SduLength  $> 64$  if the Can IdType indicates a CAN FD frame
- SduLength > 2048 if the container CanIfTxPduCfg->CanIfTxPduXL-Params is existing which indicates a CAN XL frame

[CanIf](#page-13-2) shall report runtime error code CANIF E DATA LENGTH MISMATCH to the Det\_ReportRuntimeError() service of the *DET*. (*SRS\_Can\_01162, [SRS\\_Can\\_-](#page-28-0) [02003\)](#page-28-0)*

**[SWS CANIF 00940]** [When [CanIf\\_Transmit\(\)](#page-83-0) is called with PduInfoPtr->SduLength less than 1 and the container CanIfTxPduCfg->CanIfTxPduXLParams is existing which indicates a CAN  $XL$  frame, and  $SDU$  Type is configured to a value different from 03h (tunneled CAN 2.0/FD frame), [CanIf](#page-13-2) shall report runtime error code CANIF\_E\_DATA\_LENGTH\_MISMATCH to the Det\_ReportRuntimeError() service of the *DET*. (*SRS Can* 02003)

Note: Besides static configured transmissions there are dynamic transmissions, too. Therefore, the valid data length is always passed by PduInfoPtr->SduLength. Furthermore, even the frame type might change via [CanIf\\_SetDynamicTxId\(\)](#page-91-0). [\[SWS\\_CANIF\\_00893\]](#page-85-1) ensures that not matching transmit requests can be detected via DET.

<span id="page-85-0"></span>**[SWS CANIF 00894]** [When CanIf Transmit() is called with PduInfoPtr->SduLength exceeding the length of the global PDU (see [ECUC\_EcuC\_00078]) refer-enced by TxPduId and [CanIf](#page-13-2)TxPduTruncation is enabled, CanIf shall transmit data up to the length of the global PDU (see [ECUC\_EcuC\_00078]) and discard the rest. $|()$ 

**[SWS CANIF 00900]** [When [CanIf\\_Transmit\(\)](#page-83-0) is called with PduInfoPtr->SduLength exceeding the length of the global PDU (see [ECUC\_EcuC\_00078]) refer-enced by TxPduId and [CanIf](#page-13-2)TxPduTruncation is disabled. CanIf shall report the runtime error CANIF\_E\_TXPDU\_LENGTH\_EXCEEDED and return E\_NOT\_OK without further actions. *()* 

Note: During the call of  $CanIf$  Transmit() the buffer of PduInfoPtr is controlled by [CanIf](#page-13-2) and this buffer should not be accessed for read/write from another call context. After return of this call the ownership changes to the upper layer.

**ISWS CANIF 009411** [When CanIf Transmit is called and the container [CanI](#page-174-0)[fTxPduCfg](#page-174-0).[CanIfTxPduXLParams](#page-182-0) is existing which indicates a CAN XL frame, the CanXL Params passed to CanXL Write shall be composed as described in

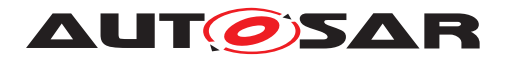

[\[SWS\\_CANIF\\_00938\]](#page-73-0) of the CAN XL parameters configured in [CanIfTxPduXL-](#page-182-0)[Params](#page-182-0), and those passed as MetaData via the ->MetaDataPtr.<sup>[</sup>(SRS Can -*[02003\)](#page-28-0)*

As mentioned in [subsection](#page-73-1) [7.27.1,](#page-73-1) each CAN XL Param is either configured or passed via MetaData.

**[SWS\_CANIF\_00942]** [For a tunneled CAN 2.0/FD frame (SDU Type 03h) the CAN ID shall by transmitted in the Acceptance Field. The CAN ID is either configured with the parameters [CanIfTxPduCanId](#page-175-0) and [CanIfTxPduCanIdType](#page-176-0) or passed as MetaData.<sup>[</sup>(SRS Can 02003)

**[SWS CANIF 00943]** [When CanIf Transmit is called and CanXL Write is used for transmission the parameter  $PduInfo->sec$  shall be set to 0. *(SRS Can 02003)* 

### **8.3.7 CanIf\_ReadRxPduData**

### **[SWS\_CANIF\_00194]** [

<span id="page-86-0"></span>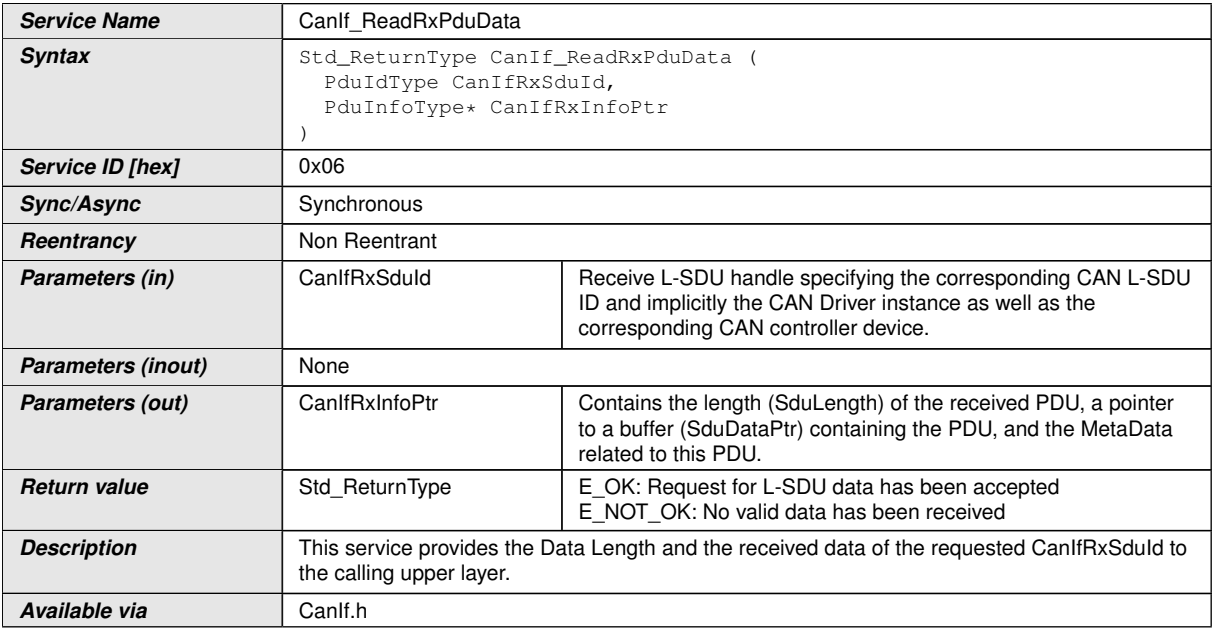

c*[\(SRS\\_Can\\_01125,](#page-27-5) [SRS\\_Can\\_01129\)](#page-27-6)*

**[SWS CANIF 00324]** [The function CanIf ReadRxPduData() shall not accept a request and return  $E$  NOT  $OK$ , if the corresponding controller mode refrenced by  $Con$ trollerId is different to CAN CS STARTED and the channel mode is in the receive path online. *()* 

**[SWS CANIF 00325]** [If parameter CanIfRxSduId of [CanIf\\_ReadRxPduData\(\)](#page-86-0) has an invalid value, e.g. not configured to be stored within  $CanIf$  via  $CanIf RxP$ [duReadData](#page-187-0), [CanIf](#page-13-2) shall report development error code CANIF\_E\_INVALID\_RX-PDUID to the Det\_ReportError service of the DET, when [CanIf\\_ReadRxPdu-](#page-86-0)[Data\(\)](#page-86-0) is called. (*SRS\_BSW\_00323*)

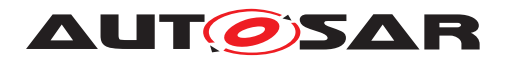

**[SWS\_CANIF\_00326]** [If parameter CanIfRxInfoPtr of [CanIf\\_ReadRxPduData](#page-86-0) [\(\)](#page-86-0) has an invalid value,  $CanIf$  shall report development error code CANIF E -PARAM POINTER to the Det ReportError service of the DET module, when CanIf ReadRxPduData() is called. (*SRS BSW 00323*)

**[SWS CANIF 00329]** [CanIf ReadRxPduData() shall not be used for CanIfRxSduId, which are defined to receive multiple CAN-Ids (range reception). *()* 

Note: During the call of [CanIf\\_ReadRxPduData\(\)](#page-86-0) the buffer of CanIfRxInfoPtr is controlled by  $CanIf$  and this buffer should not be accessed for read/write from another call context. After return of this call the ownership changes to the upper layer.

**[SWS\_CANIF\_00330]** [Configuration of [CanIf\\_ReadRxPduData\(\)](#page-86-0): This API can be enabled or disabled at pre-compile time configuration by the configuration parameter [CanIfPublicReadRxPduDataApi](#page-164-0).<sup>1</sup>()

### **8.3.8 CanIf\_ReadTxNotifStatus**

<span id="page-87-0"></span>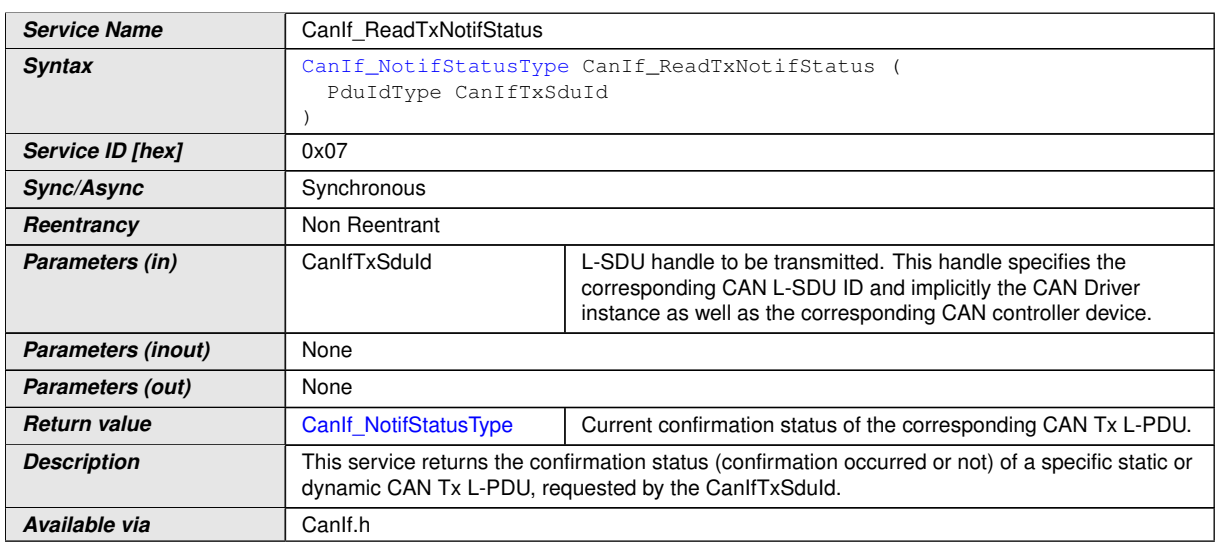

# **[SWS\_CANIF\_00202]** [

# c*[\(SRS\\_Can\\_01130\)](#page-27-7)*

Note: This function notifies the upper layer about any transmit confirmation event to the corresponding requested [L-SDU](#page-13-5).

**[SWS CANIF 00393]** [If configuration parameters [CanIfPublicReadTxPduNoti](#page-165-0)[fyStatusApi](#page-165-0) and [CanIfTxPduReadNotifyStatus](#page-177-0) for the transmitted [L-SDU](#page-13-5) are set to TRUE, and if [CanIf](#page-13-2) ReadTxNotifStatus() is called, the CanIf shall reset the notification status for the transmitted  $L-\text{SDU}$ . *()* 

**[SWS CANIF 00331]** [If parameter CanIfTxSduId of CanIf ReadTxNotifSta[tus\(\)](#page-87-0) is out of range or if no status information was configured for this CAN Tx [L-SDU](#page-13-5), [CanIf](#page-13-2) shall report development error code CANIF\_E\_INVALID\_TXPDUID to

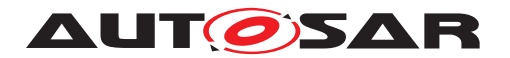

the Det ReportError service of the DET when CanIf ReadTxNotifStatus [\(\)](#page-87-0) is called. $|$  (*SRS BSW 00323*)

**[SWS CANIF 00335]** [Configuration of CanIf ReadTxNotifyStatus(): This API can be enabled or disabled at pre-compile time configuration globally by the parameter [CanIfPublicReadTxPduNotifyStatusApi](#page-165-0).<sup>[</sup>*()* 

### **8.3.9 CanIf\_ReadRxNotifStatus**

<span id="page-88-0"></span>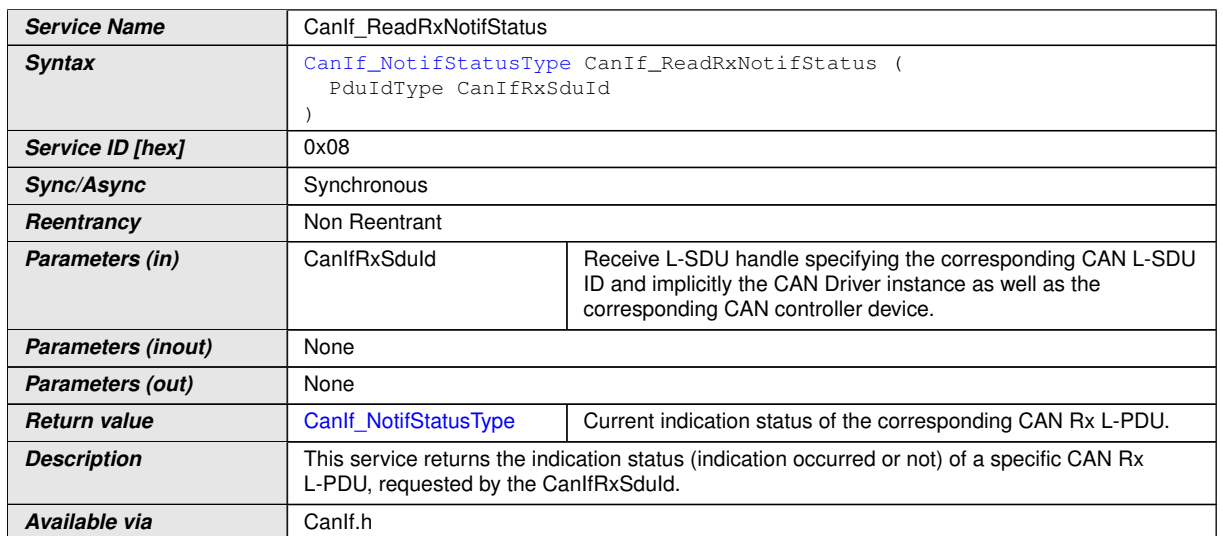

### **[SWS\_CANIF\_00230]** [

# c*[\(SRS\\_Can\\_01130,](#page-27-7) [SRS\\_Can\\_01131\)](#page-27-8)*

Note: This function notifies the upper layer about any receive indication event to the corresponding requested [L-SDU](#page-13-5).

**[SWS CANIF 00394]** [If configuration parameters [CanIfPublicReadRxPduNoti](#page-165-1)[fyStatusApi](#page-165-1) and [CanIfRxPduReadNotifyStatus](#page-187-1) are set to TRUE, and if [CanIf](#page-13-2) ReadRxNotifStatus() is called, then CanIf shall reset the notification status for the received  $L-SDU.$  $L-SDU.$ 

**[SWS CANIF 00336]** [If parameter CanIfRxSduId of [CanIf\\_ReadRxNotifSta](#page-88-0)[tus\(\)](#page-88-0) is out of range or if status for CanRxPduId was requested whereas [CanIfRx-](#page-187-0)[PduReadData](#page-187-0) is disabled or if no status information was configured for this CAN Rx [L-SDU](#page-13-5), [CanIf](#page-13-2) shall report development error code CANIF\_E\_INVALID\_RXPDUID to the Det ReportError service of the DET, when CanIf ReadRxNotifStatus [\(\)](#page-88-0) is called. (*SRS BSW 00323*)

Note: The function CanIf ReadRxNotifStatus() must not be used for CanIfRxSduIds, which are defined to receive multiple CAN-Ids (range reception).

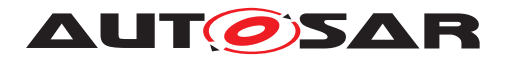

**[SWS CANIF 00340]** [Configuration of CanIf ReadRxNotifStatus(): This API can be enabled or disabled at pre-compile time configuration globally by the parameter [CanIfPublicReadRxPduNotifyStatusApi](#page-165-1).<sup>[</sup>*()* 

### **8.3.10 CanIf\_SetPduMode**

### **[SWS\_CANIF\_00008]** [

<span id="page-89-0"></span>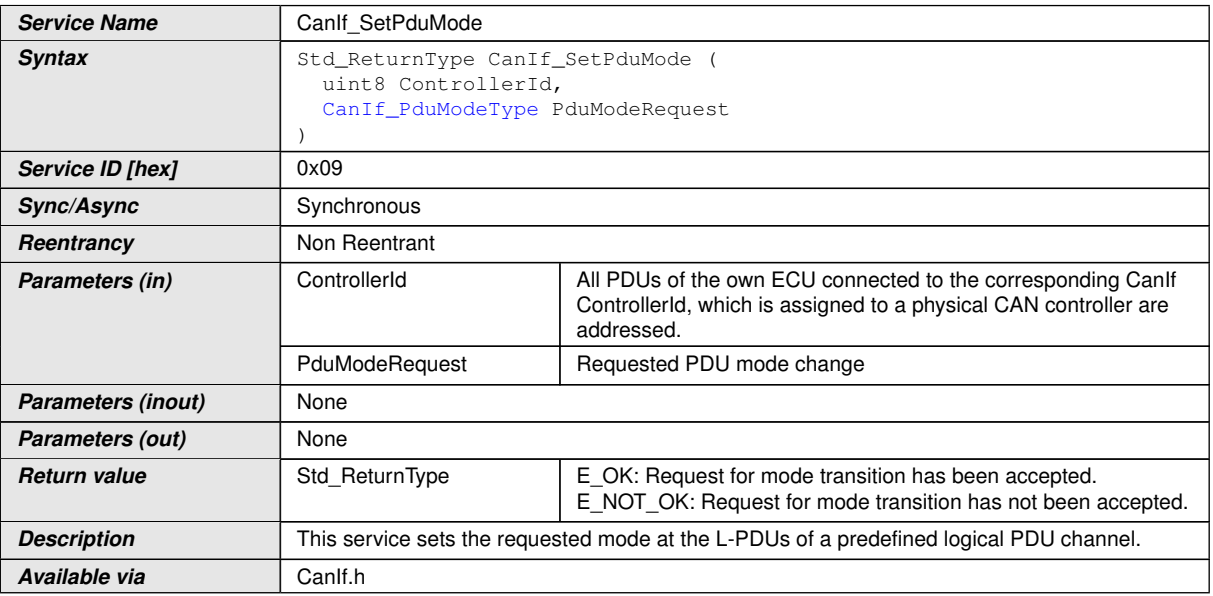

### c*()*

Note: The channel parameter denoting the predefined logical PDU channel can be derived from parameter ControllerId of function [CanIf\\_SetPduMode\(\)](#page-89-0).

**[SWS\_CANIF\_00341]** [If [CanIf\\_SetPduMode\(\)](#page-89-0) is called with invalid ControllerId, [CanIf](#page-13-2) shall report development error code CANIF\_E\_PARAM\_CONTROL-LERID to the Det ReportError service of the DET module. (*SRS BSW 00323*)

**[SWS CANIF 00860]** [If CanIf SetPduMode() is called with invalid PduMod-eRequest, [CanIf](#page-13-2) shall report development error code CANIF\_E\_PARAM\_PDU\_MODE to the Det\_ReportError service of the *DET* module. (*SRS BSW 00323*)

**[SWS\_CANIF\_00874]** [The service [CanIf\\_SetPduMode\(\)](#page-89-0) shall not accept any request and shall return E\_NOT\_OK, if the controller mode referenced by ControllerId is not in state CAN\_CS\_STARTED. *()* 

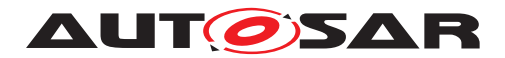

### **8.3.11 CanIf\_GetPduMode**

### **[SWS\_CANIF\_00009]** [

<span id="page-90-1"></span>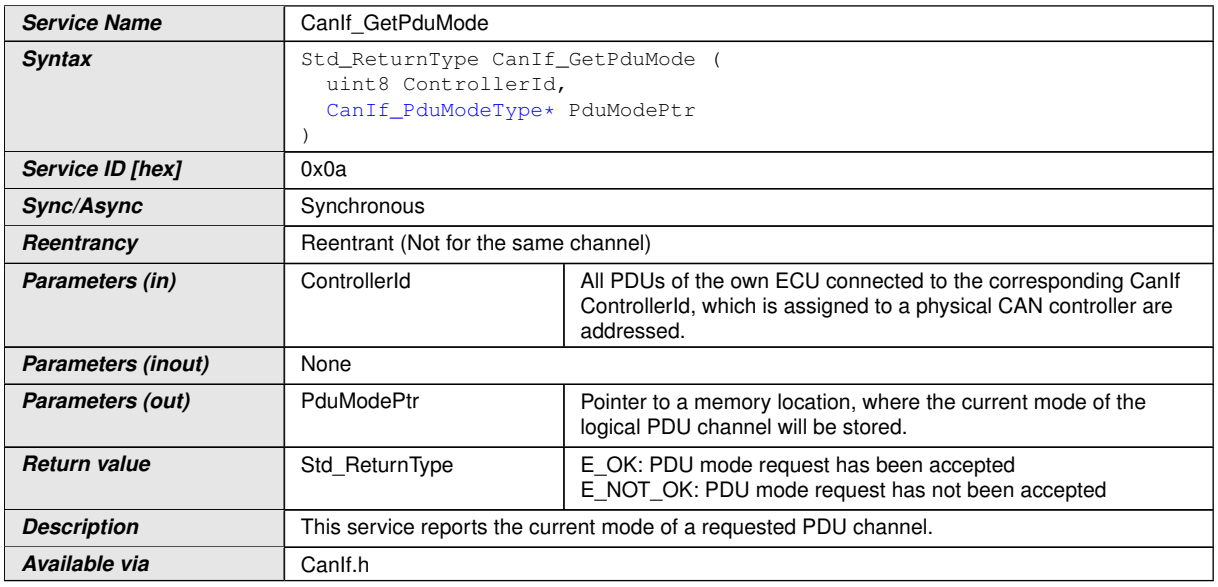

#### $|$ ()

**[SWS\_CANIF\_00346]** [If [CanIf\\_GetPduMode\(\)](#page-90-1) is called with invalid ControllerId, [CanIf](#page-13-2) shall report development error code CANIF\_E\_PARAM\_CONTROL-LERID to the Det\_ReportError service of the DET module. (*SRS\_BSW\_00323*)

**[SWS\_CANIF\_00657]** [If [CanIf\\_GetPduMode\(\)](#page-90-1) is called with invalid PduModePtr, [CanIf](#page-13-2) shall report development error code CANIF\_E\_PARAM\_POINTER to the Det\_-ReportError service of the DET module. (*SRS\_BSW\_00323*)

### **8.3.12 CanIf\_GetVersionInfo**

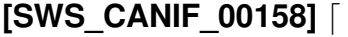

<span id="page-90-0"></span>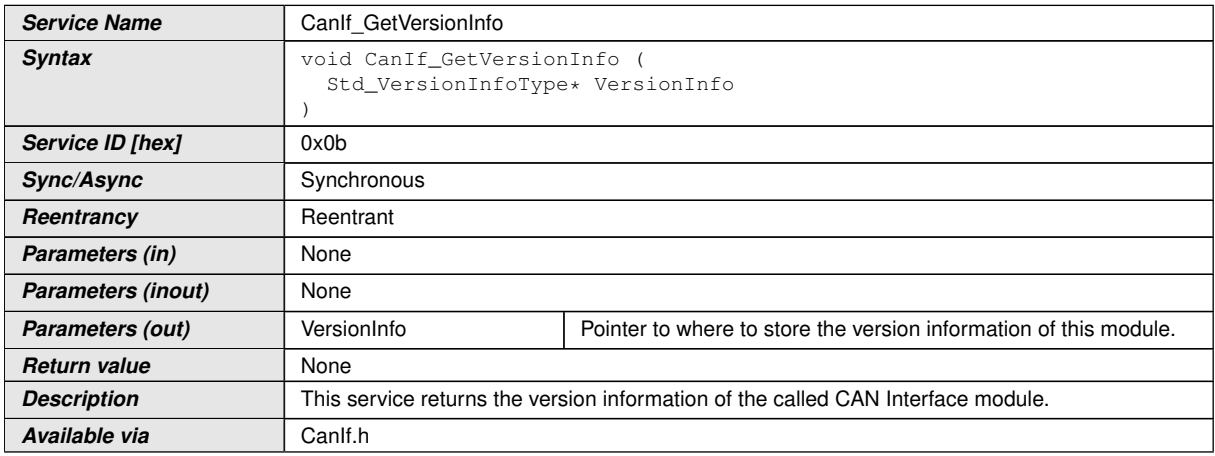

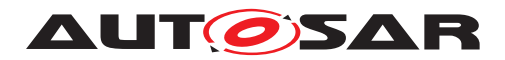

c*[\(SRS\\_BSW\\_00407,](#page-25-7) [SRS\\_BSW\\_00411\)](#page-25-8)*

### **8.3.13 CanIf\_SetDynamicTxId**

### **[SWS\_CANIF\_00189]** [

<span id="page-91-0"></span>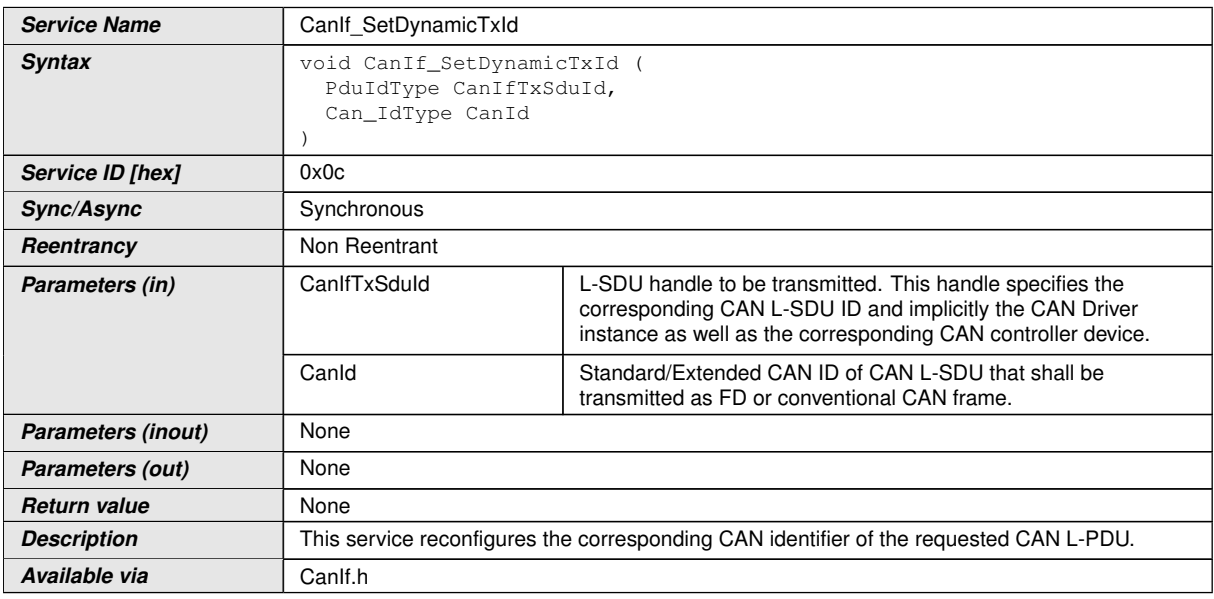

 $\overline{1}$ ()

Note: CanIf SetDynamicTxId() may be interrupted by CanIf Transmit() called by several modules in the communication stack. Therefore precautions for preventing inconsistency need to be considered.

**[SWS\_CANIF\_00944]** [If parameter CanIfTxSduId of [CanIf\\_SetDynamicTxId\(\)](#page-91-0) refers to a [CanIf](#page-13-2)TxPduCfq with CanIfTxPduXLParams, CanIf shall report development error code CANIF\_E\_INVALID\_TXPDUID to the Det\_ReportError service of the DET module, when CanIf SetDynamicTxId() is called. *(SRS Can-[02003\)](#page-28-0)*

**[SWS CANIF 00352]** [If parameter CanIfTxSduId of CanIf SetDynamicTxId [\(\)](#page-91-0) has an invalid value,  $CanIf$  shall report development error code CANIF E IN-VALID TXPDUID to the Det ReportError service of the DET module, when CanIf SetDynamicTxId() is called. (*SRS BSW 00323*)

**[SWS CANIF 00353]** [If parameter CanId of [CanIf\\_SetDynamicTxId\(\)](#page-91-0) has an invalid value,  $CanIf$  shall report development error code  $CANIFE$  PARAM CANID to the Det ReportError service of the DET module, when CanIf SetDynamic-[TxId\(\)](#page-91-0) is called.  $|$ [\(SRS\\_BSW\\_00323\)](#page-24-0)

**[SWS\_CANIF\_00355]** [If [CanIf](#page-13-2) was not initialized before calling [CanIf\\_SetDynam](#page-91-0)[icTxId\(\)](#page-91-0), then the function [CanIf\\_SetDynamicTxId\(\)](#page-91-0) shall not execute a reconfiguration of Tx Can<sub>Id.</sub> $($ 

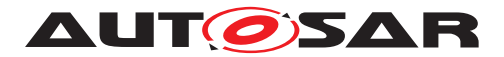

**[SWS CANIF 00357]** [Configuration of CanIf SetDynamicTxId(): This function shall be pre compile time configurable  $On/Off$  by the configuration parameter  $CanIf$ [PublicSetDynamicTxIdApi](#page-165-2).<sup>1</sup>()</sup>

### **8.3.14 CanIf\_SetTrcvMode**

### **[SWS\_CANIF\_00287]** [

<span id="page-92-0"></span>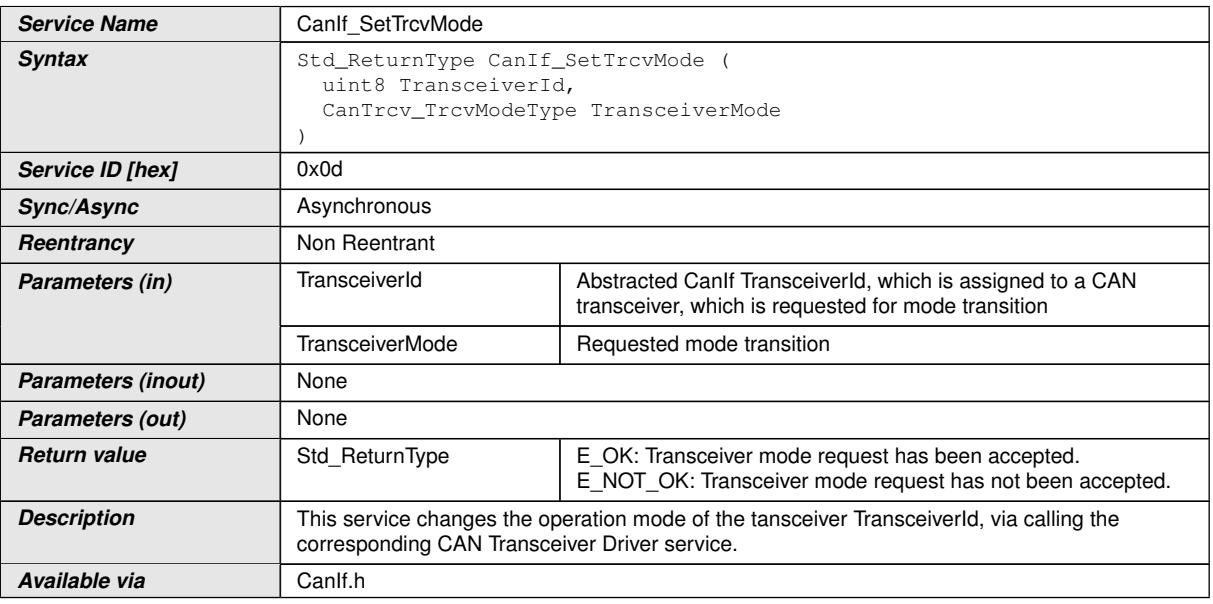

 $|()$ 

Note: For more details, please refer to the [\[2,](#page-15-4) Specification of CAN Transceiver Driver].

**[SWS\_CANIF\_00358]** [The function [CanIf\\_SetTrcvMode\(\)](#page-92-0) shall call the function CanTrcv\_SetOpMode(Transceiver, OpMode) on the corresponding requested CAN Transceiver Driver module.<sup>[/]</sup>

Note: The parameters of the service CanTrcy SetOpMode() are of type:

- OpMode: CanTrcv\_TrcvModeType(desired operation mode)
- Transceiver: uint8 (Transceiver to which function call has to be applied)

(see [\[2,](#page-15-4) Specification of CAN Transceiver Driver])

**[SWS CANIF 00538]** [If parameter TransceiverId of CanIf SetTrcvMode() has an invalid value, the CanIf shall report development error code CANIF\_E\_PARAM\_-TRCV to the Det\_ReportError service of the DET, when [CanIf\\_SetTrcvMode](#page-92-0) [\(\)](#page-92-0) is called. (*SRS BSW 00323*)

Note: The mode of a transceiver can only be changed to CANTRCV\_TRCVMODE\_- STANDBY, when the former mode of the transceiver has been CANTRCV\_TRCVMODE -NORMAL (see [\[2\]](#page-15-4)). But this is not checked by the CanIf.

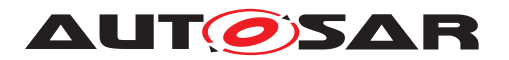

Note: The mode of a transceiver can only be changed to CANTRCV TRCVMODE  $-$ SLEEP, when the former mode of the transceiver has been CANTRCV\_TRCVMODE -STANDBY (see [\[2\]](#page-15-4)). But this is not checked by the CanIf.

**[SWS CANIF 00648]** [If parameter TransceiverMode of CanIf SetTrcvMode() has an invalid value (not CANTRCV TRCVMODE STANDBY, CANTRCV TRCVMODE -SLEEP OF CANTRCV\_TRCVMODE\_NORMAL), the CanIf shall report development error code CANIF\_E\_PARAM\_TRCVMODE to the Det\_ReportError service of the DET module, when CanIf SetTrcvMode() is called. *(SRS BSW 00323)* 

Note: The function CanIf SetTrcvMode() should be applicable to all CAN transceivers with all values of TransceiverMode independent, if the transceiver hardware supports these modes or not. This is to ease up the view of the CanIf to the assigned physical CAN channel.

**[SWS CANIF 00362]** [Configuration of [CanIf\\_SetTrcvMode\(\)](#page-92-0): The number of supported transceiver types for each network is set up in the configuration phase (see [CanIfTrcvCfg](#page-207-0) and [CanIfTrcvDrvCfg](#page-206-0)). If no transceiver is used, this function may be omitted. Therefore, if no transceiver is configured in LT or PB class the API shall return with  $E$ \_NOT\_OK.  $|()$ 

### **8.3.15 CanIf\_GetTrcvMode**

<span id="page-93-0"></span>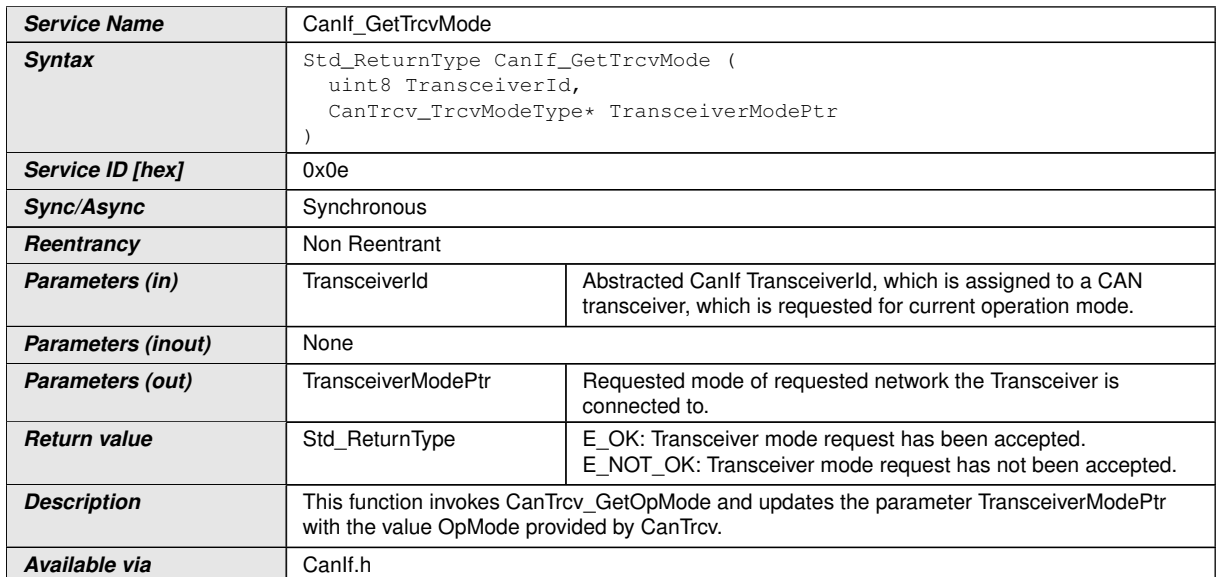

**[SWS\_CANIF\_00288]** [

 $\vert$ ()

Note: For more details, please refer to the [\[2,](#page-15-4) Specification of CAN Transceiver Driver].

**[SWS CANIF 00363]** [The function CanIf GetTrcvMode() shall call the function CanTrcv\_GetOpMode(Transceiver, OpMode) on the corresponding requested CAN Transceiver Driver module.<sup>[</sup>/)

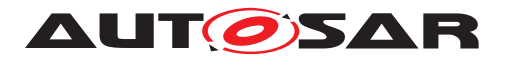

Note: The parameters of the function CanTrcy GetOpMode are of type:

- OpMode: CanTrcv\_TrcvModeType (desired operation mode)
- Transceiver: uint8 (Transceiver to which API call has to be applied)

(see [\[2,](#page-15-4) Specification of CAN Transceiver Driver])

**[SWS CANIF 00364]** [If parameter TransceiverId of CanIf GetTrcvMode() has an invalid value, the CanIf shall report development error code CANIF\_E\_PARAM\_-TRCV to the Det ReportError service of the DET module, when [CanIf\\_GetTr](#page-93-0)[cvMode\(\)](#page-93-0) i**s called.** (*SRS\_BSW\_00323*)

**[SWS CANIF\_00650]** [If parameter TransceiverModePtr of [CanIf\\_GetTrcv-](#page-93-0)[Mode\(\)](#page-93-0) has an invalid value, the CanIf shall report development error code CANIF\_-E PARAM POINTER to the Det ReportError service of the DET module, when [CanIf\\_GetTrcvMode\(\)](#page-93-0) was called. [\(SRS\\_BSW\\_00323\)](#page-24-0)

**[SWS CANIF 00367]** [Configuration of [CanIf\\_GetTrcvMode\(\)](#page-93-0): The number of supported transceiver types for each network is set up in the configuration phase (see CanIfTrcvCfq and CanIfTrcvDrvCfq). If no transceiver is used, this function may be omitted. Therefore, if no transceiver is configured in LT or PB class the API shall return with  $E$  NOT OK.<sup>1</sup>()

### **8.3.16 CanIf\_GetTrcvWakeupReason**

#### **[SWS\_CANIF\_00289]** [

<span id="page-94-0"></span>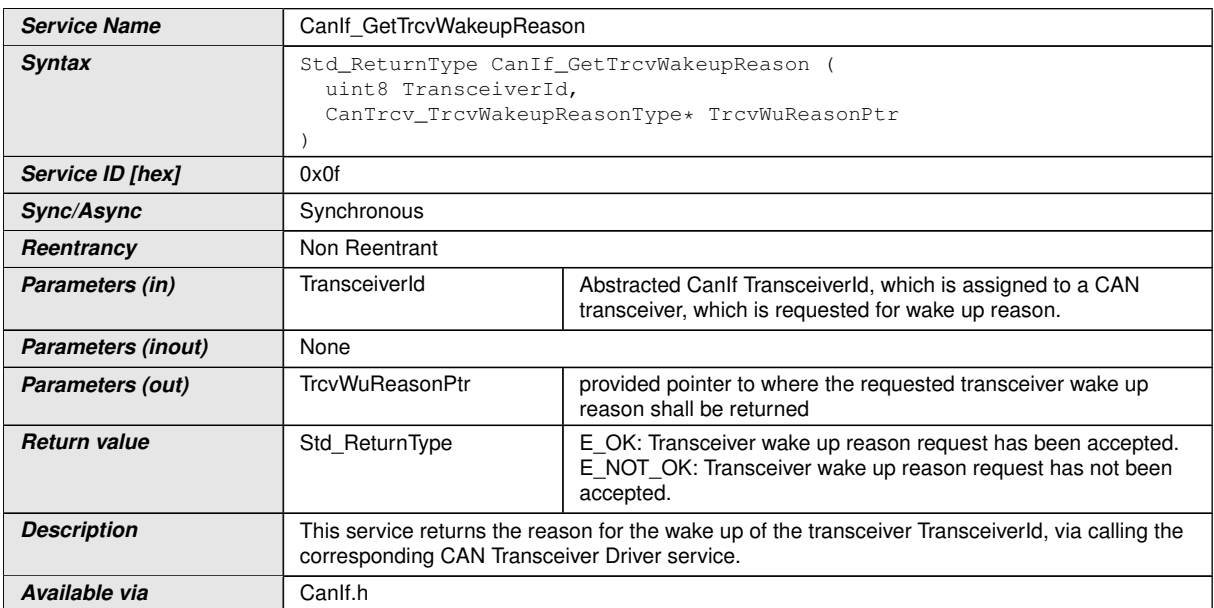

 $|()$ 

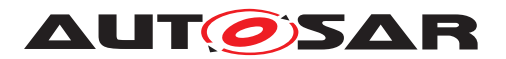

Note: The ability to detect and differentiate the possible wake up reasons depends strongly on the CAN transceiver hardware. For more details, please refer to the [\[2,](#page-15-4) Specification of CAN Transceiver Driver].

**[SWS CANIF 00368]** [The function CanIf GetTrcvWakeupReason() shall call CanTrcv GetBusWuReason(Transceiver, Reason) on the corresponding re-quested [CanTrcv](#page-13-8).<sup>()</sup>

Note: The parameters of the function CanTrcy GetBusWuReason() are of type:

- Reason: CanTrcv\_TrcvWakeupReasonType
- Transceiver: uint8 (Transceiver to which API call has to be applied)

(see [\[2,](#page-15-4) Specification of CAN Transceiver Driver])

**[SWS CANIF 00537]** [If parameter TransceiverId of CanIf GetTrcvWake[upReason\(\)](#page-94-0) has an invalid value, the CanIf shall report development error code CANIF\_E\_PARAM\_TRCV to the Det\_ReportError service of the DET module, when CanIf GetTrcvWakeupReason() is called. *[\(SRS\\_BSW\\_00323\)](#page-24-0)* 

**[SWS CANIF 00649] [If parameter** TrcvWuReasonPtr of [CanIf\\_GetTrcvWake](#page-94-0)[upReason\(\)](#page-94-0) has an invalid value, the CanIf shall report development error code CANIF\_E\_PARAM\_POINTER to the Det\_ReportError service of the DET mod-ule, when [CanIf\\_GetTrcvWakeupReason\(\)](#page-94-0) is called. (*SRS BSW 00323*)

Note: Please be aware, that if more than one network is available, each network may report a different wake-up reason. E.g. if an ECU uses CAN, a wake-up by CAN may occur and the incoming data may cause an internal wake-up for another CAN network.

The service CanIf GetTrcvWakeupReason() has a "per network" view and does not vote the more important reason or sequence internally. The same may be true if e.g. one transceiver controls the power supply and the other is just powered or unpowered. Then one may be able to return CANIF\_TRCV\_WU\_POWER\_ON, whereas the other may state e.g. CANIF\_TRCV\_WU\_RESET. It is up to the calling module to decide, how to handle the wake-up information.

**[SWS CANIF 00371]** [Configuration of CanIf GetTrcvWakeupReason(): The number of supported transceiver types for each network is set up in the configuration phase (see [CanIfTrcvCfg](#page-207-0) and [CanIfTrcvDrvCfg](#page-206-0)). If no transceiver is used, this function may be omitted. Therefore, if no transceiver is configured in LT or PB class the API shall return with  $E$  NOT OK.<sup>(</sup>*()* 

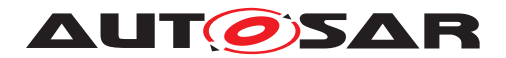

### **8.3.17 CanIf\_SetTrcvWakeupMode**

### **[SWS\_CANIF\_00290]** [

<span id="page-96-0"></span>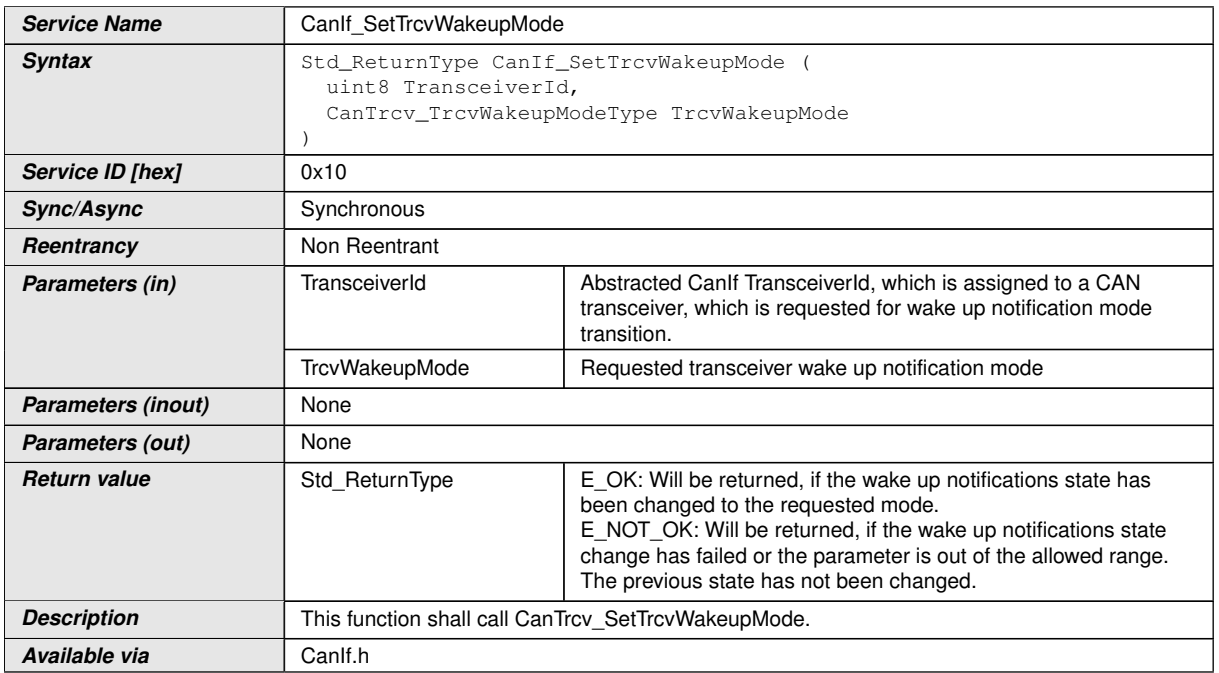

### c*[\(SRS\\_Can\\_01175\)](#page-28-4)*

Note: For more details, please refer to [\[2,](#page-15-4) Specification of CAN Transceiver Driver].

**[SWS CANIF 00372]** [The function [CanIf\\_SetTrcvWakeupMode\(\)](#page-96-0) shall call CanTrcy SetWakeupMode(Transceiver, TrcvWakeupMode) on the corre-sponding requested [CanTrcv](#page-13-8). ()

Info: The parameters of the function CanTrcv\_SetWakeupMode() are of type:

- TrcvWakeupMode: CanTrcv\_TrcvWakeupModeType (see [\[2,](#page-15-4) Specification of CAN Transceiver Driver])
- Transceiver: uint8 (Transceiver to which API call has to be applied)

(see [\[2,](#page-15-4) Specification of CAN Transceiver Driver])

Note: The following three paragraphs are already described in the Specification of [CanTrcv](#page-13-8) (see  $[2]$ ). They describe the behavior of a  $CanTrcv$  in the respective transceiver wake-up mode, which is requested in parameter TrcvWakeupMode.

#### CANIF\_TRCV\_WU\_ENABLE:

If the [CanTrcv](#page-13-8) has a stored wake-up event pending for the addressed CanNetwork, the notification is executed within or immediately after the function  $CanTrcv$  SetTrcvWakeupMode() (depending on the implementation).

#### CANIF\_TRCV\_WU\_DISABLE:

No notifications for wake-up events for the addressed CanNetwork are passed through the [CanTrcv](#page-13-8). The transceiver device and the underlying communication driver

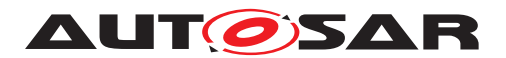

has to buffer detected wake-up events and raise the event(s), when the wake-up notification is enabled again.

CANIF\_TRCV\_WU\_CLEAR:

If notification of wake-up events is disabled (see description of mode CANIF  $-$ TRCV\_WU\_DISABLE), detected wake-up events are buffered. Calling CanIf Set-[TrcvWakeupMode\(\)](#page-96-0) with parameter CANIF\_TRCV\_WU\_CLEAR clears these bufferd events. Clearing of wake-up events has to be used, when the wake-up notification is disabled to clear all stored wake-up events under control of the higher layers of the [CanTrcv](#page-13-8).

**[SWS CANIF 00535]** [If parameter TransceiverId of CanIf SetTrcvWakeup-[Mode\(\)](#page-96-0) has an invalid value, the CanIf shall report development error code CANIF\_-E PARAM TRCV to the Det ReportError service of the DET module, when [CanIf\\_SetTrcvWakeupMode\(\)](#page-96-0) is called. (*SRS\_BSW\_00323*)

**ISWS CANIF 005361** If parameter TrcvWakeupMode of CanIf SetTrcvWakeup-[Mode\(\)](#page-96-0) has an invalid value, the CanIf shall report development error code CANIF\_-E PARAM TRCVWAKEUPMODE to the Det ReportError service of the DET mod-ule, when [CanIf\\_SetTrcvWakeupMode\(\)](#page-96-0) is called. (*SRS\_BSW\_00323*)

**[SWS\_CANIF\_00373]** [Configuration of [CanIf\\_SetTrcvWakeupMode\(\)](#page-96-0): The number of supported transceiver types for each network is set up in the configuration phase (see [CanIfTrcvCfg](#page-207-0) and [CanIfTrcvDrvCfg](#page-206-0)). If no transceiver is used, this function may be omitted. Therefore, if no transceiver is configured in LT or PB class the API shall return with  $E$  NOT OK.<sup>()</sup>

### **8.3.18 CanIf\_CheckWakeup**

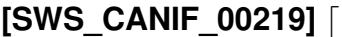

<span id="page-97-0"></span>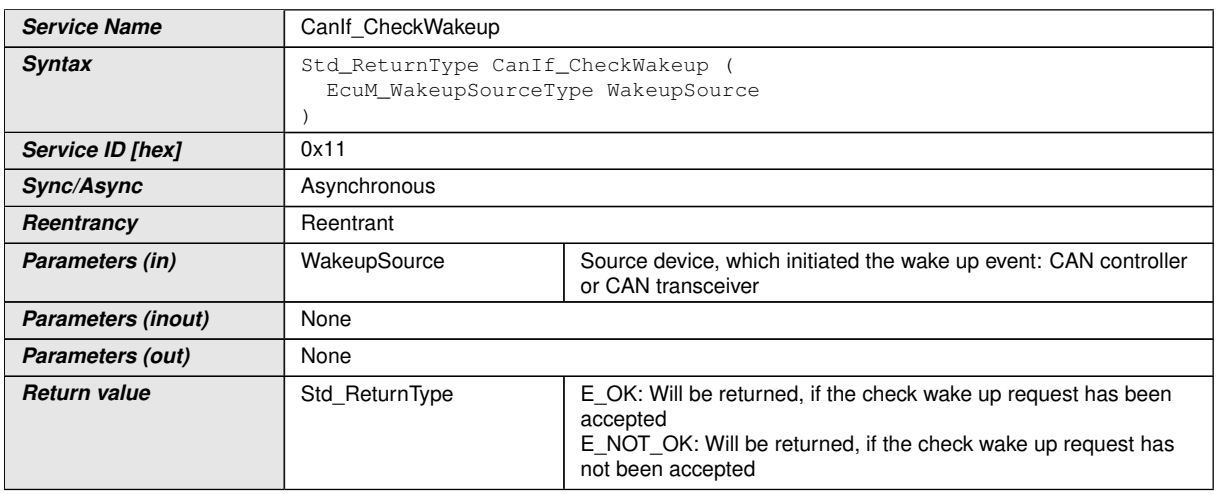

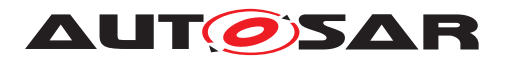

 $\wedge$ 

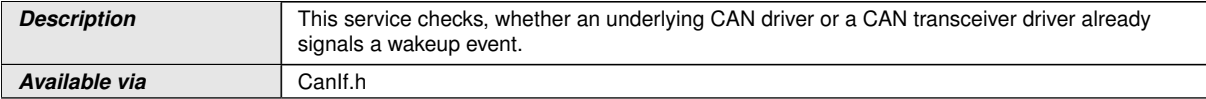

 $\vert$ ()

Note: *Integration Code* calls this function

**[SWS\_CANIF\_00398]** [If parameter WakeupSource of [CanIf\\_CheckWakeup\(\)](#page-97-0) has an invalid value, CanIf shall report development error code CANIF\_E\_PARAM\_WAKE-UPSOURCE to the Det\_ReportError service of the DET, when [CanIf\\_Check-](#page-97-0)[Wakeup\(\)](#page-97-0) is called. (*SRS\_BSW\_00323*)

Note: The call context of  $CanIf CheckMakeup()$  is either on interrupt level (interrupt mode) or on task level (polling mode).

### **8.3.19 CanIf\_CheckValidation**

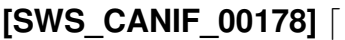

<span id="page-98-0"></span>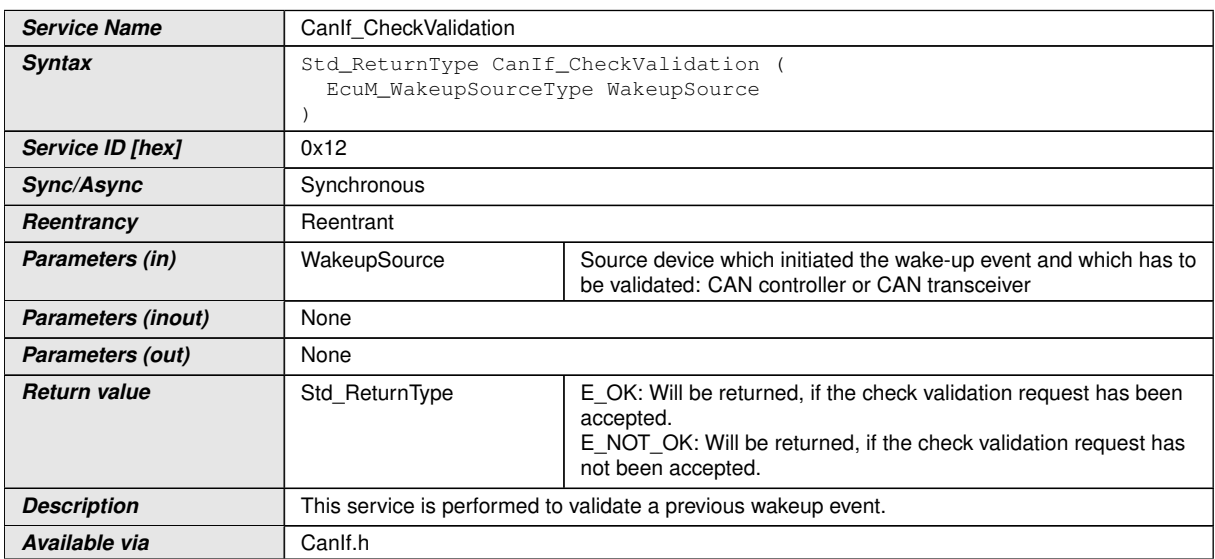

 $|()$ 

Note: *Integration Code* calls this function

**[SWS\_CANIF\_00404]** [If parameter WakeupSource of [CanIf\\_CheckValidation](#page-98-0) [\(\)](#page-98-0) has an invalid value, the CanIf shall report development error code  $CANIF_E$  -PARAM\_WAKEUPSOURCE to the Det\_ReportError service of the DET module, when CanIf CheckValidation() is called. (*SRS BSW 00323*)

Note: The call context of [CanIf\\_CheckValidation\(\)](#page-98-0) is either on interrupt level (interrupt mode) or on task level (polling mode).

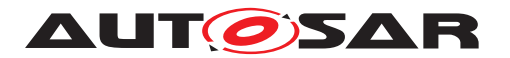

Caveat: The corresponding CAN controller and transceiver must be switched on via CanTrcy SetOpMode(Transceiver, CANTRCV TRCVMODE NORMAL) and Can SetControllerMode(Controller, CAN CS STARTED) and the corresponding mode indications must have been called.

**[SWS CANIF 00408]** [Configuration of CanIf CheckValidation(): If no valida-tion is needed, this API can be omitted by disabling of [CanIfPublicWakeupCheck-](#page-167-0)[ValidSupport](#page-167-0).<sup>1</sup>()

### **8.3.20 CanIf\_GetTxConfirmationState**

### **[SWS\_CANIF\_00734]** [

<span id="page-99-0"></span>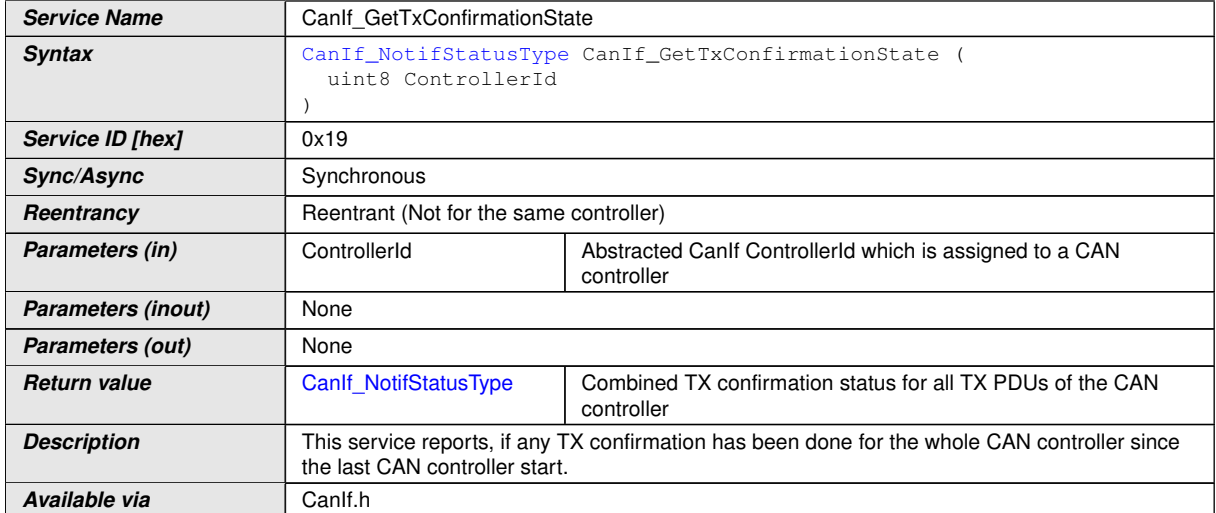

### $\overline{0}$

**[SWS CANIF 00736]** [If parameter ControllerId of [CanIf\\_GetTxConfirma](#page-99-0)[tionState\(\)](#page-99-0) has an invalid value, the CanIf shall report development error code CANIF\_E\_PARAM\_CONTROLLERID to the Det\_ReportError service of the DET module, when [CanIf\\_GetTxConfirmationState\(\)](#page-99-0) is called.  $|$ *()* 

Note: The call context of [CanIf\\_GetTxConfirmationState\(\)](#page-99-0) is on task level (polling mode).

**[SWS CANIF 00738]** [Configuration of CanIf GetTxConfirmationState(): If BusOff Recovery of CanSm doesn't need the status of the Tx confirmations (see [\[SWS\\_CANIF\\_00740\]](#page-48-0)), this API can be omitted by disabling of  $CanIfPublic-$ [TxConfirmPollingSupport](#page-166-0).<sup>1</sup>()</sup>

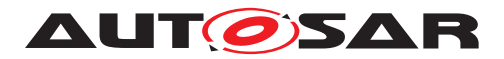

### **8.3.21 CanIf\_ClearTrcvWufFlag**

### **[SWS\_CANIF\_00760]** [

<span id="page-100-0"></span>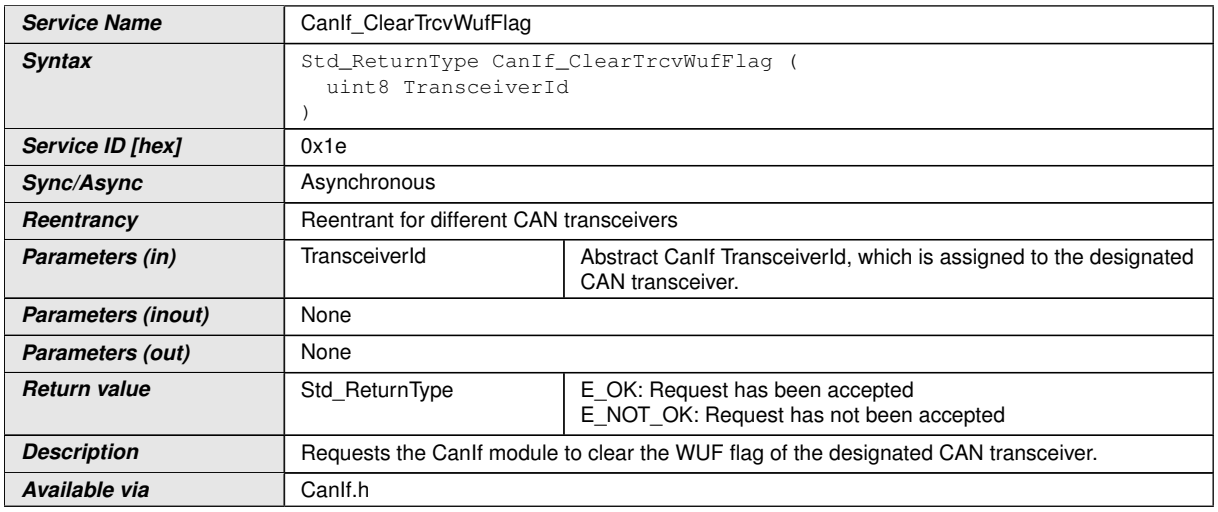

### c*()*

**[SWS CANIF 00766]** [Within [CanIf\\_ClearTrcvWufFlag\(\)](#page-100-0) the function CanTrcv\_ClearTrcvWufFlag() shall be called.  $|$ ()

**[SWS\_CANIF\_00769]** [If parameter TransceiverId of [CanIf\\_ClearTrcvWuf-](#page-100-0) $F$ lag() has an invalid value, the Canif shall report development error code CANIF  $-$ E\_PARAM\_TRCV to the Det\_ReportError service of the DET module, when [CanIf\\_ClearTrcvWufFlag\(\)](#page-100-0) is caled.  $|()$ 

**[SWS\_CANIF\_00771]** [Configuration of [CanIf\\_ClearTrcvWufFlag\(\)](#page-100-0): Whether the CanIf supports this function shall be pre compile time configurable On/Off by the configuration parameter [CanIfPublicPnSupport](#page-164-1). *()* 

### **8.3.22 CanIf\_CheckTrcvWakeFlag**

### **[SWS\_CANIF\_00761]** [

<span id="page-100-1"></span>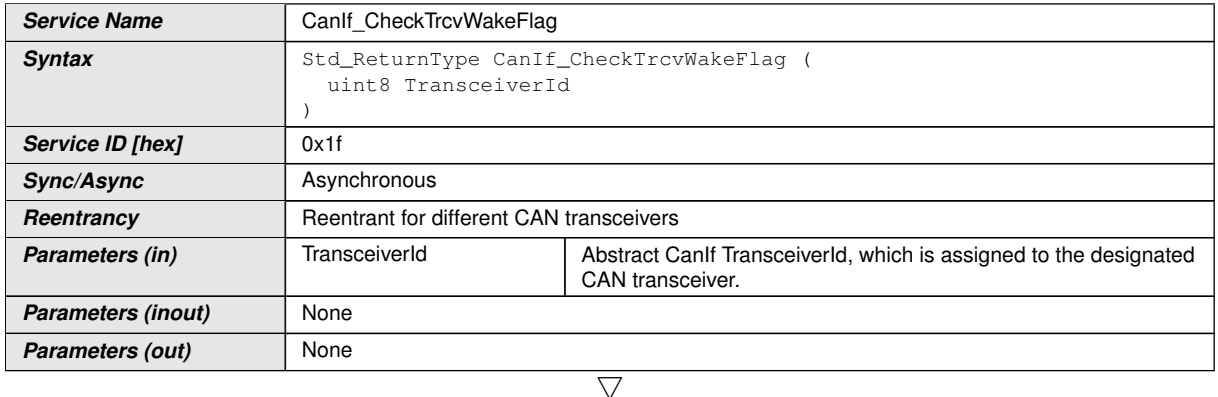

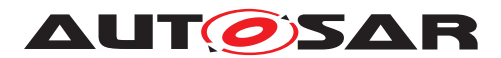

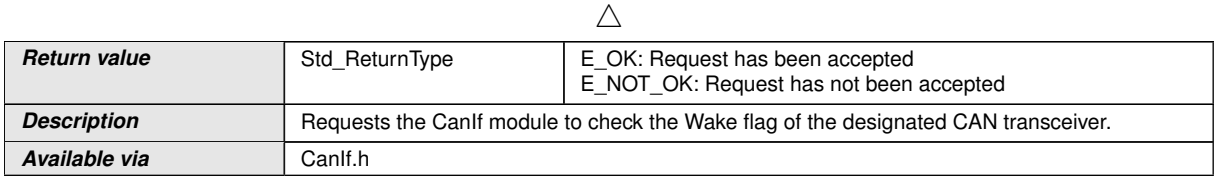

c*()*

**[SWS CANIF 00765]** [Within [CanIf\\_CheckTrcvWakeFlag\(\)](#page-100-1) the function CanTrcv\_CheckWakeFlag() shall be called. (*()* 

**[SWS\_CANIF\_00770]** [If parameter TransceiverId of [CanIf\\_CheckTrcvWake-](#page-100-1) $F$ lag() has an invalid value, the Canif shall report development error code CANIF  $-$ E PARAM TRCV to the Det ReportError service of the DET module, when [CanIf\\_CheckTrcvWakeFlag\(\)](#page-100-1) is caled.  $($ )

**[SWS\_CANIF\_00813]** [Configuration of [CanIf\\_CheckTrcvWakeFlag\(\)](#page-100-1): Whether the CanIf supports this function shall be pre compile time configurable  $On/Off$  by the configuration parameter [CanIfPublicPnSupport](#page-164-1).<sup>1</sup>()

### **8.3.23 CanIf\_SetBaudrate**

#### **[SWS\_CANIF\_00867]** [

<span id="page-101-0"></span>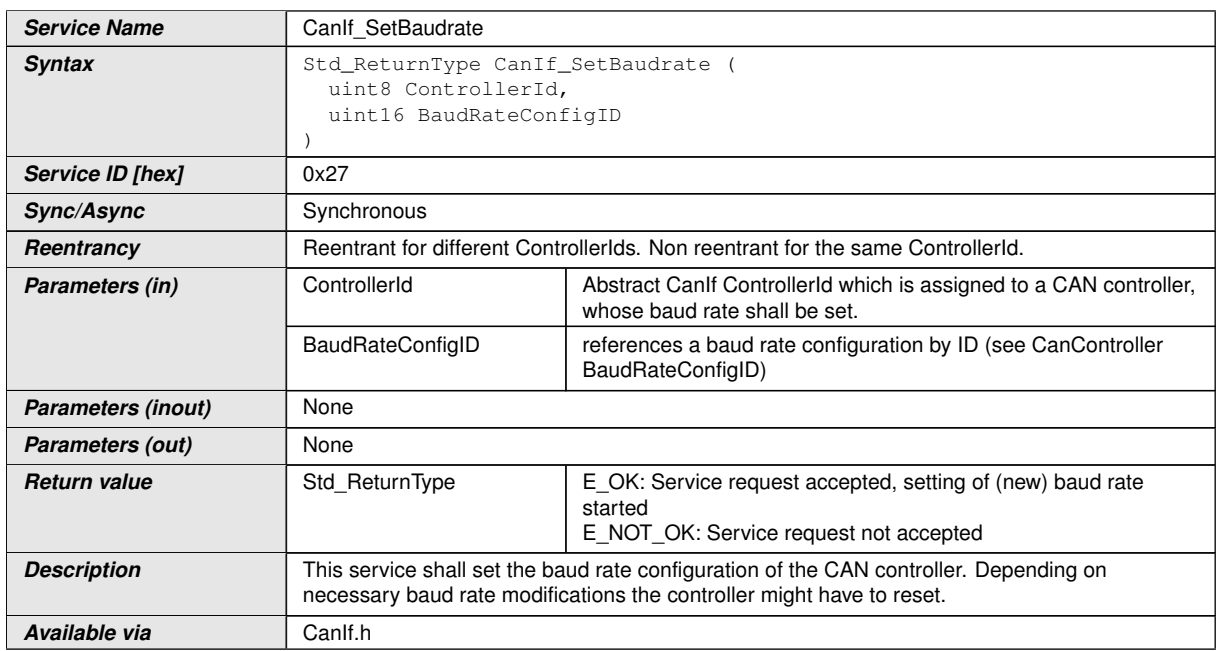

### $\overline{0}$

**[SWS CANIF 00868]** [The service [CanIf\\_SetBaudrate\(\)](#page-101-0) shall call Can\_-SetBaudrate(Controller, BaudRateConfigID) for the requested [CAN Con](#page-13-1) $t$ roller. $|$ *()* 

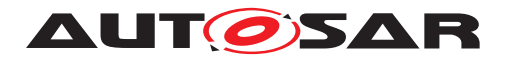

**[SWS CANIF 00869]** [If CanIf SetBaudrate() is called with invalid Control-lerId, [CanIf](#page-13-2) shall report development error code CANIF E PARAM CONTROL-LERID to the Det\_ReportError service of the DET module. (*SRS BSW 00323*)

Note: The parameter BaudRateConfigID of CanIf SetBaudrate() is not checked by  $CanIf.$  $CanIf.$  This has to be done by responsible  $CanDrv.$  $CanDrv.$ 

Note: The call context of [CanIf\\_SetBaudrate\(\)](#page-101-0) is on task level (polling mode).

**[SWS\_CANIF\_00871]** [If [CanIf](#page-13-2) supports changing baud rate and thus [CanIf\\_Set-](#page-101-0)[Baudrate\(\)](#page-101-0), shall be configurable via [CanIfSetBaudrateApi](#page-167-1).(*()* 

### **8.3.24 CanIf\_GetControllerRxErrorCounter**

### **[SWS\_CANIF\_91003]** [

<span id="page-102-0"></span>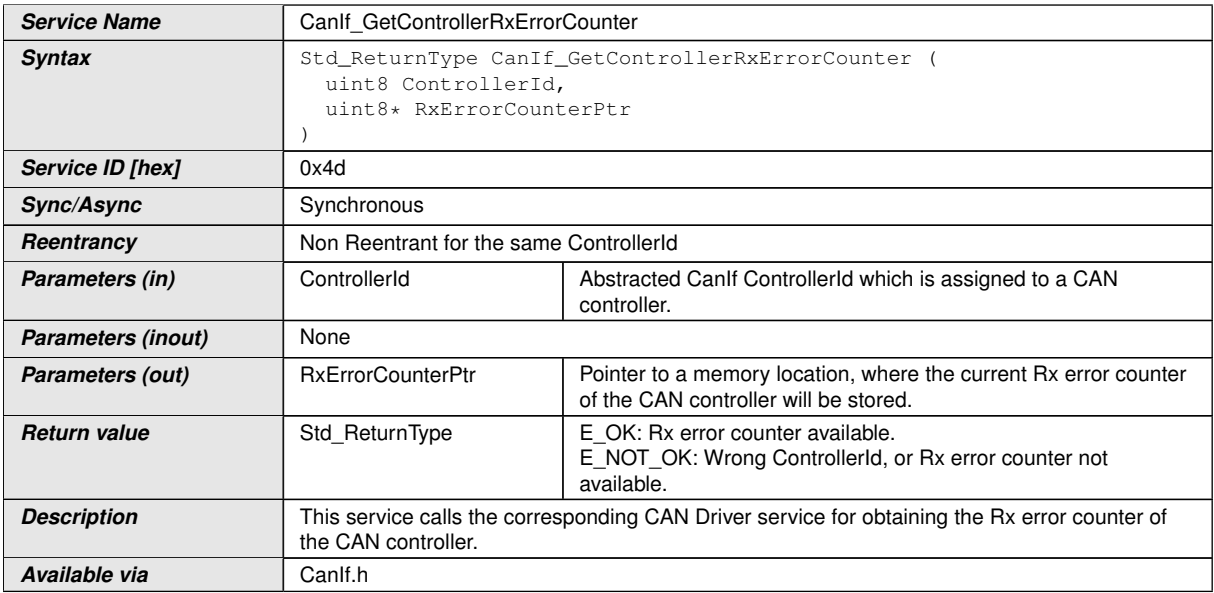

### $|()$

**[SWS\_CANIF\_00907]** [If parameter ControllerId of [CanIf\\_GetControllerRx-](#page-102-0)[ErrorCounter\(\)](#page-102-0) has an invalid value, the [CanIf](#page-13-2) shall report development error code CANIF\_E\_PARAM\_CONTROLLERID to the Det\_ReportError service of the DET, when [CanIf\\_GetControllerRxErrorCounter\(\)](#page-102-0) is called. (*SRS\_BSW\_00323*)

**[SWS CANIF 00908]** [If parameter RxErrorCounterPtr of [CanIf\\_GetCon](#page-102-0)[trollerRxErrorCounter\(\)](#page-102-0) is a null pointer, the [CanIf](#page-13-2) shall report development error code CANIF\_E\_PARAM\_POINTER to the Det\_ReportError service of the DET, when CanIf GetControllerRxErrorCounter() is called. *(SRS BSW-[00323\)](#page-24-0)*

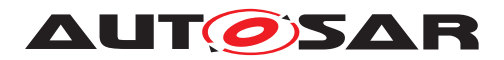

### **8.3.25 CanIf\_GetControllerTxErrorCounter**

# **[SWS\_CANIF\_91004]** [

<span id="page-103-0"></span>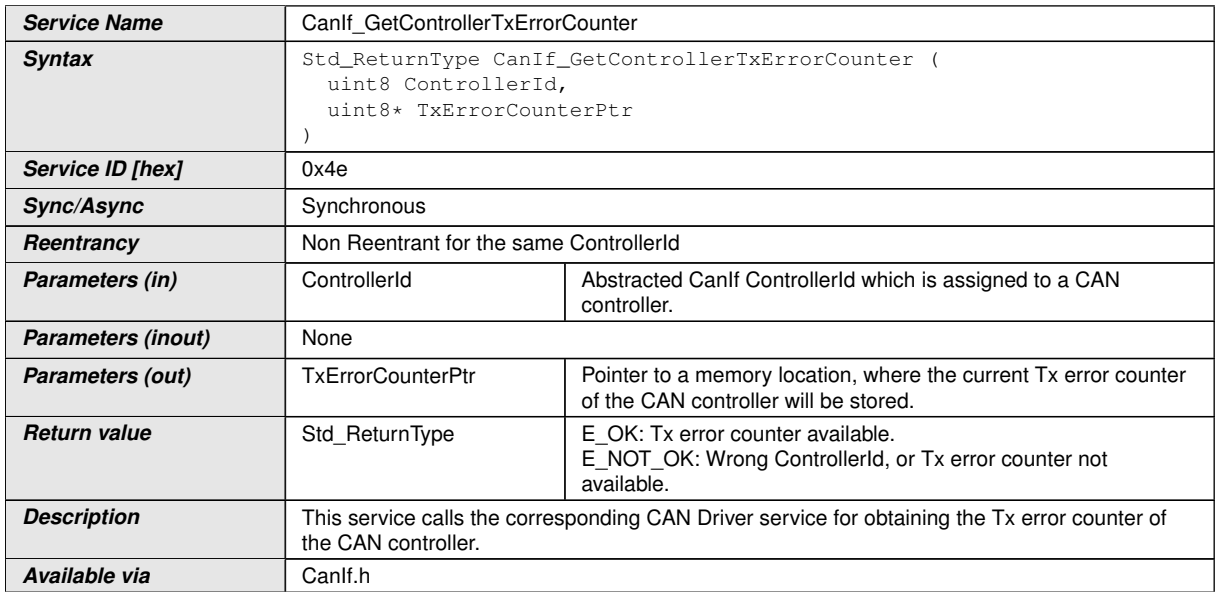

### $\overline{0}$

**[SWS\_CANIF\_00909]** [If parameter ControllerId of [CanIf\\_GetControllerTx-](#page-103-0)[ErrorCounter\(\)](#page-103-0) has an invalid value, the [CanIf](#page-13-2) shall report development error code CANIF E PARAM CONTROLLERID to the Det ReportError service of the DET, when [CanIf\\_GetControllerTxErrorCounter\(\)](#page-103-0) is called. (*SRS\_BSW\_00323*)

**[SWS CANIF 00910]** [If parameter TxErrorCounterPtr of [CanIf\\_GetCon](#page-103-0)[trollerTxErrorCounter\(\)](#page-103-0) is a null pointer, the [CanIf](#page-13-2) shall report development error code CANIF\_E\_PARAM\_POINTER to the Det\_ReportError service of the DET, when CanIf GetControllerTxErrorCounter() is called. *(SRS BSW -[00323\)](#page-24-0)*

### **8.3.26 CanIf\_EnableBusMirroring**

### **[SWS\_CANIF\_91005]** [

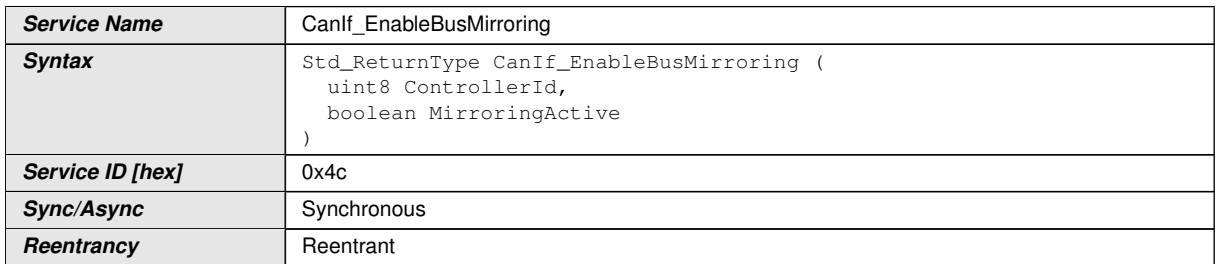

<span id="page-103-1"></span> $\overline{\nabla}$ 

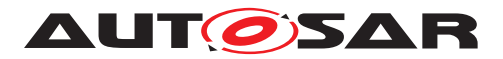

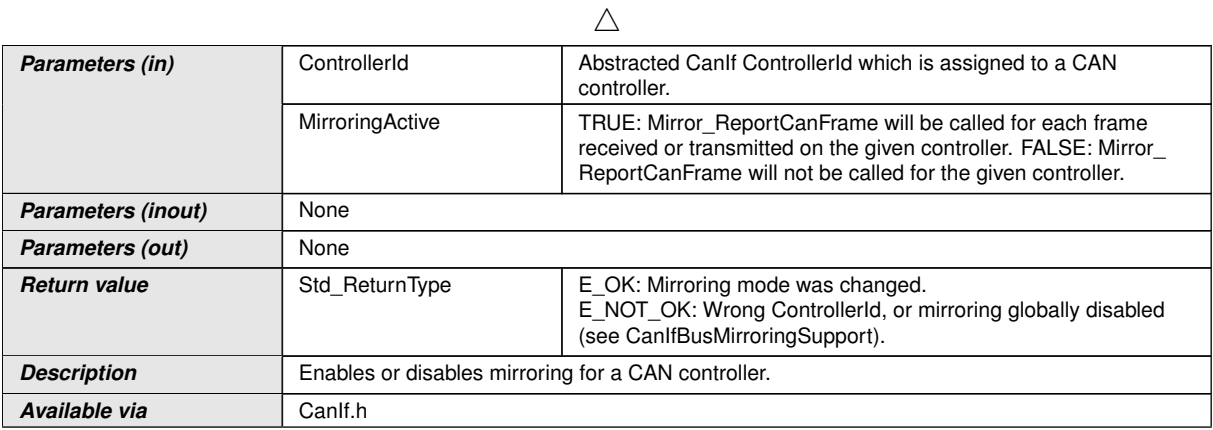

### c*()*

**[SWS\_CANIF\_00911]** [If Bus Mirroring is not enabled (see [CanIfBusMirroring-](#page-161-0)[Support](#page-161-0)), the API [CanIf\\_EnableBusMirroring\(\)](#page-103-1) can be omitted. *(SRS Can* -*[01172\)](#page-28-5)*

**[SWS CANIF 00912]** [If parameter ControllerId of [CanIf\\_EnableBusMirror](#page-103-1) $ing()$  has an invalid value, the [CanIf](#page-13-2) shall report development error code CANIF  $-$ E\_PARAM\_CONTROLLERID to the Det\_ReportError service of the DET, when [CanIf\\_EnableBusMirroring\(\)](#page-103-1) is called. (*SRS\_BSW\_00323*)

### **8.3.27 CanIf\_GetCurrentTime**

### **[SWS\_CANIF\_91014]{DRAFT}** [

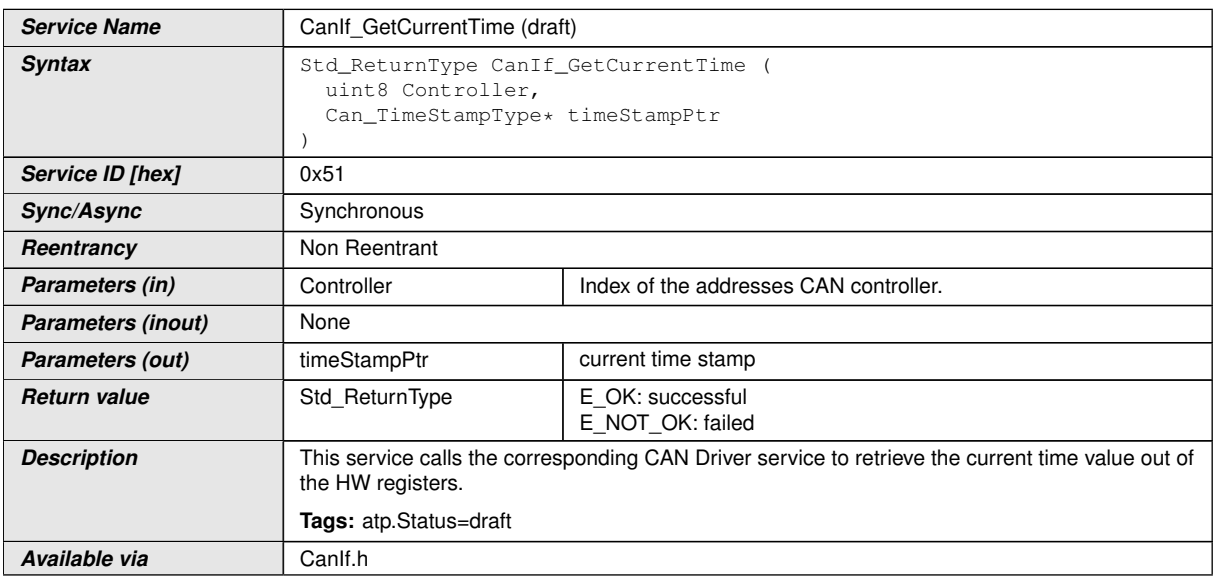

c*[\(SRS\\_Can\\_01181\)](#page-28-6)*

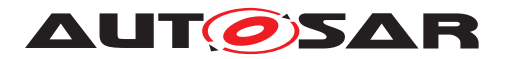

**[SWS\_CANIF\_00922]**{DRAFT} [If development error detection is enabled: the function shall check that the service  $CanIfInit()$  was previously called. If the check fails, the function shall raise the development error CANIF\_E\_UNINIT $\rho$ <sup>()</sup>

**[SWS\_CANIF\_00923]**{DRAFT} [If development error detection is enabled: the function shall check the parameter Controller for being valid. If the check fails, the function shall raise the development error CANIF\_E\_PARAM\_CONTROLLERID.

**[SWS\_CANIF\_00924]**{DRAFT} [If development error detection is enabled: the function shall check the parameter  $t$  imestampPtr for being valid. If the check fails, the function shall raise the development error CANIF\_E\_PARAM\_POINTER. $|f\rangle$ 

**[SWS\_CANIF\_00925]**{DRAFT} [The function shall be pre compile time configurable On/Off by the configuration parameter: [CanIfGlobalTimeSupport](#page-162-1) (*()* 

### **8.3.28 CanIf\_EnableEgressTimeStamp**

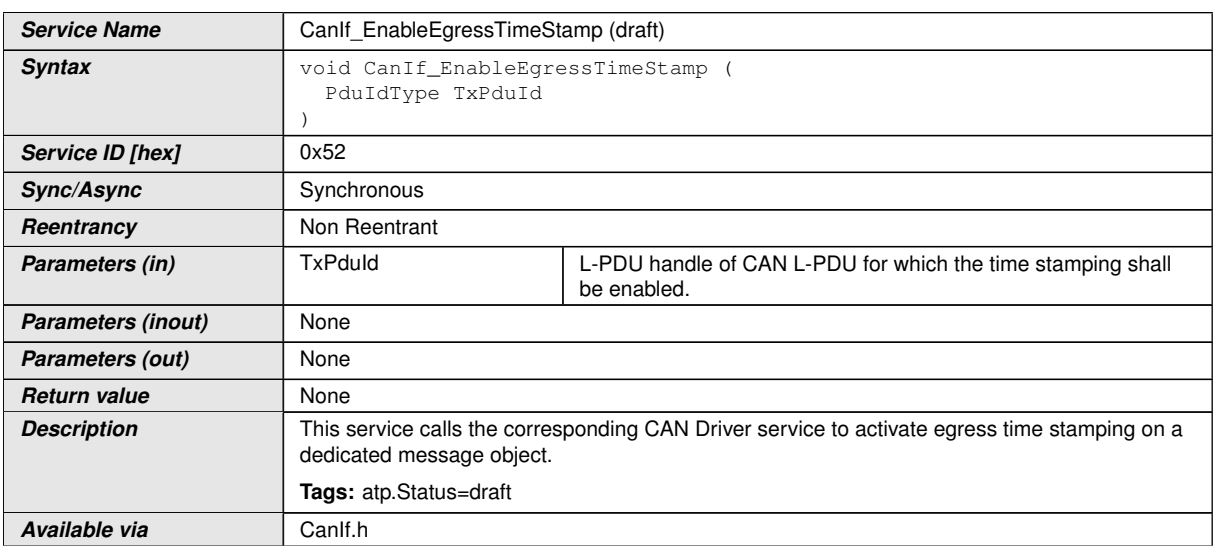

### **[SWS\_CANIF\_91011]**{DRAFT} [

# c*[\(SRS\\_Can\\_01181\)](#page-28-6)*

**[SWS\_CANIF\_00926]**{DRAFT} [If development error detection is enabled: the func-tion shall check that the service [CanIf\\_Init\(\)](#page-79-0) was previously called. If the check fails, the function shall raise the development error  $CANIF_E_UNINIT|$ *()* 

**[SWS\_CANIF\_00927]**{DRAFT} [If development error detection is enabled: the function shall check the parameter  $T \times P \text{dual}$  for being valid. If the check fails, the function shall raise the development error CANIF\_E\_PARAM\_LPDU. $|$ *()* 

**[SWS\_CANIF\_00928]**{DRAFT} [The function shall be pre compile time configurable On/Off by the configuration parameter: [CanIfGlobalTimeSupport](#page-162-1)  $|$  ()

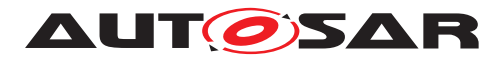

### **8.3.29 CanIf\_GetEgressTimeStamp**

# **[SWS\_CANIF\_91012]{DRAFT} [**

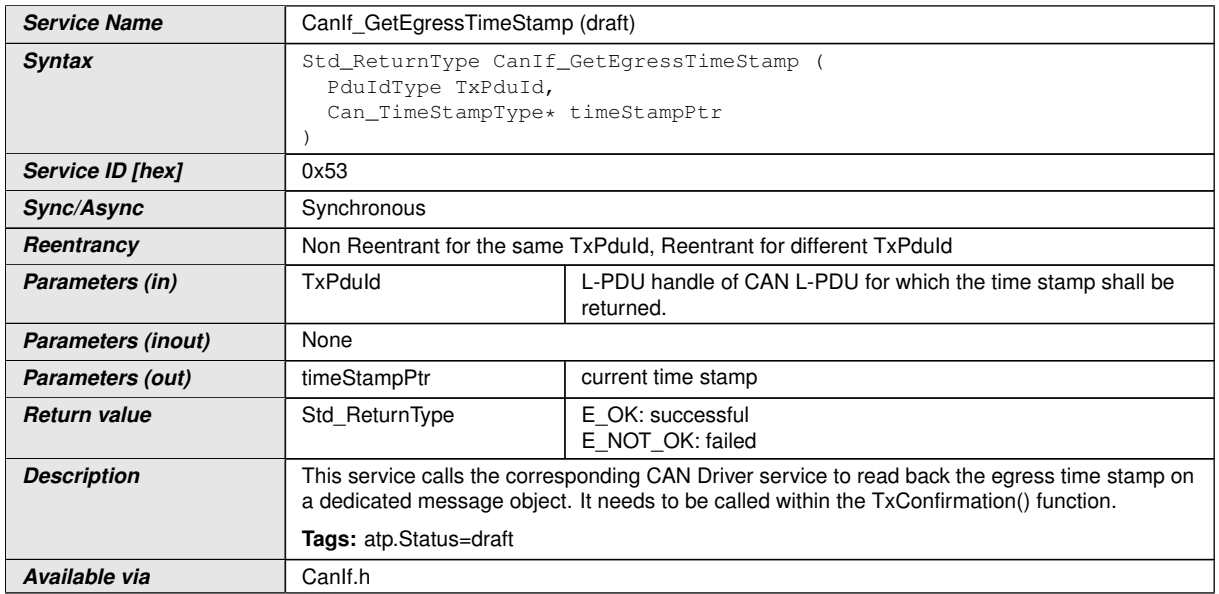

### c*[\(SRS\\_Can\\_01181\)](#page-28-6)*

**[SWS\_CANIF\_00929]**{DRAFT} [If development error detection is enabled: the function shall check that the service [CanIf\\_Init\(\)](#page-79-0) was previously called. If the check fails, the function shall raise the development error CANIF\_E\_UNINIT $\rho$ <sup>()</sup>

**[SWS\_CANIF\_00930]**{DRAFT} [If development error detection is enabled: the function shall check the parameter  $TxPduId$  for being valid. If the check fails, the function shall raise the development error CANIF\_E\_PARAM\_LPDU. *()* 

**[SWS\_CANIF\_00931]**{DRAFT} [If development error detection is enabled: the function shall check the parameter  $t$  imestampPtr for being valid. If the check fails, the function shall raise the development error CANIF\_E\_PARAM\_POINTER. *()* 

**[SWS\_CANIF\_00932]**{DRAFT} [The function shall be pre compile time configurable On/Off by the configuration parameter: [CanIfGlobalTimeSupport](#page-162-1)  $|$  ()

### **8.3.30 CanIf\_GetIngressTimeStamp**

### **[SWS\_CANIF\_91013]**{DRAFT} [

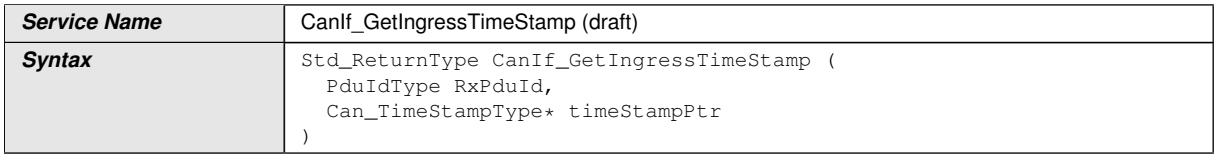

 $\overline{\nabla}$ 

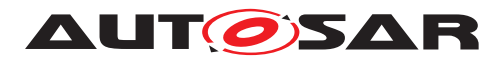

 $\wedge$ 

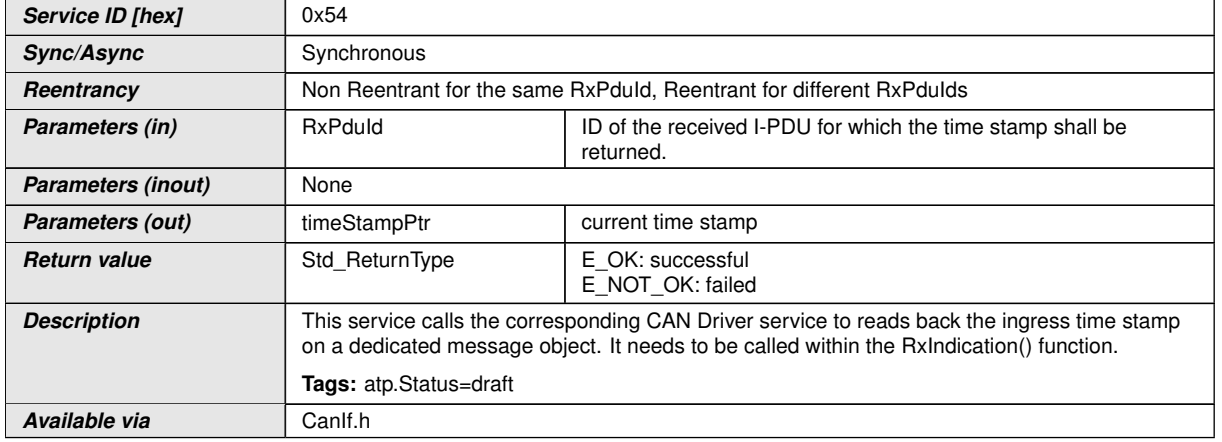

### c*[\(SRS\\_Can\\_01181\)](#page-28-6)*

**[SWS\_CANIF\_00933]**{DRAFT} [If development error detection is enabled: the function shall check that the service  $CanIf$  Init() was previously called. If the check fails, the function shall raise the development error CANIF<sub>LE</sub> UNINIT(*i*)

**[SWS\_CANIF\_00934]**{DRAFT} [If development error detection is enabled: the function shall check the parameter  $RxPduId$  for being valid. If the check fails, the function shall raise the development error CANIF\_E\_PARAM\_LPDU.

**[SWS\_CANIF\_00935]**{DRAFT} [If development error detection is enabled: the function shall check the parameter  $t$  imestampPtr for being valid. If the check fails, the function shall raise the development error CANIF\_E\_PARAM\_POINTER. *()* 

**[SWS\_CANIF\_00936]**{DRAFT} [The function shall be pre compile time configurable On/Off by the configuration parameter: [CanIfGlobalTimeSupport](#page-162-1) (*()* 

# **8.4 Callback notifications**

This is a list of functions provided for other modules.

### **8.4.1 CanIf\_TriggerTransmit**

#### **[SWS\_CANIF\_00883]** [

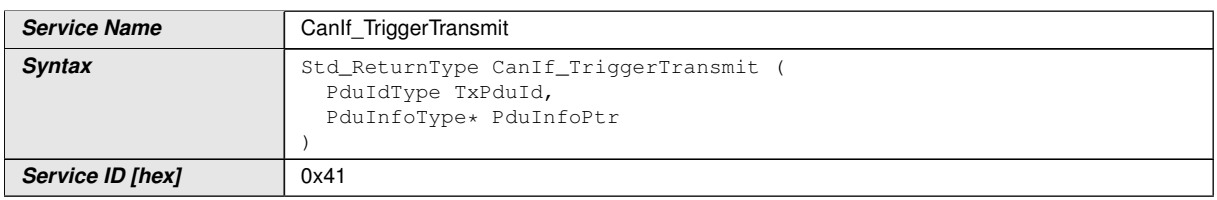

 $\bigtriangledown$
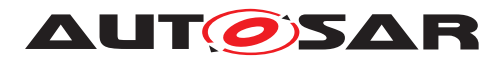

 $\wedge$ 

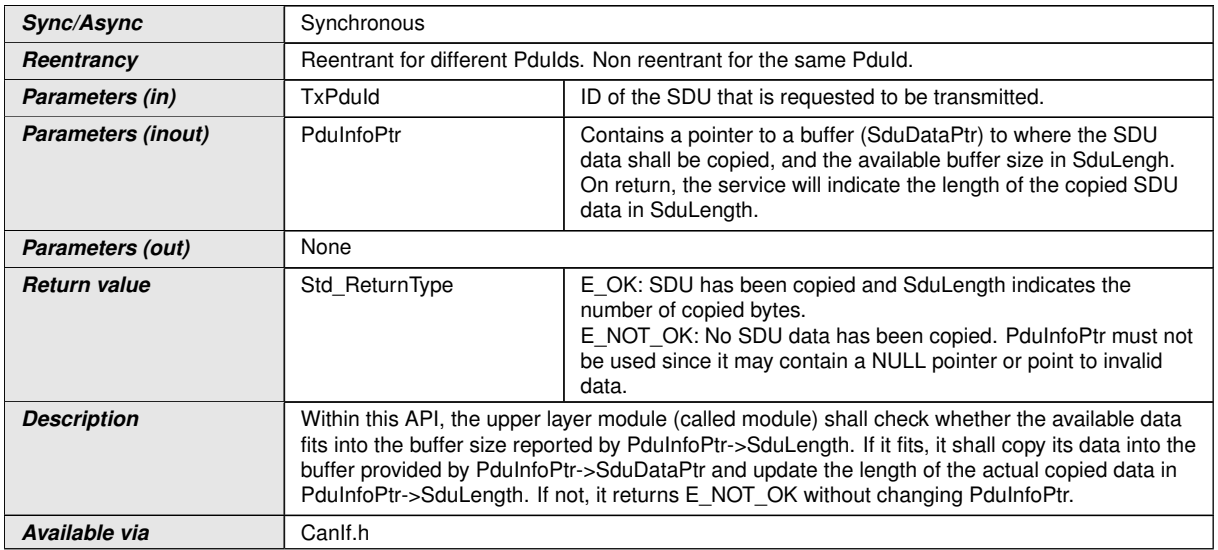

#### $|()$

[SWS\_CANIF\_00884] [[CanIf](#page-13-0) shall only provide the API function [CanIf\\_Trigger-](#page-107-0)[Transmit\(\)](#page-107-0) if TriggerTransmit support is enabled ([CanIfTriggerTransmitSup](#page-167-0)[port](#page-167-0) =  $TRUE$ ). $($ )

**[SWS\_CANIF\_00885]** [The function [CanIf\\_TriggerTransmit\(\)](#page-107-0) shall call the corresponding <User\_TriggerTransmit>() function, passing the translated TxPduId and the pointer to the PduInfo structure (PduInfoPtr). Upon return, [CanIf\\_Trig](#page-107-0)[gerTransmit\(\)](#page-107-0) shall return the return value of its <User TriggerTransmit>(). *()*

## **8.4.2 CanIf\_TxConfirmation**

#### **[SWS\_CANIF\_00007]** [

<span id="page-108-0"></span>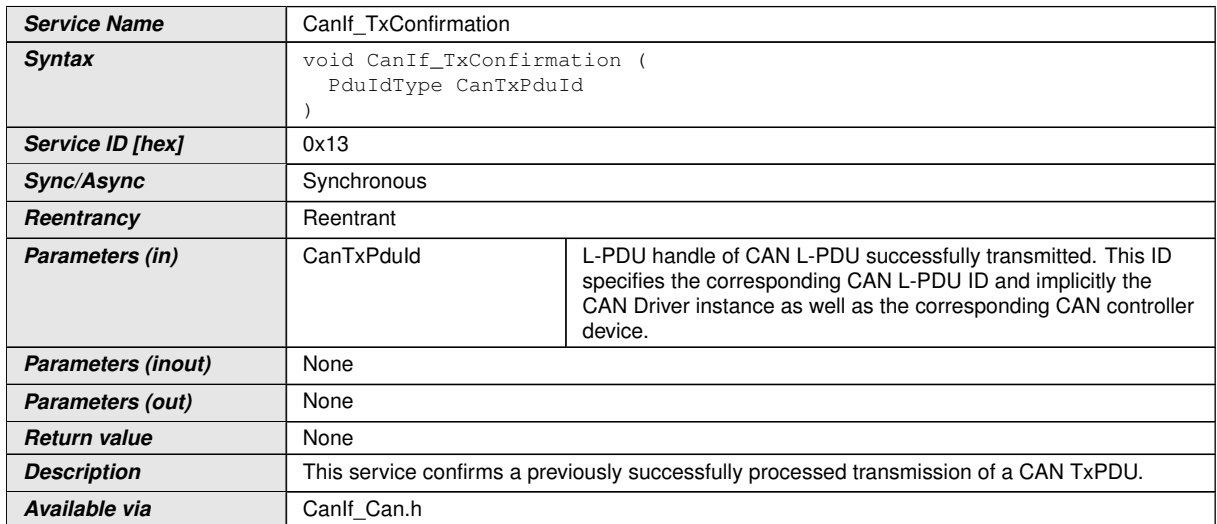

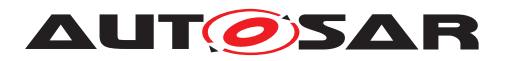

#### c*[\(SRS\\_Can\\_01009\)](#page-26-0)*

Note: The service [CanIf](#page-13-0) TxConfirmation() is implemented in CanIf and called by the CanDry after the [CAN L-PDU](#page-13-2) has been transmitted on the CAN network.

Note: Due to the fact CanDry does not support the Handleld concept as described in  $[16,$  Specification of ECU Configuration]: Within the service  $CanIf_TxConfirma$ [tion\(\)](#page-108-0), CanDry uses PduInfo->swPduHandle as CanTxPduId, which was preserved from Can\_Write(Hth, \*PduInfo) or CanXL\_Write(Hth, \*PduInfo).

**[SWS CANIF 00391]** [If configuration parameters [CanIfPublicReadTxPduNoti](#page-165-0)[fyStatusApi](#page-165-0) and [CanIfTxPduReadNotifyStatus](#page-177-0) for the [Transmitted L-PDU](#page-14-0) are set to TRUE, and if CanIf TxConfirmation() is called, CanIf shall set the notification status for the [Transmitted L-PDU](#page-14-0). (*i*)

**[SWS CANIF 00410]** [If parameter CanTxPduId of [CanIf\\_TxConfirmation\(\)](#page-108-0) has an invalid value, [CanIf](#page-13-0) shall report development error code CANIF\_E\_PARAM\_-LPDU to the Det ReportError service of the DET module, when CanIf  $TxCon$ [firmation\(\)](#page-108-0) is called. (*SRS\_BSW\_00323*)

**[SWS\_CANIF\_00412]** [If  $CanIf$  was not initialized before calling  $CanIf$   $TxConfir$ [mation\(\)](#page-108-0), [CanIf](#page-13-0) shall not call the service <User\_TxConfirmation>() and shall not set the Tx confirmation status, when  $CanIf_TxConfir,$  () is called. $|()$ 

Note: The call context of [CanIf\\_TxConfirmation\(\)](#page-108-0) is either on interrupt level (interrupt mode) or on task level (polling mode).

**[SWS CANIF 00414]** [Configuration of [CanIf\\_TxConfirmation\(\)](#page-108-0): Each [Tx L-](#page-14-0)  $-PDU$  (see [CanIfTxPduCfg](#page-174-0)) has to be configured with a corresponding transmit confirmation service of an upper layer module (see [\[SWS\\_CANIF\\_00011\]](#page-124-0)) which is called  $in$  CanIf TxConfirmation(). $|$ *()* 

#### **8.4.3 CanIf\_RxIndication**

#### **[SWS\_CANIF\_00006]** [

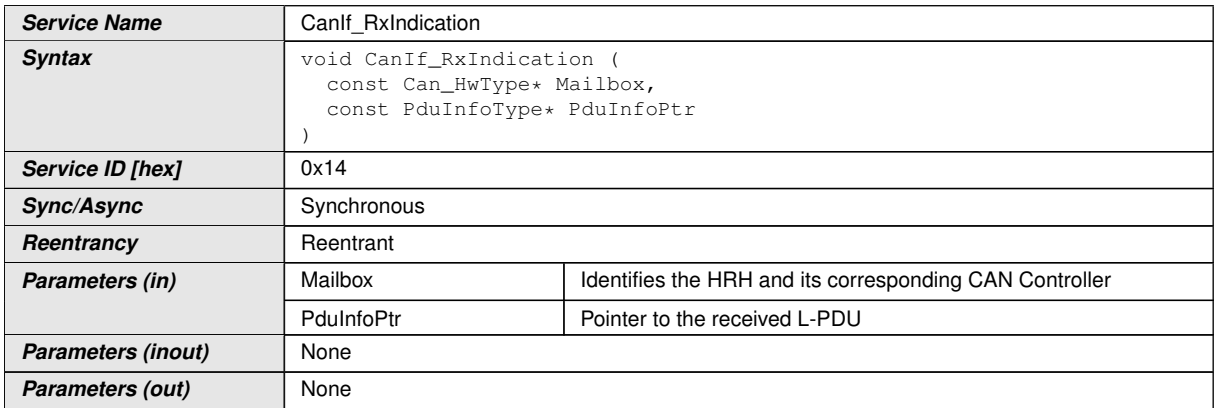

<span id="page-109-0"></span> $\bigtriangledown$ 

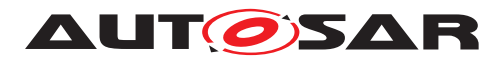

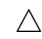

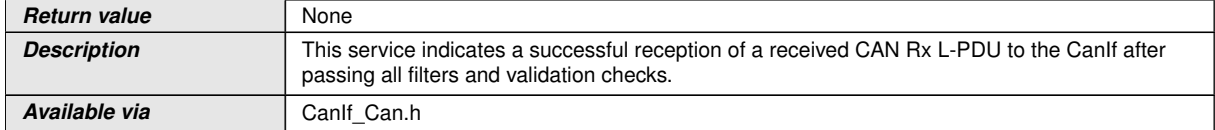

 $|()$ 

Note: The service  $CanIf RxIndication()$  $CanIf RxIndication()$  is implemented in  $CanIf$  and called by [CanDrv](#page-13-1) after a [CAN L-PDU](#page-13-2) has been received.

**[SWS CANIF 00415]** [Within the service [CanIf\\_RxIndication\(\)](#page-109-0) the [CanIf](#page-13-0) routes this indication to the configured upper layer target service(s).  $|$ *()* 

**[SWS CANIF 00392]** [If configuration parameters [CanIfPublicReadRxPduNoti](#page-165-1)[fyStatusApi](#page-165-1) and [CanIfRxPduReadNotifyStatus](#page-187-0) for the [Received L-PDU](#page-14-1) are set to TRUE, and if [CanIf](#page-13-0) RxIndication() is called, the CanIf shall set the notifi-cation status for the [Received L-PDU](#page-14-1). (*)* 

**[SWS CANIF 00416]** [If parameter Mailbox->Hoh of CanIf RxIndication() has an invalid value,  $CanIf$  shall report development error code  $CANIF-E'PARAM$  -HOH to the Det ReportError service of the DET module, when CanIf RxIndica[tion\(\)](#page-109-0) i**s called.** (*SRS\_BSW\_00323*)

**[SWS CANIF 00417]** [If parameter Mailbox->CanId of CanIf RxIndication() has an invalid value, [CanIf](#page-13-0) shall report development error code CANIF\_E\_PARAM\_-CANID to the Det\_ReportError service of the DET module, when [CanIf\\_RxIndi](#page-109-0)[cation\(\)](#page-109-0) i**s called.** (*SRS\_BSW\_00323*)

Note: If CanIf RxIndication() is called with invalid PduInfoPtr-> SduLength, runtime error CANIF E INVALID DATA LENGTH is reported (see [\[SWS\\_CANIF\\_00168\]](#page-65-0)).

**[SWS CANIF 00419]** [If parameter PduInfoPtr or Mailbox of CanIf RxIndi[cation\(\)](#page-109-0) has an invalid value,  $CanIf$  shall report development error code  $CANIF$  -E PARAM POINTER to the Det ReportError service of the DET module, when [CanIf\\_RxIndication\(\)](#page-109-0) is called. (*SRS\_BSW\_00323*)

**[SWS\_CANIF\_00421]** [If [CanIf](#page-13-0) was not initialized before calling [CanIf\\_RxIndica](#page-109-0)[tion\(\)](#page-109-0), [CanIf](#page-13-0) shall not execute *Rx indication handling*, when CanIf RxIndica $tion()$ , is called. $|()$ 

Note: The call context of CanIf RxIndication() is either on interrupt level (interrupt mode) or on task level (polling mode).

**[SWS\_CANIF\_00423]** [Configuration of [CanIf\\_RxIndication\(\)](#page-109-0): Each [Rx L-PDU](#page-14-1) (see  $CanIfRxPduCfq)$  has to be configured with a corresponding receive indica-tion service of an upper layer module (see [\[SWS\\_CANIF\\_00012\]](#page-126-0)) which is called in [CanIf\\_RxIndication\(\)](#page-109-0).  $|$ *()* 

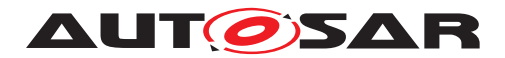

#### **8.4.4 CanIf\_XLRxIndication**

## **[SWS\_CANIF\_91015]** [

<span id="page-111-0"></span>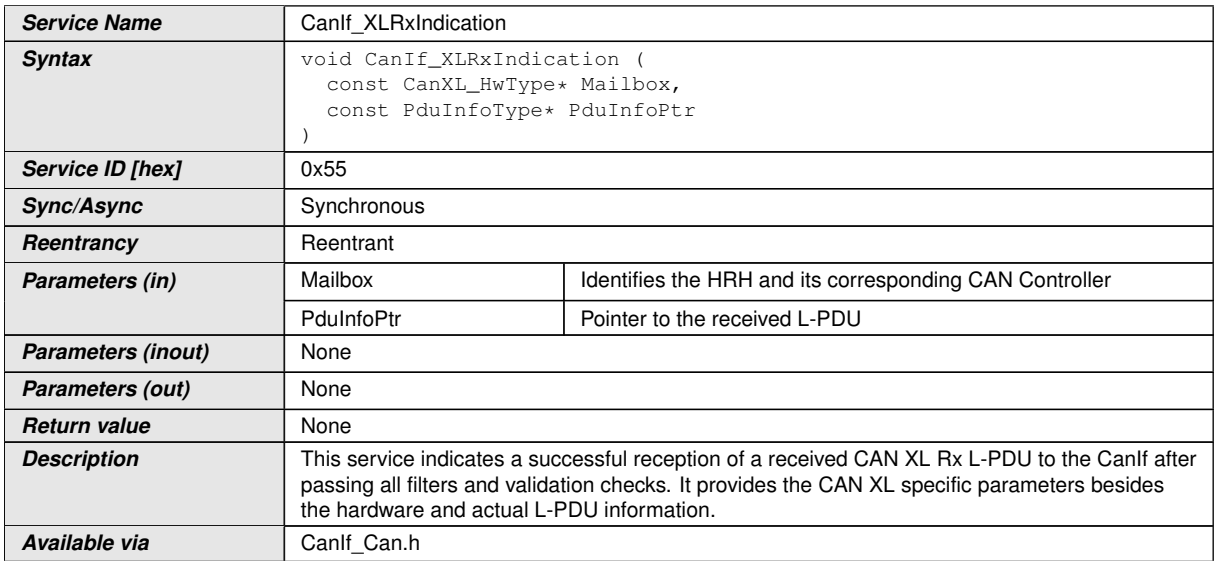

#### c*()*

Note: The service [CanIf](#page-13-0) XLRxIndication() is implemented in CanIf and called by CAN XL Driver after a CAN XL L-PDU has been received. Depending on received SDU Type this might indicate a content based CAN XL frame (SDU Type 01h) or a tunneled CAN 2.0/FD frame (SDU Type 03h) or any arbitratry SDU Type handled by a CDD. An exception to this are mapped tunneled 802.3 Ethernet frames (SDU Type 05h) which are already handled by CAN XL Driver itself and therefore not passed through to  $CanIf.$  $CanIf.$  Please note that unmapped tunneled 802.3 Ethernet frames (SDU Type 04h) are not handled by CAN XL Driver.

Note: The call context of [CanIf\\_XLRxIndication\(\)](#page-111-0) is either on interrupt level (interrupt mode) or on task level (polling mode).

**[SWS CANIF 00945]** Within the service [CanIf\\_XLRxIndication\(\)](#page-111-0) the [CanIf](#page-13-0) routes this indication to the configured upper layer target service(s). Can -*[02003\)](#page-28-0)*

**[SWS\_CANIF\_00946]** [In case received SDU\_Type equals a content based CAN XL frame (SDU Type 01h) the matching CanIfRxPduCfq shall be searched. In case it is found, it shall be processed as configured, otherwise it shall be dropped. *(SRS Can -[02003\)](#page-28-0)*

**[SWS CANIF 00947]** [In case received SDU Type equals a tunneled CAN 2.0/FD frame (Sdu Type 03h), CAN ID, DLC and payload shall be extracted and then handled as defined in CanIf RxIndication() after matching the the Priority ID and the [VCID](#page-13-3) as described in [\[SWS\\_CANIF\\_00952\]](#page-62-0). [*[\(SRS\\_Can\\_02003\)](#page-28-0)* 

**[SWS CANIF 00948]** [In case received SDU Type does neither equals a content based CAN XL frame (SDU Type 01h) or a tunneled CAN 2.0/FD frame (Sdu Type

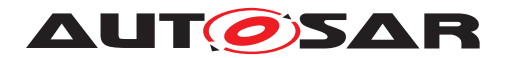

03h), it shall not be further processed within  $CanIf$ . In case the matching  $CanIfRxP$ duCfg has configured CanIfRxPduCfg->CanIfRxPduUserRxIndicationUL equals CDD, it shall be passed further containing MetaData to the configured  $\leq$ User RxIndication>().<sup>*(SRS Can 02003)*</sup>

**[SWS CANIF 00949]** [If parameter Mailbox->Hoh of CanIf XLRxIndication() has an invalid value, [CanIf](#page-13-0) shall report development error code CANIF\_E\_PARAM\_-HOH to the Det\_ReportError service of the DET module, when [CanIf\\_XLRxIndi](#page-111-0)[cation\(\)](#page-111-0) i**s called.** (*SRS Can 02003*)

**[SWS CANIF 00950]** [If parameter PduInfoPtr, Mailbox or Mailbox->XL-Params of [CanIf](#page-13-0) XLRxIndication() has an invalid value, CanIf shall report development error code CANIF\_E\_PARAM\_POINTER to the Det\_ReportError service of the DET module, when CanIf RxIndication() is called. *(SRS Can 02003)* 

## **8.4.5 CanIf\_ControllerBusOff**

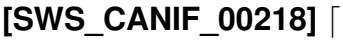

<span id="page-112-0"></span>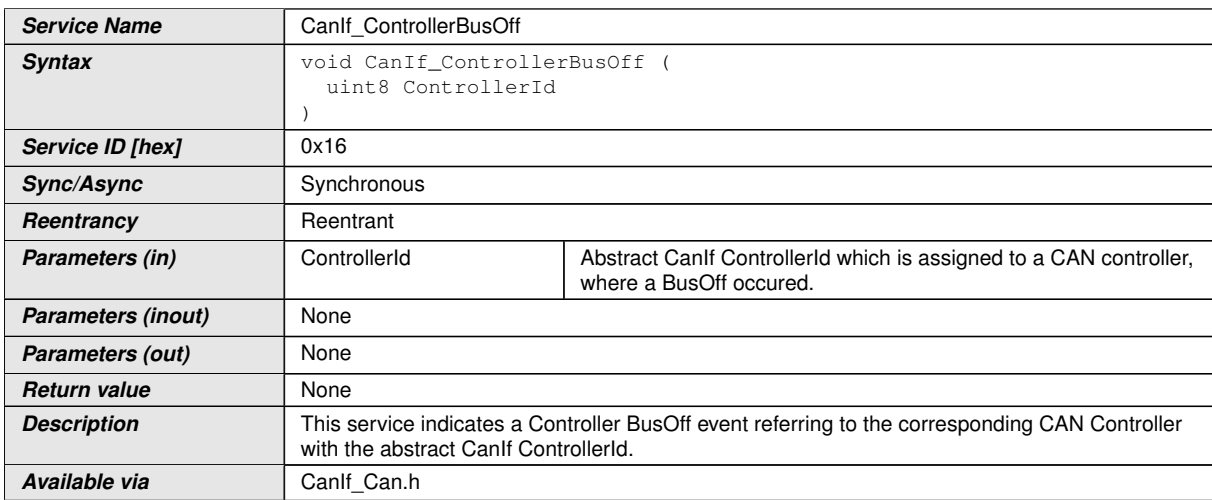

#### $|()$

Note: The callback service CanIf ControllerBusOff() is called by CanDry and implemented in  $CanIf$ . It is called in case of a mode change notification of the  $CanDry$ .

**[SWS CANIF 00429]** [If parameter ControllerId of CanIf ControllerBusOff [\(\)](#page-112-0) has an invalid value,  $CanIf$  shall report development error code CANIF E -PARAM CONTROLLERID to the Det ReportError service of the DET module, when CanIf ControllerBusOff() is called. (*SRS\_BSW\_00323*)

**[SWS CANIF 00431]** [If [CanIf](#page-13-0) was not initialized before calling CanIf Con[trollerBusOff\(\)](#page-112-0), [CanIf](#page-13-0) shall not execute *BusOff notification*, when [CanIf\\_Con](#page-112-0)[trollerBusOff\(\)](#page-112-0), is called.  $|$ *()* 

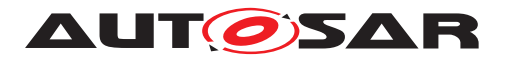

Note: The call context of CanIf ControllerBusOff() is either on interrupt level (interrupt mode) or on task level (polling mode).

**[SWS CANIF 00433]** [Configuration of CanIf ControllerBusOff(): ID of the [CAN Controller](#page-13-4) is published inside the configuration description of the [CanIf](#page-13-0) (see  $CanIfCtrlCfq$ .  $|()$ 

Note: This service always has to be available, so there does not exist an appropriate configuration parameter.

#### **8.4.6 CanIf\_ConfirmPnAvailability**

#### **[SWS\_CANIF\_00815]** [

<span id="page-113-0"></span>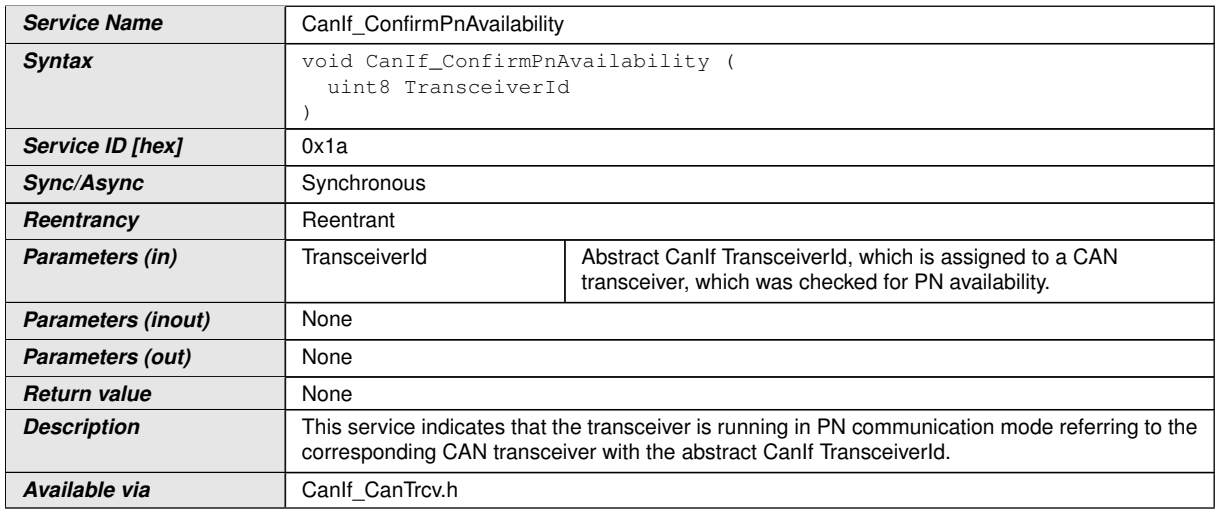

### $|()$

<span id="page-113-1"></span>**[SWS CANIF 00753]** [If [CanIf](#page-13-0) ConfirmPnAvailability() is called, CanIf calls <User ConfirmPnAvailability>().  $|$ *()* 

Note: [CanIf](#page-13-0) passes the delivered parameter  $TransceiverId$  to the upper layer module.

**[SWS CANIF 00816]** [If parameter TransceiverId of CanIf ConfirmPnAvail[ability\(\)](#page-113-0) has an invalid value,  $CanIf$  shall report development error code  $CANIF$  -E PARAM TRCV to the Det ReportError service of the DET module, when CanIf ConfirmPnAvailability() is called.  $|$ 

**[SWS\_CANIF\_00817]** [If  $CanIf$  was not initialized before calling  $CanIf$  ConfirmP[nAvailability\(\)](#page-113-0), [CanIf](#page-13-0) shall not execute notification, when CanIf ConfirmP[nAvailability\(\)](#page-113-0) is called.  $|$ ()

Note: The call context of [CanIf\\_ConfirmPnAvailability\(\)](#page-113-0) is either on interrupt level (interrupt mode) or on task level (polling mode).

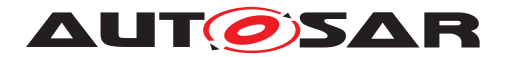

**[SWS CANIF 00754]** [Configuration of CanIf ConfirmPnAvailability(): This function shall be pre compile time configurable ON/OFF by the configuration parameter [CanIfPublicPnSupport](#page-164-0).<sup>1</sup>()

## **8.4.7 CanIf\_ClearTrcvWufFlagIndication**

#### **[SWS\_CANIF\_00762]** [

<span id="page-114-0"></span>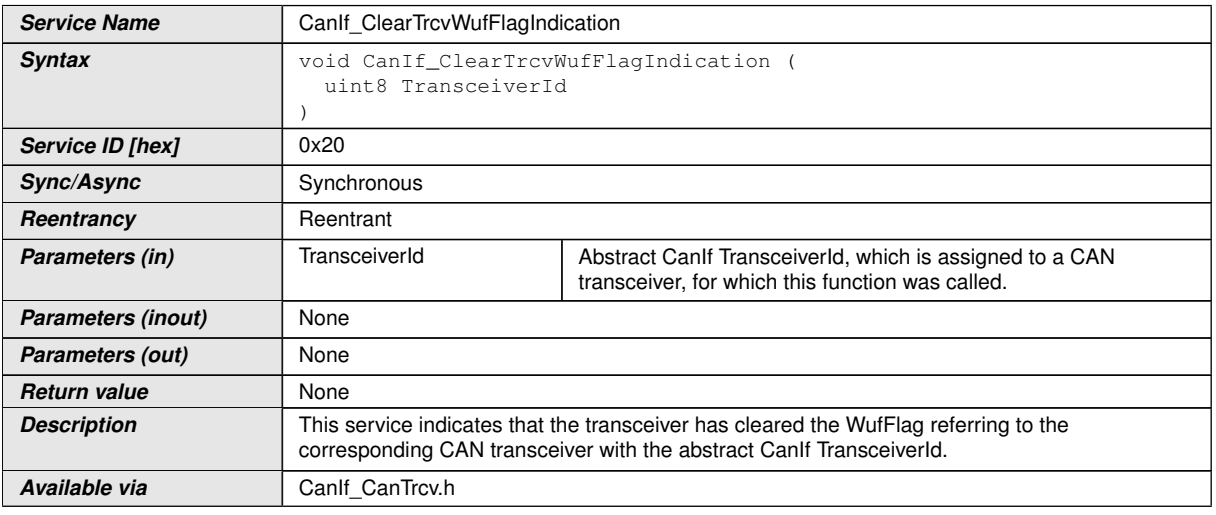

 $|()$ 

<span id="page-114-1"></span>**[SWS CANIF 00757]** [If CanIf ClearTrcvWufFlagIndication() is called, [CanIf](#page-13-0) **calls** <User\_ClearTrcvWufFlagIndication>().  $|$ *()* 

Note: [CanIf](#page-13-0) passes the delivered parameter  $TransceiverId$  to the upper layer module.

**[SWS CANIF 00805]** [If parameter TransceiverId of CanIf ClearTrcvWuf-[FlagIndication\(\)](#page-114-0) has an invalid value, [CanIf](#page-13-0) shall report development error code CANIF\_E\_PARAM\_TRCV to the Det\_ReportError service of the DET module, when CanIf ClearTrcvWufFlagIndication() is called.  $|()$ 

**ISWS CANIF 008061** IIf [CanIf](#page-13-0) was not initialized before calling CanIf ClearTr[cvWufFlagIndication\(\)](#page-114-0), [CanIf](#page-13-0) shall not execute notification, when  $CanIf$  -[ClearTrcvWufFlagIndication\(\)](#page-114-0) is called.  $($ )

Note: The call context of CanIf ClearTrcvWufFlagIndication() is either on interrupt level (interrupt mode) or on task level (polling mode).

**[SWS CANIF 00808]** [Configuration of [CanIf\\_ClearTrcvWufFlagIndication](#page-114-0) [\(\)](#page-114-0): This function shall be pre compile time configurable ON/OFF by the configuration parameter [CanIfPublicPnSupport](#page-164-0).<sup>[</sup>*()* 

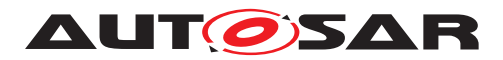

## **8.4.8 CanIf\_CheckTrcvWakeFlagIndication**

## **[SWS\_CANIF\_00763]** [

<span id="page-115-0"></span>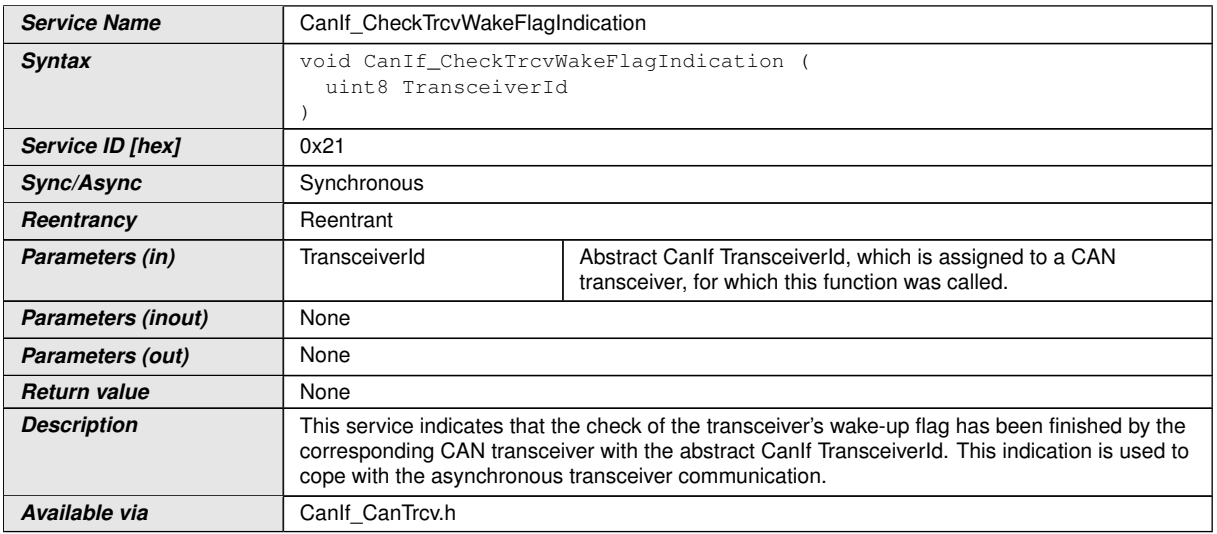

## c*()*

<span id="page-115-1"></span>**[SWS CANIF 00759]** [If CanIf CheckTrcvWakeFlagIndication() is called, [CanIf](#page-13-0) **calls** <User\_CheckTrcvWakeFlagIndication>().  $|$ *()* 

Note: [CanIf](#page-13-0) passes the delivered parameter TransceiverId to the upper layer module.

**[SWS CANIF 00809]** [If parameter TransceiverId of CanIf CheckTrcvWake-[FlagIndication\(\)](#page-115-0) has an invalid value, [CanIf](#page-13-0) shall report development error code CANIF\_E\_PARAM\_TRCV to the Det\_ReportError service of the DET module, when [CanIf\\_CheckTrcvWakeFlagIndication\(\)](#page-115-0) is called.  $|()$ 

**[SWS\_CANIF\_00810]** [If the CanIf was not initialized before calling [CanIf\\_Check-](#page-115-0)[TrcvWakeFlagIndication\(\)](#page-115-0), [CanIf](#page-13-0) shall not execute notification, when [CanIf\\_-](#page-115-0) [CheckTrcvWakeFlagIndication\(\)](#page-115-0) is called.  $($ )

Note: The call context of CanIf CheckTrcvWakeFlagIndication() is either on interrupt level (interrupt mode) or on task level (polling mode).

**[SWS CANIF 00812] [Configuration of CanIf CheckTrcvWakeFlagIndication** [\(\)](#page-115-0): This function shall be pre compile time configurable ON/OFF by the configuration parameter [CanIfPublicPnSupport](#page-164-0).<sup>[</sup>*()* 

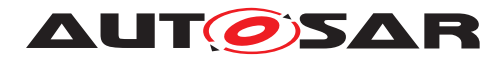

#### **8.4.9 CanIf\_ControllerModeIndication**

## **[SWS\_CANIF\_00699]** [

<span id="page-116-0"></span>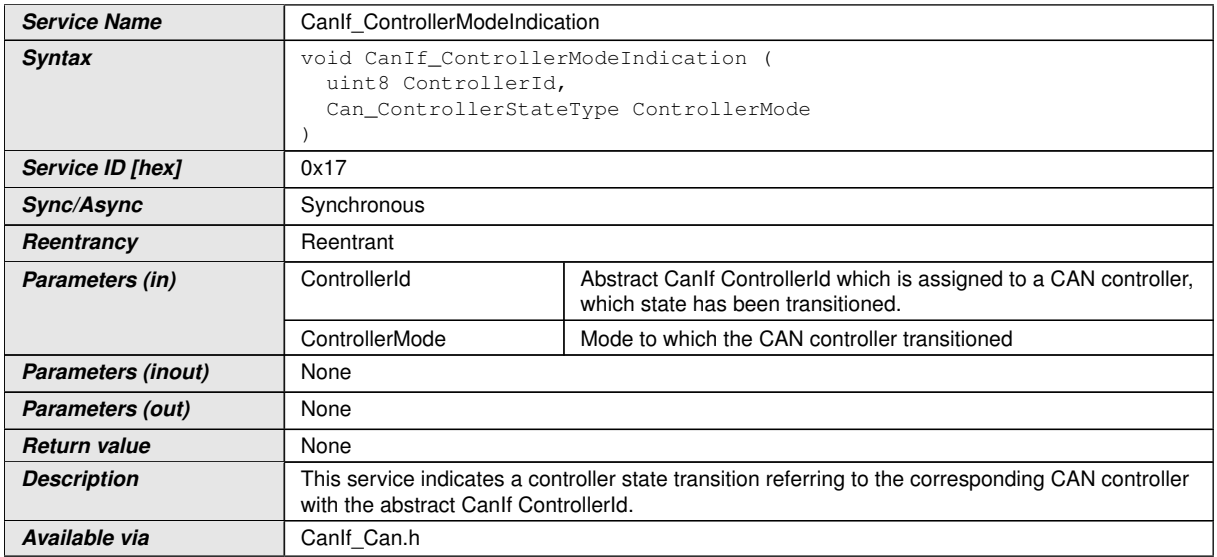

#### $|$ ()

Note: The callback service CanIf ControllerModeIndication() is called by  $CanDrv$  and implemented in  $CanIf.$  $CanIf.$  It is called in case of a state transition notification of the [CanDrv](#page-13-1).

[SWS\_CANIF\_00700] [If parameter ControllerId of [CanIf\\_ControllerMod](#page-116-0)[eIndication\(\)](#page-116-0) has an invalid value, [CanIf](#page-13-0) shall report development error code CANIF\_E\_PARAM\_CONTROLLERID to the Det\_ReportError service of the DET module, when CanIf ControllerModeIndication() is called. (*()* 

**[SWS CANIF 00702]** [If [CanIf](#page-13-0) was not initialized before calling CanIf Con[trollerModeIndication\(\)](#page-116-0), [CanIf](#page-13-0) shall not execute state transition notification, when [CanIf\\_ControllerModeIndication\(\)](#page-116-0) is called. (*()* 

Note: The call context of CanIf ControllerModeIndication() is either on interrupt level (interrupt mode) or on task level (polling mode).

#### **8.4.10 CanIf\_TrcvModeIndication**

#### **[SWS\_CANIF\_00764]** [

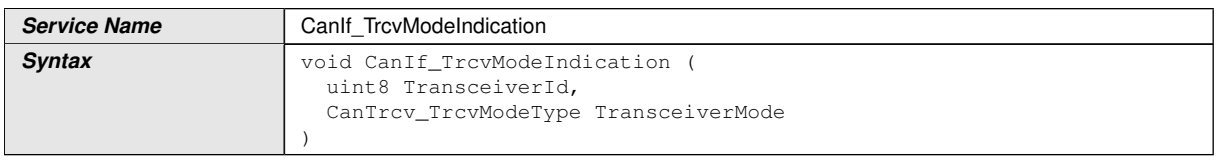

<span id="page-116-1"></span> $\overline{\nabla}$ 

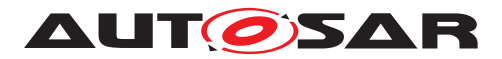

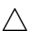

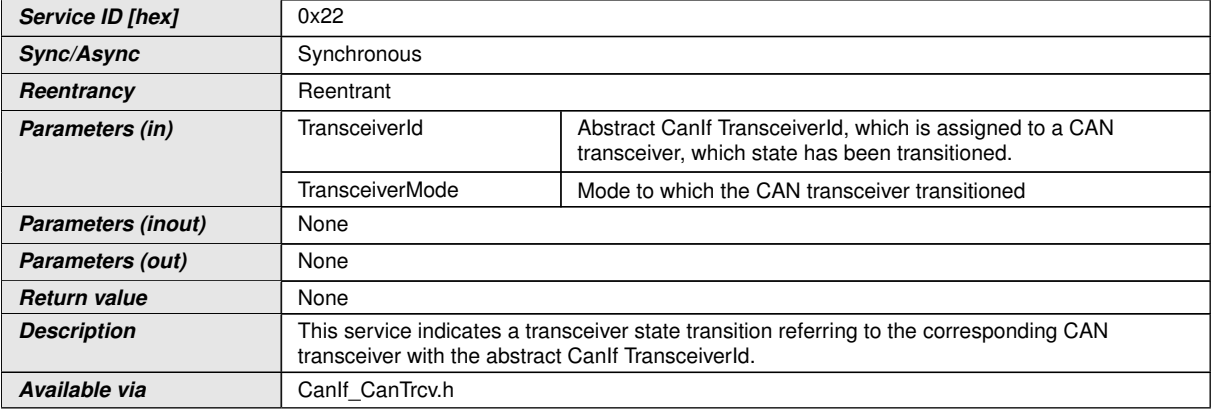

 $\overline{0}$ 

Note: The callback service CanIf TrevModeIndication() is called by [CanDrv](#page-13-1) and implemented in  $Can \text{If}$ . It is called in case of a state transition notification of the [CanDrv](#page-13-1).

**[SWS CANIF 00706]** [If parameter TransceiverId of CanIf TrcvModeIndica[tion\(\)](#page-116-1) has an invalid value,  $CanIf$  shall report development error code  $CanIF_E$  -PARAM\_TRCV to the Det\_ReportError service of the DET module, when [CanIf\\_-](#page-116-1) [TrcvModeIndication\(\)](#page-116-1) is called. (*()* 

**[SWS\_CANIF\_00708]** [If [CanIf](#page-13-0) was not initialized before calling [CanIf\\_TrcvMod](#page-116-1)[eIndication\(\)](#page-116-1), [CanIf](#page-13-0) shall not execute state transition notification, when  $CanIf$  -[TrcvModeIndication\(\)](#page-116-1) is called.  $|()$ 

Note: The call context of CanIf IrcvModeIndication() is either on interrupt level (interrupt mode) or on task level (polling mode).

**[SWS CANIF 00710]** [Configuration of [CanIf\\_TrcvModeIndication\(\)](#page-116-1): ID of the [CAN Transceiver](#page-13-5) is published inside the configuration description of [CanIf](#page-13-0) via pa-rameter [CanIfTrcvId](#page-207-0).<sup>(</sup>*()* 

**[SWS CANIF 00730]** [Configuration of [CanIf\\_TrcvModeIndication\(\)](#page-116-1): If transceivers are not supported (CanIfTrcvDrvCfg is not configured, see [CanIfTr](#page-206-0)[cvDrvCfg](#page-206-0)), [CanIf\\_TrcvModeIndication\(\)](#page-116-1) shall not be provided by [CanIf](#page-13-0). *()* 

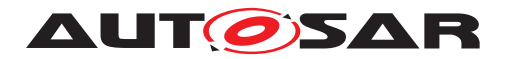

### **8.4.11 CanIf\_ControllerErrorStatePassive**

## **[SWS\_CANIF\_91008]** [

<span id="page-118-0"></span>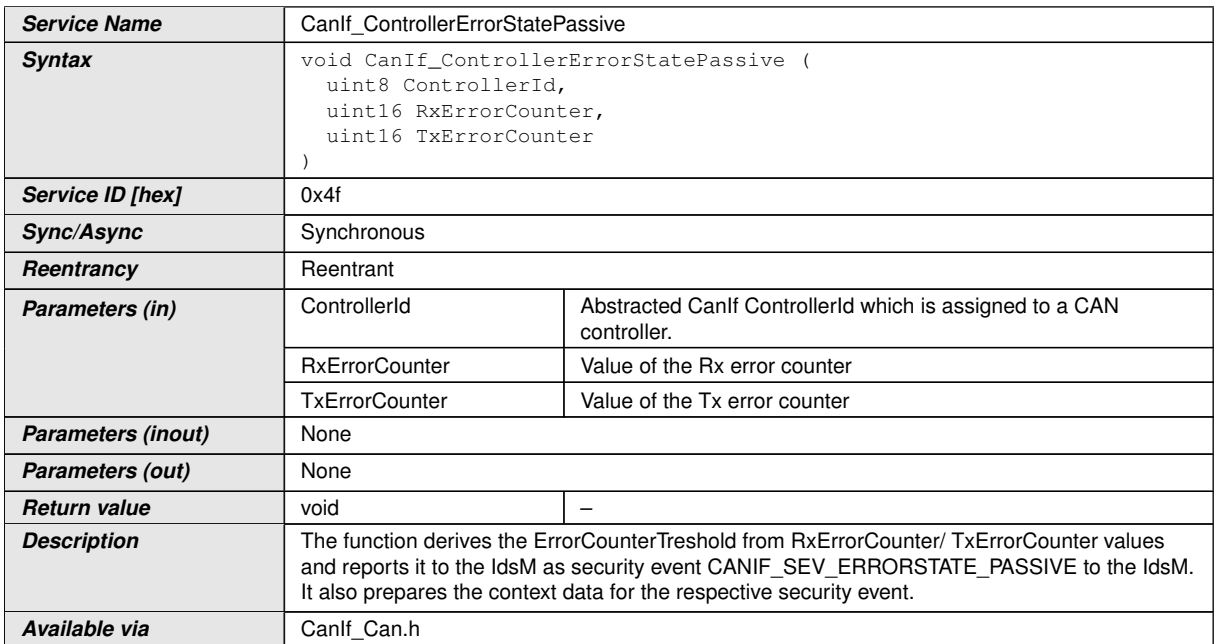

#### c*[\(RS\\_Ids\\_00810\)](#page-23-0)*

**[SWS CANIF 00919]** [If parameter ControllerId of CanIf Con[trollerErrorStatePassive\(\)](#page-118-0) has an invalid value, the [CanIf](#page-13-0) shall report development error code CANIF\_E\_PARAM\_CONTROLLERID to the Det\_ReportError service of the DET module when CanIf ControllerErrorStatePassive() is called. $(RS$ *lds* $00810)$ 

#### **8.4.12 CanIf\_ErrorNotification**

#### **[SWS\_CANIF\_91009]** [

<span id="page-118-1"></span>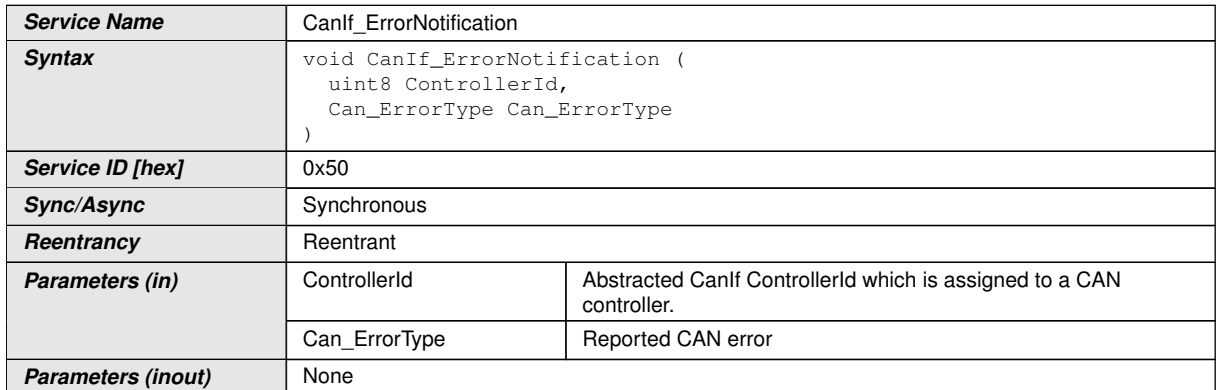

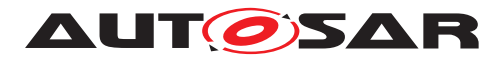

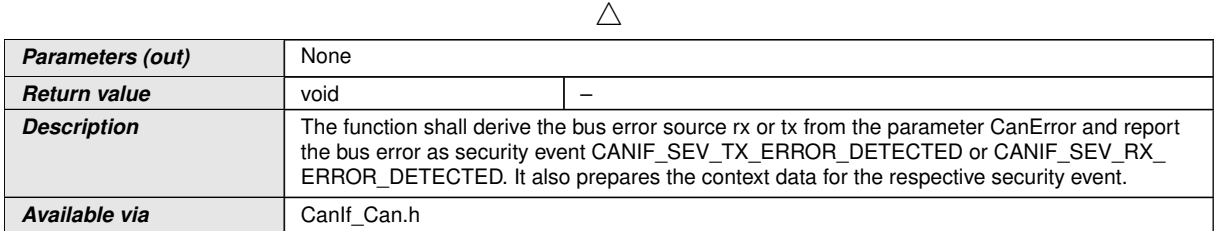

#### c*[\(RS\\_Ids\\_00810\)](#page-23-0)*

**[SWS\_CANIF\_00920]** [If parameter ControllerId of [CanIf\\_ErrorNotifica](#page-118-1)[tion\(\)](#page-118-1) has an invalid value, the  $CanIf$  shall report development error code  $CanIF$  -E PARAM CONTROLLERID to the Det ReportError service of the DET module, when CanIf ErrorNotification() is called. *(RS lds 00810)* 

**[SWS CANIF 00921]** [If parameter CanError of CanIf ErrorNotification() has an invalid value, the [CanIf](#page-13-0) shall report development error code CANIF E -PARAM CAN ERROR to the Det ReportError service of the DET module, when [CanIf\\_ErrorNotification\(\)](#page-118-1) is called. (*RS lds 00810*)

## **8.5 Scheduled functions**

Note: [CanIf](#page-13-0) does not have scheduled functions or needs some.

## **8.6 Expected interfaces**

In this chapter all interfaces required from other modules are listed.

#### **8.6.1 Mandatory interfaces**

Note: This section defines all interfaces, which are required to fulfill the core functionality of the module.

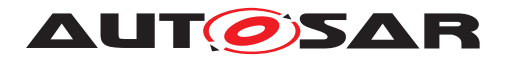

## **[SWS\_CANIF\_00040]** [

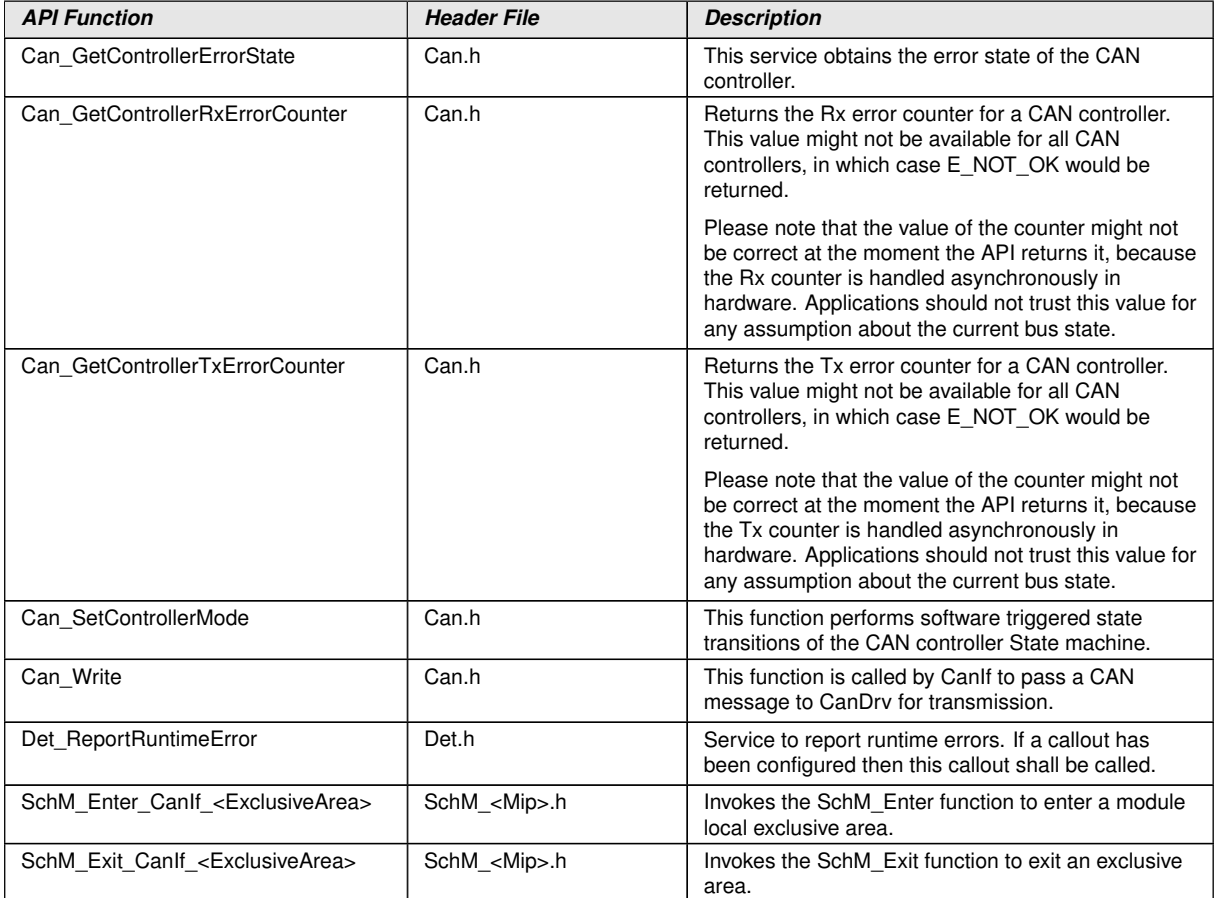

 $\vert$ ()

#### **8.6.2 Optional interfaces**

This section defines all interfaces, which are required to fulfill an optional functionality of the module.

#### **[SWS\_CANIF\_00294]** [

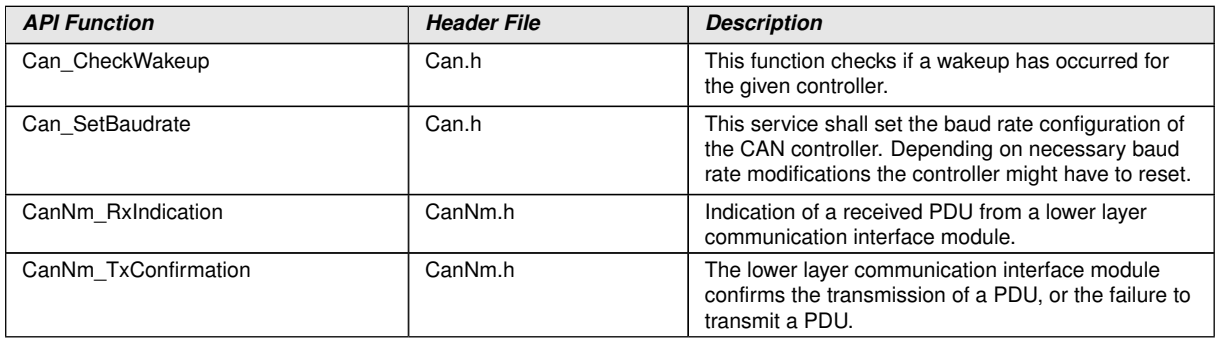

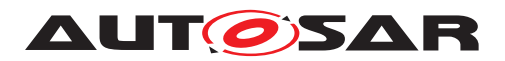

#### $\triangle$

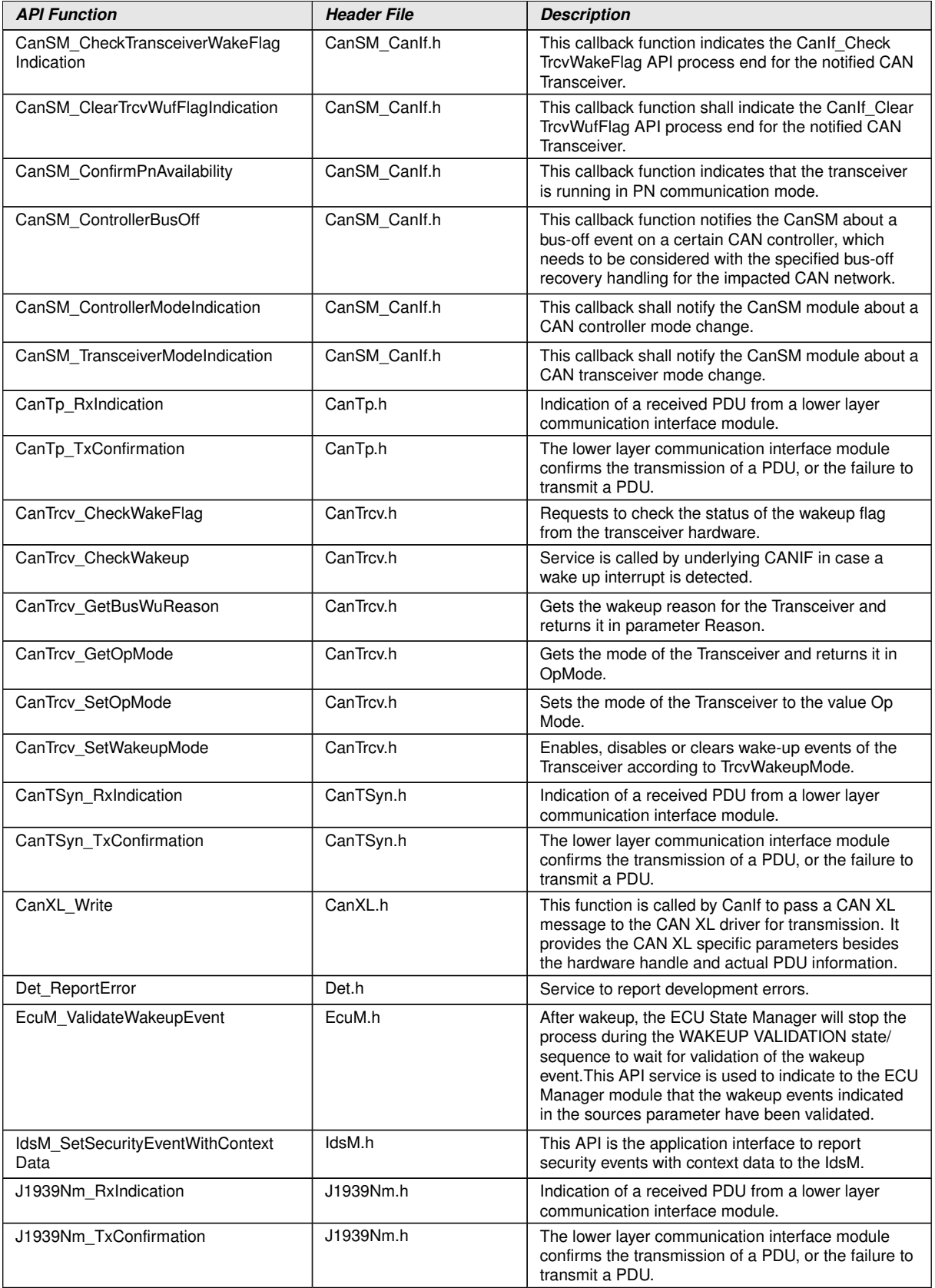

 $\overline{\nabla}$ 

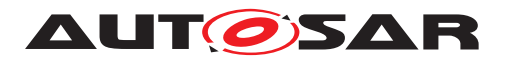

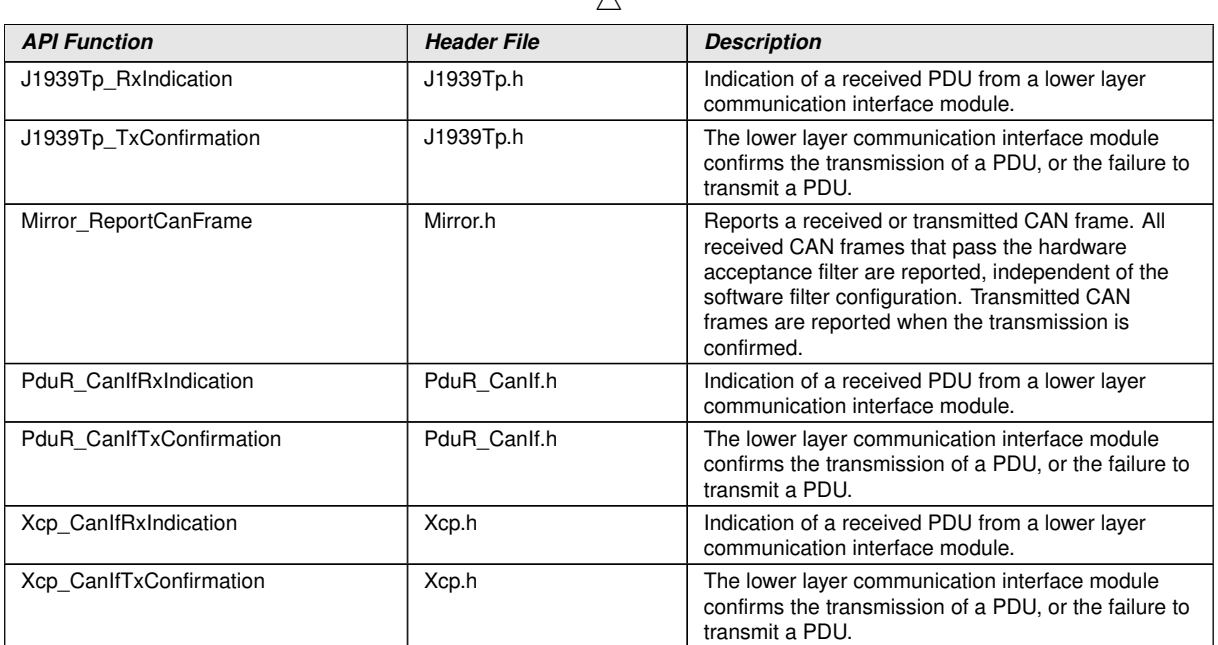

 $\lambda$ 

 $\vert$ ()

#### **8.6.3 Configurable interfaces**

In this section all interfaces are listed, where the target function of any upper layer to be called has to be set up by configuration. These callback services are specified and implemented in the upper communication modules, which use  $CanIf$  according to the AUTOSAR BSW architecture. The specific callback notification is specified in the corresponding SWS document (see [chapter](#page-15-0) [3](#page-15-0) ["Related documentation"](#page-15-0)).

As far the interface name is not specified to be mandatory, no callback is performed, if no API name is configured. This section describes only the content of notification of the callback, the call context inside  $CanIf$  and exact time by the call event.

<User\_NotificationName> - This condition is applied for such interface services which will be implemented in the upper layer and called by [CanIf](#page-13-0). This condition displays the symbolic name of the functional group in a callback service in the corresponding upper layer module. Each upper layer module can define no, one or several callback services for the same functionality (i.e. *transmit confirmation*). The dispatch is ensured by the [L-SDU](#page-13-6) ID.

The upper layer module provides the *Service ID* of the following functions.

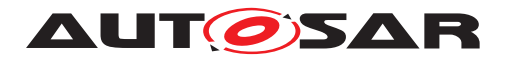

#### **8.6.3.1 <User\_TriggerTransmit>**

## **[SWS\_CANIF\_00886]** [

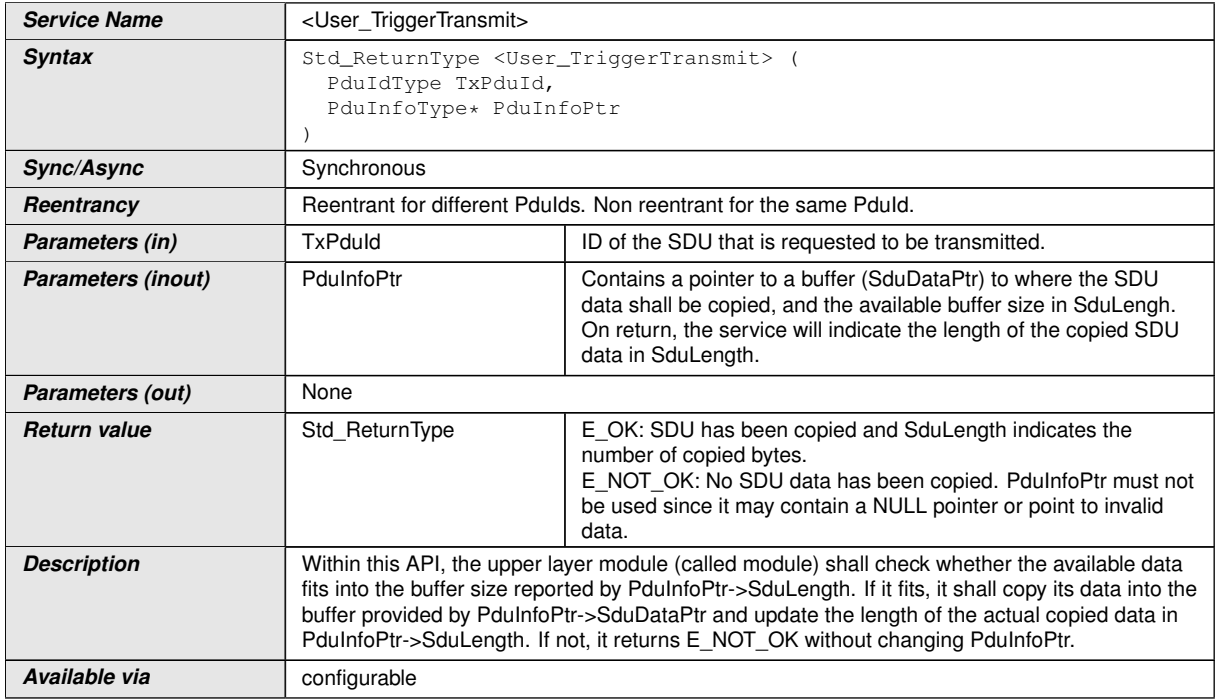

#### $|()$

Note: This callback service is called by  $Can \mathbb{H}$  and implemented in the corresponding upper layer module. It is called in case of a *Trigger Transmit* request of CanDry.

Note: The call context of  $\leq$ User TriggerTransmit>() is either on interrupt level (interrupt mode) or on task level (polling mode).

**[SWS CANIF 00888]** [Configuration of <User\_TriggerTransmit>(): The upper layer module, which provides the TriggerTransmit callback service, has to be configured by [CanIfTxPduUserTxConfirmationUL](#page-179-0) (see [CanIfTxPduUserTxCon](#page-179-0)[firmationUL](#page-179-0)). If no upper layer modules are configured, no TriggerTransmit callback service is executed and therefore *Trigger Transmit* functionality is not supported for that  $PDU.$ 

**[SWS\_CANIF\_00889]** [Configuration of <User\_TriggerTransmit>(): The name of the API <User\_TriggerTransmit>() which is called by [CanIf](#page-13-0) shall be con-figured for [CanIf](#page-13-0) by parameter [CanIfTxPduUserTriggerTransmitName](#page-178-0) (see [CanIfTxPduUserTriggerTransmitName](#page-178-0)).  $|$ 

Note: If [CanIfTxPduTriggerTransmit](#page-177-1) is not specified or FALSE, no upper layer modules have to be configured for *Trigger Transmit*. Therefore, <User\_Trigger-Transmit>() will not be called and [CanIfTxPduUserTxConfirmationUL](#page-179-0) as well as [CanIfTxPduUserTriggerTransmitName](#page-178-0) need not to be configured.

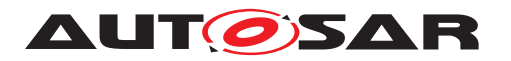

**[SWS CANIF 00890]** [Configuration of <User TriggerTransmit>(): If [CanI](#page-179-0)[fTxPduUserTxConfirmationUL](#page-179-0) is set to PDUR, [CanIfTxPduUserTrigger-](#page-178-0)[TransmitName](#page-178-0) must be PduR CanIfTriggerTransmit.<sup>[</sup>*()* 

**[SWS CANIF 00891]** [Configuration of <User TriggerTransmit>(): If [CanI](#page-179-0)[fTxPduUserTxConfirmationUL](#page-179-0) is set to CDD, the name of the API <User\_TriggerTransmit>() has to be configured via parameter [CanIfTxPduUserTrigger-](#page-178-0)[TransmitName](#page-178-0).<sup>1</sup>()

## **8.6.3.2 <User\_TxConfirmation>**

## <span id="page-124-0"></span>**[SWS\_CANIF\_00011]** [

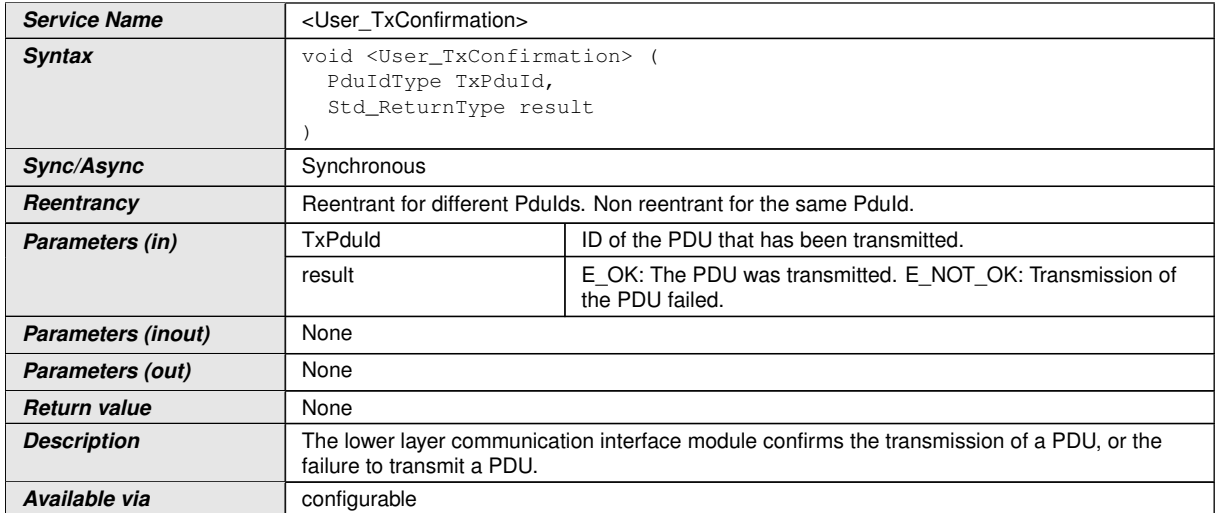

#### $\overline{0}$

Note: This callback service is called by  $CanIf$  and implemented in the corresponding upper layer module. It is called in case of a *transmit confirmation* of [CanDrv](#page-13-1).

Note: This type of confirmation callback service is mainly designed for [PduR](#page-13-7), [CanNm](#page-13-8), and [CanTp](#page-13-9), but not exclusive.

Note: Parameter TxPduId is derived from <User> configuration.

Note: The call context of <User\_TxConfirmation>() is either on interrupt level (interrupt mode) or on task level (polling mode).

**[SWS CANIF 00438]** [Configuration of <User TxConfirmation>(): The upper layer module, which provides this callback service, has to be configured by  $CanI$ [fTxPduUserTxConfirmationUL](#page-179-0). If no upper layer modules are configured for *transmit confirmation* using <User\_TxConfirmation>(), no *transmit confirmation* is executed. $|$  *()* 

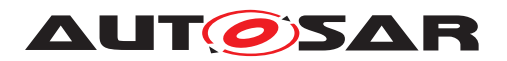

**[SWS\_CANIF\_00542]** [Configuration of <User\_TxConfirmation>(): The name of the API  $\leq$ User  $Tx$ Confirmation>() which is called by [CanIf](#page-13-0) shall be configured for [CanIf](#page-13-0) by parameter [CanIfTxPduUserTxConfirmationName](#page-179-1).<sup>1</sup>()

Note: If *transmit confirmations* are not necessary or no upper layer modules are configured for *transmit confirmations* and thus <User TxConfirmation>() shall not be called, [CanIfTxPduUserTxConfirmationUL](#page-179-0) and [CanIfTxPduUserTxConfir](#page-179-1)[mationName](#page-179-1) need not to be configured.

**[SWS CANIF 00439]** [Configuration of <User\_TxConfirmation>(): If [CanIfTx-](#page-179-0)[PduUserTxConfirmationUL](#page-179-0) is set to PDUR, [CanIfTxPduUserTxConfirmation-](#page-179-1)[Name](#page-179-1) **must be** PduR CanIfTxConfirmation. (*()* 

**[SWS CANIF 00543]** [Configuration of  $\leq$ User TxConfirmation>(): If [CanIfTx-](#page-179-0)[PduUserTxConfirmationUL](#page-179-0) is set to CAN\_NM, [CanIfTxPduUserTxConfirma](#page-179-1)[tionName](#page-179-1) **must be** CanNm TxConfirmation. (*()* 

Hint (Dependency to another module):

If at least one [CanIf](#page-13-0)  $Tx$  [L-SDU](#page-13-6) is configured with CanNm  $Tx$ Confirmation(), which means [CanIfTxPduUserTxConfirmationUL](#page-179-0) equals CAN\_NM, the [CanNm](#page-13-8) configuration parameter CANNM\_IMMEDIATE\_TXCONF\_ENABLED must be set to FALSE (for [CanNm](#page-13-8) related details see [\[4,](#page-15-1) Specification of CAN Network Management], [SWS\_CANNM\_00284]).

**[SWS CANIF 00858]** [Configuration of <User\_TxConfirmation>(): If [CanIfTx-](#page-179-0)[PduUserTxConfirmationUL](#page-179-0) is set to J1939NM, [CanIfTxPduUserTxConfirma](#page-179-1)[tionName](#page-179-1) **must be** J1939Nm\_TxConfirmation.  $($ 

**[SWS CANIF 00544]** [Configuration of <User\_TxConfirmation>(): If [CanIfTx-](#page-179-0)[PduUserTxConfirmationUL](#page-179-0) is set to J1939TP, [CanIfTxPduUserTxConfirma](#page-179-1)[tionName](#page-179-1) **must be** J1939Tp\_TxConfirmation. (*()* 

**[SWS CANIF 00550]** [Configuration of <User\_TxConfirmation>(): If [CanIfTx-](#page-179-0)[PduUserTxConfirmationUL](#page-179-0) is set to CAN\_TP, [CanIfTxPduUserTxConfirma](#page-179-1)[tionName](#page-179-1) **must be** CanTp\_TxConfirmation.  $($ 

**[SWS CANIF 00556]** [Configuration of <User\_TxConfirmation>(): If [CanIfTx-](#page-179-0)[PduUserTxConfirmationUL](#page-179-0) is set to XCP, [CanIfTxPduUserTxConfirmation-](#page-179-1)[Name](#page-179-1) **must be** Xcp\_CanIfTxConfirmation. *()* 

**[SWS CANIF 00551]** [Configuration of <User\_TxConfirmation>(): If [CanIfTx-](#page-179-0)[PduUserTxConfirmationUL](#page-179-0) is set to CDD, the name of the API <User\_TxConfirmation>() has to be configured via parameter  $CanIfTxPdulUserTxConfir$ [mationName](#page-179-1).<sup>1</sup>()

**[SWS\_CANIF\_00879]** [Configuration of  $\text{CUSer\_TxConfirmation}$ ): If [CanIfTx-](#page-179-0)[PduUserTxConfirmationUL](#page-179-0) is set to CAN\_TSYN, [CanIfTxPduUserTxConfirma](#page-179-1)[tionName](#page-179-1) **must be** CanTSyn TxConfirmation. (1)

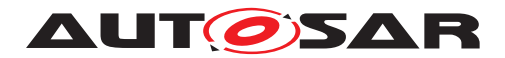

#### **8.6.3.3 <User\_RxIndication>**

## <span id="page-126-0"></span>**[SWS\_CANIF\_00012]** [

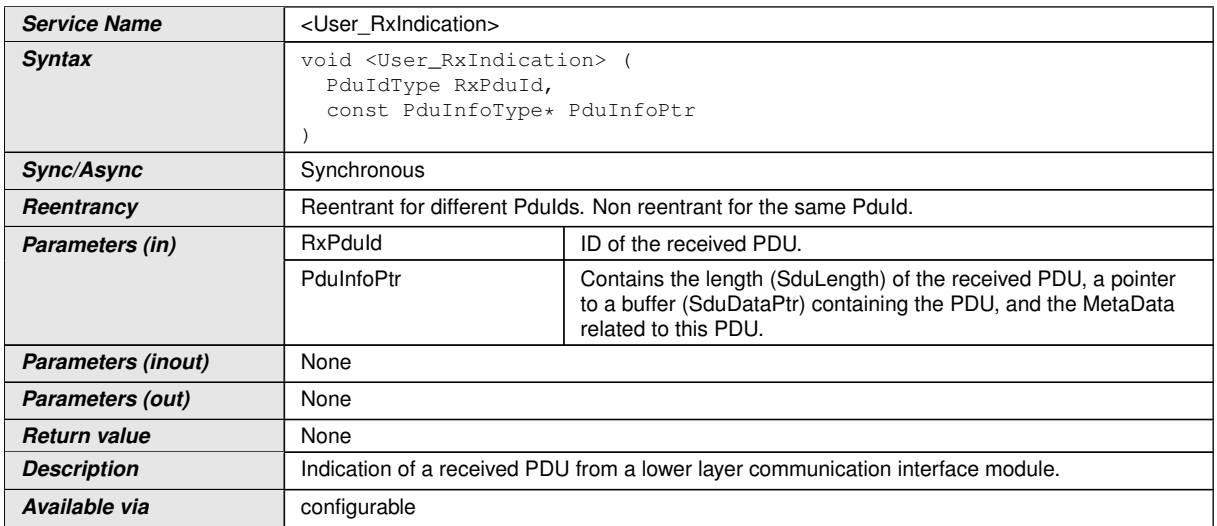

#### c*[\(SRS\\_Can\\_01003\)](#page-26-1)*

Note: This service indicates a successful *reception* of an *L-SDU* to the upper layer module after passing all filters and validation checks.

Note: This callback service is called by  $CanIf$  and implemented in the configured upper layer module (e.g.  $PduR$ ,  $CanNm$ ,  $CanTp$ , etc.) if configured accordingly (see [CanIfRxPduUserRxIndicationUL](#page-188-0)).

Note: Until <User RxIndication>() returns, [CanIf](#page-13-0) will not access <PduInfoPtr>. The <PduInfoPtr> is only valid and can be used by upper layers, until the indication returns. [CanIf](#page-13-0) guarantees that the number of configured bytes for this <PduInfoPtr> is valid.

Note: The call context of <User\_RxIndication>() is either on interrupt level (*interrupt mode*) or on task level (*polling mode*).

**[SWS CANIF 00441]** [Configuration of <User\_RxIndication>(): The upper layer module, which provides this callback service, has to be configured by  $CanIfRxPdu-$ [UserRxIndicationUL](#page-188-0).<sup>()</sup>

**[SWS CANIF 00552]** [Configuration of <User\_RxIndication>(): The name of the API  $\leq$ User  $RxIndication$  () which will be called by  $CanIf$  shall be configured for [CanIf](#page-13-0) by parameter [CanIfRxPduUserRxIndicationName](#page-188-1).<sup>1</sup>()

Note: If *receive indications* are not necessary or no upper layer modules are configured for *receive indications* and thus  $\leq$ User  $RxIndication$ () shall not be called, [Can-](#page-188-0)[IfRxPduUserRxIndicationUL](#page-188-0) and [CanIfRxPduUserRxIndicationName](#page-188-1) need not to be configured.

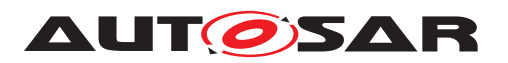

**[SWS CANIF 00442]** [Configuration of <User\_RxIndication>(): If [CanIfRxP](#page-188-0)[duUserRxIndicationUL](#page-188-0) is set to PDUR, [CanIfRxPduUserRxIndicationName](#page-188-1) must be PduR CanIfRxIndication.<sup>()</sup>

**[SWS\_CANIF\_00445]** [Configuration of <User\_RxIndication>(): If [CanIfRxP](#page-188-0)[duUserRxIndicationUL](#page-188-0) is set to CAN NM, [CanIfRxPduUserRxIndicationName](#page-188-1) must be CanNm\_RxIndication.<sup>1</sup>()</sup>

The value passed to CanNm via the API parameter CanNmRxPduId refers to the CanNm channel handle within the CanNm module (for [CanNm](#page-13-8) related details see [\[4,](#page-15-1) Specification of CAN Network Management]).

**[SWS CANIF 00859]** [Configuration of <User\_RxIndication>(): If [CanIfRxP](#page-188-0)[duUserRxIndicationUL](#page-188-0) is set to J1939NM, [CanIfRxPduUserRxIndication-](#page-188-1)[Name](#page-188-1) **must be** J1939Nm\_RxIndication. (*()* 

**[SWS\_CANIF\_00448]** [Configuration of <User\_RxIndication>(): If [CanIfRxP](#page-188-0)[duUserRxIndicationUL](#page-188-0) is set to CAN TP, [CanIfRxPduUserRxIndicationName](#page-188-1) must be CanTp\_RxIndication.<sup>1</sup>()</sup>

**[SWS CANIF 00554]** [Configuration of <User\_RxIndication>(): If [CanIfRxP](#page-188-0)[duUserRxIndicationUL](#page-188-0) is set to J1939TP, [CanIfRxPduUserRxIndication-](#page-188-1)[Name](#page-188-1) **must be** J1939Tp\_RxIndication. ()

**[SWS\_CANIF\_00555]** [Configuration of <User\_RxIndication>(): If [CanIfRx-](#page-188-0)[PduUserRxIndicationUL](#page-188-0) is set to XCP, [CanIfRxPduUserRxIndicationName](#page-188-1) must be Xcp\_CanIfRxIndication.<sup>()</sup>

**[SWS CANIF 00557]** [Configuration of <User\_RxIndication>(): If [CanIfRxP](#page-188-0)[duUserRxIndicationUL](#page-188-0) is set to CDD the name of the API has to be configured via parameter [CanIfRxPduUserRxIndicationName](#page-188-1).<sup>1</sup>()

**[SWS CANIF 00880]** [Configuration of <User\_RxIndication>(): If [CanIfRxP](#page-188-0)[duUserRxIndicationUL](#page-188-0) is set to CAN\_TSYN, [CanIfRxPduUserRxIndication-](#page-188-1)[Name](#page-188-1) **must be** CanTSyn\_RxIndication. (*()* 

## **8.6.3.4 <User\_ValidateWakeupEvent>**

## **[SWS\_CANIF\_00532]** [

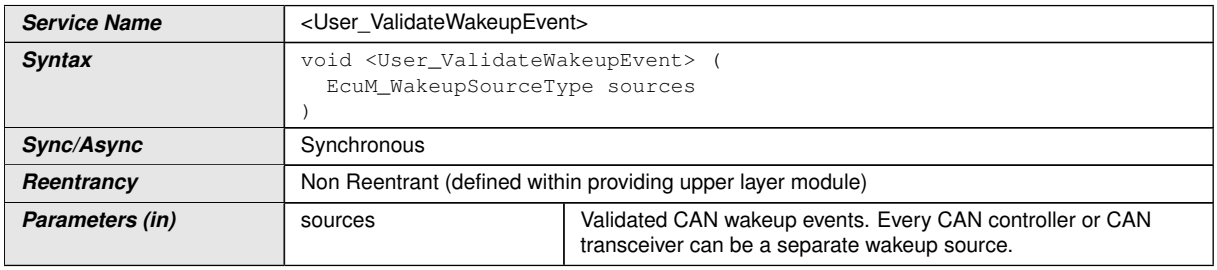

 $\bigtriangledown$ 

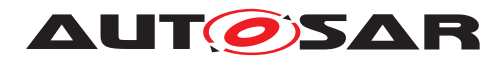

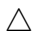

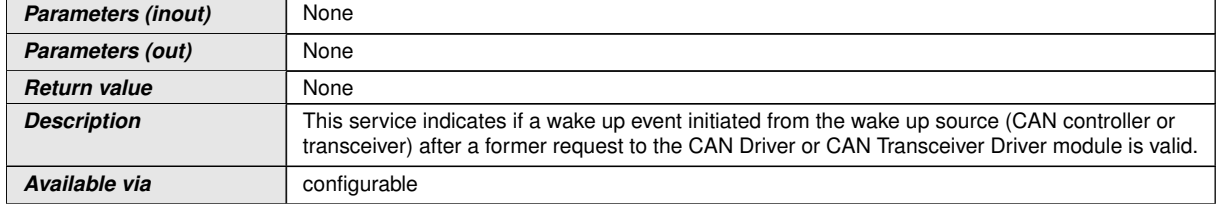

 $\vert$ ()

Note: This callback service is mainly implemented in and used by the *ECU State Manager* module (see [\[13,](#page-15-2) Specification of ECU State Manager]).

Note: The  $CanIf$  calls this callback service. It is implemented by the configured upper layer module. It is called only during the call of CanIf CheckValidation() if a first CAN L-PDU reception event after a wake up event has been occurred at the corresponding [CAN Controller](#page-13-4).

Note: The call context of <User\_ValidateWakeupEvent>() is either on interrupt level (interrupt mode) or on task level (polling mode).

Note: The callback service <User\_ValidateWakeupEvent>() is in general reentrant for multiple CAN Controller usage, but not for the same CAN Controller

**[SWS CANIF 00659]** [Configuration of <User\_ValidateWakeupEvent>(): If no validation is needed, this API can be omitted by disabling [CanIfPublicWake](#page-167-1)[upCheckValidSupport](#page-167-1).<sup>1</sup>()

**[SWS CANIF 00456]** [Configuration of <User\_ValidateWakeupEvent>(): The upper layer module which provides this callback service has to be configured by  $Can-$ [IfDispatchUserValidateWakeupEventUL](#page-200-0), but:

- If no upper layer modules are configured for wake up notification using  $\text{CUser\_}-$ ValidateWakeupEvent>(), no wake up notification needs to be configured. [CanIfDispatchUserValidateWakeupEventUL](#page-200-0) needs not to be configured.
- If wake up is not supported ([CanIfCtrlWakeupSupport](#page-203-1) and [CanIfTr](#page-208-0)[cvWakeupSupport](#page-208-0) equal FALSE, [CanIfDispatchUserValidateWakeu](#page-200-0)[pEventUL](#page-200-0) is not configurable.

 $\overline{0}$ 

**[SWS CANIF 00563]** [Configuration of <User\_ValidateWakeupEvent>(): If [CanIfDispatchUserValidateWakeupEventUL](#page-200-0) is set to ECUM, [CanIfDis](#page-200-1)[patchUserValidateWakeupEventName](#page-200-1) must be EcuM\_ValidateWakeu $pEvent.$ *()* 

**[SWS CANIF 00564]** [Configuration of <User\_ValidateWakeupEvent>(): If [CanIfDispatchUserValidateWakeupEventUL](#page-200-0) is set to CDD the name of the API has to be configured via parameter [CanIfDispatchUserValidateWakeupEvent-](#page-200-1)[Name](#page-200-1). $($ )

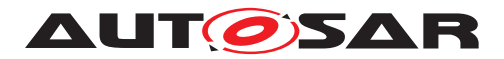

### **8.6.3.5 <User\_ControllerBusOff>**

## **[SWS\_CANIF\_00014]** [

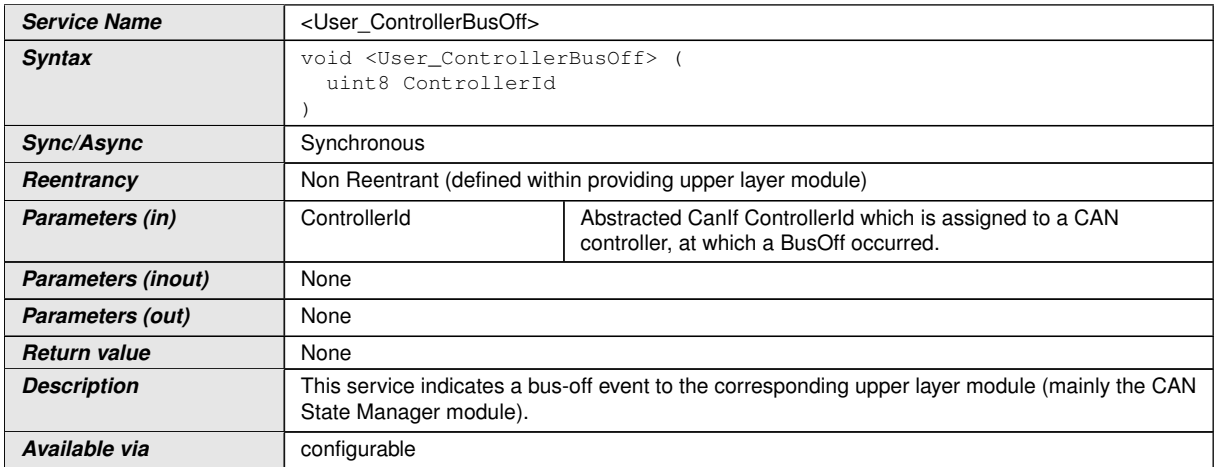

#### c*[\(SRS\\_Can\\_01029\)](#page-27-0)*

Note: This callback service is mainly implemented in and used by [CanSm](#page-13-10) (see [\[3,](#page-15-3) Specification of CAN State Manager]).

Note: This callback service is called by  $CanIf$  and implemented by the configured upper layer module. It is called in case of a *BusOff notification* via CanIf Controller-[BusOff\(\)](#page-112-0) of the [CanDrv](#page-13-1). The delivered parameter ControllerId of the service [CanIf\\_ControllerBusOff\(\)](#page-112-0) is passed to the upper layer module.

Note: The call context of <User\_ControllerBusOff>() is either on interrupt level (*interrupt mode*) or on task level (*polling mode*).

Note: The callback service <User\_ControllerBusOff>() is in general re-entrant for multiple [CAN Controller](#page-13-4) usage, but not for the same [CAN Controller](#page-13-4).

Note: Before re-initialization/restart during *BusOff recovery* is executed <User\_ControllerBusOff>() is performed only once in case of multiple *BusOff events* at [CAN](#page-13-4) [Controller](#page-13-4).

#### **Configuration of <User\_ControllerBusOff>()**

**[SWS CANIF 00450]** [Configuration of <User ControllerBusOff>(): The upper layer module which provides this callback service has to be configured by  $CanIfDis$ [patchUserCtrlBusOffUL](#page-198-0). ()

**[SWS\_CANIF\_00558]** [Configuration of <User\_ControllerBusOff>(): The name of the API <User\_ControllerBusOff>() which will be called by CanIf shall be configured for CanIf by parameter [CanIfDispatchUserCtrlBusOffName](#page-197-0).<sup>1</sup>()

**[SWS CANIF 00524]** [Configuration of <User\_ControllerBusOff>(): At least one upper layer module and hence an API of  $\leq$ User ControllerBusOff>() has

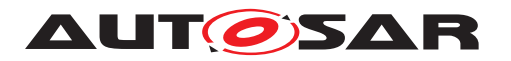

mandatorily to be configured, which CanIf can call in case of an occurred call of [CanIf\\_ControllerBusOff\(\)](#page-112-0). $|$ ()

**[SWS CANIF 00559]** [Configuration of <User ControllerBusOff>(): If [Can-](#page-198-0)[IfDispatchUserCtrlBusOffUL](#page-198-0) is set to CAN SM, [CanIfDispatchUserCtrlBu](#page-197-0)[sOffName](#page-197-0) must be CanSM\_ControllerBusOff.  $|$ 

**[SWS CANIF 00560]** [Configuration of <User ControllerBusOff>(): If [Can-](#page-198-0)[IfDispatchUserCtrlBusOffUL](#page-198-0) is set to CDD the name of the API has to be config-ured via parameter [CanIfDispatchUserCtrlBusOffName](#page-197-0).<sup>1</sup>()

#### **8.6.3.6 <User\_ConfirmPnAvailability>**

#### **[SWS\_CANIF\_00821]** [

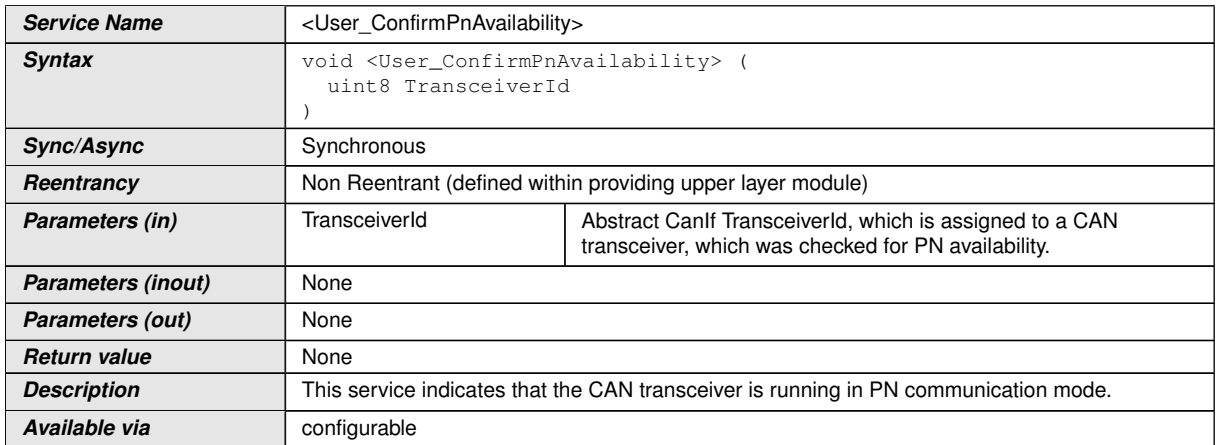

#### $|()$

Note: This callback service is mainly implemented in and used by [CanSm](#page-13-10) (see [\[3,](#page-15-3) Specification of CAN State Manager]).

Note: The call context of <User\_ConfirmPnAvailability>() is either on interrupt level (interrupt mode) or on task level (polling mode).

Note: The callback service <User ConfirmPnAvailability>() is in general reentrant for multiple CAN Controller usage, but not for the same CAN Controller

**[SWS CANIF 00823]** [Configuration of <User ConfirmPnAvailability>(): The upper layer module, which is called (see [\[SWS\\_CANIF\\_00753\]](#page-113-1)), has to be configurable by [CanIfDispatchUserConfirmPnAvailabilityUL](#page-197-1) if [CanIfPublicPn-](#page-164-0)[Support](#page-164-0) **equals** True.<sup>[</sup>*()* 

**[SWS CANIF 00824]** [Configuration of <User\_ConfirmPnAvailability>() The name of  $\leq$ User ConfirmPnAvailability>() shall be configurable by [CanIfDispatchUserConfirmPnAvailabilityName](#page-196-0) if [CanIfPublicPnSup](#page-164-0)[port](#page-164-0) equals True.<sup>1</sup>()

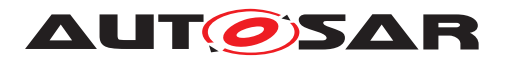

**[SWS CANIF 00825]** [Configuration of <User ConfirmPnAvailability>(): It shall be configurable by [CanIfPublicPnSupport](#page-164-0), if [CanIf](#page-13-0) supports this service ( False: not supported, True: supported)  $\rho$ 

**[SWS CANIF 00826]** [Configuration of <User ConfirmPnAvailability>(): If [CanIfDispatchUserConfirmPnAvailabilityUL](#page-197-1) is set to CAN SM, [CanIfDis](#page-196-0)[patchUserConfirmPnAvailabilityName](#page-196-0) must be CanSM\_ConfirmPnAvailability. $|()$ 

**[SWS CANIF 00827]** [Configuration of <User\_ConfirmPnAvailability>(): If [CanIfDispatchUserConfirmPnAvailabilityUL](#page-197-1) is set to CDD, the name of the service has to be configurable via parameter [CanIfDispatchUserConfirmP](#page-196-0)[nAvailabilityName](#page-196-0).<sup>1</sup>()

## **8.6.3.7 <User\_ClearTrcvWufFlagIndication>**

#### **[SWS\_CANIF\_00788]** [

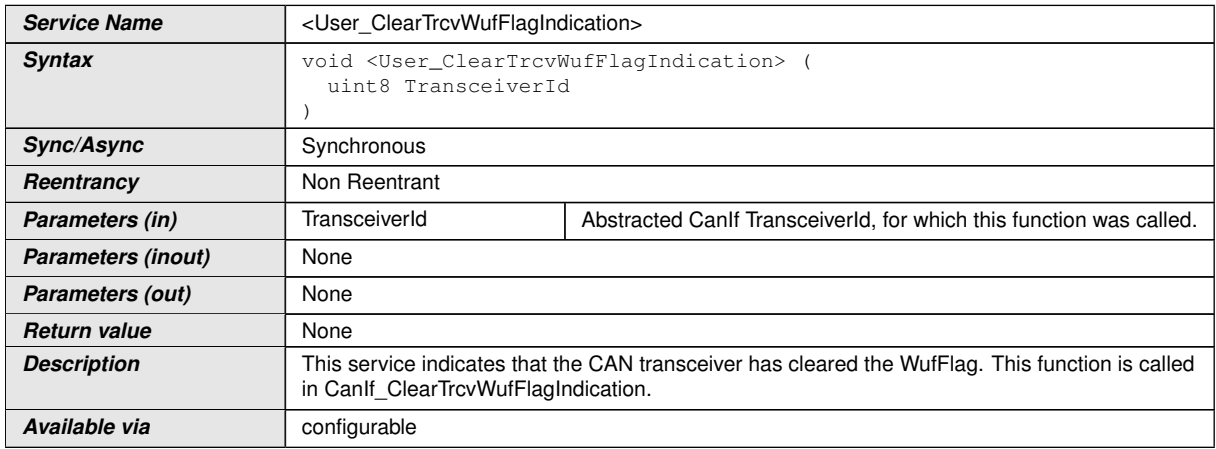

## $|$ ()

Note: This callback service is mainly implemented in and used by [CanSm](#page-13-10) (see [\[3,](#page-15-3) Specification of CAN State Manager]).

Note: The call context of <User\_ClearTrcvWufFlagIndication>() is either on interrupt level (interrupt mode) or on task level (polling mode).

Note: The callback service <User ClearTrcvWufFlagIndication>() is in general re-entrant for multiple CAN Controller usage, but not for the same CAN Controller

**[SWS CANIF 00794]** [Configuration of <User ClearTrcvWufFlagIndication> (): The upper layer module, which is called (see  $SWS$  CANIF 00757]), has to be configurable by [CanIfDispatchUserClearTrcvWufFlagIndicationUL](#page-196-1) if [Can-](#page-164-0)[IfPublicPnSupport](#page-164-0) **equals** True.<sup>1</sup>()

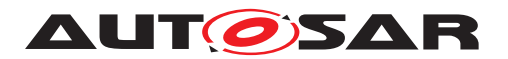

**[SWS CANIF 00795]** [Configuration of <User ClearTrcvWufFlagIndication> (): The name of <User\_ClearTrcvWufFlagIndication>() shall be config-urable by [CanIfDispatchUserClearTrcvWufFlagIndicationName](#page-195-0) if [CanIf-](#page-164-0)[PublicPnSupport](#page-164-0) equals True.<sup>1</sup>()

**[SWS CANIF 00796]** [Configuration of <User ClearTrcvWufFlagIndication> (): It shall be configurable by [CanIfPublicPnSupport](#page-164-0), if [CanIf](#page-13-0) supports this service (False: not supported, True: supported) | *()* 

**[SWS CANIF 00797]** [Configuration of <User\_ClearTrcvWufFlagIndication> (): If [CanIfDispatchUserClearTrcvWufFlagIndicationUL](#page-196-1) is set to CAN\_SM, [CanIfDispatchUserClearTrcvWufFlagIndicationName](#page-195-0) must be CanSM\_- ClearTrcvWufFlagIndication.<sup>1</sup>()

**[SWS CANIF 00798]** [Configuration of <User\_ClearTrcvWufFlagIndication> (): If [CanIfDispatchUserClearTrcvWufFlagIndicationUL](#page-196-1) is set to CDD, the name of the service has to be configurable via parameter [CanIfDispatchUser-](#page-195-0)[ClearTrcvWufFlagIndicationName](#page-195-0).<sup>1</sup>()

## **8.6.3.8 <User\_CheckTrcvWakeFlagIndication>**

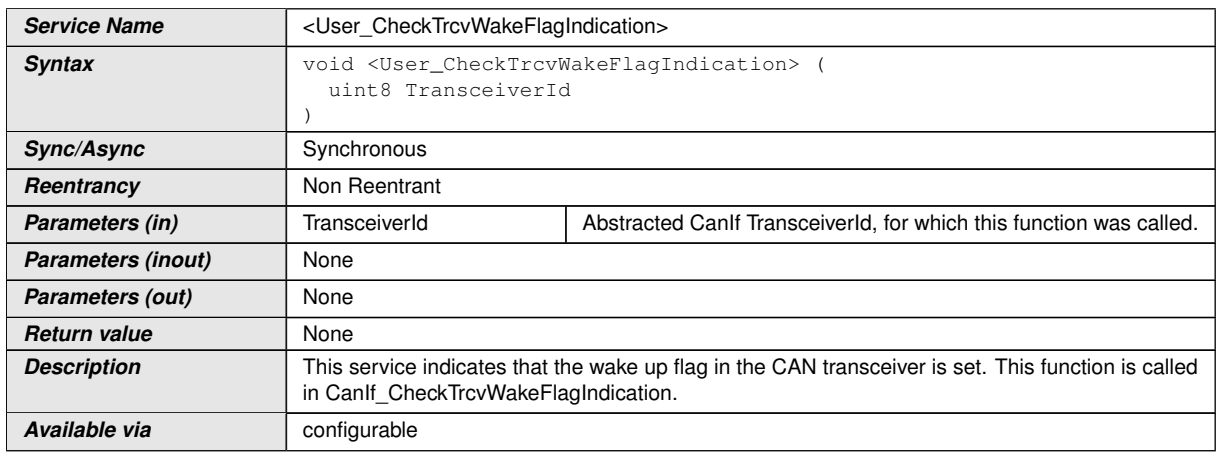

## **[SWS\_CANIF\_00814]** [

#### $|()$

Note: This callback service is mainly implemented in and used by  $CanSm$  (see [\[3,](#page-15-3) Specification of CAN State Manager]).

Note: The call context of <User\_CheckTrcvWakeFlagIndication>() is either on interrupt level (interrupt mode) or on task level (polling mode).

Note: The callback service <User CheckTrcvWakeFlagIndication>() is in general re-entrant for multiple CAN Controller usage, but not for the same CAN Controller

**[SWS CANIF 00800]** [Configuration of <User CheckTrcvWakeFlagIndica $tion$ > (): The upper layer module, which is called (see  $|SWSCANIF$  00759]), has

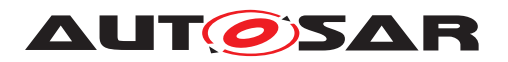

to be configurable by [CanIfDispatchUserCheckTrcvWakeFlagIndicationUL](#page-195-1) if [CanIfPublicPnSupport](#page-164-0) equals True.<sup>1</sup>()

**[SWS CANIF 00801]** [Configuration of <User CheckTrcvWakeFlagIndication>(): The name of <User\_CheckTrcvWakeFlagIndication>() shall be configurable by [CanIfDispatchUserCheckTrcvWakeFlagIndicationName](#page-194-0) if [Can-](#page-164-0)[IfPublicPnSupport](#page-164-0) **equals** True. *()* 

**[SWS CANIF 00802]** [Configuration of <User\_CheckTrcvWakeFlagIndica-tion>(): It shall be configurable by [CanIfPublicPnSupport](#page-164-0), if [CanIf](#page-13-0) supports this service (False: not supported,  $True: supported$ ) $()$ 

**[SWS CANIF 00803]** [Configuration of <User CheckTrcvWakeFlagIndica-tion>(): If [CanIfDispatchUserCheckTrcvWakeFlagIndicationUL](#page-195-1) is set to CAN\_SM, [CanIfDispatchUserCheckTrcvWakeFlagIndicationName](#page-194-0) must be CanSM CheckTransceiverWakeFlagIndication.<sup>1</sup>()

**[SWS CANIF 00804]** [Configuration of <User\_CheckTrcvWakeFlagIndica-tion>(): If [CanIfDispatchUserCheckTrcvWakeFlagIndicationUL](#page-195-1) is set to CDD, the name of the service has to be configurable via parameter  $CanIfDis$ [patchUserCheckTrcvWakeFlagIndicationName](#page-194-0).<sup>1</sup>()

#### **8.6.3.9 <User\_ControllerModeIndication>**

#### **ISWS CANIF 006871 [**

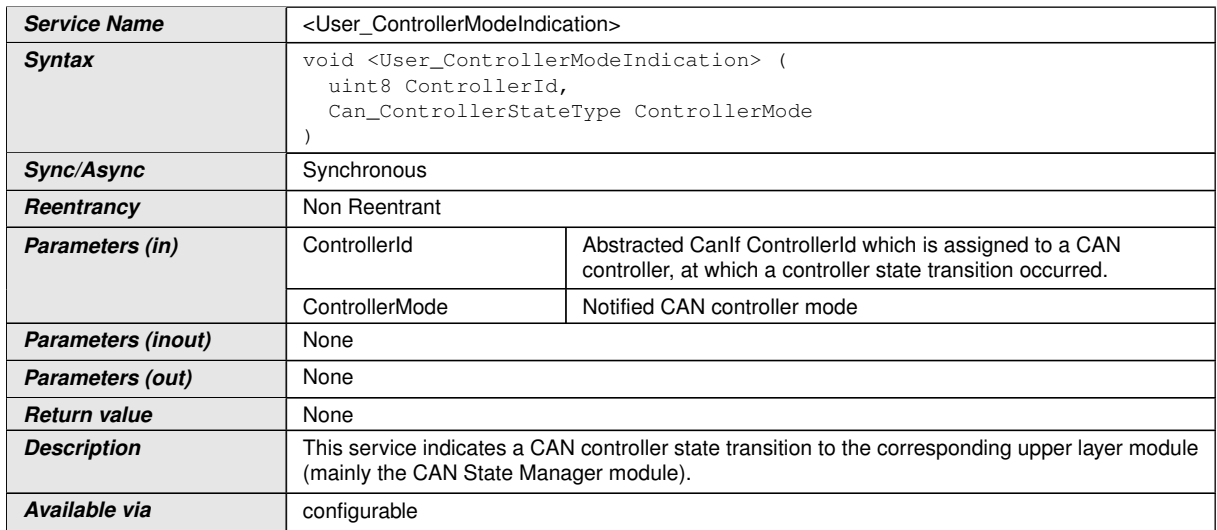

#### $|()$

Note: The upper layer module provides the Service ID.

Note: This callback service is mainly implemented in and used by [CanSm](#page-13-10) (see [\[3,](#page-15-3) Specification of CAN State Manager]).

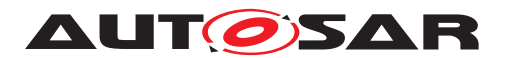

Note: The  $CanIf$  calls this callback service. It is implemented by the configured upper layer module. It is called in case of a *state transition notification* via CanIf -[ControllerModeIndication\(\)](#page-116-0) of the [CanDrv](#page-13-1). The delivered parameter ControllerId of the service CanIf ControllerModeIndication() is passed to the upper layer module. The delivered parameter ControllerMode of the service [CanIf\\_ControllerModeIndication\(\)](#page-116-0) is mapped to the appropriate parameter ControllerMode of <User ControllerModeIndication>().

Note: For different upper layer users different service names shall be used.

Note: The call context of <User ControllerModeIndication>() is on task level (polling mode).

Note: The callback service <User ControllerModeIndication>() is in general re-entrant for multiple CAN Controller usage, but not for the same CAN Controller

**[SWS\_CANIF\_00689]** [Configuration of <User\_ControllerModeIndication>() : The upper layer module which provides this callback service has to be configured by [CanIfDispatchUserCtrlModeIndicationUL](#page-199-0).

**[SWS CANIF 00690]** [Configuration of <User ControllerModeIndication>() : The name of <User\_ControllerModeIndication>() which is called by [CanIf](#page-13-0) shall be configured for [CanIf](#page-13-0) by parameter [CanIfDispatchUserCtrlModeIndi](#page-198-1)[cationName](#page-198-1). This is only necessary if *state transition notifications* are configured via [CanIfDispatchUserCtrlModeIndicationUL](#page-199-0).<sup>1</sup>()

**[SWS CANIF 00691]** [Configuration of <User\_ControllerModeIndication>() : If [CanIfDispatchUserCtrlModeIndicationUL](#page-199-0) is set to CAN\_SM, [CanIfDis](#page-198-1)[patchUserCtrlModeIndicationName](#page-198-1) must be CanSM\_ControllerModeIndication. $|$ ()

**[SWS CANIF 00692]** [Configuration of <User\_ControllerModeIndication>() : If [CanIfDispatchUserCtrlModeIndicationUL](#page-199-0) is set to CDD the name of the function has to be configured via parameter [CanIfDispatchUserCtrlModeIndi](#page-198-1)[cationName](#page-198-1).<sup>1</sup>()

## **8.6.3.10 <User\_TrcvModeIndication>**

#### **[SWS\_CANIF\_00693]** [

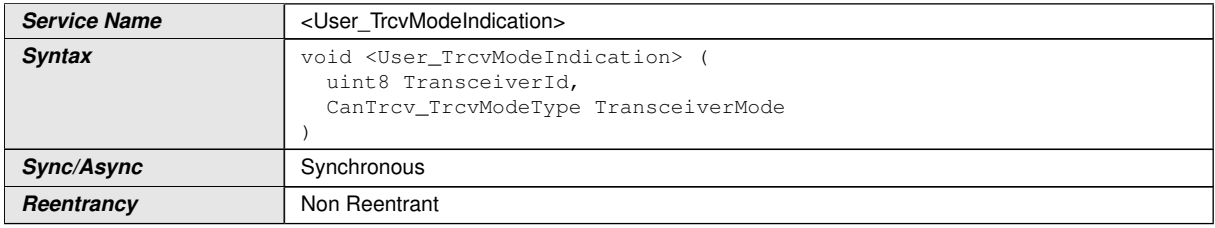

 $\overline{\nabla}$ 

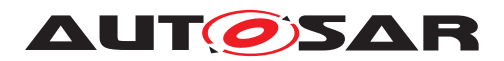

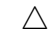

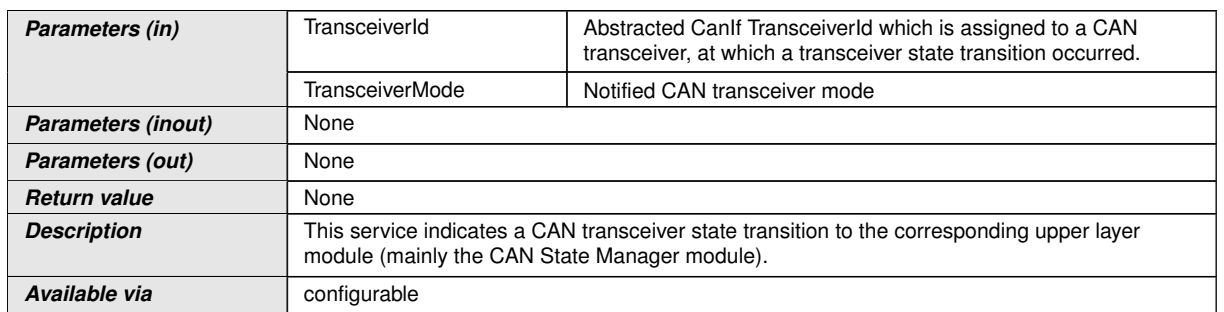

 $\overline{0}$ 

Note: The upper layer module provides the Service ID.

Note: This callback service is mainly implemented in and used by  $CanSm$  (see [\[3,](#page-15-3) Specification of CAN State Manager]).

Note: The  $CanIf$  calls this callback service. It is implemented by the configured upper layer module. It is called in case of a *state transition notification* via CanIf TrcvMod[eIndication\(\)](#page-116-1) of the CanTrcy. The delivered parameter Transceiver of the service [CanIf\\_TrcvModeIndication\(\)](#page-116-1) is mapped (as configured) to the appropriate parameter TransceiverId which will be passed to the upper layer module. The delivered parameter TransceiverMode of the service CanIf TrcvModeIndication [\(\)](#page-116-1) is mapped to the appropriate parameter TransceiverMode of <User\_TrcvModeIndication>().

Note: For different upper layer users different service names shall be used.

**[SWS\_CANIF\_00694]** [Caveats of <User\_TrcvModeIndication>():

- The [CanTrcv](#page-13-5) must be initialized after *Power ON*.
- The call context is either on task level (*polling mode*).
- This callback service is in general re-entrant for multiple [CAN Transceiver](#page-13-5) us-age, but not for the same [CAN Transceiver](#page-13-5).

 $|()$ 

**[SWS CANIF 00695]** [Configuration of <User\_TrcvModeIndication>(): The upper layer module which provides this callback service has to be configured by [Can-](#page-199-1)[IfDispatchUserTrcvModeIndicationUL](#page-199-1), but:

- If no upper layer modules are configured for *transceiver mode indications* using <User\_TrcvModeIndication>(), no *transceiver mode indication* needs to be configured. [CanIfDispatchUserTrcvModeIndicationUL](#page-199-1) needs not to be configured.
- If transceivers are not supported  $(CanIfTrcvDrvCfg)$  $(CanIfTrcvDrvCfg)$  $(CanIfTrcvDrvCfg)$  is not configured,  $Can-$ [IfDispatchUserTrcvModeIndicationUL](#page-199-1) is not configurable.

 $\perp$ (*)* 

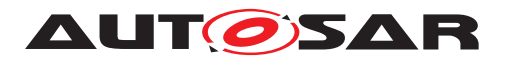

If no upper layer modules are configured for *state transition notifications* using <User\_TrcvModeIndication>(), no *state transition notification* needs to be configured.

**[SWS CANIF 00696]** [Configuration of <User TrcvModeIndication>(): The name of <User TrcvModeIndication>() which will be called by [CanIf](#page-13-0) shall be configured for [CanIf](#page-13-0) by parameter [CanIfDispatchUserTrcvModeIndication-](#page-199-2)[Name](#page-199-2). This is only necessary if *state transition notifications* are configured via [Can-](#page-199-1)[IfDispatchUserTrcvModeIndicationUL](#page-199-1).

**[SWS CANIF 00697]** [Configuration of <User TrcvModeIndication>(): If [CanIfDispatchUserTrcvModeIndicationUL](#page-199-1) is set to CAN SM, [CanIfDis](#page-199-2)[patchUserTrcvModeIndicationName](#page-199-2) must be CanSM\_TransceiverModeIndication.<sup>[</sup>*()* 

**[SWS CANIF 00698]** [Configuration of <User\_TrcvModeIndication>(): If [Can-](#page-199-1)[IfDispatchUserTrcvModeIndicationUL](#page-199-1) is set to CDD the name of the API has to be configured via parameter [CanIfDispatchUserTrcvModeIndicationName](#page-199-2). *()*

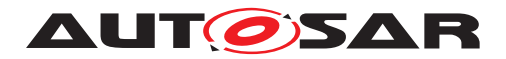

# **9 Sequence diagrams**

The following sequence diagrams show the interactions between [CanIf](#page-13-0) and [CanDrv](#page-13-1).

## **9.1 Transmit request (single CAN Driver)**

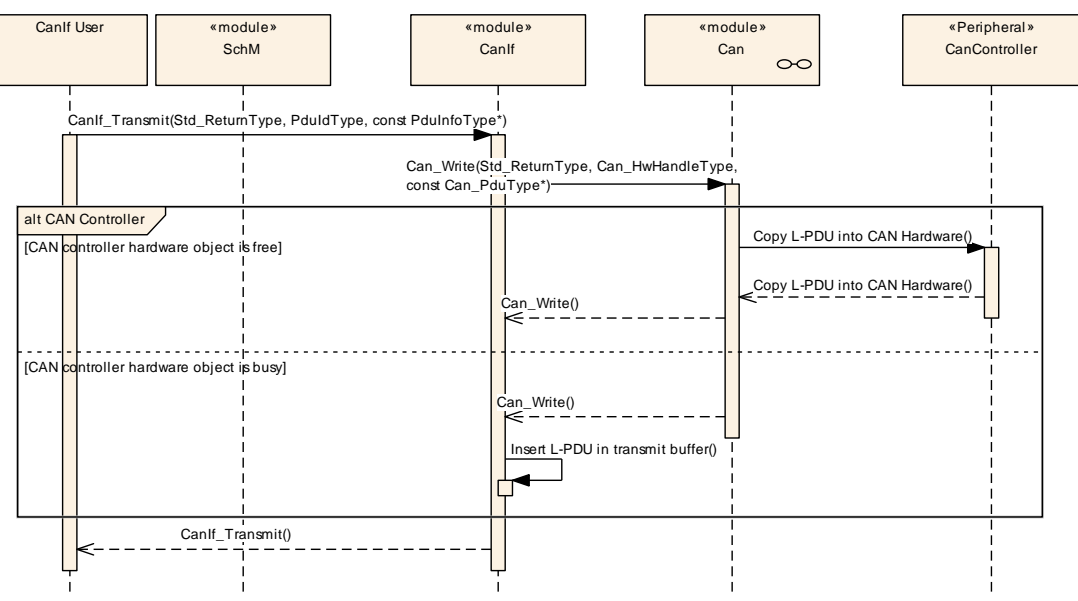

**Figure 9.1: Transmission request with a single CAN Driver**

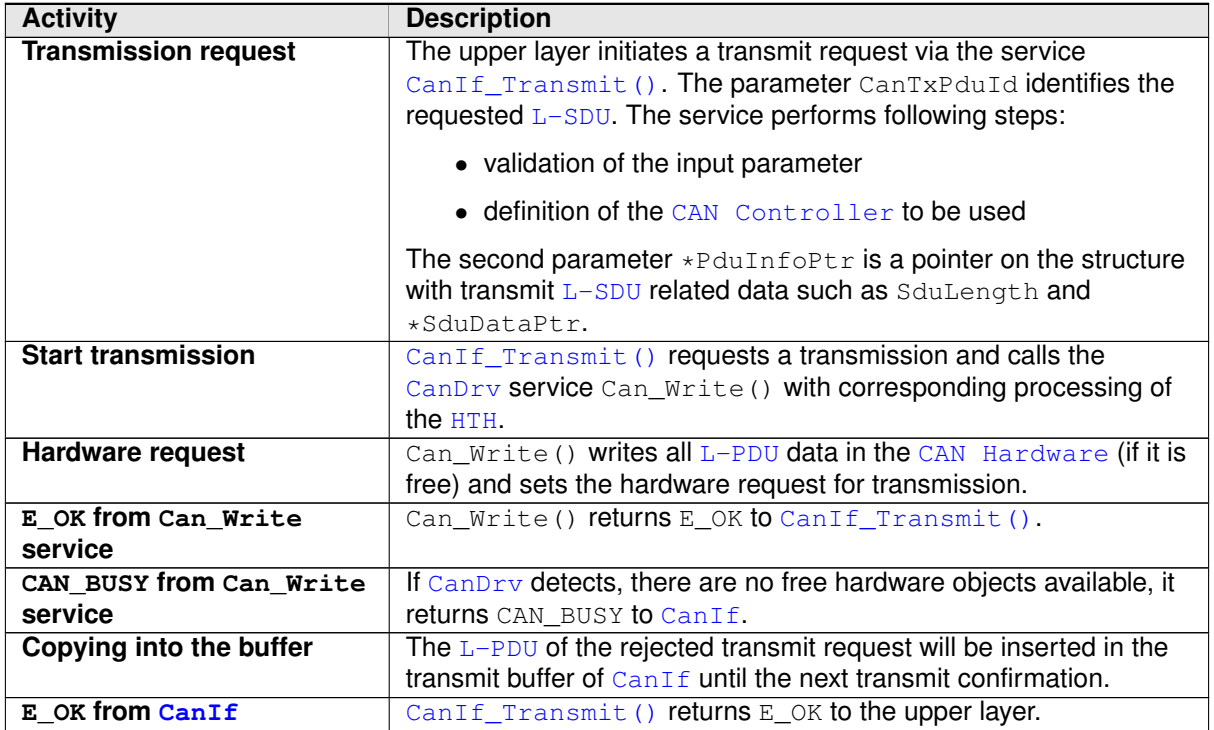

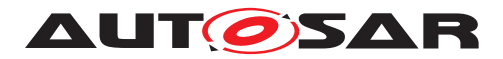

## **9.2 Transmit request (multiple CAN Drivers)**

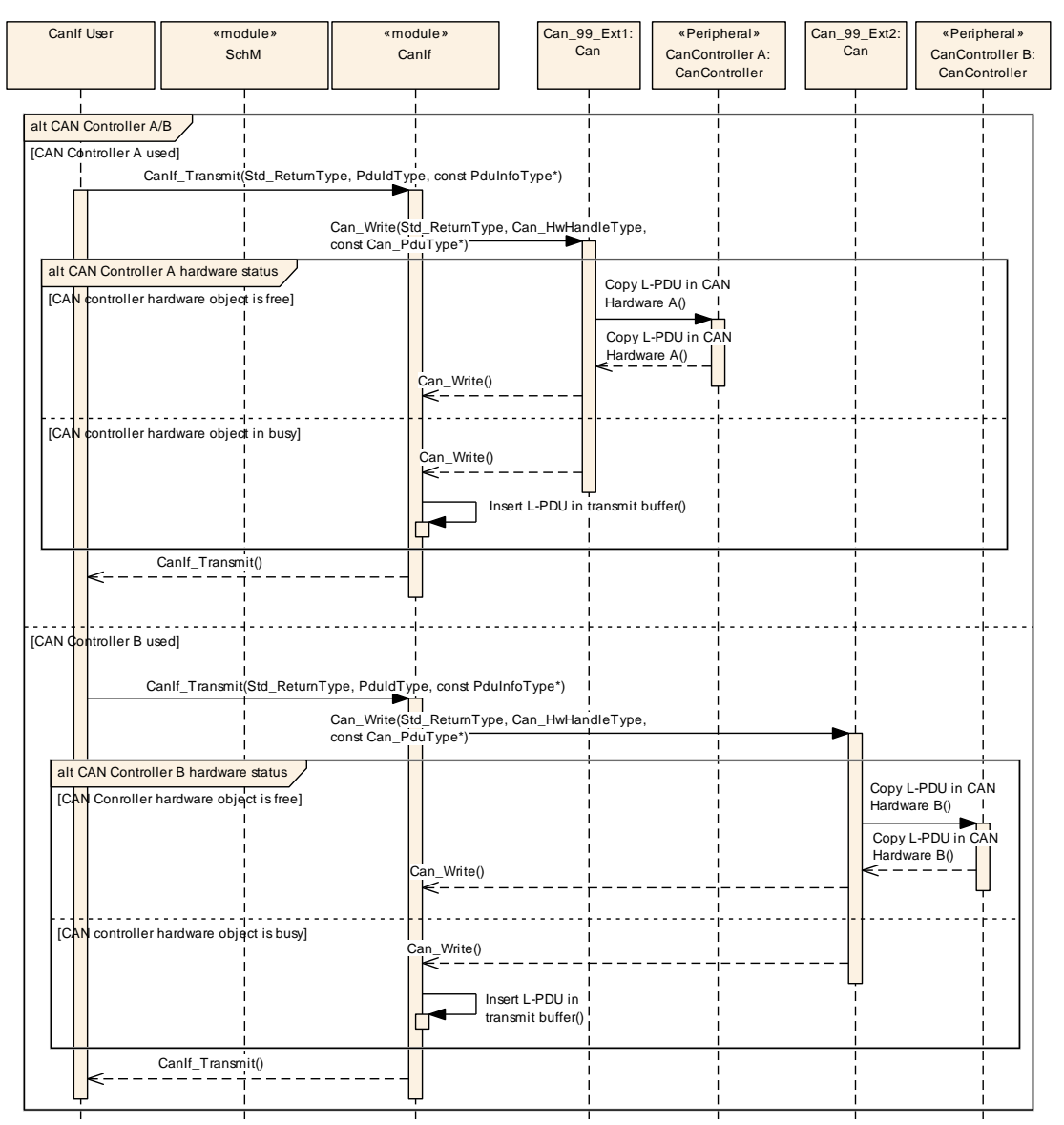

**Figure 9.2: Transmission request with multiple CAN Drivers**

First transmit request:

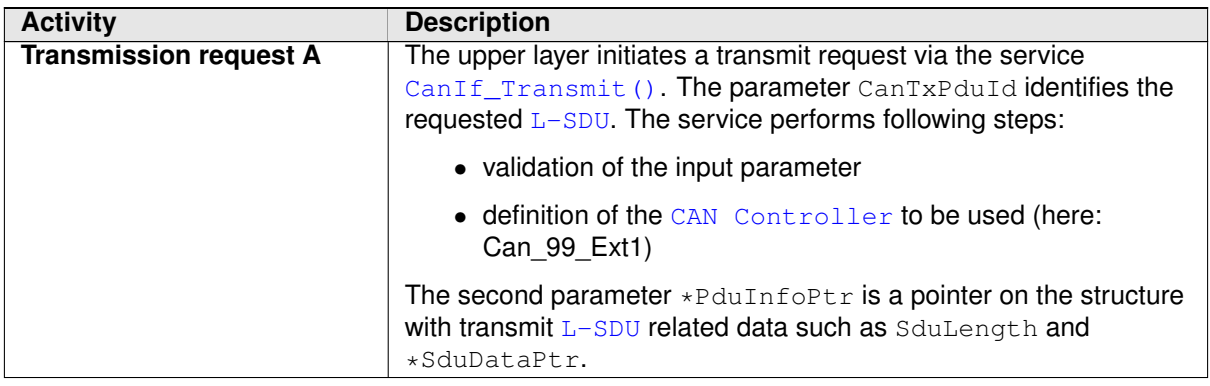

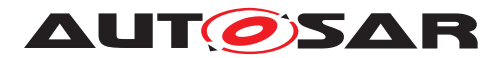

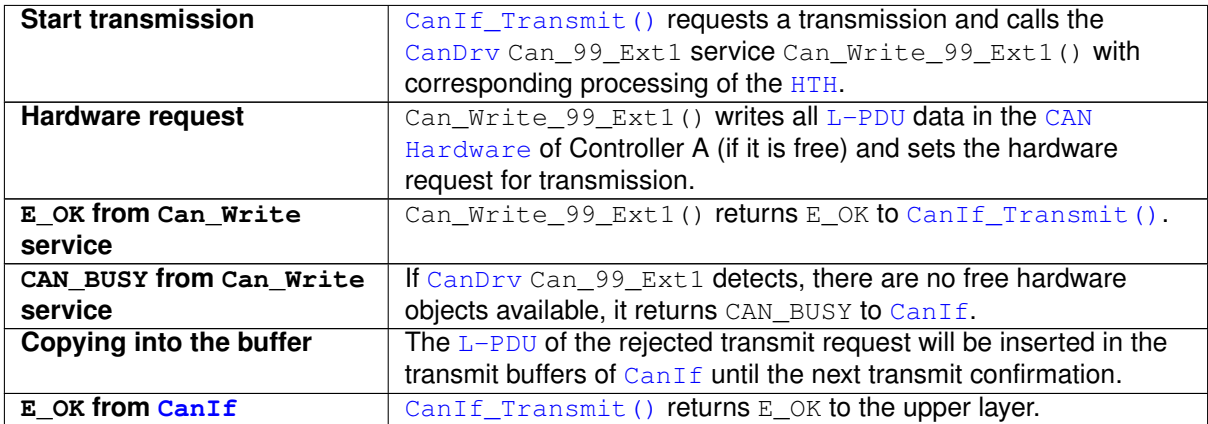

Second transmit request:

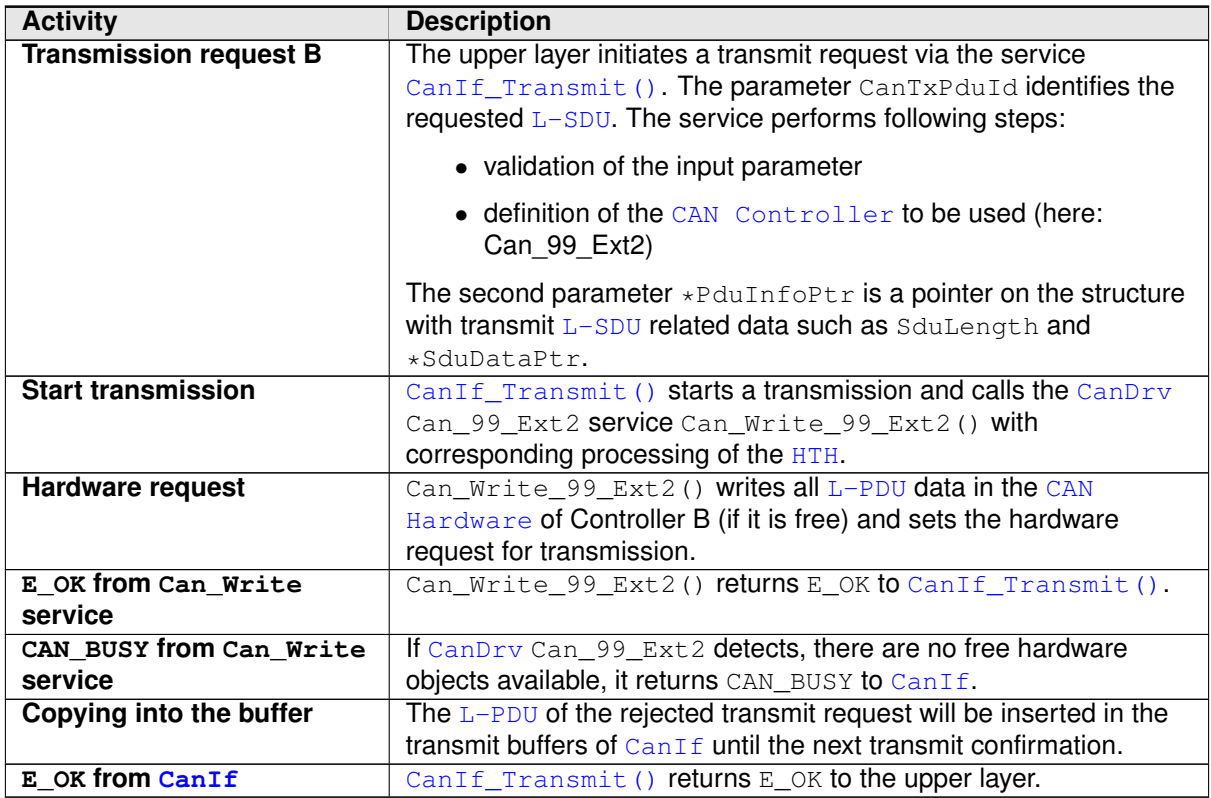

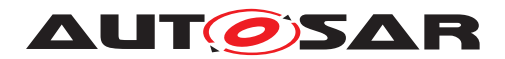

## **9.3 Transmit confirmation (interrupt mode)**

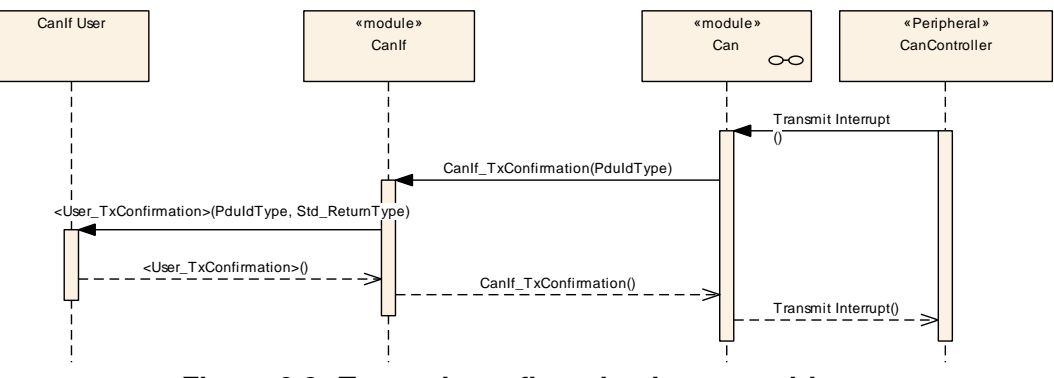

**Figure 9.3: Transmit confirmation interrupt driven**

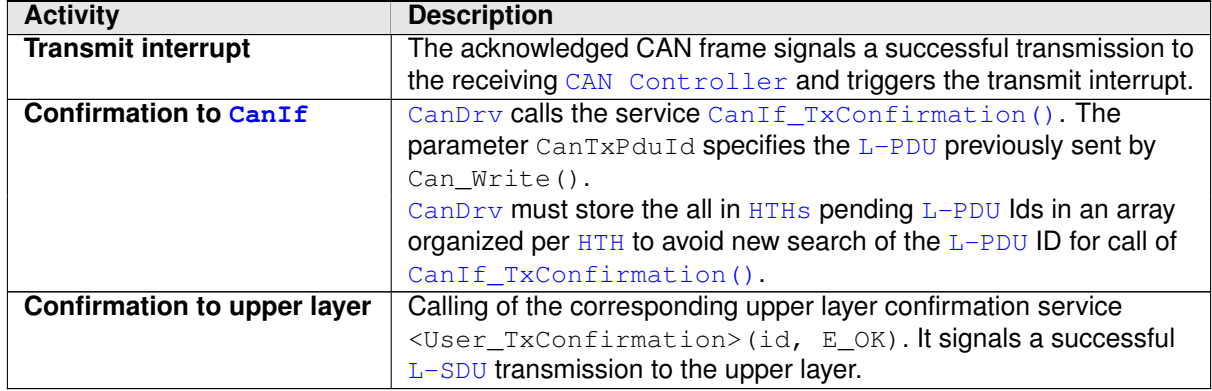

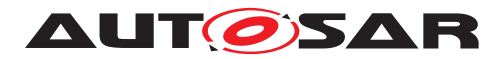

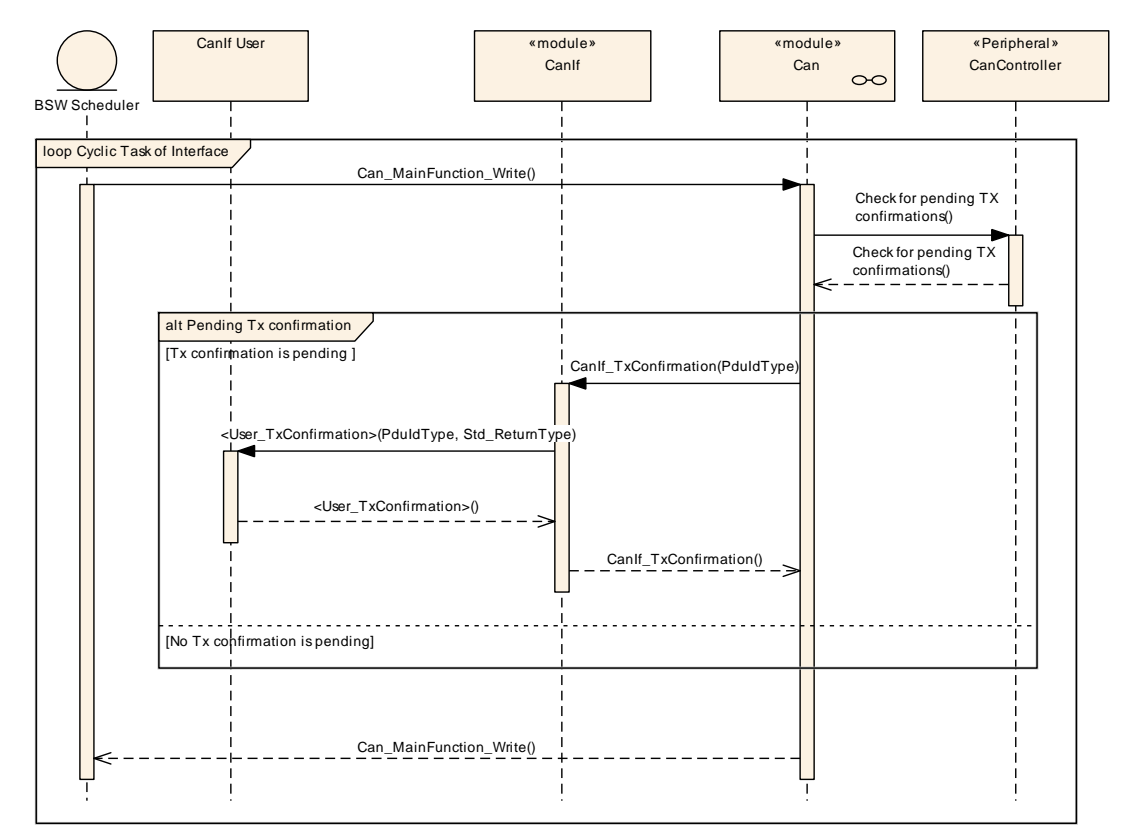

## **9.4 Transmit confirmation (polling mode)**

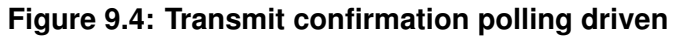

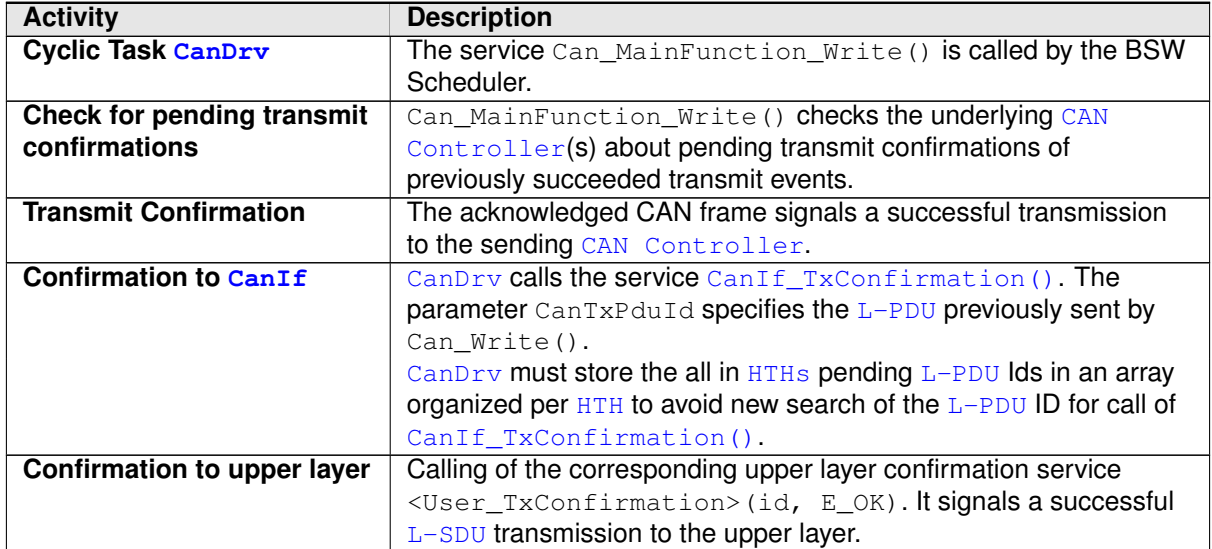

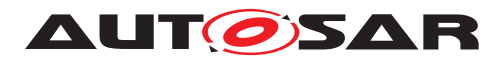

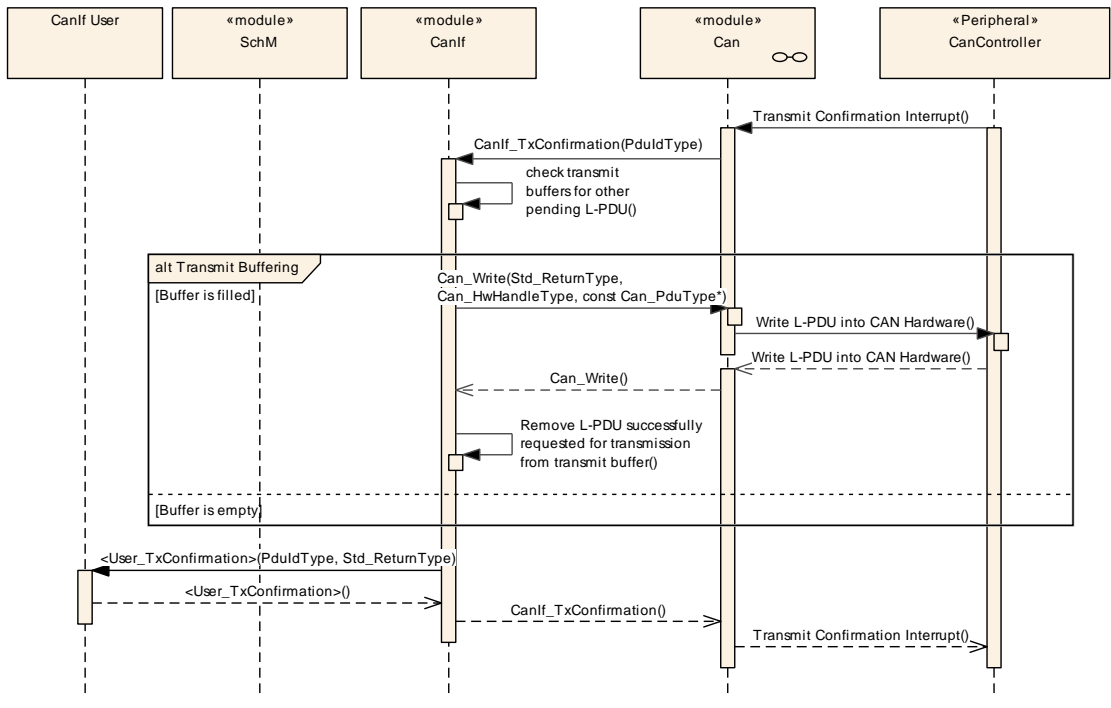

## **9.5 Transmit confirmation (with buffering)**

**Figure 9.5: Transmit confirmation with buffering**

| <b>Activity</b>                  | <b>Description</b>                                                             |
|----------------------------------|--------------------------------------------------------------------------------|
| <b>Transmit interrupt</b>        | Acknowledged CAN frame signals successful transmission to                      |
|                                  | receiving CAN Controller and triggers transmit interrupt.                      |
| Confirmation to CanIf            | CanDrv calls service CanIf_TxConfirmation(). Parameter                         |
|                                  | CanTxPduId specifies the L-PDU previously transmitted by                       |
|                                  | Can_Write (). CanDrv must store the all in HTHs pending L-PDU                  |
|                                  | Ids in an array organized per HTH to avoid new search of the                   |
|                                  | L-PDU ID for call of CanIf_TxConfirmation().                                   |
| <b>Check of transmit buffers</b> | The transmit buffers of $CanIf$ checked, whether a pending $L-PDU$             |
|                                  | is stored or not.                                                              |
| Transmit request passed to       | In case of pending $L-PDUs$ in the transmit buffers the highest                |
| CanDrv                           | priority order the latest $L-PDU$ is requested for transmission by             |
|                                  | Can_Write (). It signals a successful L-PDU transmission to the                |
|                                  | upper layer. Thus Can_Write () can be called re-entrant.                       |
| Remove transmitted L-PDU         | The $L-PDU$ pending for transmission is removed from the                       |
| from transmit buffers            | transmission buffers by CanIf.                                                 |
| Confirmation to the upper        | Calling of the corresponding upper layer confirmation service                  |
| layer                            | <user_txconfirmation>(id, E_OK). It signals a successful</user_txconfirmation> |
|                                  | L-SDU transmission to the upper layer.                                         |

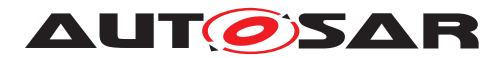

## **9.6 Trigger Transmit Request**

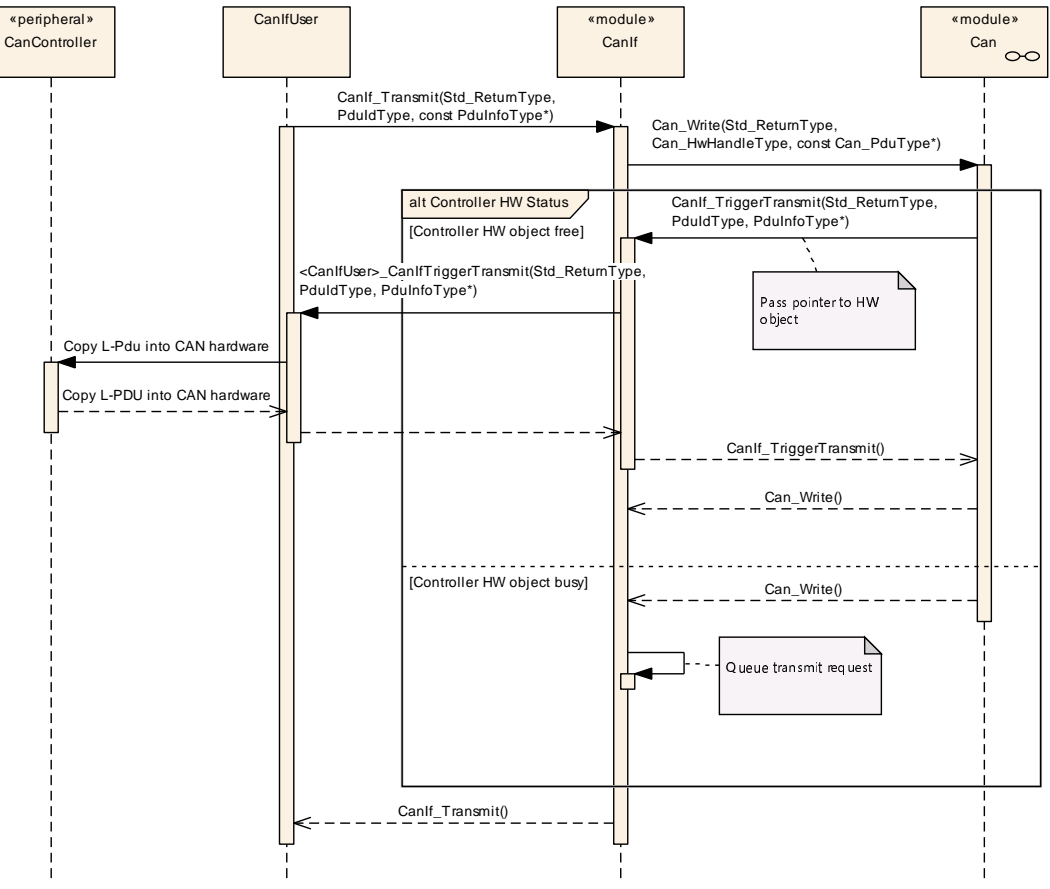

**Figure 9.6: Trigger Transmit Request**
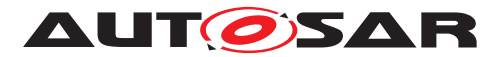

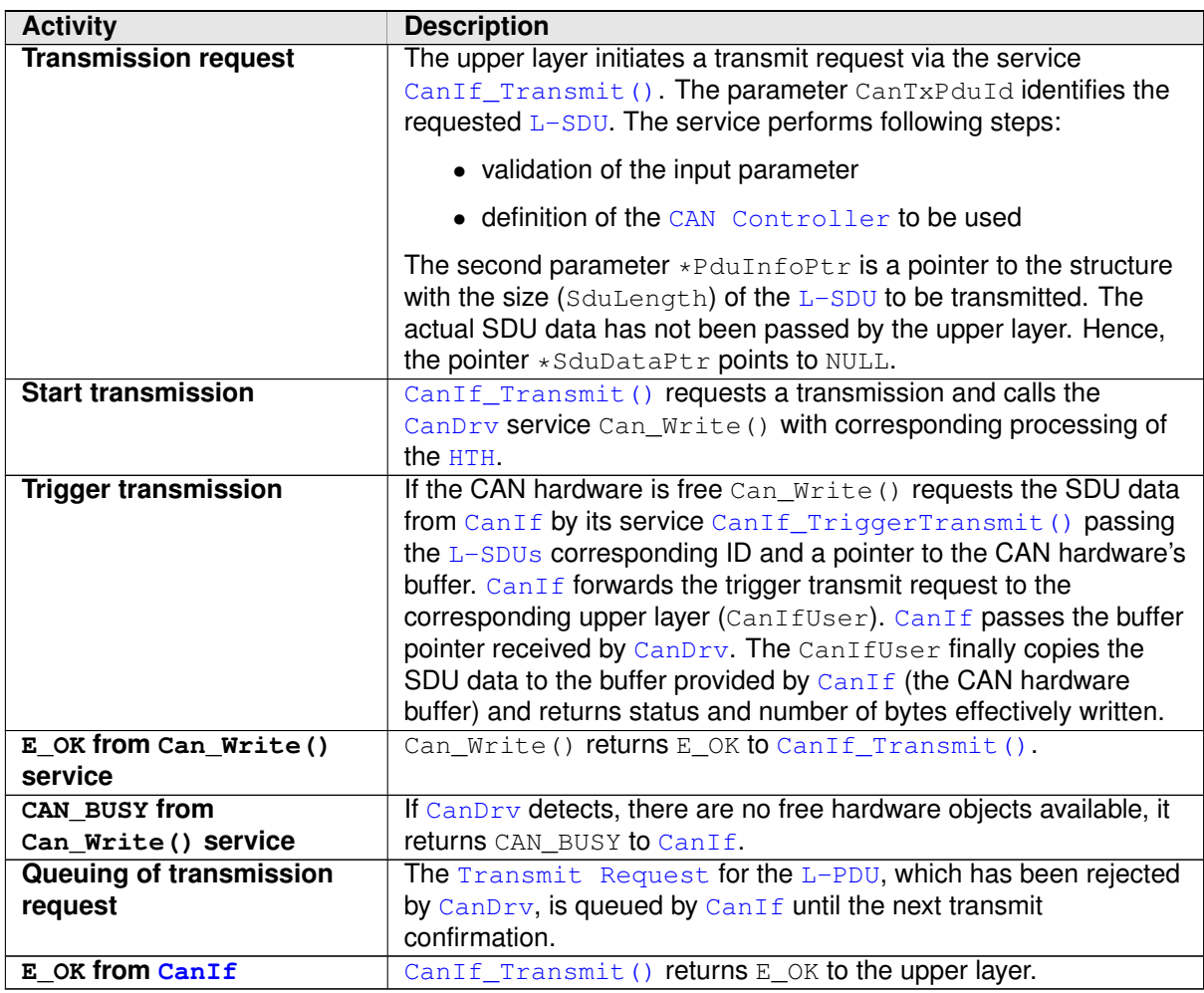

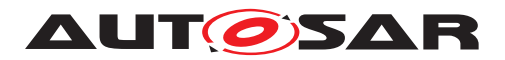

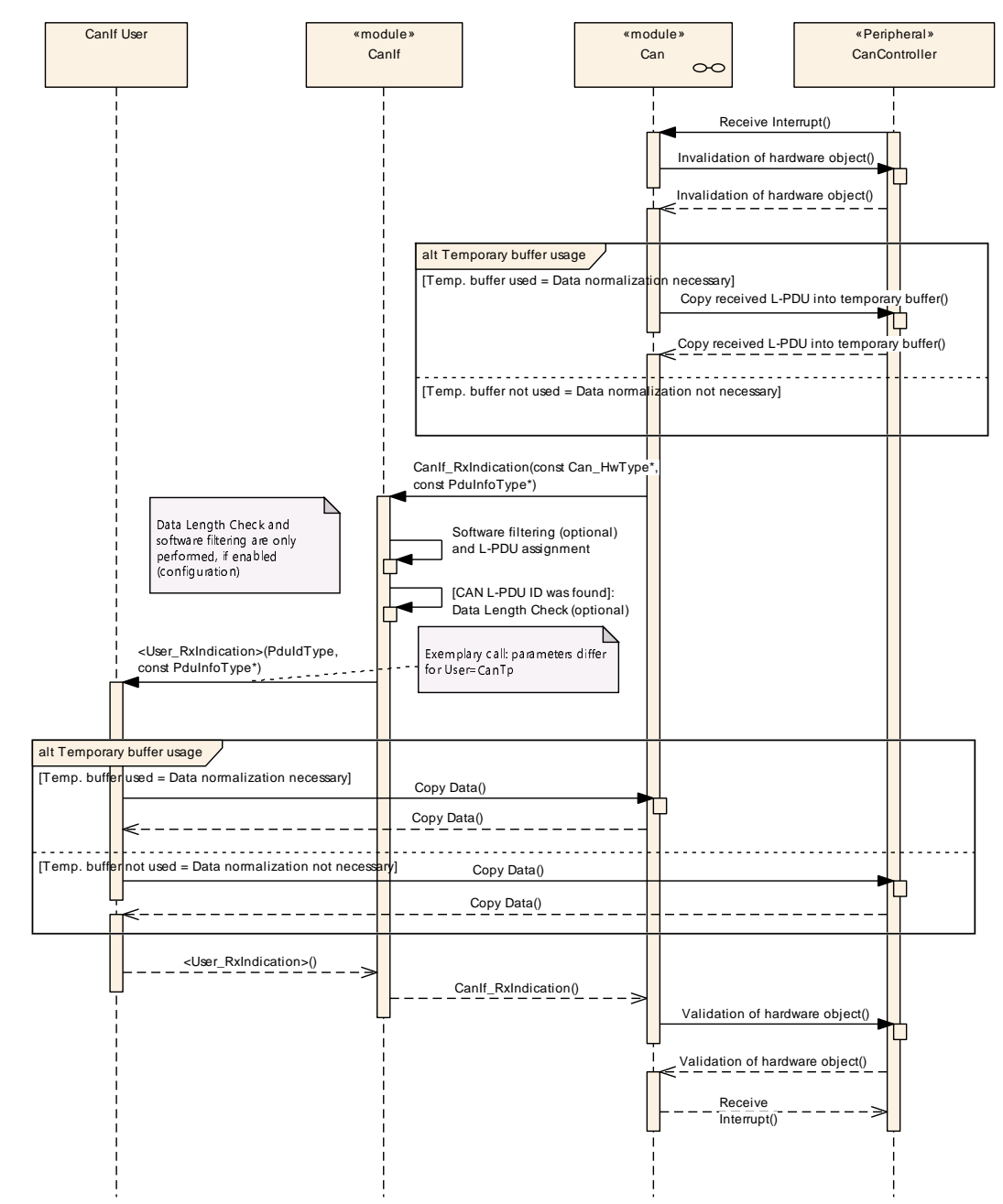

## **9.7 Receive indication (interrupt mode)**

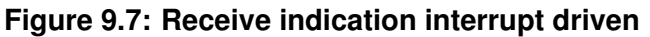

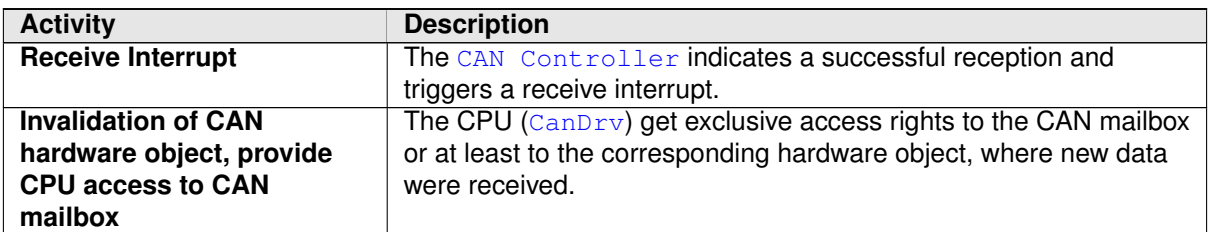

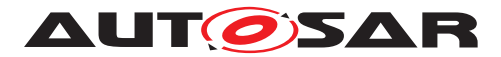

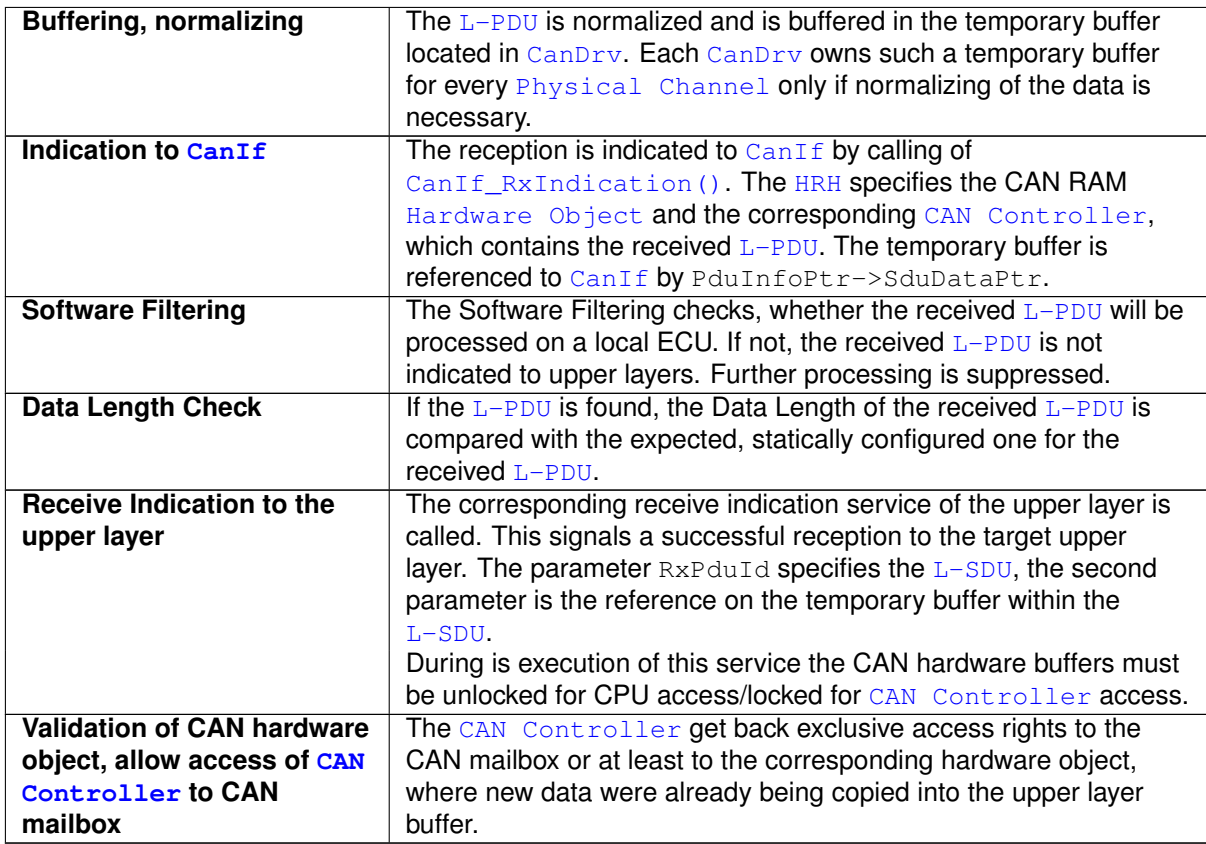

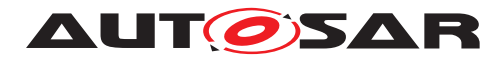

## **9.8 Receive indication (polling mode)**

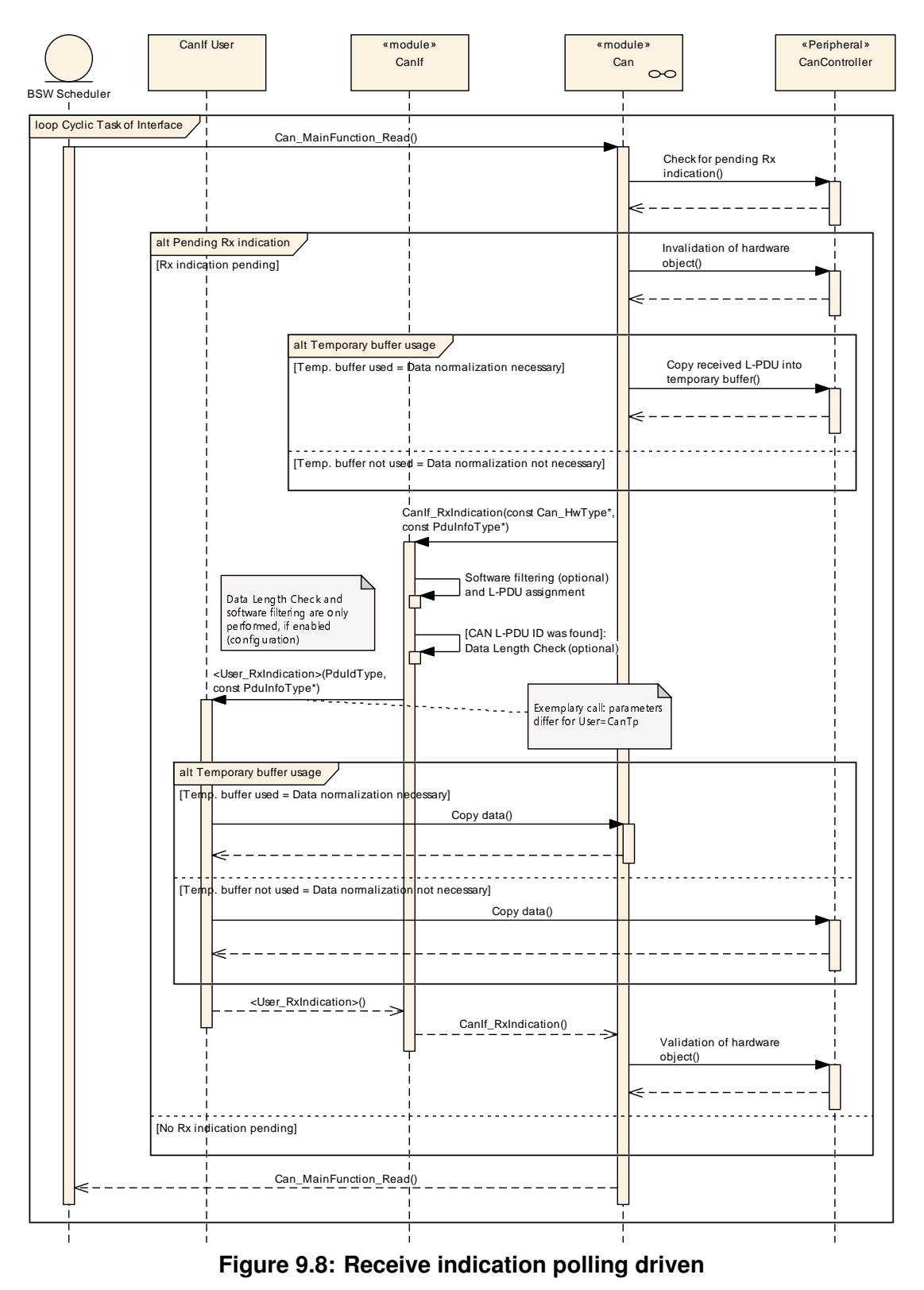

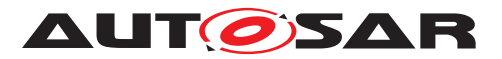

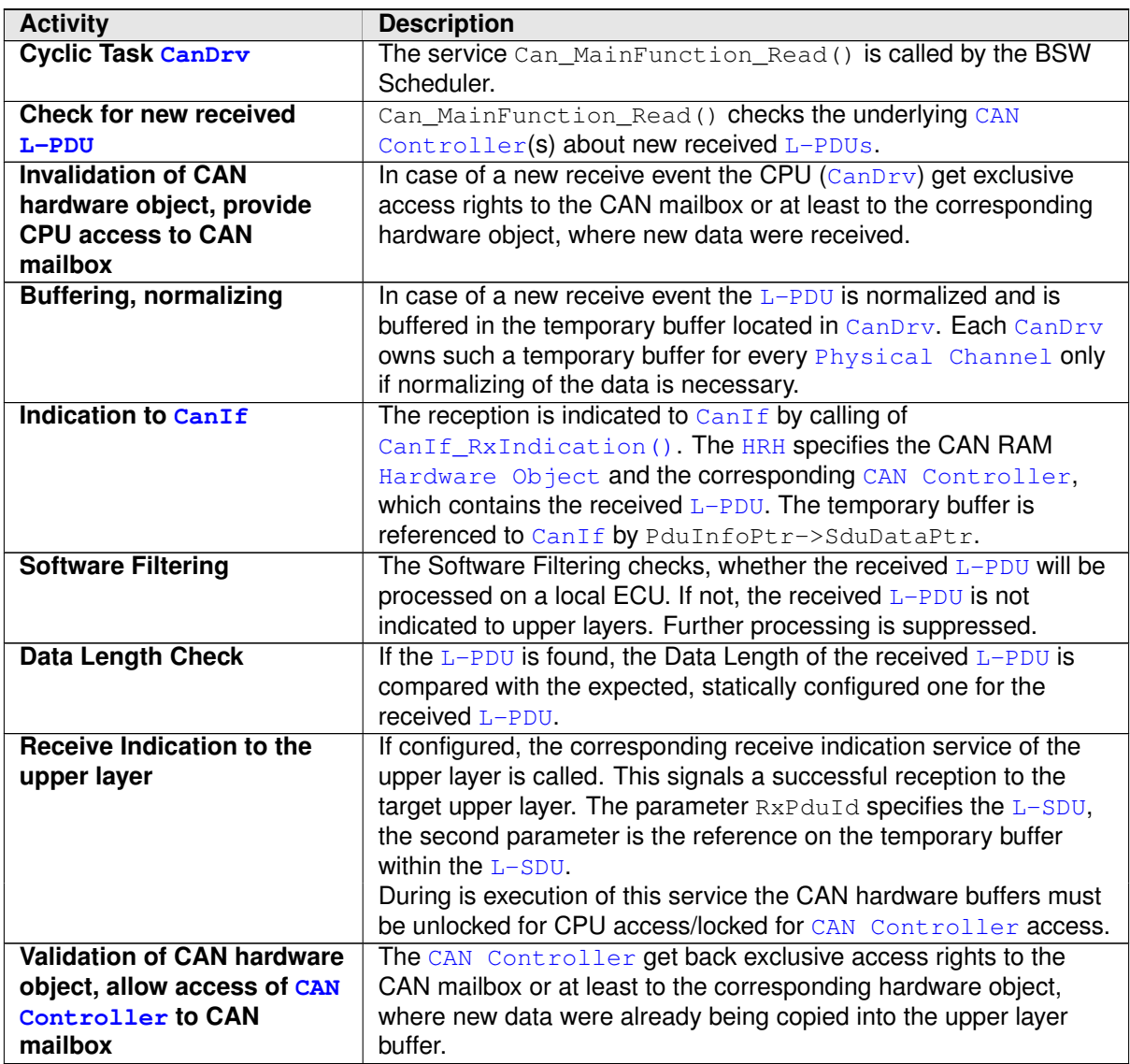

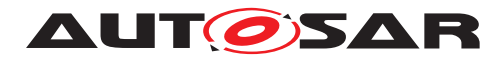

# **9.9 Read received data**

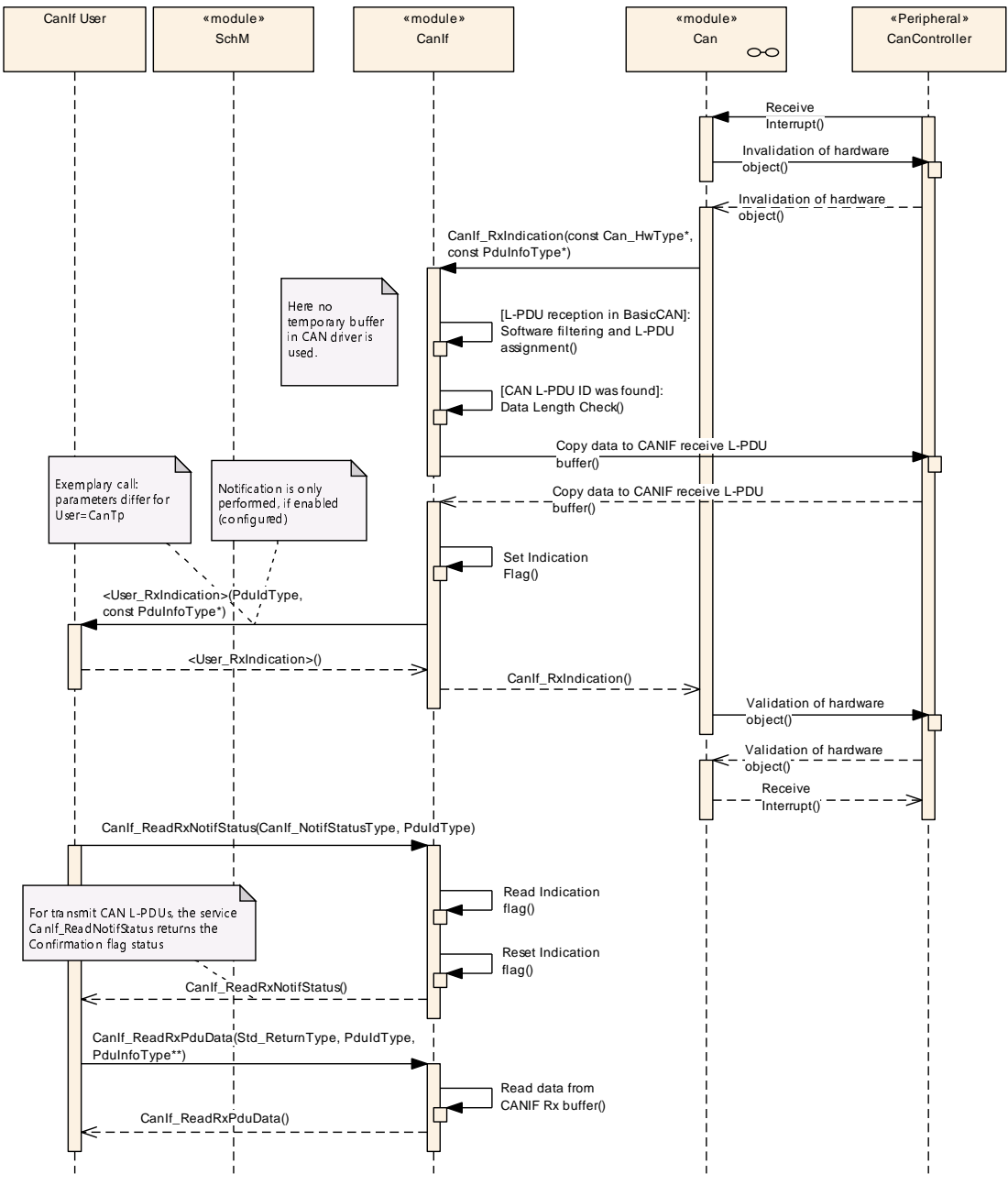

**Figure 9.9: Read received data**

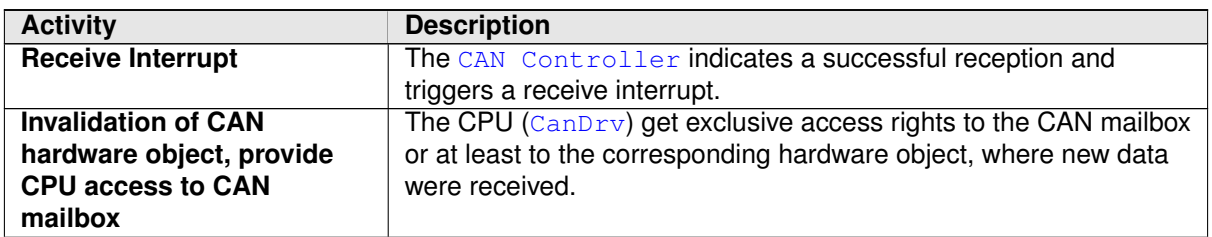

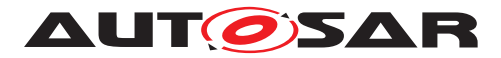

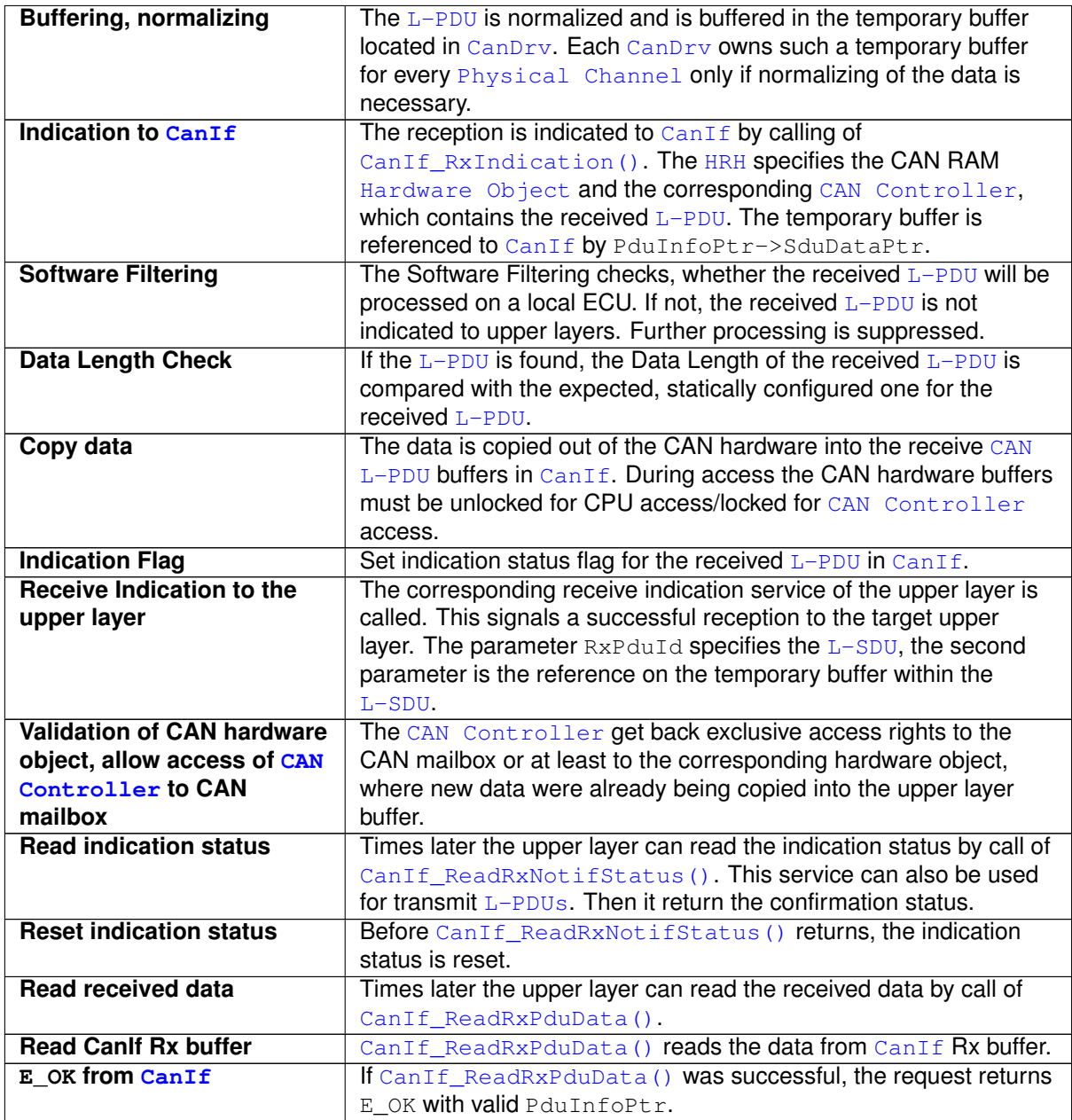

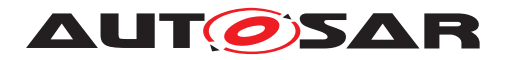

# **9.10 Start CAN network**

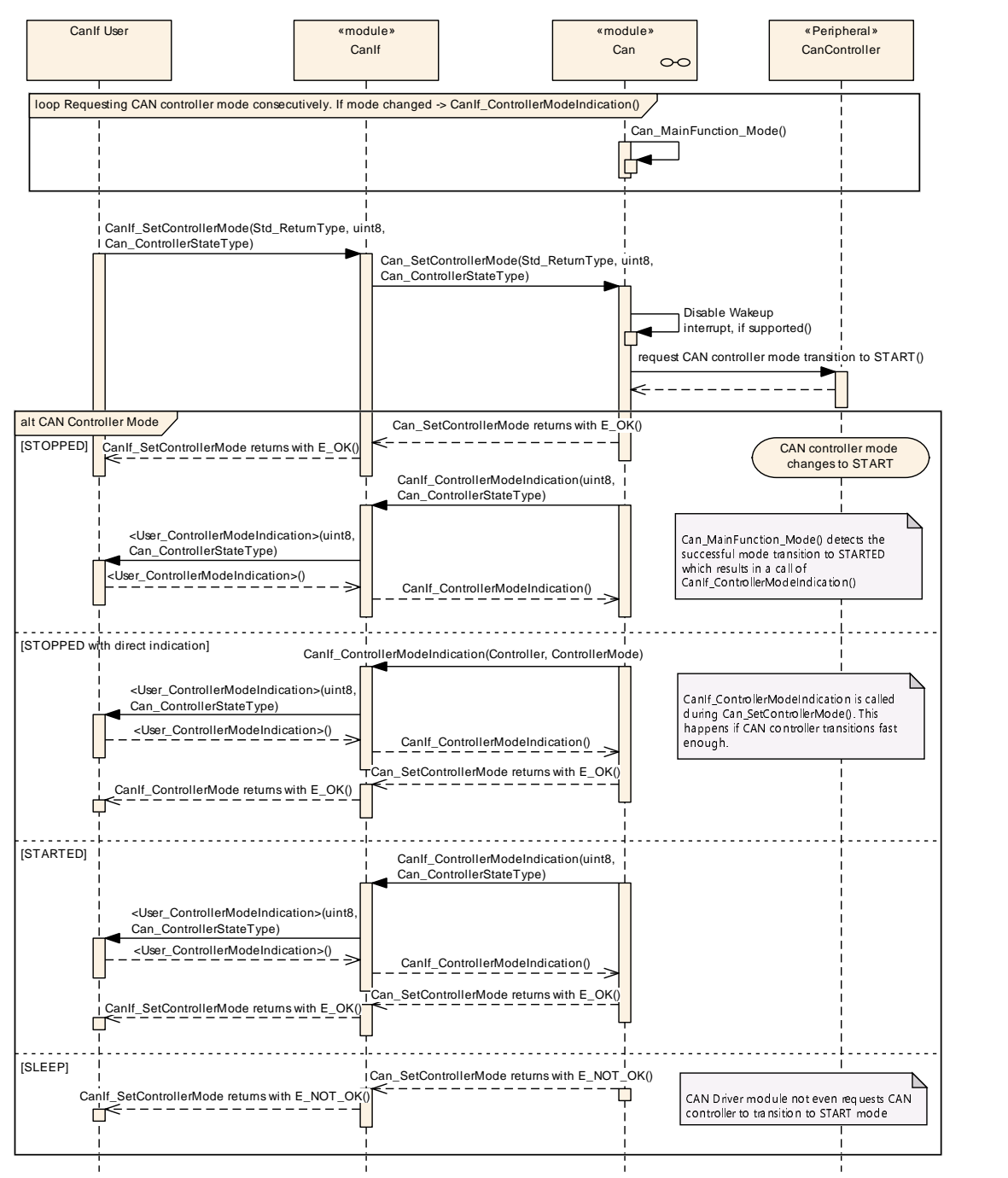

**Figure 9.10: Start CAN network**

This sequence diagram resembles "Stop CAN network" or "Sleep CAN network".

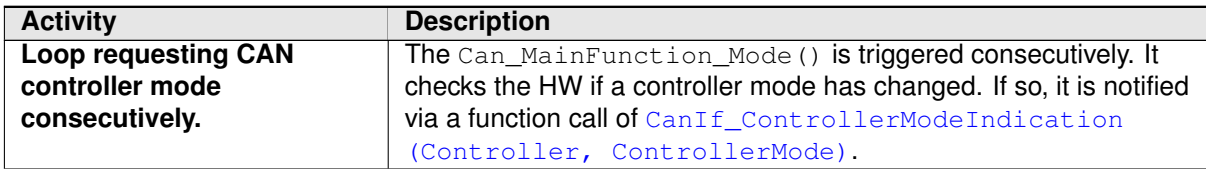

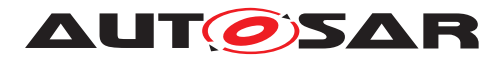

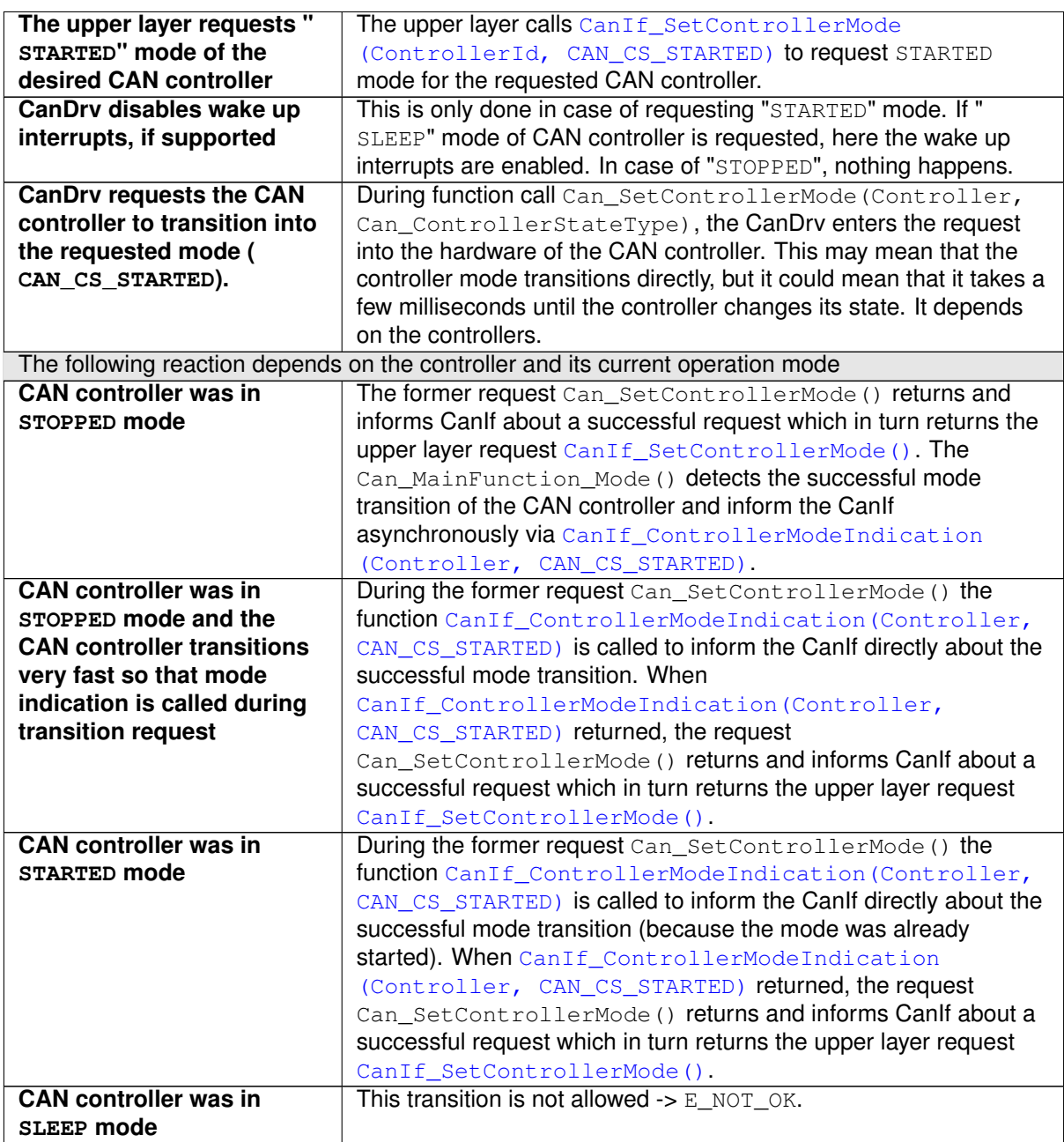

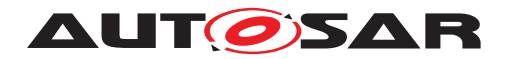

# **9.11 BusOff notification**

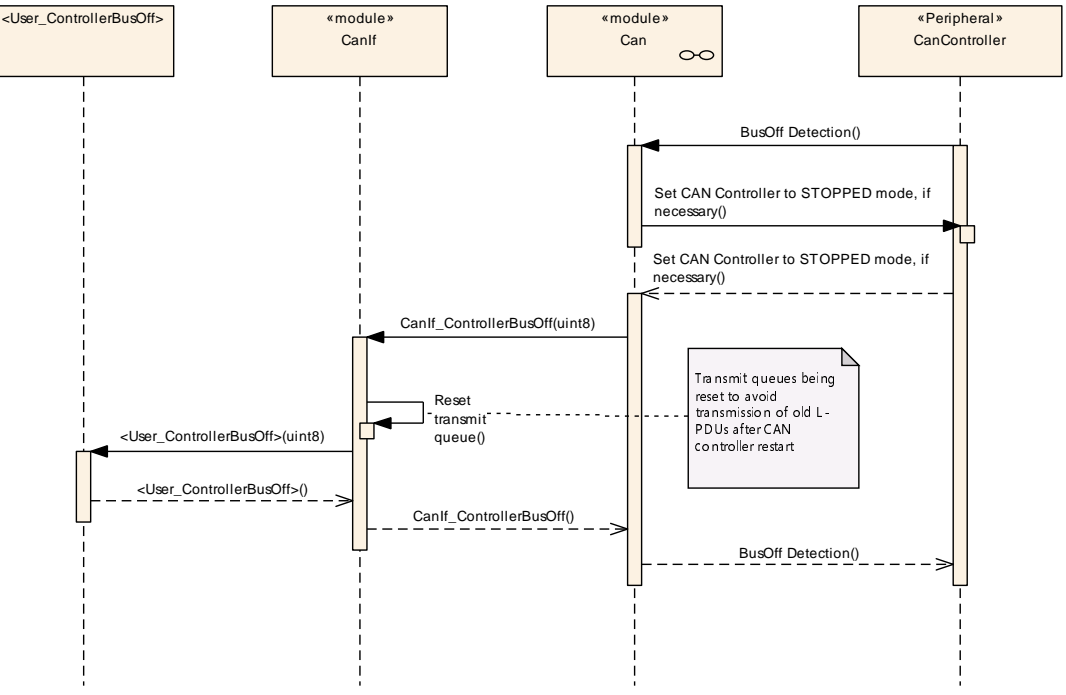

**Figure 9.11: BusOff notification**

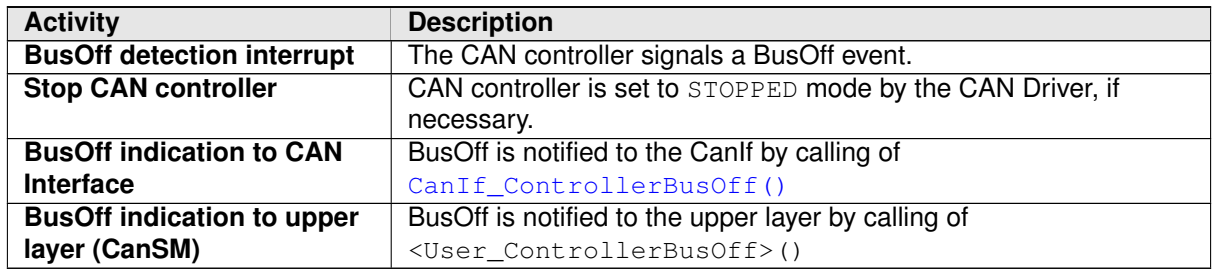

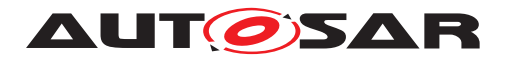

# **9.12 BusOff recovery**

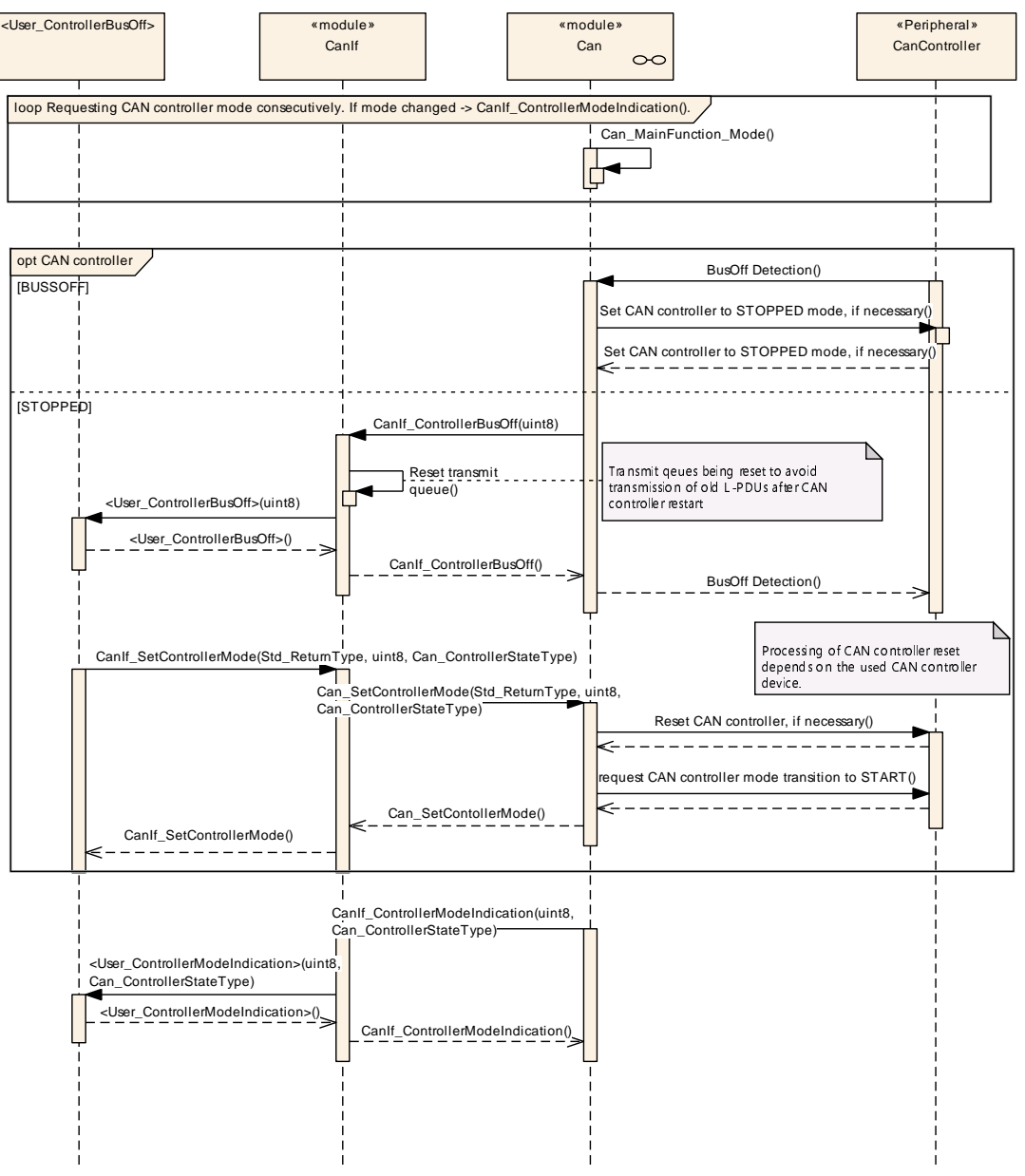

**Figure 9.12: BusOff recovery**

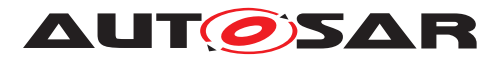

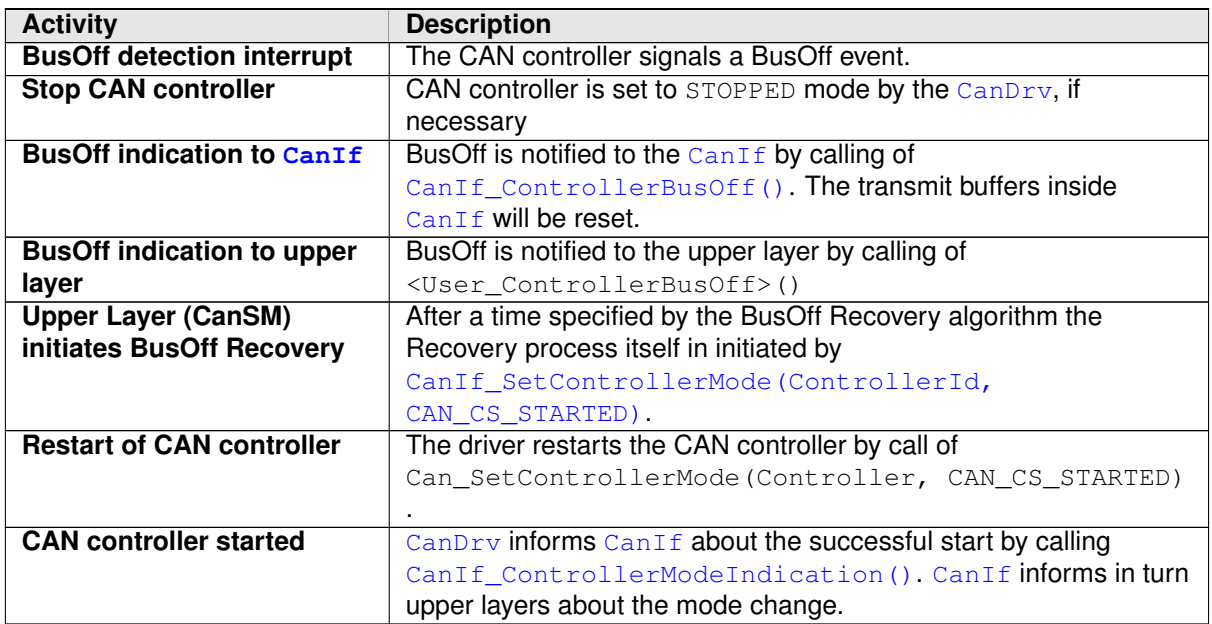

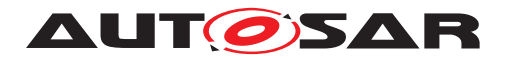

# **10 Configuration specification**

In general, this chapter defines configuration parameters and their clustering into containers. For general information about the definition of containers and parameters, refer to the [\[9,](#page-15-0) chapter 10.1 "Introduction to configuration specification" in SWS\_BSWGeneral].

[section](#page-156-0) [10.1](#page-156-0) specifies the structure (containers) and the parameters of the CanIf.

### <span id="page-156-0"></span>**10.1 Containers and configuration parameters**

The following chapters summarize all configuration parameters. The detailed meanings of the parameters describe [chapter](#page-30-0) [7](#page-30-0) ["Functional specification"](#page-30-0) and [chapter](#page-77-0) [8](#page-77-0) ["API](#page-77-0) [specification"](#page-77-0).

The listed configuration items can be derived from a network description database, which is based on the EcuConfigurationTemplate. The configuration tool shall extract all information to configure the  $Can \mathbb{I}$ .

The CanIf has access to the  $CanDrv$  configuration data. All public CanDrv configuration data are described in [\[1,](#page-15-1) Specification of CAN Driver].

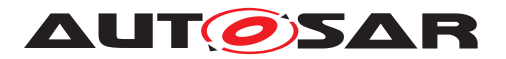

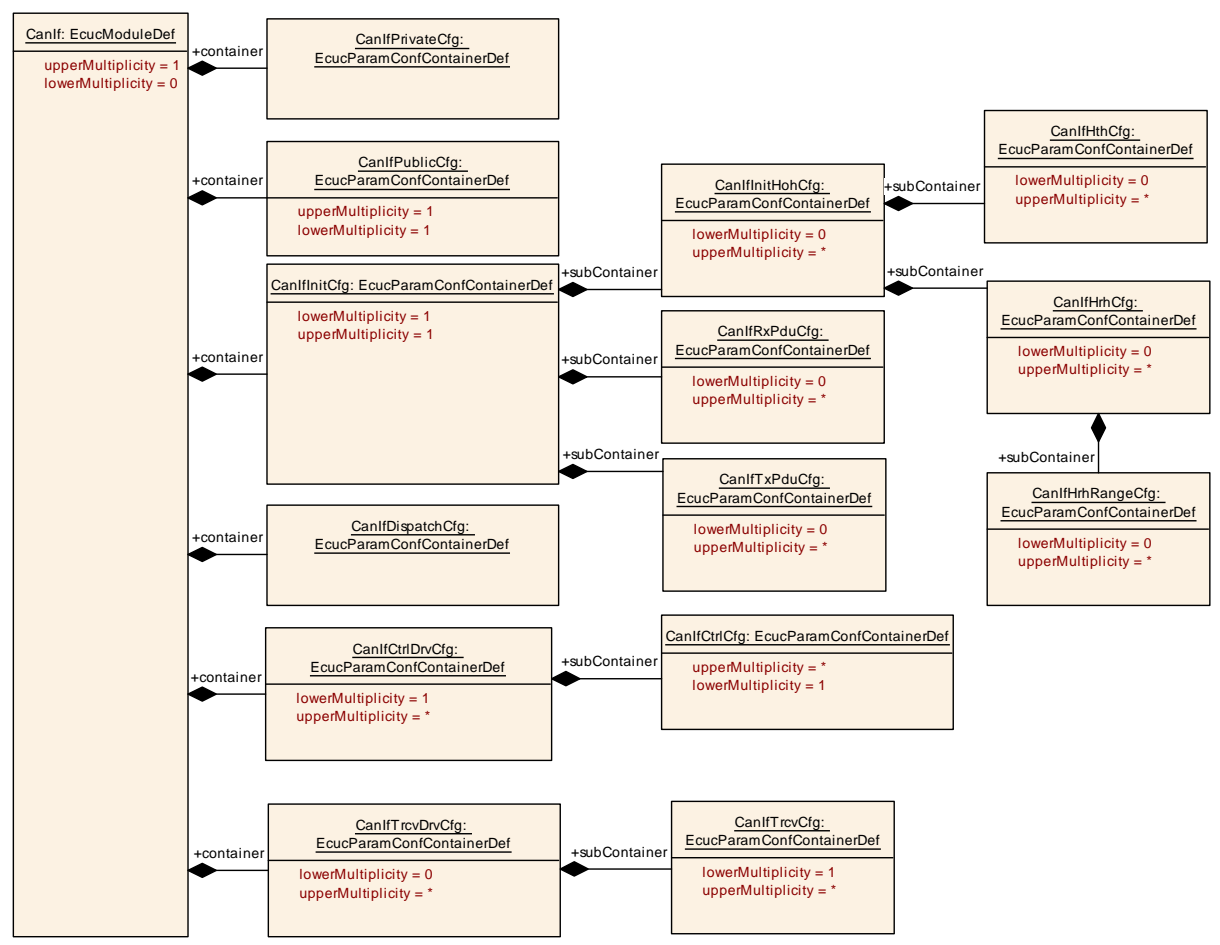

<span id="page-157-0"></span>**Figure 10.1: Overview about CAN Interface configuration containers**

#### **10.1.1 CanIf**

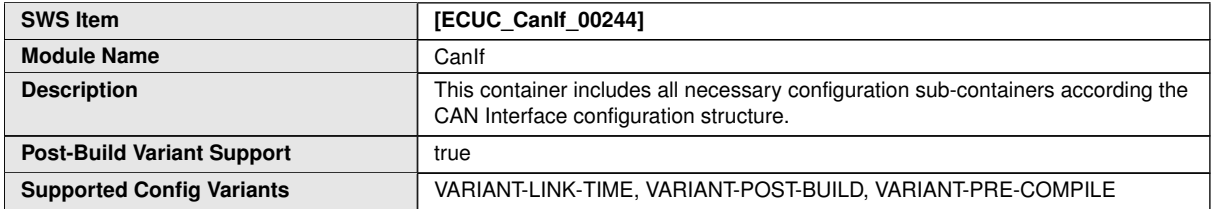

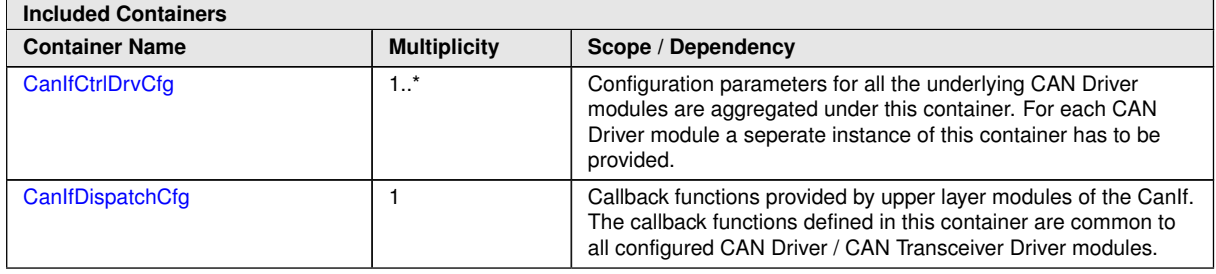

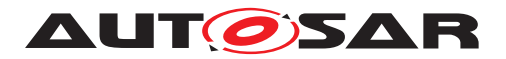

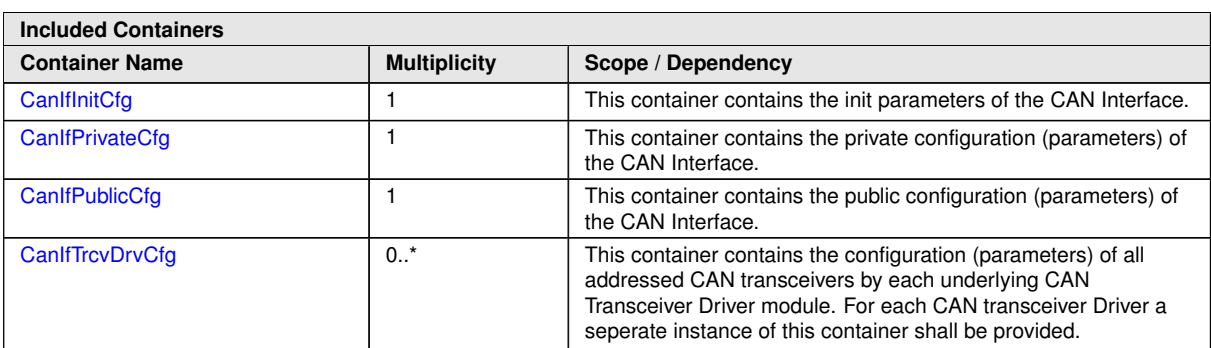

 $\wedge$ 

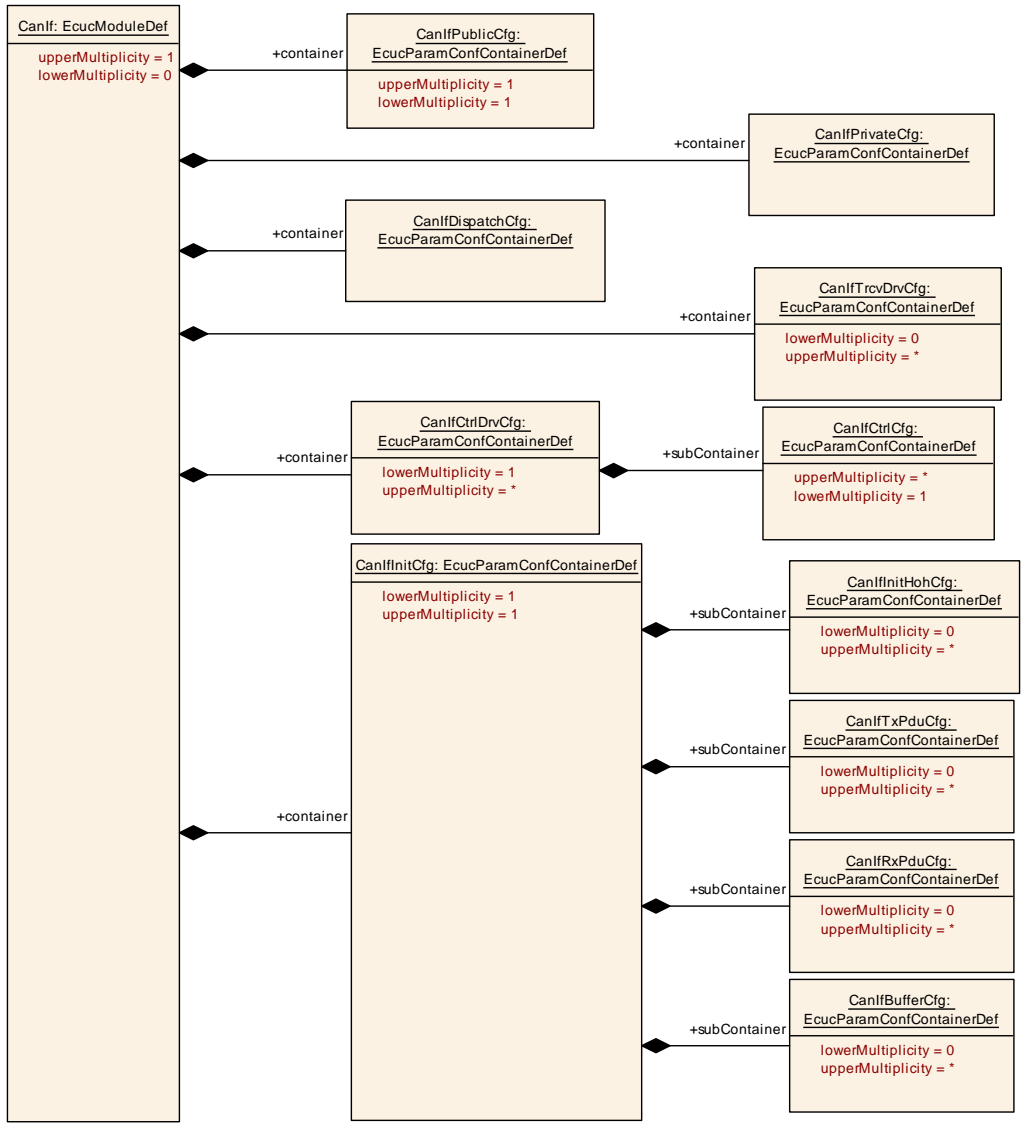

**Figure 10.2: AR\_EcucDef\_CanIf**

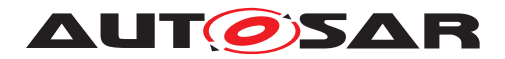

### **10.1.2 CanIfPrivateCfg**

<span id="page-159-0"></span>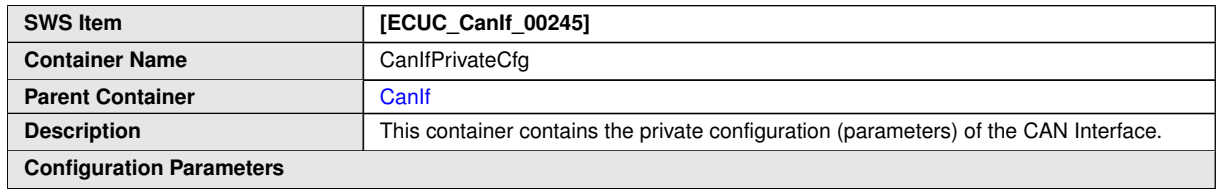

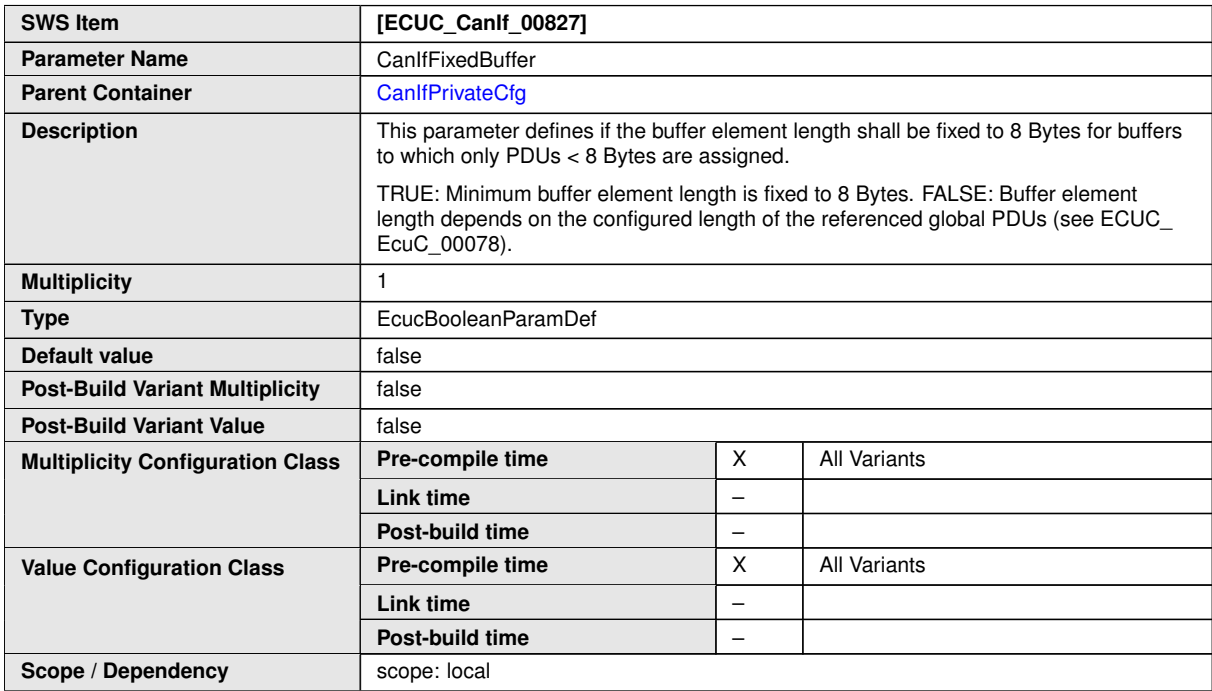

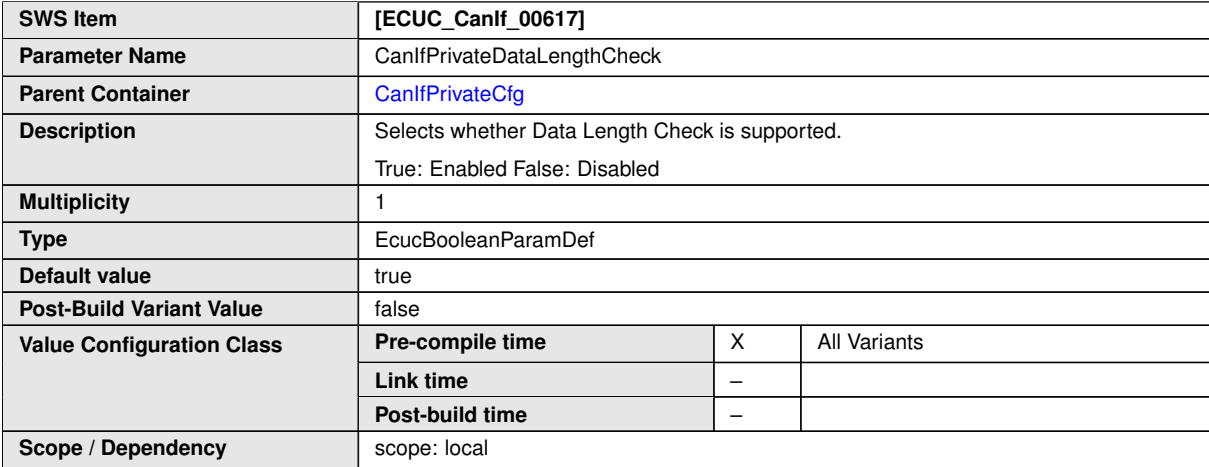

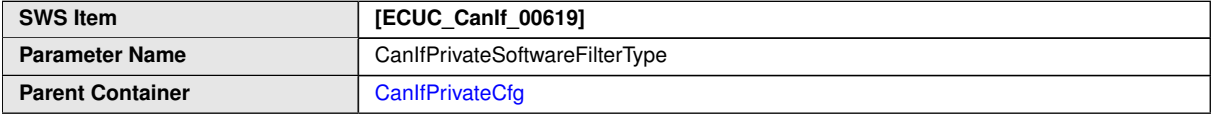

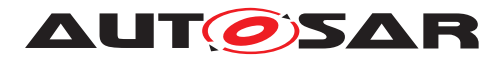

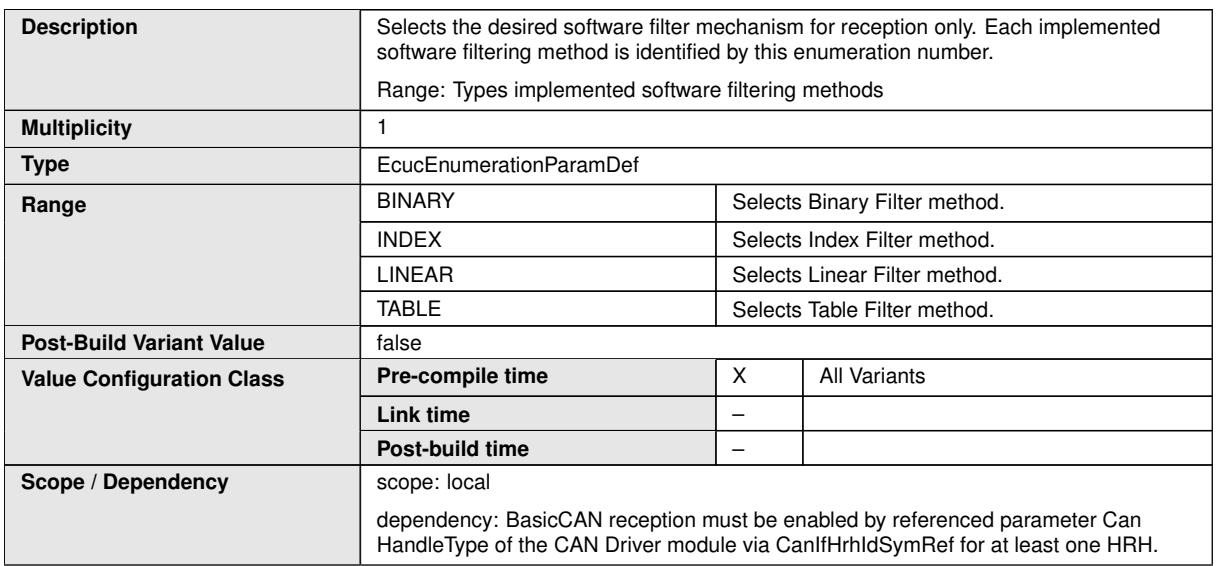

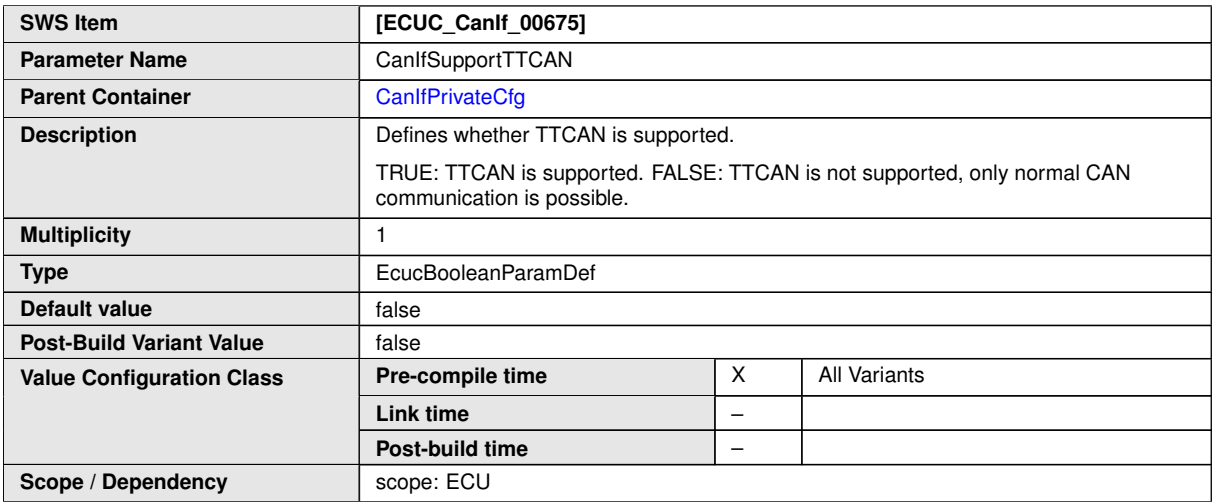

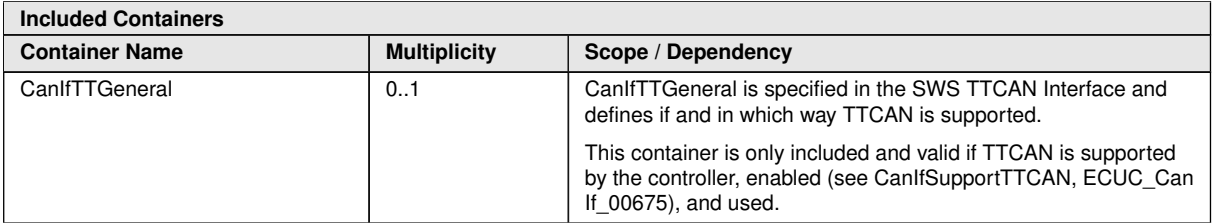

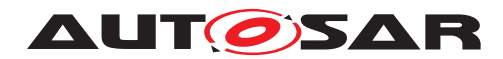

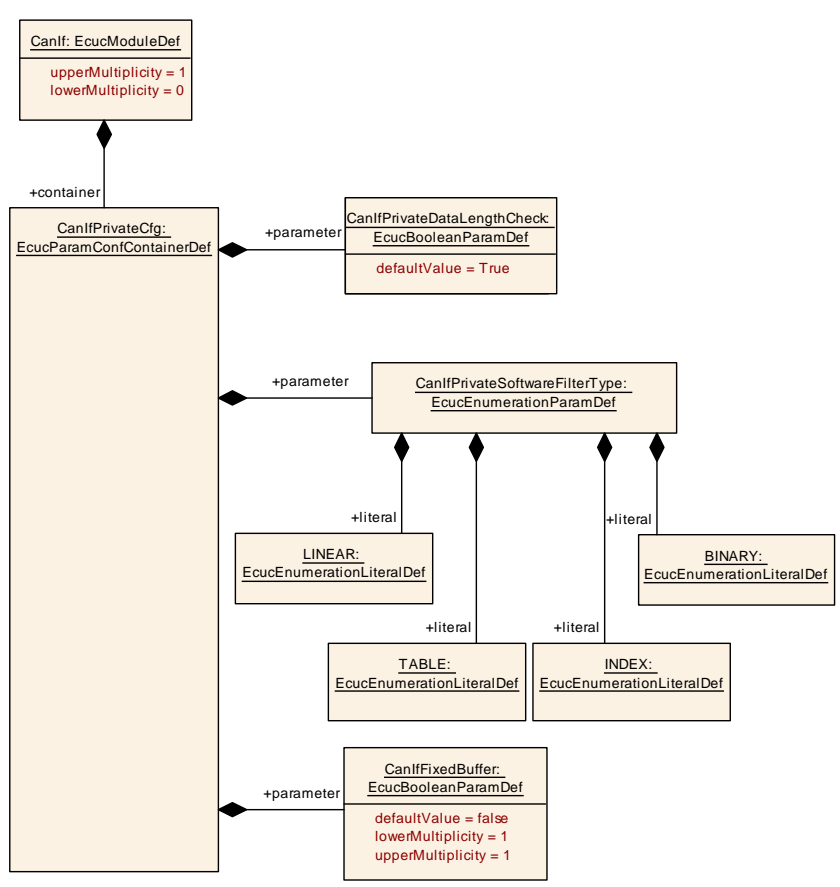

<span id="page-161-0"></span>**Figure 10.3: AR\_EcucDef\_CanIfPrivateCfg**

#### **10.1.3 CanIfPublicCfg**

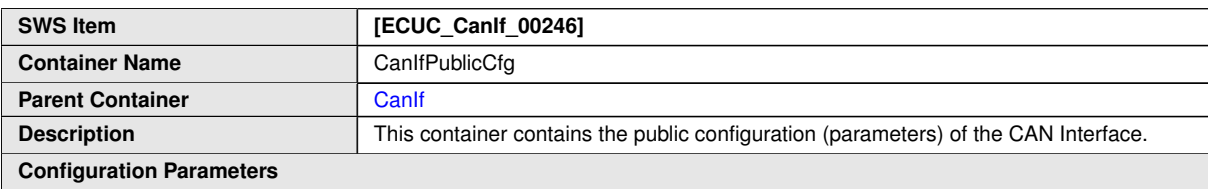

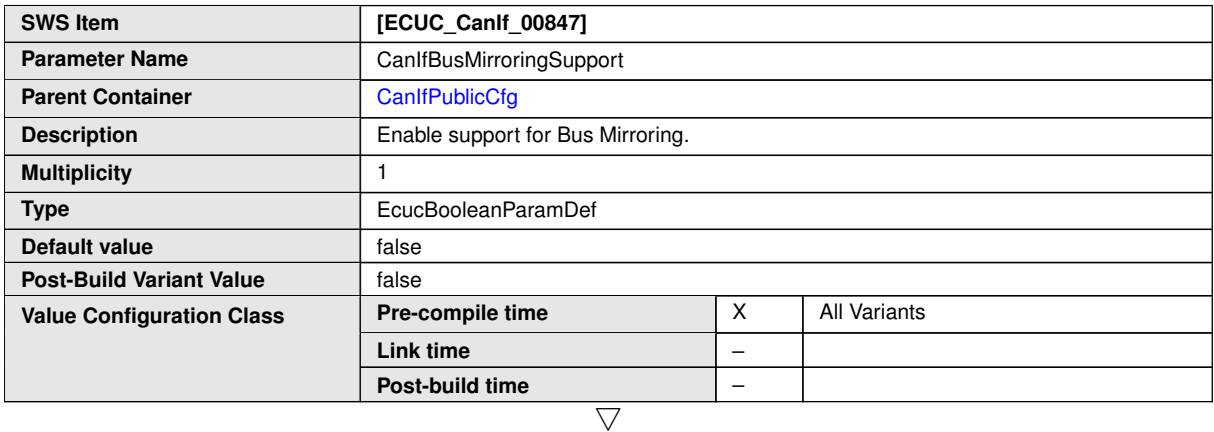

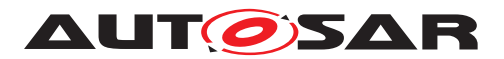

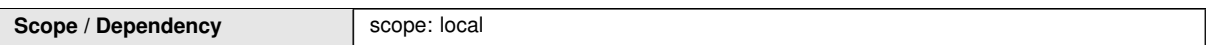

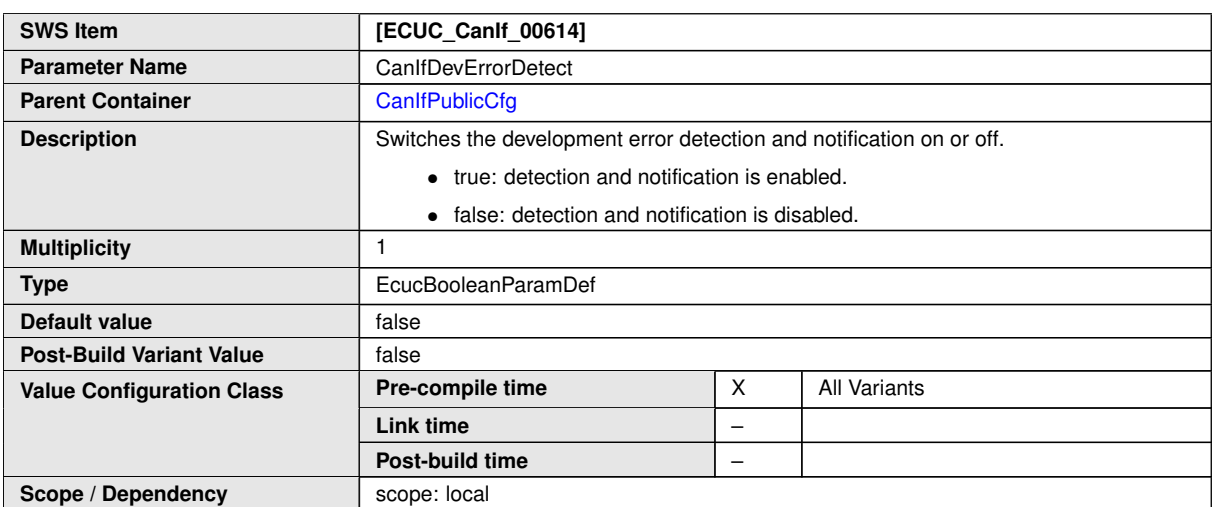

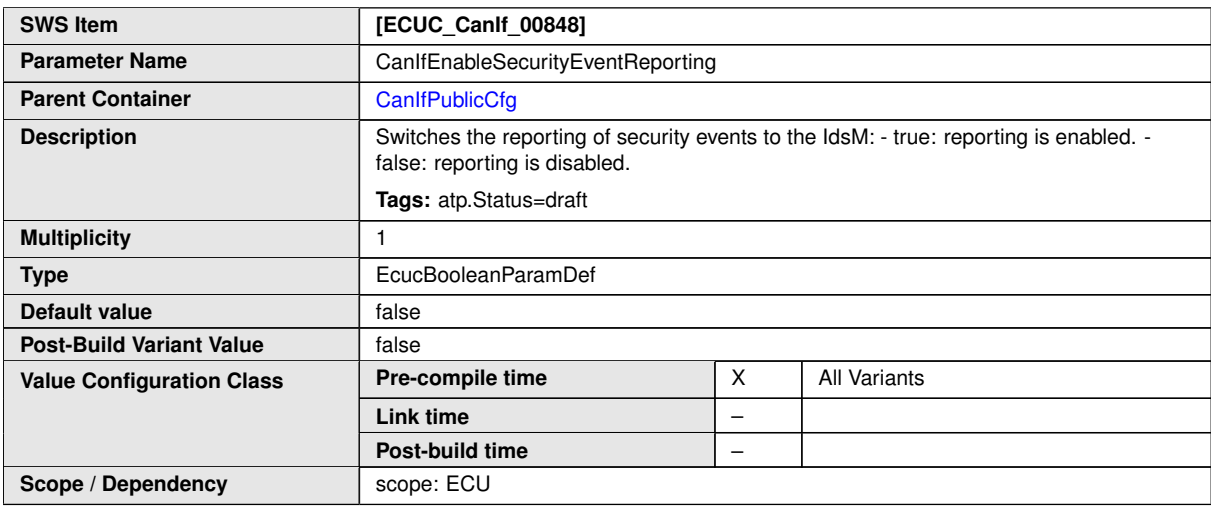

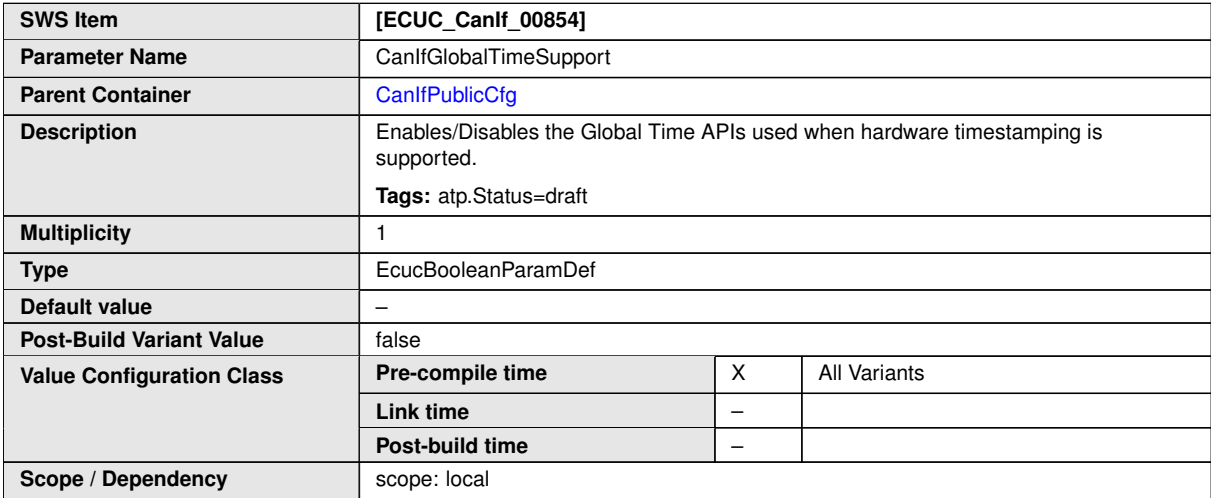

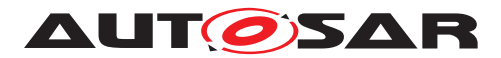

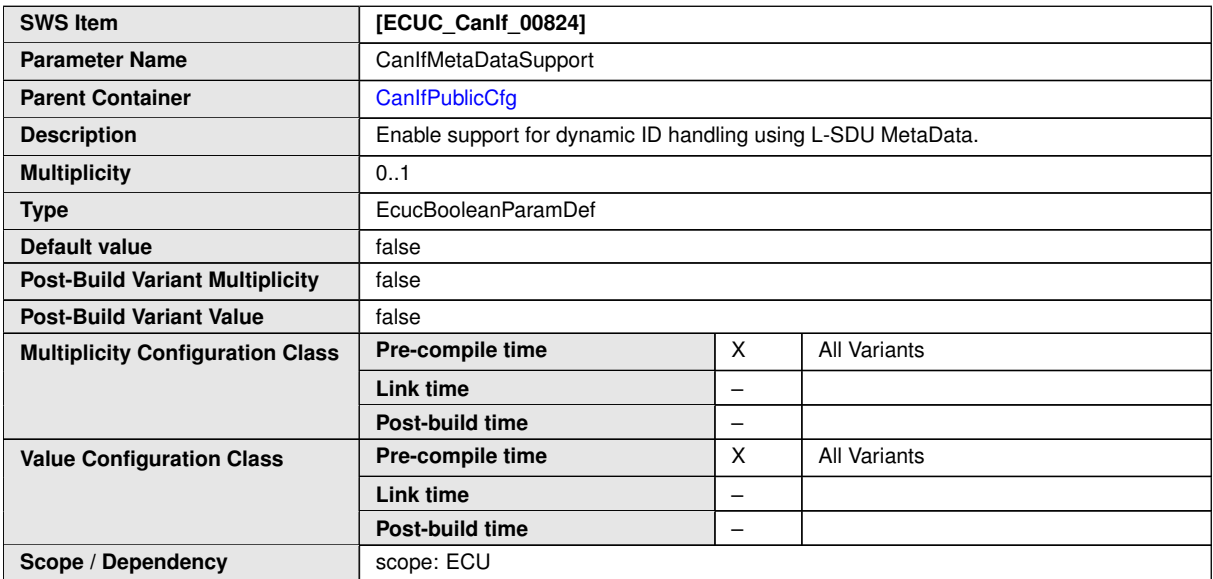

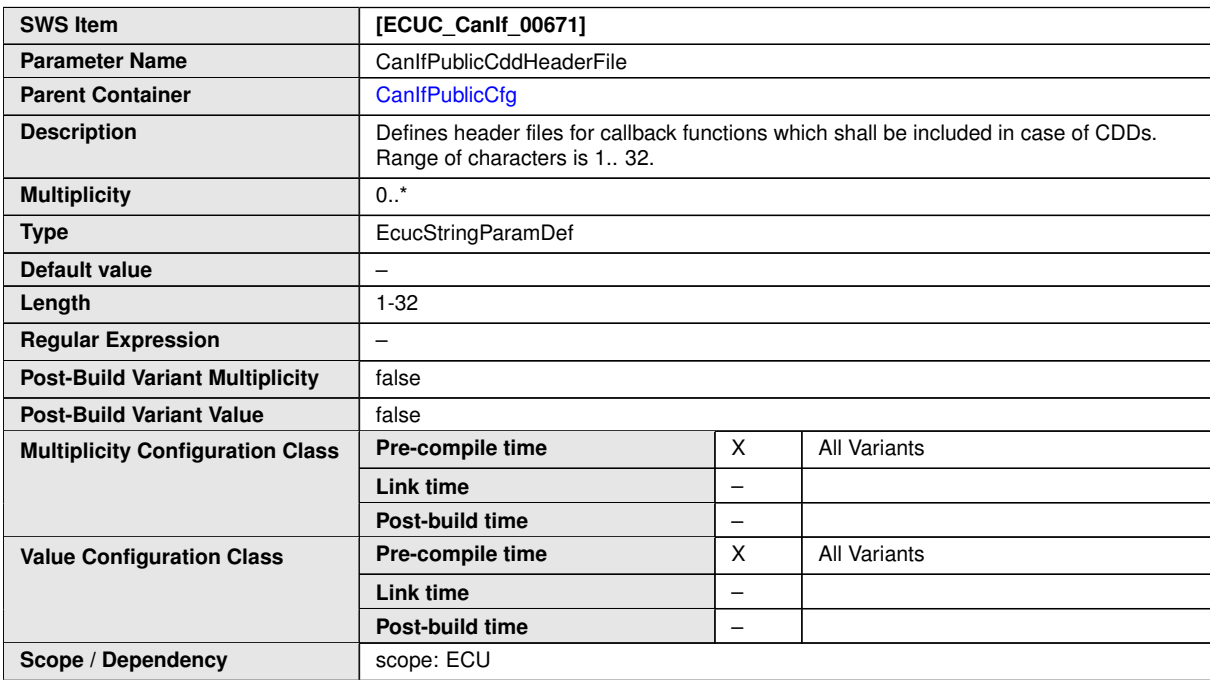

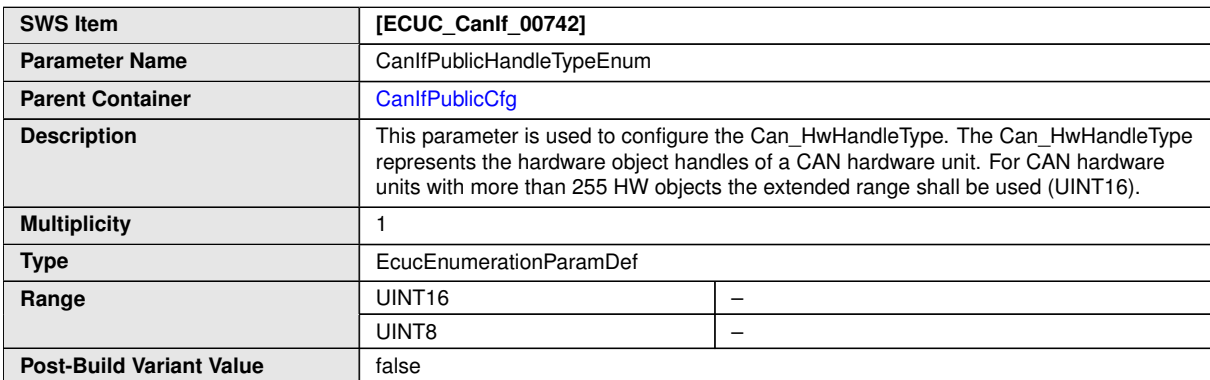

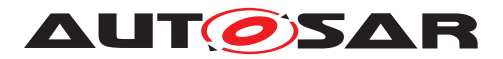

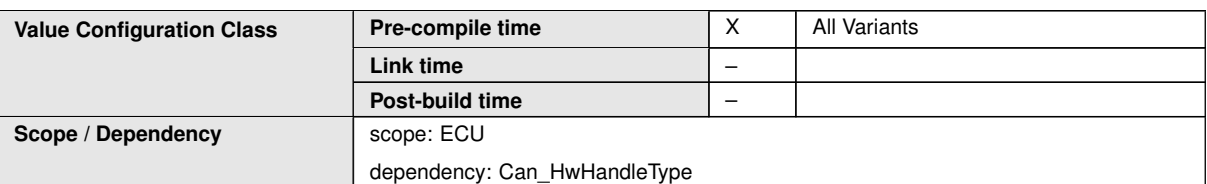

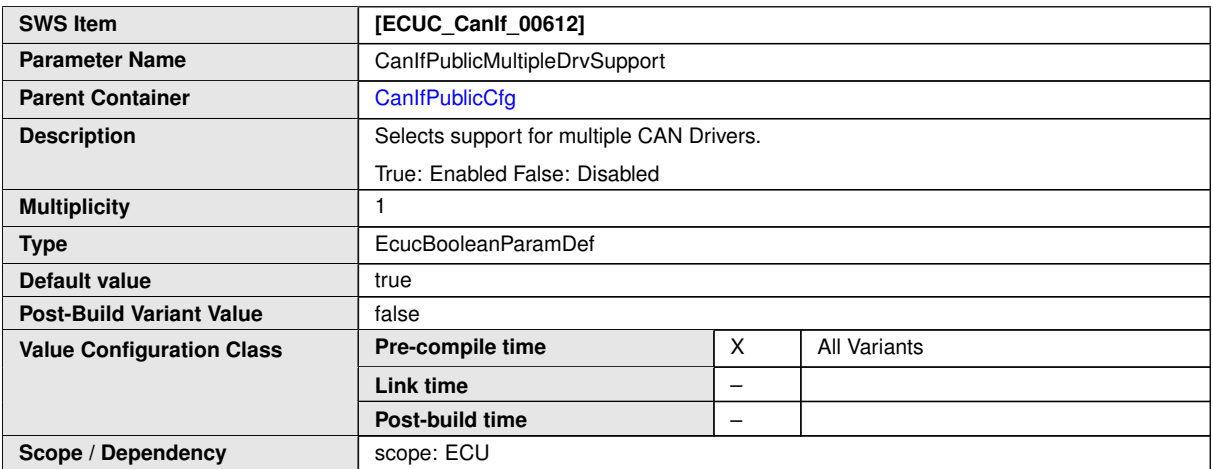

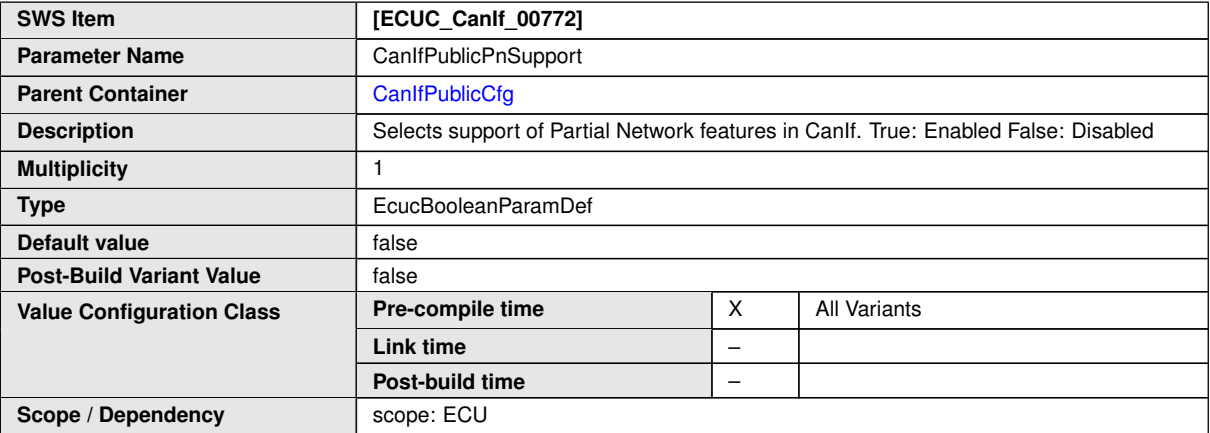

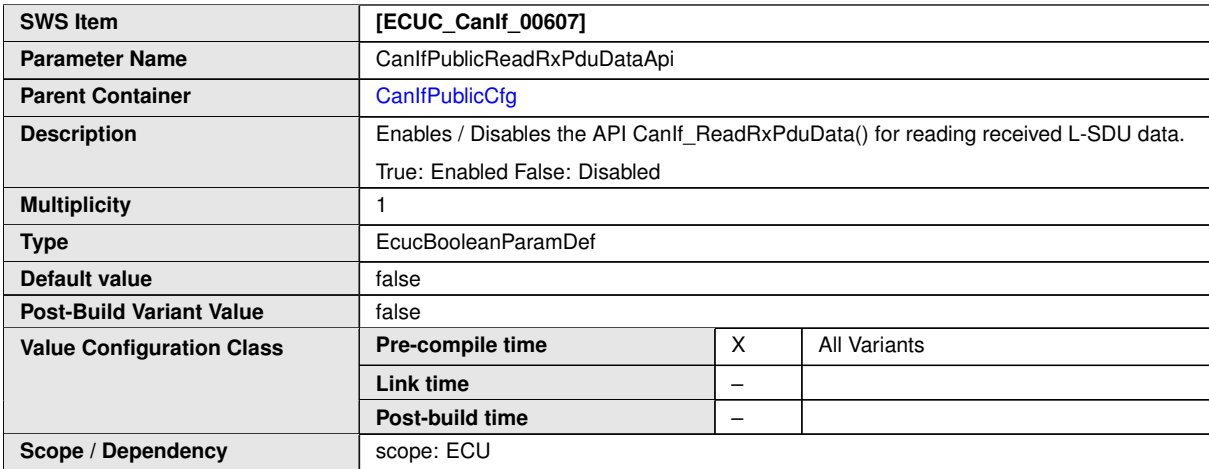

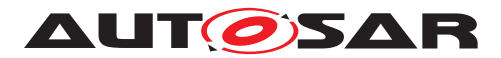

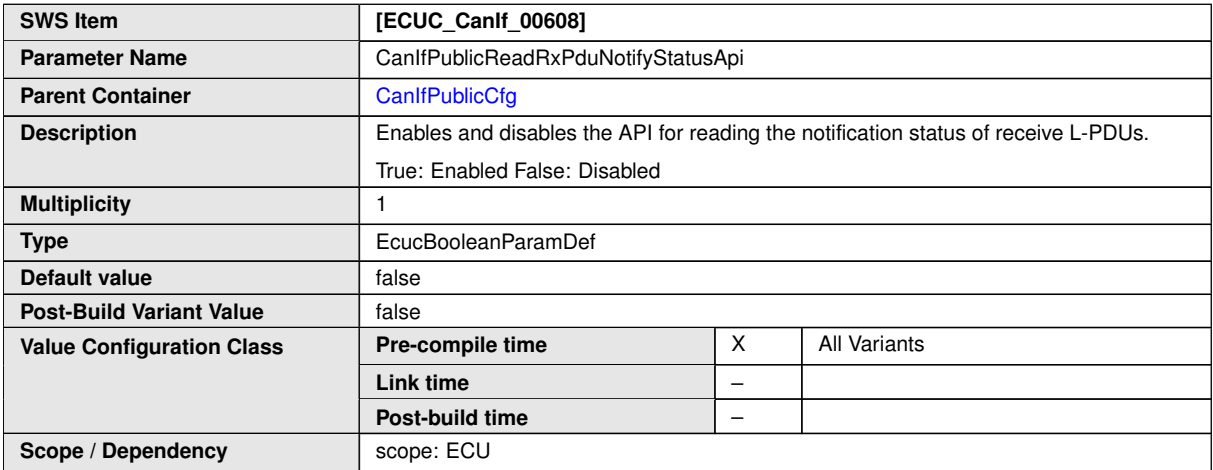

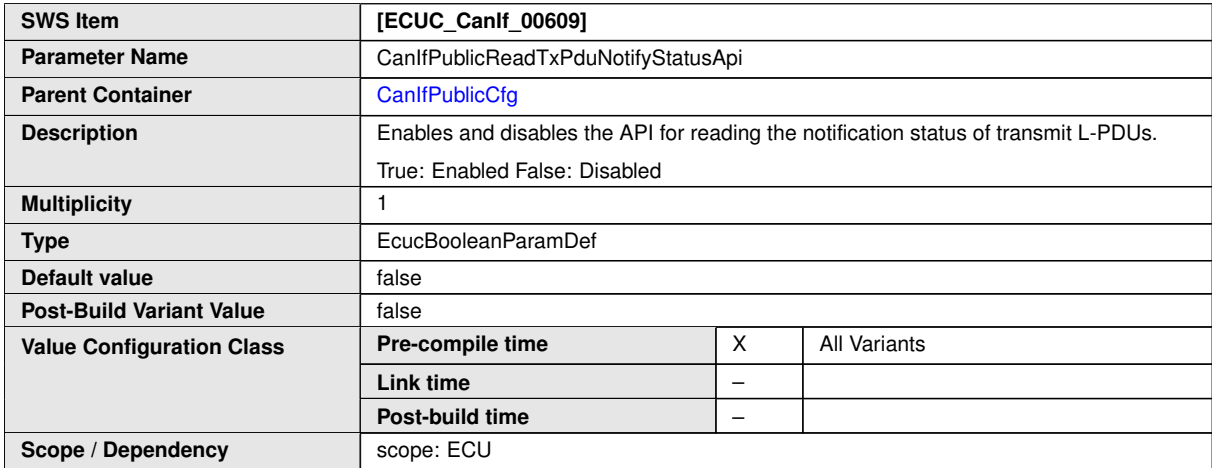

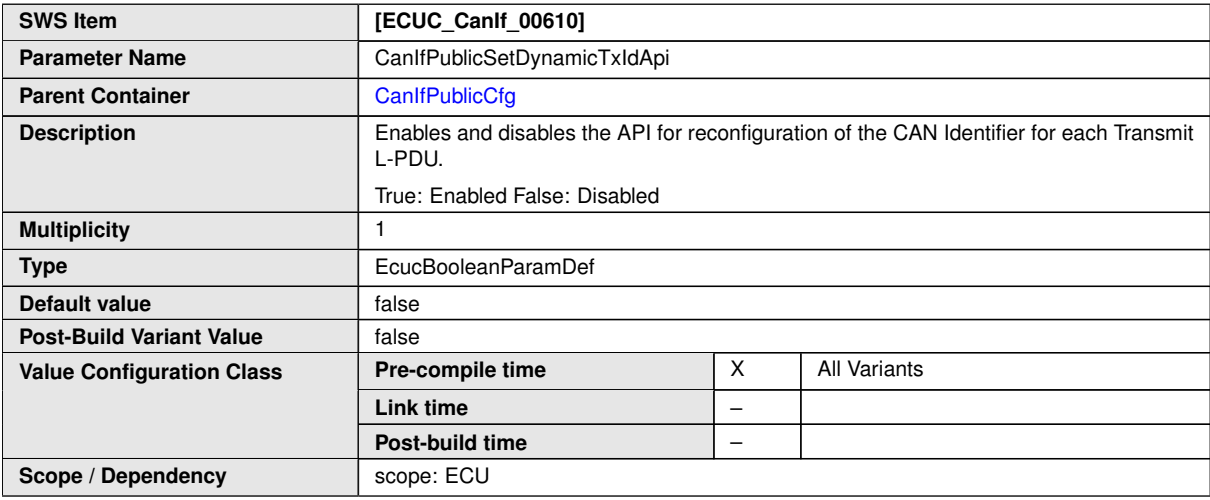

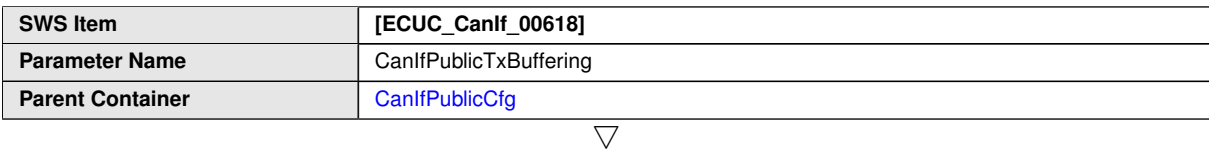

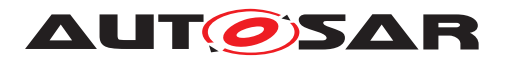

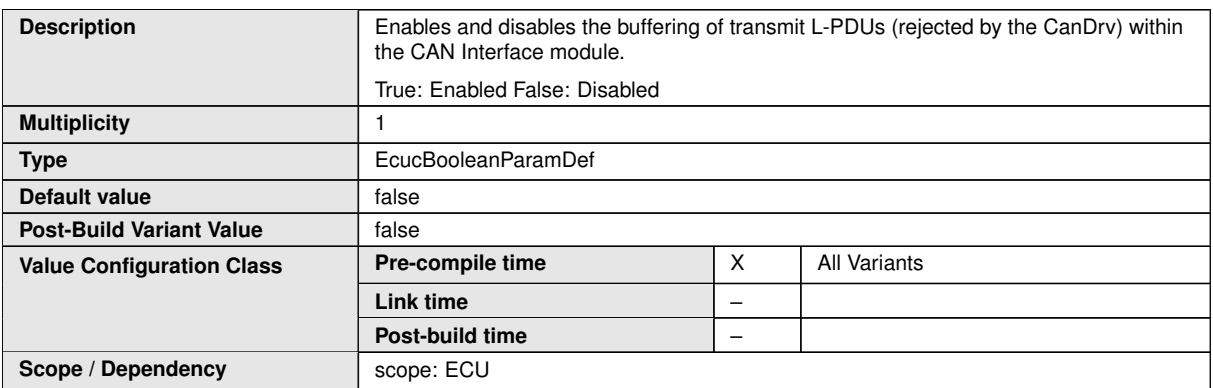

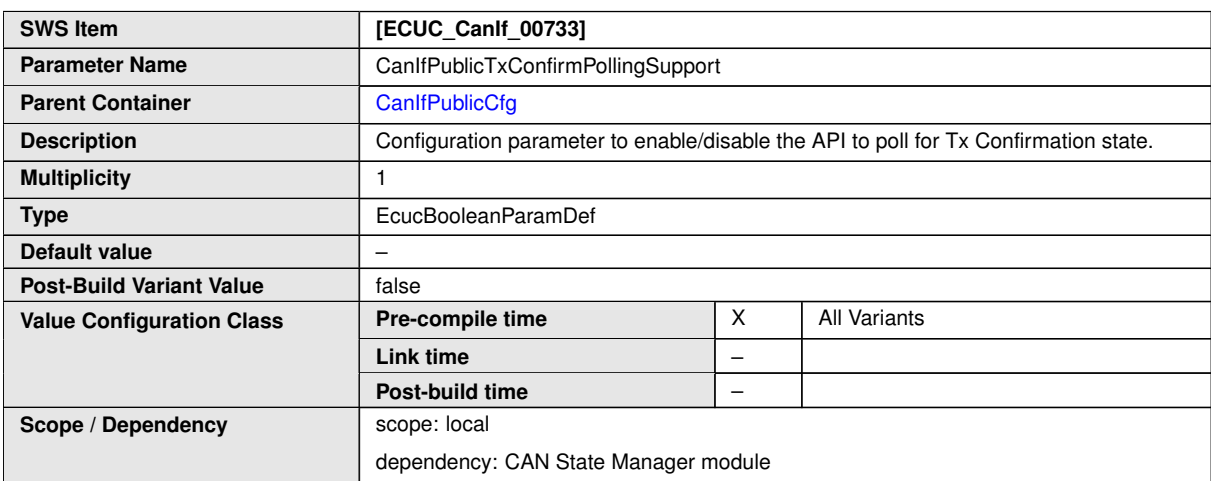

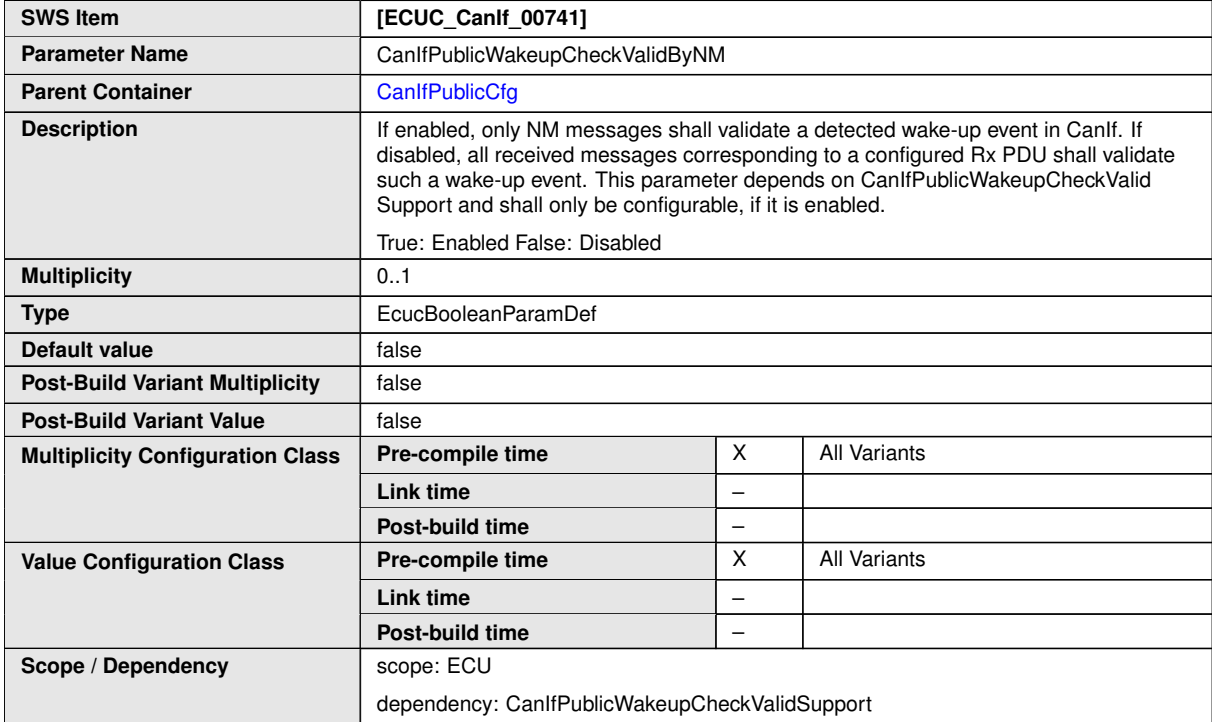

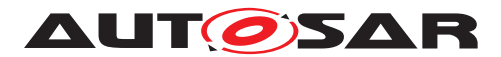

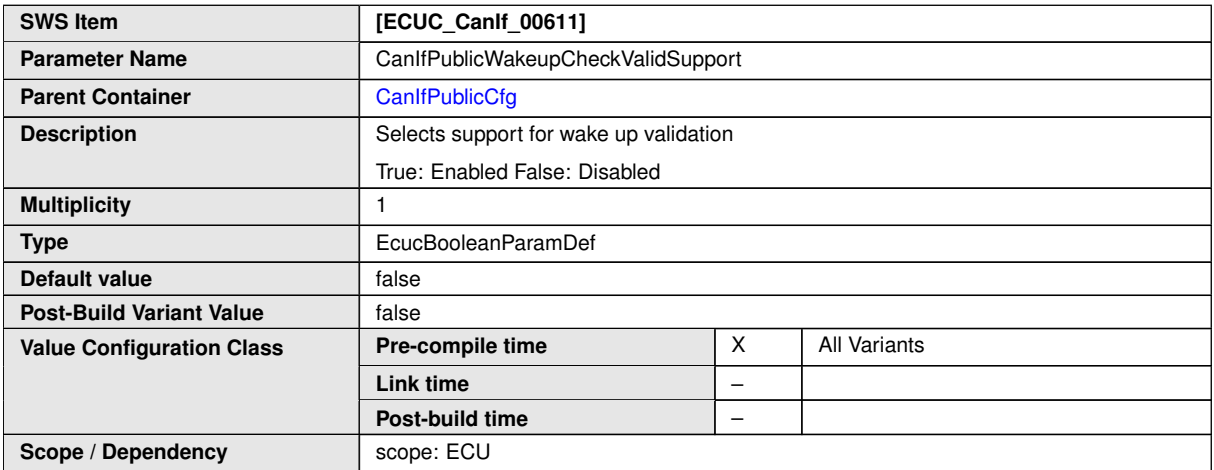

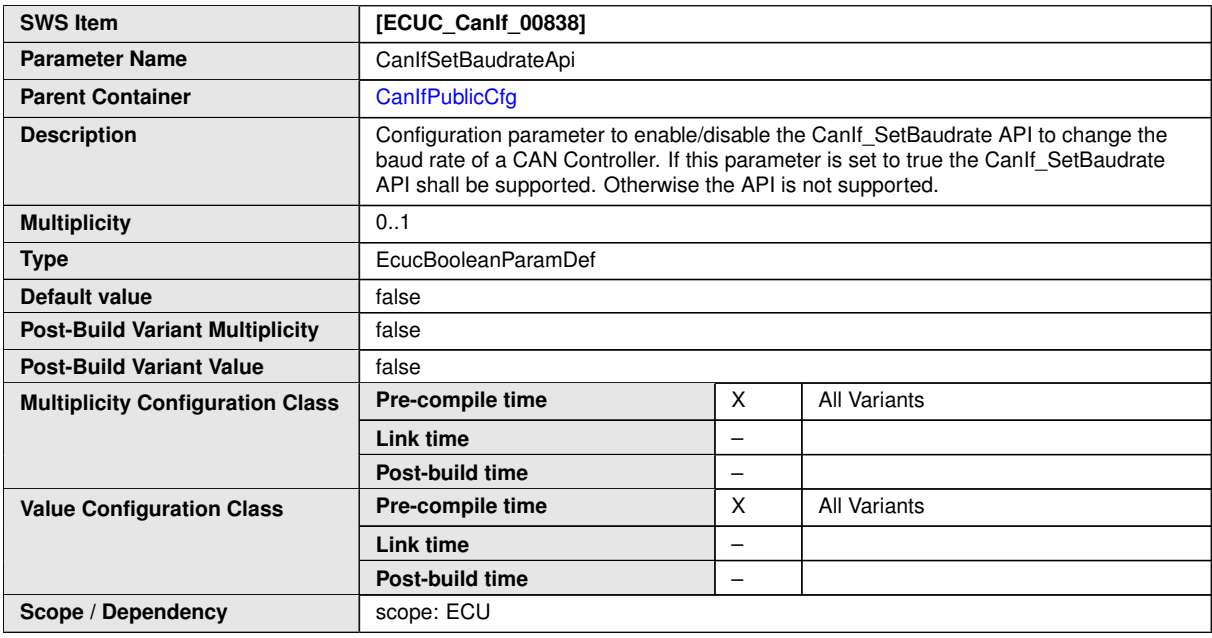

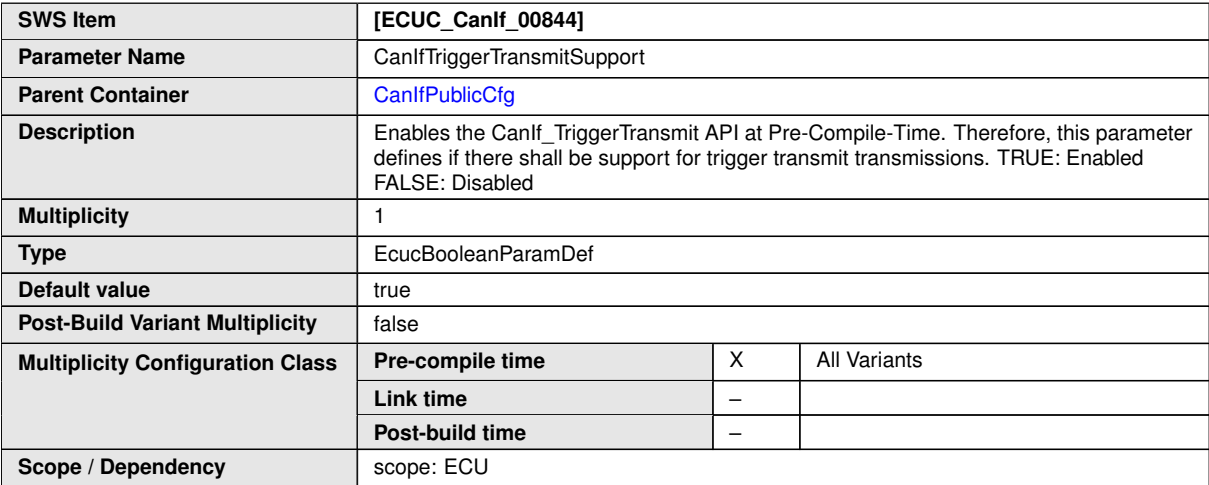

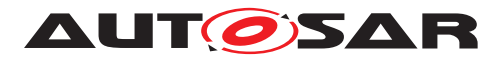

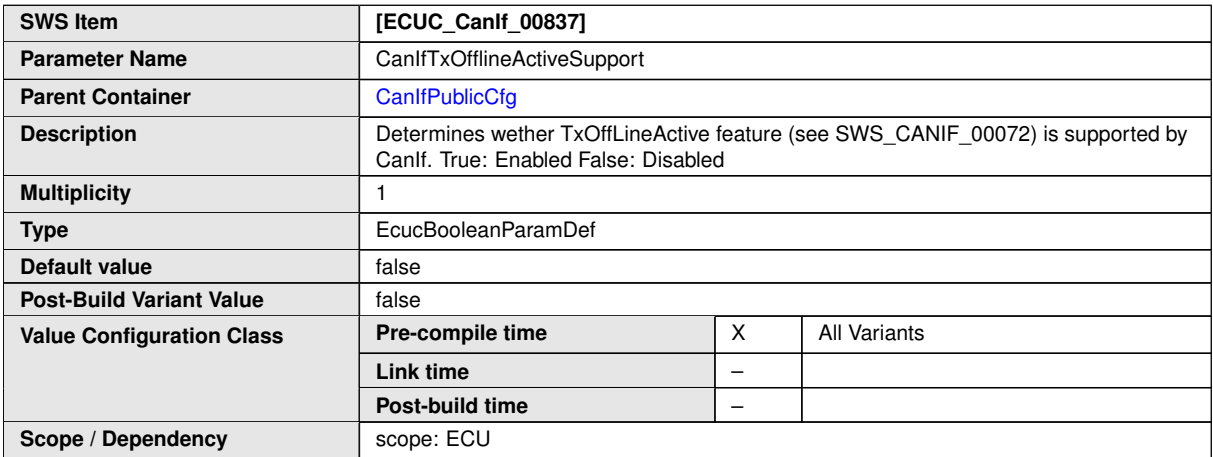

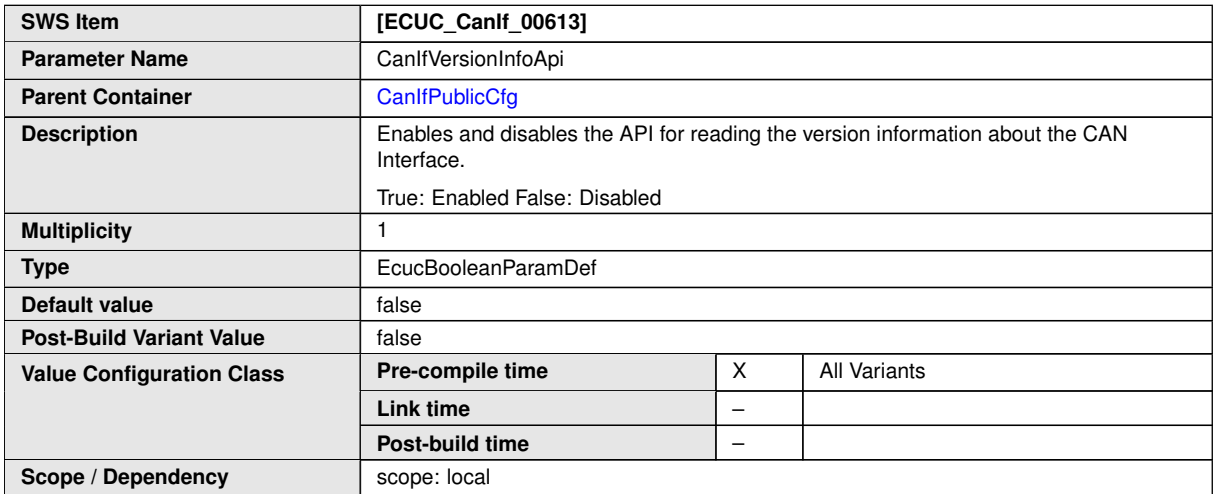

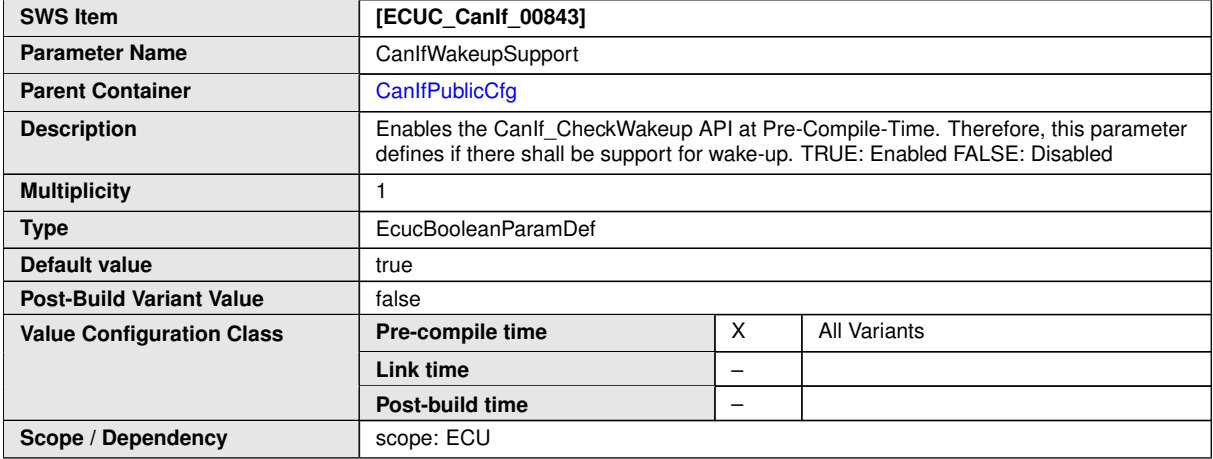

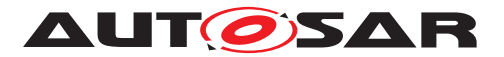

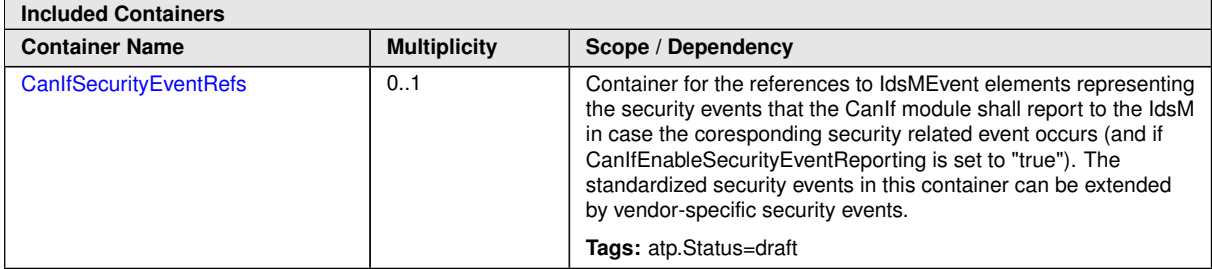

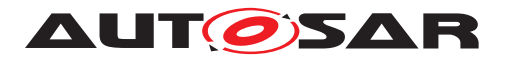

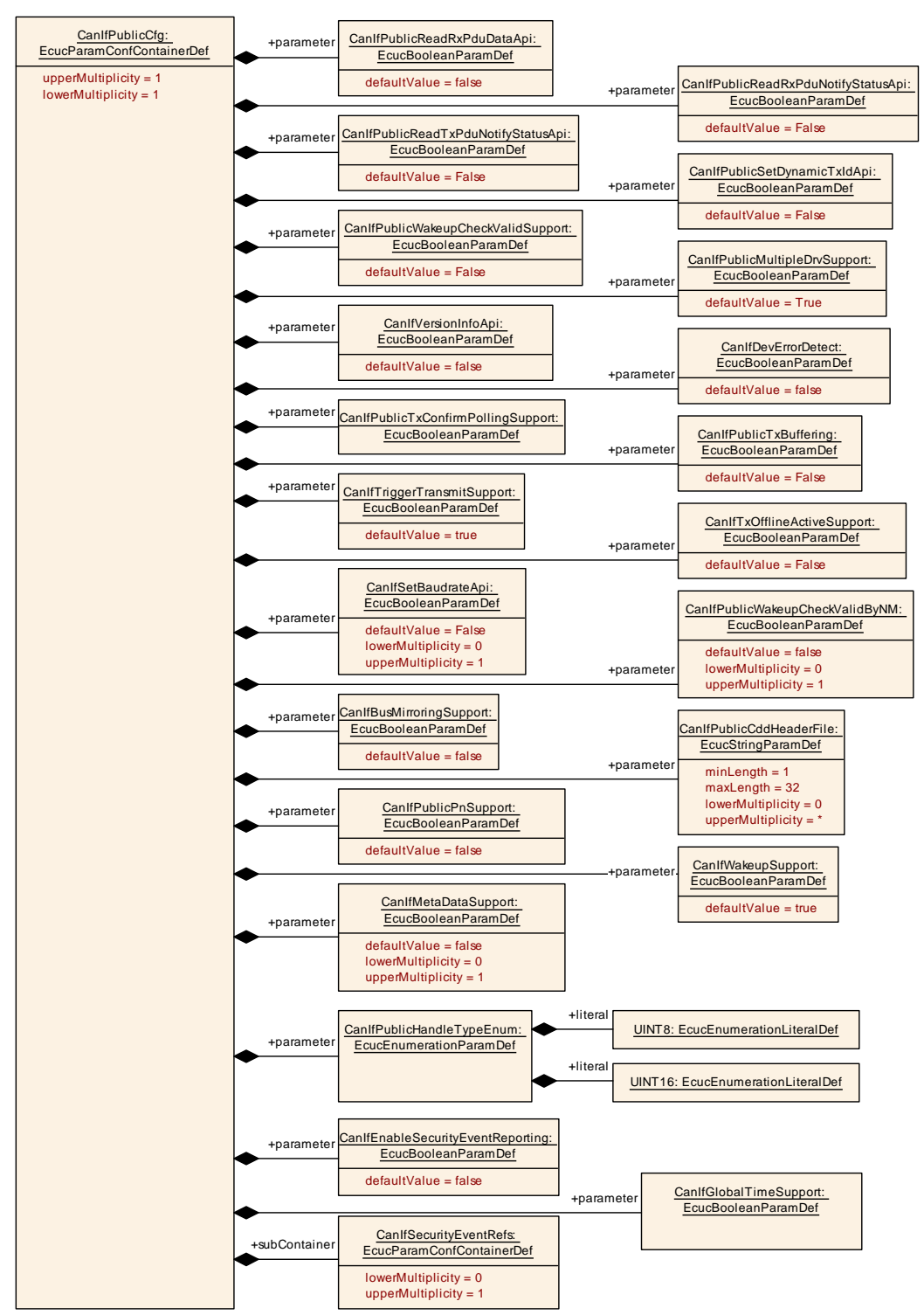

**Figure 10.4: AR\_EcucDef\_CanIfPublicCfg**

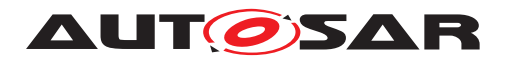

### **10.1.4 CanIfInitCfg**

<span id="page-171-0"></span>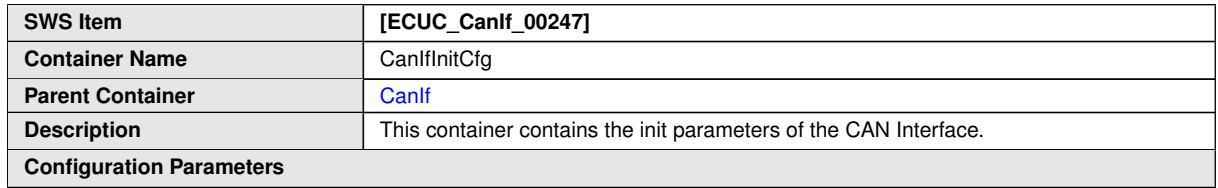

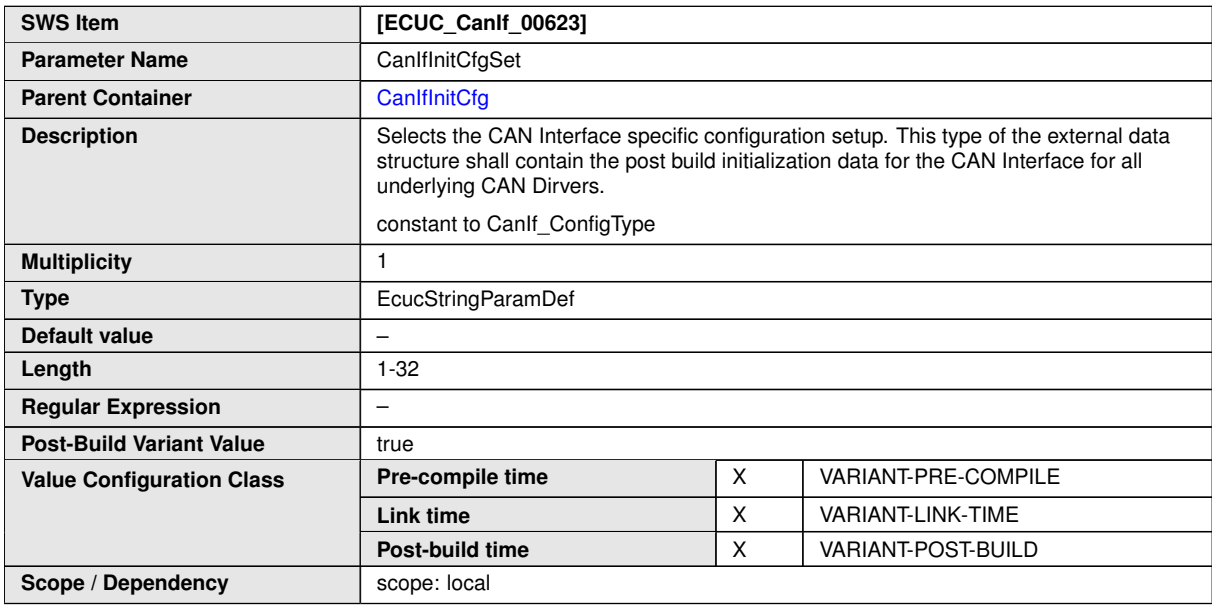

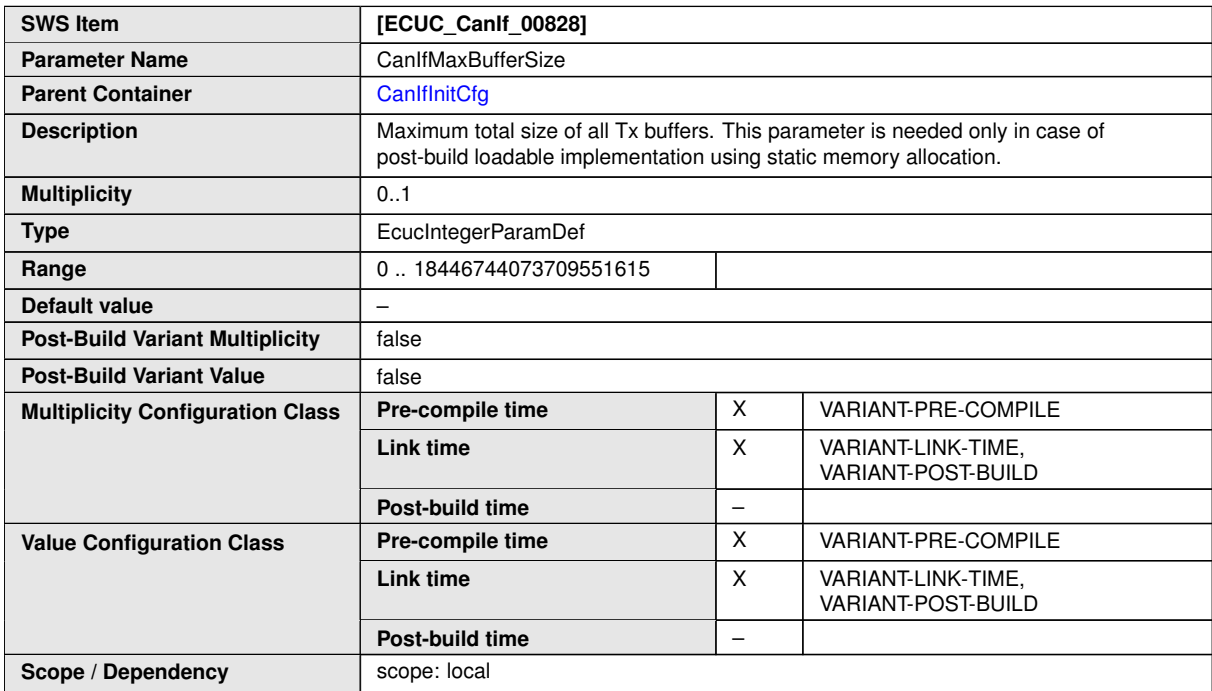

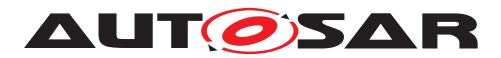

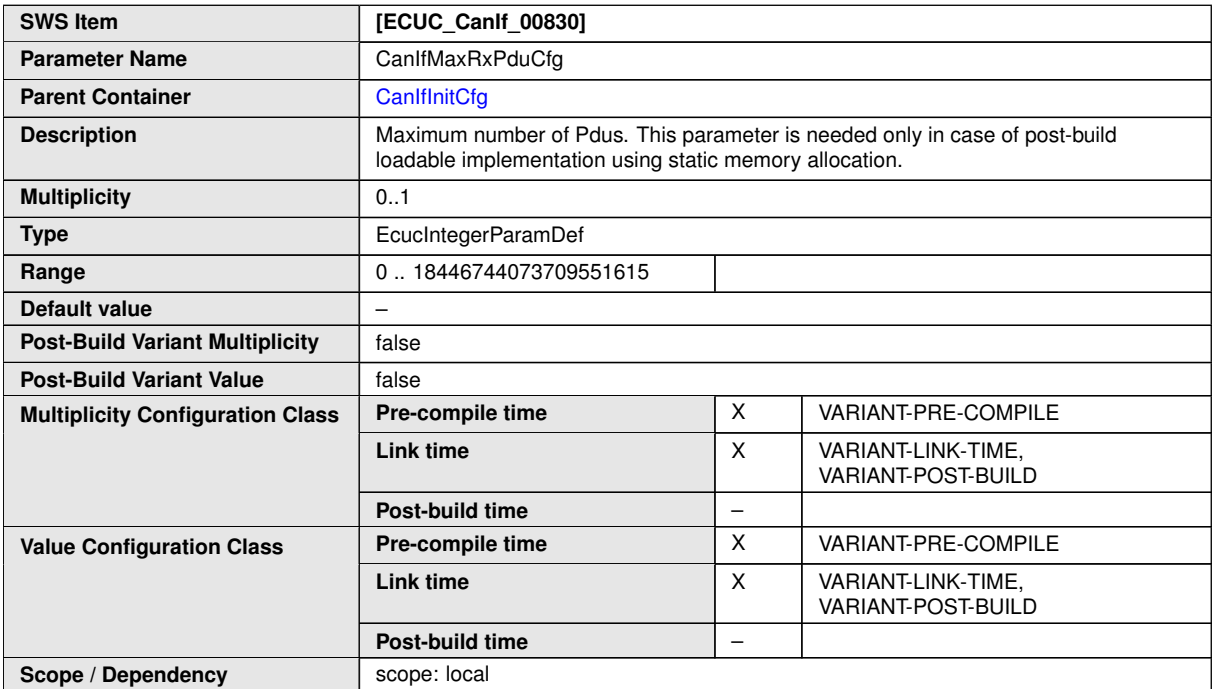

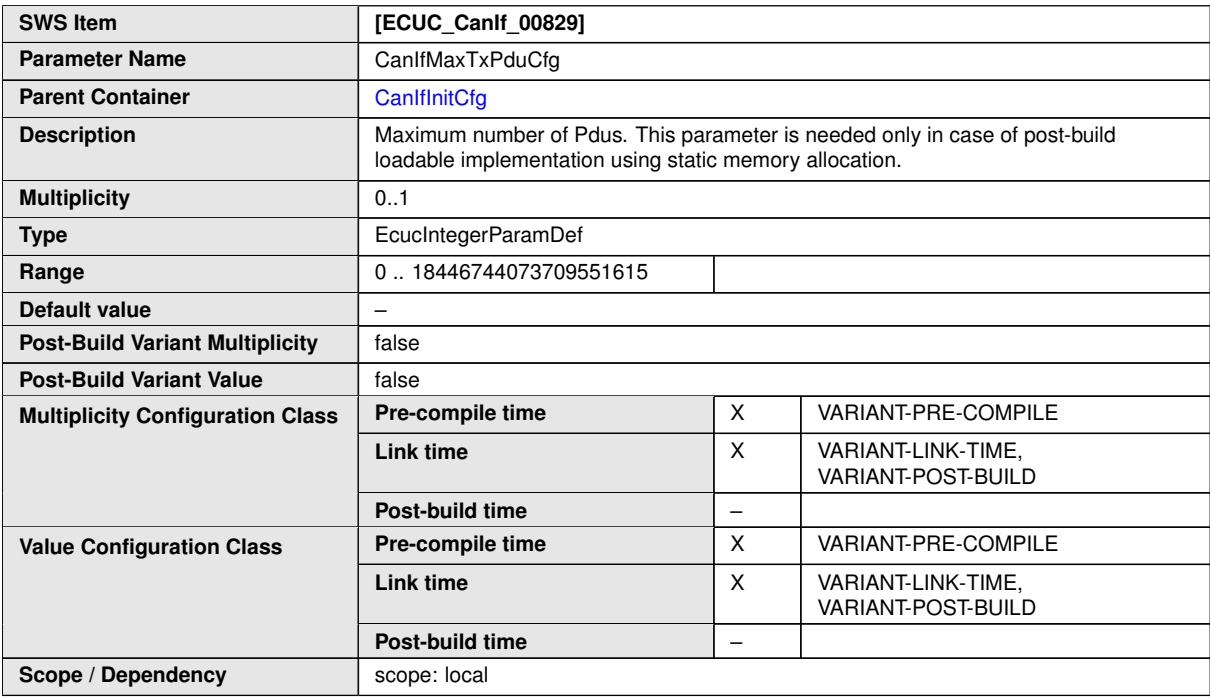

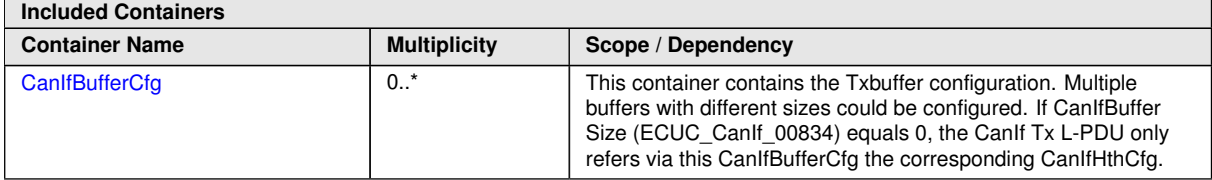

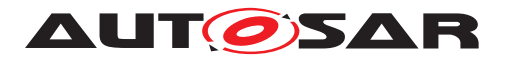

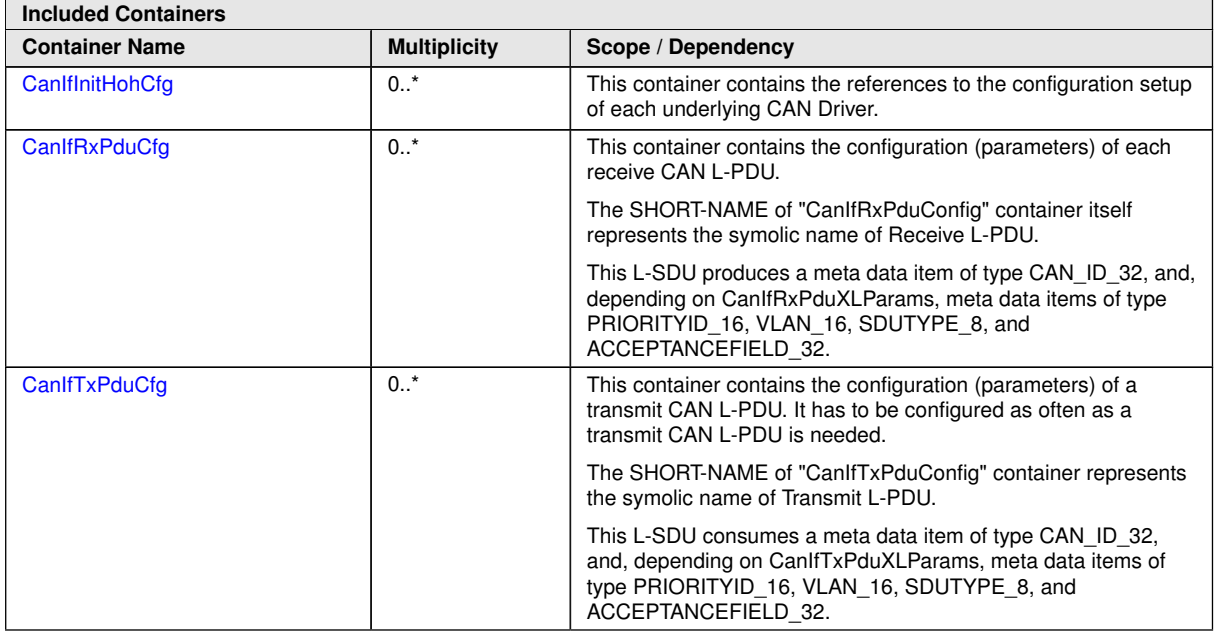

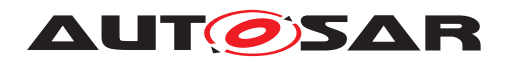

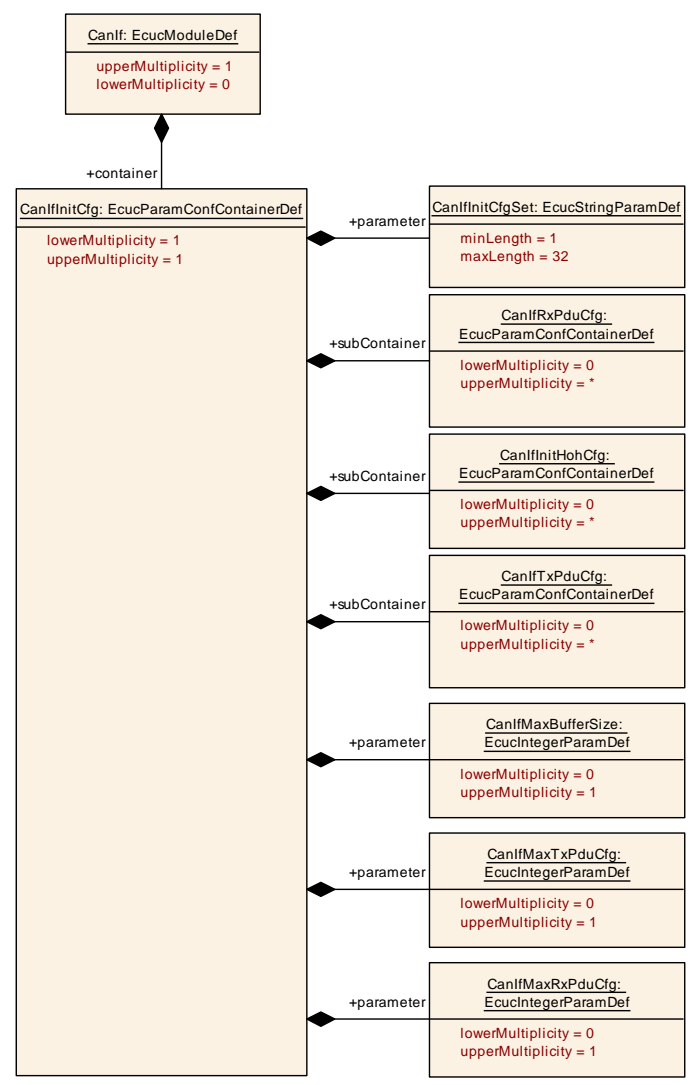

<span id="page-174-0"></span>**Figure 10.5: AR\_EcucDef\_CanIfInitCfg**

#### **10.1.5 CanIfTxPduCfg**

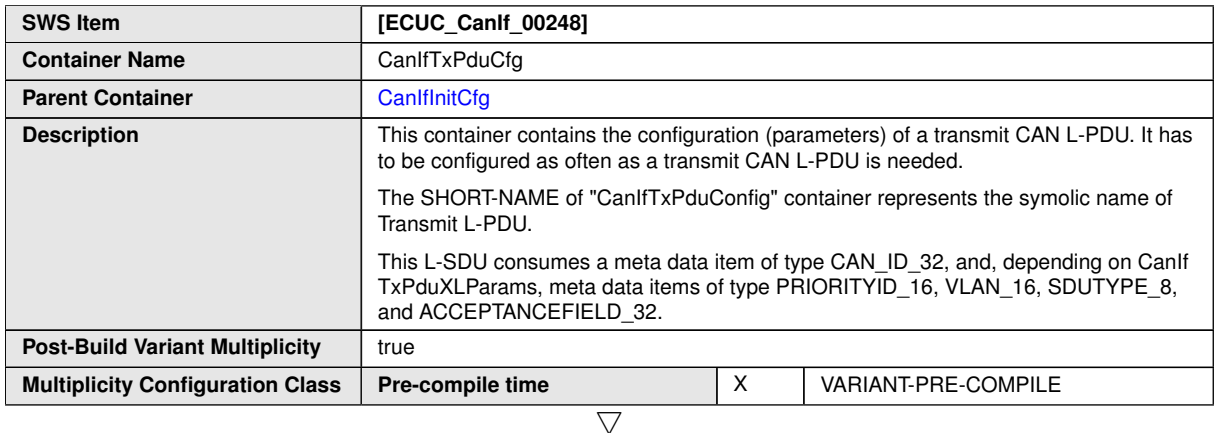

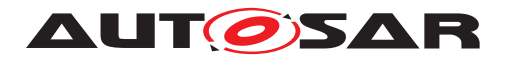

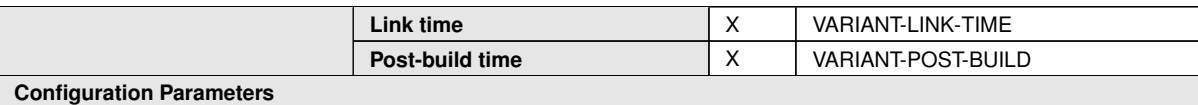

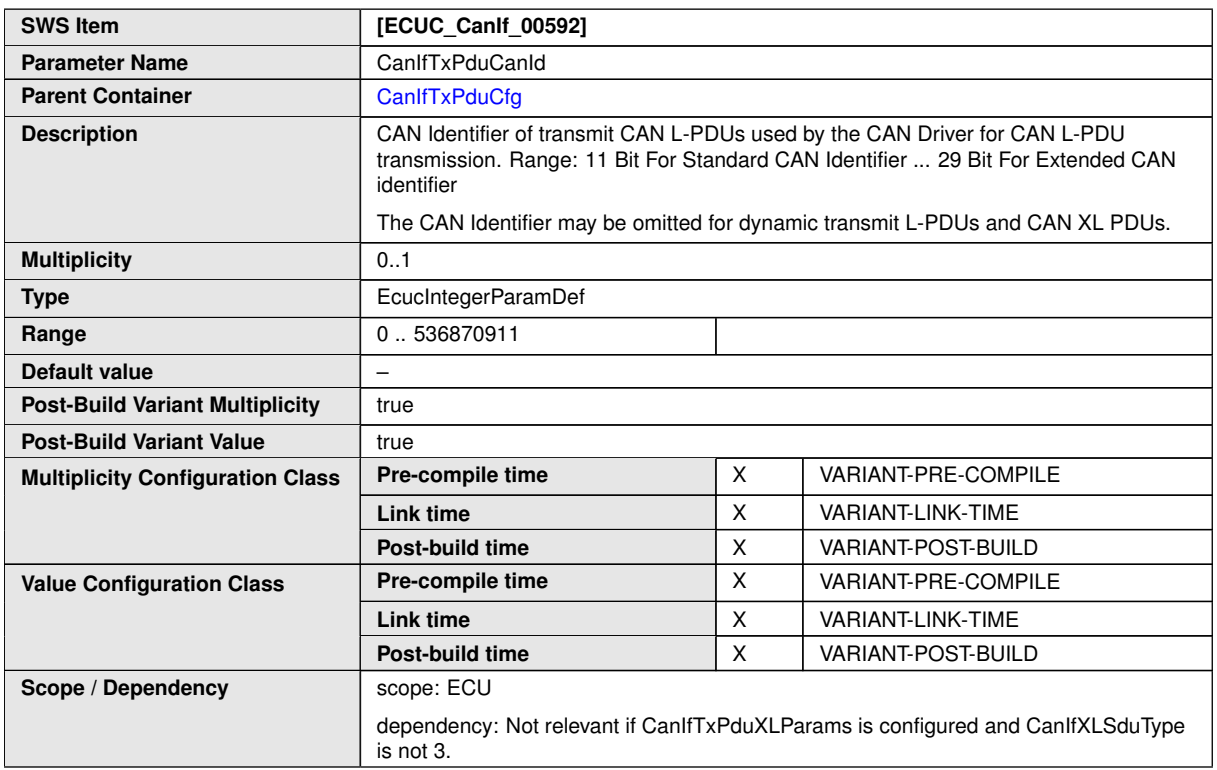

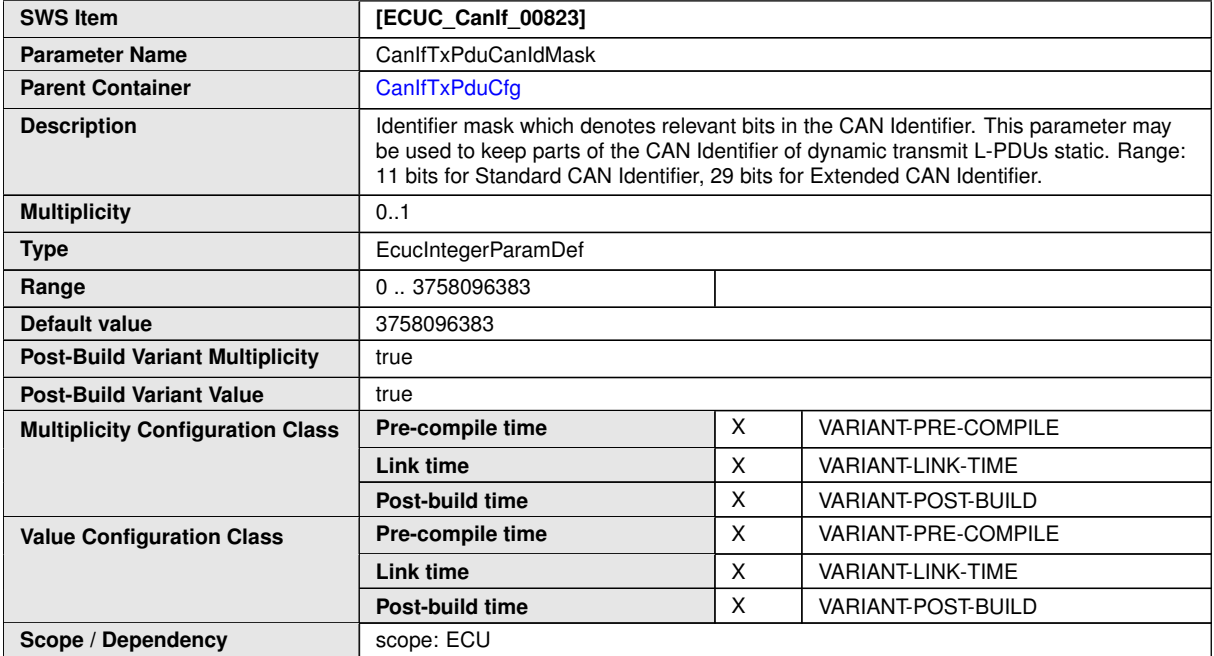

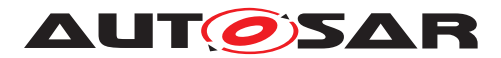

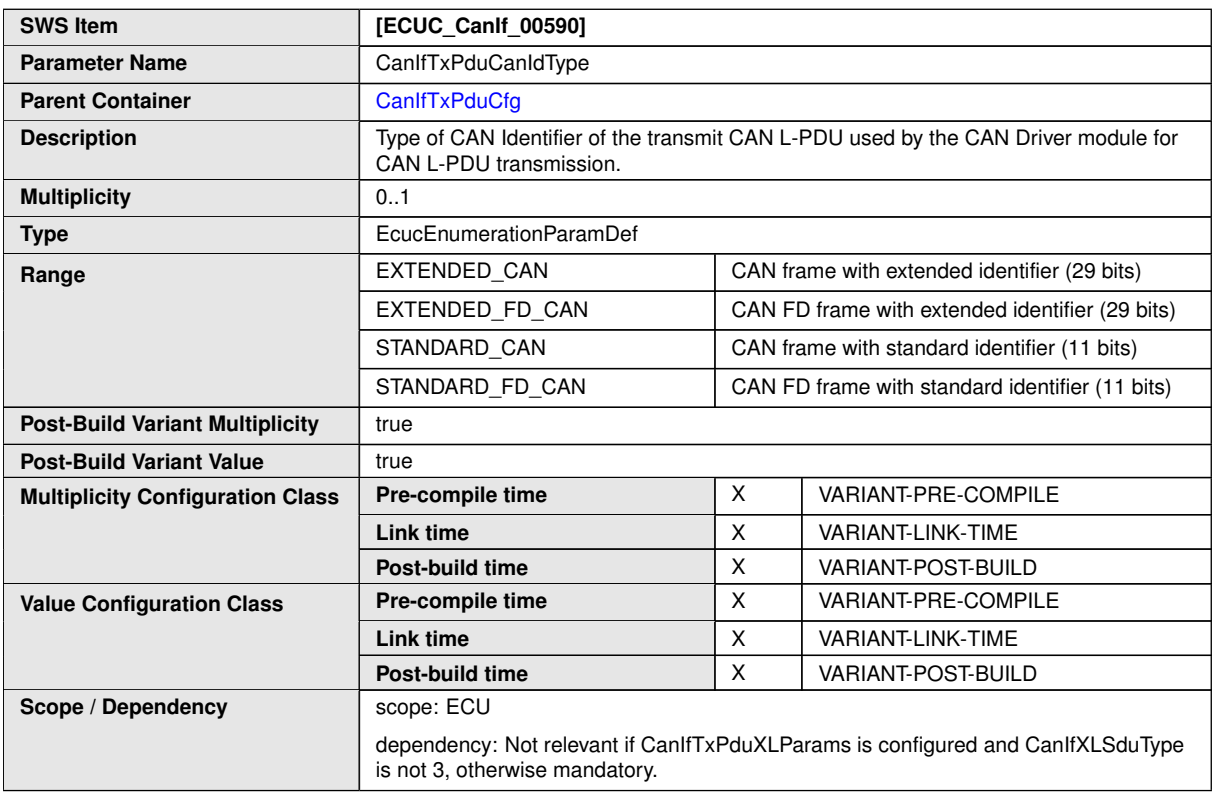

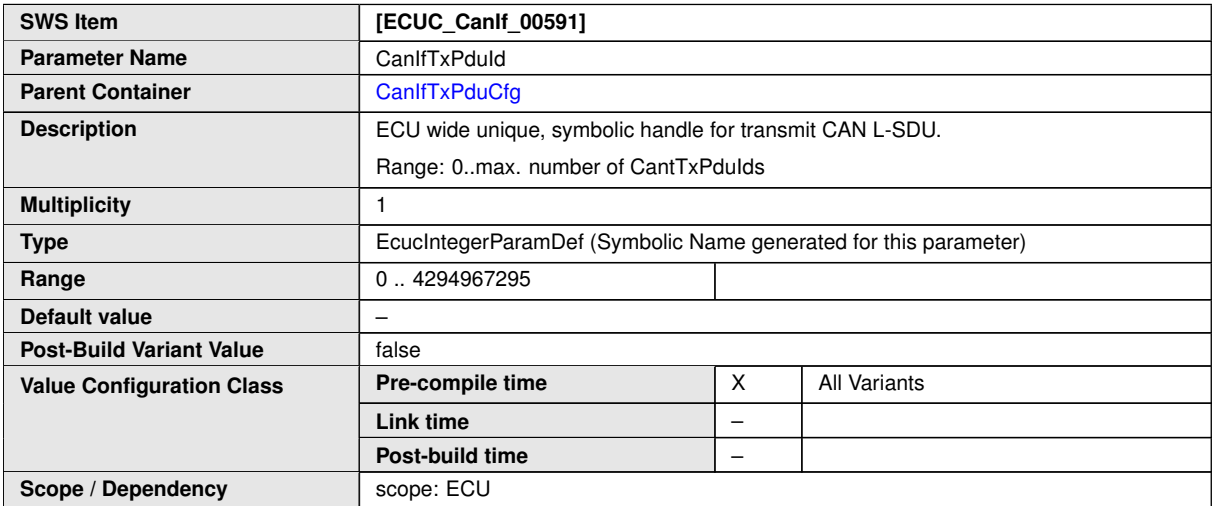

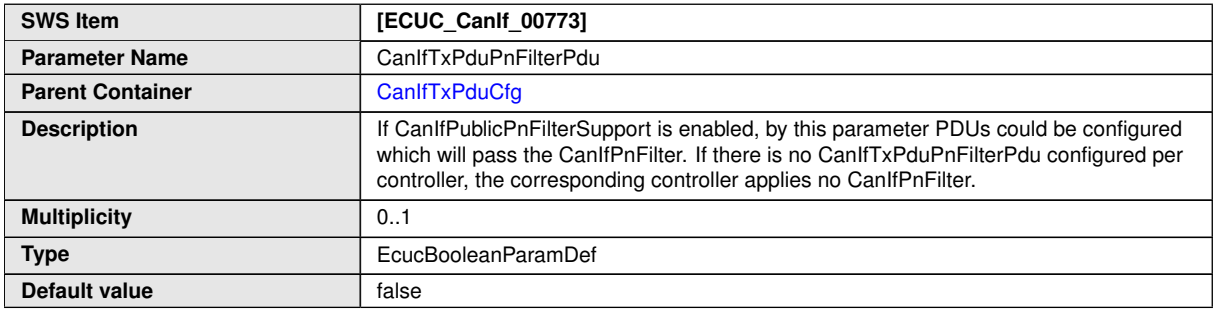

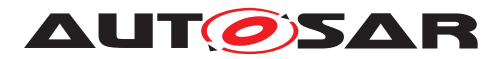

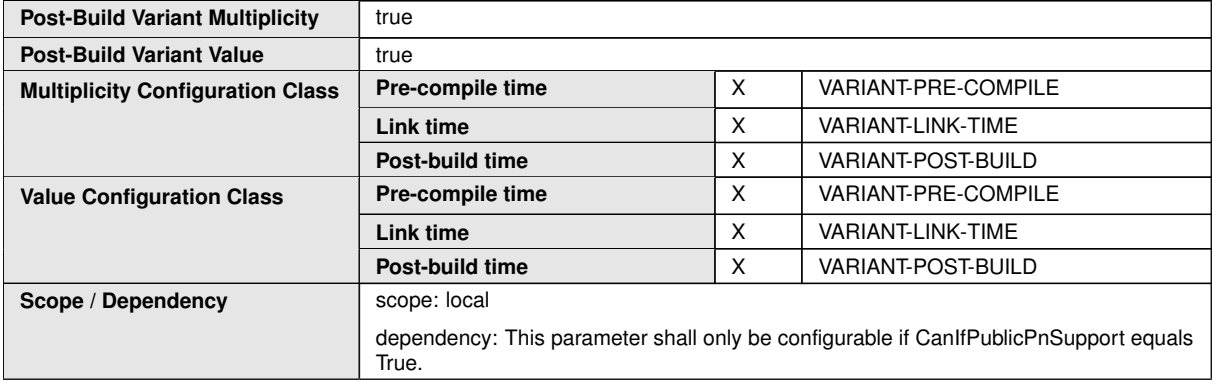

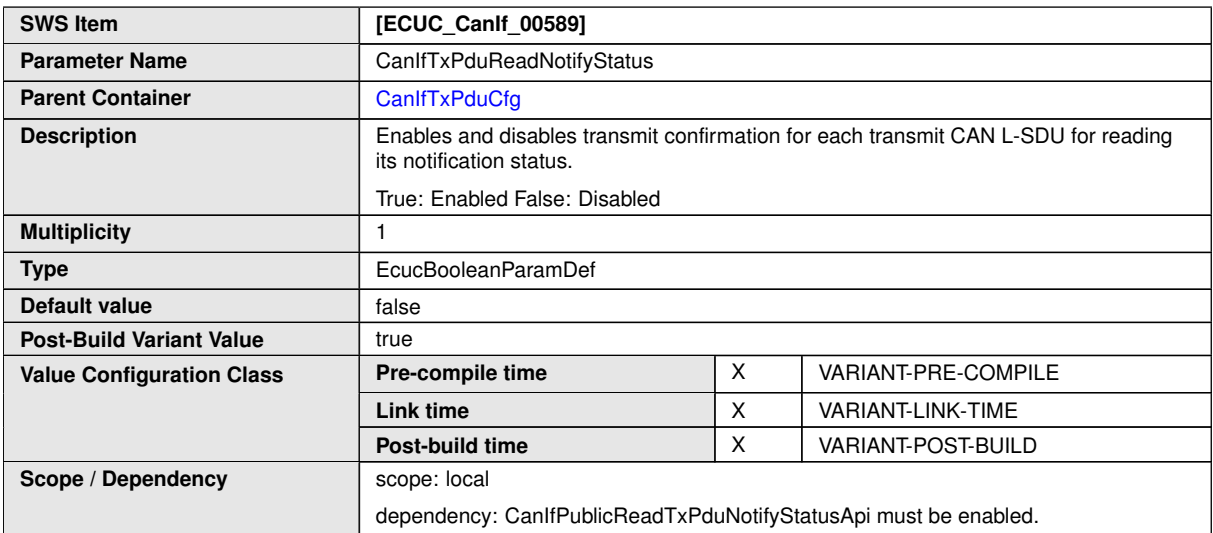

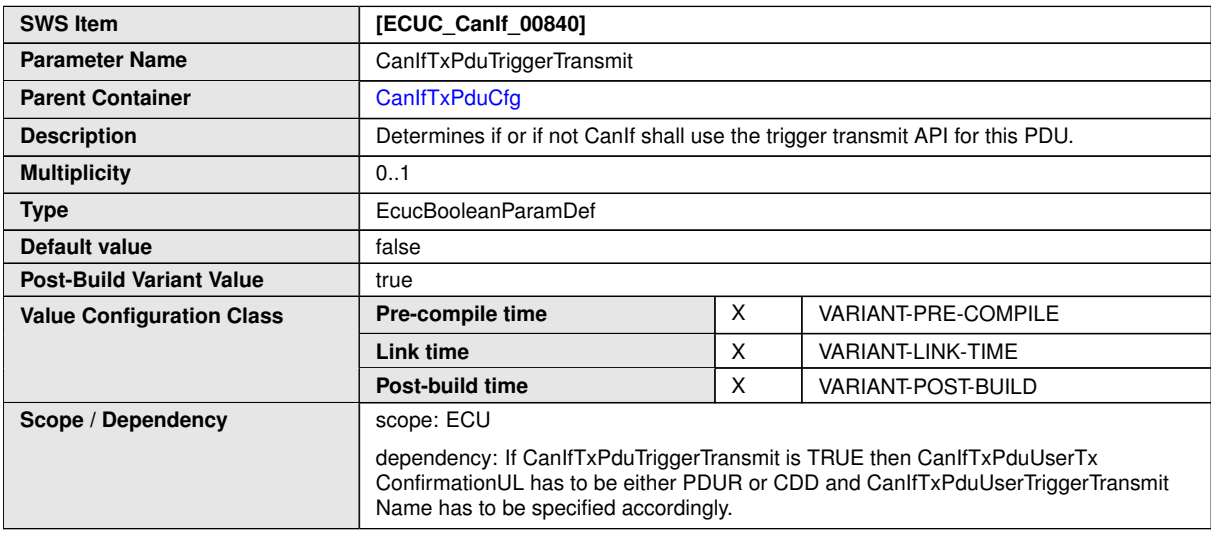

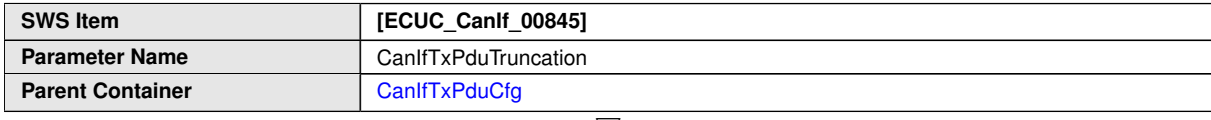

 $\overline{\nabla}$ 

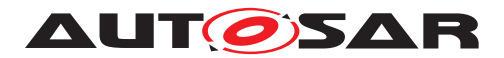

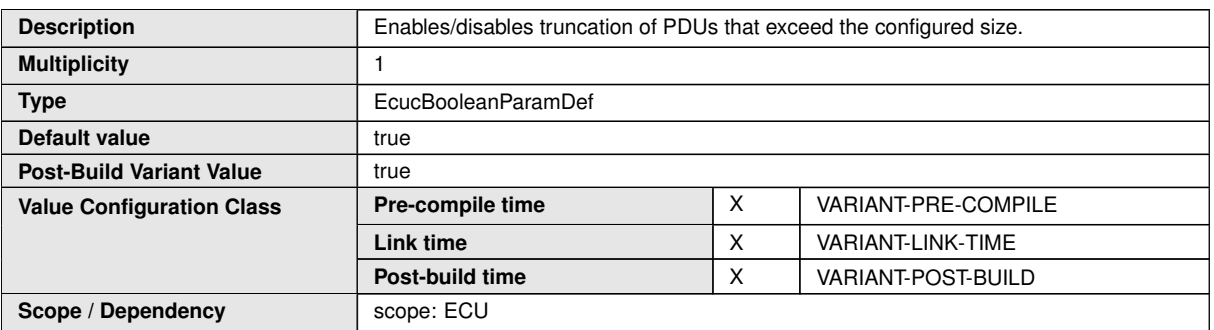

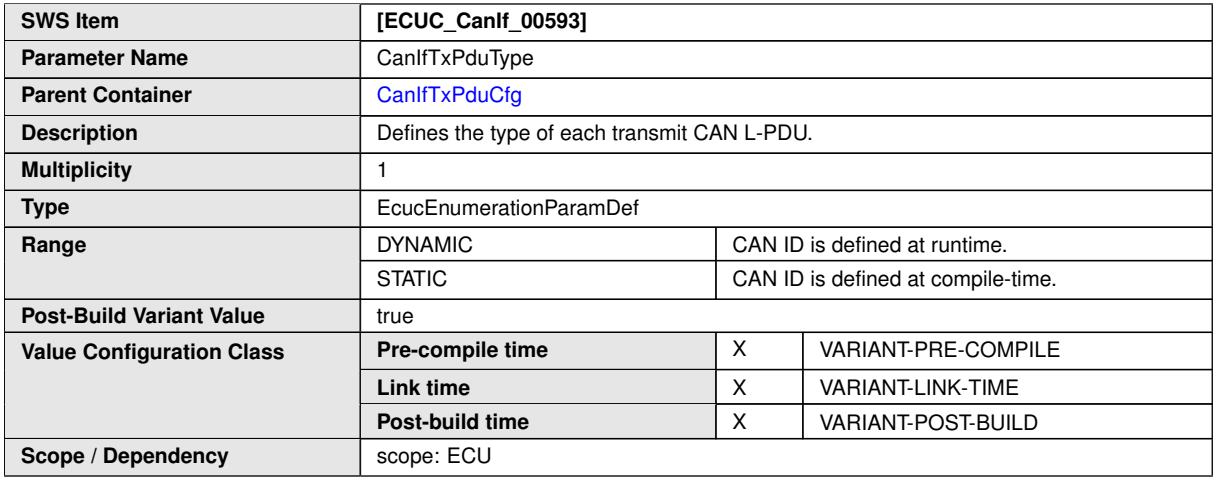

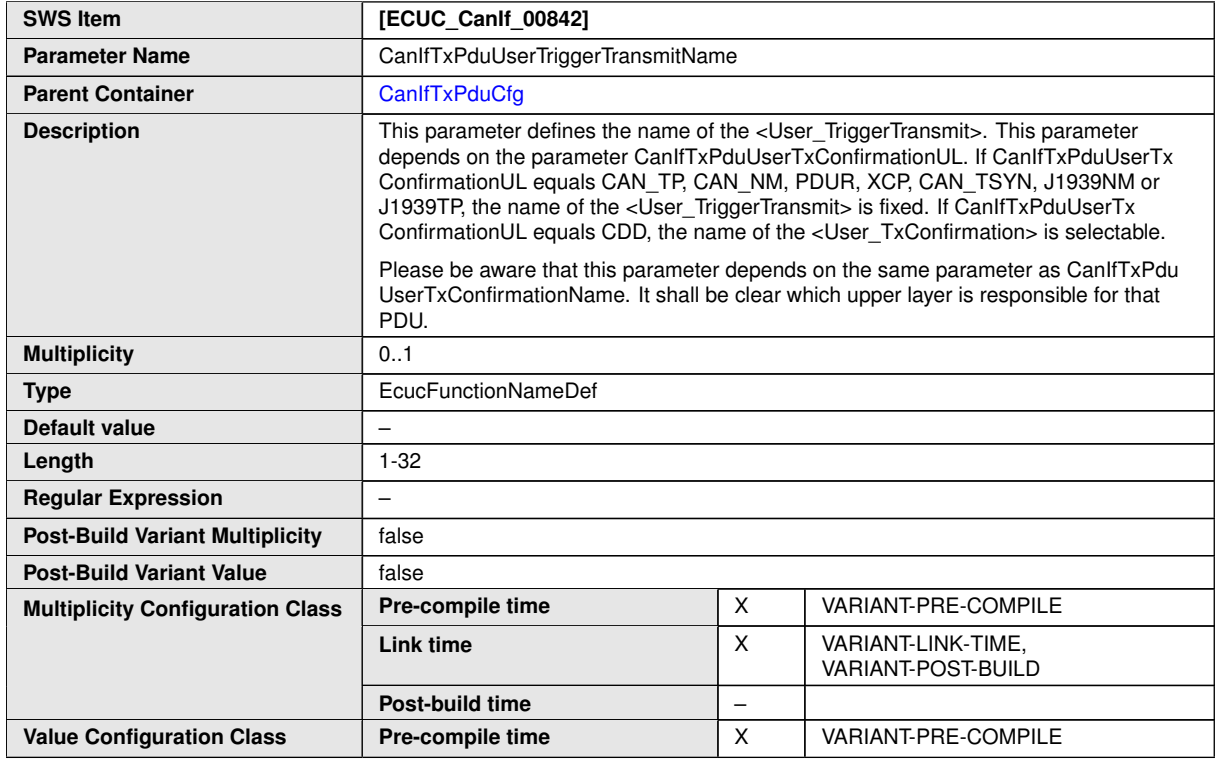

 $\overline{\nabla}$ 

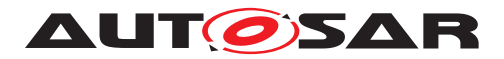

 $\overline{\phantom{a}}$ 

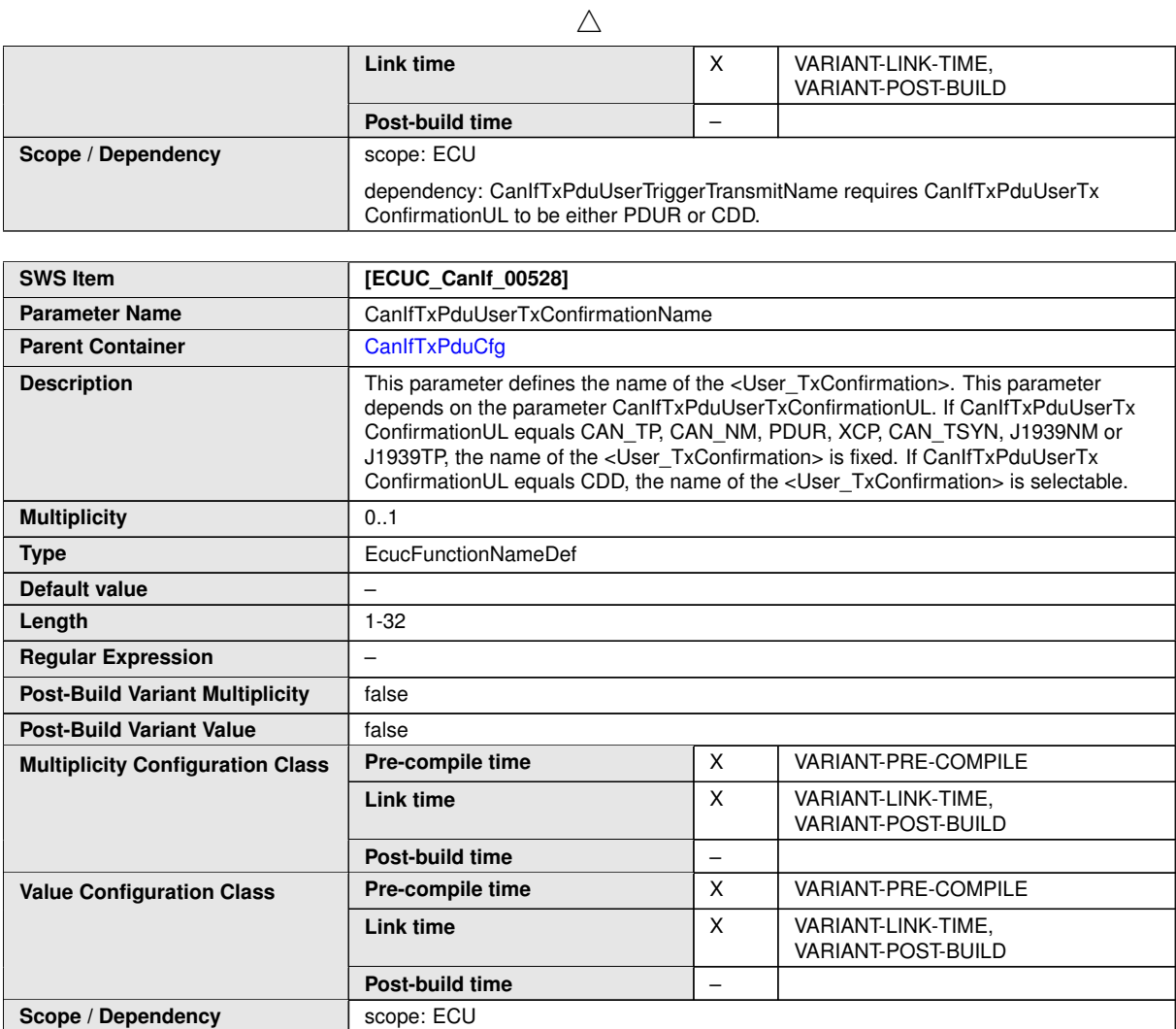

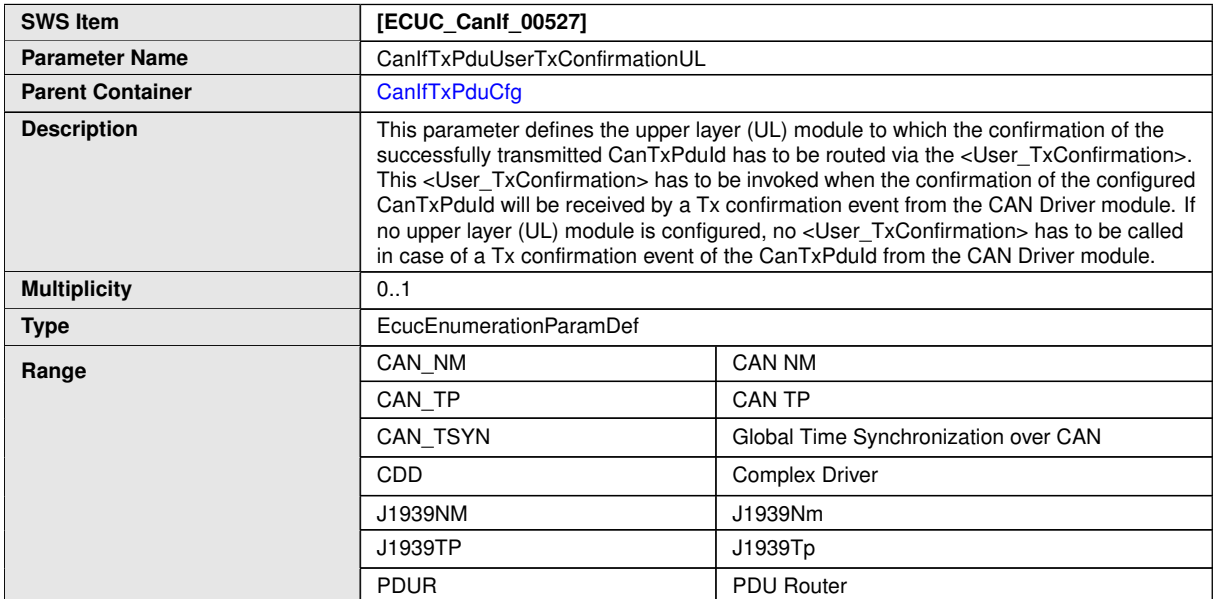
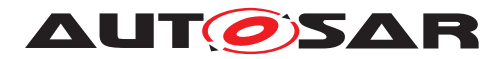

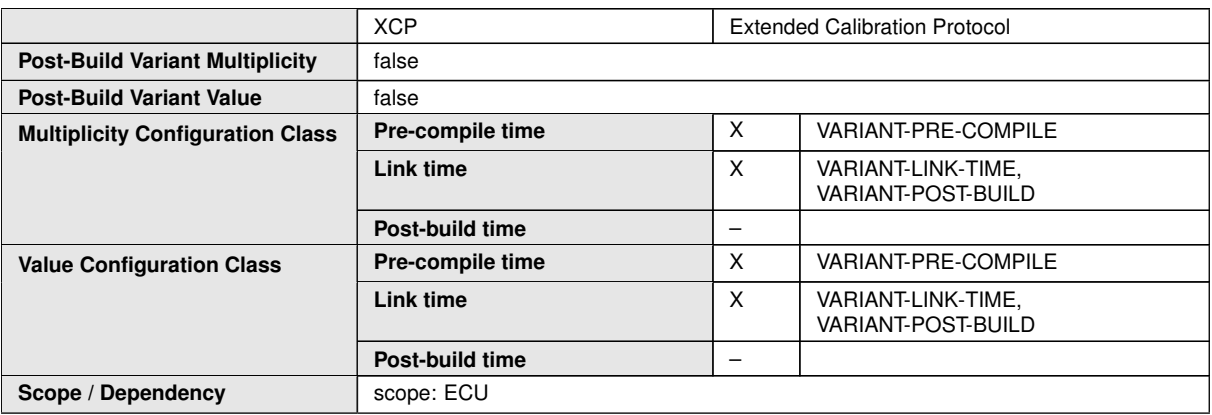

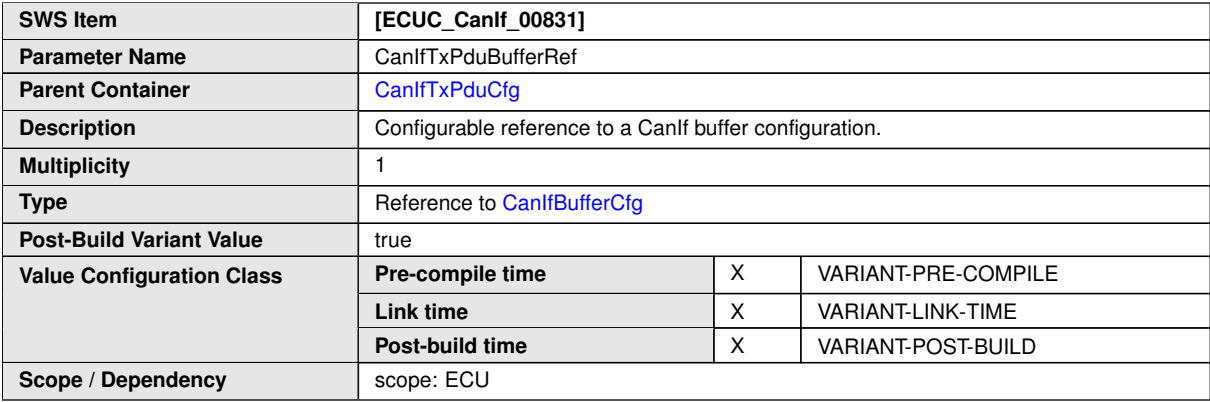

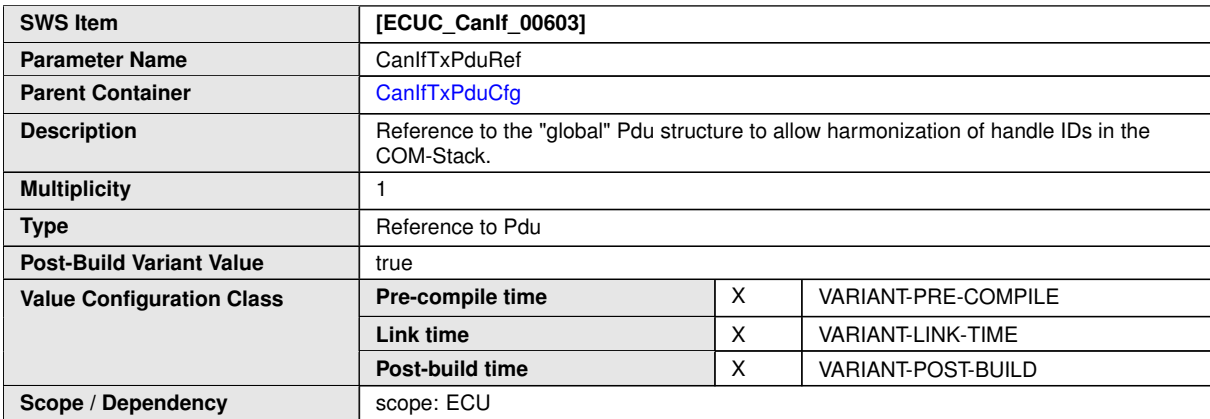

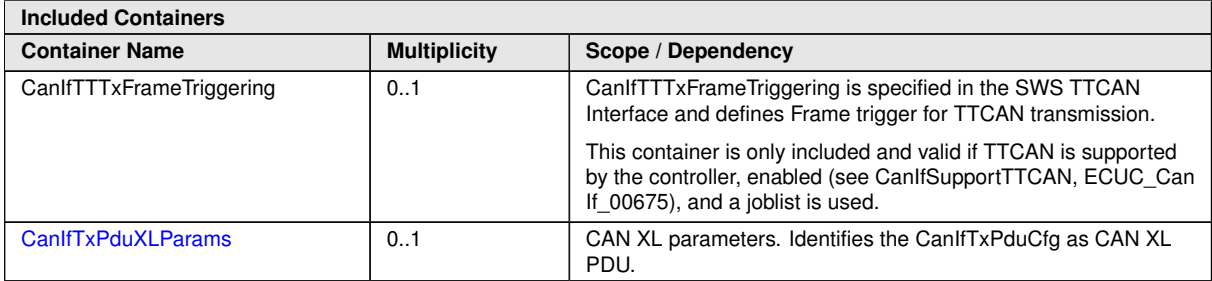

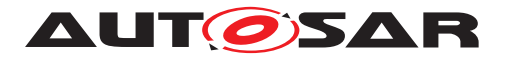

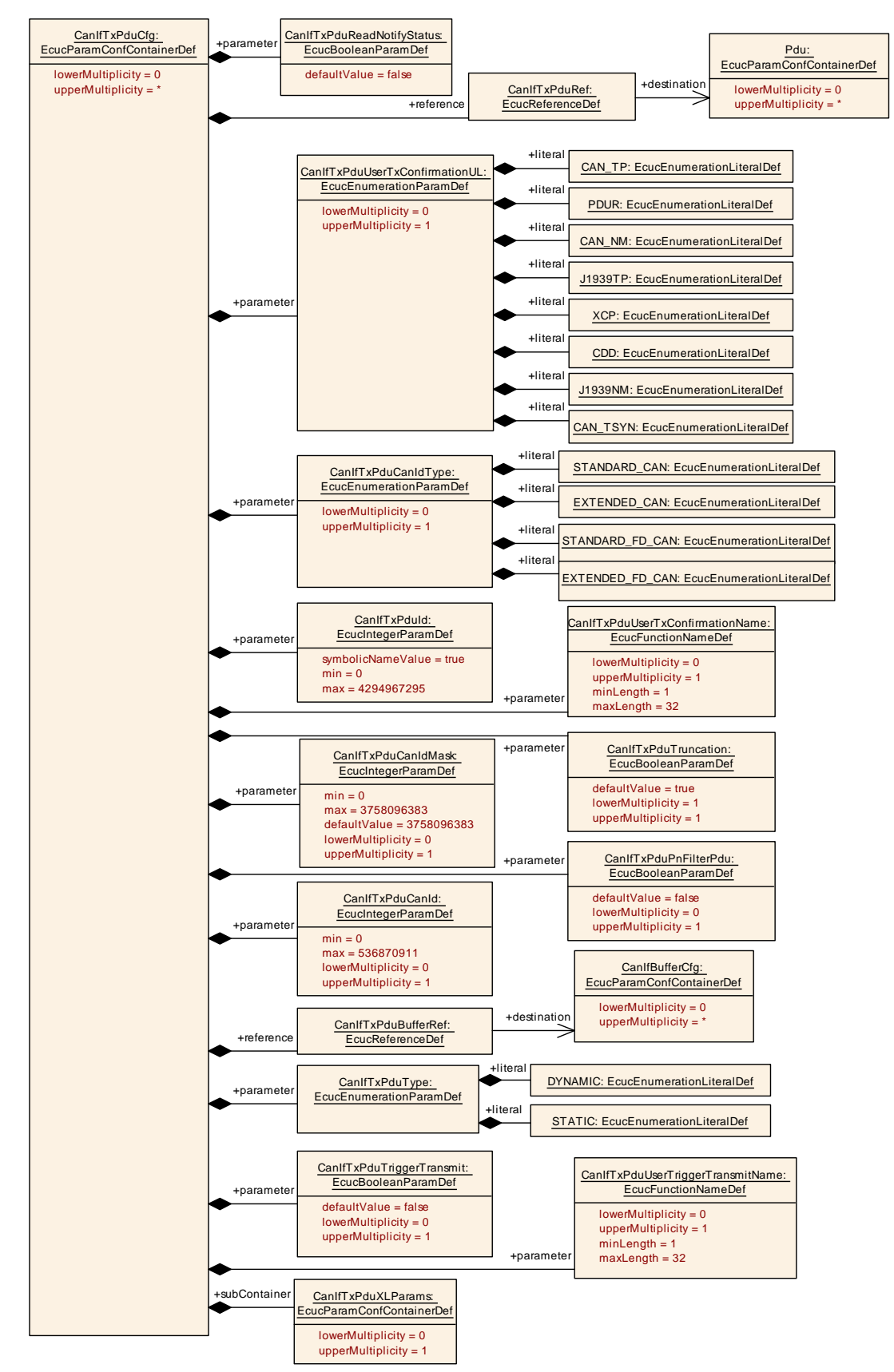

**Figure 10.6: AR\_EcucDef\_CanIfTxPduCfg**

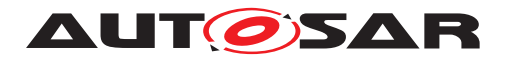

## **10.1.6 CanIfTxPduXLParams**

<span id="page-182-0"></span>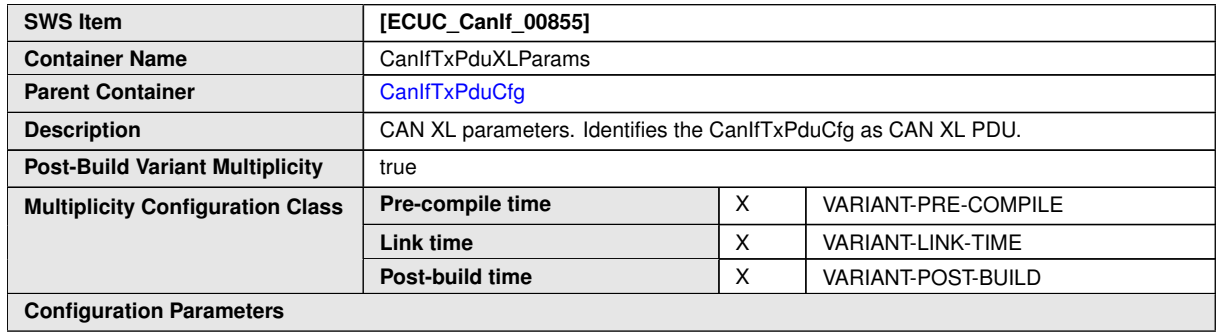

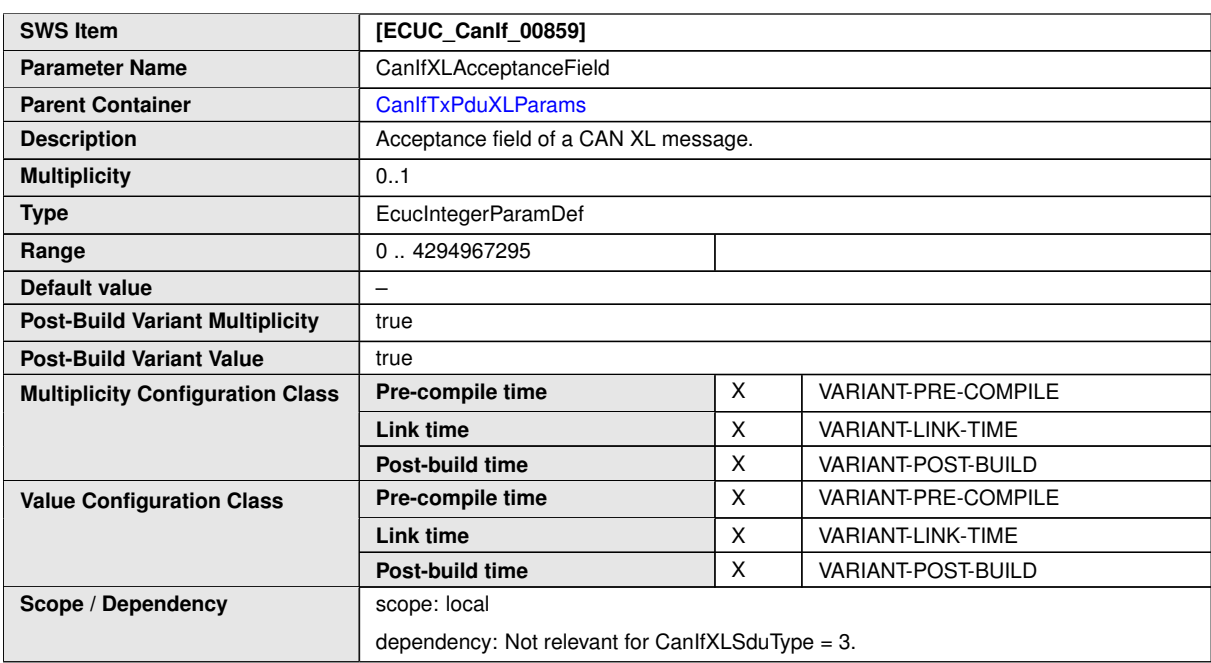

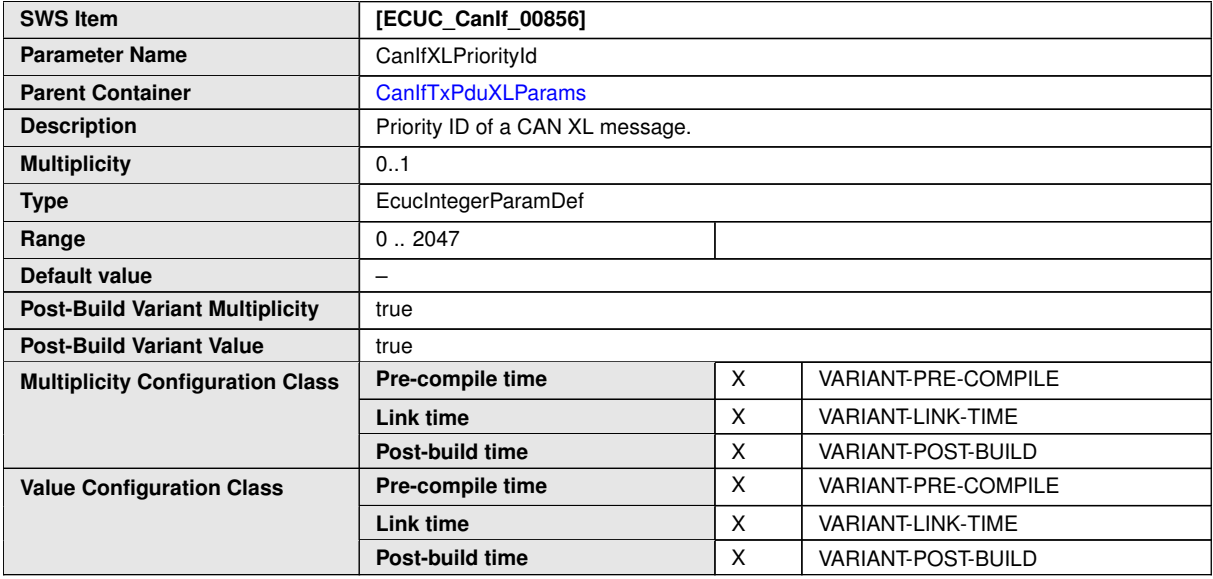

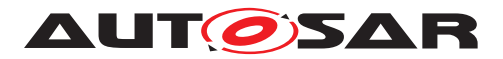

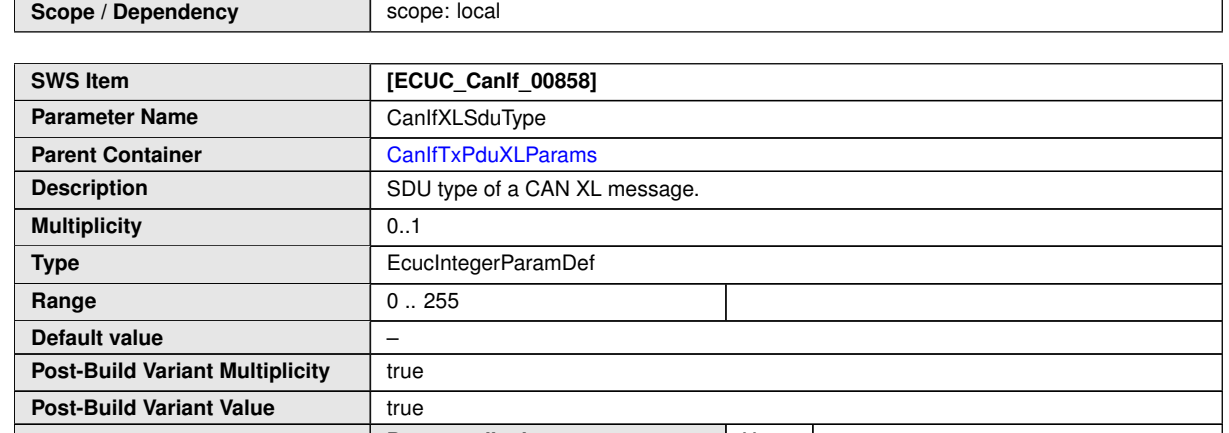

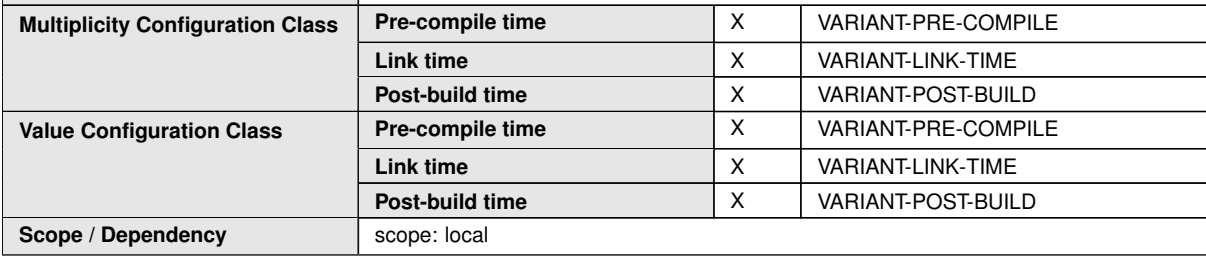

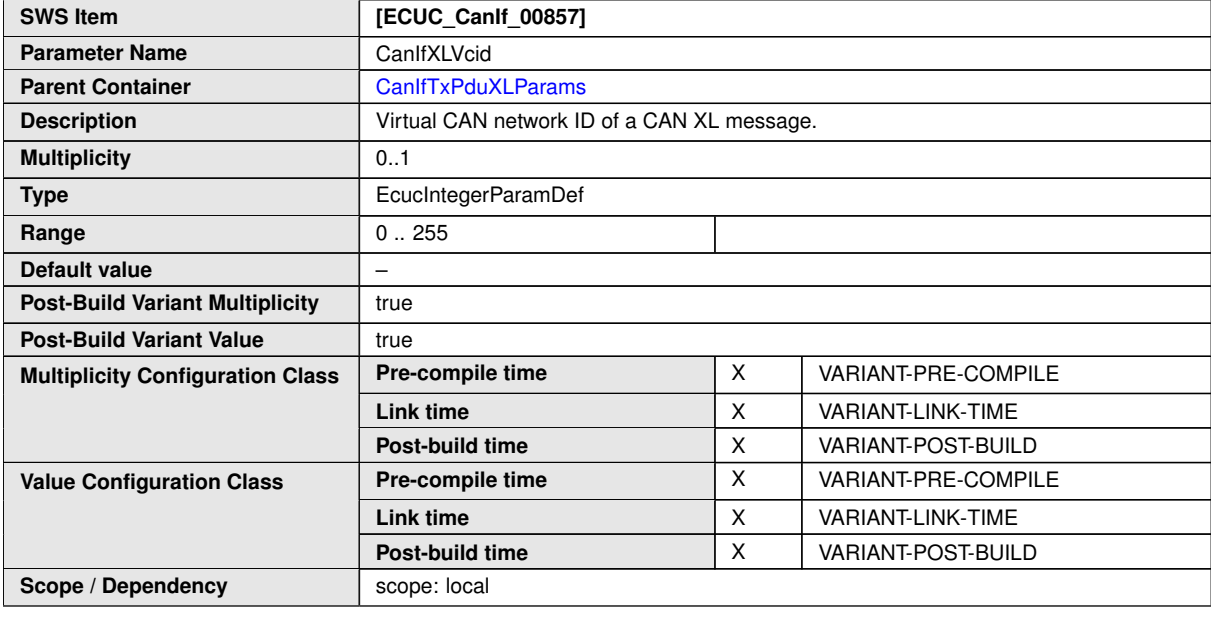

#### **No Included Containers**

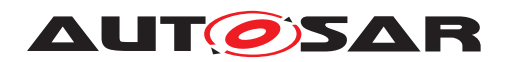

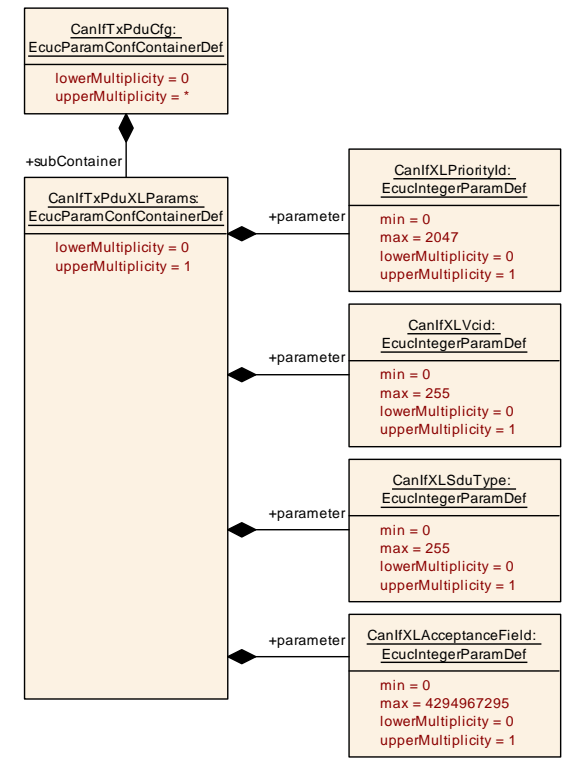

### <span id="page-184-0"></span>**Figure 10.7: AR\_EcucDef\_CanIfTxPduXLParams**

## **10.1.7 CanIfRxPduCfg**

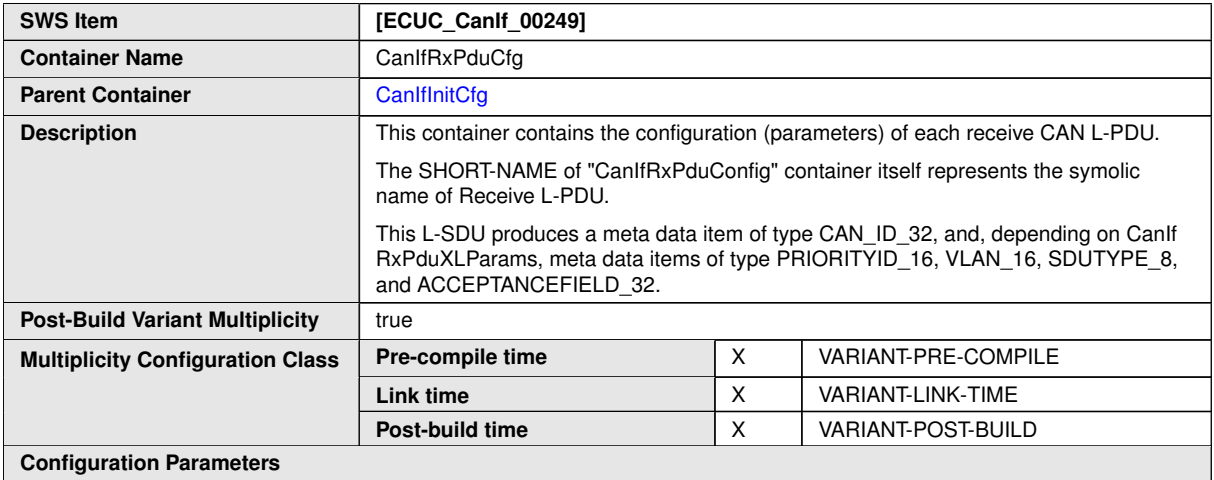

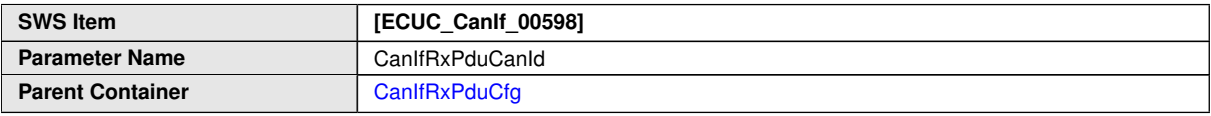

 $\bigtriangledown$ 

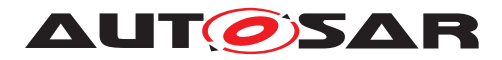

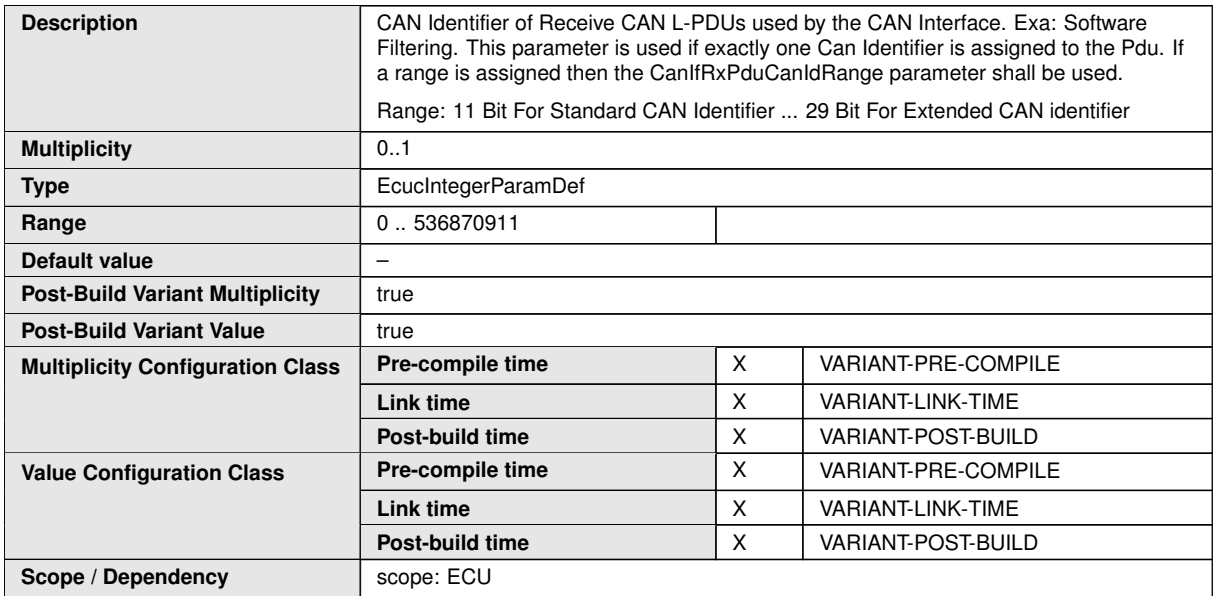

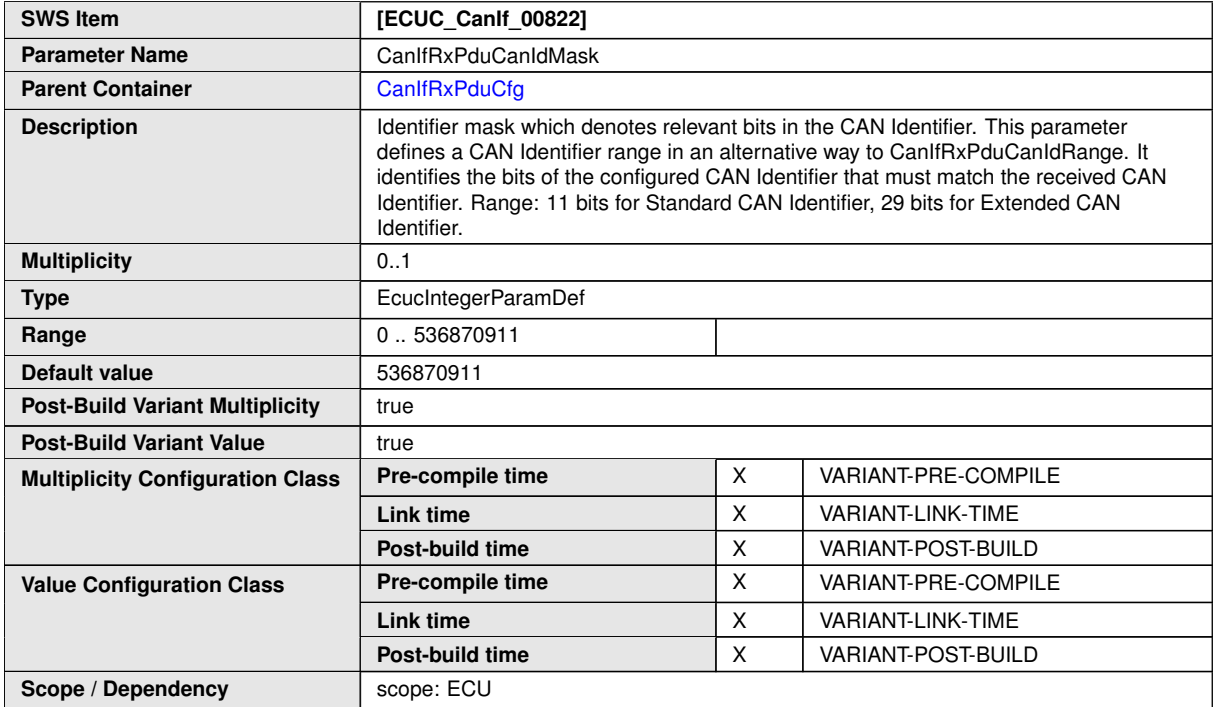

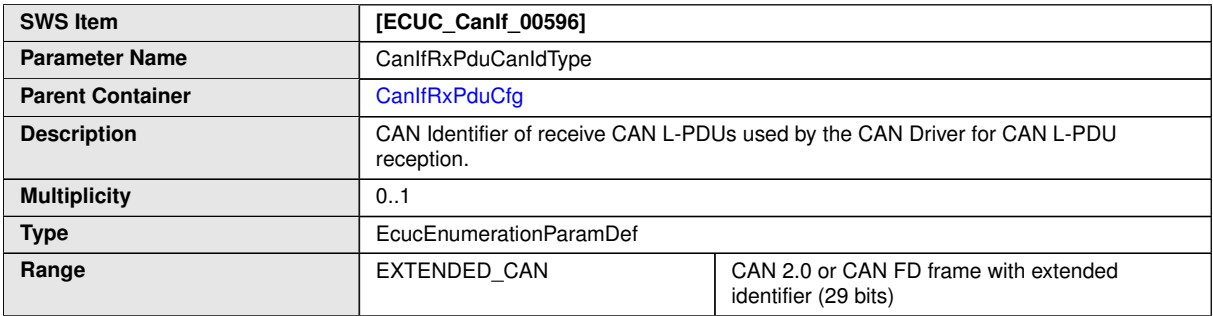

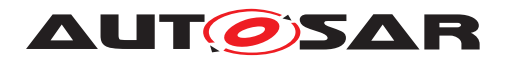

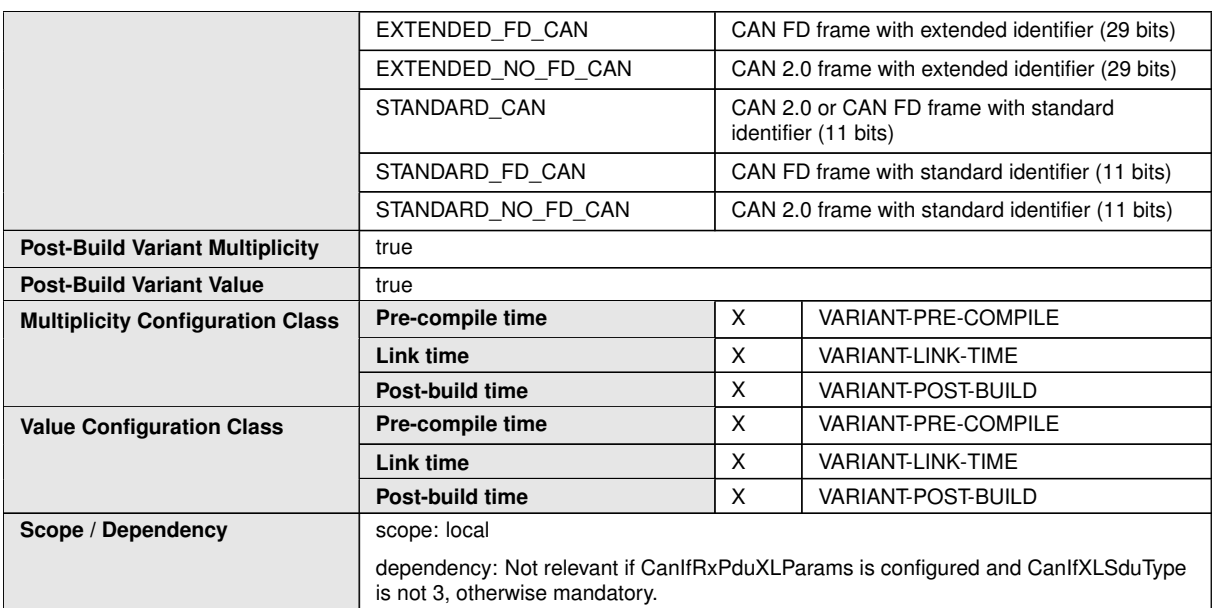

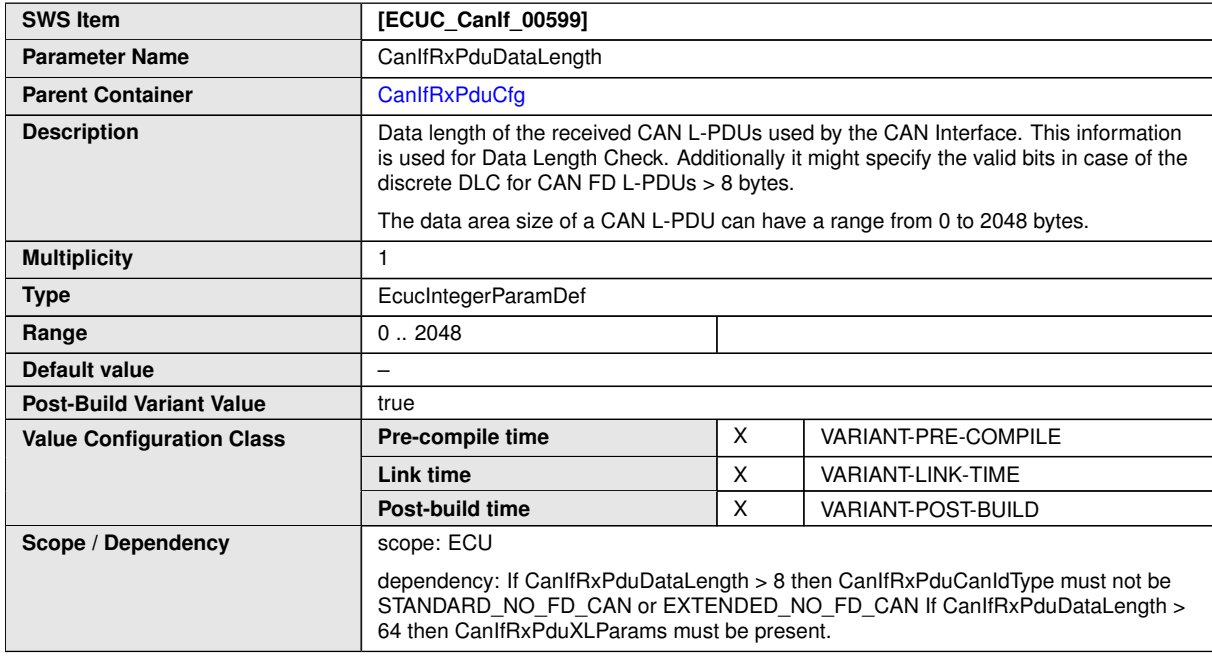

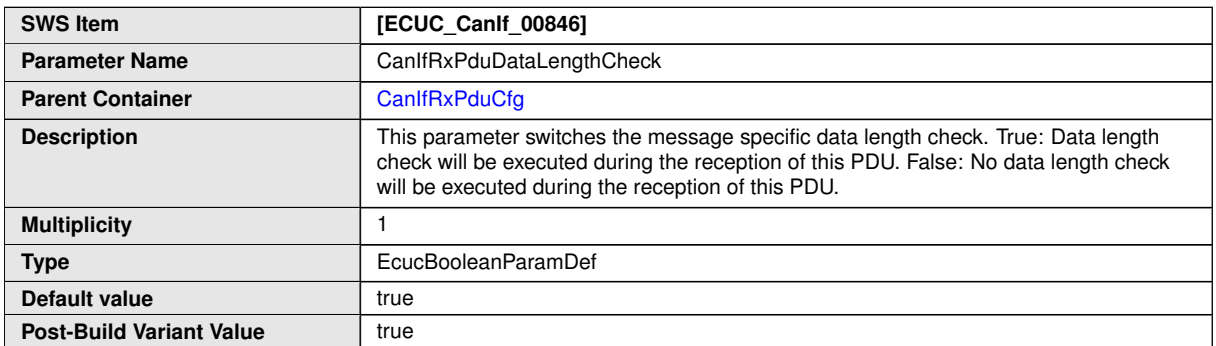

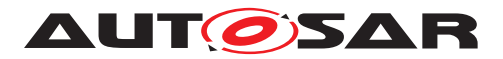

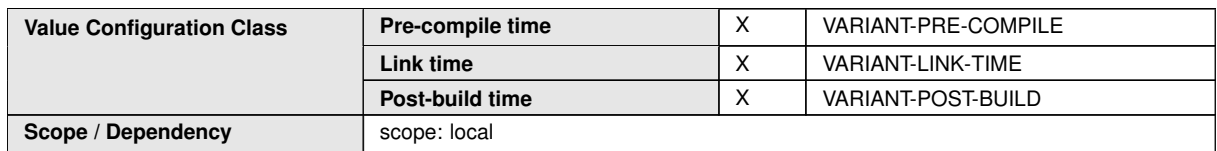

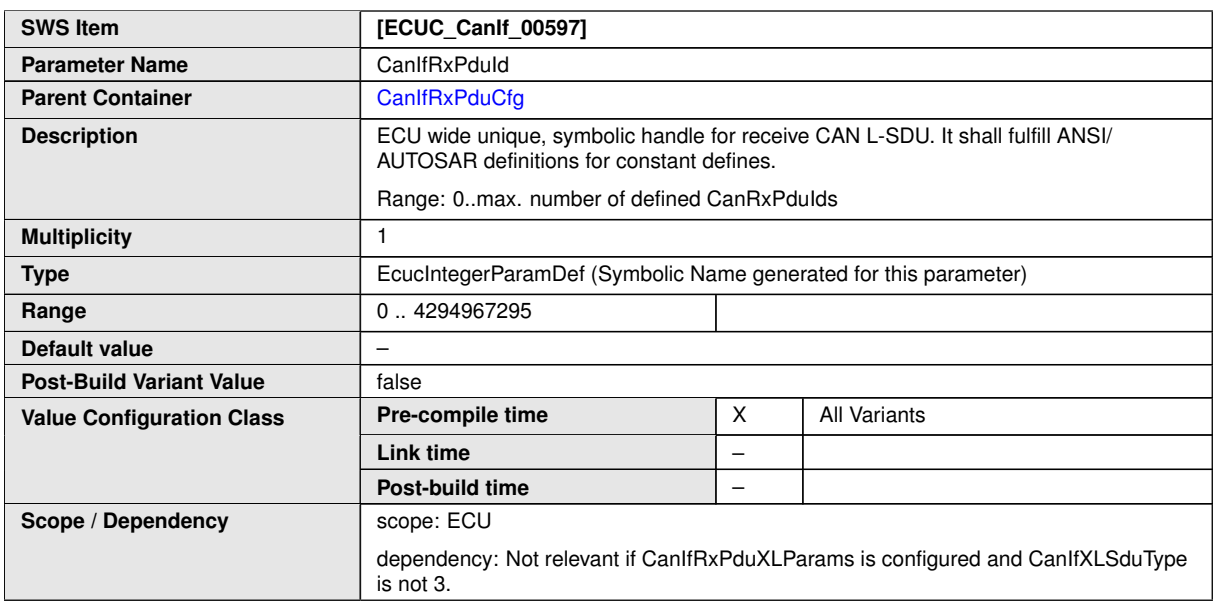

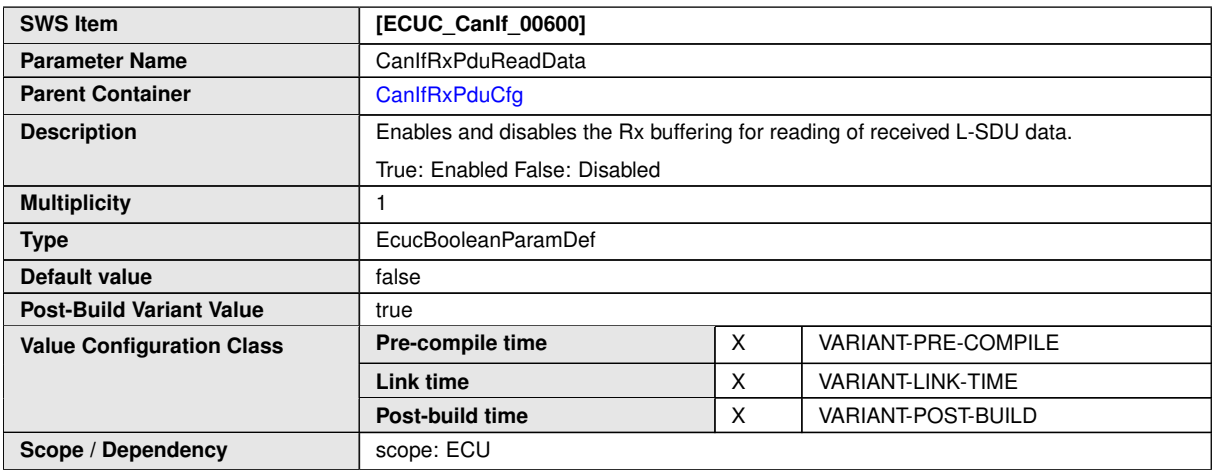

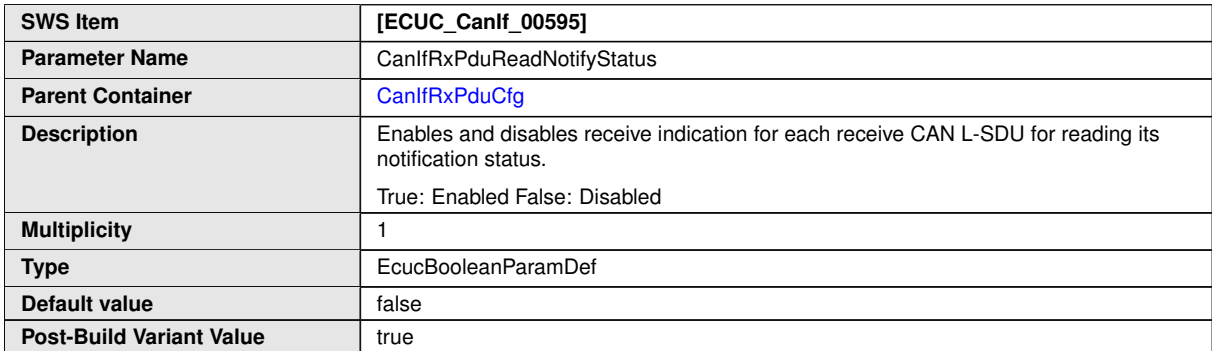

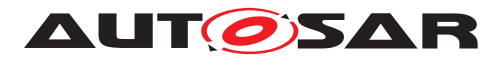

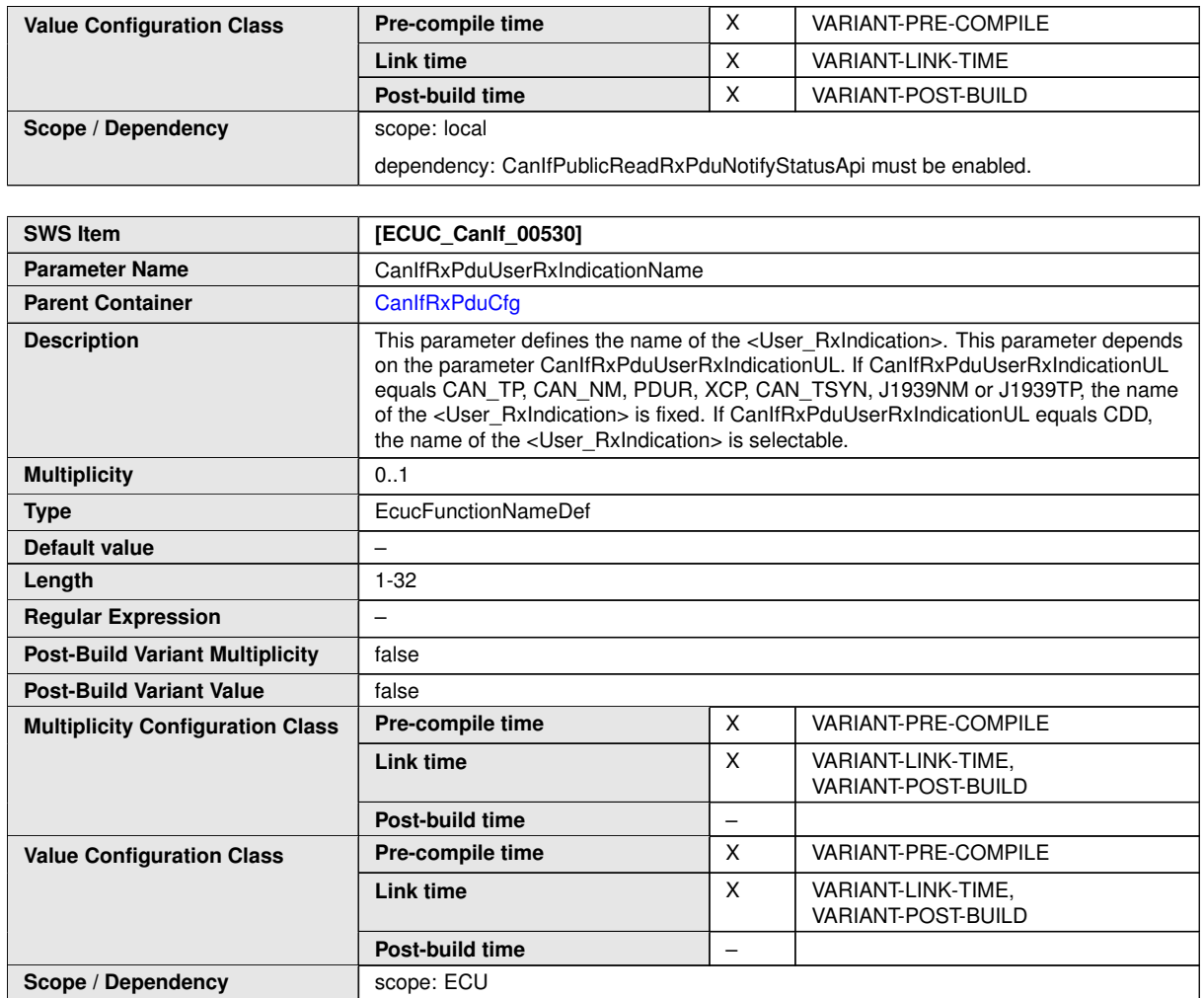

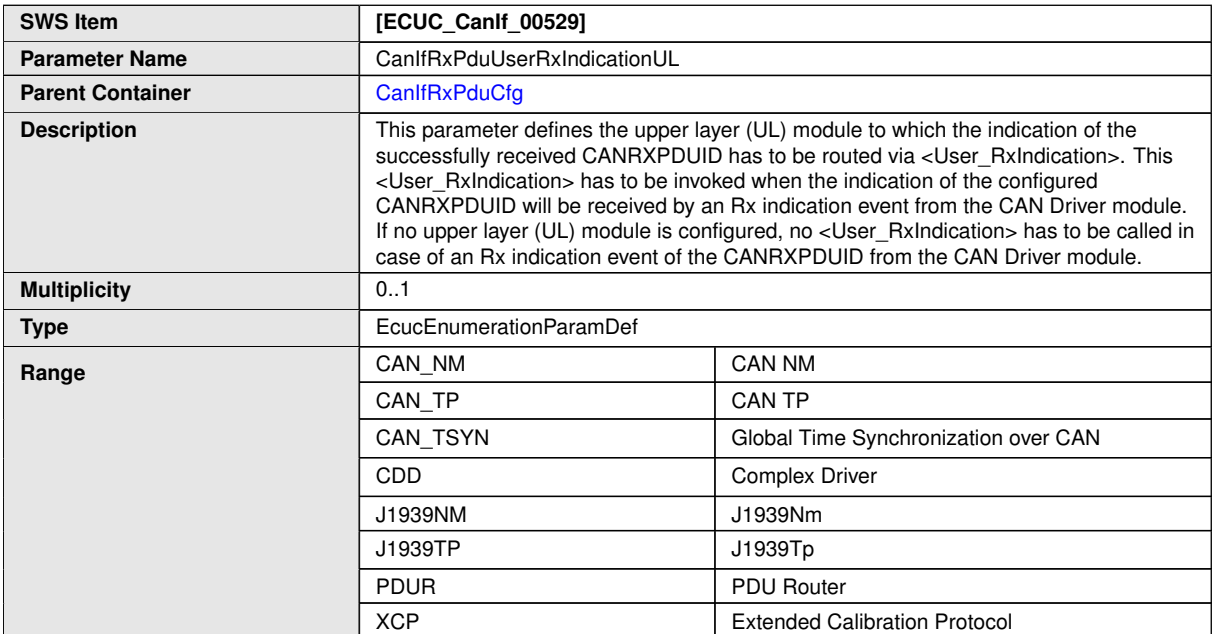

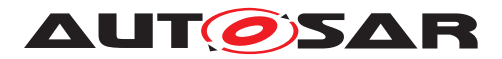

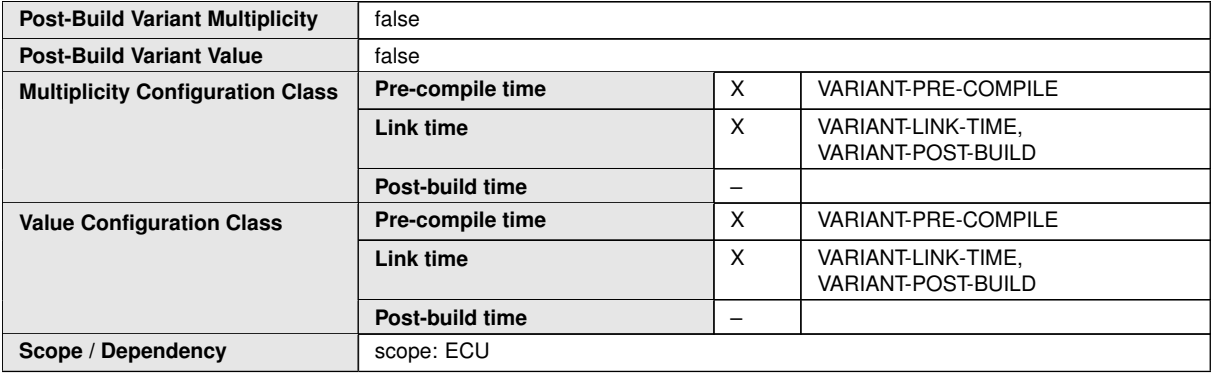

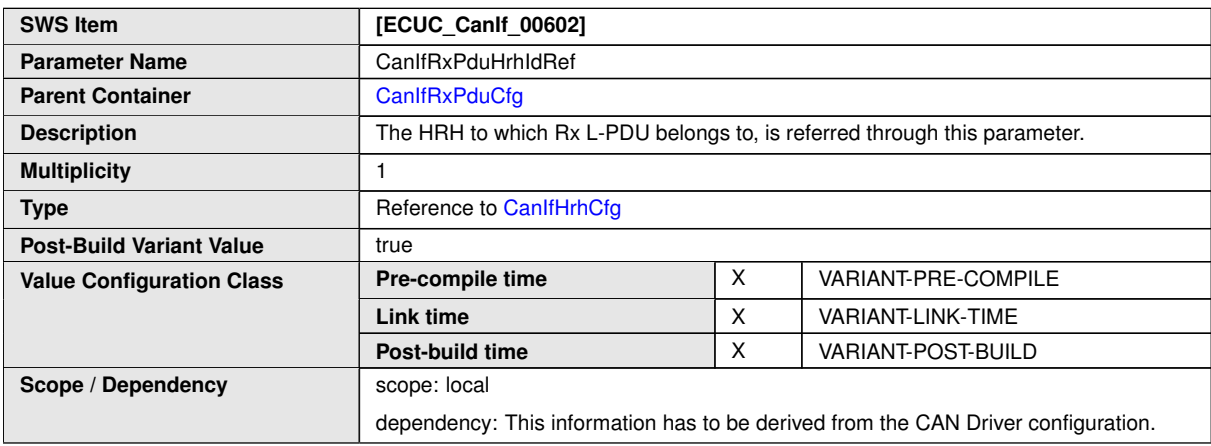

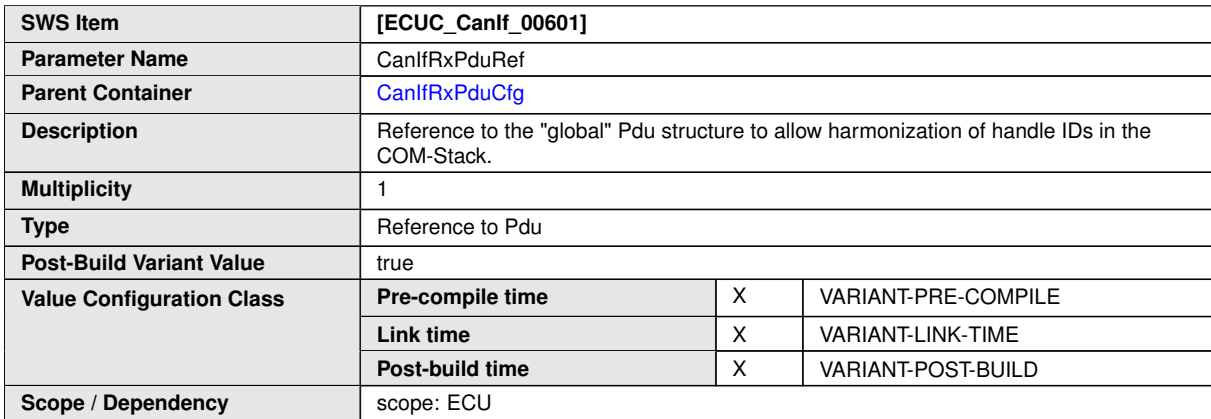

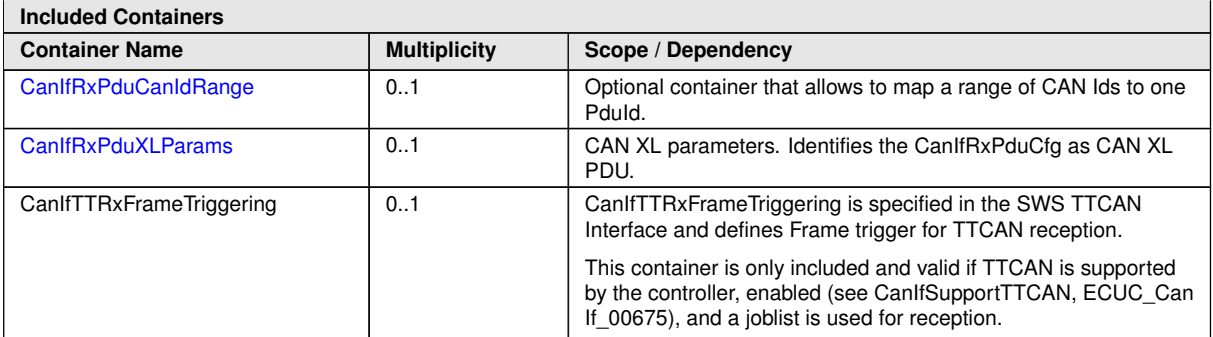

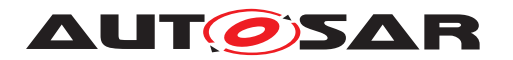

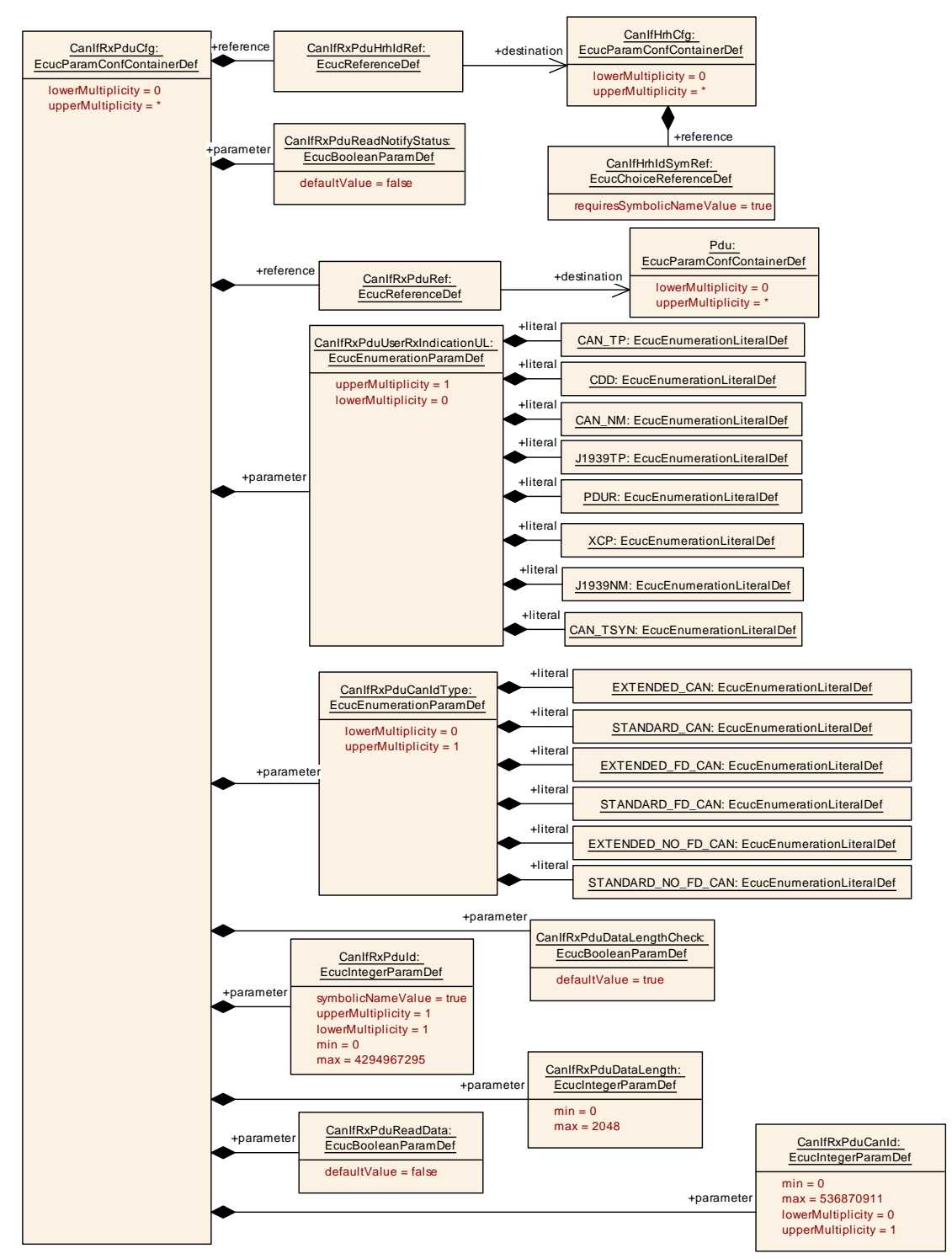

**Figure 10.8: AR\_EcucDef\_CanIfRxPduCfg**

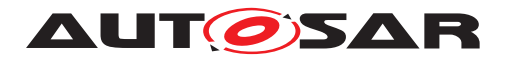

## **10.1.8 CanIfRxPduXLParams**

<span id="page-191-0"></span>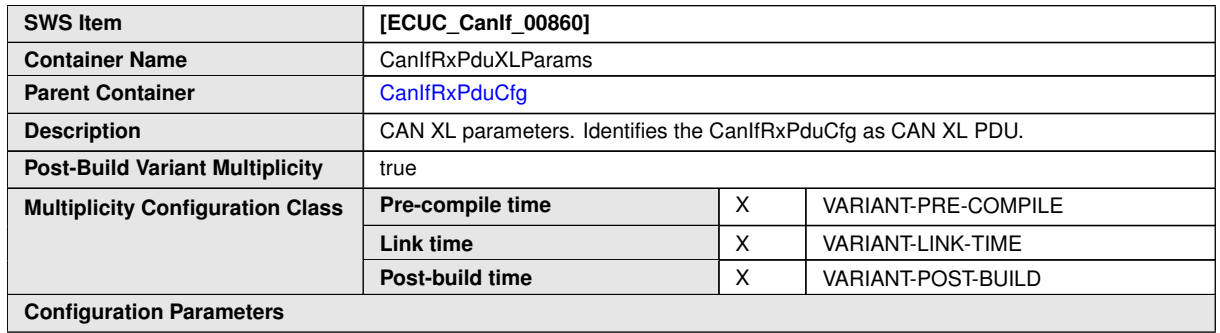

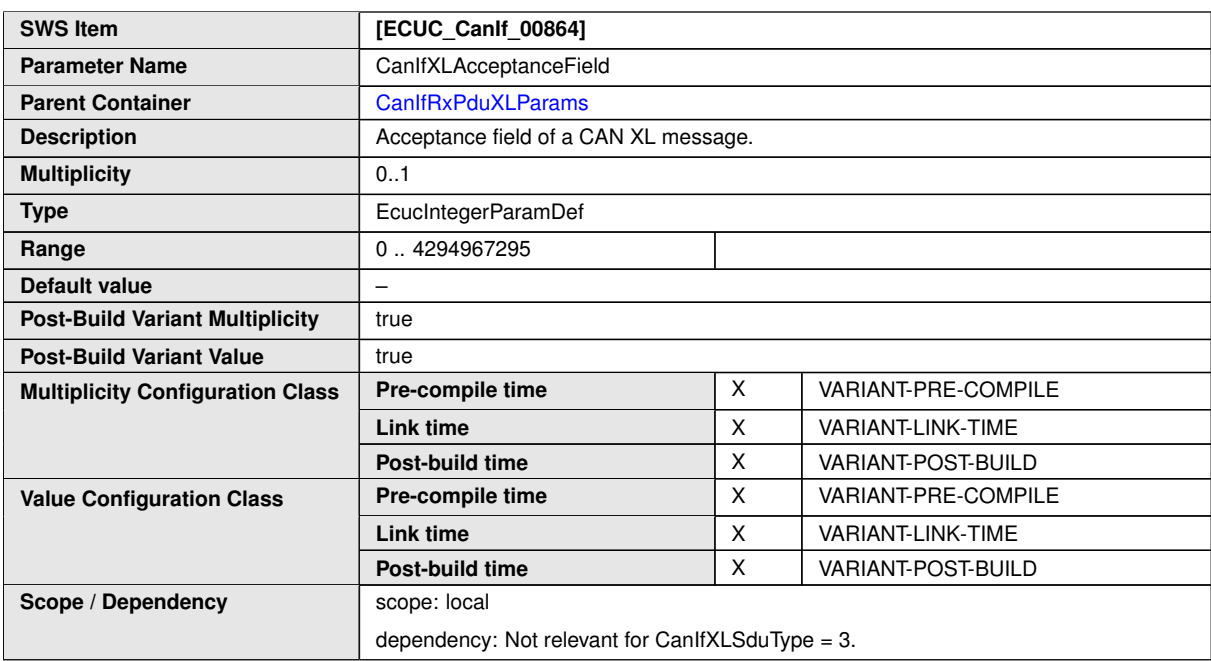

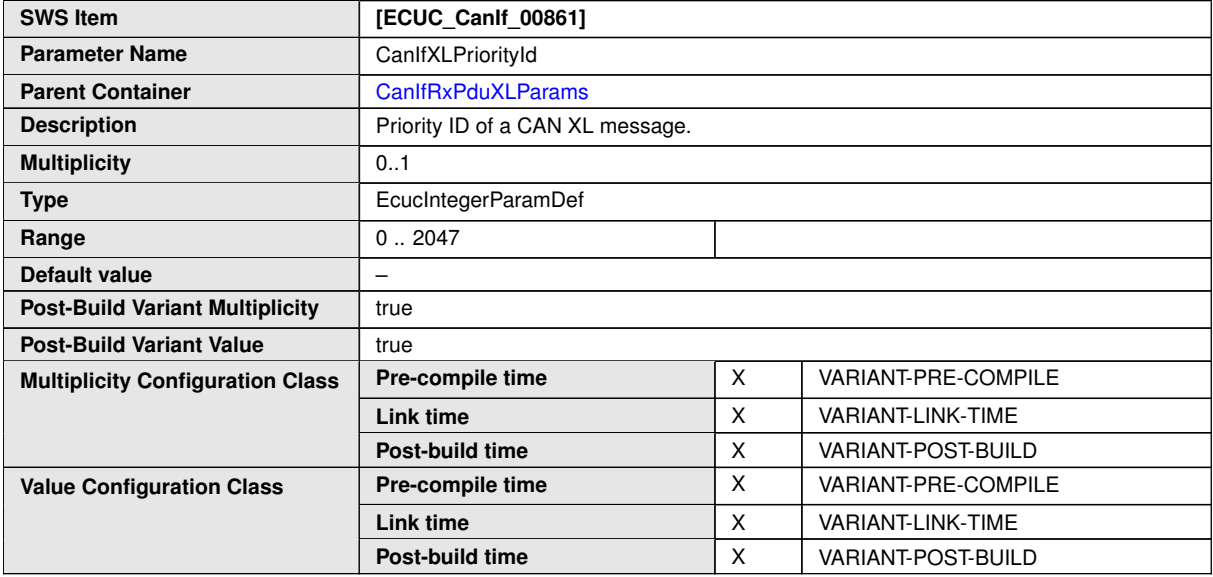

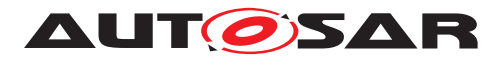

### $\wedge$

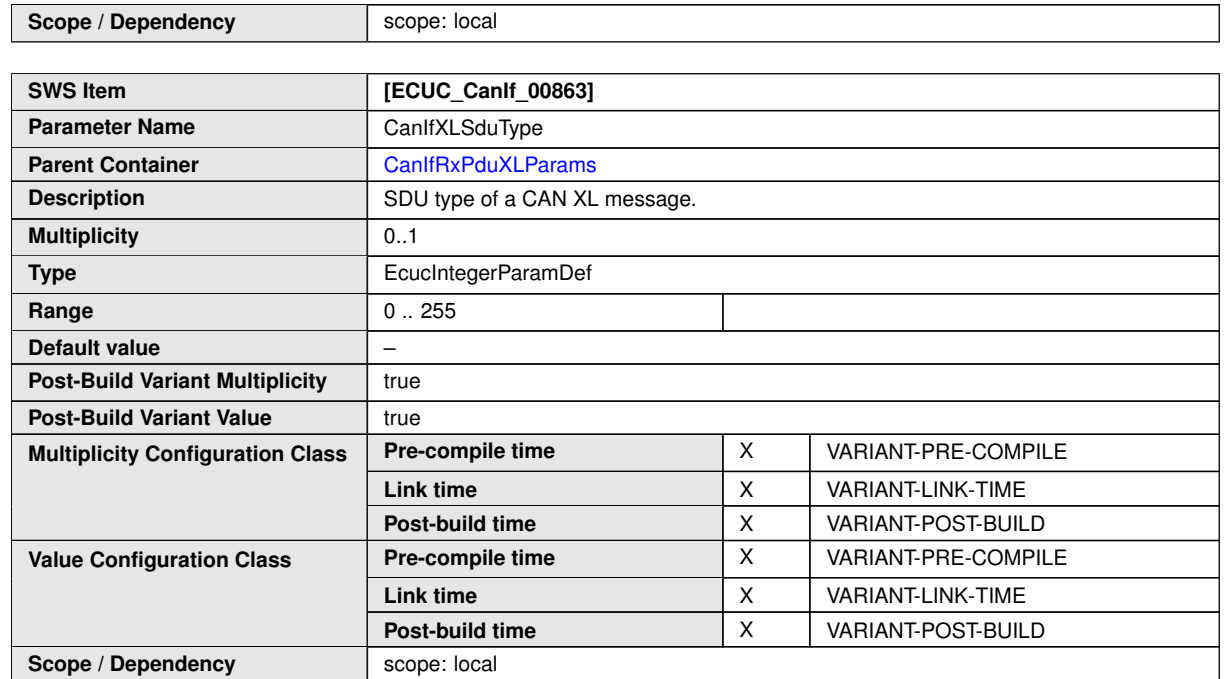

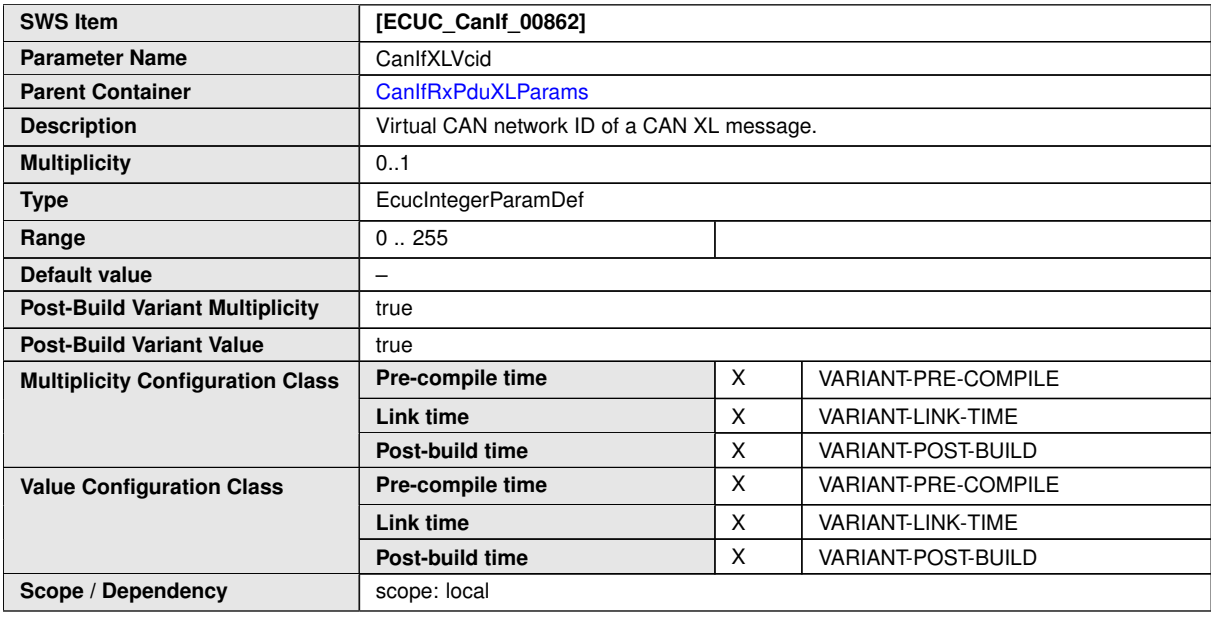

#### **No Included Containers**

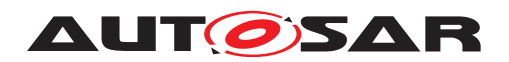

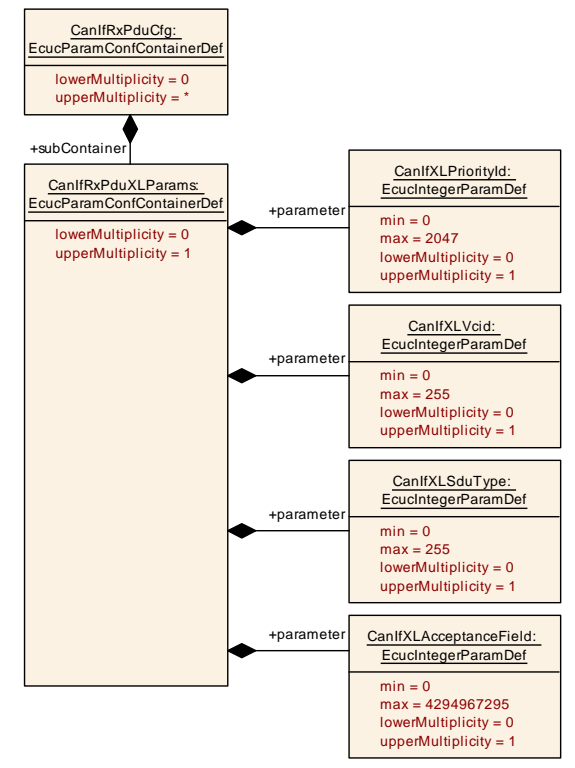

<span id="page-193-0"></span>**Figure 10.9: AR\_EcucDef\_CanIfRxPduXLParams**

## **10.1.9 CanIfRxPduCanIdRange**

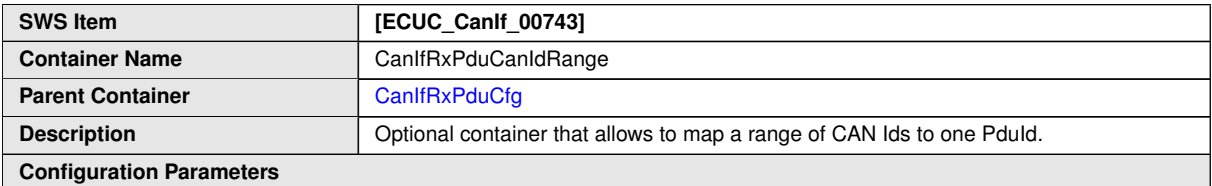

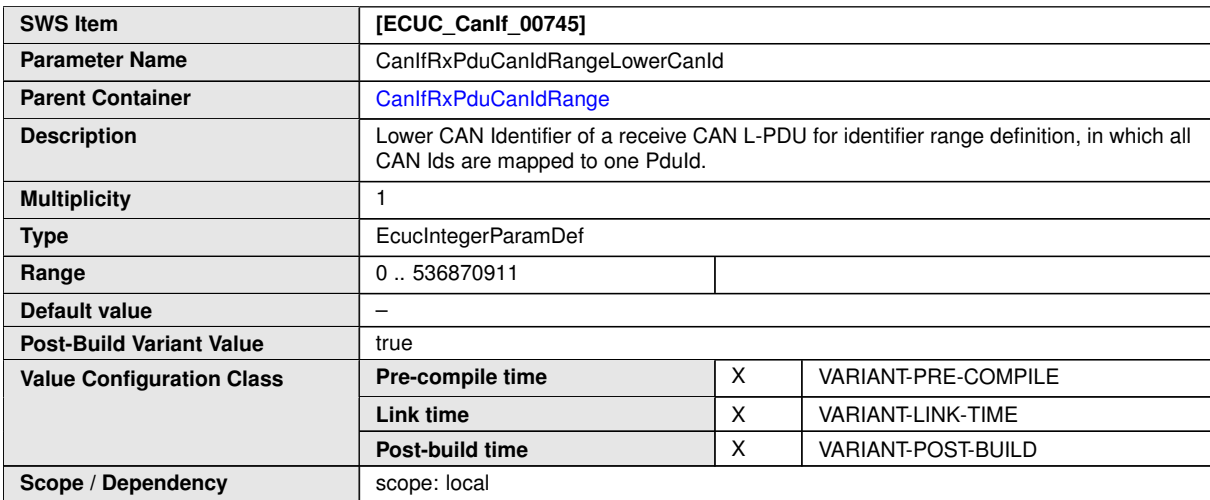

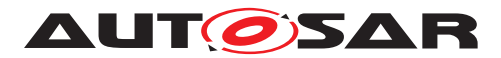

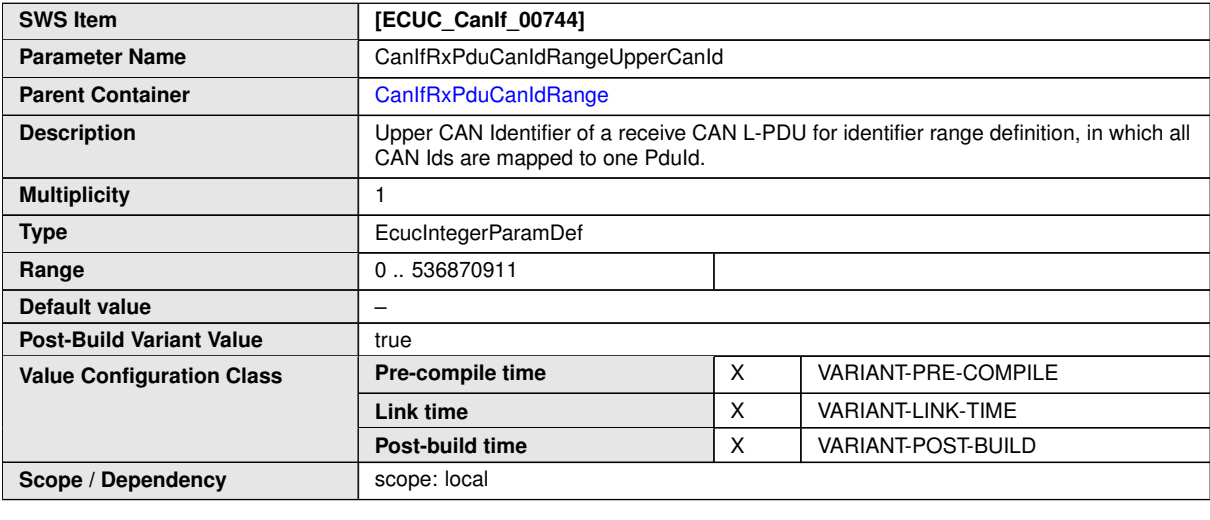

**No Included Containers**

# **10.1.10 CanIfDispatchCfg**

<span id="page-194-0"></span>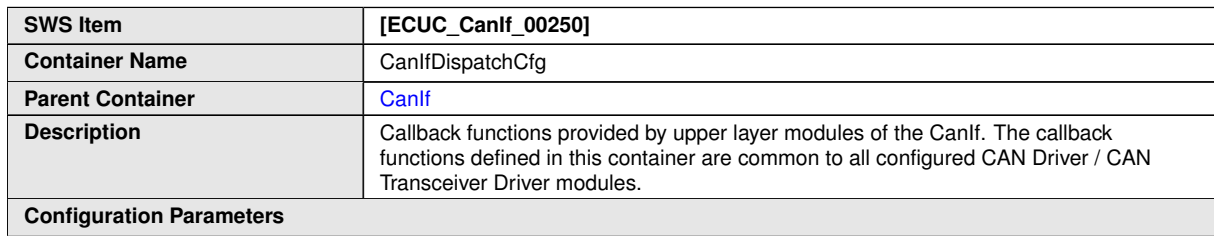

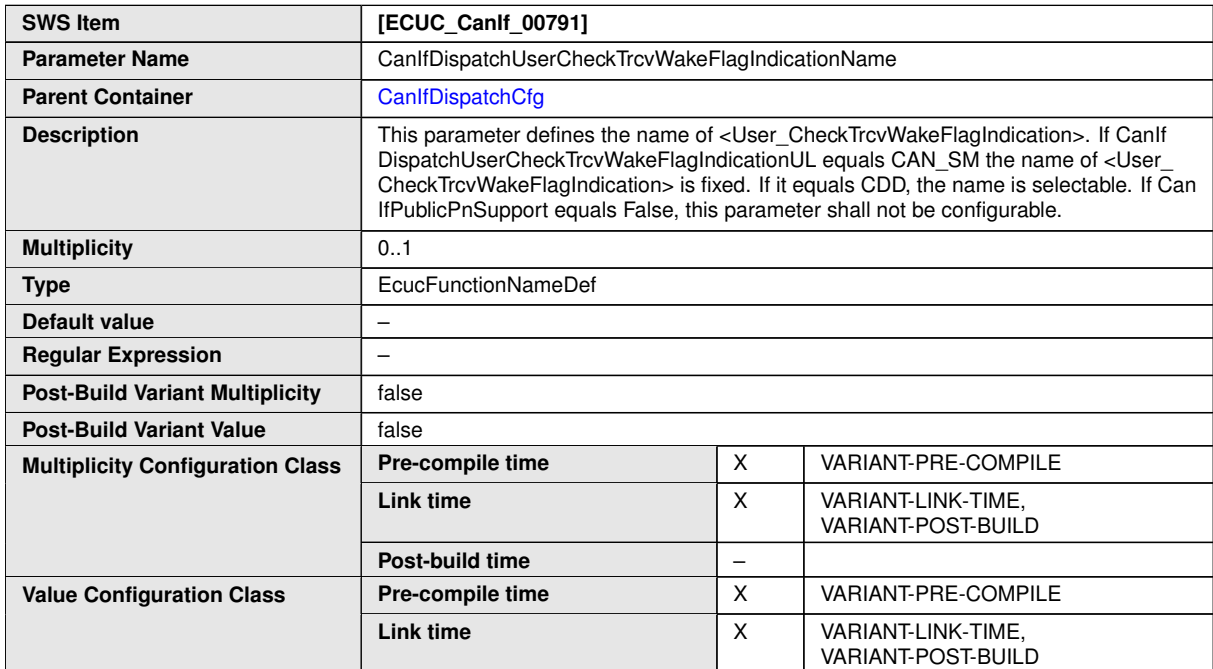

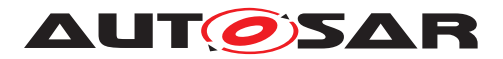

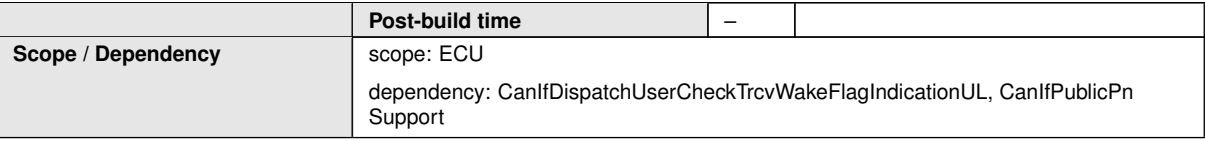

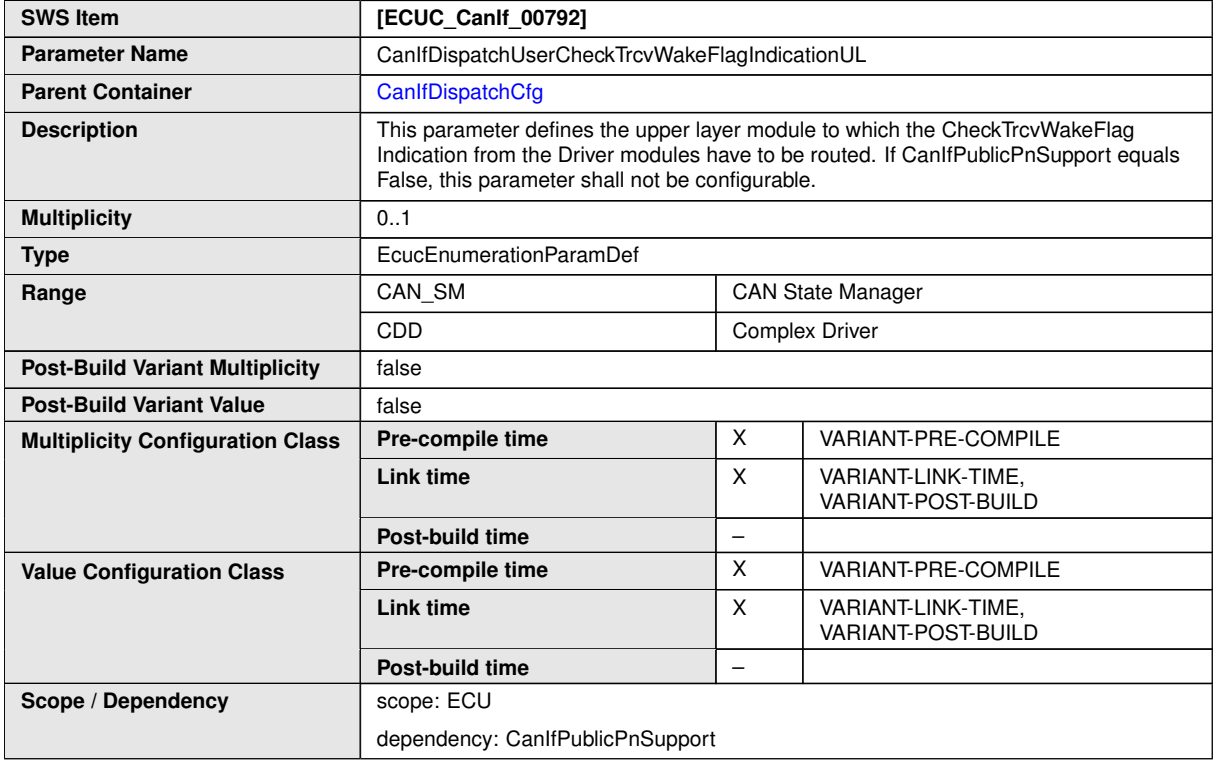

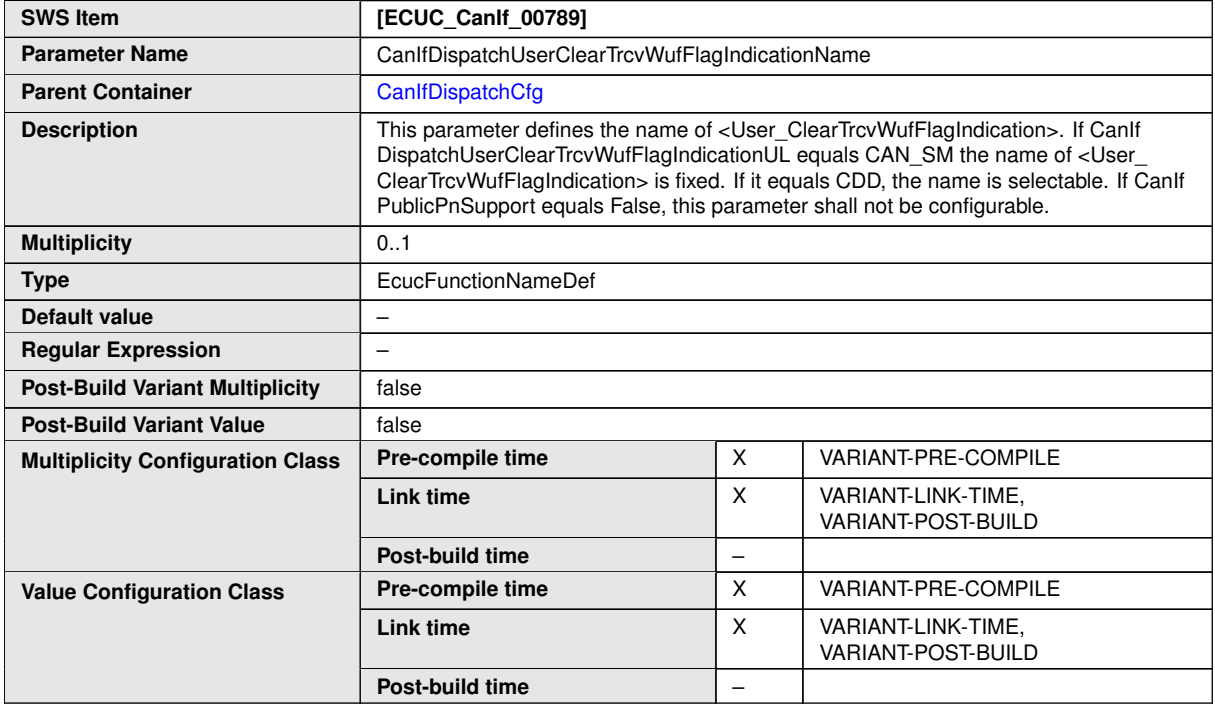

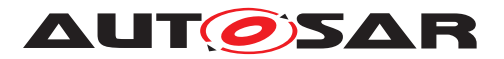

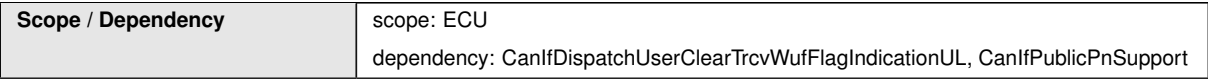

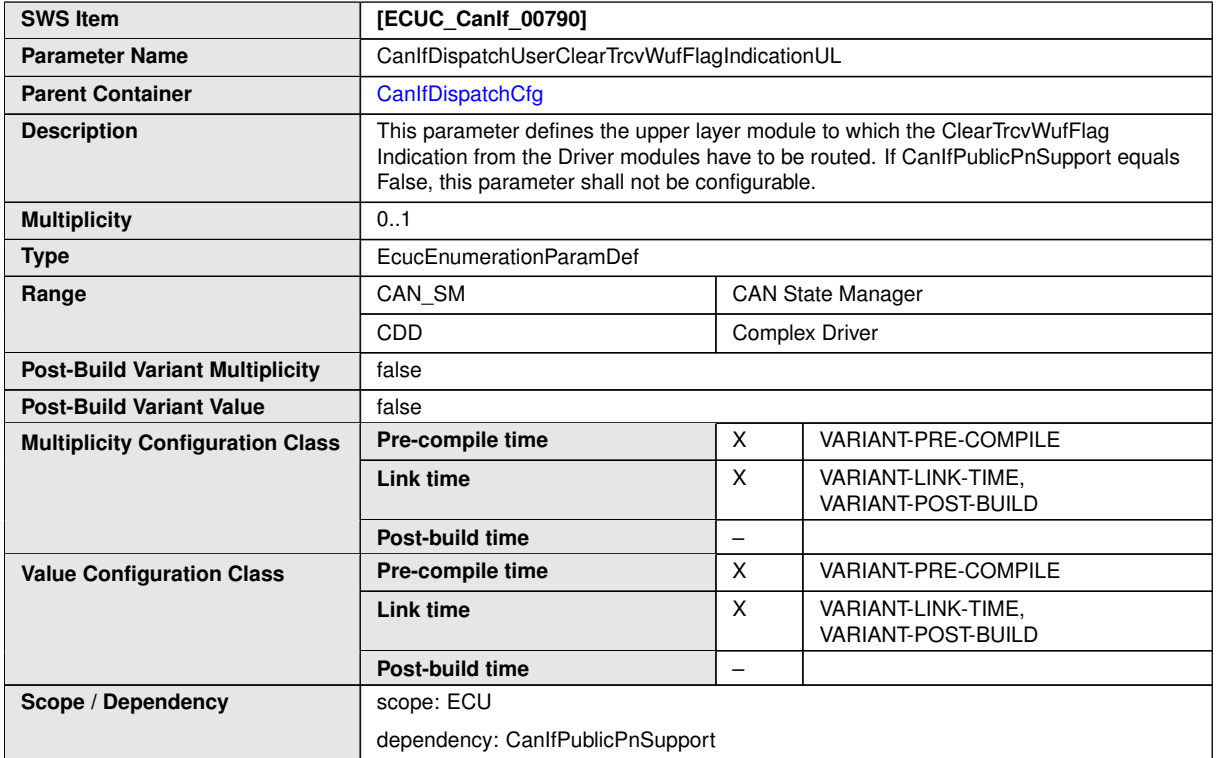

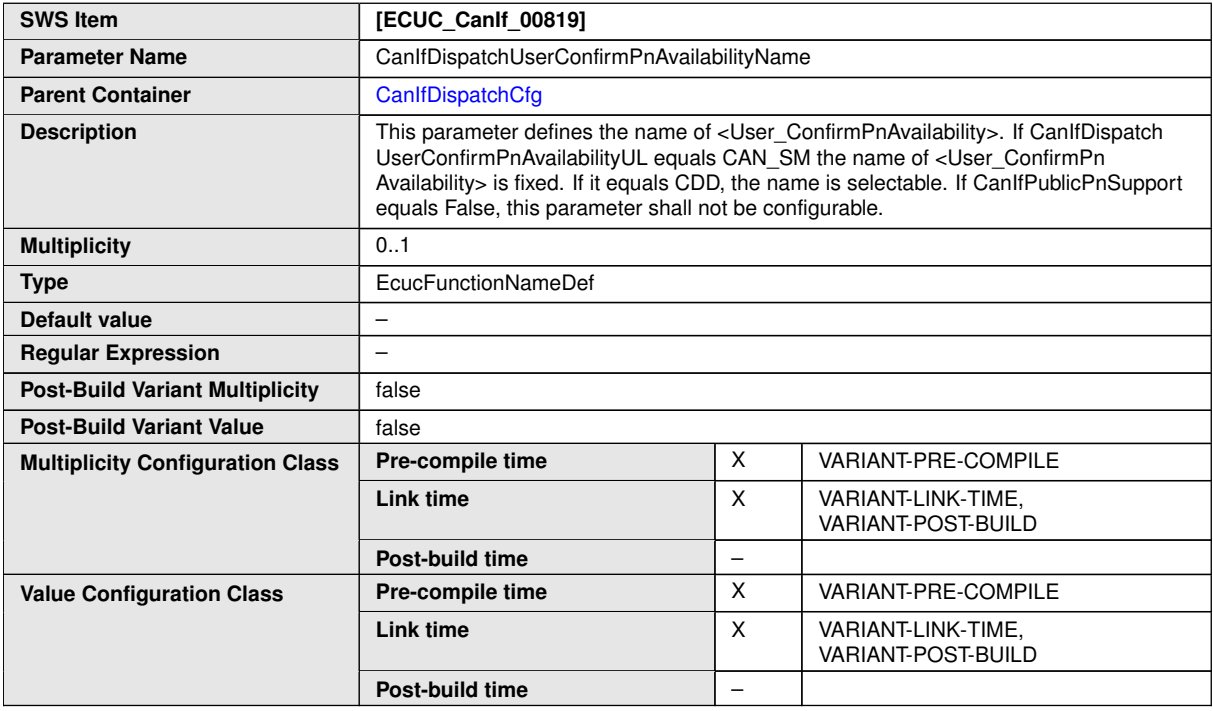

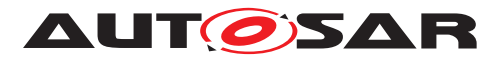

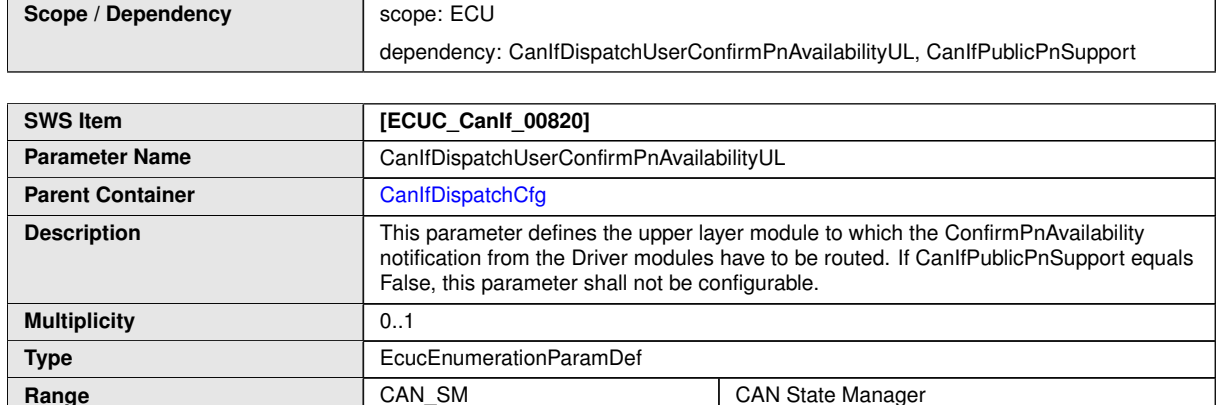

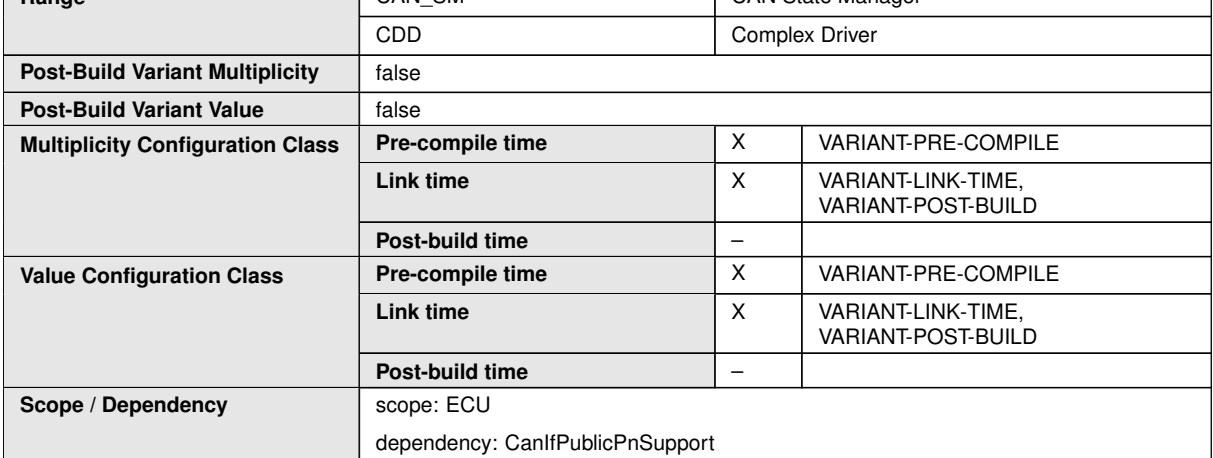

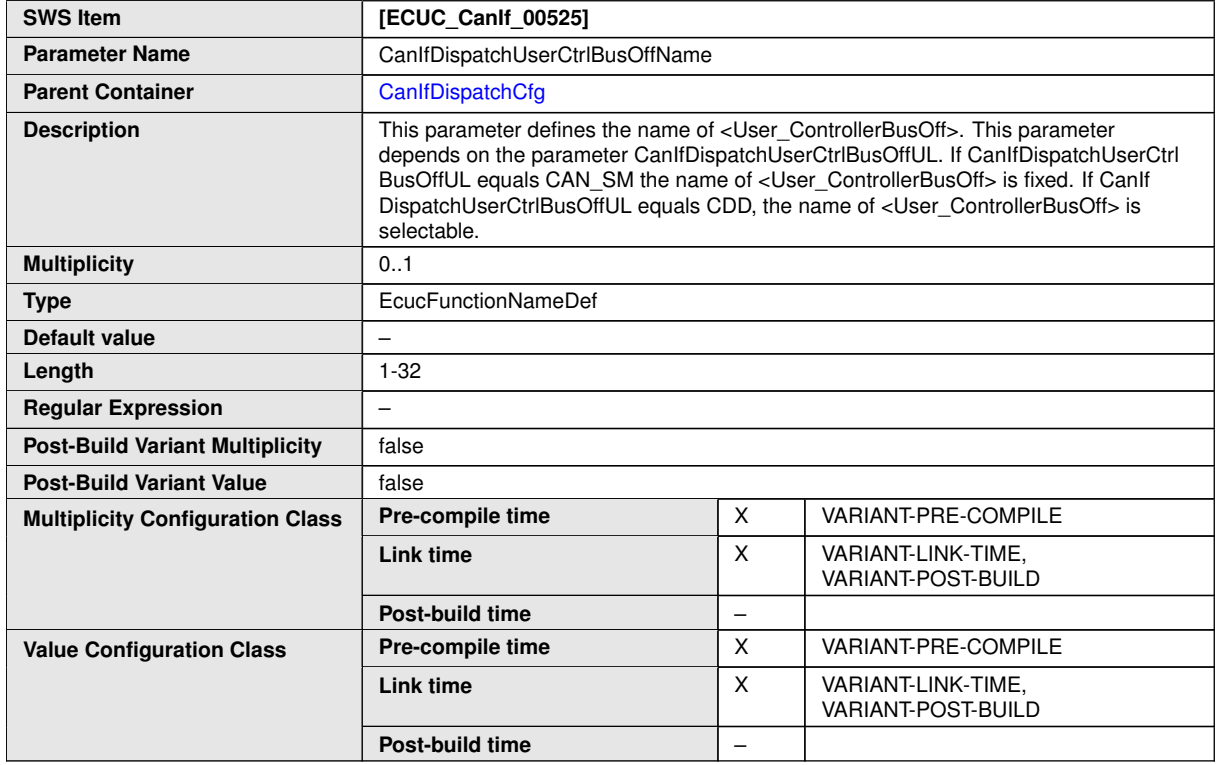

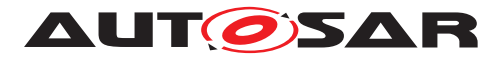

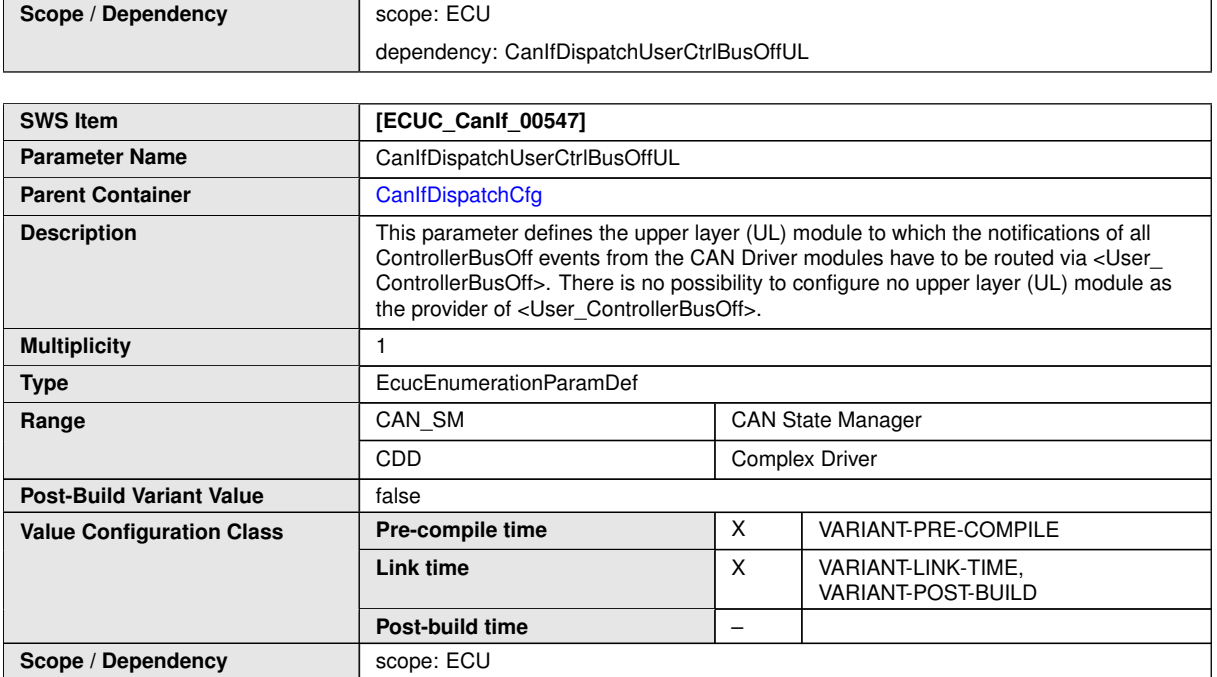

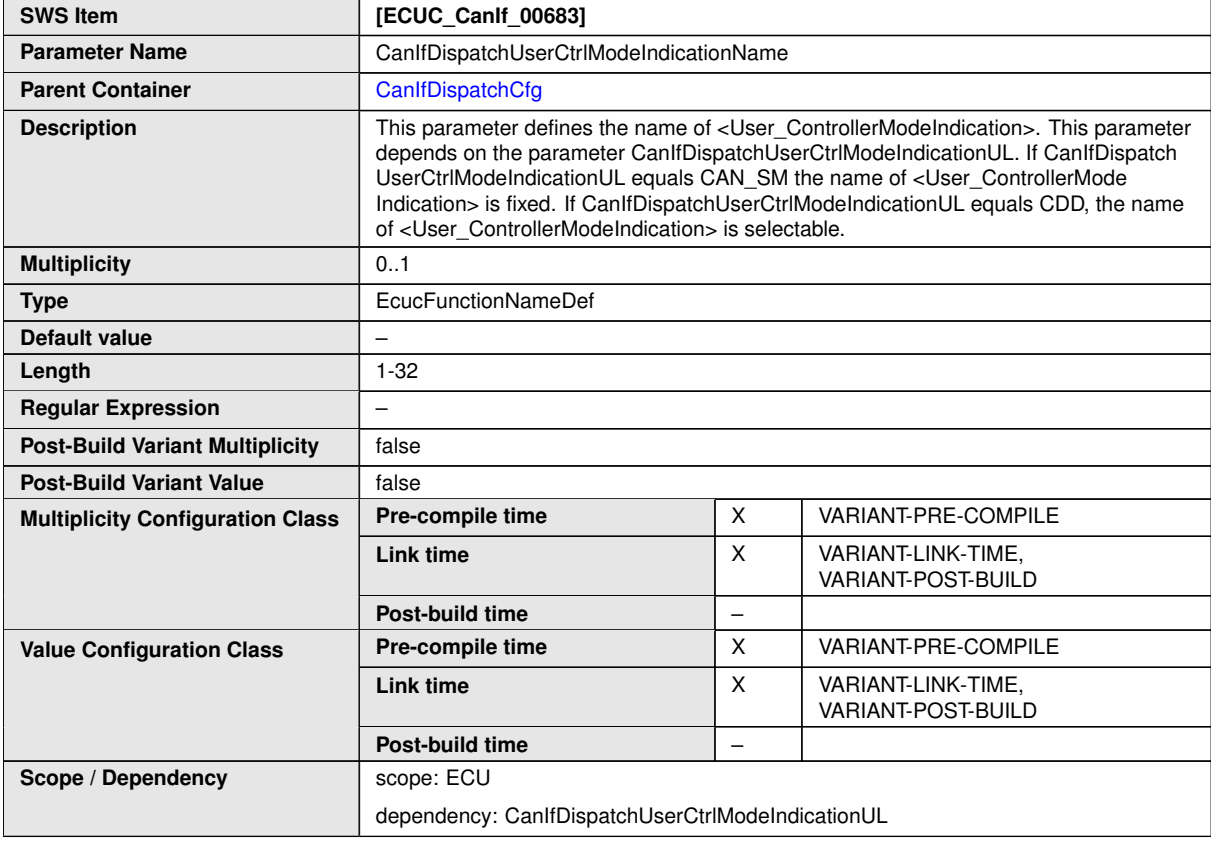

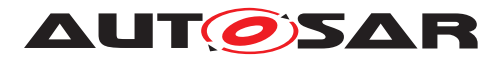

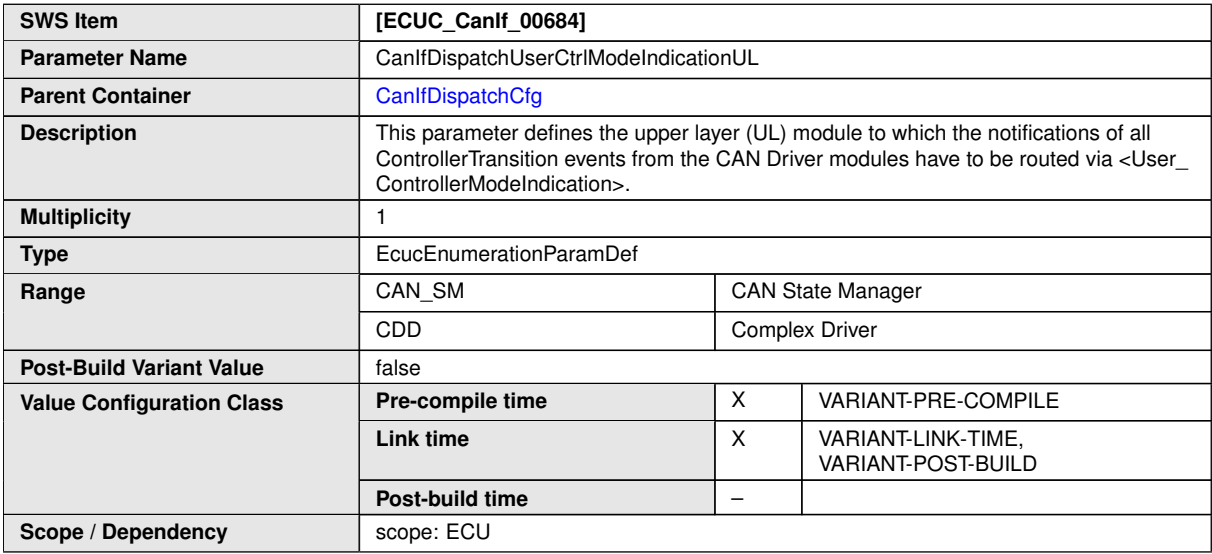

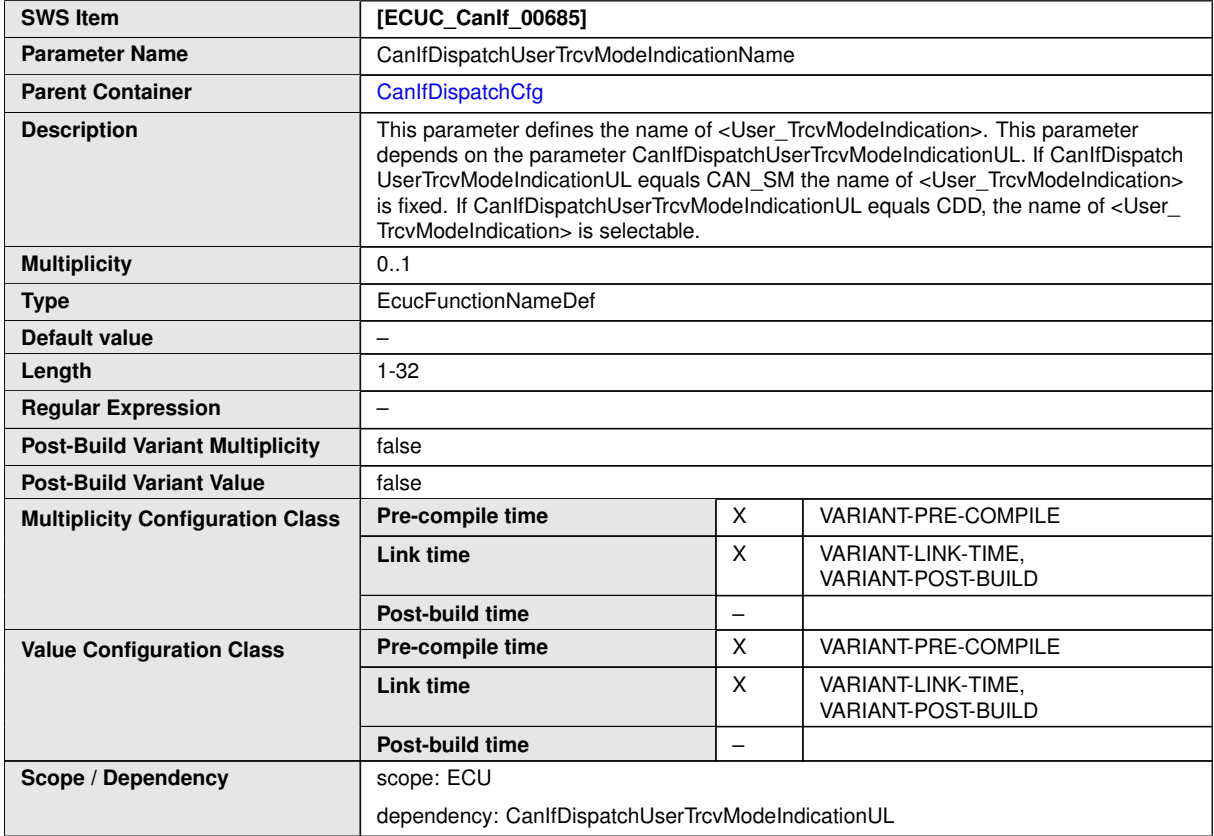

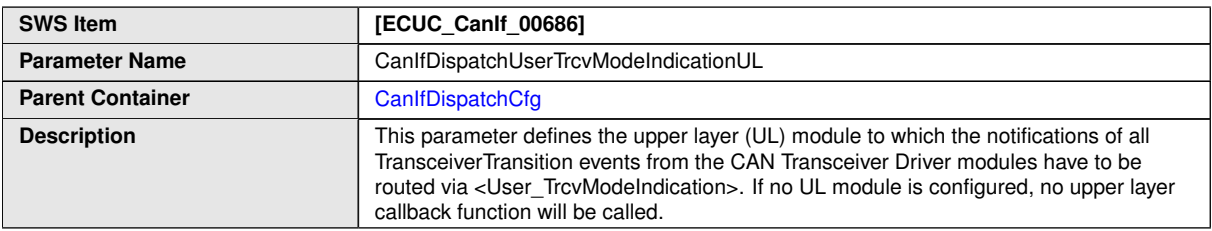

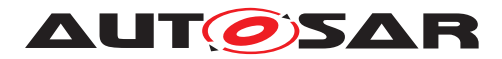

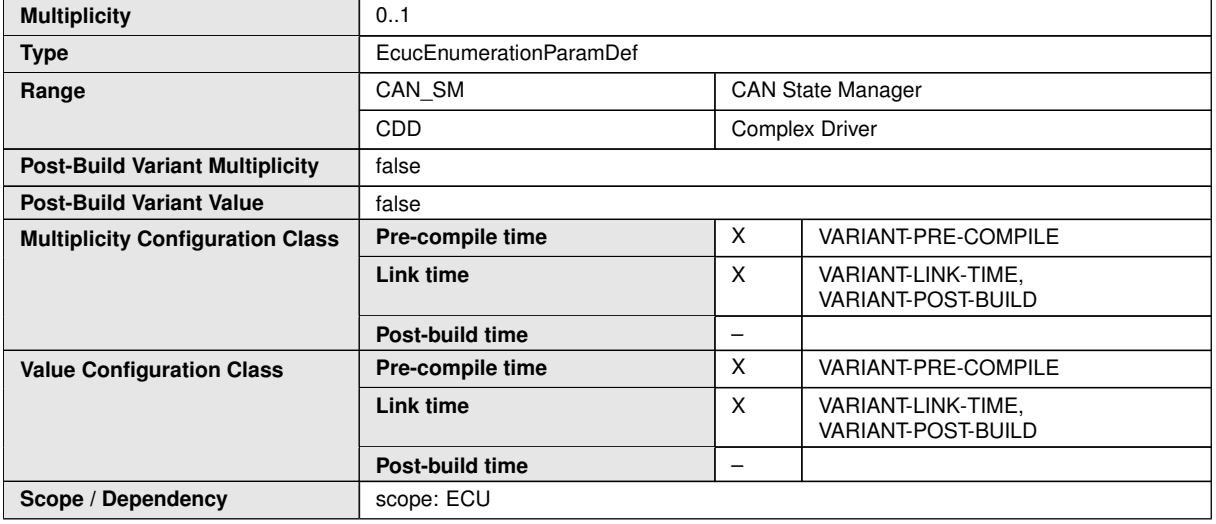

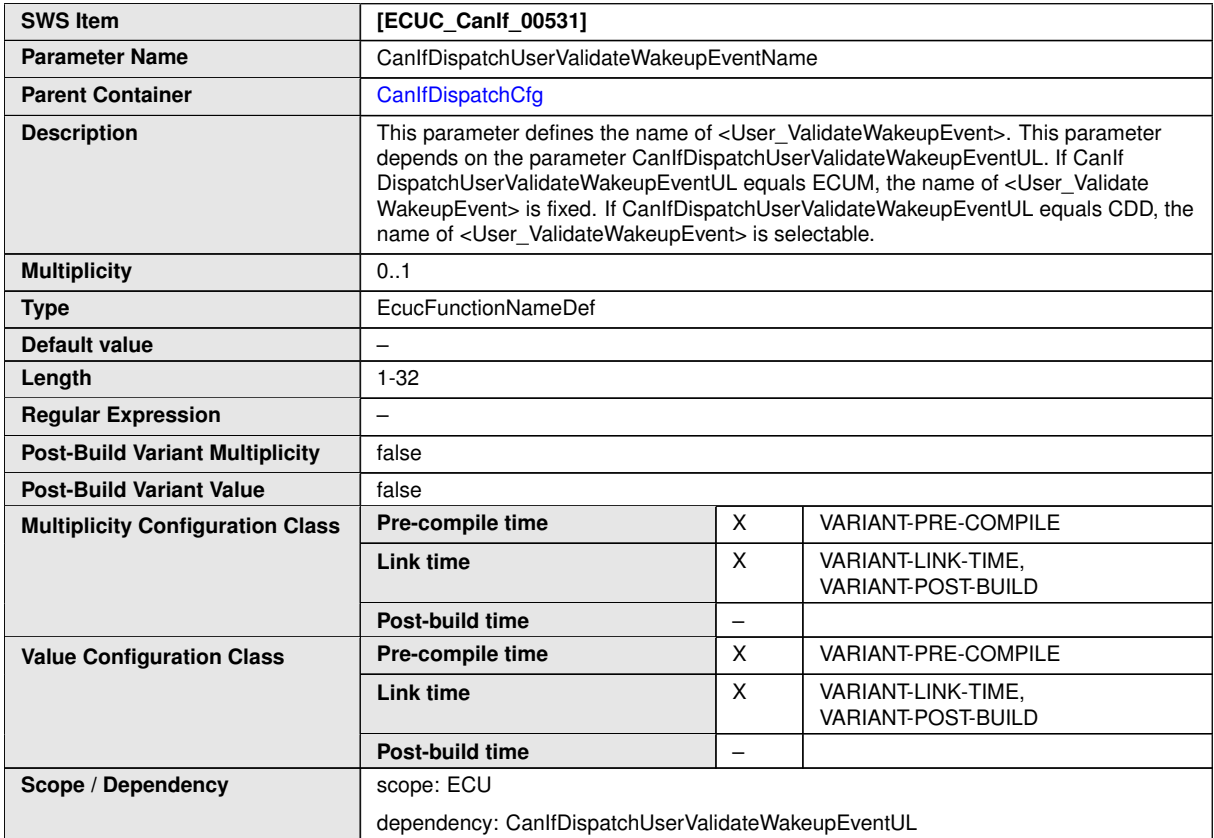

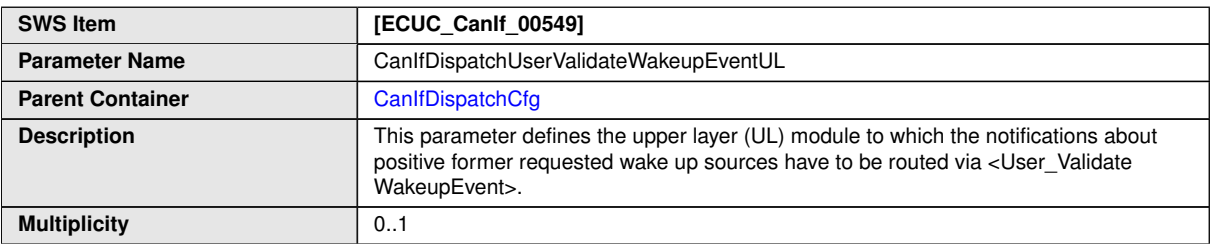

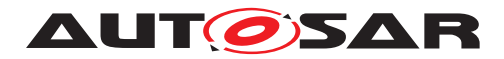

 $\wedge$ 

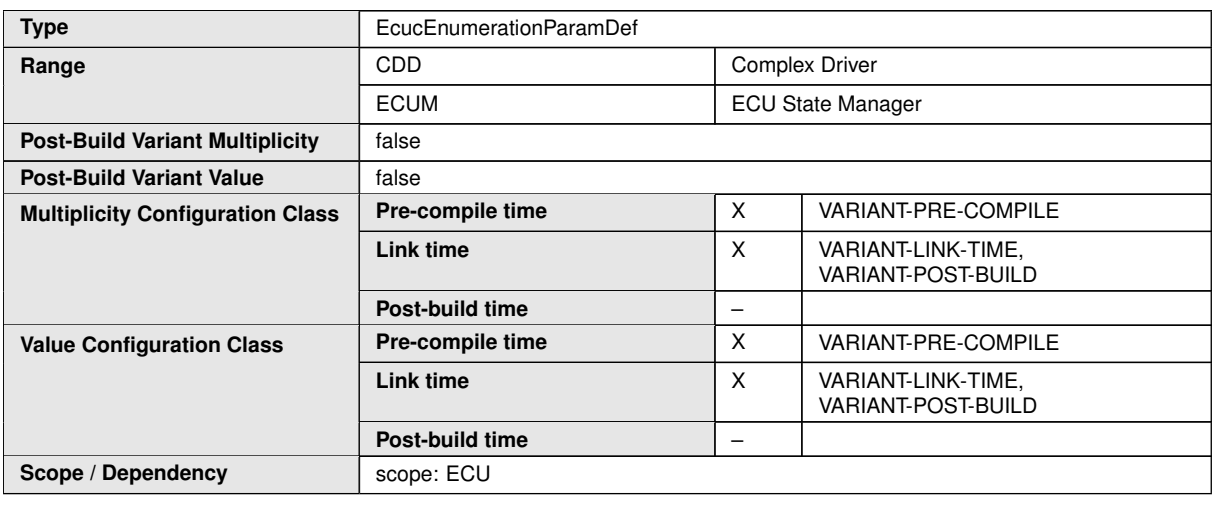

**No Included Containers**

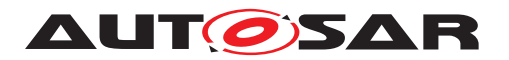

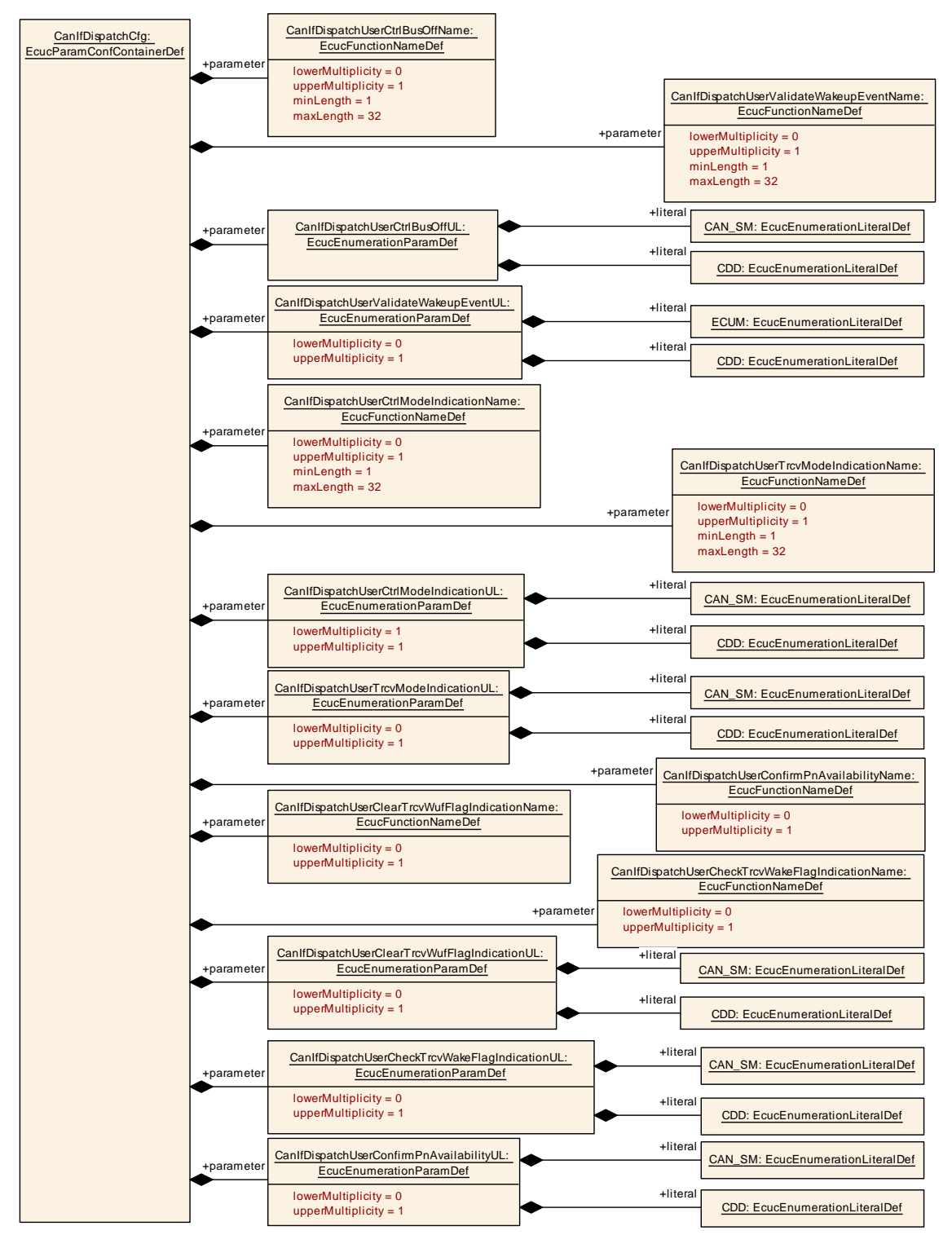

**Figure 10.10: AR\_EcucDef\_CanIfDispatchCfg**

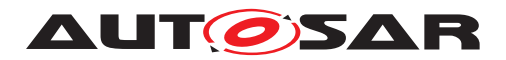

# **10.1.11 CanIfCtrlCfg**

<span id="page-203-0"></span>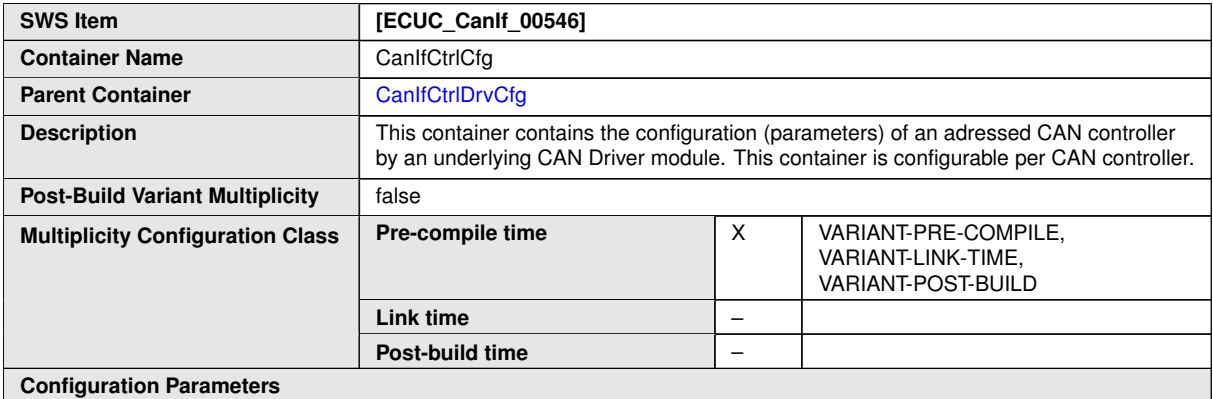

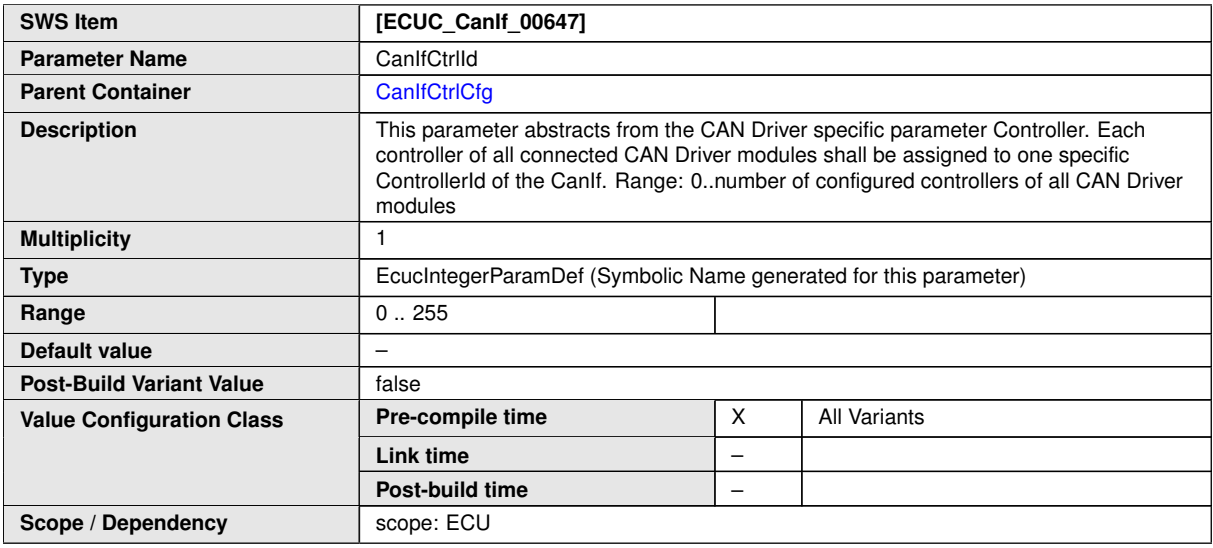

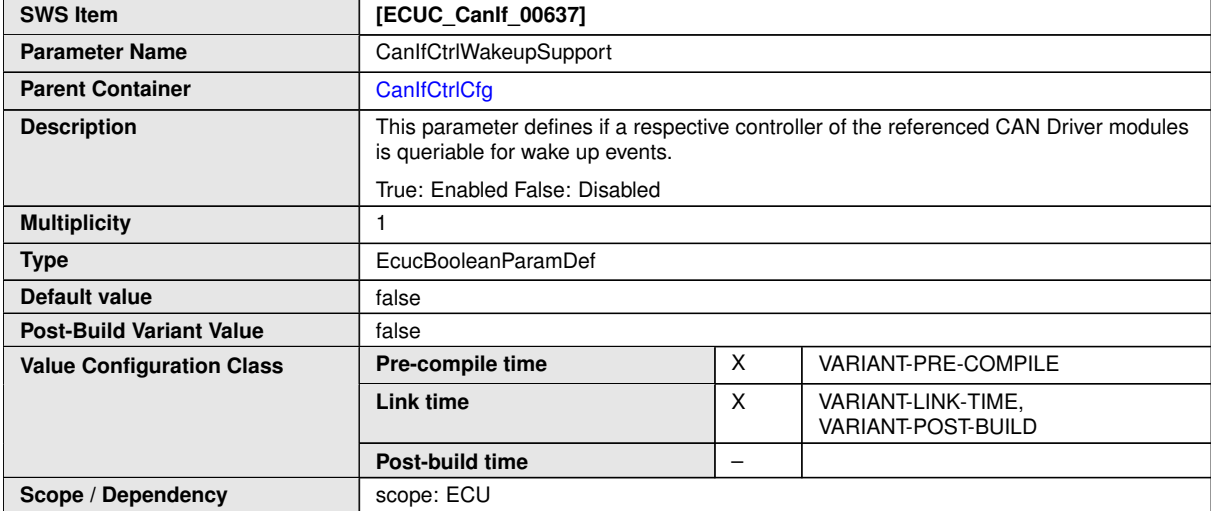

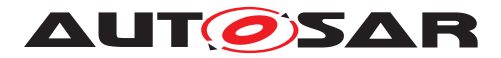

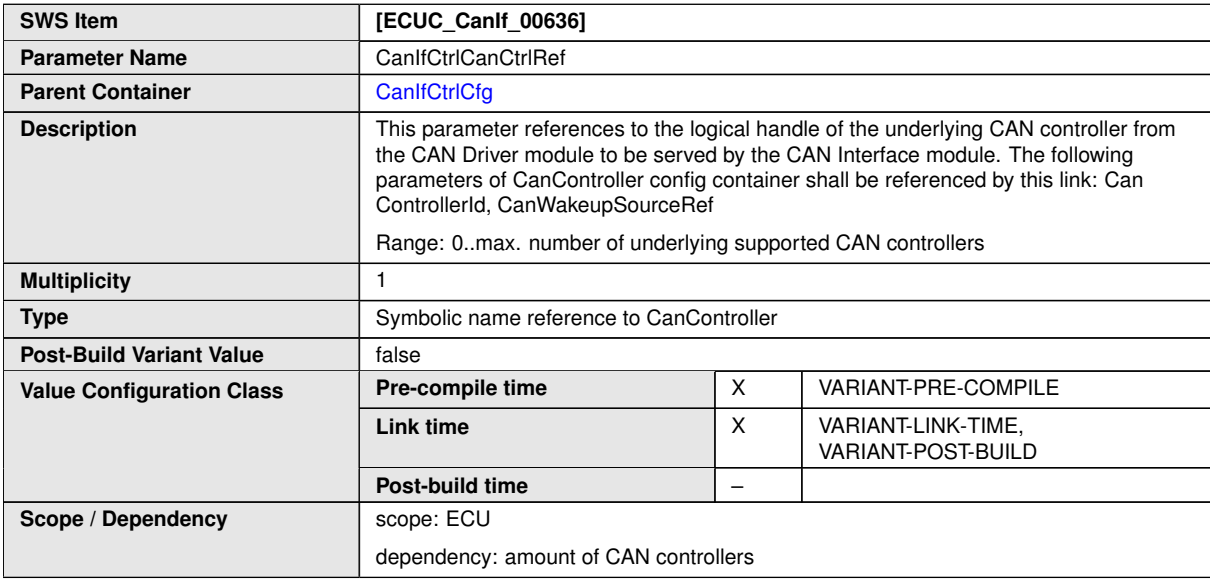

#### **No Included Containers**

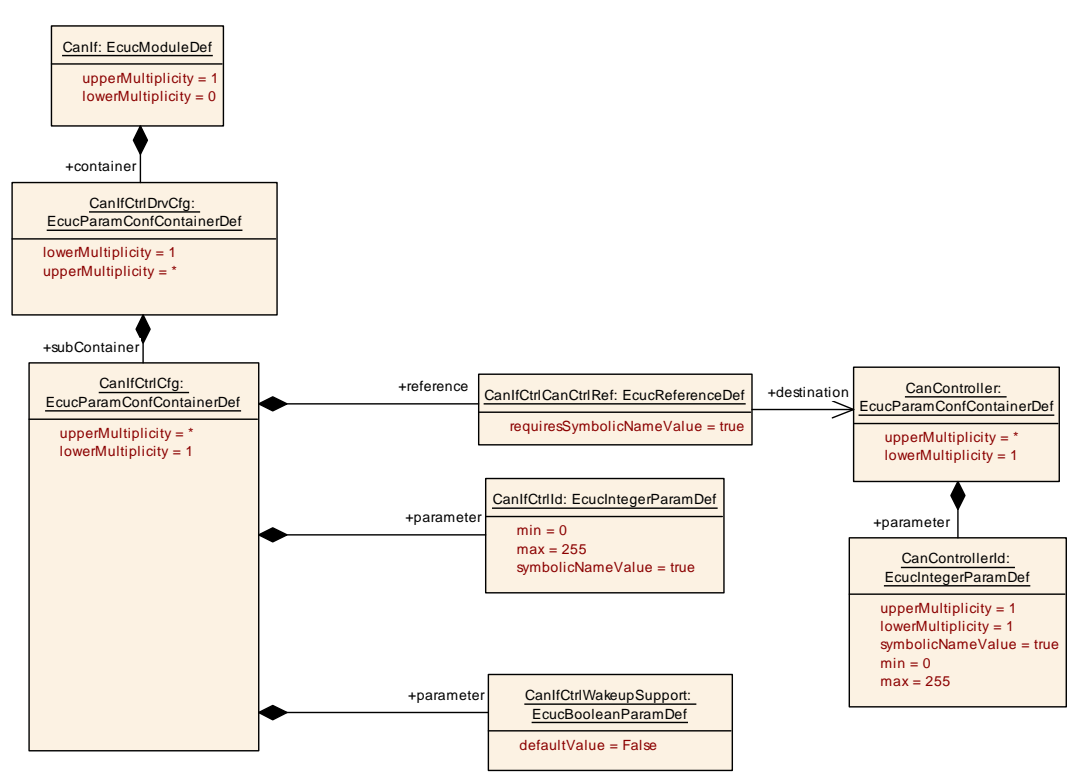

**Figure 10.11: AR\_EcucDef\_CanIfCtrlCfg**

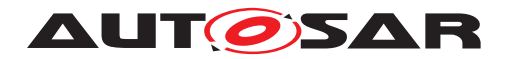

# **10.1.12 CanIfCtrlDrvCfg**

<span id="page-205-0"></span>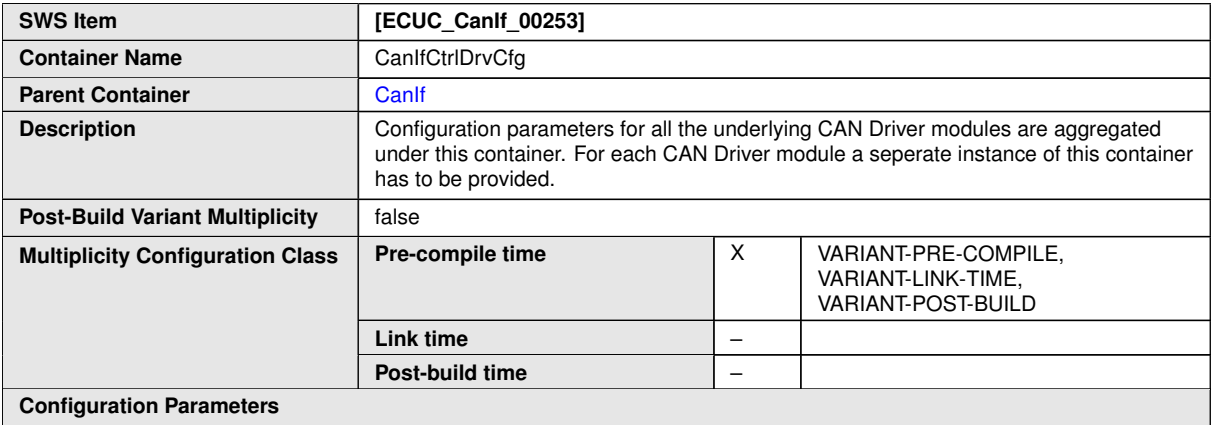

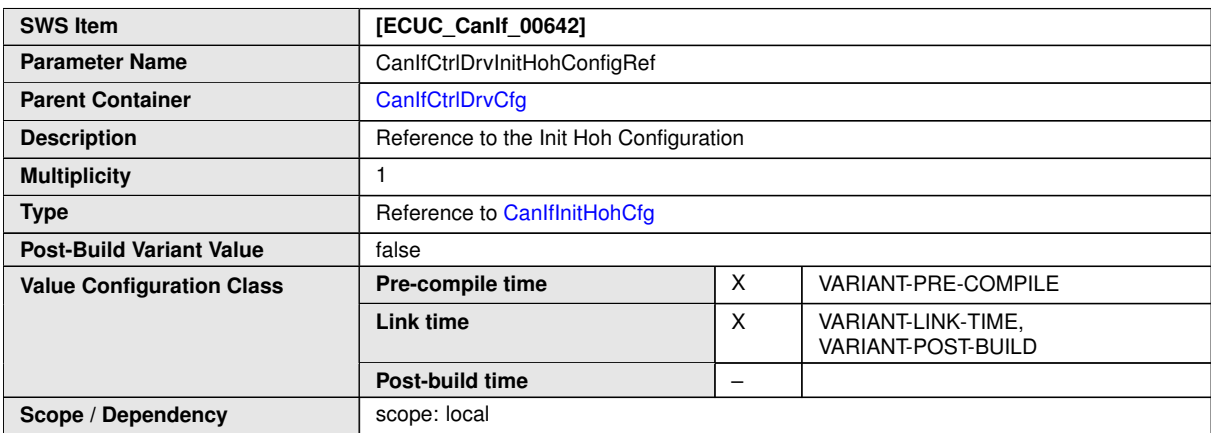

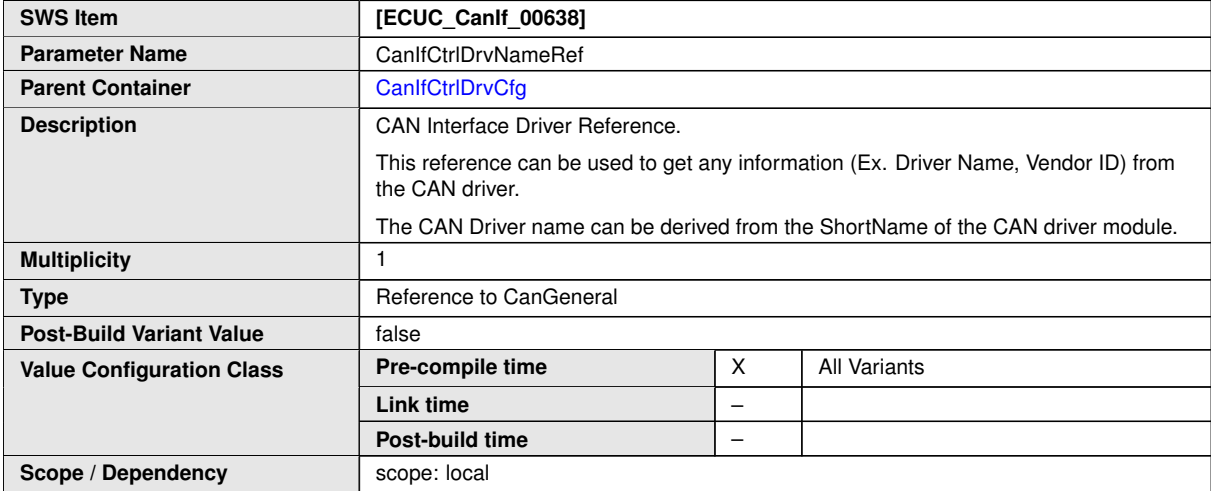

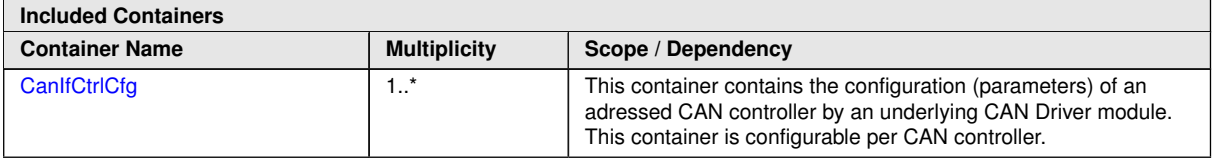

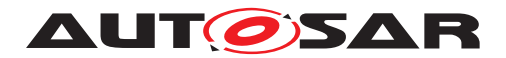

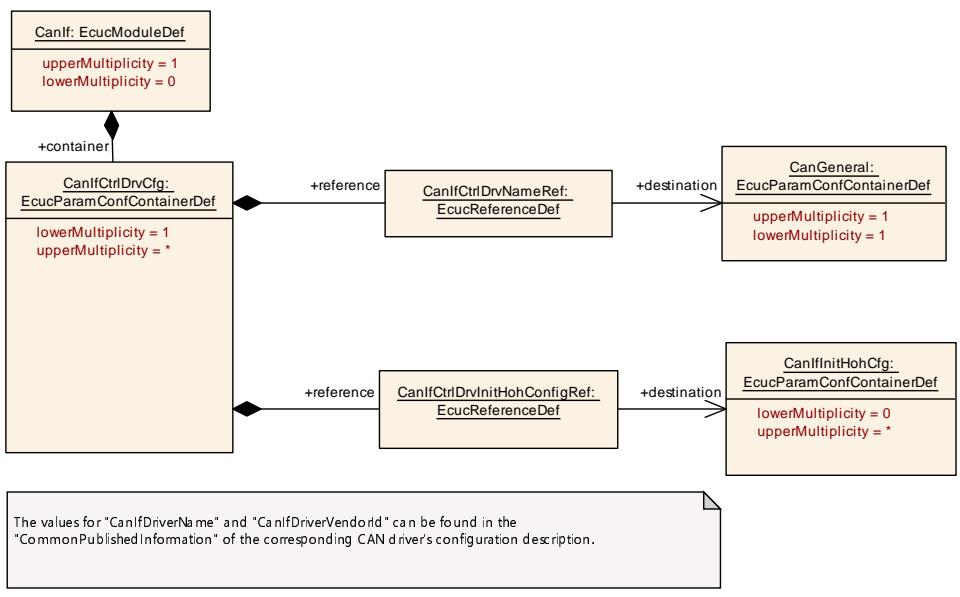

<span id="page-206-0"></span>**Figure 10.12: AR\_EcucDef\_CanIfCtrlDrvCfg**

## **10.1.13 CanIfTrcvDrvCfg**

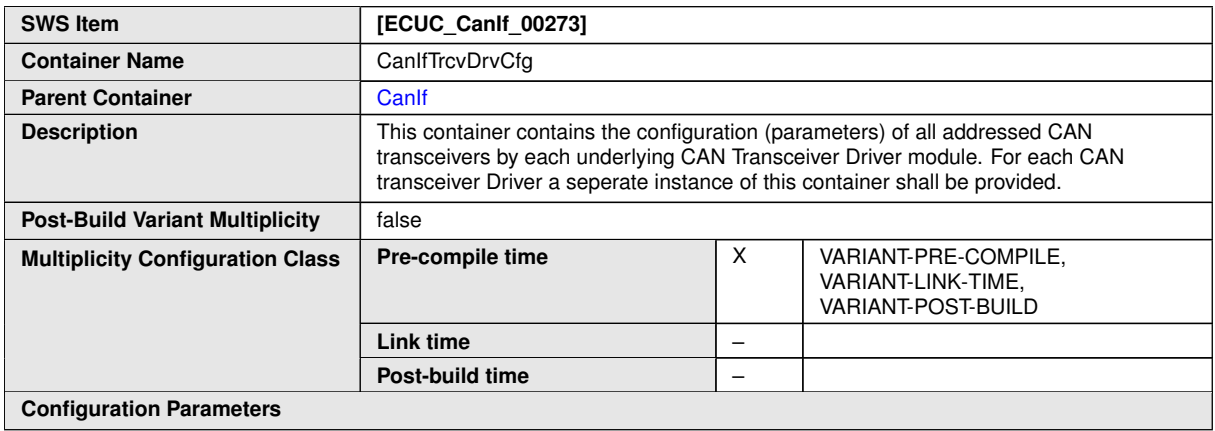

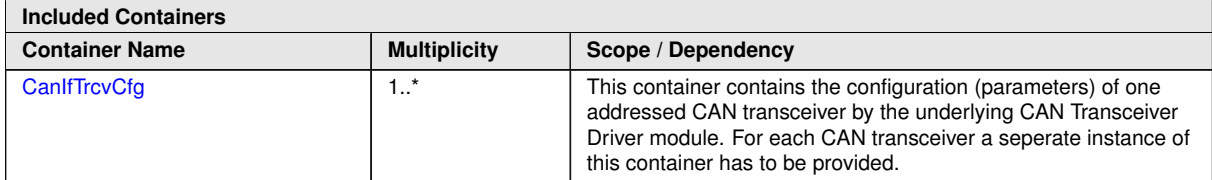

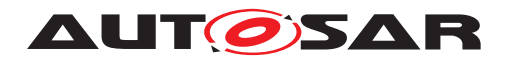

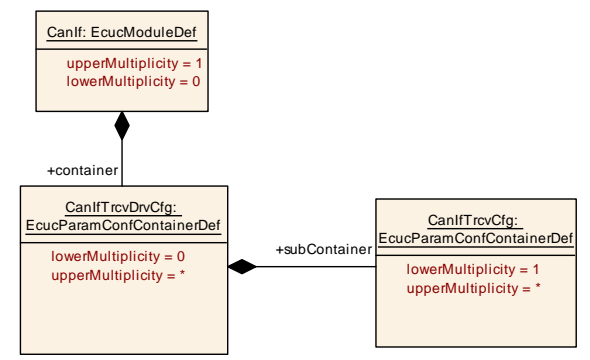

<span id="page-207-0"></span>**Figure 10.13: AR\_EcucDef\_CanIfTrcvDrvCfg**

## **10.1.14 CanIfTrcvCfg**

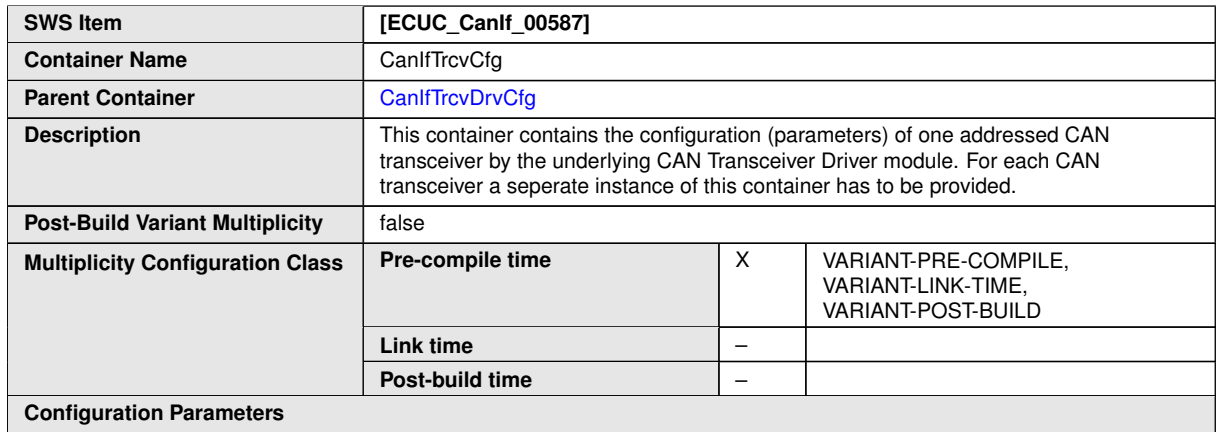

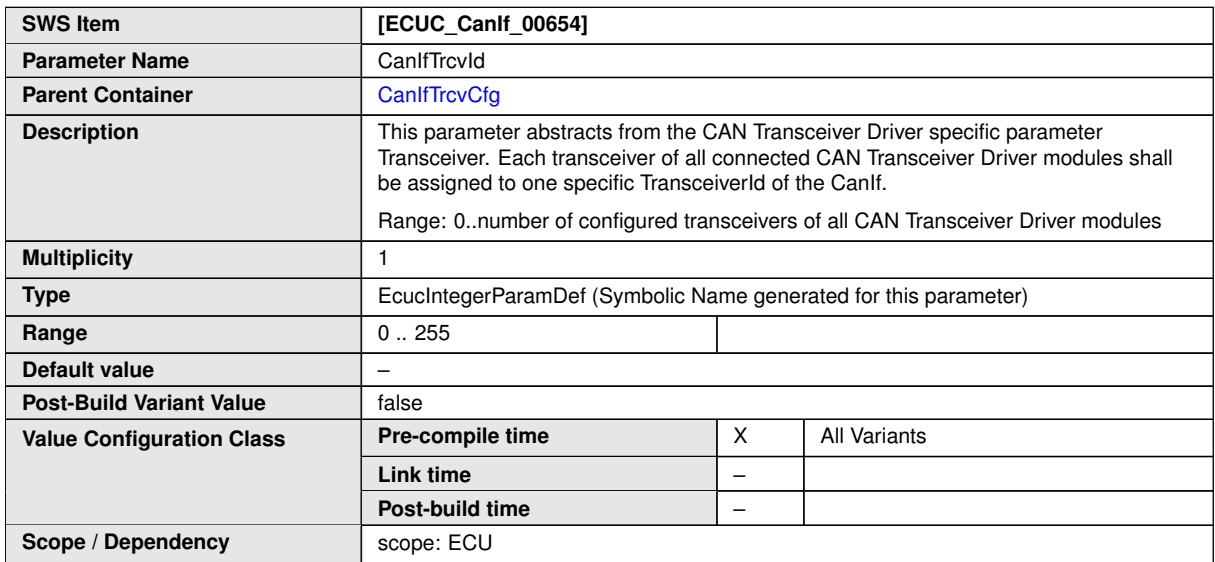

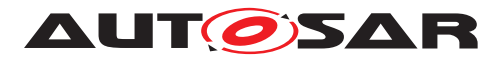

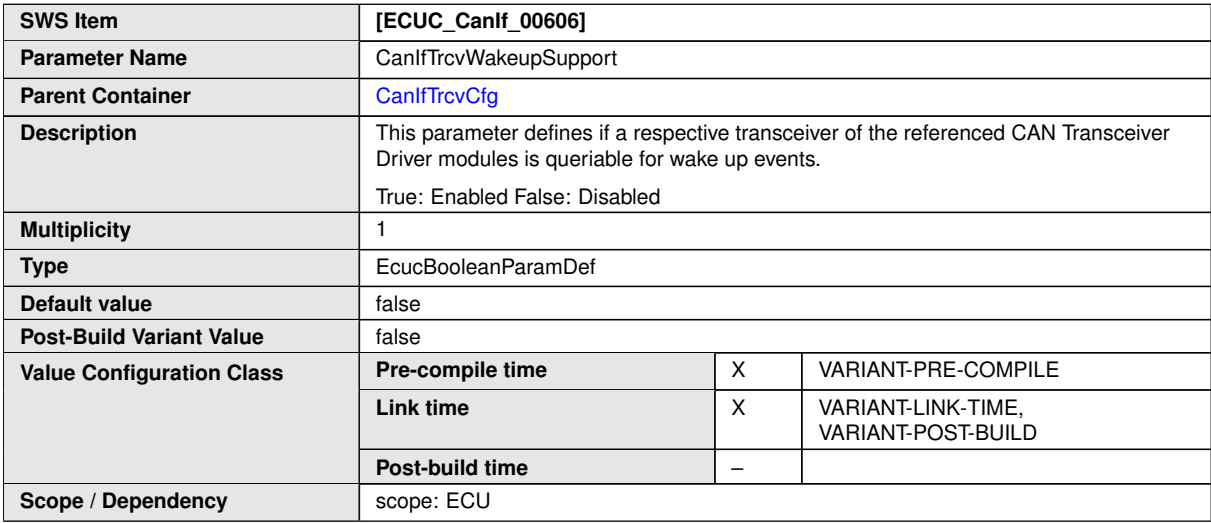

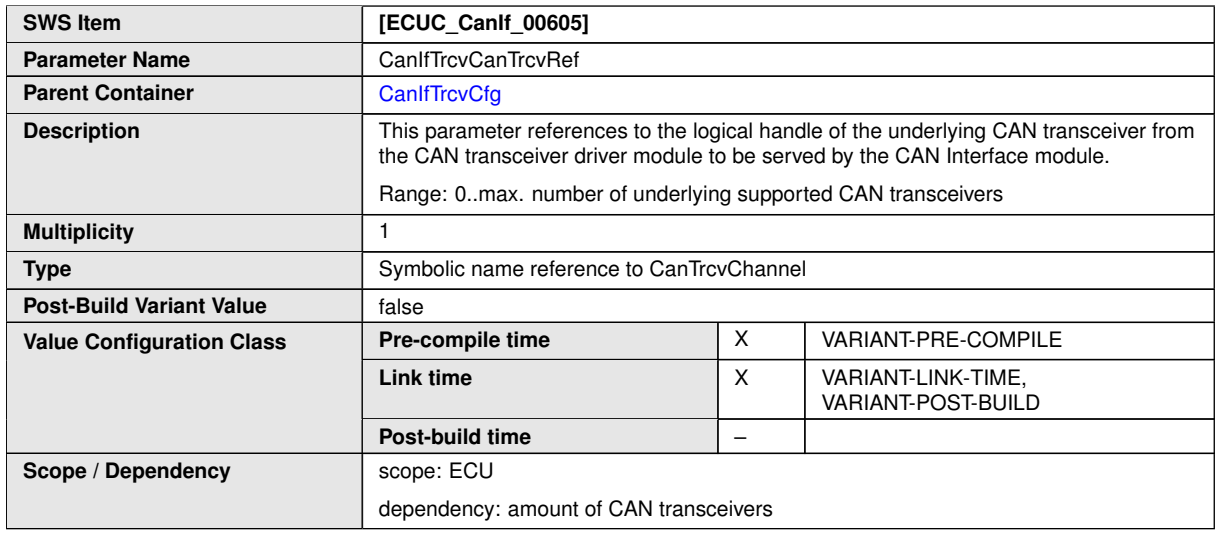

**No Included Containers**

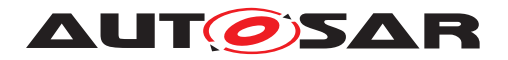

Specification of CAN Interface AUTOSAR CP R22-11

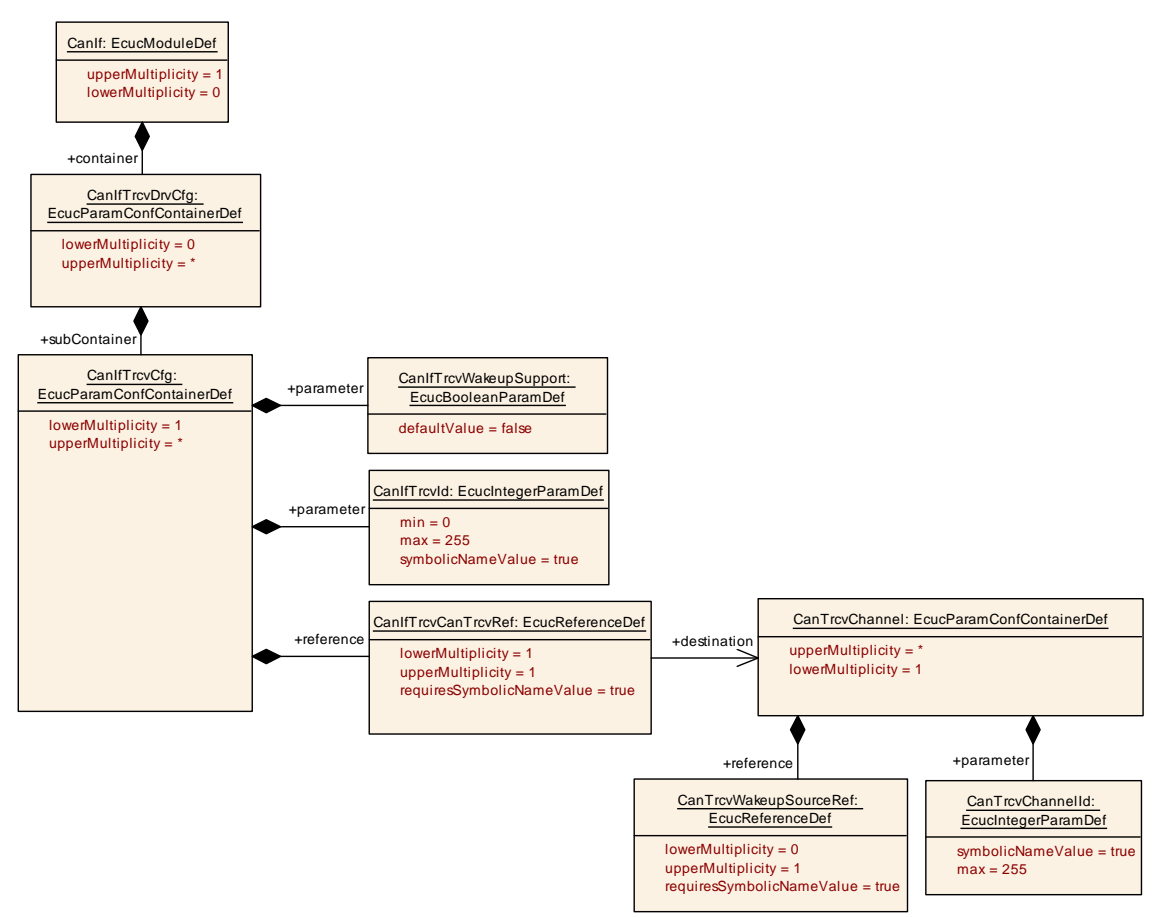

<span id="page-209-0"></span>**Figure 10.14: AR\_EcucDef\_CanIfTrcvCfg**

## **10.1.15 CanIfInitHohCfg**

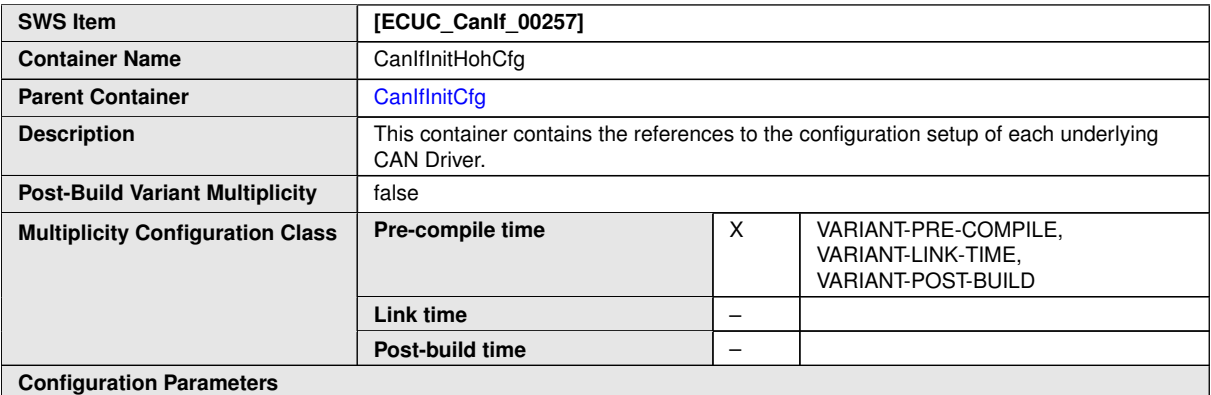

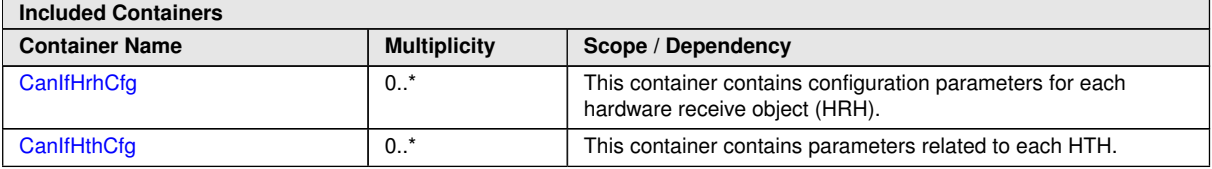

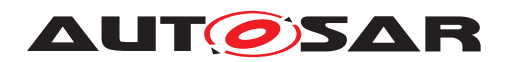

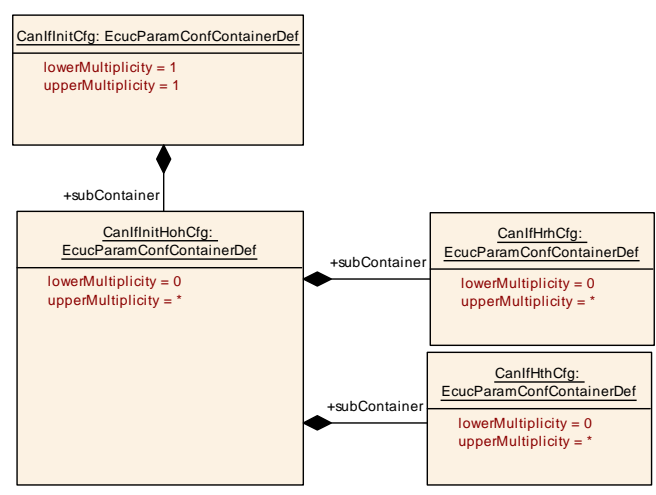

<span id="page-210-0"></span>**Figure 10.15: AR\_EcucDef\_CanIfInitHohCfg**

## **10.1.16 CanIfHthCfg**

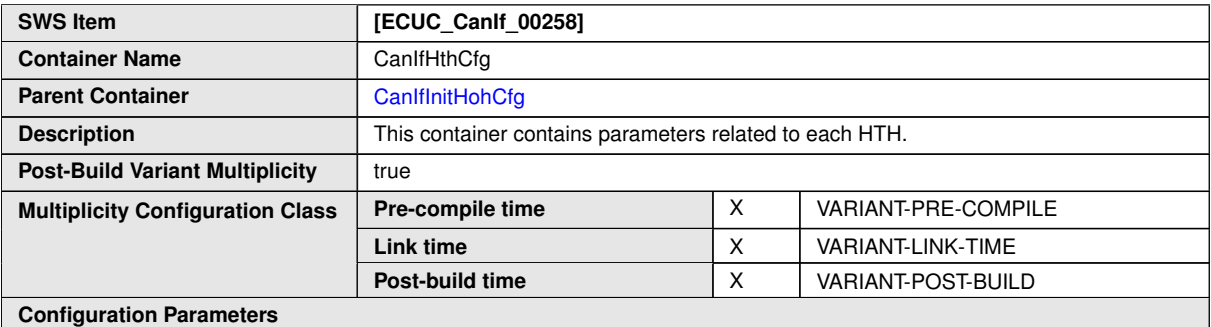

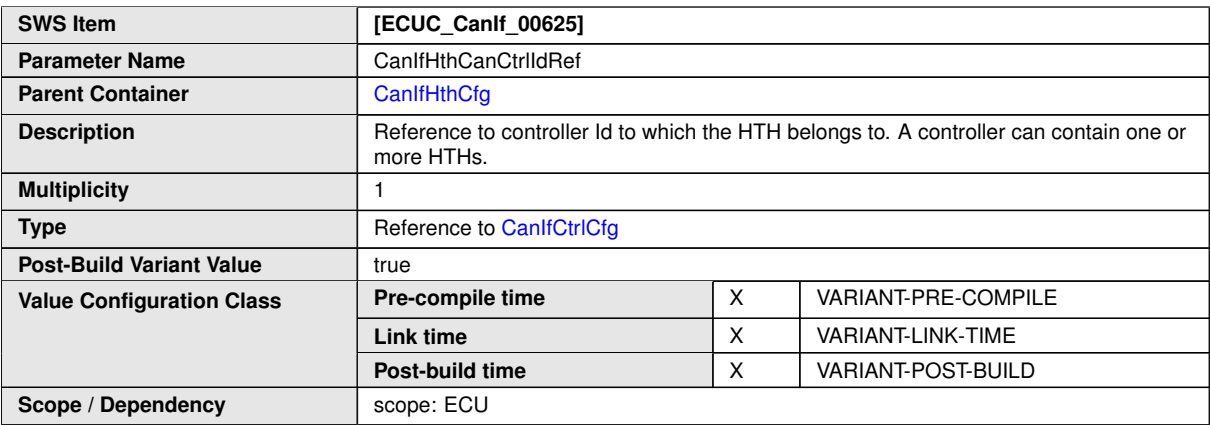

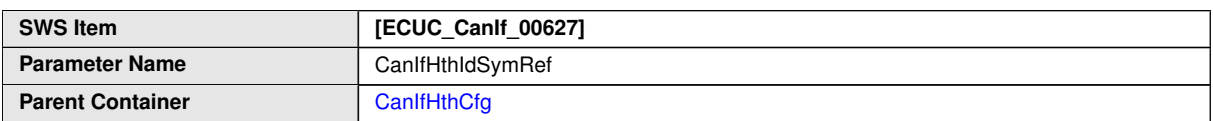

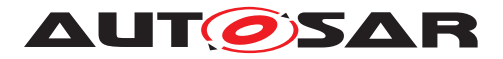

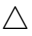

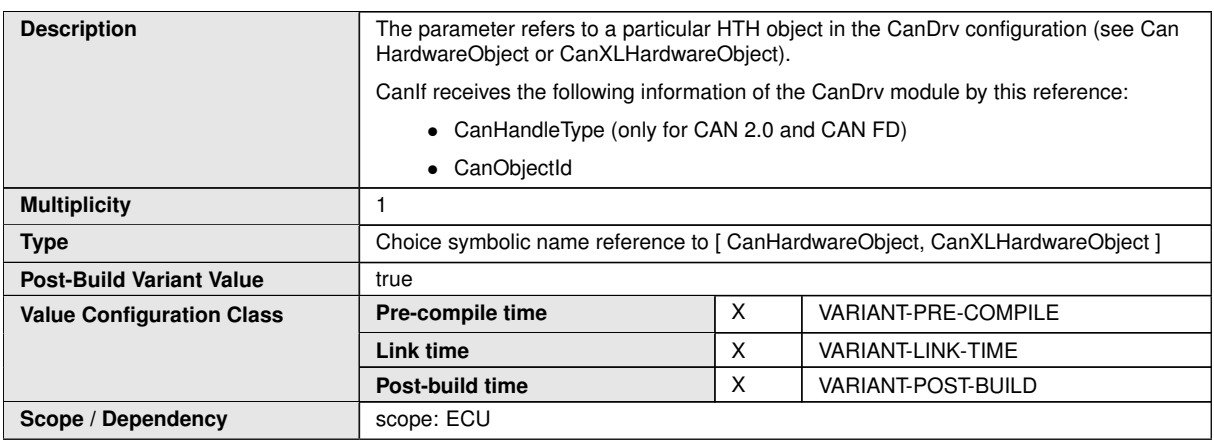

#### **No Included Containers**

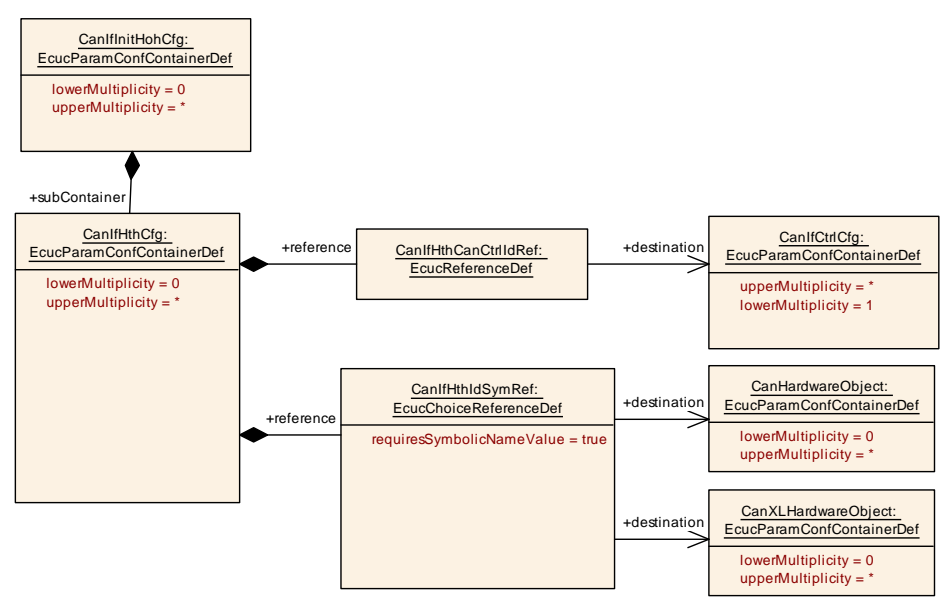

<span id="page-211-0"></span>**Figure 10.16: AR\_EcucDef\_CanIfHthCfg**

## **10.1.17 CanIfHrhCfg**

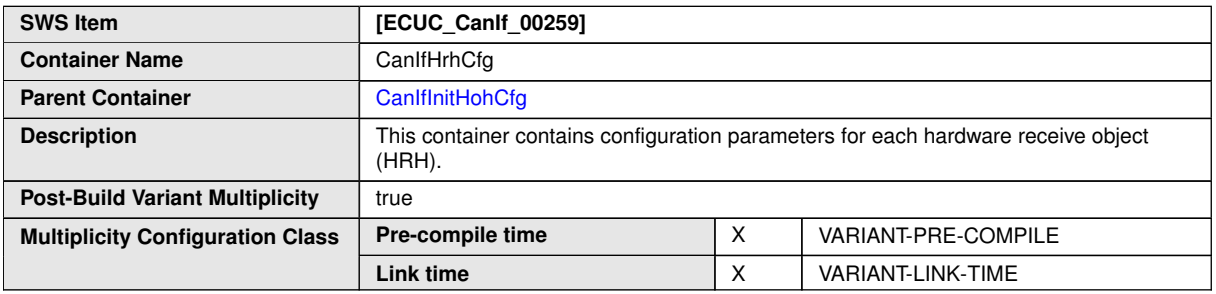

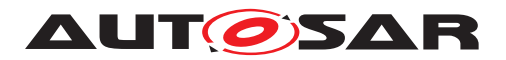

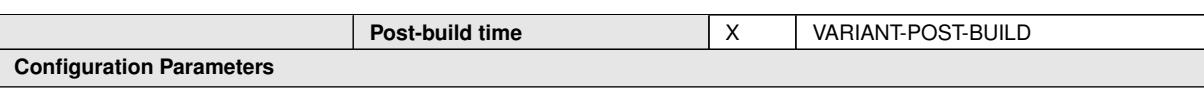

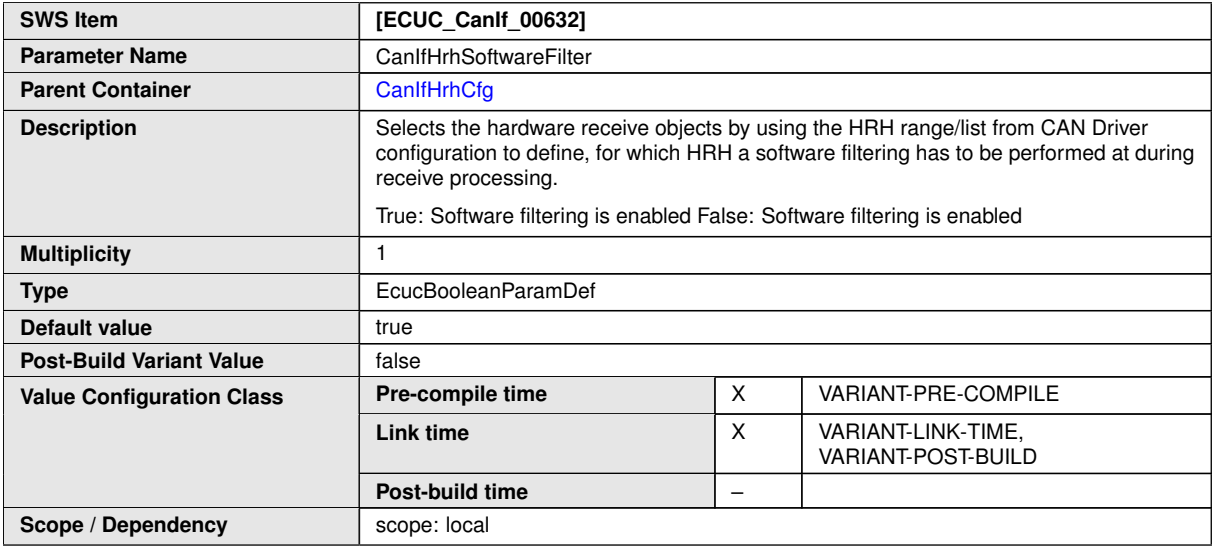

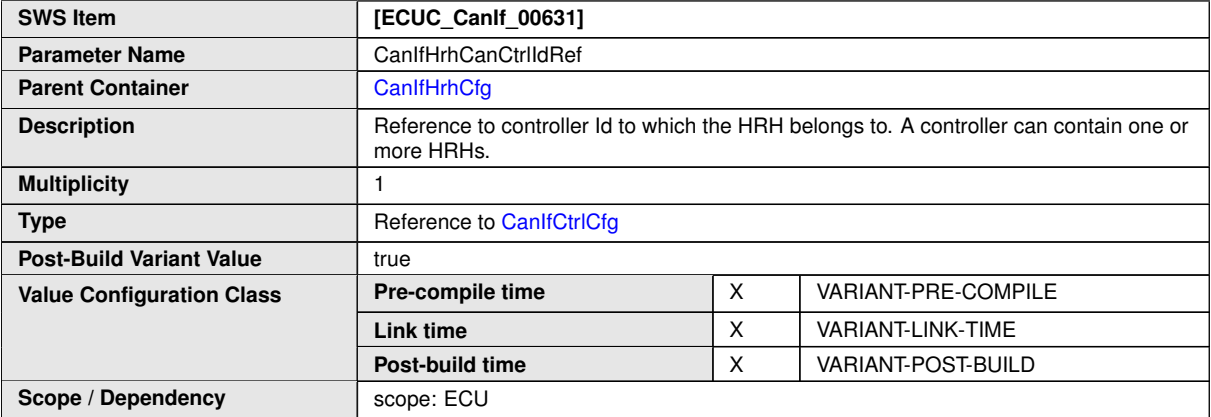

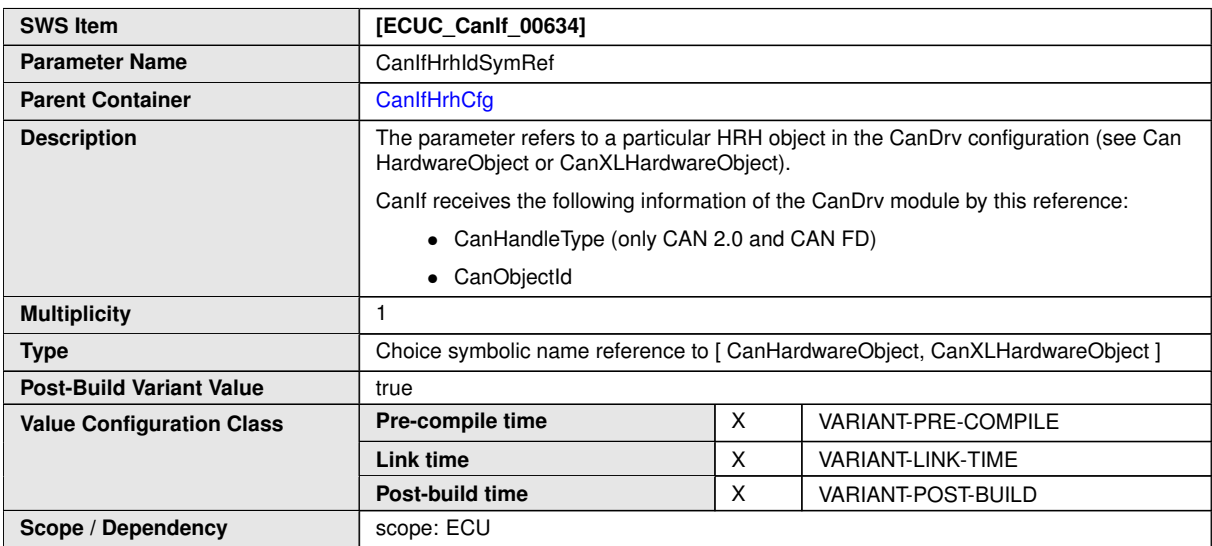

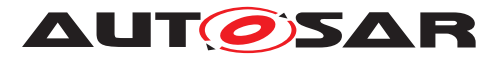

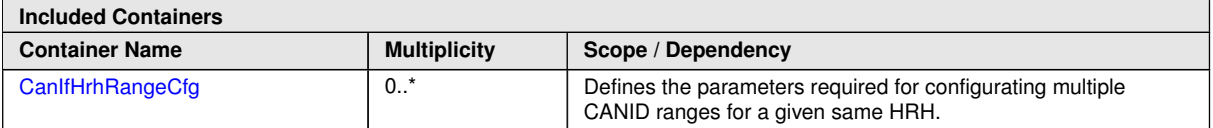

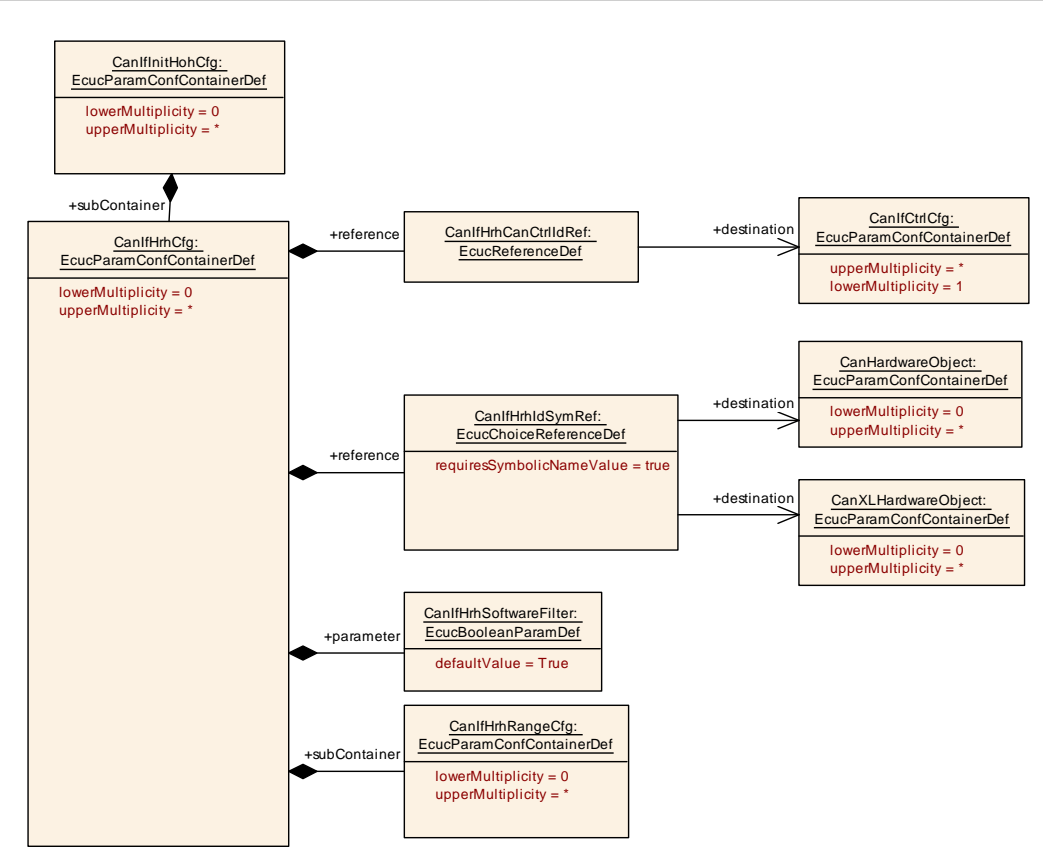

<span id="page-213-0"></span>**Figure 10.17: AR\_EcucDef\_CanIfHrhCfg**

## **10.1.18 CanIfHrhRangeCfg**

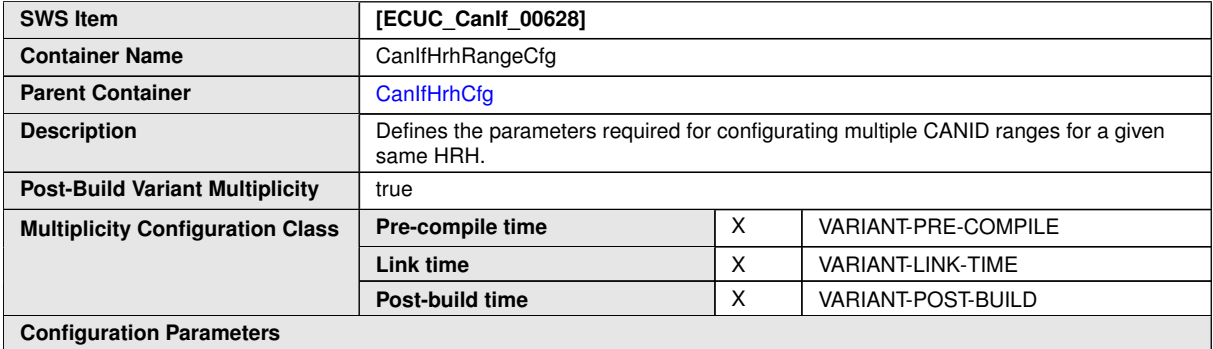

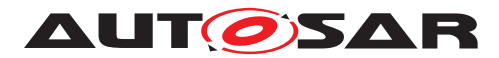

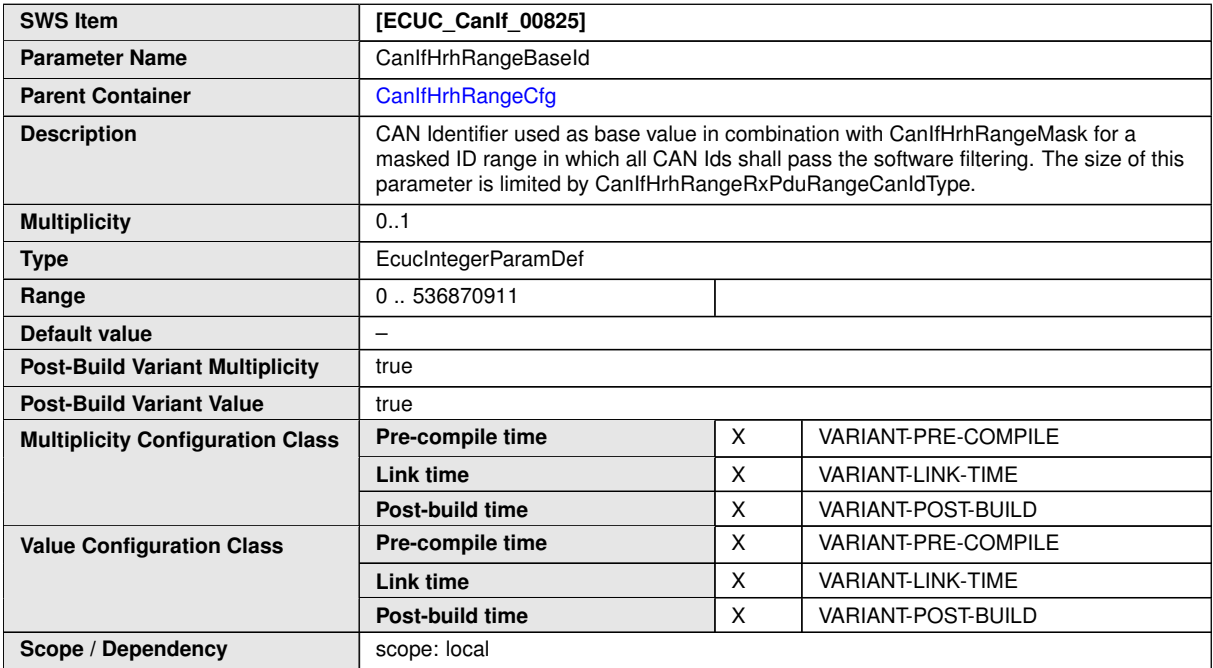

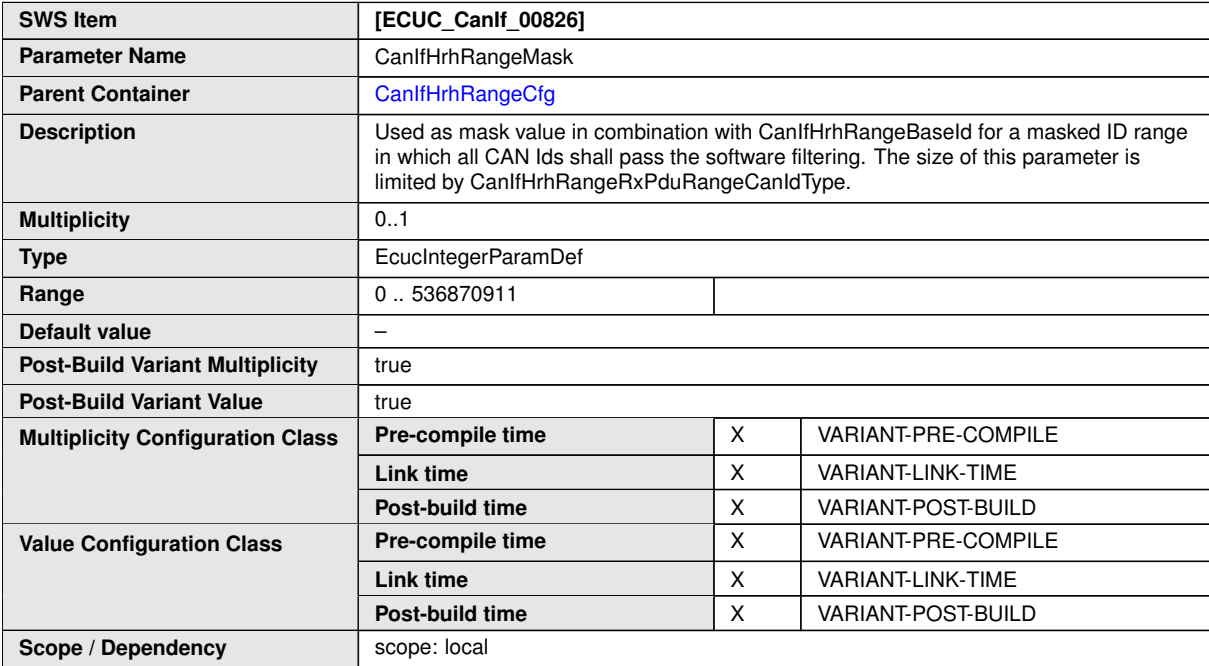

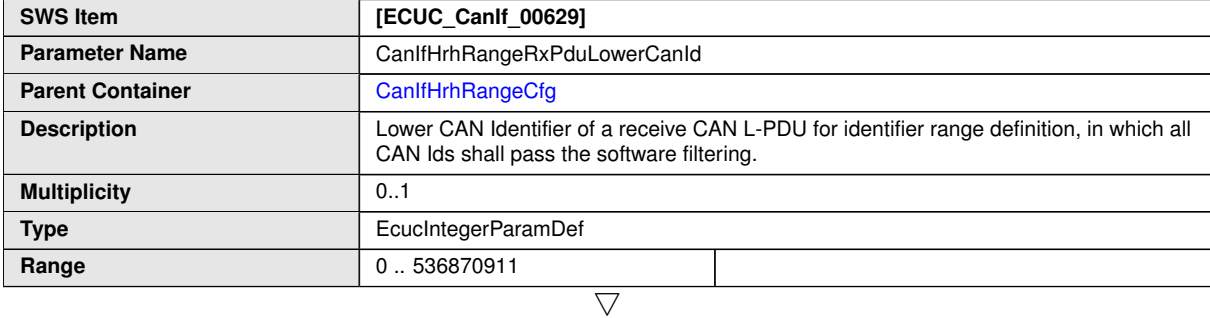

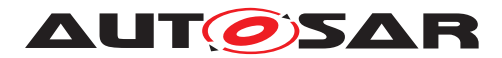

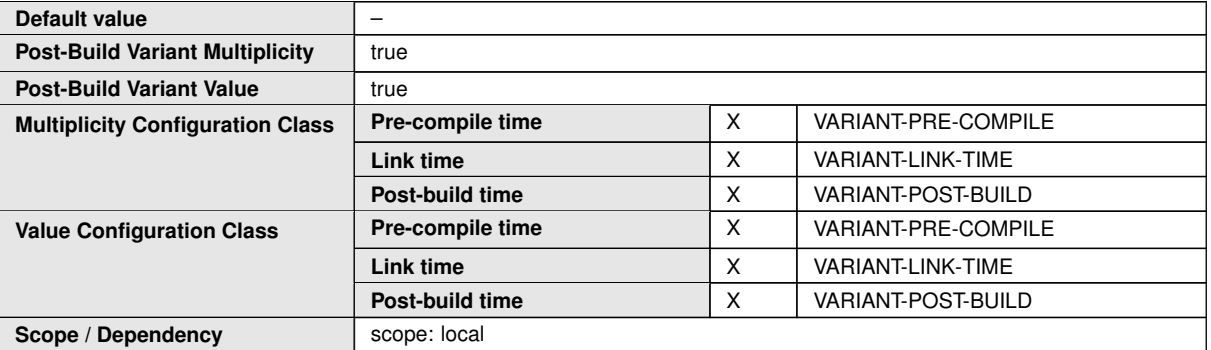

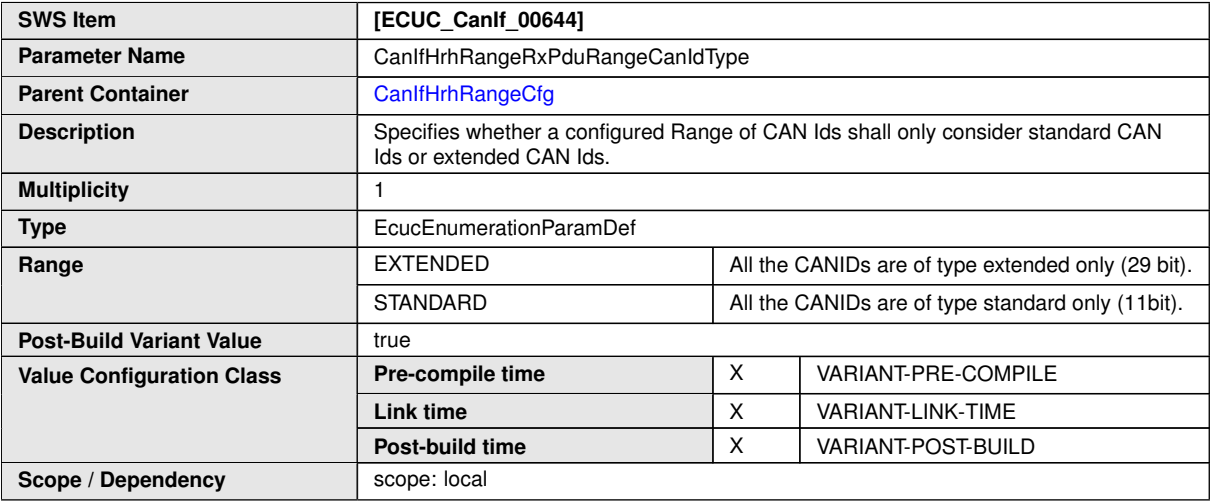

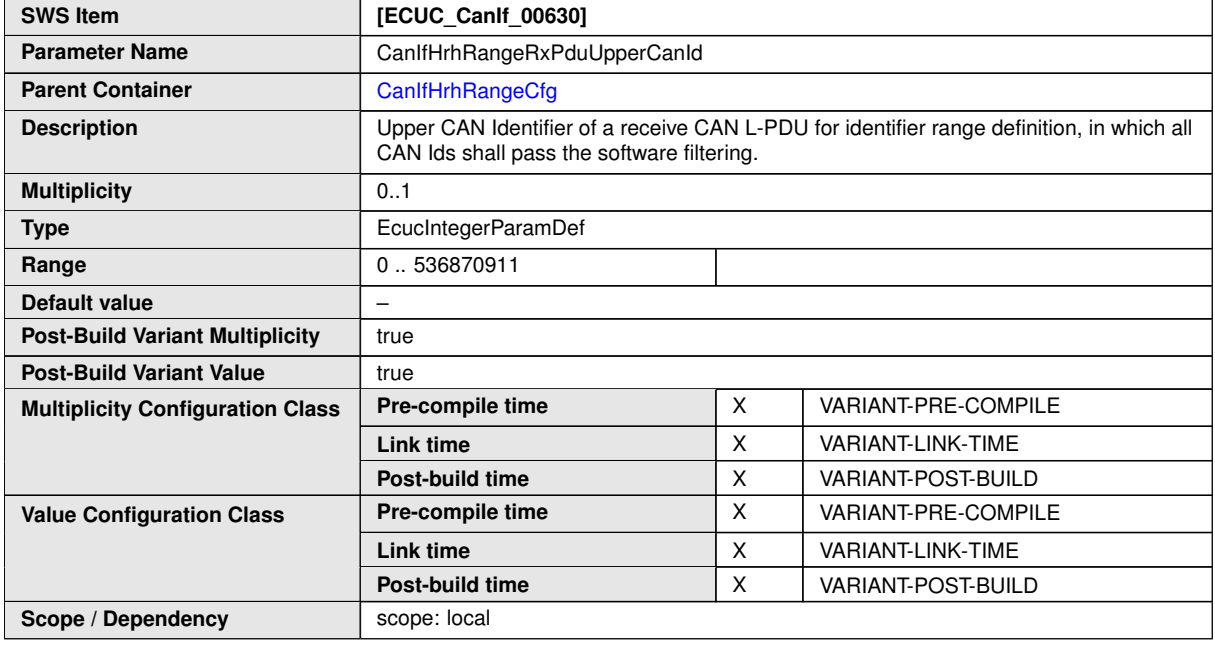

### **No Included Containers**
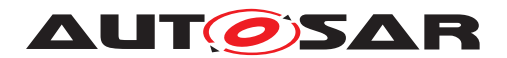

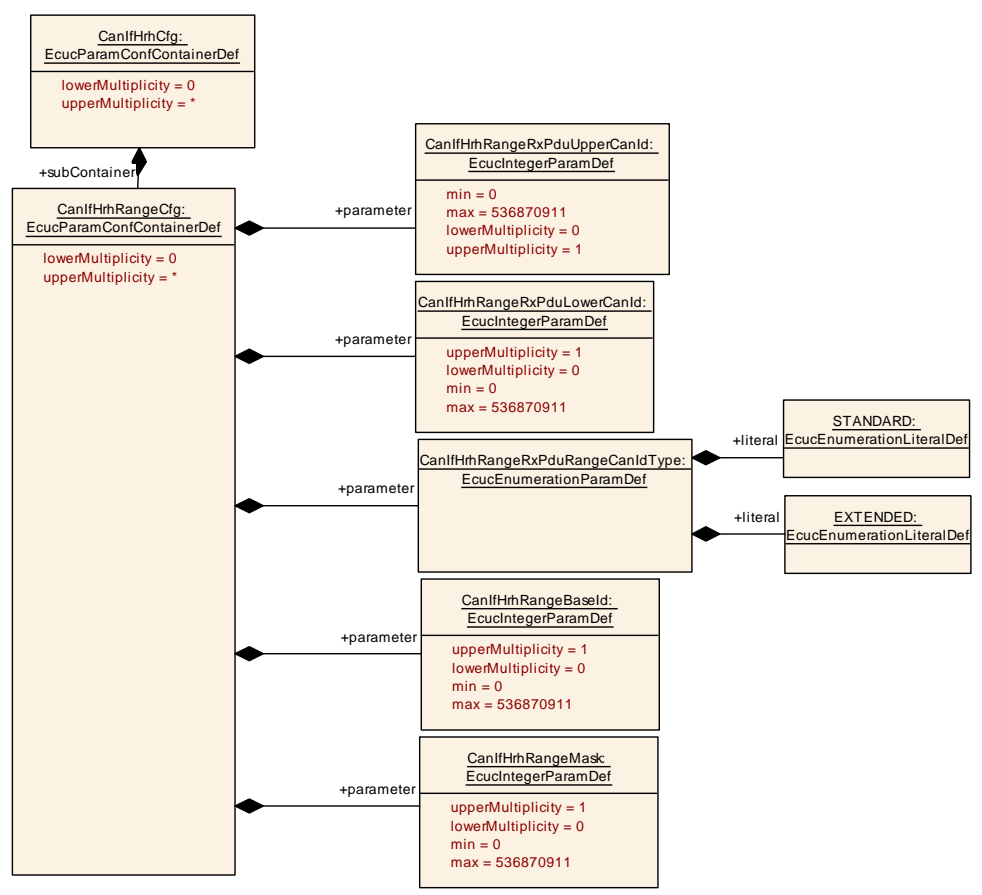

<span id="page-216-0"></span>**Figure 10.18: AR\_EcucDef\_CanIfHrhRangeCfg**

#### **10.1.19 CanIfBufferCfg**

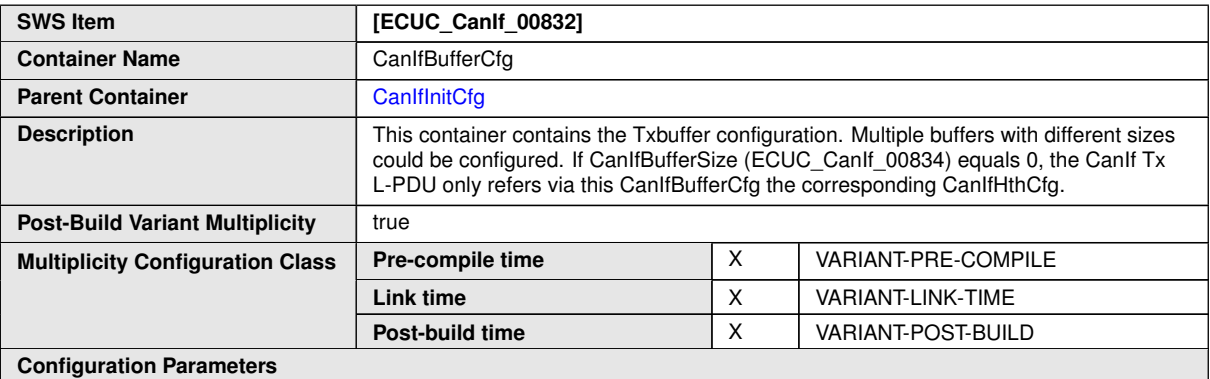

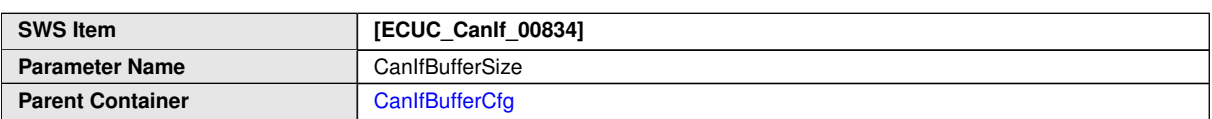

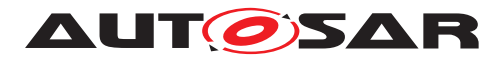

 $\wedge$ 

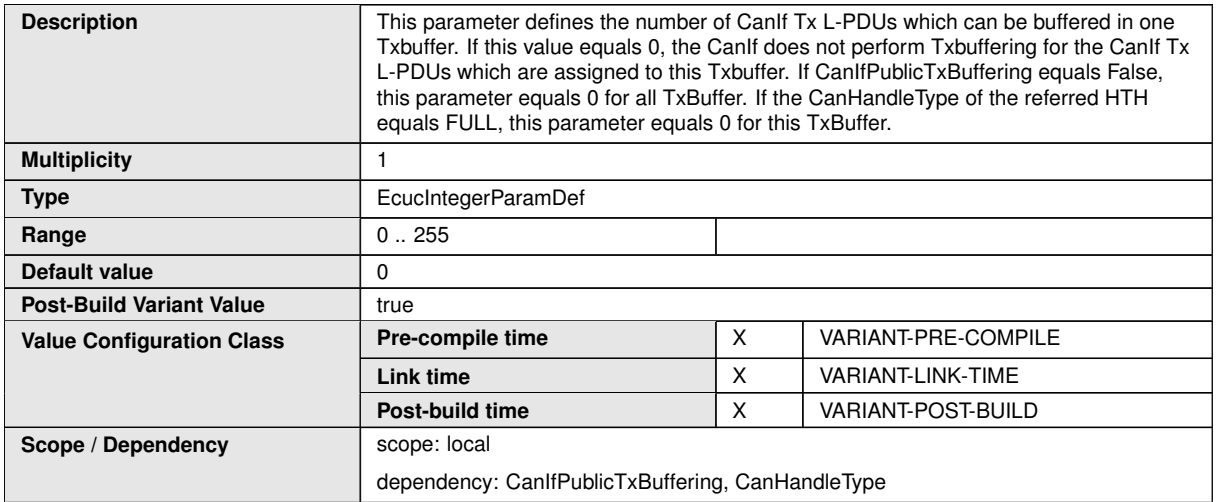

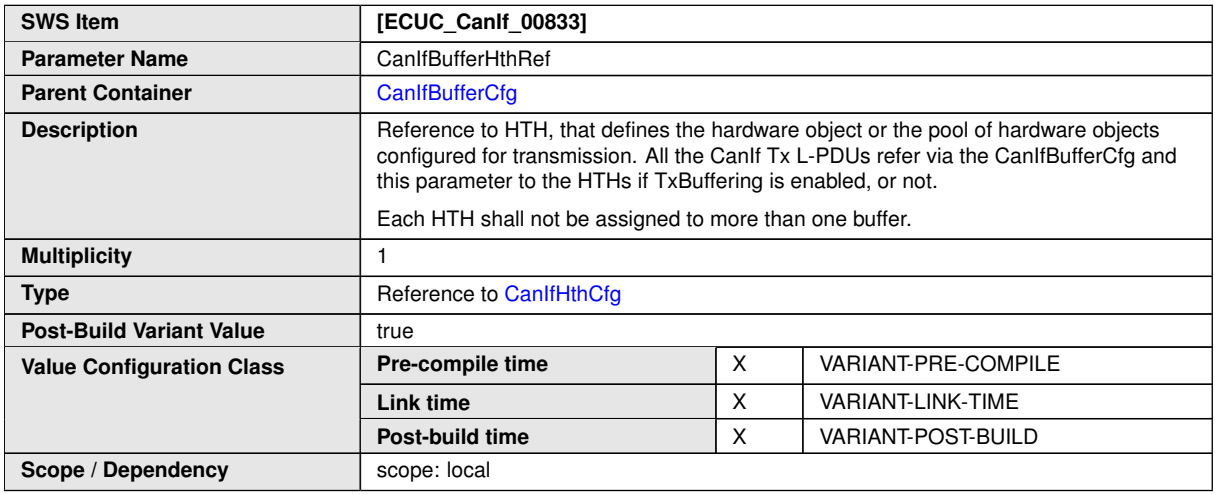

#### **No Included Containers**

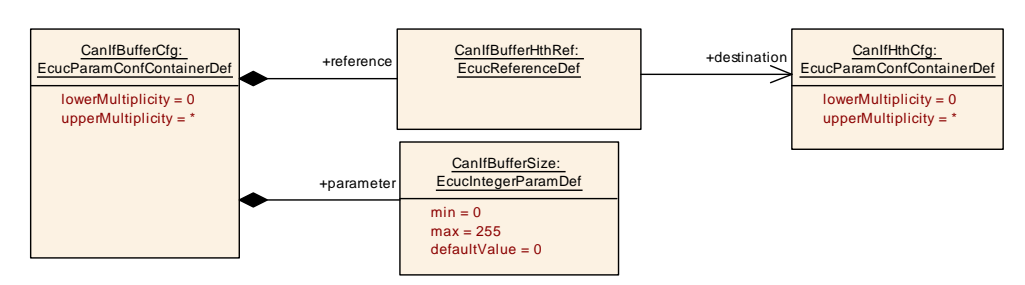

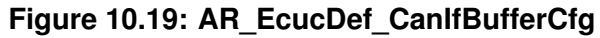

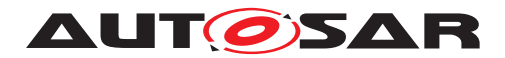

### **10.1.20 CanIfSecurityEventRefs**

<span id="page-218-0"></span>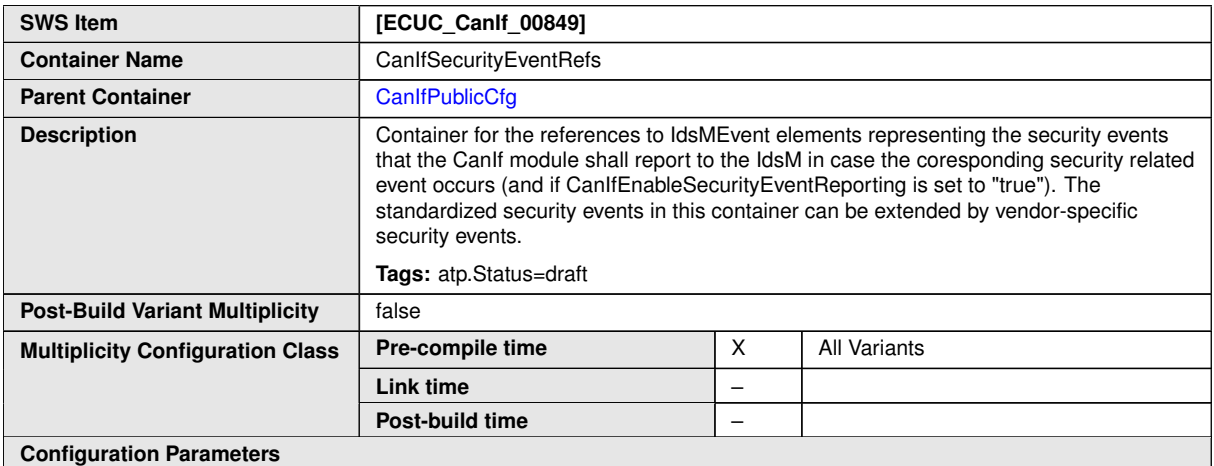

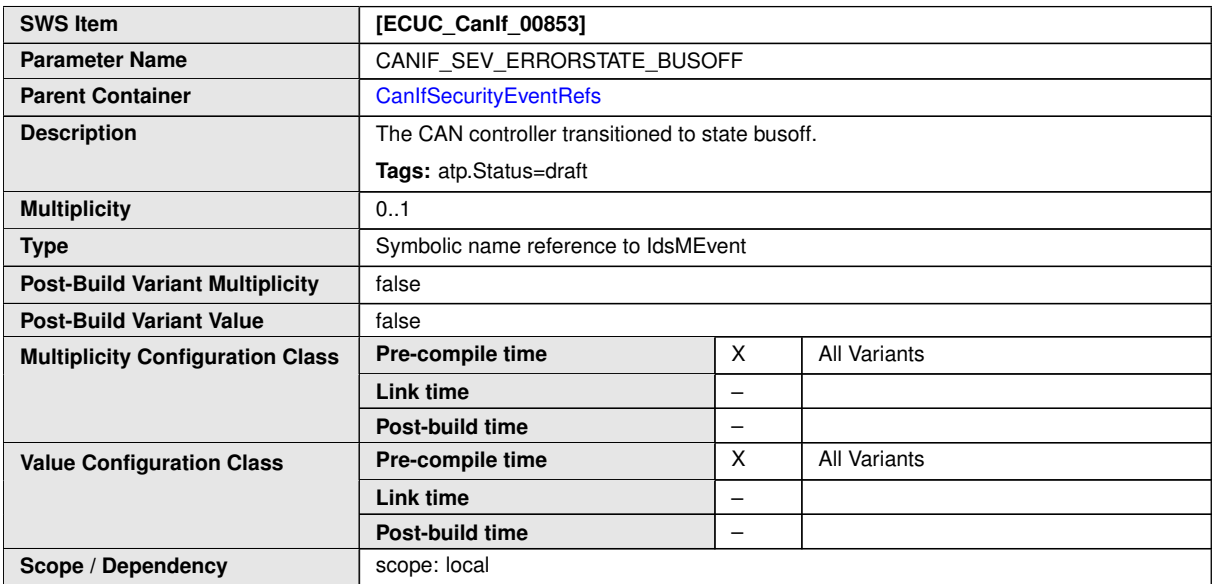

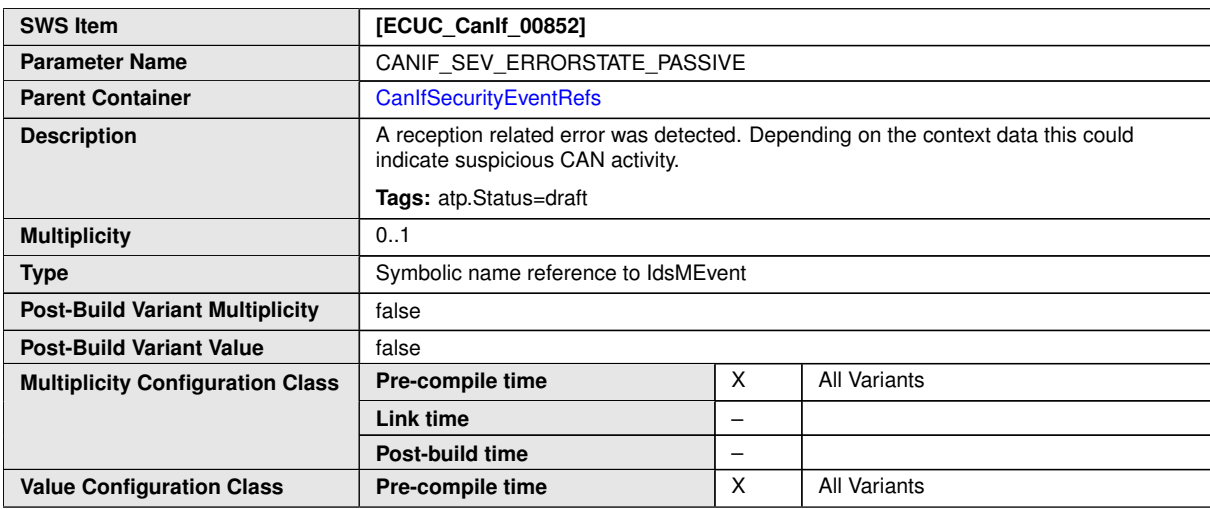

 $\overline{\nabla}$ 

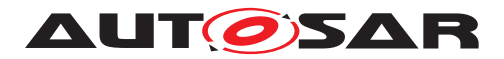

 $\triangle$ 

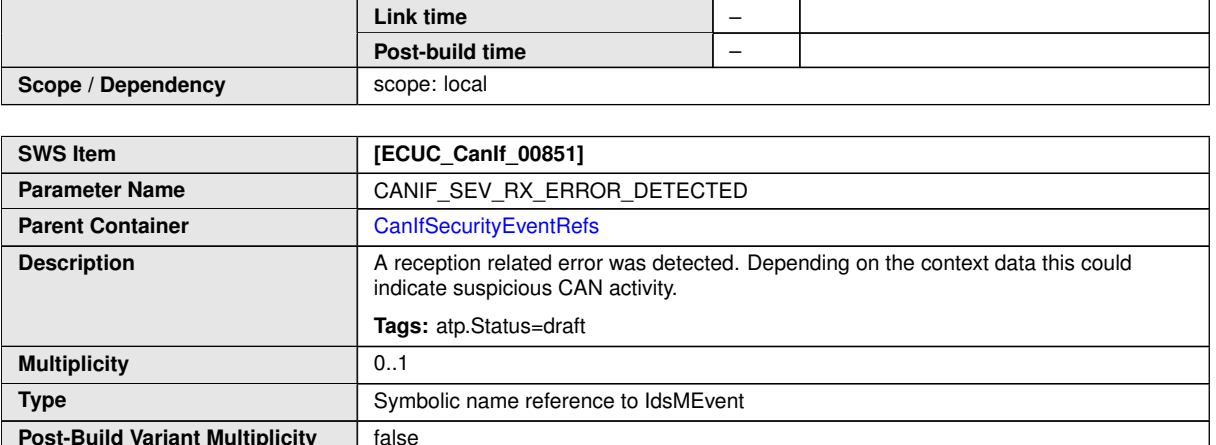

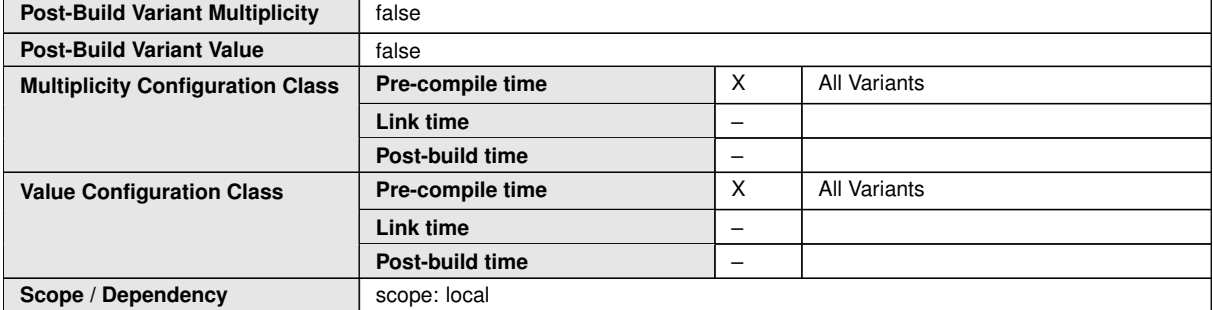

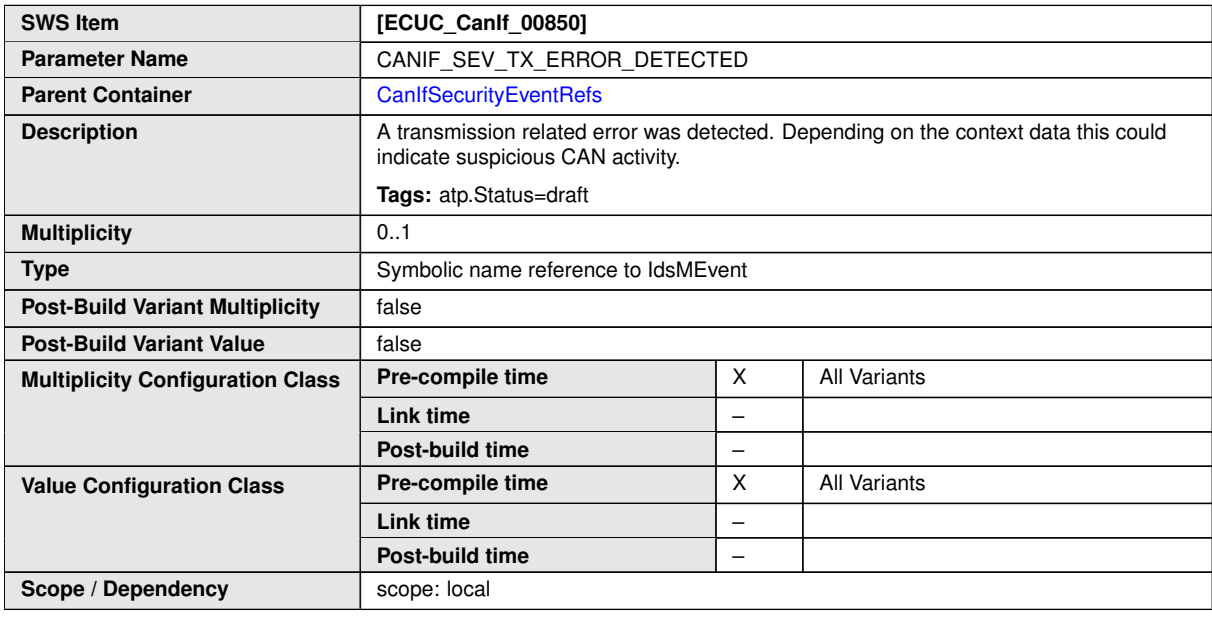

**No Included Containers**

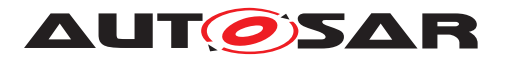

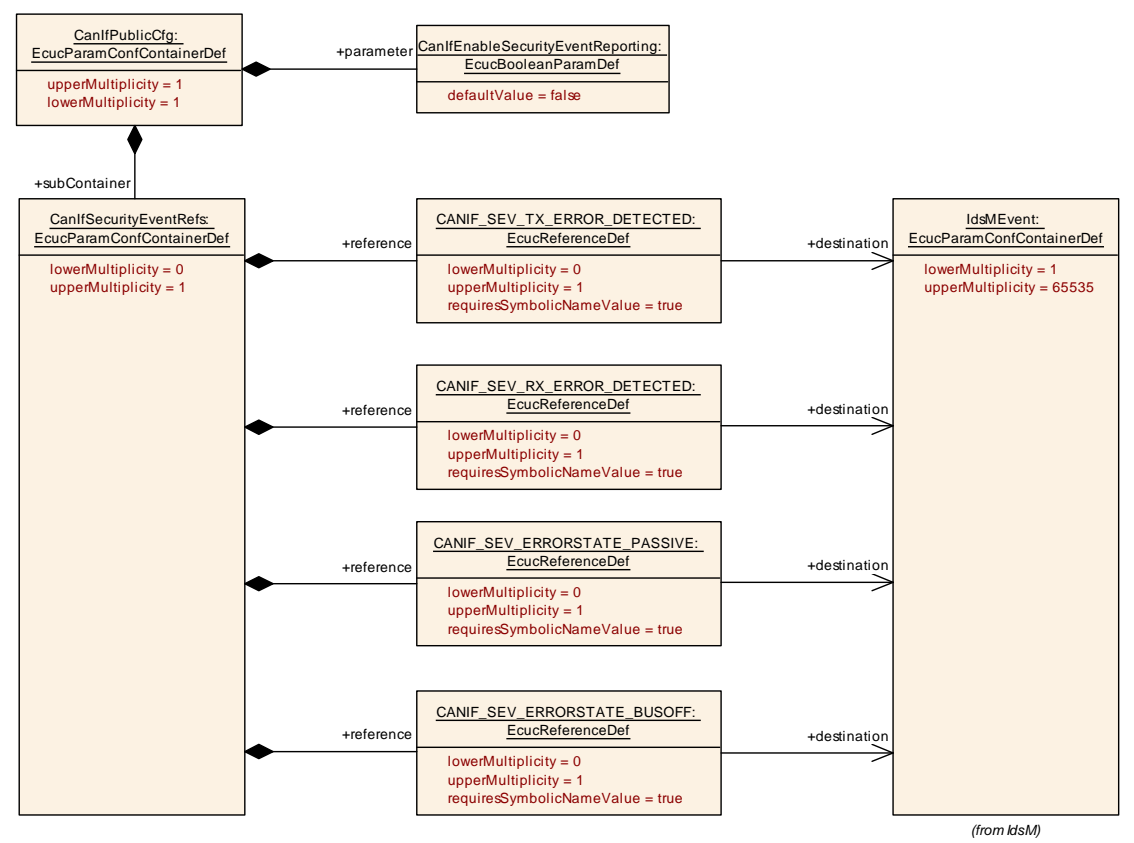

**Figure 10.20: AR\_EcucDef\_CanIfSecurityEventRefs**

## **10.2 Configuration constraints**

**[SWS CANIF CONSTR 00001]** [For each [CanIfRxPduCfg](#page-184-0) that contains [CanI](#page-191-0)[fRxPduXLParams](#page-191-0), the CAN XL parameter Priority ID shall either be configured as MetaData item of type PRIORITYID\_16 for the global PDU referenced via [CanIfRxPduRef](#page-189-0), or as [CanIfRxPduXLParams](#page-191-0).[CanIfXLPriorityId](#page-191-1). *(SRS -[Can\\_02003\)](#page-28-0)*

**[SWS CANIF CONSTR 00002]** [For each [CanIfTxPduCfg](#page-174-0) that contains [CanI](#page-182-0)[fTxPduXLParams](#page-182-0), the CAN XL parameter Priority ID shall either be configured as MetaData item of type PRIORITYID\_16 for the global PDU referenced via [CanIfTxPduRef](#page-180-0), or as [CanIfTxPduXLParams](#page-182-0).[CanIfXLPriorityId](#page-182-1).  $|{\langle SRS-1 \rangle}|$ *[Can\\_02003\)](#page-28-0)*

**[SWS CANIF CONSTR 00003]** [For each [CanIfRxPduCfg](#page-184-0) that contains [CanI](#page-191-0)[fRxPduXLParams](#page-191-0), the CAN XL parameter SDU Type shall either be configured as MetaData item of type SDUTYPE\_8 for the global PDU referenced via [CanIfRxP](#page-189-0)[duRef](#page-189-0), or as [CanIfRxPduXLParams](#page-191-0).[CanIfXLSduType](#page-192-0). *(SRS Can 02003)* 

**[SWS CANIF CONSTR 00004]** [For each [CanIfTxPduCfg](#page-174-0) that contains [CanI](#page-182-0)[fTxPduXLParams](#page-182-0), the CAN XL parameter SDU Type shall either be configured as

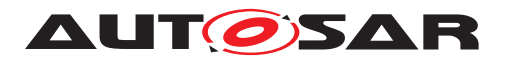

MetaData item of type SDUTYPE 8 for the global PDU referenced via  $CanIfTxP$ [duRef](#page-180-0), or as [CanIfTxPduXLParams](#page-182-0).[CanIfXLSduType](#page-183-0).<sup>[</sup>(SRS Can 02003)

**[SWS CANIF CONSTR 00005]** [For each [CanIfRxPduCfg](#page-184-0) that contains [CanI](#page-191-0)[fRxPduXLParams](#page-191-0), the CAN XL parameter Virtual CAN Network ID shall either be configured as MetaData item of type VLAN 16 for the global PDU referenced via [CanIfRxPduRef](#page-189-0), or as [CanIfRxPduXLParams](#page-191-0).[CanIfXLVcid](#page-192-1).<sup>[</sup>(SRS Can 02003)

**[SWS CANIF CONSTR 00006]** [For each [CanIfTxPduCfg](#page-174-0) that contains [CanI](#page-182-0)[fTxPduXLParams](#page-182-0), the CAN XL parameter Virtual CAN Network ID shall either be configured as MetaData item of type VLAN 16 for the global PDU referenced via [CanIfTxPduRef](#page-180-0), or as [CanIfTxPduXLParams](#page-182-0).[CanIfXLVcid](#page-183-1).<sup>[</sup>(SRS Can 02003)

**[SWS CANIF CONSTR 00007]** [For each [CanIfRxPduCfg](#page-184-0) that contains [CanI](#page-191-0)[fRxPduXLParams](#page-191-0) where the [CanIfRxPduXLParams](#page-191-0).[CanIfXLSduType](#page-192-0) is configured but not set to 03h, the CAN XL parameter Acceptance Field shall either be configured as MetaData item of type ACCEPTANCEFIELD 32 for the global PDU referenced via [CanIfRxPduRef](#page-189-0), or as [CanIfRxPduXLParams](#page-191-0).[CanIfXLAcceptance-](#page-191-2)[Field](#page-191-2).c*[\(SRS\\_Can\\_02003\)](#page-28-0)*

**[SWS CANIF CONSTR 00008]** [For each [CanIfTxPduCfg](#page-174-0) that contains [CanI](#page-182-0)[fTxPduXLParams](#page-182-0) where the [CanIfTxPduXLParams](#page-182-0).[CanIfXLSduType](#page-183-0) is configured but not set to 03h, the CAN XL parameter Acceptance Field shall either be configured as MetaData item of type ACCEPTANCEFIELD\_32 for the global PDU refer-enced via [CanIfTxPduRef](#page-180-0), or as [CanIfTxPduXLParams](#page-182-0).[CanIfXLAcceptance-](#page-182-2)[Field](#page-182-2).c*[\(SRS\\_Can\\_02003\)](#page-28-0)*

**[SWS CANIF CONSTR 00009]** [For each [CanIfRxPduCfg](#page-184-0) that contains [CanI](#page-191-0)[fRxPduXLParams](#page-191-0) where the [CanIfRxPduXLParams](#page-191-0).[CanIfXLSduType](#page-192-0) is configured as 03h, the CAN XL parameter Acceptance Field shall neither be configured as MetaData item of type ACCEPTANCEFIELD\_32 for the global PDU referenced via [CanIfRxPduRef](#page-189-0), nor as [CanIfRxPduXLParams](#page-191-0).[CanIfXLAcceptanceField](#page-191-2). *[\(SRS\\_Can\\_02003\)](#page-28-0)*

**ISWS CANIF CONSTR 000101** [For each [CanIfTxPduCfg](#page-174-0) that contains [CanI](#page-182-0)[fTxPduXLParams](#page-182-0) where the [CanIfTxPduXLParams](#page-182-0).[CanIfXLSduType](#page-183-0) is configured as 03h, the CAN XL parameter Acceptance Field shall neither be configured as MetaData item of type ACCEPTANCEFIELD\_32 for the global PDU referenced via [CanIfTxPduRef](#page-180-0), nor as [CanIfTxPduXLParams](#page-182-0).[CanIfXLAcceptanceField](#page-182-2). *[\(SRS\\_Can\\_02003\)](#page-28-0)*

**[SWS CANIF CONSTR 00011]** [For each [CanIfRxPduCfg](#page-184-0) that contains [CanI](#page-191-0)[fRxPduXLParams](#page-191-0) where the [CanIfRxPduXLParams](#page-191-0).[CanIfXLSduType](#page-192-0) is config-ured but not set to 03h, the parameters [CanIfRxPduCanId](#page-184-1), [CanIfRxPduCanId-](#page-185-0)[Type](#page-185-0), and [CanIfRxPduCanIdMask](#page-185-1) shall not be configured, and no MetaData item of type CAN ID 32 shall be configured for the global PDU referenced via [CanIfRxP](#page-189-0)[duRef](#page-189-0). (*SRS Can 02003*)

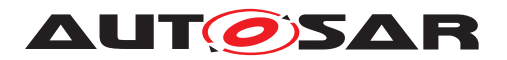

**[SWS CANIF CONSTR 00012]** [For each [CanIfTxPduCfg](#page-174-0) that contains [CanI](#page-182-0)[fTxPduXLParams](#page-182-0) where the [CanIfTxPduXLParams](#page-182-0).[CanIfXLSduType](#page-183-0) is config-ured but not set to 03h, the parameters [CanIfTxPduCanId](#page-175-0), [CanIfTxPduCanId-](#page-176-0)[Type](#page-176-0), and [CanIfTxPduCanIdMask](#page-175-1) shall not be configured, and no MetaData item of type CAN\_ID\_32 shall be configured for the global PDU referenced via  $CanIfTxP$ [duRef](#page-180-0). (*SRS Can 02003*)

**[SWS\_CANIF\_CONSTR\_00013]** [For each [CanIfRxPduCfg](#page-184-0) that contains [CanI](#page-191-0)[fRxPduXLParams](#page-191-0) where the parameters [CanIfRxPduCanId](#page-184-1) and/or [CanIfRxPdu-](#page-185-1)[CanIdMask](#page-185-1) are configured or a MetaData item of type CAN ID 32 is configured for the global PDU referenced via [CanIfRxPduRef](#page-189-0), the [CanIfTxPduXLParams](#page-182-0).[CanI](#page-183-0)[fXLSduType](#page-183-0) shall be configured as 03h.c*[\(SRS\\_Can\\_02003\)](#page-28-0)*

**[SWS CANIF CONSTR 00014]** [For each [CanIfTxPduCfg](#page-174-0) that contains [CanI](#page-182-0)[fTxPduXLParams](#page-182-0) where the parameters [CanIfTxPduCanId](#page-175-0) and/or [CanIfTxPdu-](#page-175-1)[CanIdMask](#page-175-1) are configured or a MetaData item of type CAN\_ID\_32 is configured for the global PDU referenced via [CanIfTxPduRef](#page-180-0), the [CanIfTxPduXLParams](#page-182-0).[CanI](#page-183-0)[fXLSduType](#page-183-0) shall be configured as 03h. *(SRS Can 02003)* 

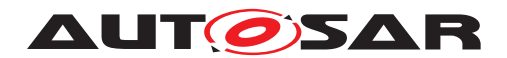

# **A Not applicable requirements**

**[SWS\_CANIF\_NA\_00999]** [These requirements are not applicable to this specification.c*[\(SRS\\_BSW\\_00159,](#page-23-0) [SRS\\_BSW\\_00167,](#page-23-1) [SRS\\_BSW\\_00170,](#page-23-2) [SRS\\_BSW\\_00416,](#page-25-0) [SRS\\_BSW\\_00168,](#page-23-3) [SRS\\_BSW\\_00423,](#page-26-0) [SRS\\_BSW\\_00424,](#page-26-1) [SRS\\_BSW\\_00425,](#page-26-2) [SRS\\_-](#page-26-3) [BSW\\_00426,](#page-26-3) [SRS\\_BSW\\_00427,](#page-26-4) [SRS\\_BSW\\_00428,](#page-26-5) [SRS\\_BSW\\_00429,](#page-26-6) [SRS\\_-](#page-26-7) [BSW\\_00432,](#page-26-7) [SRS\\_BSW\\_00433,](#page-26-8) [SRS\\_BSW\\_00336,](#page-25-1) [SRS\\_BSW\\_00417,](#page-25-2) [SRS\\_-](#page-23-4) [BSW\\_00164,](#page-23-4) [SRS\\_BSW\\_00007,](#page-23-5) [SRS\\_BSW\\_00307,](#page-24-0) [SRS\\_BSW\\_00373,](#page-25-3) [SRS\\_-](#page-25-4) [BSW\\_00328,](#page-25-4) [SRS\\_BSW\\_00378,](#page-25-5) [SRS\\_BSW\\_00306,](#page-24-1) [SRS\\_BSW\\_00308,](#page-24-2) [SRS\\_-](#page-24-3) [BSW\\_00309,](#page-24-3) [SRS\\_BSW\\_00330,](#page-25-6) [SRS\\_BSW\\_00172,](#page-23-6) [SRS\\_BSW\\_00010,](#page-23-7) [SRS\\_-](#page-25-7) [BSW\\_00341,](#page-25-7) [SRS\\_BSW\\_00334,](#page-25-8) [SRS\\_Can\\_01139,](#page-27-0) [SRS\\_Can\\_01014\)](#page-26-9)*